ADVANCED SCIENTIFIC LIBRARY ASL User's Guide <Shared Memory Parallel Functions>

# **PROPRIETARY NOTICE**

The information disclosed in this document is the property of NEC Corporation (NEC) and/or its licensors. NEC and/or its licensors, as appropriate, reserve all patent, copyright and other proprietary rights to this document, including all design, manufacturing, reproduction, use and sales rights thereto, except to extent said rights are expressly granted to others.

The information in this document is subject to change at any time, without notice.

Copyright 2023 NEC Corporation

# **PREFACE**

This manual describes general concepts, functions, and specifications for use of the Advanced Scientific Library (ASL).

The manuals corresponding to this product consist of seven volumes, which are divided into the chapters shown below. This manual describes the shared memory parallel functions.

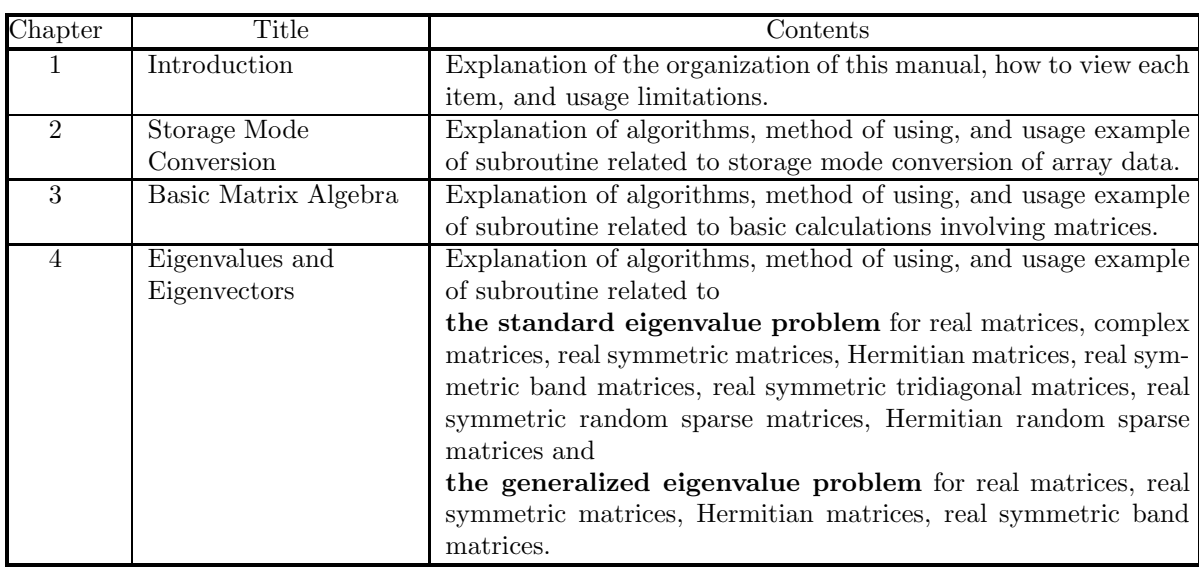

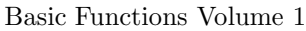

Basic Functions Volume 2

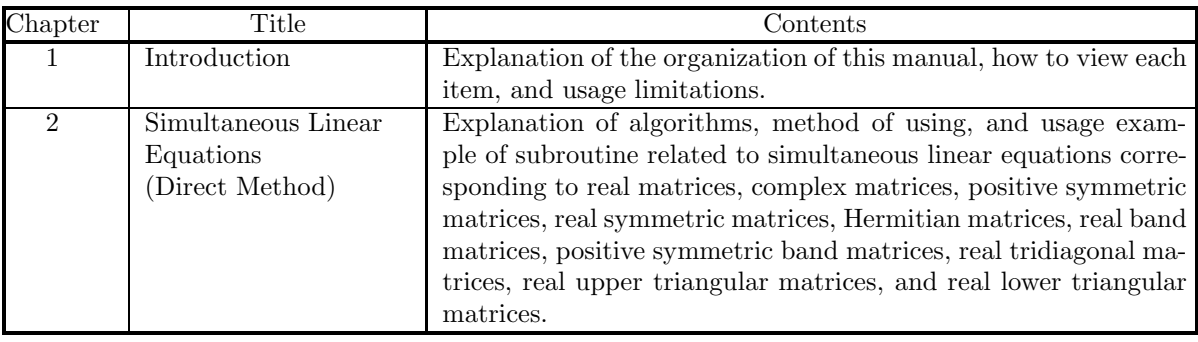

Basic Functions Volume 3

| Chapter                     | Title                                        | $\rm{Contents}$                                                                                                    |  |
|-----------------------------|----------------------------------------------|----------------------------------------------------------------------------------------------------|--|
|                             | Introduction                                 | Explanation of the organization of this manual, how to view each<br>item, and usage limitations.                                                                                                    |  |
| $\mathcal{D}_{\mathcal{L}}$ | Fourier Transforms<br>and their applications | Explanation of algorithms, method of using, and usage exam-<br>ple of subroutine related to one-, two- and three-dimensional<br>complex Fourier transforms and real Fourier transforms, one-,<br>two- and three-dimensional convolutions, correlations, and power<br>spectrum analysis, wavelet transforms, and inverse Laplace<br>transforms. |  |

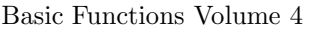

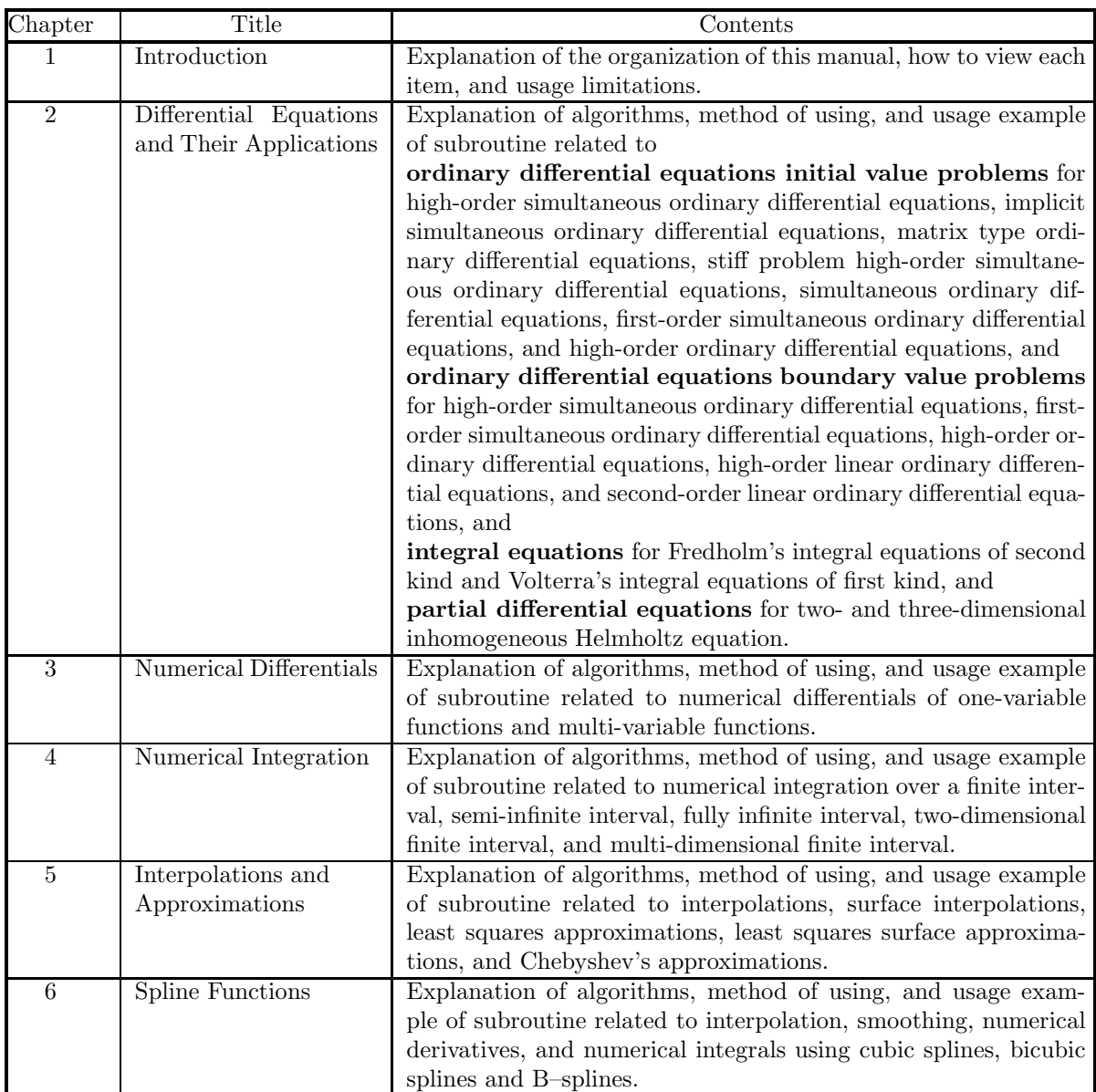

Basic Functions Volume 5

| Chapter        | Title                                        | Contents                                                                                                    |  |
|----------------|----------------------------------------------|----------------------------------------------------------------------------------------------------|--|
|                | Introduction                                 | Explanation of the organization of this manual, how to view each                                                                                                    |  |
|                |                                              | item, and usage limitations.                                                                                                    |  |
| $\mathfrak{D}$ | Special Functions                            | Explanation of algorithms, method of using, and usage example<br>of subroutine related to Bessel functions, modified Bessel func-<br>tions, spherical Bessel functions, functions related to Bessel func-<br>tions, Gamma functions, functions related to Gamma functions,<br>elliptic functions, indefinite integrals of elementary functions, as-<br>sociated Legendre functions, orthogonal polynomials, and other<br>special functions. |  |
| 3              | Sorting and Ranking                          | Explanation and usage examples of subroutine related to sorting<br>and ranking.                                                                                                    |  |
| 4              | Roots of Equations                           | Explanation of algorithms, method of using, and usage example<br>of subroutine related to roots of algebraic equations, nonlinear<br>equations, and simultaneous nonlinear equations.                                                                                                    |  |
| $\overline{5}$ | <b>Extremal Problems</b><br>and Optimization | Explanation of algorithms, method of using, and usage exam-<br>ple of subroutine related to minimization of functions with no<br>constraints, minimization of the sum of the squares of functions<br>with no constraints, minimization of one-variable functions with<br>constraints, minimization of multi-variable functions with con-<br>straints, and shortest path problem.                                                            |  |

## Basic Functions Volume 6

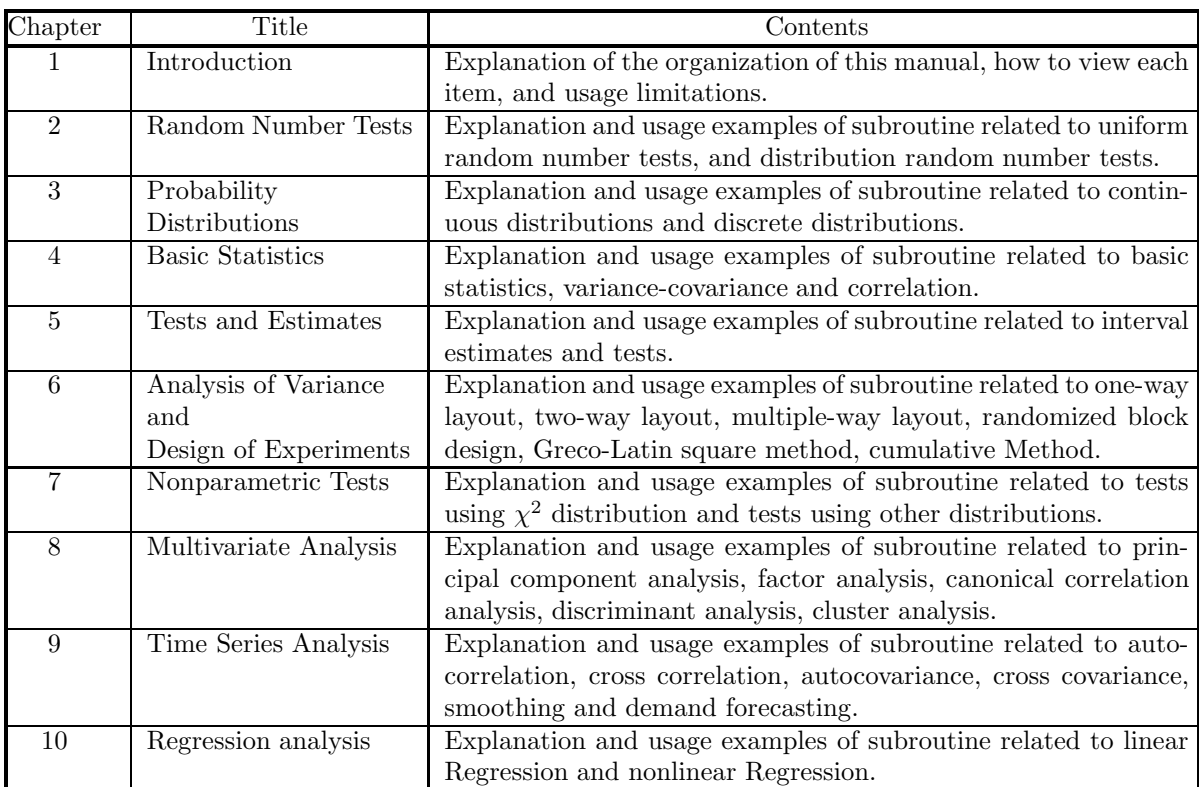

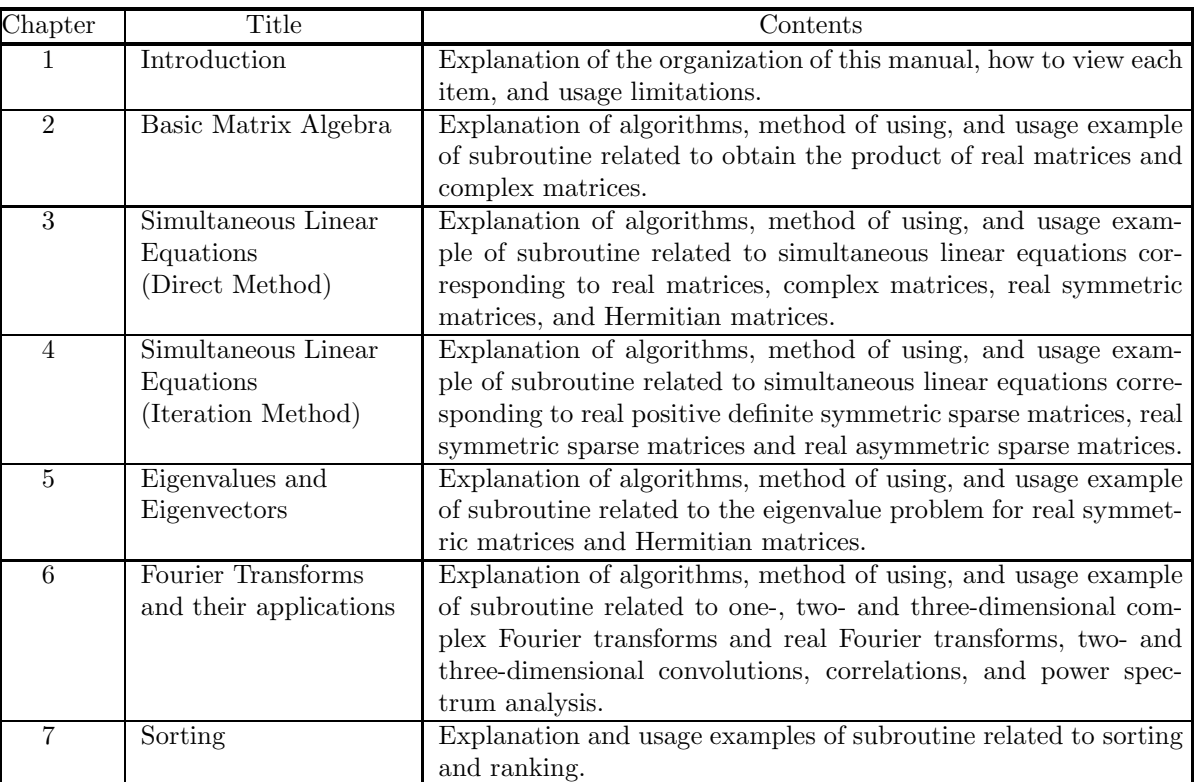

#### Shared Memory Parallel Functions

Document Version 3.0.0-230301 for ASL, March 2023

## **Remarks**

- (1) This manual corresponds to ASL 1.1. All functions described in this manual are program products.
- (2) Proper nouns such as product names are registered trademarks or trademarks of individual manufacturers.
- (3) This library was developed by incorporating the latest numerical computational techniques. Therefore, to keep up with the latest techniques, if a newly added or improved function includes the function of an existing function may be removed.

# **Contents**

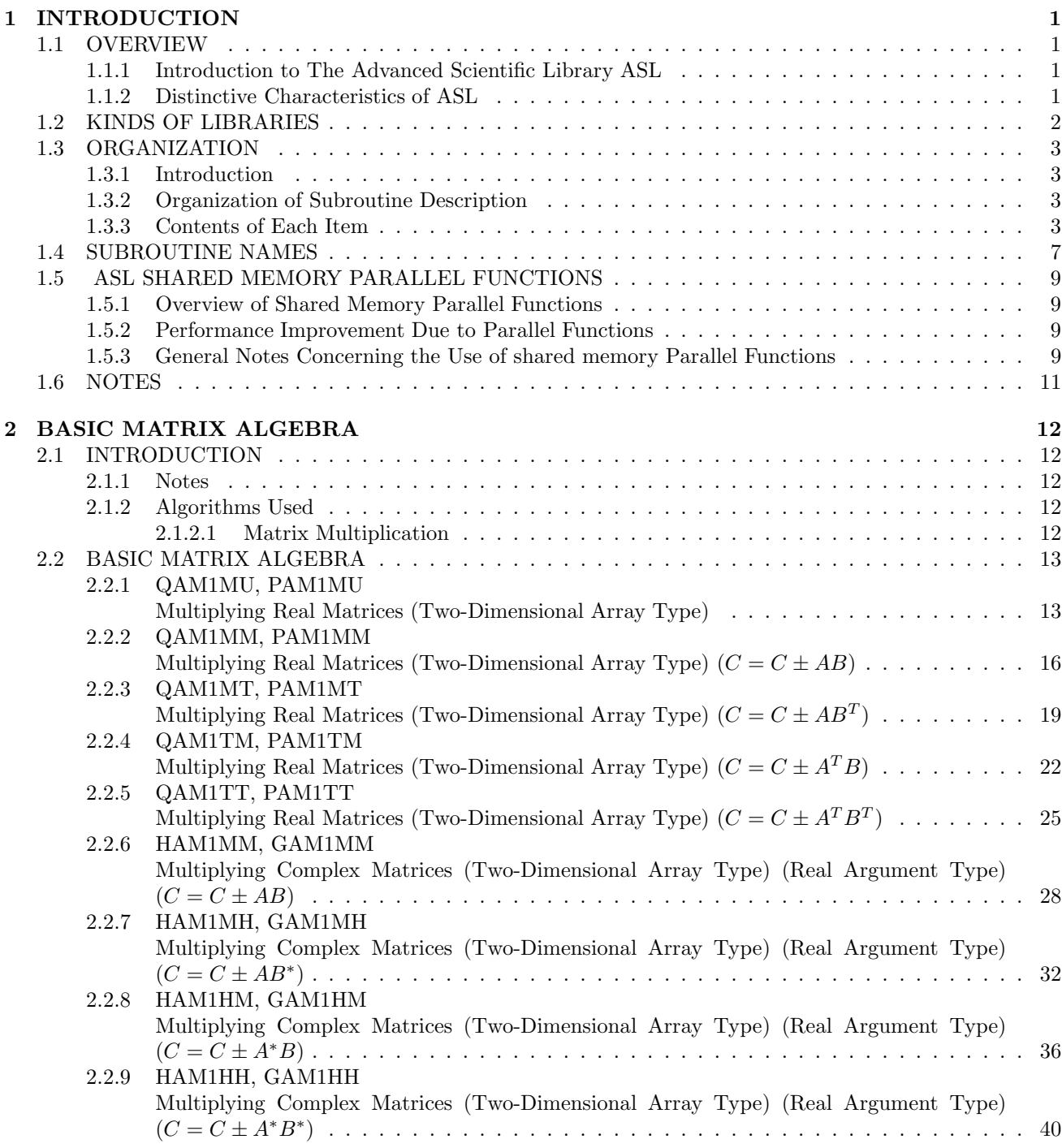

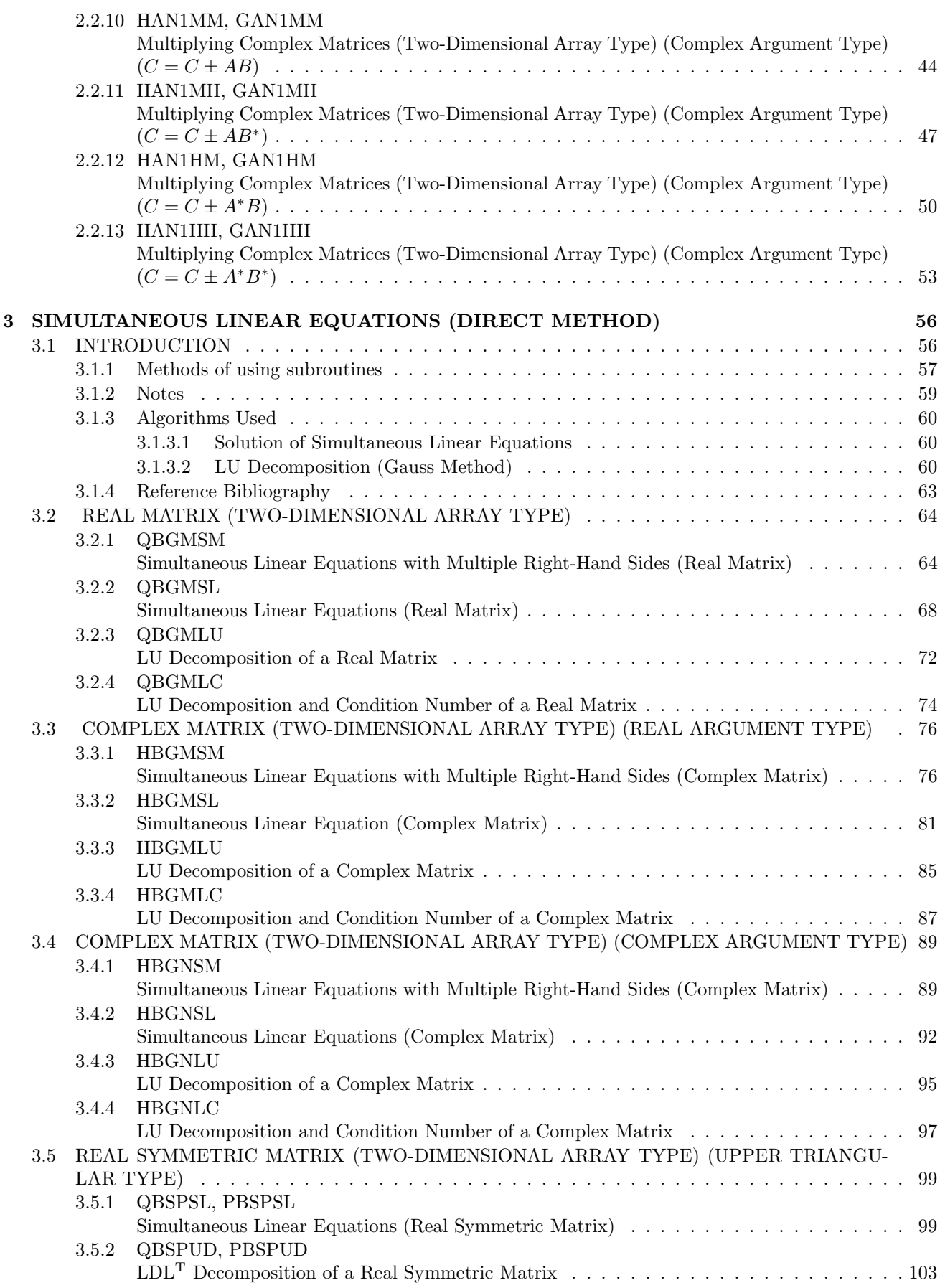

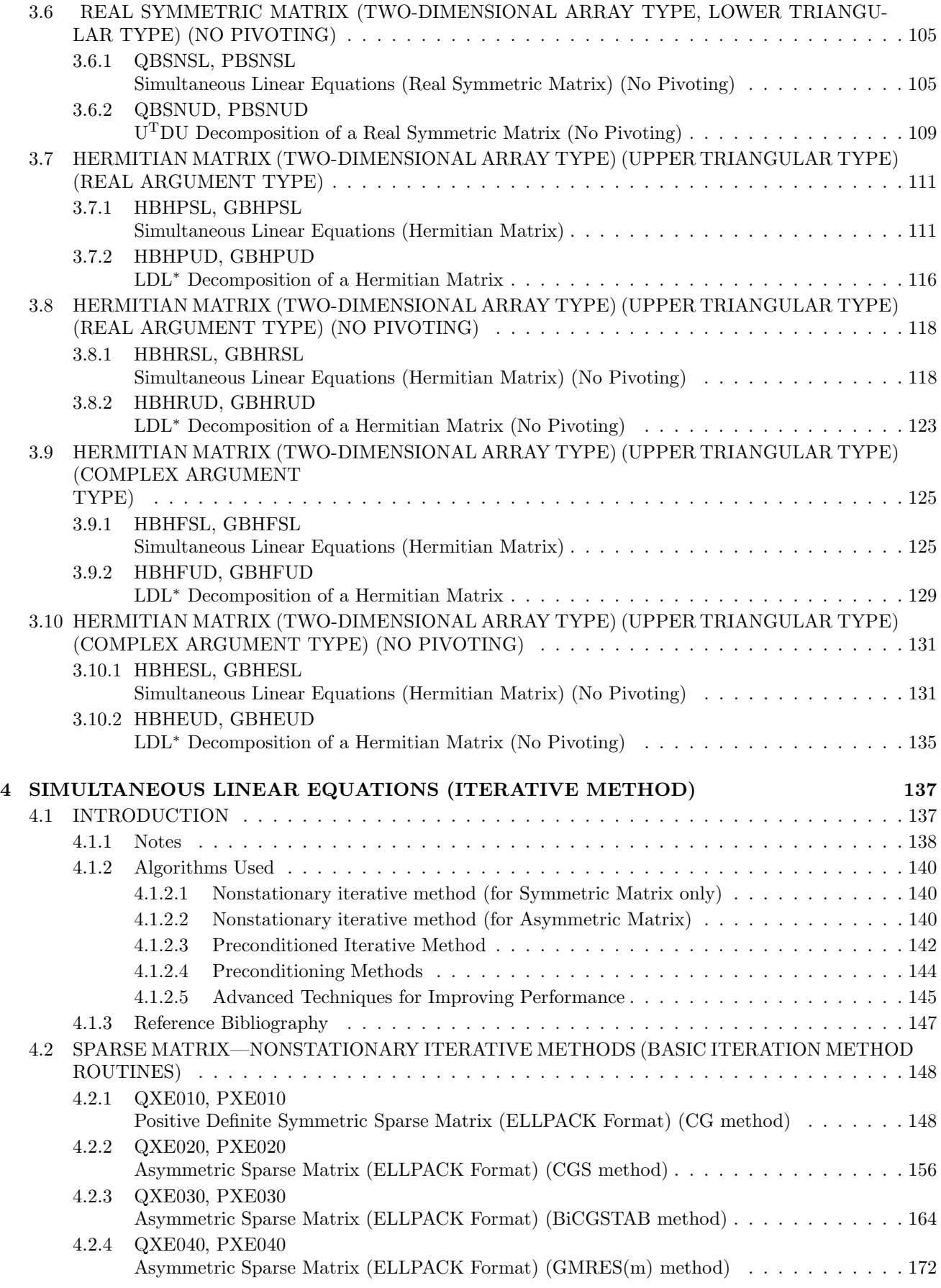

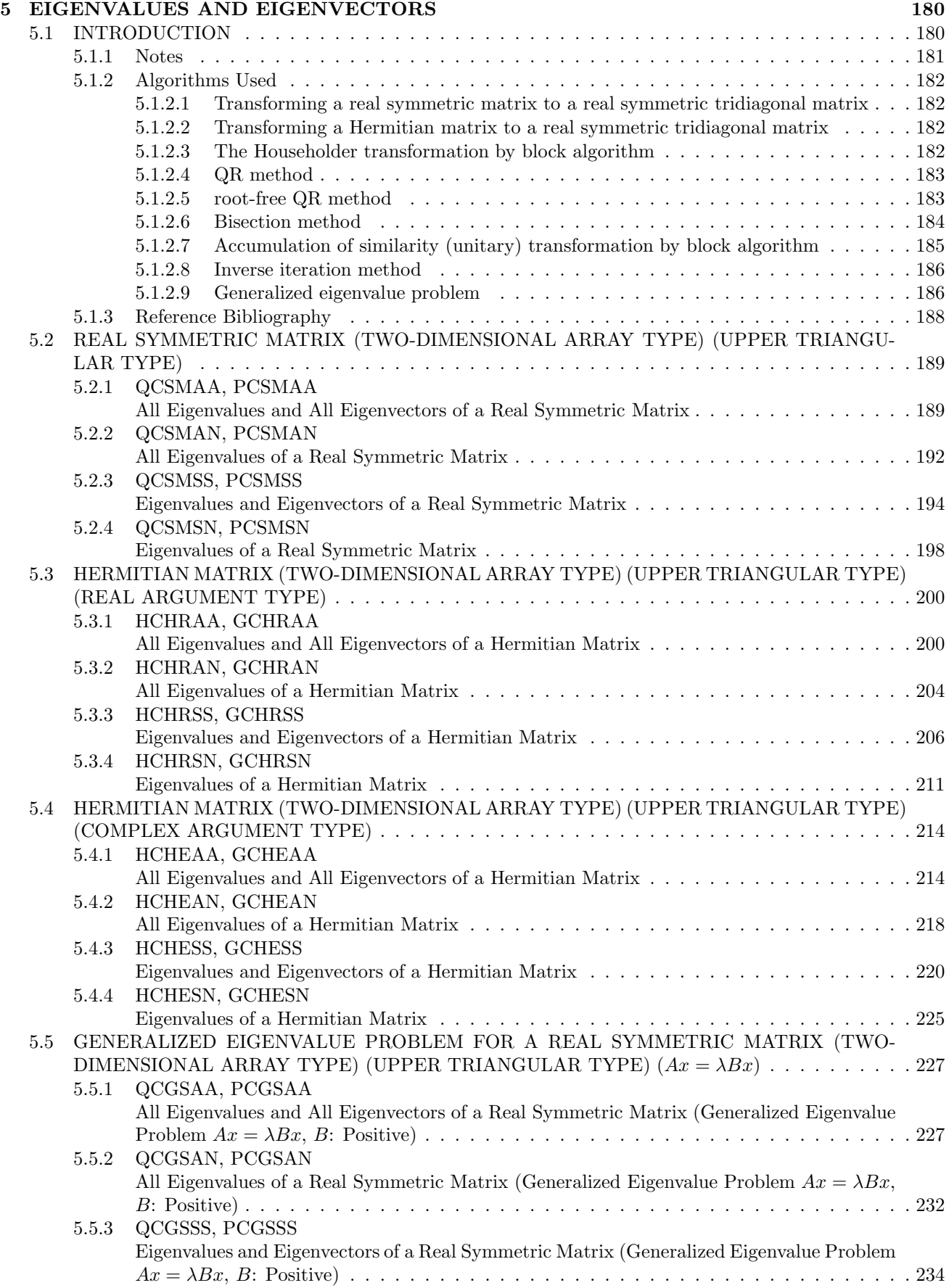

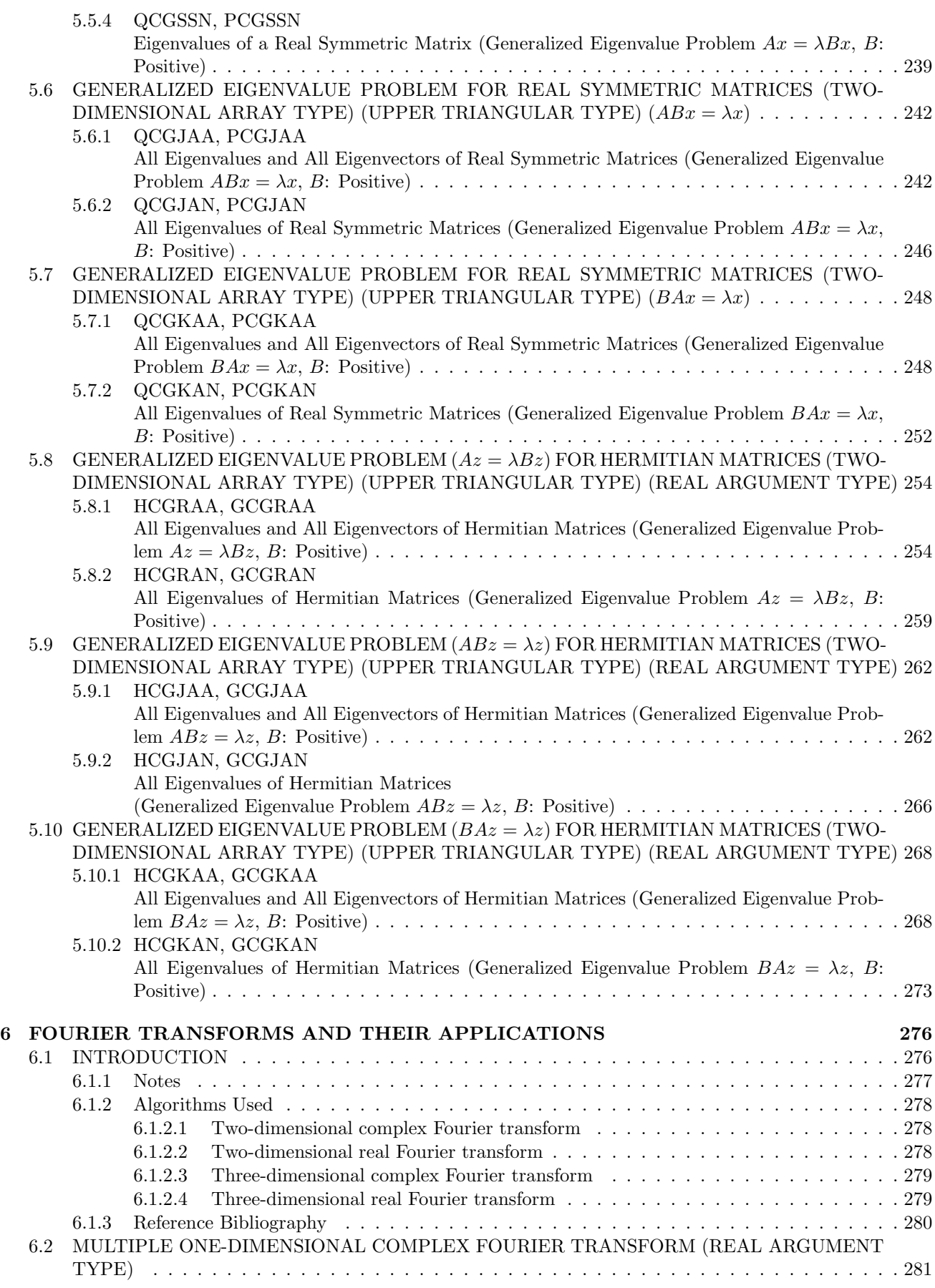

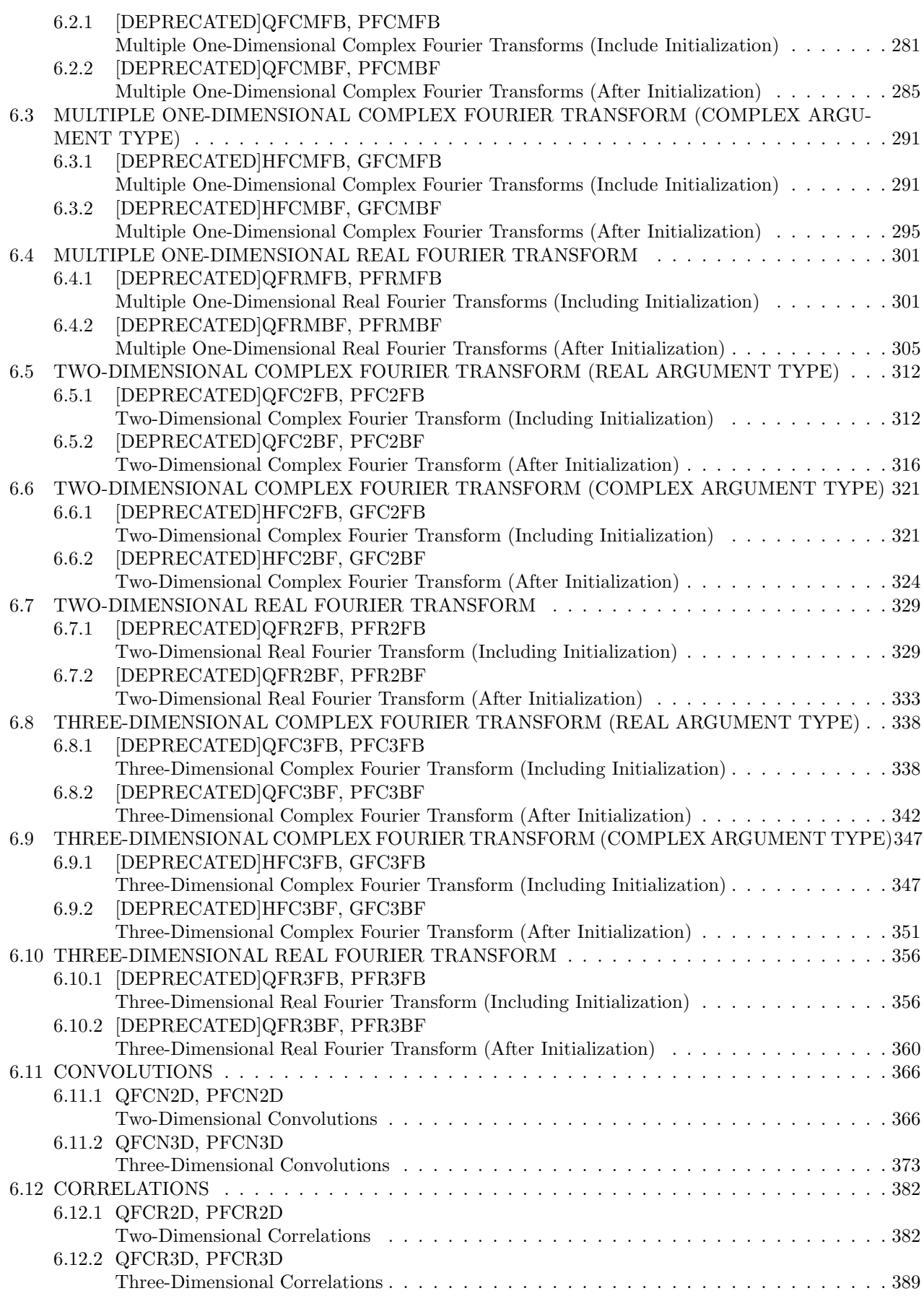

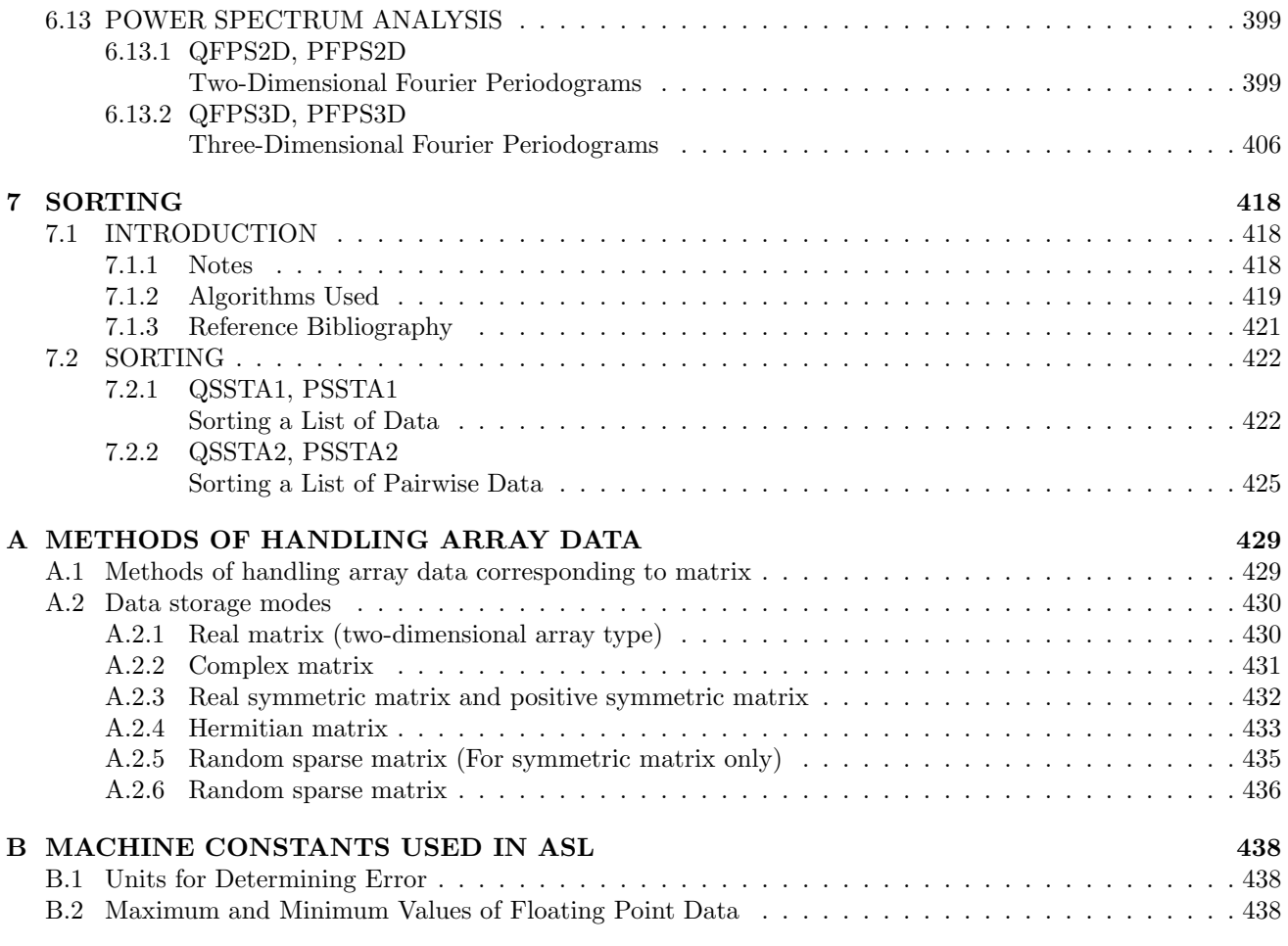

# **Chapter 1 INTRODUCTION**

# **1.1 OVERVIEW**

### **1.1.1 Introduction to The Advanced Scientific Library ASL**

Table 1−1 shows correspondences among product categories, functions of ASL and supported hardware platforms. In the same version of ASL, interfaces of subroutines of the same name are common among hardware platforms.

Table 1−1 Classification of functions included in ASL

| Classification of Functions               | Volume     |
|-------------------------------------------|------------|
| <b>Basic functions</b>                    | $Vol. 1-6$ |
| Shared memory parallel functions   Vol. 7 |            |

# **1.1.2 Distinctive Characteristics of ASL**

ASL has the following distinctive characteristics.

- (1) Subroutines are optimized using compiler optimization to take advantage of corresponding system hardware features.
- (2) Special-purpose subroutines for handling matrices are provided so that the optimum processing can be performed according to the type of matrix (symmetric matrix, Hermitian matrix, or the like). Generally, processing performance can be increased and the amount of required memory can be conserved by using the special-purpose subroutines.
- (3) Subroutines are modularized according to processing procedures to improve reliability of each component subroutine as well as the reliability and efficiency of the entire system.
- (4) Error information is easy to access after a subroutine has been used since error indicator numbers have been systematically determined.

# **1.2 KINDS OF LIBRARIES**

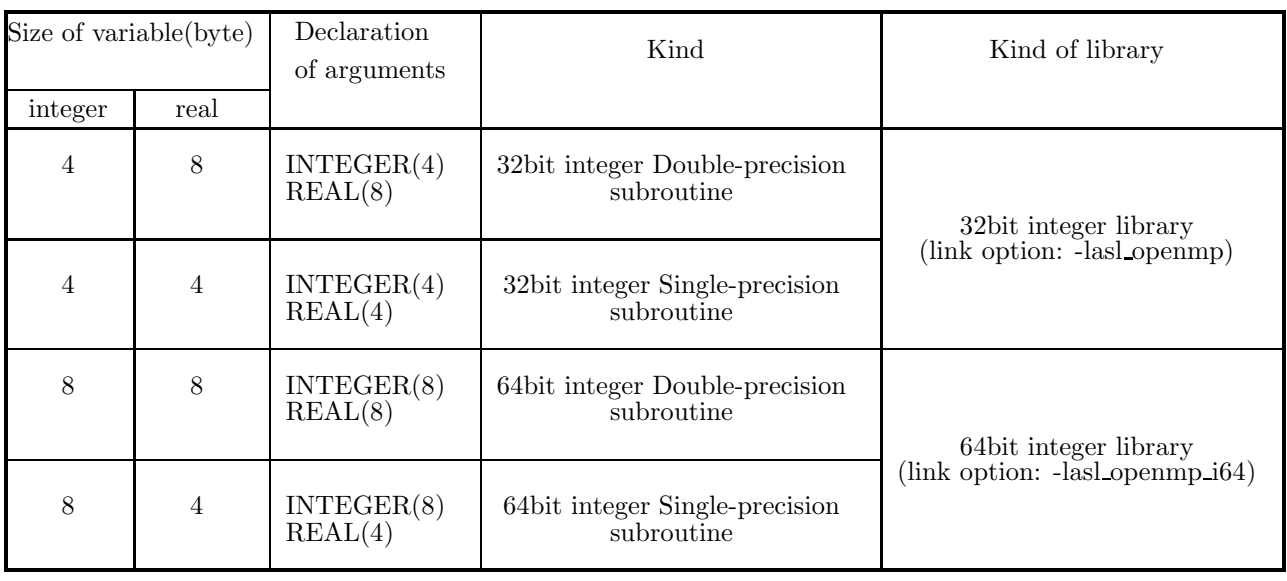

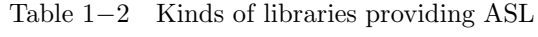

**(**∗**1)** Functions that appear in this documentation do not always support all of the four kinds of subroutines listed above. For those functions that do not support some of those subroutine kinds, relevant notes will appear in the corresponding subsections.

**(**∗**2)** The string "(4)" that specifies 32bit (4 byte) can be omitted.

# **1.3 ORGANIZATION**

This section describes the organization of Chapters 2 and later.

## **1.3.1 Introduction**

The first section of each chapter is a general introduction describing such information as the effective ways of using the subroutines, techniques employed, algorithms on which the subroutines are based, and notes.

## **1.3.2 Organization of Subroutine Description**

The second section of each chapter sequentially describes the following topics for each subroutine.

- (1) Function
- (2) Usage
- (3) Arguments
- (4) Restrictions
- (5) Error indicator
- (6) Notes
- (7) Example

Each item is described according to the following principles.

# **1.3.3 Contents of Each Item**

(1) **Function**

Function briefly describes the purpose of the ASL subroutine.

(2) **Usage**

Usage describes the subroutine name and the order of its arguments. In general, arguments are arranged as follows.

CALL subroutine-name (input-arguments, input/output-arguments, output-arguments, ISW, work, IERR)

ISW is an input argument for specifying the processing procedure. IERR is an error indicator. In some cases, input/output arguments precede input arguments. The following general principles also apply.

- Array are placed as far to the left as possible according to their importance.
- The dimension of an array immediately follows the array name. If multiple arrays have the same dimension, the dimension is assigned as an argument of only the first array name. It is not assigned as an argument of subsequent array names.

#### (3) **Arguments**

Arguments are explained in the order described above in paragraph (2). The explanation format is as follows.

Arguments Type <u>Size</u> Input/Output <u>Contents</u> (a) (b) (c) (d) (e)

(a) Arguments

Arguments are explained in the order they are designated in the Usage paragraph.

(b) Type

Type indicates the data type of the argument. Any of the following codes may appear as the type.

- **I** : Integer type
- **D** : Double precision real
- **R** : Real
- **Z** : Double precision complex
- **C** : Complex

There are 64-bit integer and 32-bit integer for integer type arguments. In a 32-bit (64-bit) integer type subroutine, all the integer type arguments are 32-bit (64-bit) integer. In other words, kinds of libraries determine the sizes of integer type arguments (Refer to 1.4). In the user program, a 32-bit/64-bit integer type argument must be declared by INTEGER/ INTEGER(8), respectively.

(c) Size

Size indicates the required size of the specified argument. If the size is greater than 1, the required area must be reserved in the program calling this subroutine.

- **1** : Indicates that argument is a variable.
- N : Indicates that the argument is a vector (one-dimensional array) having N elements. The argument N indicating the size of this vector is defined immediately after the specified vector. However, if the size of a vector or array defined earlier, it is omitted following subsequently defined vectors or arrays. The size may be specified by only a numeric value or in the form of a product or sum such as  $3 \times N$  or  $N + M$ .
- M**,** N : Indicates that the argument is a two-dimensional array having M rows and N columns. If M and N indicating the size of this array have not been defined before this array is specified, they are defined as arguments immediately following this array.
- (d) Input/Output

Input/Output indicates whether the explanation of argument contents applies to input time or output time.

i. When only "Input" appears

When the control returns to the program using this subroutine, information when the argument is input is preserved. The user must assign input-time information unless specifically instructed otherwise.

ii. When only "Output" appears

Results calculated within the subroutine are output to the argument. No data is entered at input time.

iii. When both "Input" and "Output" appear

Argument contents change between the time control passes to the subroutine and the time control returns from the subroutine. The user must assign input-time information unless specifically instructed otherwise.

iv. When "Work" appears

Work indicates that the argument is an area used when performing calculations within the subroutine. A work area having the specified size must be reserved in the program calling this subroutine. The contents of the work area may have to be maintained so they can be passed along to the next calculation.

#### (e) Contents

Contents describes information held by the argument at input time or output time.

• A sample Argument description follows.

#### **Example**

The statement of the subroutine (DBGMLC, RBGMLC) that obtains the LU decomposition and the condition number of a real matrix is as follows.

Double precision: CALL DBGMLC (A, LNA, N, IPVT, COND, W1, IERR) Single precision: CALL RBGMLC (A, LNA, N, IPVT, COND, W1, IERR)

The explanation of the arguments is as follows.

Table 1−3 Sample Arguments

D:Double precision real Z:Double precision complex R:Single precision real C:Single precision complex

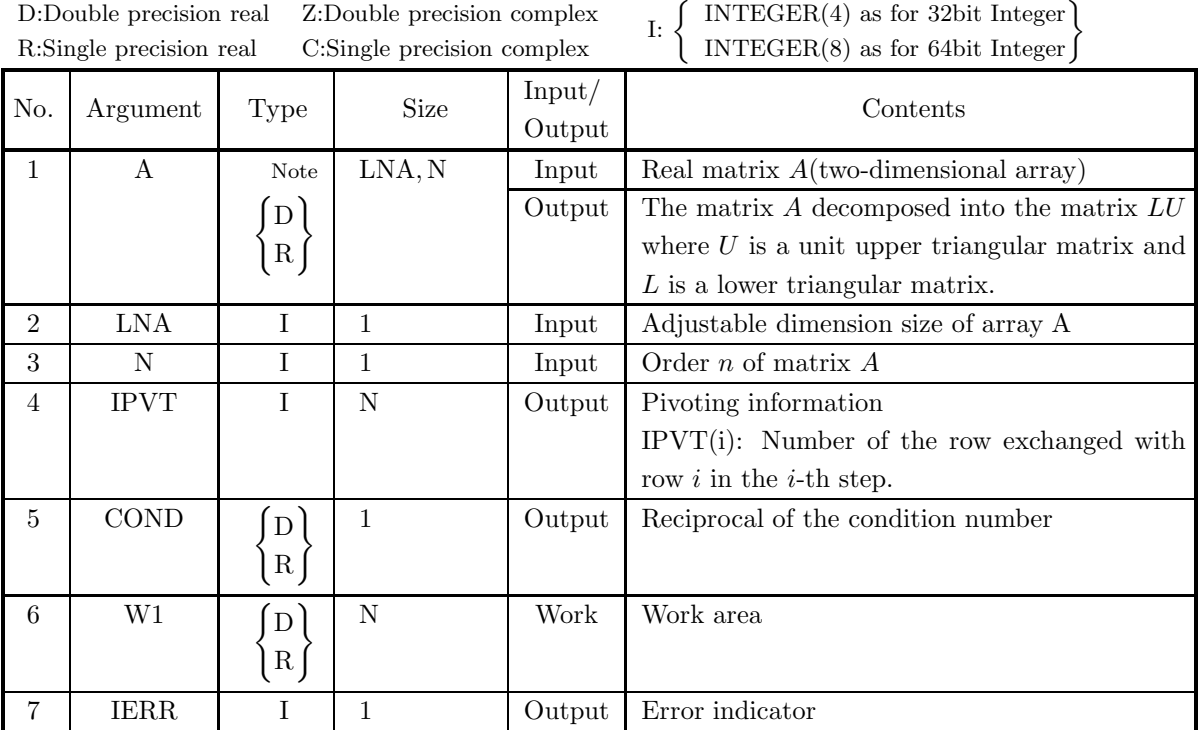

To use this subroutine, arrays A, IPVT and W1 must first be allocated in the calling program so they can be used as arguments. A is a  $\left\{\begin{array}{c}\text{double-precision}\\ \text{single-precision}\end{array}\right\}$  Note real array of size (LNA, N), IPVT is an integer array of size N and W1 is a  $\left\{\begin{array}{c}\text{double-precision}\\ \text{single-precision}\end{array}\right\}$  real array of size N. When the 64-bit integer version is used, all integer-type arguments (LNA, N, IPVT and IERR) must

be declared by using INTEGER(8), not INTEGER.

**Note** The entries enclosed in brace  $\{\}$  mean that the array should be declared double precision type (code D) when using subroutine DBGMLC and real type (code R) when using subroutine RBGMLC. Braces are used in this manner throughout the remainder of the text unless specifically stated otherwise.

Data must be stored in A, LNA and N before this subroutine is called. The LU decomposition and condition number of the assigned matrix are calculated with in the subroutine, and the results are stored in array A and variable COND. In addition, pivoting information is stored in IPVT for use by subsequent subroutines.

IERR is an argument used to notify the user of invalid input data or an error that may occur during processing. If processing terminates normally, IERR is set to zero.

Since W1 is a work area used only within the subroutine, its contents at input and output time have no special meaning.

#### (4) **Restrictions**

Restrictions indicate limiting ranges for subroutine arguments.

#### (5) **Error indicator**

Each subroutine has been given an error indicator as an output argument. This error indicator, which has uniformly been given the variable name IERR, is placed at the end of the arguments. If an error is detected within the subroutine, a corresponding value is output to IERR. Error indicator values are divided into five levels.

| Level   | <b>IERR</b> value | Meaning                                        | Processing result                     |
|---------|-------------------|------------------------------------------------|---------------------------------------|
| Normal  | $\Omega$          | Processing is terminated normally.             | Results are guaranteed.               |
| Warning | $1000 \sim 2999$  | Processing is terminated under cer-            | Results are conditionally guaranteed. |
|         |                   | tain conditions.                               |                                       |
|         | $3000 \sim 3499$  | Processing is aborted since an argu-           | Results are not guaranteed.           |
|         |                   | ment violated its restrictions.                |                                       |
| Fatal   | $3500 \sim 3999$  | Obtained results did not satisfy a cer-        | Obtained results are returned (the    |
|         |                   | tain condition.                                | results are not guaranteed).          |
|         |                   | 4000 or more A fatal error was detected during | Results are not guaranteed.           |
|         |                   | Usually, processing is<br>processing.          |                                       |
|         |                   | aborted.                                       |                                       |

Table 1−4 Classification of Error Indicator Output Values

#### (6) **Notes**

Notes describes ambiguous items and points requiring special attention when using the subroutine.

#### (7) **Example**

Here gives an example of how to use the subroutine. Note that in some cases, multiple subroutines are combined in a single example. The output results are given in the 32-bit integer version, and may differ within the range of rounding error if the compiler or intrinsic functions are different.

The source codes of examples in this document are included in User's Guide. Input data, if required, is also included in it. To build up an executable files by compiling these example source codes, they should be linked with this product library.

# **1.4 SUBROUTINE NAMES**

The subroutines name of ASL shared memory parallel functions consists of  $\langle$ six alphanumeric characters.

Figure 1−1 Subroutine Name Components

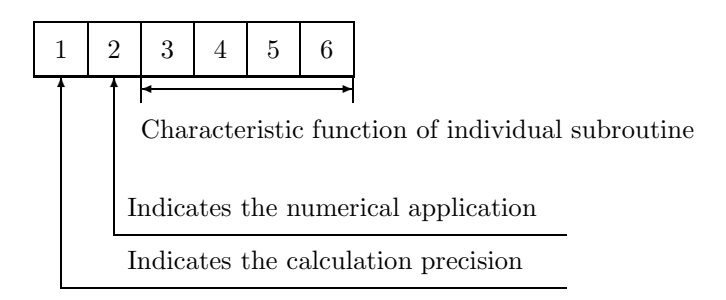

**"1" in Figure** 1−1 **:** The following four letters are used to indicate the calculation precision.

- Q Parallel function double precision real-type calculation
- P Parallel function single precision real-type calculation
- H Parallel function double precision complex-type calculation
- G Parallel function single precision complex-type calculation

In the Basic Functions Volumes 1 to 6, the following eight letters are used to indicate the calculation precision.

- D, W Double precision real-type calculation
- R, V Single precision real-type calculation
- Z, J Double precision complex-type calculation
- C, I Single precision complex-type calculation

However, the complex type calculations listed above do not necessarily require complex arguments.

**"2" in Figure** 1−1 **:** Currently, the following letters lettererererere are used to indicate the application field in the ASL related products.

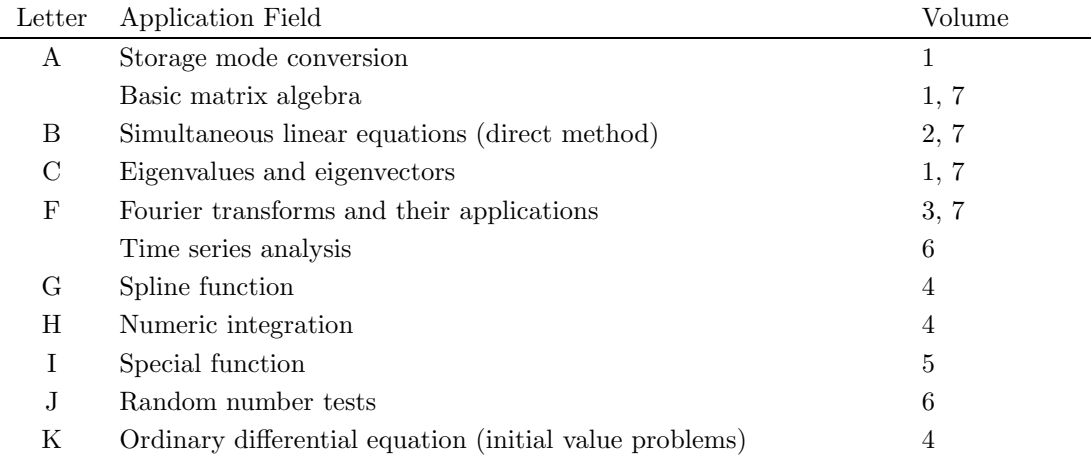

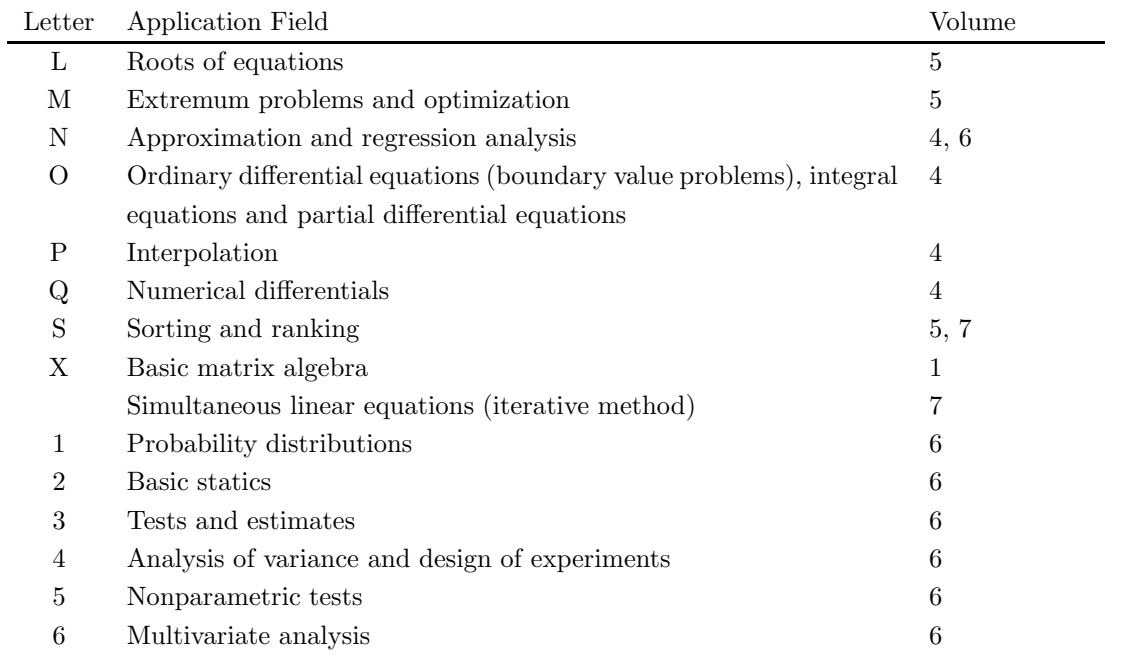

**"3–6" in Figure** 1−1 **:** These characters indicate the characteristic function of the individual subroutine.

# **1.5 ASL SHARED MEMORY PARALLEL FUNCTIONS**

# **1.5.1 Overview of Shared Memory Parallel Functions**

All the ASL shared memory parallel functions are developed using OpenMP for a shared memory, multi-thread system model. Shared memory parallel functions run across plural processors. As a result, we may expect that an elapsed time will reduce which is required for analysis of large-scale problems.

There are two possible ways to run a program which calls ASL in shared memory parallel as follows:

- (1) Use ASL shared memory parallel functions from the user program. In this case, ASL divides up and allocates internal processing among plural processors so that the allocated processing is executed in shared memory parallel.
- (2) Parallelize the user program itself by using multi-thread functions, and call either user subroutines and ASL subroutines or plural ASL subroutines in parallel. In this case, the processing of subroutines that are called in parallel will be allocated among plural processors and be executed in parallel.

For the method (2), use ASL non-parallel subroutines (basic functions).

#### **1.5.2 Performance Improvement Due to Parallel Functions**

General conditions for improving program performance by using ASL shared memory parallel functions are described below.

(1) Execution environment

Scalability is nothing but an actual reduction in elapsed time, which is achieved through simultaneous use of plural processors. So you can not expect the scalability of shared memory parallel program when all the processors in your parallel system are busy most of time with many jobs.

(2) Problem scale

Shared memory parallel processing subroutines require more overhead for dividing and synchronizing processing than the overhead required when shared memory parallel processing is not performed. Therefore, for small-sized problems, this overhead may surpass the time reduction achieved by parallel processing. In general, the larger the problem size, the greater the effectiveness of shared memory parallel processing since the influence of the surplus overhead becomes relatively small compared to the total processing time. Therefore, to obtain the benefits of shared memory parallel processing, the problem scale should be large.

# **1.5.3 General Notes Concerning the Use of shared memory Parallel Functions**

(1) Execution environment

Shared memory parallel functions can be used only with an operating system associated with a multi-core system. For a detailed explanation of the shared memory parallel processing (multi-thread), refer to the corresponding compiler manuals.

(2) Thread parameter (NT)

Shared memory parallel function subroutines have the number of tasks parameter NT as an argument. This parameter specifies the number of subdivisions of the processing when parallelization is performed within ASL.

(3) Setting the number of processor cores which are used

You can use the **OMP\_NUM\_THREADS** environment variable to control the number of processor cores which are used. The following command lines show the C shell syntax and Bourne shell syntax to use when setting the variable to 2 processor cores.

 $\bullet\,$  C shell:

**setenv OMP NUM THREADS 2** RETURN

• Bourne shell:

**OMP NUM THREADS=2** RETURN **export OMP\_NUM\_THREADS** RETURN

# **1.6 NOTES**

- (1) Use the subroutines of double precision version whenever possible. They not only provide higher precision solutions but also are more stable than single precision versions, in particular, for eigenvalue and eigenvector problems.
- (2) To suppress compiler operation exceptions, ASL subroutines are set to so that they conform to the compiler parameter indications of a user's main program. Therefore, the main program must suppress any operation exceptions.
- (3) The numerical calculation programs generally deal with operations on finite numbers of digits, so the precision of the results cannot exceed the number of operation digits being handled. For example, since the number of operation digits (in the mantissa part) for double-precision operations is on the order of 15 decimal digits, when using these floating point modes to calculate a value that mathematically becomes 1, an error on the order of  $10^{-15}$  may be introduced at any time. Of course, if multiple length arithmetic is emulated such as when performing operations on an arbitrary number of digits, this kind of error can be controlled. However, in this case, when constants such as  $\pi$  or function approximation constants, which are fixed in double-precision operations, for example, are also to be subject to calculations that depend on the length of the multiple length arithmetic operations, the calculation efficiency will be worse than for normal operations.
- (4) A solution cannot be obtained for a problem for which no solution exists mathematically. For example, a solution of simultaneous linear equations having a singular (or nearly singular) matrix for its coefficient matrix theoretically cannot be obtained with good precision mathematically. Numerical calculations cannot strictly distinguish between mathematically singular and nearly singular matrices. Of course, it is always possible to consider a matrix to be singular if the calculation value for the condition number is greater than or equal to an established criterion value.
- (5) Generally, if data is assigned that causes a floating point exception during calculations (such as a floating point overflow), a normal calculation result cannot be expected. However, a floating point underflow that occurs when adding residuals in an iterative calculation is an exception to this.
- (6) For problems that are handled using numerical calculations (specifically, problems that use iterative techniques as the calculation method), there are cases in which a solution cannot be obtained with good precision and cases in which no solution can be obtained at all, by a special-purpose subroutine.
- (7) Depending on the problem being dealt with, there may be cases when there are multiple solutions, and the execution result differs in appearance according to the compiler used or the computer or OS under which the program is executed. For example, when an eigenvalue problem is solved, the eigenvectors that are obtained may differ in appearance in this way.
- (8) The mark "DEPRECATED" denotes that the subroutine will be removed in the future. Use **ASL Unified Interface**, the higher performance alternative practice instead.

# **Chapter 2 BASIC MATRIX ALGEBRA**

# **2.1 INTRODUCTION**

This chapter explains a subroutine that obtains the product of two matrices.

**Subroutine described in this chapter divides up and allocates internal processing among threads and executes allocated processing in parallel.**

# **2.1.1 Notes**

Since the parallel processing overhead significantly affects the computation cost if the order of the matrix is small, performance may be worse than when a non-parallel subroutine is used.

# **2.1.2 Algorithms Used**

### **2.1.2.1 Matrix Multiplication**

 $A = (a_{ik})$   $(1 \le i \le M, 1 \le k \le N)$ <br>  $B = (b_{kj})$   $(1 \le k \le N, 1 \le j \le L)$  $B = (b_{kj})$   $(1 \le k \le N, 1 \le j \le L)$ <br>  $C = (c_{ij})$   $(1 \le i \le M, 1 \le j \le L)$  $C = (c_{ij}) \quad (1 \leq i \leq M, 1 \leq j \leq L)$ <br>for  $i = 1, 2, \dots, L$  (Parallel ex $j = 1, 2, \cdots, L$  (Parallel execution) for  $i = 1, 2, \dots, M$  $c_{ij} \leftarrow 0.0$ 

for  $j = 1, 2, \dots, L$  (Parallel execution) for  $k = 1, 2, \dots, N$ for  $i = 1, 2, \dots, M$  $c_{ij} \leftarrow c_{ij} + a_{ik}b_{kj}$ 

Parallelization is performed for the j loop.

If there are two CPUs, the calculation  $C = AB$  is divided into the following two calculations:

$$
C_1 = AB_1
$$
  

$$
C_2 = AB_2
$$

and executed in parallel as shown in Figure 2−1.

Matrix 
$$
C
$$
  
\n $\begin{bmatrix}\n C_1 & C_2\n \end{bmatrix}$  =  $\begin{bmatrix}\n A\n \end{bmatrix}$  Matrix  $B$   
\n $\begin{bmatrix}\n B_1 & B_2\n \end{bmatrix}$ 

Figure 2−1 Parallelization of Matrix Multiplication for Two CPUs

# **2.2 BASIC MATRIX ALGEBRA**

# **2.2.1 QAM1MU, PAM1MU**

# **Multiplying Real Matrices (Two-Dimensional Array Type)**

## (1) **Function**

Obtain the product of two real matrices  $A$  and  $B$  (two-dimensional array type).

#### (2) **Usage**

Double precision:

CALL QAM1MU (A, LMA, NM, NN, B, LNB, NL, C, LMC, NT, IERR)

Single precision:

CALL PAM1MU (A, LMA, NM, NN, B, LNB, NL, C, LMC, NT, IERR)

#### (3) **Arguments**

D:Double precision real Z:Double precision complex R:Single precision real C:Single precision complex  $I:$ 

 $\text{INTER}(4)$  as for 32bit Integer  $\text{INTER}(8)$  as for 64bit Integer  $\text{)}$ No. Argument Type Size Input Output Contents  $1 \mid A \mid f$  $\lceil D \rceil$  $\mathbb{R}$   $\mathbb{R}$ LMA, NN  $\parallel$  Input  $\parallel$  Real matrix A (two-dimensional array type). 2 LMA I 1 1 Input Adjustable dimension of array A. 3 NM I 1 I input Number of rows in matrix A (Number of rows in matrix  $C$ ). 4 NN I 1 1 Input Number of columns in matrix A (Number of rows in matrix  $B$ ). 5 B  $D$  $R$ LNB, NL  $\parallel$  Input  $\parallel$  Real matrix B (two-dimensional array type). 6 LNB I 1 1 Input Adjustable dimension of array B. 7 | NL | I | 1 | Input | Number of columns in matrix B (Number of columns in matrix  $C$ ). 8 C (  $D$ R LMC, NL  $\bigcup$  Output Product  $A \cdot B$  of matrices A, B (two-dimensional array type). 9 LMC I 1 1 Input Adjustable dimension of array C. 10 NT I 1 1 Input Number of tasks to be generated. 11 | IERR | I | 1 | Output Error indicator

## (4) **Restrictions**

- (a)  $0 < NM \leq LMA$ , LMC
- (b)  $0 < NN \leq LNB$
- (c)  $NL > 0$
- (d)  $NT \geq 1$

# (5) **Error indicator**

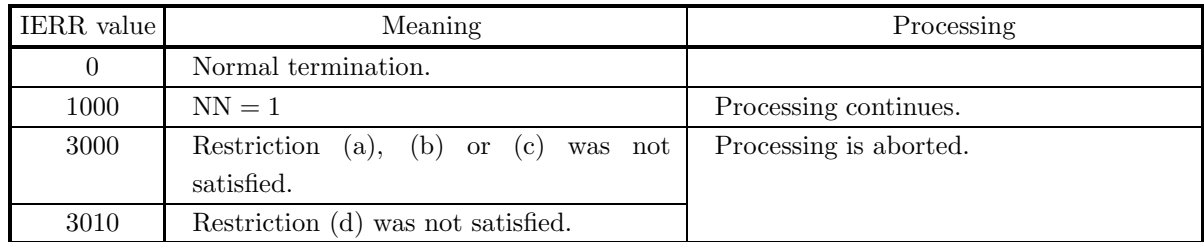

# (6) **Notes**

None

# (7) **Example**

(a) Problem

$$
A = \begin{bmatrix} 1 & 2 & 0 & -1 \\ -3 & -5 & 1 & 2 \\ 1 & 3 & 2 & -2 \\ 0 & 2 & 1 & -1 \end{bmatrix}
$$

$$
B = \begin{bmatrix} -3 & -1 & 1 & -1 \\ -3 & -1 & 0 & 1 \\ -4 & -1 & 1 & 0 \\ -10 & -3 & 1 & 1 \end{bmatrix}
$$
Obtain  $C = AB$ .

(b) Input data

Matrix A, matrix B, LMA = 11, LNB = 11, LMC = 11, NM = 4, NN = 4, NL = 4 and NT = 2.

(c) Main program

```
! *** EXAMPLE OF QAMINU<br>! *** EXAMPLE OF QAMINU ***<br>IMPLICIT NONE<br>FRAMETER LMA,LNB,LMC,NT,NM,NN,NL<br>PARAMETER( LMA=11, LMB=11, LMC=11, NT=2 )<br>PARAMETER( NM=4, NN=4, NL=4 )<br>INTEGER IERR,I,J<br>REAL(8) A(LMA,NN),B(LNB,NL),C(LMC,
!
      DO 100 I=1,NM<br>
READ(5,*) (A(I,J),J=1,NN<br>
100 CONTINUE<br>
DO 110 I=1,NN<br>
READ(5,*) (B(I,J),J=1,NL)<br>
110 CONTINUE
!
                WRITE(6,6000) LMA,LNB,LMC,NM,NN,NL,NT
DO 120 I=1,NM
WRITE(6,6010) (A(I,J),J=1,NN)
      120 CONTINUE<br>
WRITE(6,6020)<br>DO 130 I=1,NN<br>
WRITE(6,6010) (B(I,J),J=1,NL)<br>130 CONTINUE
!
               CALL QAM1MU(A,LMA,NM,NN,B,LNB,NL,C,LMC,NT,IERR)
!
                WRITE(6,6030) IERR
IF( IERR .GE. 3000 ) STOP
!
      WRITE(6,6040)<br>DO 140 I=1,NM<br>WRITE(6,6010) (C(I,J),J=1,NL)<br>140 CONTINUE<br>STOP
!
6000 FORMAT(/,&
                                  1X,'*** QAM1MU ***',/,/,&
1X,' ** INPUT **',/,/,&
```
1X,' LMA=',I2,' LNB=',I2,' LMC=',I2,/,/,& 1X,' NM =',I2,' NN =',I2,' NL =',I2,/,/,& 1X,' NT =',I2,/,/,& 1X,' INPUT MATRIX A',/) 6010 FORMAT(1X,6X,11(F7.1)) 6020 FORMAT(/,& 1X,' INPUT MATRIX B',/) 6030 FORMAT(/,& 1X,' \*\* OUTPUT \*\*',/,/,& 1X,' IERR = ',I4,/) 6040 FORMAT(1X,' OUTPUT MATRIX C',/) END (d) Output results \*\*\* QAM1MU \*\*\* \*\* INPUT \*\* LMA=11 LNB=11 LMC=11  $NM = 4$   $NN = 4$   $NL = 4$  $NT = 2$ INPUT MATRIX A 1.0 2.0 0.0 -1.0 -3.0 -5.0 1.0 2.0 1.0 3.0 2.0 -2.0 0.0 2.0 1.0 -1.0 INPUT MATRIX B -3.0 -1.0 1.0 -1.0 -3.0 -1.0 0.0 1.0 -4.0 -1.0 1.0 0.0 -10.0 -3.0 1.0 1.0 \*\* OUTPUT \*\*  $IERR = 0$ OUTPUT MATRIX C

1.0 0.0 0.0 0.0 0.0 1.0 0.0 0.0 0.0 0.0 1.0 0.0 0.0 0.0 0.0 1.0

# **2.2.2 QAM1MM, PAM1MM** Multiplying Real Matrices (Two-Dimensional Array Type)  $(C = C \pm AB)$

# (1) **Function**

Obtain the product of real matrix A and real matrix  $B(C = C \pm AB)$ .

## (2) **Usage**

Double precision:

CALL QAM1MM (A, LMA, NM, NN, B, LNB, NL, C, LMC, ISW, NT, IERR)

Single precision:

CALL PAM1MM (A, LMA, NM, NN, B, LNB, NL, C, LMC, ISW, NT, IERR)

# (3) **Arguments**

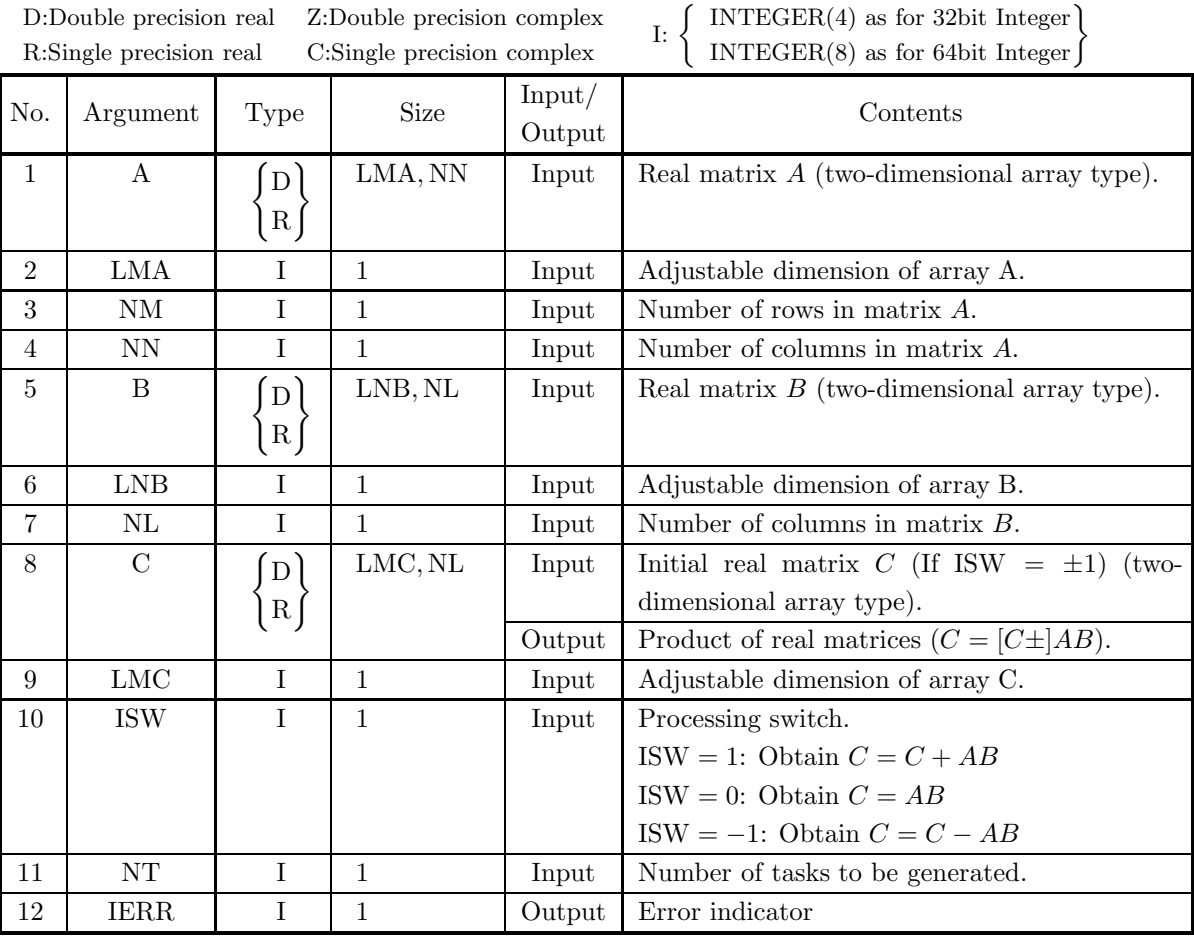

# (4) **Restrictions**

- (a)  $0 < NM \leq LMA$ , LMC
- (b)  $0 < NN \leq LNB$
- (c)  $NL > 0$
- (d) ISW  $\in \{0, 1, -1\}$
- (e)  $NT \geq 1$

# (5) **Error indicator**

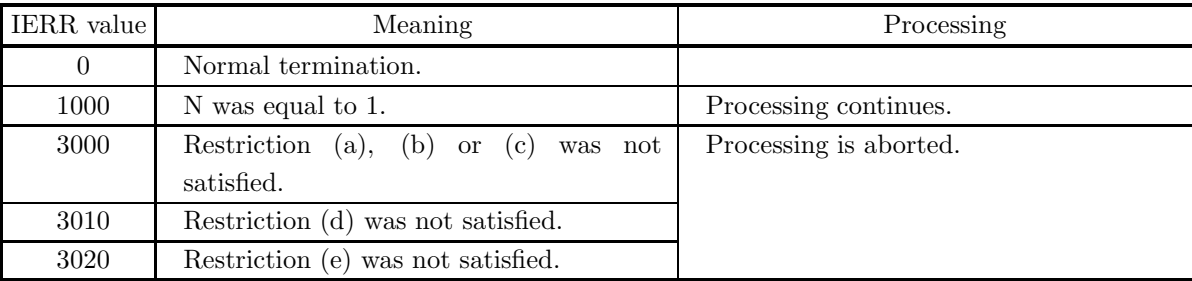

# (6) **Notes**

None

# (7) **Example**

(a) Problem

$$
A = \begin{bmatrix} 1 & 1 & 1 & 1 & 1 \\ 2 & 2 & 2 & 2 & 2 \\ 3 & 3 & 3 & 3 & 3 \\ 4 & 4 & 4 & 4 & 4 \end{bmatrix}
$$

$$
B = \begin{bmatrix} 1 & 1 & 1 & 1 & 1 \\ 2 & 2 & 2 & 2 & 2 \\ 3 & 3 & 3 & 3 & 3 \\ 4 & 4 & 4 & 4 & 4 \\ 5 & 5 & 5 & 5 & 5 \end{bmatrix}
$$
Obtain  $C = AB$ .

(b) Input data

Matrices A and B, LMA = 11, LNB = 11, LNC = 11, NM = 4, NN = 5, NL = 6, ISW = 0 and NT  $= 2.$ 

(c) Main program

```
! *** EXAMPLE OF QAMIMM<br>! *** EMAPLE OF QAMIMM<br>INTEGER LMA,LMB,LMC,ISW,NT,NM,NN,NL<br>PARAMETER ( LMA,LMB,LMC,ISW,NT,NM,NN,NL<br>PARAMETER ( MM=4, NN=5 , NL=6 )<br>INTEGER IERR,I,J<br>INTEGER IERR,I,J<br>REAL(8) A(LMA,NN),B(LNB,NL),C(LMC
      DO 100 I=1,NM<br>
READ(5,*) (A(I,J),J=1,NN)<br>
100 CONTINUE<br>
DO 110 I=1,NN<br>
READ(5,*) (B(I,J),J=1,NL)<br>
110 CONTINUE
!
      WRITE(6,6000) LMA,LNB,LMC,NM,NN,NL,ISW,NT<br>WRITE(6,6010) 'MATRIX A'<br>DO 120 I=1,NM<br>WRITE(6,6020) (A(I,J),J=1,NN)<br>120 CONTINUE
      WRITE(6,6010) 'MATRIX B'<br>DO 130 I=1,NN<br>WRITE(6,6020) (B(I,J),J=1,NL)<br>130 CONTINUE
!
               CALL QAM1MM(A,LMA,NM,NN,B,LNB,NL,C,LMC,ISW,NT,IERR)
!
                 WRITE(6,6030) IERR
IF( IERR .GE. 3000 ) STOP
!
                 WRITE(6,6040) 'MATRIX C'
DO 140 I=1,NM
```

```
WRITE(6,6020) (C(I,J),J=1,NL)
140 CONTINUE
STOP
          !
6000 FORMAT(/,&
                                        1X,'*** QAM1MM ***',/,/,&<br>1X,' ** INPUT **',/,/,&<br>1X,' LMA=',I2,' LNB=',I2,' LMC=',I2,/,/,&<br>1X,' NM =',I2,' NN =',I2,' NL =',I2,/,/,&<br>1X,' ISW=',I2,' NT =',I2,/,/,&
            1X,' INPUT MATRIX')
6010 FORMAT(/,&
1X,5X,A)
6020 FORMAT(1X,6X,11(F7.1))
6030 FORMAT(/,&
                                                          0UTPUT **',/,/,&<br>IERR = ',I4,/)<br>OUTPUT MATRIX',/,/,&
            1X,' IERR = ',I4,/)
6040 FORMAT(1X,' OUTPUT MATRIX',/,/,&
1X,5X,A)
END
(d) Output results
          *** QAM1MM ***
            ** INPUT **
                    LMA=11 LNB=11 LMC=11
                    NM = 4 NN = 5 NL = 6ISW= 0 NT = 2
                    INPUT MATRIX
                    \begin{array}{c} \tt{MATRIX} \;\; A \\ 1.0 \\ 2.0 \\ 3.0 \\ 4.0 \end{array}1.0 1.0 1.0 1.0 1.0
2.0 2.0 2.0 2.0 2.0
3.0 3.0 3.0 3.0 3.0
4.0 4.0 4.0 4.0 4.0
                    \begin{array}{r} \tt{MATRIX \ B} \\ 1.0 \\ 2.0 \\ 3.0 \\ 4.0 \\ 5.0 \end{array}1.0 1.0 1.0 1.0 1.0 1.0
2.0 2.0 2.0 2.0 2.0 2.0
3.0 3.0 3.0 3.0 3.0 3.0
4.0 4.0 4.0 4.0 4.0 4.0
5.0 5.0 5.0 5.0 5.0 5.0
            ** OUTPUT **
                    IERR = 0OUTPUT MATRIX
                    MATRIX C<br>15.0<br>30.0<br>45.0<br>45.0<br>60.0
                               15.0 15.0 15.0 15.0 15.0 15.0
30.0 30.0 30.0 30.0 30.0 30.0
45.0 45.0 45.0 45.0 45.0 45.0
60.0 60.0 60.0 60.0 60.0 60.0
```
# **2.2.3 QAM1MT, PAM1MT Multiplying Real Matrices (Two-Dimensional Array Type)**  $(C = C \pm AB^T)$

# (1) **Function**

Obtain the product of real matrix A and real matrix  $B(C = [C \pm]AB^T)$ 

# (2) **Usage**

Double precision:

CALL QAM1MT (A, LMA, NM, NN, B, LLB, NL, C, LMC, ISW, NT, IERR)

Single precision:

CALL PAM1MT (A, LMA, NM, NN, B, LLB, NL, C, LMC, ISW, NT, IERR)

# (3) **Arguments**

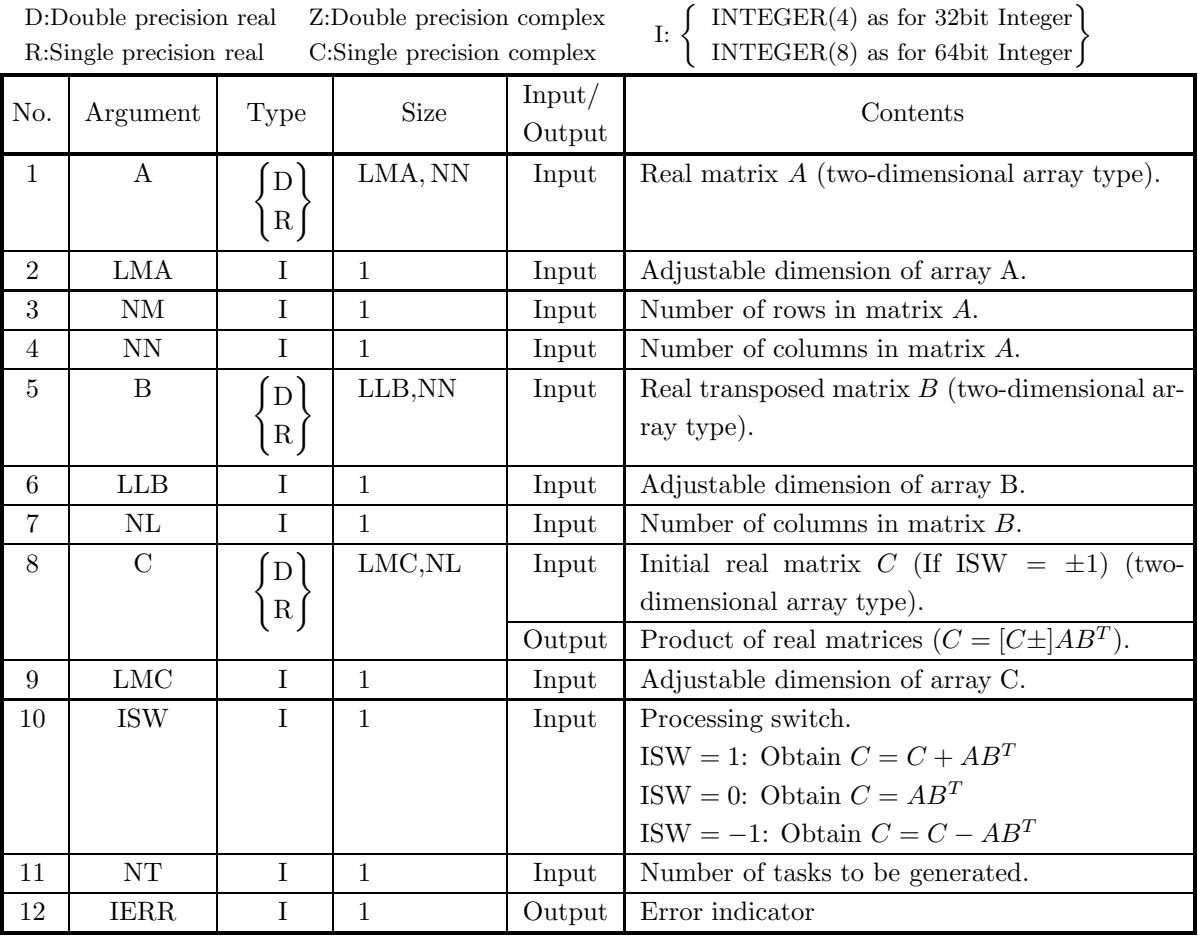

# (4) **Restrictions**

- (a)  $0 < NM \leq LMA$ , LMC
- (b)  $0 < NL \leq LLB$
- (c)  $NN > 0$
- (d) ISW  $\in \{0, 1, -1\}$
- (e)  $NT \ge 1$

# (5) **Error indicator**

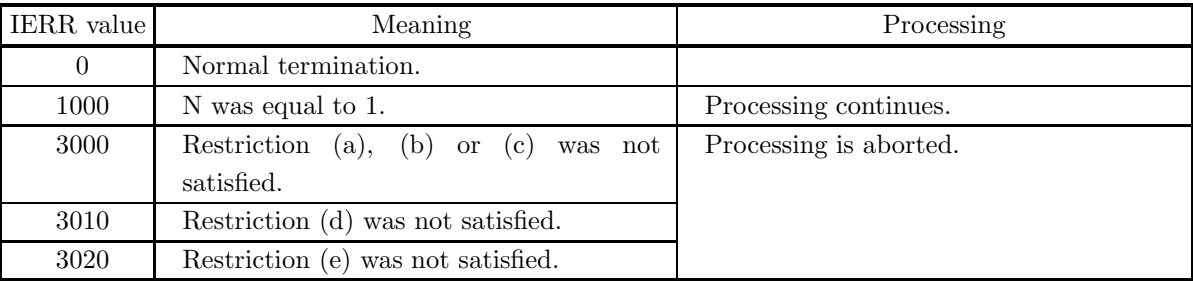

# (6) **Notes**

None

# (7) **Example**

```
(a) Problem
```

```
A =\lceil\overline{\phantom{a}}\overline{\phantom{a}}\overline{\phantom{a}}\overline{a}11111
               22222
               33333
               44444
                                                ⎤
                                                \overline{a}\overline{a}\overline{a}\overline{a}B =\lceil\overline{\phantom{a}}\overline{\phantom{a}}\overline{\phantom{a}}\overline{\phantom{a}}\overline{\phantom{a}}\overline{\phantom{a}}\overline{\phantom{a}}123456
               123456
              123456
               123456
               123456
                                                       ⎤
                                                       \overline{a}\overline{a}\overline{a}\overline{a}\overline{a}\overline{a}\overline{a}Obtain C = AB^T.
```
(b) Input data

Matrices A and B, LMA = 11, LLB = 11, LNC = 11, NM = 4, NN = 5, NL = 6, ISW = 0 and NT  $= 2.$ 

(c) Main program

```
! *** EXAMPLE OF QAMIMT<br>! *** EMAPLE OF QAMIMT ***<br>IMPLICIT NONE<br>INTEGER LMA,LLB,LMC,ISW,NT,NM,NN,NL<br>PARAMETER( LMA=11, LLB=11, LMC=11, ISW=0, NT=2 )<br>PARAMETER( NM=4, NN=5, NL=5 )<br>INTEGER IERR,1,J<br>REAL(8) A(LMÁ,NN),B(LLB,N
!
     DO 100 I=1,NM<br>
READ(5,*) (A(I,J),J=1,NN<br>
100 CONTINUE<br>
DO 110 I=1,NN<br>
READ(5,*) (B(I,J),J=1,NL)
    110 CONTINUE
!
     WRITE(6,6000) LMA,LLB,LMC,NM,NN,NL,ISW,NT<br>WRITE(6,6010) 'MATRIX A'<br>DO 120 I=1,NM<br>WRITE(6,6020) (A(I,J),J=1,NN)<br>120 CONTINUE
     WRITE(6,6010) 'MATRIX B'<br>DO 130 I=1,NN<br>WRITE(6,6020) (B(I,J),J=1,NL)<br>130 CONTINUE
!
               CALL QAM1MT(A,LMA,NM,NN,B,LLB,NL,C,LMC,ISW,NT,IERR)
!
                WRITE(6,6030) IERR
IF( IERR .GE. 3000 ) STOP
!
                WRITE(6,6040) 'MATRIX C'
DO 140 I=1,NM
```

```
WRITE(6,6020) (C(I,J),J=1,NL)
140 CONTINUE
STOP
              !
6000 FORMAT(/,&
1X,'*** QAM1MT ***',/,/,&
1X,' ** INPUT **',/,/,&
1X,' LMA=',I2,' LLB=',I2,' LMC=',I2,/,/,&
1X,' NM =',I2,' NN =',I2,' NL =',I2,/,/,&
1X,' ISW=',I2,' NT =',I2,/,/,&
1X,' INPUT MATRIX')
6010 FORMAT(/,&
1X,5X,A)
6020 FORMAT(1X,6X,11(F7.1))
6030 FORMAT(/,&
1X,' ** OUTPUT **',/,/,&
1X,' IERR = ',I4,/)
6040 FORMAT(1X,' OUTPUT MATRIX',/,/,&
1X,5X,A)
END
(d) Output results
             *** QAM1MT ***
               ** INPUT **
                          LMA=11 LLB=11 LMC=11
                          NM = 4 NN = 5 NL = 5ISW= 0 NT = 2
                          INPUT MATRIX
                         \begin{array}{c} \mathtt{MATRIX} \;\; \mathtt{A} \\ \; \, 1 \, . \, 0 \\ \; \, 2 \, . \, 0 \\ \; \, 3 \, . \, 0 \\ \; \, 4 \, . \, 0 \\ \end{array}1.0 1.0 1.0 1.0 1.0
2.0 2.0 2.0 2.0 2.0
3.0 3.0 3.0 3.0 3.0
4.0 4.0 4.0 4.0 4.0
                          \begin{array}{r} \tt{MATRIX \ B} \\ 1.0 \\ 2.0 \\ 3.0 \\ 4.0 \\ 5.0 \end{array}1.0 1.0 1.0 1.0 1.0
2.0 2.0 2.0 2.0 2.0
3.0 3.0 3.0 3.0 3.0
4.0 4.0 4.0 4.0 4.0
5.0 5.0 5.0 5.0 5.0
               ** OUTPUT **
                          IERR = 0OUTPUT MATRIX
                          MATRIX C<br>5.0<br>10.0<br>15.0<br>20.0
                                       5.0 10.0 15.0 20.0 25.0
10.0 20.0 30.0 40.0 50.0
15.0 30.0 45.0 60.0 75.0
20.0 40.0 60.0 80.0 100.0
```
# **2.2.4 QAM1TM, PAM1TM**

# **Multiplying Real Matrices (Two-Dimensional Array Type)**  $(C = C \pm A^T B)$

# (1) **Function**

Obtain the product of real matrix A and real matrix  $B(C = [C \pm] A^T B)$ 

#### (2) **Usage**

Double precision:

CALL QAM1TM (A, LNA, NM, NN, B, LNB, NL, C, LMC, ISW, NT, IERR)

Single precision:

CALL PAM1TM (A, LNA, NM, NN, B, LNB, NL, C, LMC, ISW, NT, IERR)

# (3) **Arguments**

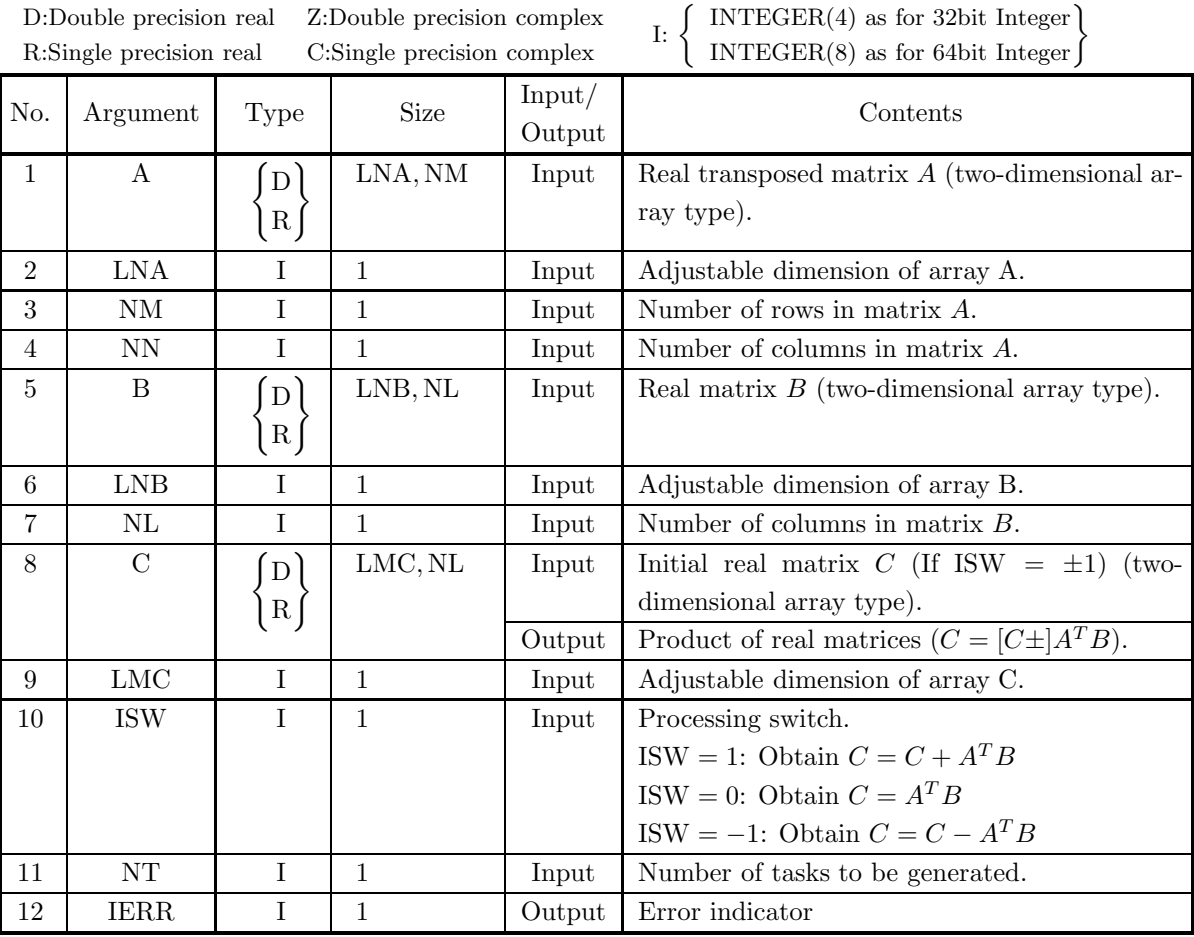

# (4) **Restrictions**

- (a)  $0 < NM \leq LMC$
- (b)  $0 < NN \leq LNA$ , LNB
- (c)  $NL > 0$
- (d) ISW  $\in \{0, 1, -1\}$
- (e)  $NT \geq 1$

# (5) **Error indicator**

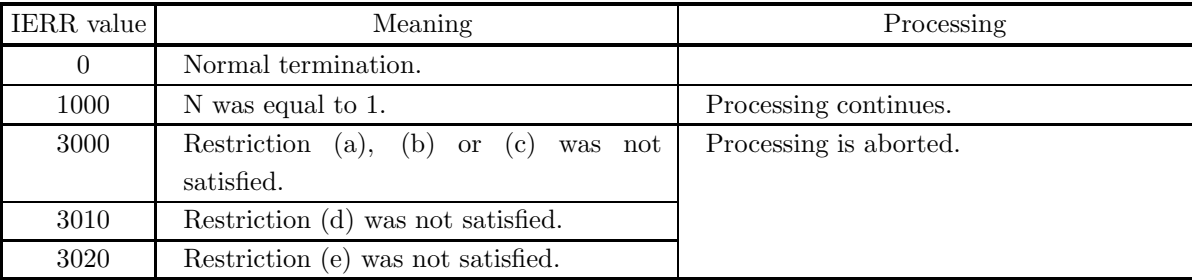

# (6) **Notes**

None

## (7) **Example**

(a) Problem

$$
A = \begin{bmatrix} 1 & 2 & 3 & 4 & 5 \\ 1 & 2 & 3 & 4 & 5 \\ 1 & 2 & 3 & 4 & 5 \\ 1 & 2 & 3 & 4 & 5 \end{bmatrix}
$$
  

$$
B = \begin{bmatrix} 1 & 1 & 1 & 1 & 1 \\ 2 & 2 & 2 & 2 & 2 & 2 \\ 3 & 3 & 3 & 3 & 3 & 3 \\ 4 & 4 & 4 & 4 & 4 & 4 \\ 5 & 5 & 5 & 5 & 5 & 5 \end{bmatrix}
$$
  
Obtain  $C = ATB$ .

(b) Input data

Matrices A and B, LNA = 11, LNB = 11, LNC = 11, NM = 4, NN = 5, NL = 6, ISW = 0 and NT = 2.

(c) Main program

```
! *** EXAMPLE OF QAM1TM<br>! *** EMAPLE OF QAM1TM ***<br>IMPLICIT NONE<br>INTEGER LNA,LNB,LMC,ISW,NT,NM,NN,NL<br>PARAMETER( LNA=11, LNB=11, LMC=11, ISW=0, NT=2 )<br>PARAMETER( NM=5, NN=5, NL=4 )<br>INTEGER IERR,I,J<br>INTEGER IERR,I,J<br>COMMON A
      DO 100 I=1,NM<br>
READ(5,*) (A(J,I),J=1,NN)<br>
100 CONTINUE<br>
DO 110 I=1,NN<br>
READ(5,*) (B(I,J),J=1,NL)<br>
110 CONTINUE
!
      WRITE(6,6000) LNA,LNB,LMC,NM,NN,NL,ISW,NT<br>WRITE(6,6010) 'MATRIX A'<br>DO 120 I=1,NM<br>WRITE(6,6020) (A(J,I),J=1,NN)<br>120 CONTINUE
      WRITE(6,6010) 'MATRIX B'<br>DO 130 I=1,NN<br>WRITE(6,6020) (B(I,J),J=1,NL)<br>130 CONTINUE
!
               CALL QAM1TM(A,LNA,NM,NN,B,LNB,NL,C,LMC,ISW,NT,IERR)
!
                 WRITE(6,6030) IERR
IF( IERR .GE. 3000 ) STOP
!
                 WRITE(6,6040) 'MATRIX C'
DO 140 I=1,NM
```
```
WRITE(6,6020) (C(I,J),J=1,NL)
140 CONTINUE
STOP
           !<br>6000 FORMAT(/,&<br>1X,'*** QAM1TM ***',/,/,&<br>1X,' ** INPUT **',/,/,&
                                          1X,' LNA=',I2,' LNB=',I2,' LMC=',I2,/,/,&
1X,' NM =',I2,' NN =',I2,' NL =',I2,/,/,&
             1X,' ISW=',I2,' NT =',I2,/,/,&<br>
6010 FORMAT(/,&<br>
1X,5X,A)<br>
6020 FORMAT(1X,6X,11(F7.1))<br>
6030 FORMAT(/,&<br>
1X, ** OUTPUT **',/,/,&<br>
1X,' IERR = ',I4,/)<br>
6040 FORMAT(1X,' OUTPUT MATRIX',/,/,&<br>
END<br>
END
(d) Output results
          *** QAM1TM ***
            ** INPUT **
                      LNA=11 LNB=11 LMC=11
                      NM = 5 NN = 5 NL = 4ISW= 0 NT = 2
                      INPUT MATRIX
                      \begin{array}{cc}\mathtt{MATRIX} & \mathtt{A} \\ \mathtt{1.0}\end{array}1.0 2.0 3.0 4.0 5.0
1.0 2.0 3.0 4.0 5.0
1.0 2.0 3.0 4.0 5.0
1.0 2.0 3.0 4.0 5.0
1.0 2.0 3.0 4.0 5.0
                      \begin{array}{r} \tt{MATRIX} \; B \\ 1.0 \\ 2.0 \\ 3.0 \\ 4.0 \end{array}1.0 1.0 1.0 1.0
2.0 2.0 2.0 2.0
3.0 3.0 3.0 3.0
4.0 4.0 4.0 4.0
5.0 5.0 5.0 5.0
            ** OUTPUT **
                      IERR = 0OUTPUT MATRIX
                     MATRIX C<br>55.0<br>55.0<br>55.0<br>55.0<br>55.0
                                55.0 55.0 55.0 55.0
55.0 55.0 55.0 55.0
55.0 55.0 55.0 55.0
55.0 55.0 55.0 55.0
55.0 55.0 55.0 55.0
```
# **2.2.5 QAM1TT, PAM1TT Multiplying Real Matrices (Two-Dimensional Array Type)**  $(C = C \pm A^T B^T)$

#### (1) **Function**

Obtain the product of real matrix  $A$  and real matrix  $B(C = [C \pm] A^T B^T)$ 

#### (2) **Usage**

Double precision:

CALL QAM1TT (A, LNA, NM, NN, B, LLB, NL, C, LMC, ISW, NT, IERR)

Single precision:

CALL PAM1TT (A, LNA, NM, NN, B, LLB, NL, C, LMC, ISW, NT, IERR)

#### (3) **Arguments**

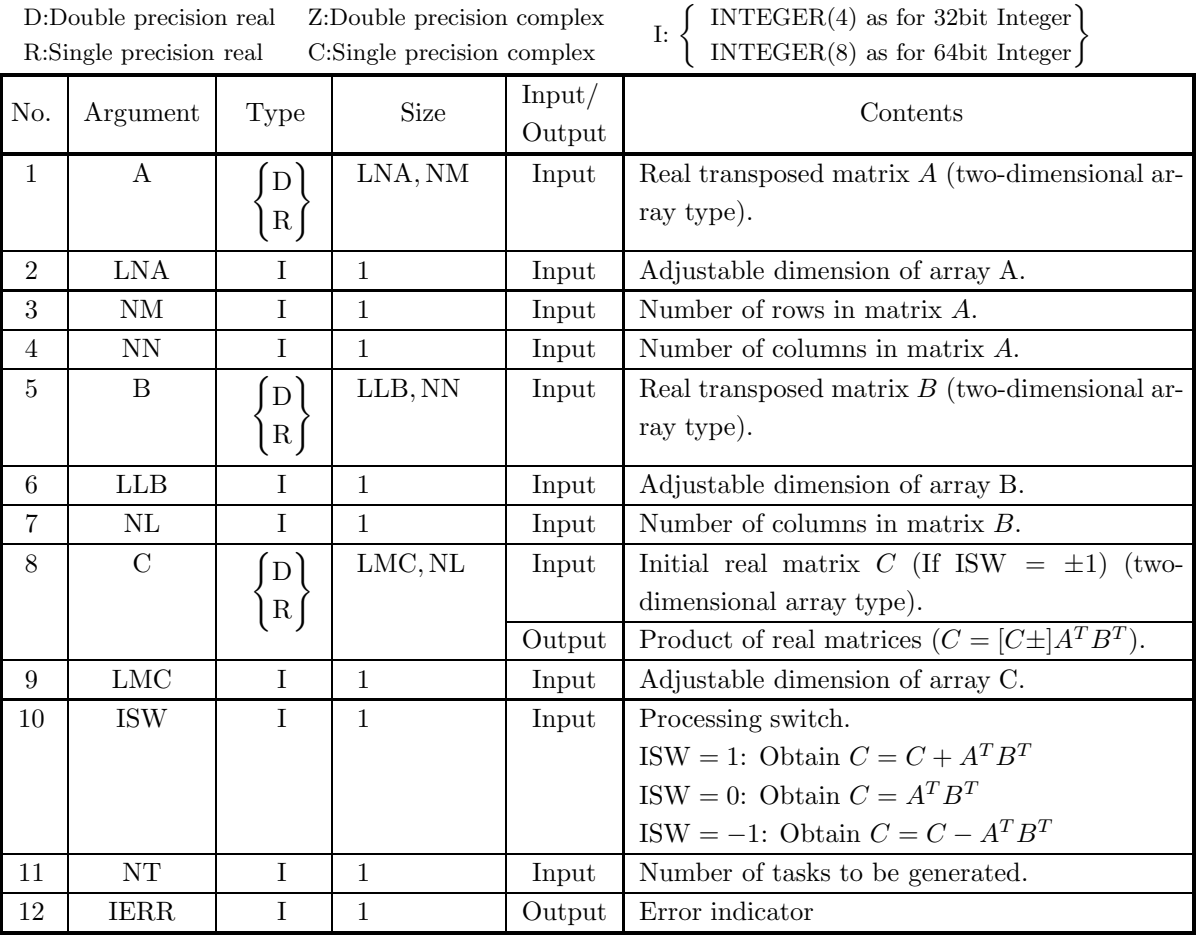

#### (4) **Restrictions**

- (a)  $0 < NM \leq LMC$
- (b)  $0 < NN \leq LNA$
- (c)  $0 < NL \leq LNB$
- (d) ISW  $\in \{0, 1, -1\}$

(e)  $NT \ge 1$ 

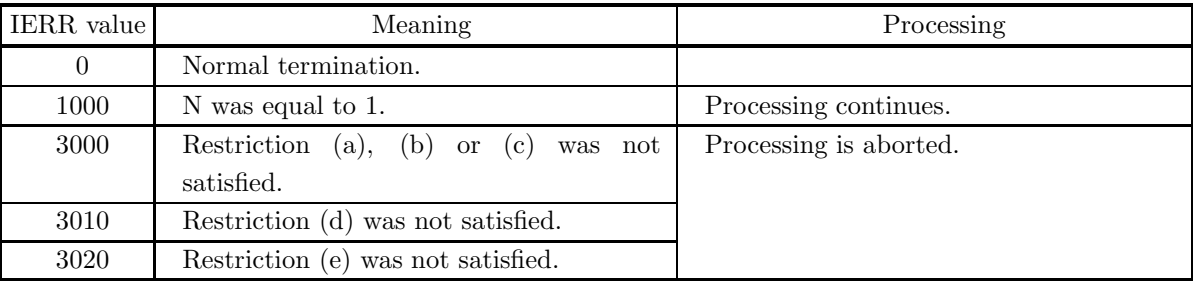

## (6) **Notes**

None

## (7) **Example**

```
(a) Problem
```

```
A =\lceil\overline{\phantom{a}}\overline{\phantom{a}}\overline{\phantom{a}}\overline{a}12345
               12345
               12345
              12345
                                                ⎤
                                                \overline{a}\overline{a}\overline{a}\overline{a}B =\lceil\overline{\phantom{a}}\overline{\phantom{a}}\overline{\phantom{a}}\overline{\phantom{a}}\overline{\phantom{a}}\overline{\phantom{a}}\overline{\phantom{a}}123456
               123456
              123456
               123456
               123456
                                                       ⎤
                                                       \overline{a}\overline{a}\overline{a}\overline{a}\overline{a}\overline{a}\overline{a}Obtain C = A^T B^T.
```
(b) Input data

Matrices A and B, LNA = 11, LLB = 11, LNC = 11, NM = 4, NN = 5, NL = 6, ISW = 0 and NT = 2.

```
! *** EXAMPLE OF QAM1TT<br>! *** EMAPLE OF QAM1TT ***<br>IMPLICIT NONE<br>INTEGER LNA,LLB,LMC,ISW,NT,NM,NN,NL<br>PARAMETER( LNA=11, LLB=11, LMC=11, ISW=0, NT=2 )<br>PARAMETER( NM=5, NN=5, NL=4 )<br>INTEGER IERR,1,J<br>REAL(8) A(LNA,NM),B(LLB,N
!
     DO 100 I=1,NN<br>
READ(5,*) (A(I,J),J=1,NM)<br>
100 CONTINUE<br>
DO 110 I=1,NL<br>
READ(5,*) (B(I,J),J=1,NN)
    110 CONTINUE
!
     WRITE(6,6000) LNA,LLB,LMC,NM,NN,NL,ISW,NT<br>WRITE(6,6010) 'MATRIX A'<br>DO 120 I=1,NN<br>WRITE(6,6020) (A(I,J),J=1,NM)<br>120 CONTINUE
     WRITE(6,6010) 'MATRIX B'<br>DO 130 I=1,NL<br>WRITE(6,6020) (B(I,J),J=1,NN)<br>130 CONTINUE
!
               CALL QAM1TT(A,LNA,NM,NN,B,LLB,NL,C,LMC,ISW,NT,IERR)
!
                WRITE(6,6030) IERR
IF( IERR .GE. 3000 ) STOP
!
                WRITE(6,6040) 'MATRIX C'
DO 140 I=1,NM
```

```
WRITE(6,6020) (C(I,J),J=1,NL)
140 CONTINUE
STOP
             !
6000 FORMAT(/,&
1X,'*** QAM1TT ***',/,/,&
1X,' ** INPUT **',/,/,&
1X,' LNA=',I2,' LLB=',I2,' LMC=',I2,/,/,&
1X,' NM =',I2,' NN =',I2,' NL =',I2,/,/,&
1X,' ISW=',I2,' NT =',I2,/,/,&
1X,' INPUT MATRIX')
6010 FORMAT(/,&
1X,5X,A)
6020 FORMAT(1X,6X,11(F7.1))
6030 FORMAT(/,&
1X,' ** OUTPUT **',/,/,&
1X,' IERR = ',I4,/)
6040 FORMAT(1X,' OUTPUT MATRIX',/,/,&
1X,5X,A)
END
(d) Output results
            *** QAM1TT ***
              ** INPUT **
                         LNA=11 LLB=11 LMC=11
                         NM = 5 NN = 5 NL = 4ISW= 0 NT = 2
                         INPUT MATRIX
                        MATRIX A<br>1.0<br>2.0<br>3.0<br>3.0<br>4.0<br>5.0
                                       1.0 1.0 1.0 1.0 1.0
2.0 2.0 2.0 2.0 2.0
3.0 3.0 3.0 3.0 3.0
4.0 4.0 4.0 4.0 4.0
5.0 5.0 5.0 5.0 5.0
                         \begin{array}{r} \tt{MATRIX} \; B \\ 1.0 \\ 2.0 \\ 3.0 \\ 4.0 \end{array}1.0 1.0 1.0 1.0 1.0
2.0 2.0 2.0 2.0 2.0
3.0 3.0 3.0 3.0 3.0
4.0 4.0 4.0 4.0 4.0
              ** OUTPUT **
                         IERR = 0OUTPUT MATRIX
                        MATRIX C<br>15.0<br>15.0<br>15.0<br>15.0<br>15.0
                                     15.0 30.0 45.0 60.0
15.0 30.0 45.0 60.0
15.0 30.0 45.0 60.0
15.0 30.0 45.0 60.0
15.0 30.0 45.0 60.0
```
# **2.2.6 HAM1MM, GAM1MM**

**Multiplying Complex Matrices (Two-Dimensional Array Type) (Real Argument Type)**  $(C = C \pm AB)$ 

# (1) **Function**

Obtain the product of two complex matrices (Two-dimensional Array Type)  $(C = [C \pm] AB)$ .

#### (2) **Usage**

Double precision:

CALL HAM1MM (AR, AI, LMA, NM, NN, BR, BI, LNB, NL, CR, CI, LMC, ISW, NT, IERR) Single precision:

CALL GAM1MM (AR, AI, LMA, NM, NN, BR, BI, LNB, NL, CR, CI, LMC, ISW, NT, IERR)

# (3) **Arguments**

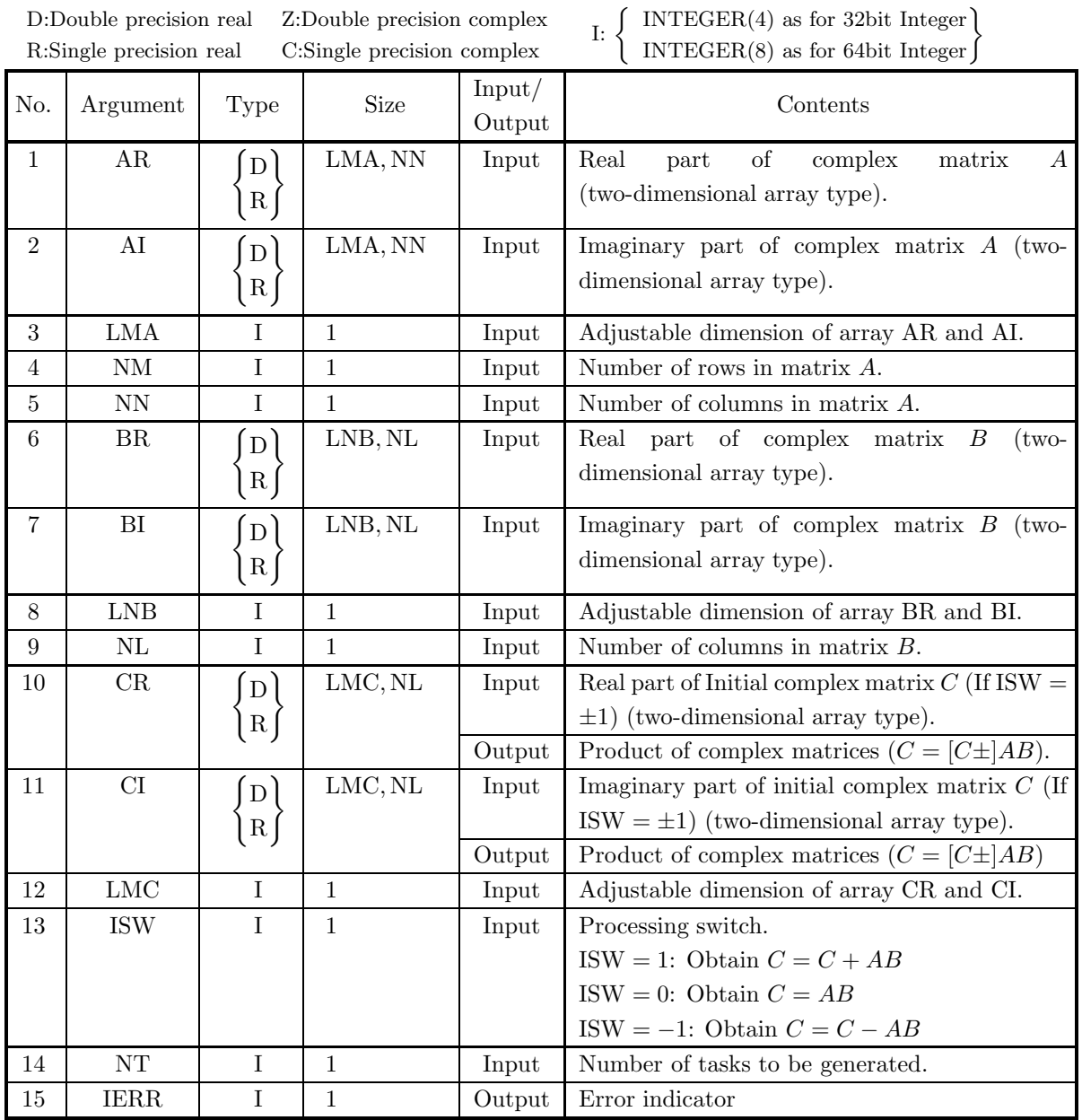

# (4) **Restrictions**

- (a)  $0 < NM \leq LMA$ , LMC
- (b)  $0 < NN \leq LNB$
- (c)  $\mathrm{NL} > 0$
- (d) ISW  $\in \{0, 1, -1\}$
- (e)  $NT \ge 1$

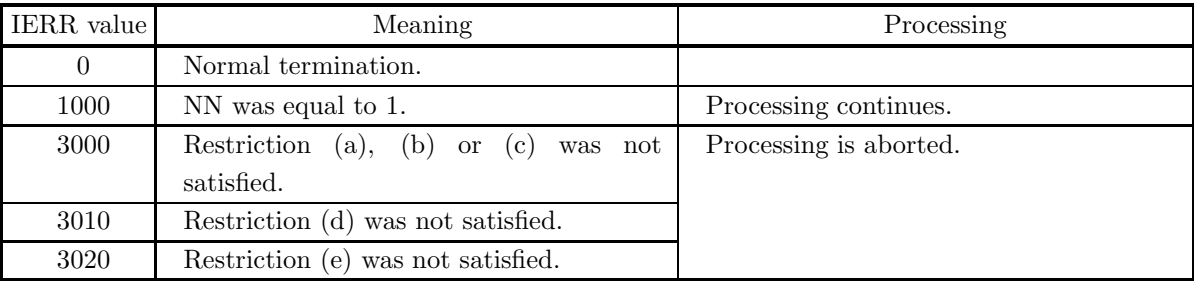

## (6) **Notes**

None

# (7) **Example**

```
(a) Problem
```

$$
A = \begin{bmatrix} 1+i & 1+2i & 1+3i & 1+4i & 1+5i \\ 2+i & 2+2i & 2+3i & 2+4i & 2+5i \\ 3+i & 3+2i & 3+3i & 3+4i & 3+5i \\ 4+i & 4+2i & 4+3i & 4+4i & 4+5i \end{bmatrix}
$$
  

$$
B = \begin{bmatrix} 1+i & 1+2i & 1+3i & 1+4i \\ 2+i & 2+2i & 2+3i & 2+4i \\ 3+i & 3+2i & 3+3i & 3+4i \\ 4+i & 4+2i & 4+3i & 4+4i \\ 5+i & 5+2i & 5+3i & 5+4i \end{bmatrix}
$$
Obtain  $C = AB$ .

(b) Input data

Matrix A, matrix B, LMA = 11, LNB = 11, LNC = 11, NM = 4, NN = 5, NL = 4, ISW = 0 and NT  $= 2.$ 

```
! *** EXAMPLE OF HAMIMM<br>! *** EMAPLE OF HAMIMM ***<br>IMPLICIT NONE<br>INTEGER LMA,LMB,LMC,ISW,NT,NM,NN,NL<br>PARAMETER( LMA=11, LMC=11, LMC=11, ISW=0, NT=2 )<br>PARAMETER( NM=4, NN=5, NL=4)<br>INTEGER IERR,I,J<br>INTEGER IERR,I,J<br>REAL(8) A
      DO 100 I=1,NM<br>
READ(5,*) (AR(I,J),AI(I,J),J=1,NN)<br>
100 CONTINUE<br>
DO 110 I=1,NN<br>
READ(5,*) (BR(I,J),BI(I,J),J=1,NL)<br>
110 CONTINUE
READ(5<br>110 CONTINUE<br>!
      WRITE(6,6000) LMA,LNB,LMC,NM,NN,NL,ISW,NT<br>WRITE(6,6010) 'MATRIX A'<br>DO 120 I=1,NM<br>WRITE(6,6020) (AR(I,J),AI(I,J),J=1,NN)<br>120 CONTINUE
      WRITE(6,6010) 'MATRIX B'<br>DO 130 I=1,NN<br>WRITE(6,6030) (BR(I,J),BI(I,J),J=1,NL)<br>130 CONTINUE
!
               CALL HAM1MM(AR,AI,LMA,NM,NN,BR,BI,LNB,NL,CR,CI,LMC,ISW,NT,IERR)
!
                WRITE(6,6040) IERR
IF( IERR .GE. 3000 ) STOP
!
                WRITE(6,6050) 'MATRIX C'
DO 140 I=1,NM
```

```
WRITE(6,6030) (CR(I,J),CI(I,J),J=1,NL)
140 CONTINUE
STOP
             !<br>
6000 FORMAT(/,&<br>
1X,'** HAM1MM ***',/,/,&<br>
1X,'** INPUT **',/,/,&<br>
1X,'** INPUT **',/,/,&<br>
1X,'MM=',I2,' LMB=',I2,' LMC=',I2,/,/,&<br>
1X,'MM=',I2,'NN=',I2,'NL=',I2,/,/,&<br>
1X,'ISW=',I2,'NT=',I2,/,/,&<br>
1X,'ISW=',I2,'NT=',I
               1X,' ** 0UTPUT **',/,/,&<br>
6050 FORMAT(1X,'     IERR = ',I4,/)<br>
1X,5X,A)<br>
1X,5X,A)
                            END
(d) Output results
            *** HAM1MM ***
              ** INPUT **
                         LMA=11 LNB=11 LMC=11
                         NM = 4 NN = 5 NL = 4ISW= 0 NT = 2
                         INPUT MATRIX
                         \begin{array}{c} \verb+MATRIX A\!\!\! & (1.0, \\ (2.0, \\ (3.0, \\ (4.0, \end{array}( 1.0, 1.0)( 1.0, 2.0)( 1.0, 3.0)( 1.0, 4.0)( 1.0, 5.0)
( 2.0, 1.0)( 2.0, 2.0)( 2.0, 3.0)( 2.0, 4.0)( 2.0, 5.0)
( 3.0, 1.0)( 3.0, 2.0)( 3.0, 3.0)( 3.0, 4.0)( 3.0, 5.0)
( 4.0, 1.0)( 4.0, 2.0)( 4.0, 3.0)( 4.0, 4.0)( 4.0, 5.0)
                         MATRIX B<br>(1.0,<br>(2.0,<br>(3.0,<br>(4.0,<br>(5.0,
                             ( 1.0, 1.0)( 1.0, 2.0)( 1.0, 3.0)( 1.0, 4.0)
( 2.0, 1.0)( 2.0, 2.0)( 2.0, 3.0)( 2.0, 4.0)
( 3.0, 1.0)( 3.0, 2.0)( 3.0, 3.0)( 3.0, 4.0)
( 4.0, 1.0)( 4.0, 2.0)( 4.0, 3.0)( 4.0, 4.0)
( 5.0, 1.0)( 5.0, 2.0)( 5.0, 3.0)( 5.0, 4.0)
              ** OUTPUT **
                         IERR = 0OUTPUT MATRIX
                          MATRIX C<br>( 0.0, 60.0)(-15.0, 65.0)(-30.0, 70.0)(-45.0, 75.0)<br>( 15.0, 65.0)( 0.0, 75.0)(-15.0, 85.0)(-30.0, 95.0)<br>( 30.0, 70.0)( 15.0, 85.0)( 0.0,100.0)(-15.0,115.0)<br>( 45.0, 75.0)( 30.0, 95.0)( 15.0,115.0)( 0.0,135.0)
```
# **2.2.7 HAM1MH, GAM1MH**

**Multiplying Complex Matrices (Two-Dimensional Array Type) (Real Argument Type)**  $(C = C \pm AB^*)$ 

# (1) **Function**

Obtain the product of two complex matrices (Two-dimensional Array Type)  $(C = [C \pm]AB^*)$ 

#### (2) **Usage**

Double precision:

CALL HAM1MH (AR, AI, LMA, NM, NN, BR, BI, LLB, NL, CR, CI, LMC, ISW, NT, IERR) Single precision:

CALL GAM1MH (AR, AI, LMA, NM, NN, BR, BI, LLB, NL, CR, CI, LMC, ISW, NT, IERR)

## (3) **Arguments**

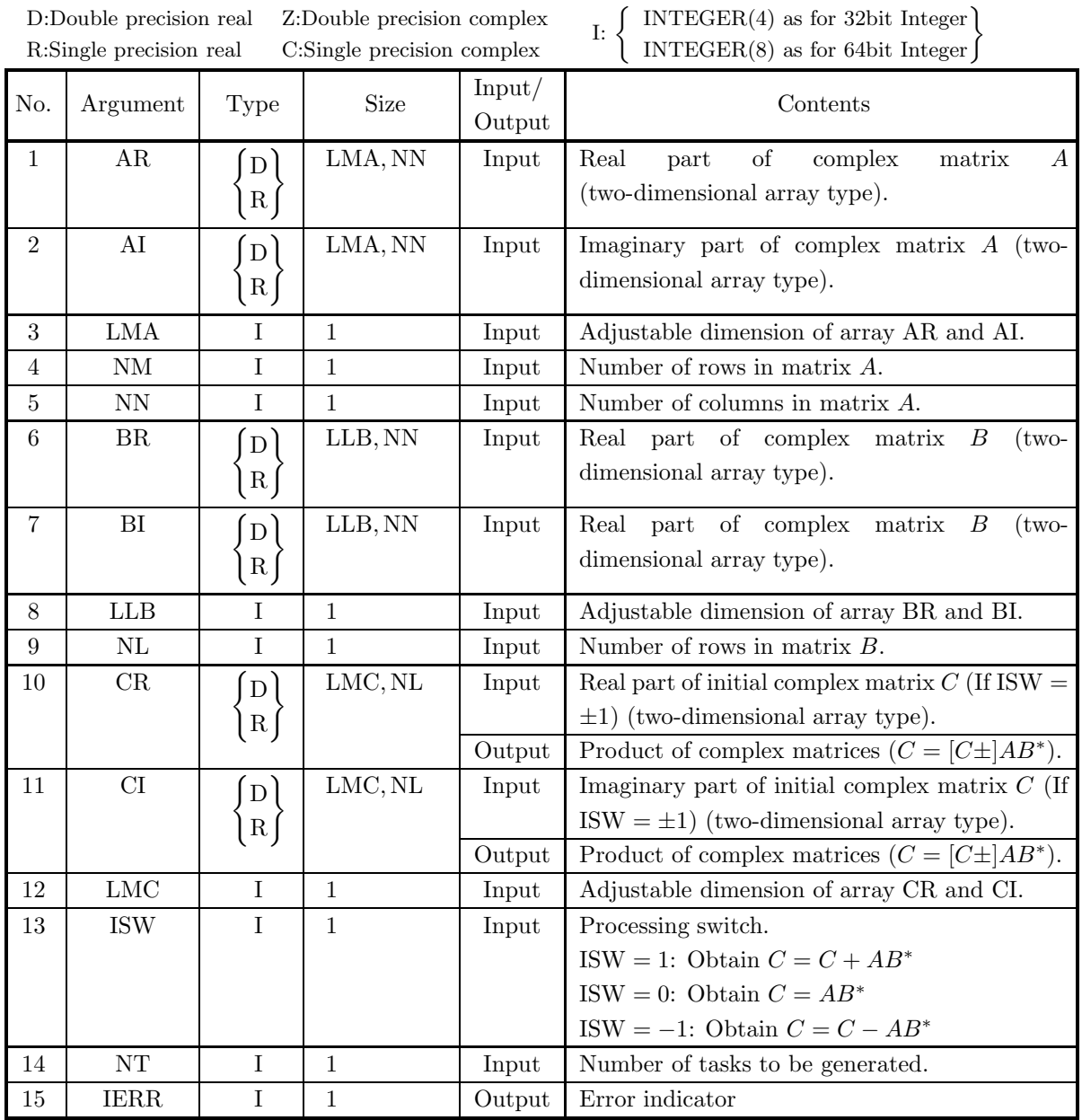

(4) **Restrictions**

- (a)  $0 < NM \leq LMA, LMC$
- (b)  $0 < NL \leq LLB$
- (c)  $NN > 0$
- (d) ISW  $\in \{0, 1, -1\}$
- (e)  $NT \ge 1$

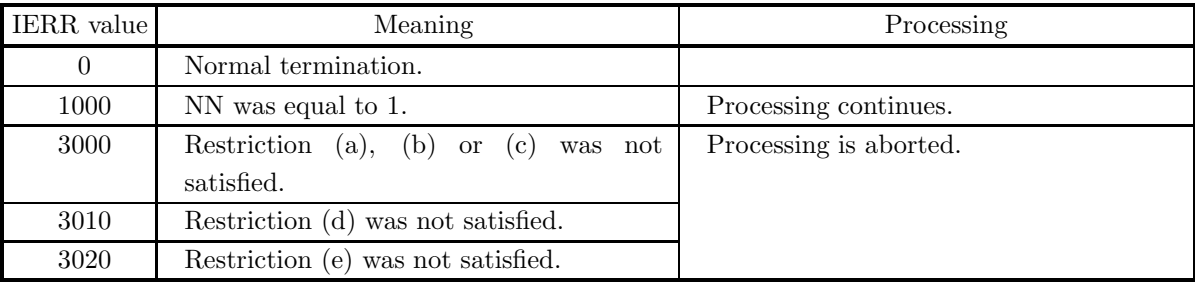

#### (6) **Notes**

None

#### (7) **Example**

```
(a) Problem
```

$$
A = \begin{bmatrix} 1+i & 1+2i & 1+3i & 1+4i & 1+5i \\ 2+i & 2+2i & 2+3i & 2+4i & 2+5i \\ 3+i & 3+2i & 3+3i & 3+4i & 3+5i \\ 4+i & 4+2i & 4+3i & 4+4i & 4+5i \end{bmatrix}
$$
  

$$
B = \begin{bmatrix} 1+i & 1+2i & 1+3i & 1+4i & 1+5i \\ 2+i & 2+2i & 2+3i & 2+4i & 2+5i \\ 3+i & 3+2i & 3+3i & 3+4i & 3+5i \\ 4+i & 4+2i & 4+3i & 4+4i & 4+5i \end{bmatrix}
$$
Obtain  $C = AB^*$ .

(b) Input data

Matrix A, matrix B, LMA = 11, LLB = 11, LNC = 11, NM = 4, NN = 5, NL = 4, ISW = 0 and NT  $= 2.$ 

```
! *** EXAMPLE OF HAMIMH<br>! *** EMAPLE OF HAMIMH ***<br>IMPLICIT NONE<br>INTEGER LMA,LLB,LMC,ISW,NT,NM,NN,NL<br>PARAMETER( LMA=11, LLB=11, LMC=11, ISW=0, NT=2 )<br>PARAMETER( NM=4, NN=5, NL=4 )<br>INTEGER IERR,1,J<br>REAL(8) AR(LMA,NN),BR(LLB
!
      DO 100 I=1,NM<br>
READ(5,*) (AR(I,J),AI(I,J),J=1,NN)<br>
100 CONTINUE<br>
DO 110 I=1,NL<br>
READ(5,*) (BR(I,J),BI(I,J),J=1,NN)<br>
110 CONTINUE
!
      WRITE(6,6000) LMA,LLB,LMC,NM,NN,NL,ISW,NT<br>WRITE(6,6010) 'MATRIX A'<br>DO 120 I=1,NM<br>WRITE(6,6020) (AR(I,J),AI(I,J),J=1,NN)<br>WRITE(6,6020) 'MATRIX B'<br>DO 130 I=1,NL<br>WRITE(6,6020) (BR(I,J),BI(I,J),J=1,NN)<br>130 CONTINUE
!
                 CALL HAM1MH(AR,AI,LMA,NM,NN,BR,BI,LLB,NL,CR,CI,LMC,ISW,NT,IERR)
!
                   WRITE(6,6030) IERR
IF( IERR .GE. 3000 ) STOP
!
      WRITE(6,6040) 'MATRIX C'<br>DO 140 I=1,NM<br>WRITE(6,6050) (CR(I,J),CI(I,J),J=1,NL)<br>140 CONTINUE
```

```
STOP
                !<br>6000 FORMAT(/,&<br>1X,'*** HAM1MH ***',/,/,&<br>1X,' ** INPUT **',/,/,&
                                                             1X,' LMA=',I2,' LLB=',I2,' LMC=',I2,/,/,&<br>1X,' MM =',I2,' NN =',I2,' NL =',I2,/,/,&
                    \begin{array}{lll} & 1\,\text{X}\,, & \text{ISW=}\,,\,12\,,\prime\,,\,\text{NT}=\,,\,12\,,\prime\,,\prime\,,\&\\ & 1\,\text{X}\,, & \text{INPUT MATRX~)}\\ & 1\,\text{X}\,,\,\text{SX}\,,\,\text{A})\\ & 1\,\text{X}\,,\,\text{SX}\,,\,\text{A}\\ 6050\;\text{FORMAT(1X}\,,6\,\text{X}\,,4\,(^\prime\,,\,\text{F5}\,\,1\,,\,\cdot\,,\,\cdot\,,\,\text{F5}\,\,1\,,\,\cdot\,)\,\,\prime))\\ 6020\;\text{FORMAT(1X(d) Output results
               *** HAM1MH ***
                  ** INPUT **
                                LMA=11 LLB=11 LMC=11
                                NM = 4 NN = 5 NL = 4ISW= 0 NT = 2
                                INPUT MATRIX
                                \begin{array}{cccc} \texttt{MATRIX} & \texttt{A} & & \\ (\texttt{1.0}, \texttt{ 1.0}) \ (\texttt{2.0}, \texttt{ 1.0}) \ (\texttt{3.0}, \texttt{ 1.0}) \ (\texttt{4.0}, \texttt{ 1.0}) \ (\texttt{1.0}) \ (\texttt{1.0}) \ (\texttt{1.0}) \ (\texttt{2.0}) \ (\texttt{2.0}) \ (\texttt{2.0}) \ (\texttt{2.0}) \ (\texttt{2.0}) \ (\texttt{2.0}) \ (\texttt{2.0}) \ (\texttt{2.0}) \ (\texttt{2.0}) \ (\texttt{2.0}) \ (\texttt{2.( 1.0, 1.0)( 1.0, 2.0)( 1.0, 3.0)( 1.0, 4.0)( 1.0, 5.0)
( 2.0, 1.0)( 2.0, 2.0)( 2.0, 3.0)( 2.0, 4.0)( 2.0, 5.0)
( 3.0, 1.0)( 3.0, 2.0)( 3.0, 3.0)( 3.0, 4.0)( 3.0, 5.0)
( 4.0, 1.0)( 4.0, 2.0)( 4.0, 3.0)( 4.0, 4.0)( 4.0, 5.0)
                                MATRIX B
                                     ( 1.0, 1.0)( 1.0, 2.0)( 1.0, 3.0)( 1.0, 4.0)( 1.0, 5.0)
( 2.0, 1.0)( 2.0, 2.0)( 2.0, 3.0)( 2.0, 4.0)( 2.0, 5.0)
( 3.0, 1.0)( 3.0, 2.0)( 3.0, 3.0)( 3.0, 4.0)( 3.0, 5.0)
( 4.0, 1.0)( 4.0, 2.0)( 4.0, 3.0)( 4.0, 4.0)( 4.0, 5.0)
                  ** OUTPUT **
                                IERR = 0OUTPUT MATRIX
                                MATRIX C
                                     ( 60.0, 0.0)( 65.0, 15.0)( 70.0, 30.0)( 75.0, 45.0)
( 65.0,-15.0)( 75.0, 0.0)( 85.0, 15.0)( 95.0, 30.0)
( 70.0,-30.0)( 85.0,-15.0)(100.0, 0.0)(115.0, 15.0)
( 75.0,-45.0)( 95.0,-30.0)(115.0,-15.0)(135.0, 0.0)
```
# **2.2.8 HAM1HM, GAM1HM**

**Multiplying Complex Matrices (Two-Dimensional Array Type) (Real Argument Type)**  $(C = C \pm A^*B)$ 

# (1) **Function**

Obtain the product of complex matrix A and complex matrix  $B(C = [C \pm] A^* B)$ 

#### (2) **Usage**

Double precision:

CALL HAM1HM (AR, AI, LNA, NM, NN, BR, BI, LNB, NL, CR, CI, LMC, ISW, NT, IERR) Single precision:

CALL GAM1HM (AR, AI, LNA, NM, NN, BR, BI, LNB, NL, CR, CI, LMC, ISW, NT, IERR)

# (3) **Arguments**

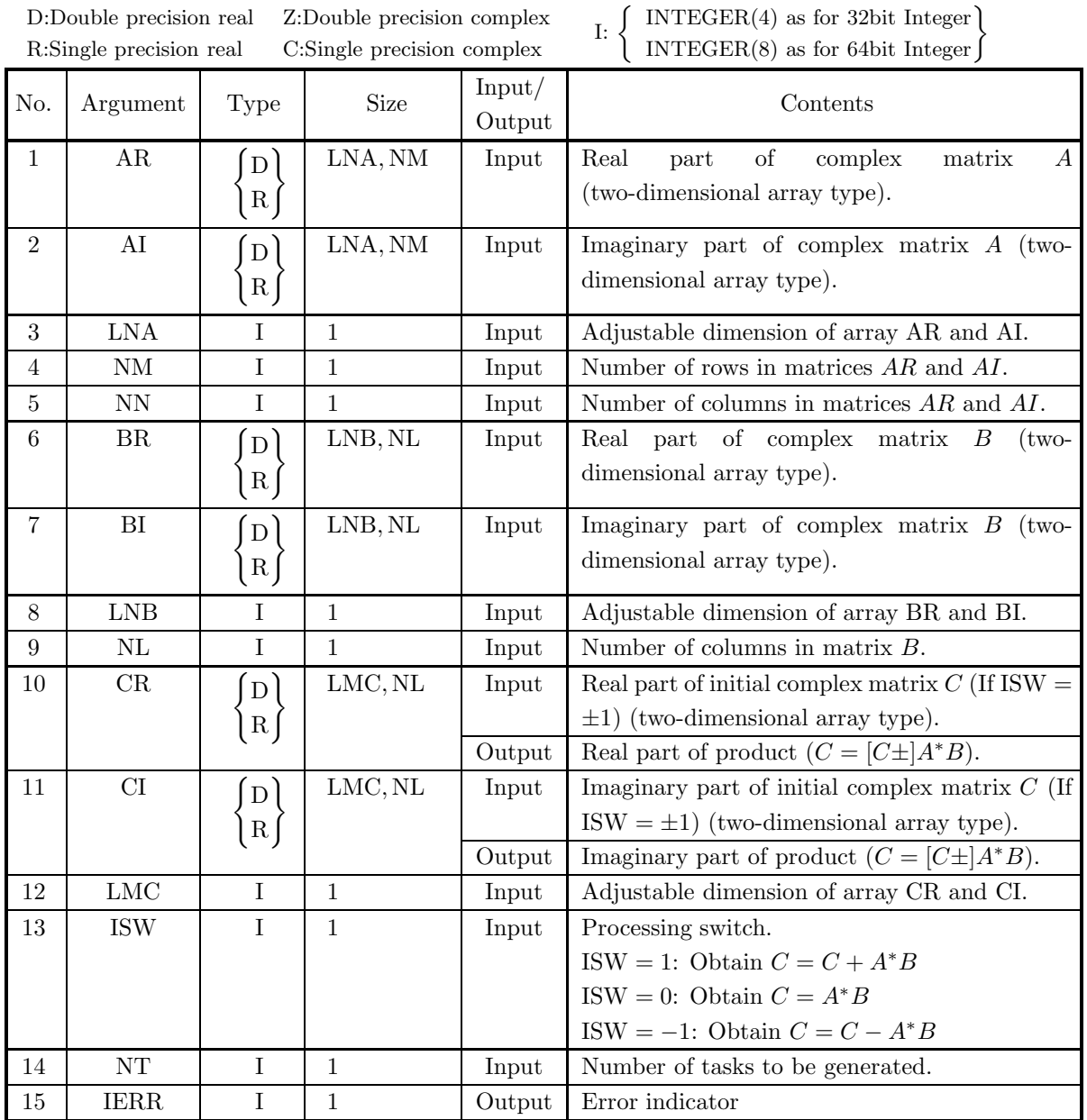

# (4) **Restrictions**

- (a)  $0 < NM \leq LMC$
- (b)  $0 < NN \leq LNA, LNB$
- (c)  $\mathrm{NL} > 0$
- (d) ISW  $\in \{0, 1, -1\}$
- (e)  $NT \ge 1$

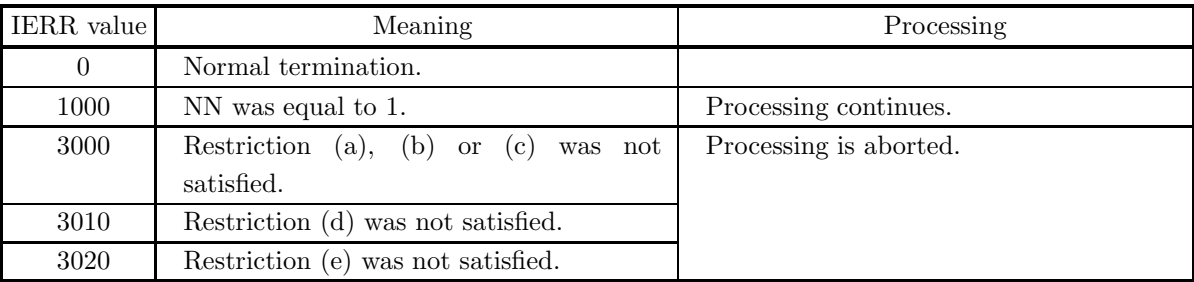

#### (6) **Notes**

None

#### (7) **Example**

```
(a) Problem
```

$$
A = \begin{bmatrix} 1+i & 1+2i & 1+3i & 1+4i & 1+5i \\ 2+i & 2+2i & 2+3i & 2+4i & 2+5i \\ 3+i & 3+2i & 3+3i & 3+4i & 3+5i \\ 4+i & 4+2i & 4+3i & 4+4i & 4+5i \end{bmatrix}
$$
  

$$
B = \begin{bmatrix} 1+i & 1+2i & 1+3i & 1+4i \\ 2+i & 2+2i & 2+3i & 2+4i \\ 3+i & 3+2i & 3+3i & 3+4i \\ 4+i & 4+2i & 4+3i & 4+4i \end{bmatrix}
$$
Obtain  $C = A^*B$ .

(b) Input data

Matrix A, matrix B, LNA = 11, LNB = 11, LNC = 11, NM = 4, NN = 5, NL = 6 and ISW = 0.

```
! *** EXAMPLE OF HAMIHM<br>! *** EMAPLE OF HAMIHM ***<br>IMPLICIT NONE<br>FRAMETER LNA,LNB,LMC,ISW,NT,NM,NN,NL<br>PARAMETER ( LNA=11, LNB=11, LMC=11, ISW=0, NT=2 )<br>PARAMETER ( NM=5, NN=4, NL=4 )<br>INTEGER IERR,1,J<br>REAL(8) AR(LNA,NM),BR(
!
              DO 100 I=1,NN
READ(5,*) (AR(I,J),AI(I,J),J=1,NM)
     100 CONTINUE<br>
DO 110 I=1,NN<br>READ(5,*) (BR(I,J),BI(I,J),J=1,NL)<br>110 CONTINUE
!
              WRITE(6,6000) LNA,LNB,LMC,NM,NN,NL,ISW,NT<br>WRITE(6,6010) 'MATRIX A'<br>DO 120 I=1,NN<br>WRITE(6,6020) (AR(I,J),AI(I,J),J=1,NM)
     120 CONTINUE<br>
WRITE(6,6010) 'MATRIX B'<br>
DO 130 I=1,NN<br>
WRITE(6,6030) (BR(I,J),BI(I,J),J=1,NL)<br>130 CONTINUE
!
             CALL HAM1HM(AR,AI,LNA,NM,NN,BR,BI,LNB,NL,CR,CI,LMC,ISW,NT,IERR)
!
              WRITE(6,6040) IERR
IF( IERR .GE. 3000 ) STOP
!
              WRITE(6,6050) 'MATRIX C'
DO 140 I=1,NM
WRITE(6,6030) (CR(I,J),CI(I,J),J=1,NL)
     140 CONTINUE
STOP
!
```

```
6000 FORMAT(/,&<br>
1X,'*** HAM1HM ***',/,/,&<br>
1X,'** INPUT **',/,/,&<br>
1X,'** INPUT **',/,/,&<br>
1X,' MM=',I2,' LNR=',I2,' NN =',I2,' LMC=',I2,/,/,&<br>
1X,' ISW=',I2,' NY =',I2,/,/,&<br>
1X,' ISW=',I2,' NT =',I2,/,/,&<br>
6010 FORMAT(
                6030 FORMAT(1X,4X,4('(',F5.1,',',F5.1,')'))<br>6020 FORMAT(1X,4X,5('(',F5.1,',',F5.1,')'))<br>6040 FORMAT(1/,& 1X, S('(',F5.1,',',F5.1,')'))<br>1X,' ** OUTPUT **',/,/,&<br>1X,' IERR = ',I4,/)<br>1X,5X,A)<br>1X,5X,A)
                            END
(d) Output results
            *** HAM1HM ***
               ** INPUT **
                         LNA=11 LNB=11 LMC=11
                         NM = 5 NN = 4 NL = 4ISW= 0 NT = 2
                         INPUT MATRIX
                         MATRIX A<br>( 1.0, 1.0)(<br>( 2.0, 1.0)(<br>( 3.0, 1.0)(<br>( 4.0, 1.0)(
                        ( 1.0, 1.0)( 1.0, 2.0)( 1.0, 3.0)( 1.0, 4.0)( 1.0, 5.0)
( 2.0, 1.0)( 2.0, 2.0)( 2.0, 3.0)( 2.0, 4.0)( 2.0, 5.0)
( 3.0, 1.0)( 3.0, 2.0)( 3.0, 3.0)( 3.0, 4.0)( 3.0, 5.0)
( 4.0, 1.0)( 4.0, 2.0)( 4.0, 3.0)( 4.0, 4.0)( 4.0, 5.0)
                         MATRIX B<br>( 1.0, 1.0)(<br>( 2.0, 1.0)(<br>( 3.0, 1.0)(<br>( 4.0, 1.0)(
                        ( 1.0, 1.0)( 1.0, 2.0)( 1.0, 3.0)( 1.0, 4.0)
( 2.0, 1.0)( 2.0, 2.0)( 2.0, 3.0)( 2.0, 4.0)
( 3.0, 1.0)( 3.0, 2.0)( 3.0, 3.0)( 3.0, 4.0)
( 4.0, 1.0)( 4.0, 2.0)( 4.0, 3.0)( 4.0, 4.0)
               ** OUTPUT **
                         IERR = 0OUTPUT MATRIX
```
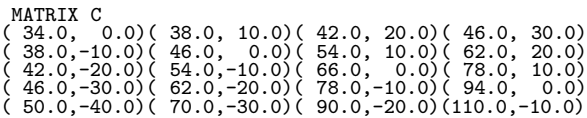

# **2.2.9 HAM1HH, GAM1HH**

**Multiplying Complex Matrices (Two-Dimensional Array Type) (Real Argument Type)**  $(C = C \pm A^*B^*)$ 

# (1) **Function**

Obtain the product of complex matrix A and complex matrix  $B(C = [C \pm ]A^*B^*)$ 

#### (2) **Usage**

Double precision:

CALL HAM1HH (AR, AI, LNA, NM, NN, BR, BI, LLB, NL, CR, CI, LMC, ISW, NT, IERR) Single precision:

CALL GAM1HH (AR, AI, LNA, NM, NN, BR, BI, LLB, NL, CR, CI, LMC, ISW, NT, IERR)

# (3) **Arguments**

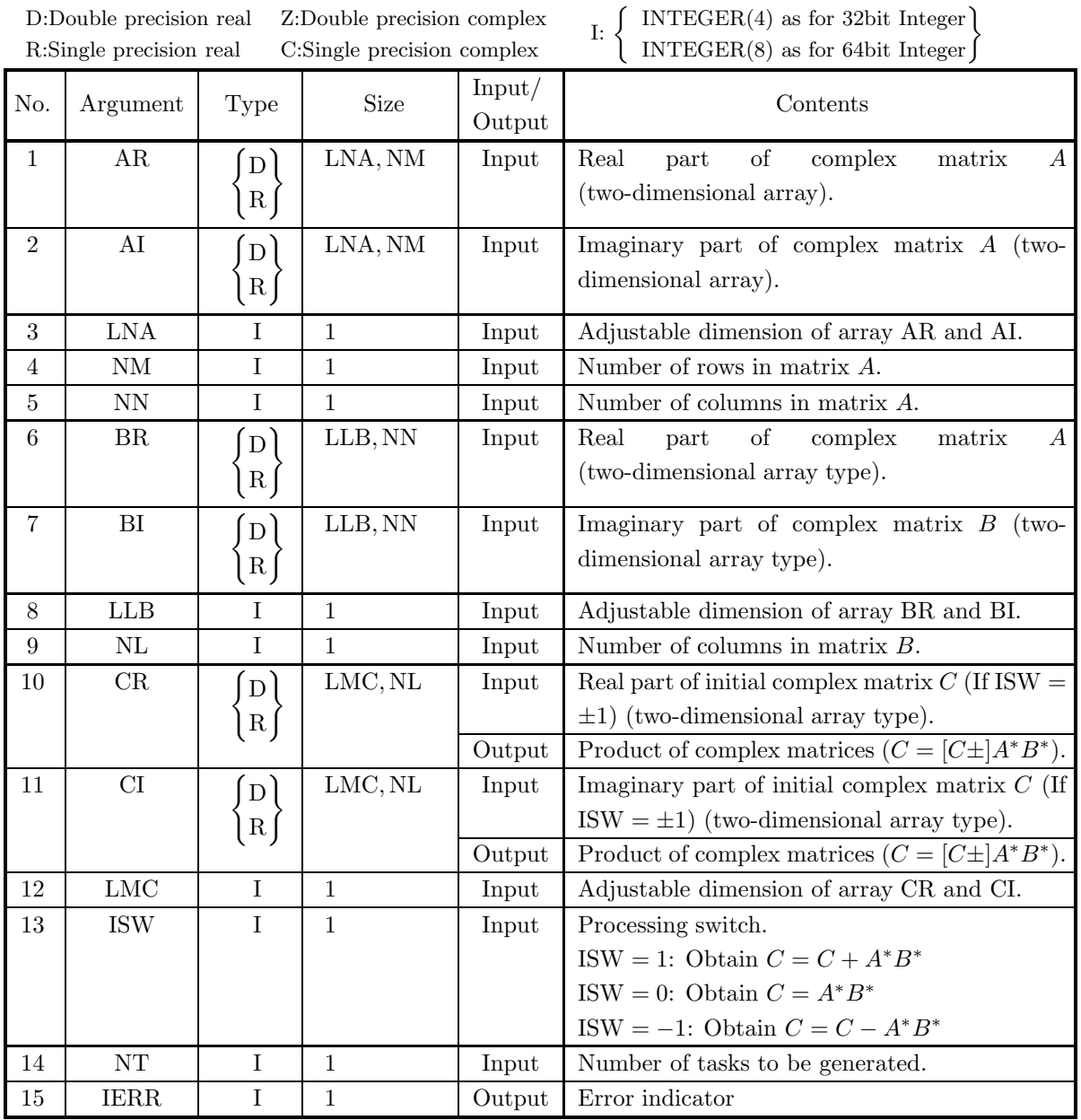

(4) **Restrictions**

- (a)  $0 < NM \leq LMC$
- (b)  $0 < NN \leq LNA$
- (c)  $0 < NL \leq LNB$
- (d) ISW  $\in \{0, 1, -1\}$
- (e)  $NT \ge 1$

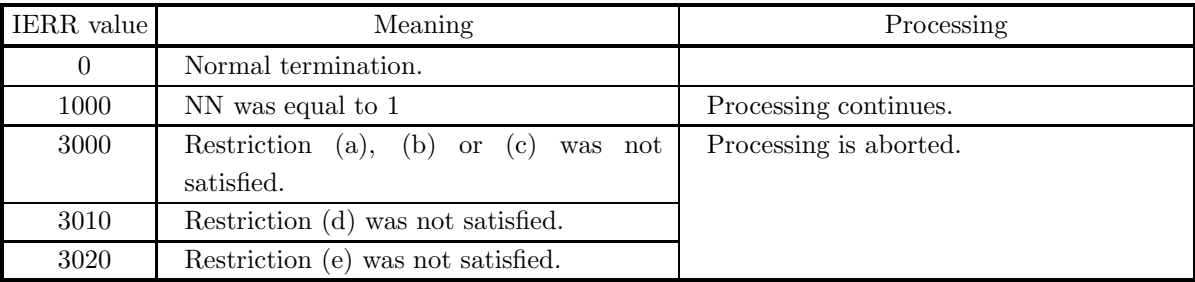

#### (6) **Notes**

None

#### (7) **Example**

```
(a) Problem
```

```
A =\lceil\overline{\phantom{a}}\overline{\phantom{a}}\overline{\phantom{a}}\overline{\phantom{a}}\overline{\phantom{a}}\overline{\phantom{a}}\overline{a}1+i \quad 1+2i \quad 1+3i \quad 1+4i \quad 1+5i2+i 2+2i 2+3i 2+4i 2+5i3 + i 3 + 2i 3 + 3i 3 + 4i 3 + 5i4 + i 4 + 2i 4 + 3i 4 + 4i 4 + 5i5 + i 5 + 2i 5 + 3i 5 + 4i 5 + 5i⎤
                                                                             \overline{a}\overline{a}\overline{a}\overline{a}\overline{a}\overline{a}\overline{a}B =\lceil\overline{\phantom{a}}\overline{\phantom{a}}\overline{\phantom{a}}\overline{\phantom{a}}1 + i 1 + 2i 1 + 3i 1 + 4i 1 + 5i2+i 2+2i 2+3i 2+4i 2+5i3 + i 3 + 2i 3 + 3i 3 + 4i 3 + 5i4 + i 4 + 2i 4 + 3i 4 + 4i 4 + 5i⎤
                                                                             \overline{a}\overline{a}\overline{a}\overline{a}ObtainC = A^*B^*.
```
(b) Input data

Matrix A, matrix B, LNA = 11, LLB = 11, LNC = 11, NM = 4, NN = 5, NL = 6 and ISW = 0.

```
! *** EXAMPLE OF HAMIHH<br>! *** EMPLICIT NONE<br>INTEGER LNA,LLB,LMC,ISW,NT,NM,NN,NL<br>PARAMETER (LNA,LLB,LMC,ISW,NT,NM,NN,NL<br>PARAMETER( LNA=11, LLB=11, LMC=11, ISW=0, NT=2 )<br>PARAMETER( NM=5, NN=5, NL=4 )<br>INTEGER IERR,I,J<br>REAL(8)
    DO 100 I=1,NN<br>
READ(5,*) (AR(I,J),AI(I,J),J=1,NM)<br>
100 CONTINUE<br>
DO 110 I=1,NL<br>
READ(5,*) (BR(I,J),BI(I,J),J=1,NN)<br>
110 CONTINUE
!
    WRITE(6,6000) LNA,LLB,LMC,NM,NN,NL,ISW,NT<br>WRITE(6,6010) 'MATRIX A'<br>DO 120 I=1,NN<br>WRITE(6,6020) (AR(I,J),AI(I,J),J=1,NM)<br>120 CONTINUE
             WRITE(6,6010) 'MATRIX B'
DO 130 I=1,NL
                  WRITE(6,6020) (BR(I,J),BI(I,J),J=1,NN)
   130 CONTINUE
!
            CALL HAM1HH(AR,AI,LNA,NM,NN,BR,BI,LLB,NL,CR,CI,LMC,ISW,NT,IERR)
!
             WRITE(6,6030) IERR
IF( IERR .GE. 3000 ) STOP
!
            WRITE(6,6040) 'REAL PART OF MATRIX C'
             DO 140 I=1,NM
WRITE(6,6050) (CR(I,J),CI(I,J),J=1,NL)
   140 CONTINUE
```

```
STOP
             !<br>6000 FORMAT(/,&<br>1X,'*** HAM1HH ***',/,/,&<br>1X,' ** INPUT **',/,/,&
                                                    1X,' LNA=',I2,' LLB=',I2,' LMC=',I2,/,/,&<br>1X,' MM =',I2,' NN =',I2,' NL =',I2,/,/,&
                \begin{array}{lll} & 1\,\text{X}\,, & \text{ISW=}\,,\,12\,,\prime\,,\,\text{NT}=\,,\,12\,,\prime\,,\prime\,,\&\\ & 1\,\text{X}\,, & \text{INPUT MATRIX}\,,)\\ & 1\,\text{X}\,,\,\text{SX}\,,\,\text{A})\\ & 1\,\text{X}\,,\,\text{SX}\,,\,\text{A}\\ \text{6020 FORMAT(1\,\text{X}\,,\,\text{AX}\,,\,\text{X}^{\,\prime}\,(\,\,\cdot\,,\,\text{F5}\,\,1\,,\,\,\cdot\,,\,\,,\,\text{F5}\,\,1\,,\,\,\,\prime\,)\,)\\ \(d) Output results
             *** HAM1HH ***
               ** INPUT **
                           LNA=11 LLB=11 LMC=11
                           NM = 5 NN = 5 NL = 4ISW= 0 NT = 2
                           INPUT MATRIX
                           MATRIX A
                         (1.0, 1.0) (1.0, 2.0) (1.0, 3.0) (1.0, 4.0) (1.0, 5.0)<br>
(2.0, 1.0) (2.0, 2.0) (2.0, 3.0) (2.0, 4.0) (2.0, 5.0)<br>
(4.0, 1.0) (4.0, 2.0) (4.0, 3.0) (4.0, 4.0) (4.0, 5.0)<br>
(5.0, 1.0) (5.0, 2.0\begin{array}{cccc} \texttt{MATRIX} & \texttt{B} \\ ( & 1.0, & 1.0) \, ( \\ ( & 2.0, & 1.0) \, ( \\ ( & 3.0, & 1.0) \, ( \\ ( & 4.0, & 1.0) \, ( \end{array}( 1.0, 1.0)( 1.0, 2.0)( 1.0, 3.0)( 1.0, 4.0)( 1.0, 5.0)
( 2.0, 1.0)( 2.0, 2.0)( 2.0, 3.0)( 2.0, 4.0)( 2.0, 5.0)
( 3.0, 1.0)( 3.0, 2.0)( 3.0, 3.0)( 3.0, 4.0)( 3.0, 5.0)
( 4.0, 1.0)( 4.0, 2.0)( 4.0, 3.0)( 4.0, 4.0)( 4.0, 5.0)
               ** OUTPUT **
                           IERR = 0OUTPUT MATRIX
                         REAL PART OF MATRIX C<br>
(0.0, -60.0)(15.0, -65.0)(30.0, -70.0)(45.0, -75.0)<br>
(-15.0, -65.0)(0.0, -85.0)(30.0, -95.0)<br>
(-30.0, -70.0)(-15.0, -85.0)(0.0,-100.0)(15.0,-115.0)<br>
(-45.0, -75.0)(-30.0, -95.0)(-15.0,-115.0)(0.0,-13
```
# **2.2.10 HAN1MM, GAN1MM**

**Multiplying Complex Matrices (Two-Dimensional Array Type) (Complex Argument Type)**  $(C = C \pm AB)$ 

#### (1) **Function**

Obtain the product of two complex matrices (Two-dimensional Array Type)  $(C = [C \pm] AB)$ .

#### (2) **Usage**

Double precision:

CALL HAN1MM (A, LMA, NM, NN, B, LNB, NL, C, LMC, ISW, NT, IERR)

Single precision:

CALL GAN1MM (A, LMA, NM, NN, B, LNB, NL, C, LMC, ISW, NT, IERR)

#### (3) **Arguments**

D:Double precision real Z:Double precision complex R:Single precision real C:Single precision complex

I:  $\left\{\n\begin{array}{c}\n\text{INTER}(4) \text{ as for 32bit Integer} \\
\text{INTER}(8) \text{ as for 64bit Integer}\n\end{array}\n\right\}$ 

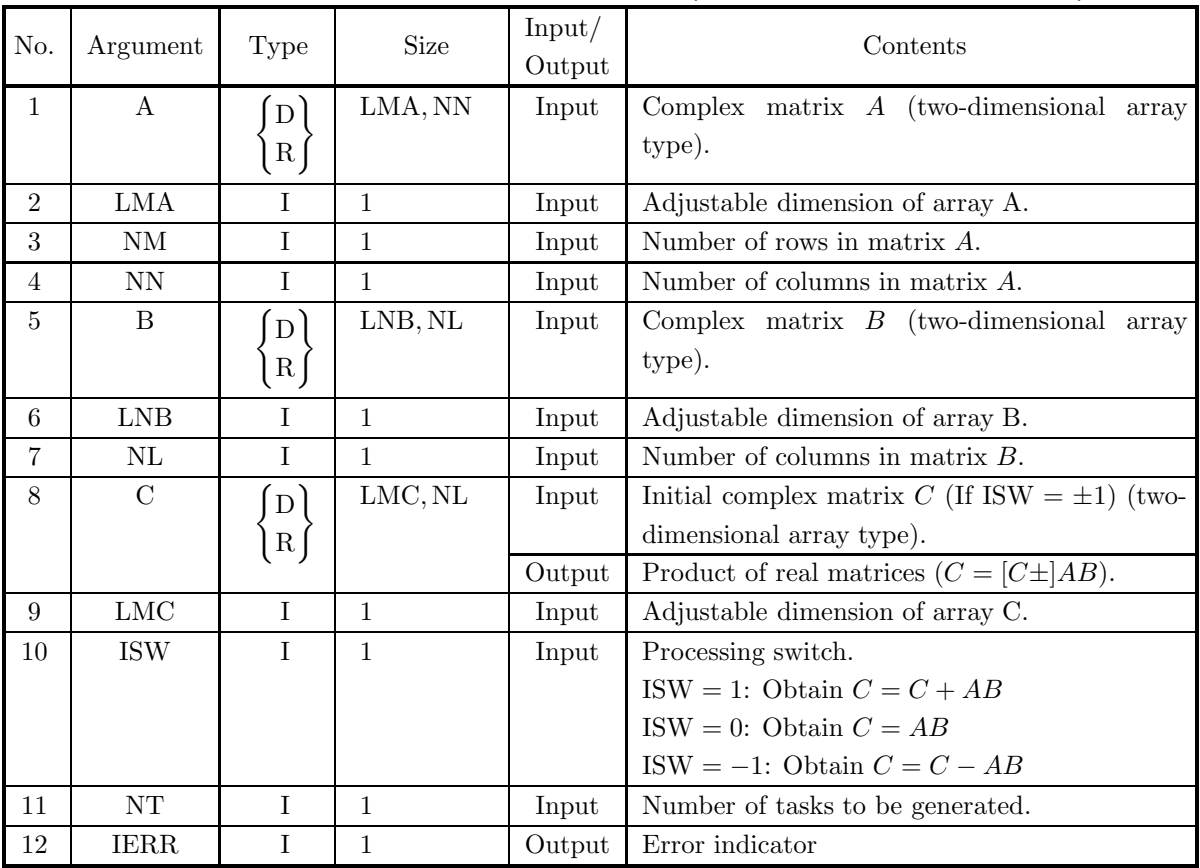

#### (4) **Restrictions**

- (a)  $0 < NM \leq LMA$ , LMC
- (b)  $0 < NN \leq LNB$
- (c)  $NL > 0$
- (d) ISW  $\in \{0, 1, -1\}$
- (e)  $NT \geq 1$

#### (5) **Error indicator**

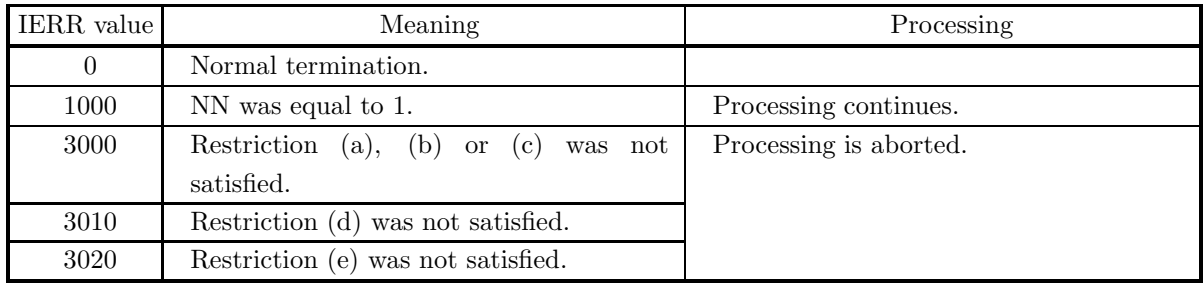

#### (6) **Notes**

None

#### (7) **Example**

(a) Problem

$$
A = \begin{bmatrix} 1+i & 1+2i & 1+3i & 1+4i & 1+5i \\ 2+i & 2+2i & 2+3i & 2+4i & 2+5i \\ 3+i & 3+2i & 3+3i & 3+4i & 3+5i \\ 4+i & 4+2i & 4+3i & 4+4i & 4+5i \end{bmatrix}
$$

$$
B = \begin{bmatrix} 1+i & 1+2i & 1+3i & 1+4i \\ 2+i & 2+2i & 2+3i & 2+4i \\ 3+i & 3+2i & 3+3i & 3+4i \\ 4+i & 4+2i & 4+3i & 4+4i \\ 5+i & 5+2i & 5+3i & 5+4i \end{bmatrix}
$$

Obtain  $C = AB$ .

(b) Input data Matrix A, matrix B, LMA = 11, LNB = 11, LNC = 11, NM = 4, NN = 5, NL = 4, ISW = 0 and NT

```
= 2.
```

```
(c) Main program
```

```
? *** EXAMPLE OF HAN1MM<br>? *** EMANPLE OF HAN1MM ***<br>IMPLICIT NONE<br>INTEGER LMA,LNB,LMC,ISW,NT,NM,NN,NL<br>PARAMETER( LMA=11, LNB=11, LMC=11, ISW=0, NT=2 )<br>PARAMETER( NM=4, NN=5, NL=4 )<br>INTEGER IERR,I,J<br>COMPLEX(8) A(LMA,NN),B(L
!
       DO 100 I=1,NM<br>
READ(5,*) (A(I,J),J=1,NN<br>
100 CONTINUE<br>
DO 110 I=1,NN<br>
READ(5,*) (B(I,J),J=1,NL)<br>
110 CONTINUE
!
                  WRITE(6,6000) LMA,LNB,LMC,NM,NN,NL,ISW,NT
```

```
WRITE(6,6010) 'MATRIX A'
DO 120 I=1,NM
                   WRITE(6,6020) (A(I,J),J=1,NN)<br>120 CONTINUE<br>WRITE(6,6010) 'MATRIX B'<br>DO 130 I=1,NN<br>WRITE(6,6030) (B(I,J),J=1,NL)<br>130 CONTINUE
             !
                              CALL HAN1MM(A,LMA,NM,NN,B,LNB,NL,C,LMC,ISW,NT,IERR)
             !
                               WRITE(6,6040) IERR
IF( IERR .GE. 3000 ) STOP
             !
                               WRITE(6,6050) 'MATRIX C'
DO 140 I=1,NM
WRITE(6,6030) (C(I,J),J=1,NL)
                   140 CONTINUE
STOP
             !<br>
6000 FORMAT(/,&<br>
1X,'** INPUT **',/,/,&<br>
1X,'** INPUT **',/,/,&<br>
1X,' MM =',I2,' LNB=',I2,' LMC=',I2,/,/,&<br>
1X,' ISW=',I2,' NT =',I2,/,/,&<br>
1X,' ISW=',I2,' NT =',I2,/,/,&<br>
1X,' INPUT MATRIX')<br>
6010 FORMAT(/,&
                1X,5X,A)<br>
6030 FORMAT(1X,6X,4('(',F5.1,',',F5.1,')'))<br>
6020 FORMAT(1X,6X,5('(',F5.1,',',F5.1,')'))<br>
6040 FORMAT(/,&<br>
1X,'* OUTPUT **',/,/,&<br>
6050 FORMAT(1X,',OUTPUT MATRIX',/,/,&<br>
1X,5X,A)
                              END
(d) Output results
             *** HAN1MM ***
                ** TNPHT **LMA=11 LNB=11 LMC=11
                           NM = 4 NN = 5 NL = 4ISW= 0 NT = 2
                           INPUT MATRIX
                           MATRIX A<br>
\begin{array}{cc} (1.0, \\ 2.0, \\ (3.0, \\ 4.0, \end{array}( 1.0, 1.0)( 1.0, 2.0)( 1.0, 3.0)( 1.0, 4.0)( 1.0, 5.0)
( 2.0, 1.0)( 2.0, 2.0)( 2.0, 3.0)( 2.0, 4.0)( 2.0, 5.0)
( 3.0, 1.0)( 3.0, 2.0)( 3.0, 3.0)( 3.0, 4.0)( 3.0, 5.0)
( 4.0, 1.0)( 4.0, 2.0)( 4.0, 3.0)( 4.0, 4.0)( 4.0, 5.0)
                            MATRIX B
( 1.0, 1.0)( 1.0, 2.0)( 1.0, 3.0)( 1.0, 4.0)
( 2.0, 1.0)( 2.0, 2.0)( 2.0, 3.0)( 2.0, 4.0)
( 3.0, 1.0)( 3.0, 2.0)( 3.0, 3.0)( 3.0, 4.0)
( 4.0, 1.0)( 4.0, 2.0)( 4.0, 3.0)( 4.0, 4.0)
                               \begin{array}{cccccc} \texttt{AKR1K15} & \texttt{5} & \texttt{1.0}, & \texttt{1.0} & \texttt{1.0}, & \texttt{2.0} & \texttt{1.0}, & \texttt{3.0} & \texttt{1.0}, & \texttt{4.0} \\ \texttt{2.0}, & \texttt{1.0} & \texttt{2.0}, & \texttt{2.0}, & \texttt{2.0} & \texttt{2.0}, & \texttt{3.0} & \texttt{2.0}, & \texttt{4.0} \\ \texttt{3.0}, & \texttt{1.0} & \texttt{3.0}, & \texttt{2.0} & \texttt{** OUTPUT **
                           IERR = 0OUTPUT MATRIX
                           MATRIX C
                               ( 0.0, 60.0)(-15.0, 65.0)(-30.0, 70.0)(-45.0, 75.0)
( 15.0, 65.0)( 0.0, 75.0)(-15.0, 85.0)(-30.0, 95.0)
( 30.0, 70.0)( 15.0, 85.0)( 0.0,100.0)(-15.0,115.0)
( 45.0, 75.0)( 30.0, 95.0)( 15.0,115.0)( 0.0,135.0)
```
# **2.2.11 HAN1MH, GAN1MH**

**Multiplying Complex Matrices (Two-Dimensional Array Type) (Complex Argument Type)**  $(C = C \pm AB^*)$ 

# (1) **Function**

Obtain the product of two complex matrices (Two-dimensional Array Type)  $(C = [C \pm]AB^*)$ 

#### (2) **Usage**

Double precision:

CALL HAN1MH (A, LMA, NM, NN, B, LLB, NL, C, LMC, ISW, NT, IERR)

Single precision:

CALL GAN1MH (A, LMA, NM, NN, B, LLB, NL, C, LMC, ISW, NT, IERR)

#### (3) **Arguments**

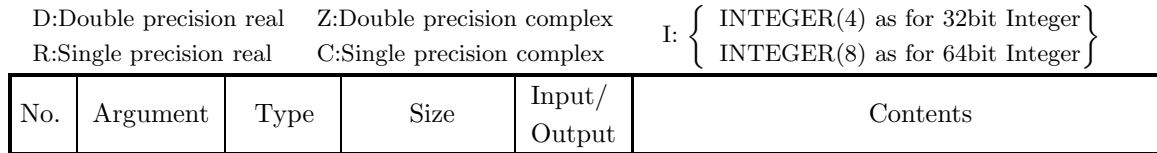

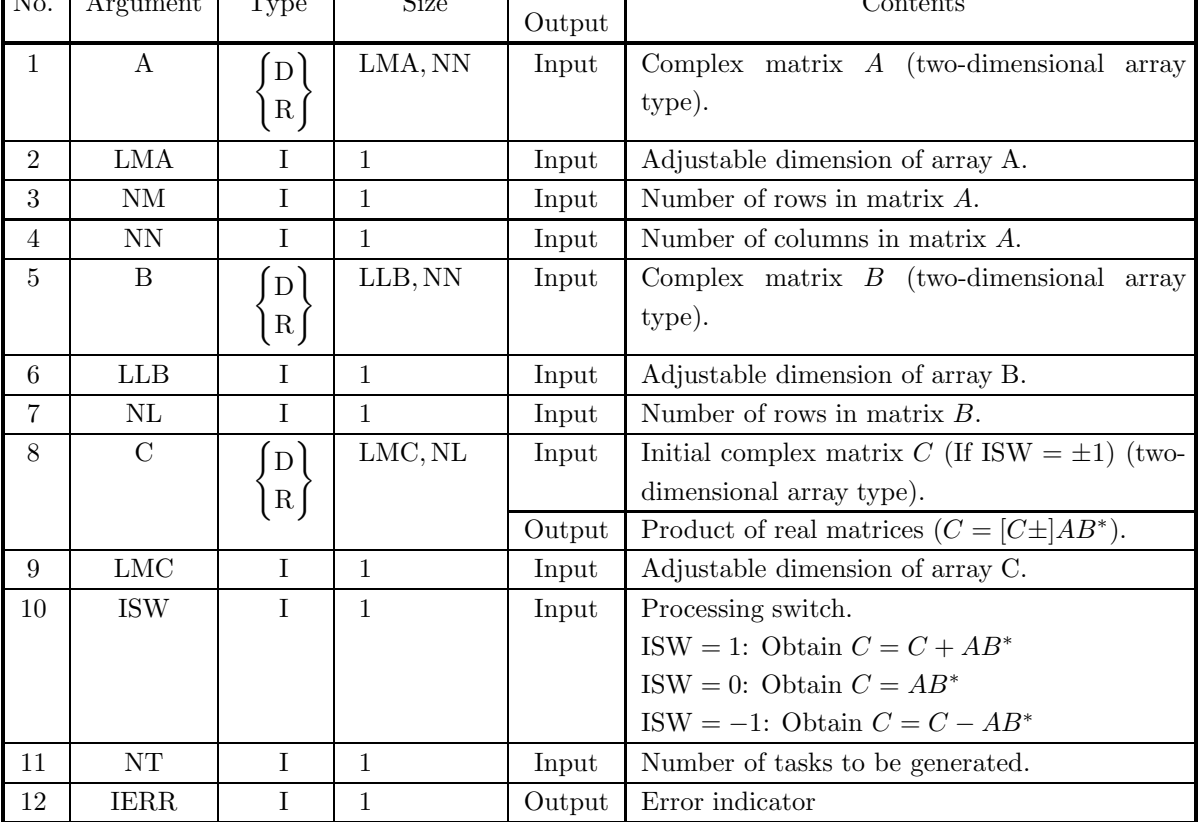

## (4) **Restrictions**

- (a)  $0 < NM \leq LMA, LMC$
- (b)  $0 < NL \leq LLB$
- $(c) NN > 0$
- (d) ISW  $\in \{0, 1, -1\}$
- (e)  $NT \geq 1$

#### (5) **Error indicator**

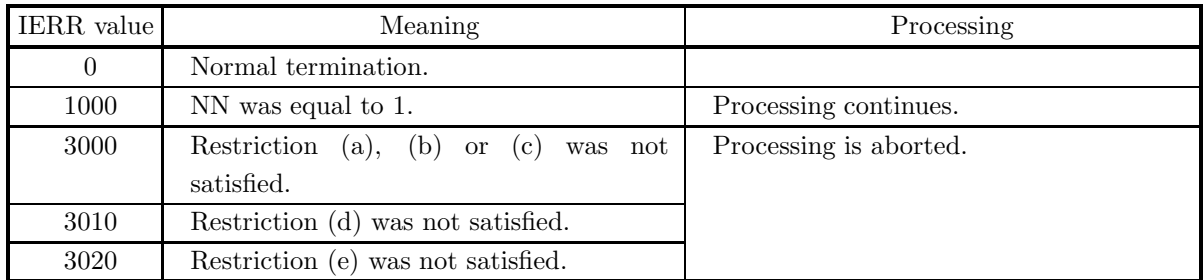

#### (6) **Notes**

None

- (7) **Example**
	- (a) Problem

$$
A = \begin{bmatrix} 1+i & 1+2i & 1+3i & 1+4i & 1+5i \\ 2+i & 2+2i & 2+3i & 2+4i & 2+5i \\ 3+i & 3+2i & 3+3i & 3+4i & 3+5i \\ 4+i & 4+2i & 4+3i & 4+4i & 4+5i \end{bmatrix}
$$

$$
B = \begin{bmatrix} 1+i & 1+2i & 1+3i & 1+4i & 1+5i \\ 1+i & 2+2i & 2+3i & 2+4i & 2+5i \\ 3+i & 3+2i & 3+3i & 3+4i & 3+5i \\ 4+i & 4+2i & 4+3i & 4+4i & 4+5i \end{bmatrix}
$$
Obtain  $C = AB^*$ .

(b) Input data

Matrix A, matrix B, LMA = 11, LLB = 11, LNC = 11, NM = 4, NN = 5, NL = 4, ISW = 0 and NT  $= 2.$ 

```
? *** EXAMPLE OF HANIMH<br>? *** EMPLE OF HANIMH ***<br>IMPLICIT NONE<br>INTEGER LMA,LLB,LMC,ISW,NT,NM,NN,NL<br>PARAMETER( LMA=11, LLB=11, LMC=11, ISW=0, NT=2 )<br>PARAMETER( NM=4, NN=5, NL=4 )<br>INTEGER IERR,I,J<br>COMPLEX(8) A(LMA,NN),B(LLB
!<br>
DO 100 I=1,NM<br>
READ(5,*) (A(I,J),J=1,NN)<br>
100 CONTINUE<br>
DO 110 I=1,NL<br>
READ(5,*) (B(I,J),J=1,NN)<br>
110 CONTINUE
                     WRITE(6,6000) LMA,LLB,LMC,NM,NN,NL,ISW,NT<br>WRITE(6,6010) 'MATRIX A'<br>DO 120 I=1,NM
```

```
WRITE(6,6020) (A(I,J),J=1,NN)<br>
WRITE(6,6010) 'MATRIX B'<br>
DO 130 I=1,NL<br>
WRITE(6,6020) (B(I,J),J=1,NN)<br>
130 CONTINUE
            !
                           CALL HAN1MH(A,LMA,NM,NN,B,LLB,NL,C,LMC,ISW,NT,IERR)
            !
                             WRITE(6,6030) IERR
IF( IERR .GE. 3000 ) STOP
            !
                             WRITE(6,6040) 'MATRIX C'
DO 140 I=1,NM
WRITE(6,6050) (C(I,J),J=1,NL)
                  140 CONTINUE
STOP
            !<br>
6000 FORMAT(/,&<br>
1X,'** HAN1MH ***',/,/,&<br>
1X,'** INPUT **',/,/,&<br>
1X,'** INPUT 12,' LLB=',I2,' LMC=',I2,/,/,&<br>
1X,' LMA=',I2,' NN =',I2,' NL =',I2,/,/,&<br>
1X,' ISW=',I2,' NT =',I2,/,/,&<br>
1X,' ISW=',I2,' NT =',I2,/,/,&<br>
               6050 FORMAT(1X,6X,5('(',F5.1,',',F5.1,')'))<br>6020 FORMAT(1X,6X,5('(',F5.1,',',F5.1,')'))<br>6030 FORMAT(/,&<br>1X,' ** OUTPUT **',/,/,&<br>1X,' IERR = ',I4,/)<br>6040 FORMAT(1X,' OUTPUT MATRIX',/,/,&<br>END<br>END
(d) Output results
            *** HAN1MH ***
```

```
** INPUT **
        LMA=11 LLB=11 LMC=11
        NM = 4 NN = 5 NL = 4ISW = 0 NT = 2
        INPUT MATRIX
        MATRIX A<br>(1.0,<br>(2.0,
            ( 1.0, 1.0)( 1.0, 2.0)( 1.0, 3.0)( 1.0, 4.0)( 1.0, 5.0)
( 2.0, 1.0)( 2.0, 2.0)( 2.0, 3.0)( 2.0, 4.0)( 2.0, 5.0)
( 3.0, 1.0)( 3.0, 2.0)( 3.0, 3.0)( 3.0, 4.0)( 3.0, 5.0)
( 4.0, 1.0)( 4.0, 2.0)( 4.0, 3.0)( 4.0, 4.0)( 4.0, 5.0)
        MATRIX B<br>( 1.0,<br>( 2.0,<br>( 3.0,<br>( 4.0,
            ( 1.0, 1.0)( 1.0, 2.0)( 1.0, 3.0)( 1.0, 4.0)( 1.0, 5.0)
( 2.0, 1.0)( 2.0, 2.0)( 2.0, 3.0)( 2.0, 4.0)( 2.0, 5.0)
( 3.0, 1.0)( 3.0, 2.0)( 3.0, 3.0)( 3.0, 4.0)( 3.0, 5.0)
( 4.0, 1.0)( 4.0, 2.0)( 4.0, 3.0)( 4.0, 4.0)( 4.0, 5.0)
** OUTPUT **
        IERR = 0OUTPUT MATRIX
        MATRIX C
```

```
( 60.0, 0.0)( 65.0, 15.0)( 70.0, 30.0)( 75.0, 45.0)
( 65.0,-15.0)( 75.0, 0.0)( 85.0, 15.0)( 95.0, 30.0)
( 70.0,-30.0)( 85.0,-15.0)(100.0, 0.0)(115.0, 15.0)
( 75.0,-45.0)( 95.0,-30.0)(115.0,-15.0)(135.0, 0.0)
```
# **2.2.12 HAN1HM, GAN1HM**

**Multiplying Complex Matrices (Two-Dimensional Array Type) (Complex Argument Type)**  $(C = C \pm A^*B)$ 

## (1) **Function**

Obtain the product of complex matrix A and complex matrix  $B(C = [C \pm] A^* B)$ 

#### (2) **Usage**

Double precision:

CALL HAN1HM (A, LNA, NM, NN, B, LNB, NL, C, LMC, ISW, NT, IERR)

Single precision:

CALL GAN1HM (A, LNA, NM, NN, B, LNB, NL, C, LMC, ISW, NT, IERR)

#### (3) **Arguments**

D:Double precision real Z:Double precision complex R:Single precision real C:Single precision complex

I:  $\left\{\n\begin{array}{c}\n\text{INTER}(4) \text{ as for 32bit Integer} \\
\text{INTER}(8) \text{ as for 64bit Integer}\n\end{array}\n\right\}$ 

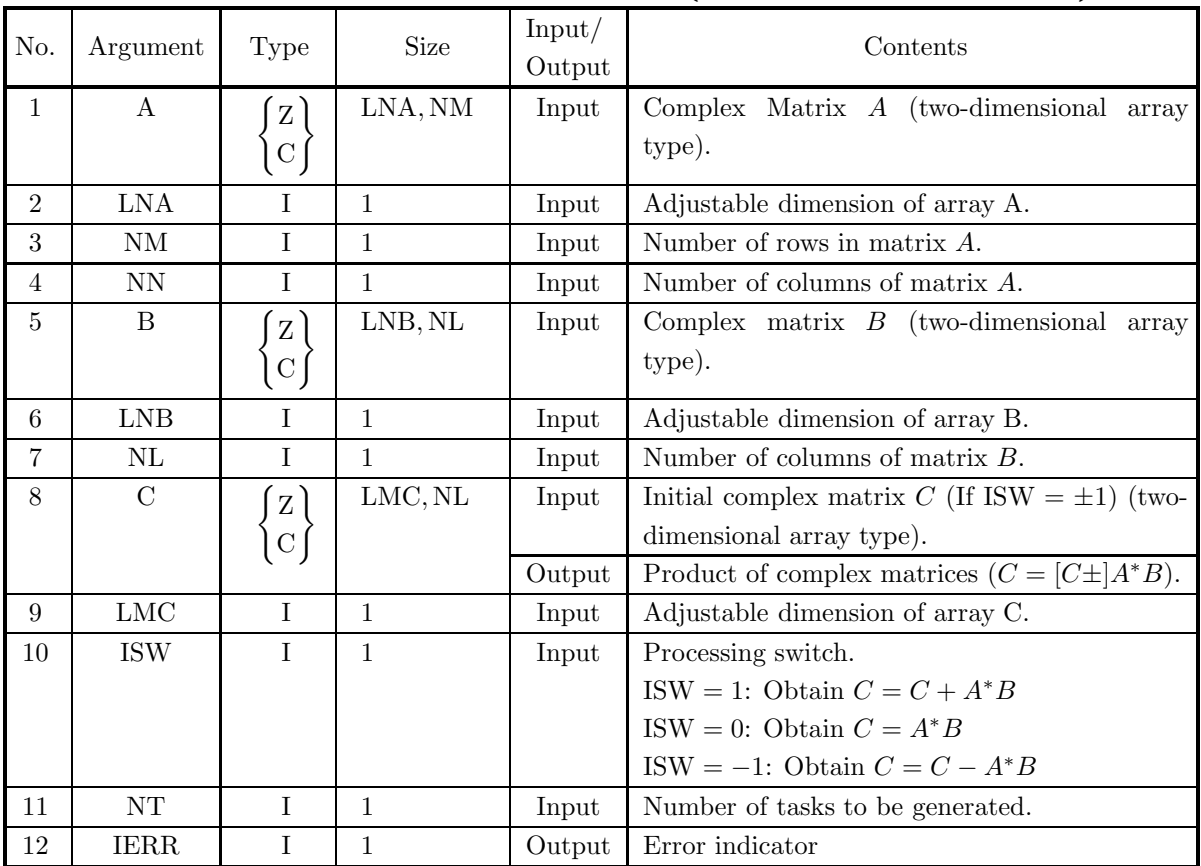

#### (4) **Restrictions**

- (a)  $0 < NM \leq LMC$
- (b)  $0 < NN \leq LNA$ , LNB
- (c)  $NL > 0$
- (d) ISW  $\in \{0, 1, -1\}$
- (e)  $NT \geq 1$

## (5) **Error indicator**

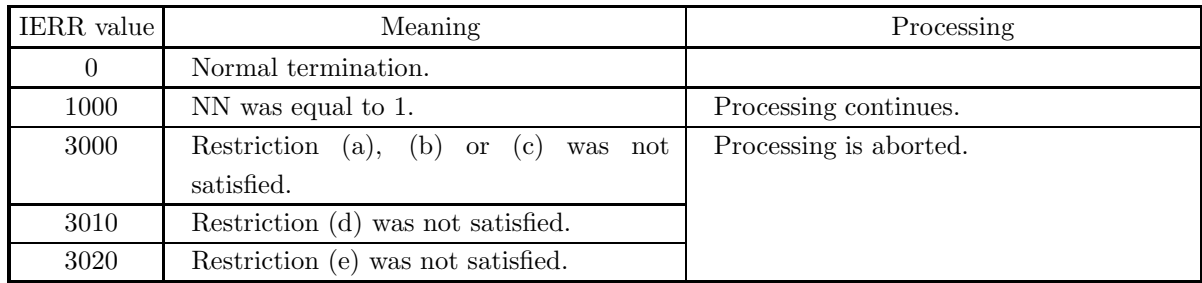

#### (6) **Notes**

None

## (7) **Example**

(a) Problem

$$
A = \begin{bmatrix} 1+i & 1+2i & 1+3i & 1+4i & 1+5i \\ 2+i & 2+2i & 2+3i & 2+4i & 2+5i \\ 3+i & 3+2i & 3+3i & 3+4i & 3+5i \\ 4+i & 4+2i & 4+3i & 4+4i & 4+5i \end{bmatrix}
$$

$$
B = \begin{bmatrix} 1+i & 1+2i & 1+3i & 1+4i \\ 2+i & 2+2i & 2+3i & 2+4i \\ 3+i & 3+2i & 3+3i & 3+4i \\ 4+i & 4+2i & 4+3i & 4+4i \end{bmatrix}
$$

Obtain  $C = A^*B$ .

(b) Input data

Matrix A, Matrix B, LNA = 11, LNB = 11, LNC = 11, NM = 4, NN = 5, NL = 6 and ISW = 0.

```
? *** EXAMPLE OF HAMIHM<br>? *** EMPLE OF HAMIHM ***<br>IMPLICIT NONE<br>INTEGER LNA,LNB,LMC,ISW,NT,NM,NN,NL<br>PARAMETER( LNA=11, LNB=11, LMC=11, ISW=0, NT=2 )<br>PARAMETER( NM=5, NN=4, NL=4)<br>INTEGER IERR,I,J<br>COMPLEX(8) A(LNA,NM),B(LNB,
!
        DO 100 I=1,NN<br>
READ(5,*) (A(I,J),J=1,NM)<br>
100 CONTINUE<br>
DO 110 I=1,NN<br>
READ(5,*) (B(I,J),J=1,NL)<br>
110 CONTINUE
!
        WRITE(6,6000) LNA,LNB,LMC,NM,NN,NL,ISW,NT<br>WRITE(6,6010) 'MATRIX A'<br>DO 120 I=1,NN<br>WRITE(6,6020) (A(I,J),J=1,NM)<br>120 CONTINUE
```

```
WRITE(6,6010) 'MATRIX B'
DO 130 I=1,NN
WRITE(6,6030) (B(I,J),J=1,NL)
     130 CONTINUE
!
                CALL HAN1HM(A,LNA,NM,NN,B,LNB,NL,C,LMC,ISW,NT,IERR)
!
                 WRITE(6,6040) IERR
IF( IERR .GE. 3000 ) STOP
!
                 WRITE(6,6050) 'MATRIX C'
DO 140 I=1,NM
WRITE(6,6030) (C(I,J),J=1,NL)
     140 CONTINUE<br>STOP
STOP
!
6000 FORMAT(/,&
1X,'*** HAN1HM ***',/,/,&
1X,' ** INPUT **',/,/,&
                                    1X,' LNA=',I2,' LNB=',I2,' LMC=',I2,/,/,&<br>1X,' MM =',I2,' NN =',I2,' NL =',I2,/,/,&
   \begin{array}{lll} & \text{1X}\,, & \text{ISW=}\,,\text{I2}\,,\prime\,,\text{NT}=\,,\text{I2}\,,\prime\,,\prime\,,k \\ & \text{1X}\,, & \text{INPUT MATRX~)} \\ \text{6010 FORMAT(1),k} & & \text{1X}\,,\text{5X}\,,\text{A} \\ & \text{1X}\,,\text{5X}\,,\text{A} \\ \text{6030 FORMAT(1X\,,4X\,,4(\text{'}\,(\text{'},\text{F5}\,.\,1\,,\text{'},\text{'},\text{F5}\,.\,1\,,\text{'})\,))) \\ \text{6020 FORMAT(1X\
```
(d) Output results

```
*** HAN1HM ***
 ** INPUT **
         LNA=11 LNB=11 LMC=11
         NM = 5 NN = 4 NL = 4TSW = 0 NT = 2
         INPUT MATRIX
         MATRIX A
        ( 1.0, 1.0)( 1.0, 2.0)( 1.0, 3.0)( 1.0, 4.0)( 1.0, 5.0)
( 2.0, 1.0)( 2.0, 2.0)( 2.0, 3.0)( 2.0, 4.0)( 2.0, 5.0)
( 3.0, 1.0)( 3.0, 2.0)( 3.0, 3.0)( 3.0, 4.0)( 3.0, 5.0)
( 4.0, 1.0)( 4.0, 2.0)( 4.0, 3.0)( 4.0, 4.0)( 4.0, 5.0)
        MATRIX B<br>\begin{pmatrix} 1.0, \\ 2.0, \end{pmatrix}( 1.0, 1.0)( 1.0, 2.0)( 1.0, 3.0)( 1.0, 4.0)
( 2.0, 1.0)( 2.0, 2.0)( 2.0, 3.0)( 2.0, 4.0)
( 3.0, 1.0)( 3.0, 2.0)( 3.0, 3.0)( 3.0, 4.0)
( 4.0, 1.0)( 4.0, 2.0)( 4.0, 3.0)( 4.0, 4.0)
  ** OUTPUT **
         TERR = 0OUTPUT MATRIX
         MATRIX C
```

```
(34.0, 0.0)(38.0, 10.0)(42.0, 20.0)(46.0, 30.0)<br>(38.0, -10.0)(46.0, 0.0)(54.0, 10.0)(62.0, 20.0)<br>(42.0, -20.0)(54.0, -10.0)(66.0, 0.0)(78.0, 0.0)<br>(46.0, -30.0)(62.0, -20.0)(78.0, -10.0)(94.0, 0.0)
```
# **2.2.13 HAN1HH, GAN1HH**

**Multiplying Complex Matrices (Two-Dimensional Array Type) (Complex Argument Type)**  $(C = C \pm A^*B^*)$ 

# (1) **Function**

Obtain the product of complex matrix A and complex matrix  $B(C = [C \pm ]A^*B^*)$ 

#### (2) **Usage**

Double precision:

CALL HAN1HH (A, LNA, NM, NN, B, LLB, NL, C, LMC, ISW, NT, IERR)

Single precision:

CALL GAN1HH (A, LNA, NM, NN, B, LLB, NL, C, LMC, ISW, NT, IERR)

#### (3) **Arguments**

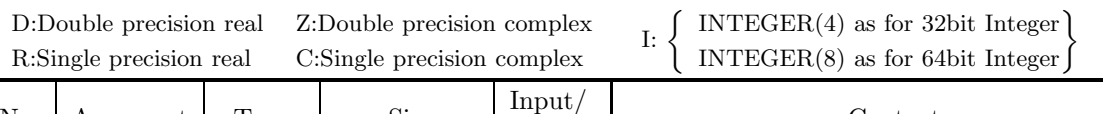

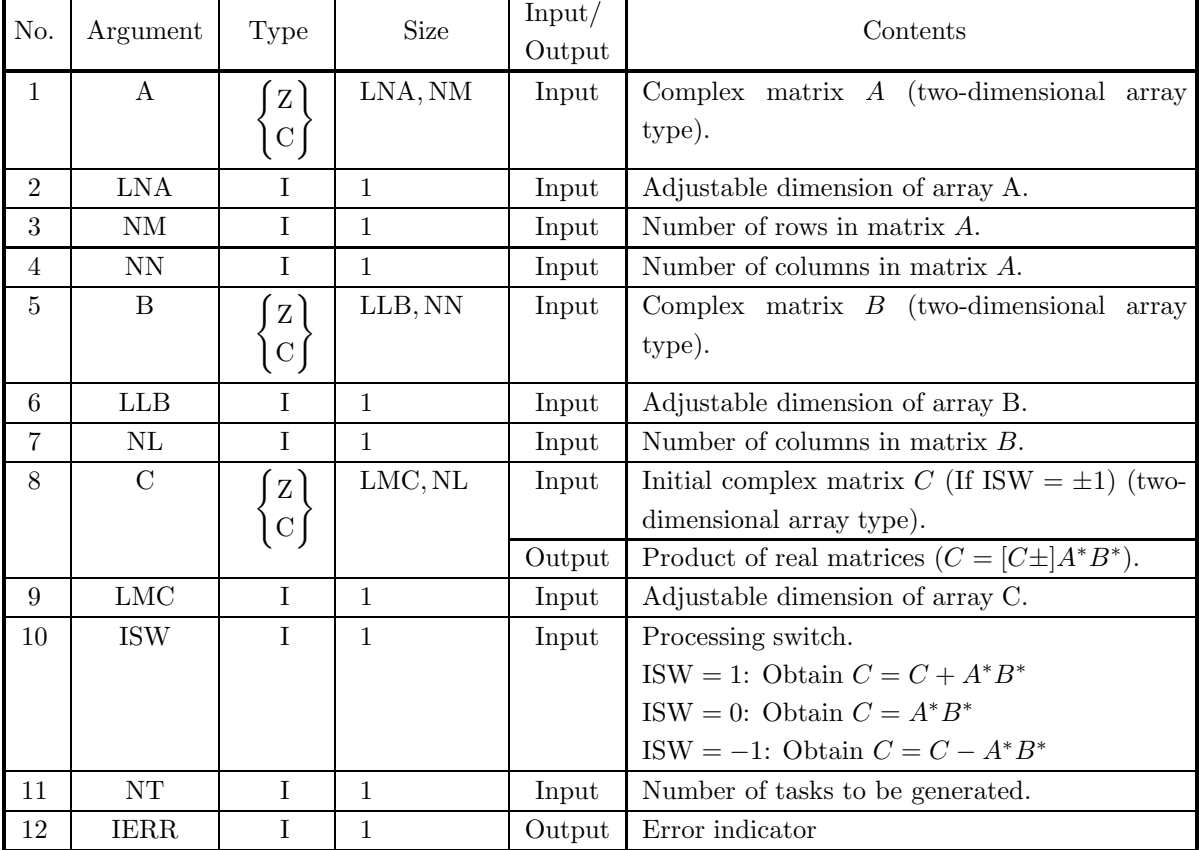

- (4) **Restrictions**
	- (a)  $0 < NM \leq LMC$
	- (b)  $0 < NN \leq LNA$
	- (c)  $0 < NL \leq LNB$
	- (d) ISW  $\in \{0, 1, -1\}$
	- (e)  $NT \geq 1$

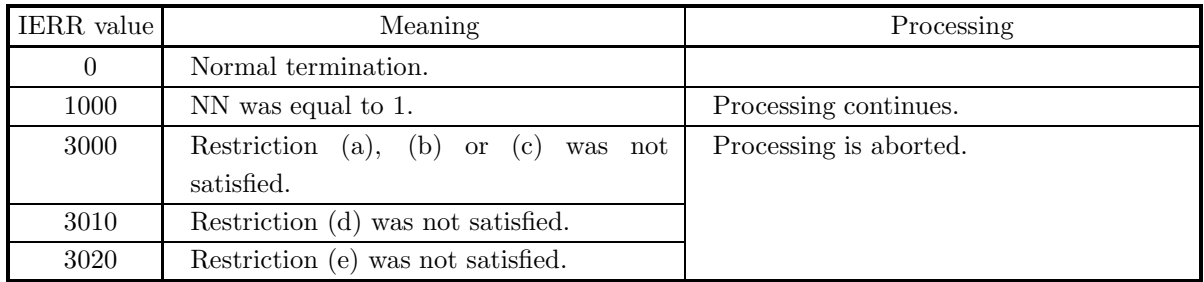

## (6) **Notes**

None

#### (7) **Example**

(a) Problem

$$
A = \begin{bmatrix} 1+i & 1+2i & 1+3i & 1+4i & 1+5i \\ 2+i & 2+2i & 2+3i & 2+4i & 2+5i \\ 3+i & 3+2i & 3+3i & 3+4i & 3+5i \\ 4+i & 4+2i & 4+3i & 4+4i & 4+5i \\ 5+i & 5+2i & 5+3i & 5+4i & 5+5i \end{bmatrix}
$$
  

$$
B = \begin{bmatrix} 1+i & 1+2i & 1+3i & 1+4i & 1+5i \\ 2+i & 2+2i & 2+3i & 2+4i & 2+5i \\ 3+i & 3+2i & 3+3i & 3+4i & 3+5i \\ 4+i & 4+2i & 4+3i & 4+4i & 4+5i \end{bmatrix}
$$
Obtain  $C = A^*B^*$ .

(b) Input data

Matrix A, matrix B, LNA = 11, LLB = 11, LNC = 11, NM = 4, NN = 5, NL = 6 and ISW = 0.

```
? *** EXAMPLE OF HANIHH<br>? *** EMPLE OF HANIHH ***<br>IMPLICIT NONE<br>INTEGER LNA,LLB,LMC,ISW,NT,NM,NN,NL<br>PARAMETER( LNA=11, LLB=11, LMC=11, ISW=0, NT=2 )<br>PARAMETER( NM=5, NN=5, NL=4 )<br>INTEGER IERR,I,J<br>COMPLEX(8) A(LNA,NM),B(LLB
!<br>
DO 100 I=1,NN<br>
READ(5,*) (A(I,J),J=1,NM)<br>
100 CONTINUE<br>
DO 110 I=1,NL<br>
READ(5,*) (B(I,J),J=1,NN)<br>
110 CONTINUE
                     WRITE(6,6000) LNA,LLB,LMC,NM,NN,NL,ISW,NT<br>WRITE(6,6010) 'MATRIX A'<br>DO 120 I=1,NN
```

```
WRITE(6,6020) (A(I,J),J=1,NM)<br>
WRITE(6,6010) 'MATRIX B'<br>
DO 130 I=1,NL<br>
WRITE(6,6020) (B(I,J),J=1,NN)<br>
130 CONTINUE
            !
                           CALL HAN1HH(A,LNA,NM,NN,B,LLB,NL,C,LMC,ISW,NT,IERR)
           !
                            WRITE(6,6030) IERR
IF( IERR .GE. 3000 ) STOP
           !
                            WRITE(6,6040) 'MATRIX C'
DO 140 I=1,NM
WRITE(6,6050) (C(I,J),J=1,NL)
                 140 CONTINUE
STOP
            !<br>
6000 FORMAT(/,&<br>
1X,'** HAN1HH ***',/,/,&<br>
1X,'** INPUT **',/,/,&<br>
1X,'** INPUT 12,' LLB=',I2,' LMC=',I2,/,/,&<br>
1X,' LNA=',I2,' NN =',I2,' NL =',I2,/,/,&<br>
1X,' ISW=',I2,' NT =',I2,/,/,&<br>
1X,' ISW=',I2,' NT =',I2,/,/,&<br>
               6020 FORMAT(1X,4X,5('(',F5.1,',',F5.1,')'))<br>6050 FORMAT(1X,4X,4('(',F6.1,',',F6.1,')'))<br>6030 FORMAT(/,&<br>1X,' ** OUTPUT **',/,/,&<br>1X,' IERR = ',I4,/)<br>6040 FORMAT(1X,' OUTPUT MATRIX',/,/,&<br>END<br>END
(d) Output results
            *** HAN1HH ***
             ** INPUT **
```

```
LNA=11 LLB=11 LMC=11
         NM = 5 NN = 5 NL = 4ISW = 0 NT = 2
         INPUT MATRIX
         MATRIX A
        (1.0, 1.0) (1.0, 2.0) (1.0, 3.0) (1.0, 4.0) (1.0, 5.0)<br>
(2.0, 1.0) (2.0, 2.0) (2.0, 3.0) (2.0, 4.0) (2.0, 5.0)<br>
(4.0, 1.0) (4.0, 2.0) (4.0, 3.0) (4.0, 4.0) (4.0, 5.0)<br>
(5.0, 1.0) (5.0, 2.0MATRIX B<br>( 1.0, 1.0)(<br>( 2.0, 1.0)(<br>( 3.0, 1.0)(<br>( 4.0, 1.0)(
        ( 1.0, 1.0)( 1.0, 2.0)( 1.0, 3.0)( 1.0, 4.0)( 1.0, 5.0)
( 2.0, 1.0)( 2.0, 2.0)( 2.0, 3.0)( 2.0, 4.0)( 2.0, 5.0)
( 3.0, 1.0)( 3.0, 2.0)( 3.0, 3.0)( 3.0, 4.0)( 3.0, 5.0)
( 4.0, 1.0)( 4.0, 2.0)( 4.0, 3.0)( 4.0, 4.0)( 4.0, 5.0)
** OUTPUT **
         IERR = 0OUTPUT MATRIX
         MATRIX C
        ( 0.0, -60.0)( 15.0, -65.0)( 30.0, -70.0)( 45.0, -75.0)<br>
(-15.0, -65.0)( 0.0, -75.0)( 15.0, -85.0)( 30.0, -95.0)<br>
(-30.0, -70.0)( -15.0, -85.0)( 0.0, -100.0)( 15.0, -95.0)<br>
(-45.0, -75.0)( -30.0, -95.0)( -15.0, -115.0)(
```
# **Chapter 3**

# **SIMULTANEOUS LINEAR EQUATIONS (DIRECT METHOD)**

# **3.1 INTRODUCTION**

This chapter describes subroutines that solve simultaneous linear equations and obtain the determinant value and inverse matrix of a matrix.

**Subroutine described in this chapter divides up and allocates internal processing among threads and executes allocated processing in parallel.**

In this library, subroutines having the following functions are provided individually for each set of matrix characteristics and storage mode.

- (1) Perform triangular decomposition of coefficient matrix, then solve simultaneous linear equations.
- (2) Perform triangular decomposition of coefficient matrix.
- (3) Perform triangular decomposition of coefficient matrix and obtain condition number.
- (4) Solve simultaneous linear equations after triangular decomposition of coefficient matrix
- (5) Obtain determinant value and inverse matrix.

You can freely combine the various types of subroutines (1) through (5) to suit your processing needs. This enables you to perform efficient processing by eliminating unnecessary calculation steps. For explanations of subroutines (4) and (5) (See Chapter 2 of  $\leq$ Basic Functions Vol. 2>.)

#### **3.1.1 Methods of using subroutines**

Methods of using subroutines are described below using a real matrix (two–dimensional array type) as an example.

- (1) Simultaneous linear equations
	- (a) Using QBGMSL CALL QBGMSL  $(A, \dots, b, \dots)$ Performs a triangular decomposition of coefficient matrix A and solves  $Ax = b$ .
	- (b) Using QBGMLU and  $\left\{\text{DBGMLS}\atop\text{RBGMLS}\right\}$ CALL QBGMLU  $(A, \cdots)$  $\text{CALL} \left\{ \text{DBGMLS} \atop \text{RBGMLS} \right\} (A, \cdots, \boldsymbol{b}, \cdots)$

 $\left\{\text{DBGMLU} \right\}$  (See Section

2.2.5 of  $\langle$ Basic Functions Vol. 2>  $\rangle$  solves  $Ax = b$ .

(c) Obtaining the condition number in addition to solving simultaneous linear equations CALL QBGMLC  $(A, \dots, \text{COND}, \dots)$ 

$$
\text{CALL} \left\{ \text{DBGMLS} \atop \text{RBGMLS} \right\} (A, \cdots, \mathbf{b}, \cdots)
$$

QBGMLC calculates the condition number and performs a triangular decomposition of coefficient matrix A, and  $\left\{\text{DBGMLS}\right\}$  (See Section 2.2.5 of <Basic Functions Vol. 2>) solves  $Ax = b$ .

(2) Determinant and inverse matrix

CALL QBGMLU 
$$
(A, \cdots)
$$
  
CALL  $\left\{ \text{DBGMDI} \atop \text{RBGMDI} \right\} (A, \cdots, \text{DET}, \cdots)$ 

 $\left\{ \begin{array}{l}\n\text{DBGMDI} \\
\text{RBGMDI}\n\end{array} \right\}$  (See Section 2.2.7 of  $\left\{ \begin{array}{l}\n\text{DBGMDI} \\
\text{RBGMDI}\n\end{array} \right\}$  (See Section 2.2.7 of  $\left\{ \begin{array}{l}\n\text{BGMDI} \\
\text{RBGMDI}\n\end{array} \right\}$ Functions Vol. 2> ) obtains the determinant and inverse matrix.

- (3) Improving the solution
	- (a) Using QBGMSL

$$
A_2 \leftarrow A
$$
  
\n
$$
\mathbf{b_2} \leftarrow \mathbf{b}
$$
  
\nCALL QBGMSL  $(A_2, \dots, \mathbf{b}_2, \dots)$   
\nCALL  $\left\{\begin{array}{l}\n\text{DBGMLX} \\
\text{RBGMLX}\n\end{array}\right\} (A, \dots, A_2, \dots, \mathbf{b}, \dots, \mathbf{b}_2, \dots)$   
\nThe subroutine shown above improves the solution of

The subroutine shown above improves the solution obtained by using QBGMSL.

(b) Using QBGMLU and 
$$
\begin{Bmatrix}\n\text{DBGMLS} \\
\text{RBGMLS}\n\end{Bmatrix}
$$
\n
$$
A_2 \leftarrow A
$$
\n
$$
b_2 \leftarrow b
$$
\nCALL QBGMLU  $(A_2, \cdots)$   
\nCALL 
$$
\begin{Bmatrix}\n\text{DBGMLS} \\
\text{RBGMLS} \\
\text{RBGMLS}\n\end{Bmatrix} (A_2, \cdots, b_2, \cdots)
$$

CALL 
$$
\left\{\text{DBGMLX}\atop \text{RBGMLX}\right\}(A, \dots, A_2, \dots, b, \dots, b_2, \dots)
$$

\nQBGMLU performs a triangular decomposition of matrix  $A$ ,  $\left\{\text{DBGMLS}\atop \text{RBGMLS}\right\}$  (See Section 2.2.5 of  $<$  Basic Functions Vol. 2> ) solves  $Ax = b$ , and  $\left\{\text{DBGMLX}\atop \text{RBGMLX}\right\}$  (See Section 2.2.8 of  $<$  Basic Functions Vol. 2

2> ) improves the solution.

#### **3.1.2 Notes**

- (1) Since the parallel processing overhead significantly affects the computation cost if the order of the matrix is small, performance may be worse than when a non–parallel subroutine is used.
- (2) To solve the simultaneous linear equations  $A\mathbf{x} = \mathbf{b}$ , you could use the mathematical formula  $\mathbf{x} = A^{-1}\mathbf{b}$ . However, it would be ill–advised to solve these equations by obtaining the inverse matrix  $A^{-1}$  and multiplying it by the constant vector. For example, for a real matrix (two–dimensional array type), if you compare this method to one in which you obtain the solution by performing a triangular decomposition of the coefficient matrix, you would find that for  $n$  variables the inverse matrix method requires approximately  $n<sup>3</sup>$  multiplications, while the triangular decomposition method requires approximately  $n<sup>3</sup>/3$  multiplications. Clearly, the triangular decomposition method is preferable. Therefore, you should obtain the inverse matrix  $A^{-1}$  only if you actually need the inverse matrix itself.
- (3) If you need to perform calculations many times for the same matrix such as when solving multiple sets of simultaneous linear equations where only the constant vector differs, it is more efficient to first perform the triangular decomposition once and then use that result repetitively thereafter.

#### **Example :**

To solve the equations:

$$
\begin{array}{rcl}\nAx_1 &=& b_1 \\
Ax_2 &=& b_2\n\end{array}
$$

execute either:

or

CALL QBGMSL  $(A, \dots, b_1, \dots)$  $\text{CALL} \left\{\text{DBGMLS}\atop \text{RBGMLS}\right\} (A,\cdots,\boldsymbol{b}_2,\cdots)$ CALL QBGMLU  $(A, \dots)$  $\text{CALL} \left\{ \text{DBGMLS} \atop \text{RBGMLS} \right\} (A, \cdots, \boldsymbol{b}_1, \cdots)$  $\text{CALL} \left\{\text{DBGMLS}\atop \text{RBGMLS}\right\} (A,\cdots,\boldsymbol{b}_2,\cdots)$ 

QBGMSL or QBGMLU performs the triangular decomposition of coefficient matrix A, and this result is only referred thereafter without its contents being changed.

(4) Two subroutines are provided for performing triangular decomposition. One obtains the condition number and the other does not. The subroutine that obtains the condition number requires many more calculations just to obtain the condition number. For a matrix of order n, it requires approximately  $n^2$  more multiplications than the subroutine that does not obtain the condition number. Therefore, unless you specifically need the condition number, you can save execution time by performing triangular decomposition without obtaining the condition number.
#### **3.1.3 Algorithms Used**

#### **3.1.3.1 Solution of Simultaneous Linear Equations**

Assume that the following simultaneous linear equations are to be solved :

 $\sqrt{ }$  $\int$  $\overline{\mathcal{L}}$  $a_{11}x_1 + a_{12}x_2 + \cdots + a_{1n}x_n = b_1$  $a_{21}x_1 + a_{22}x_2 + \cdots + a_{2n}x_n = b_2$ <br>:  $a_{n1}x_1 + a_{n2}x_2 + \cdots + a_{nn}x_n = b_n$ 

If we define the coefficient matrix  $A = (a_{ij})$  for  $(i, j = 1, 2, \dots, n)$ , the right-hand side vector  $\mathbf{b} = (b_i)$  for  $(i = 1, 2, \dots, n)$  $1, 2, \dots, n$ , and the solution vector  $x = (x_i)$  for  $(i = 1, 2, \dots, n)$ , then the simultaneous linear equations shown above can be represented in matrix format as:

$$
Ax = b
$$

Now, if we decompose (LU decomposition) the coefficient matrix  $A = (a_{ij})$  for  $(i, j = 1, 2, \dots, n)$  into  $PA = LU$ as the product of the lower triangular matrix  $L = (l_{ij})$  for  $(i, j = 1, 2, \dots, n)$  and upper triangular matrix  $U = (u_{ij})$  for  $(i, j = 1, 2, \dots, n)$ , the solution vector  $\boldsymbol{x} = (x_i)$  for  $(i = 1, 2, \dots, n)$  is obtained by sequentially solving the following matrix equations:

$$
\begin{cases}\nLy = Pb \\
Ux = y\n\end{cases}
$$

where, the matrix P is an  $n \times n$  row exchange matrix corresponding to n row exchanges, and the vector  $y =$  $(y_i)$  for  $(i = 1, 2, \dots, n)$  is a work vector that is assigned intermediate calculation results. These matrix equations can be solved easily by using forward substitution and back substitution since the coefficient matrices are triangular matrices.

#### **3.1.3.2 LU Decomposition (Gauss Method)**

Consider the decomposition of the regular matrix  $A = (a_{ij})$  for  $(i, j = 1, 2, \dots, n)$  into  $PA = LU$  as the product of the lower triangular matrix  $L = (l_{ij})$  for  $(i, j = 1, 2, \dots, n)$  and upper triangular matrix  $U =$  $(u_{ij})$  for  $(i, j = 1, 2, \dots, n)$ . This kind of decomposition can be done at any time for a regular matrix. For simplicity, let  $A' = PA = (a'_{ij})$  for  $(i, j = 1, 2, \dots, n)$ . Then, from the definition of matrix multiplication, we have:

$$
a'_{ij} = \begin{cases} \sum_{k=1}^{j-1} l_{ik} u_{ki} + u_{ij} & (i \le j) \\ \sum_{j=1}^{j-1} l_{ik} u_{ki} + l_{ij} u_{jj} & (i > j) \end{cases}
$$

To uniquely determine the decomposition, let  $l_{ii} = 1$  for  $(i = 1, 2, \dots, n)$ . By transforming this expression, various algorithms for calculating the LU decomposition are obtained. Consider an algorithm in which the matrix A' is assigned as the initial values of the  $n \times n$  matrix  $M = (m_{ij})$  for  $(i, j = 1, 2, \dots, n)$ , and after the calculations are performed, the each element of the lower triangular matrix  $L = (l_{ij})$  for  $(i, j = 1, 2, \dots, n)$  and upper triangular matrix  $U = (u_{ij})$  for  $(i, j = 1, 2, \dots, n)$  is assigned for the element of that matrix respectively as follows:

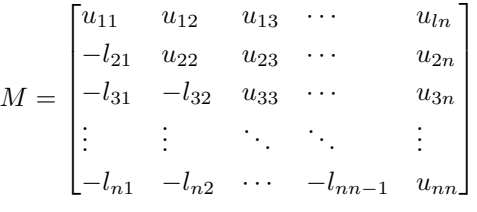

This algorithm (which is called the kji–SAXPY format Gauss method) is represented as follows.

$$
\frac{d\mathbf{o}}{d\mathbf{o}} \qquad k = 1, \cdots, n-1
$$
\n
$$
\frac{d\mathbf{o}}{d\mathbf{o}} \qquad i = k+1, \cdots, n
$$
\n
$$
\frac{m_{ik} \leftarrow -m_{ik}/m_{kk}}{j = k+1, \cdots, n}
$$
\n
$$
\frac{d\mathbf{o}}{d\mathbf{o}} \qquad i = k+1, \cdots, n
$$
\n
$$
m_{ij} \leftarrow m_{ij} + m_{ik}m_{kj}
$$

To prevent division by an element  $m_{kk} \simeq 0$  when implementing the algorithm shown above, select the element  $m_{pk}$  for which the following equation holds:

 $|m_{pk}| = \max_{k \leq i \leq n} |m_{ik}|$ 

and perform partial pivoting to exchange rows  $p$  and k before the division. The matrix that expresses the accumulation of these row exchange operations is the row exchange matrix P.

This library reduce the number of substitutions in order to increase calculation speed by taking r loops for k at a time and repeatedly applying the following algorithm transformation (blocking).

$$
\frac{d\mathbf{o}}{d\mathbf{o}} \quad\n \begin{array}{c}\n k = 1, \cdots, r \\
 d\mathbf{o} \\
 \hline\n \begin{array}{c}\n j = k + 1, \cdots, n \\
 d\mathbf{o} \\
 \hline\n \end{array}\n \end{array}\n \quad\n \begin{array}{c}\n j = k + 1, \cdots, n \\
 i = k + 1, \cdots, n \\
 m_{ij} \leftarrow m_{ij} + m_{ik} m_{kj}\n \end{array}
$$

⇓

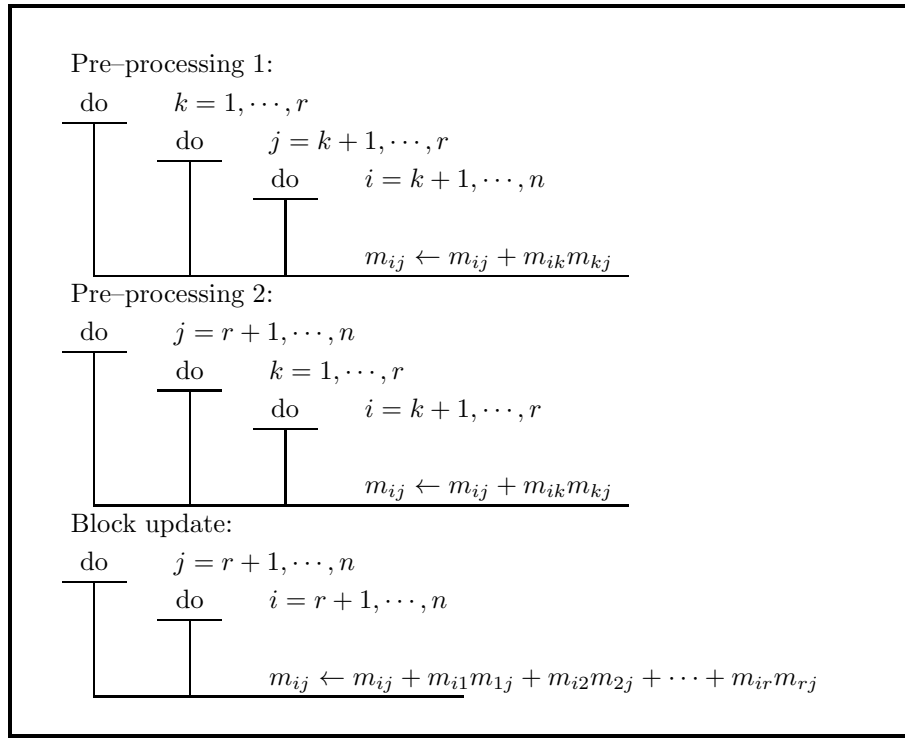

Also, by modifying r, speed is increased by executing this kind of transformation recursively even for pre– processing 1.

Parallelization of this algorithm is described below.

The algorithm mentioned above can be parallelized by taking the pre–processing 2 and block update portions of the algorithm and dividing up the loop for j of these portions according to the number of parallel processing tasks, and executing these loop subdivisions in parallel. This library increase efficiency by using task division that also takes into account pre–processing 1 for the next block update. (See reference bibliography (1).)

# **3.1.4 Reference Bibliography**

(1) Robert, Y. and Sguazzero, P. , "The LU decomposition algorithm and its efficient FORTRAN implementation on IBM 3090 Vector Multiprocessor", IBM Tech. Rep. , ICE-0006, (1987).

# **3.2 REAL MATRIX (TWO-DIMENSIONAL ARRAY TYPE)**

### **3.2.1 QBGMSM**

**Simultaneous Linear Equations with Multiple Right-Hand Sides (Real Matrix)**

#### (1) **Function**

QBGMSM uses Gauss' method to solve the simultaneous linear equations  $A\mathbf{x}_i = \mathbf{b}_i(i = 1, 2, \dots, m)$  having real matrix A (two-dimensional array type) as coefficient matrix. That is, when the  $n \times m$  matrix B is defined by  $B = [\mathbf{b_1}, \mathbf{b_2}, \cdots, \mathbf{b_m}]$ , the subroutine obtains  $[\mathbf{x_1}, \mathbf{x_2}, \cdots, \mathbf{x_m}] = A^{-1}B$ .

#### (2) **Usage**

Double precision:

CALL QBGMSM (AB, LNA, N, M, IPVT, NT, IERR) Single precision:

Nothing

#### (3) **Arguments**

D:Double precision real Z:Double precision complex R:Single precision real C:Single precision complex

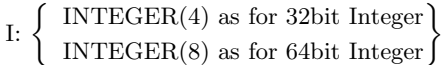

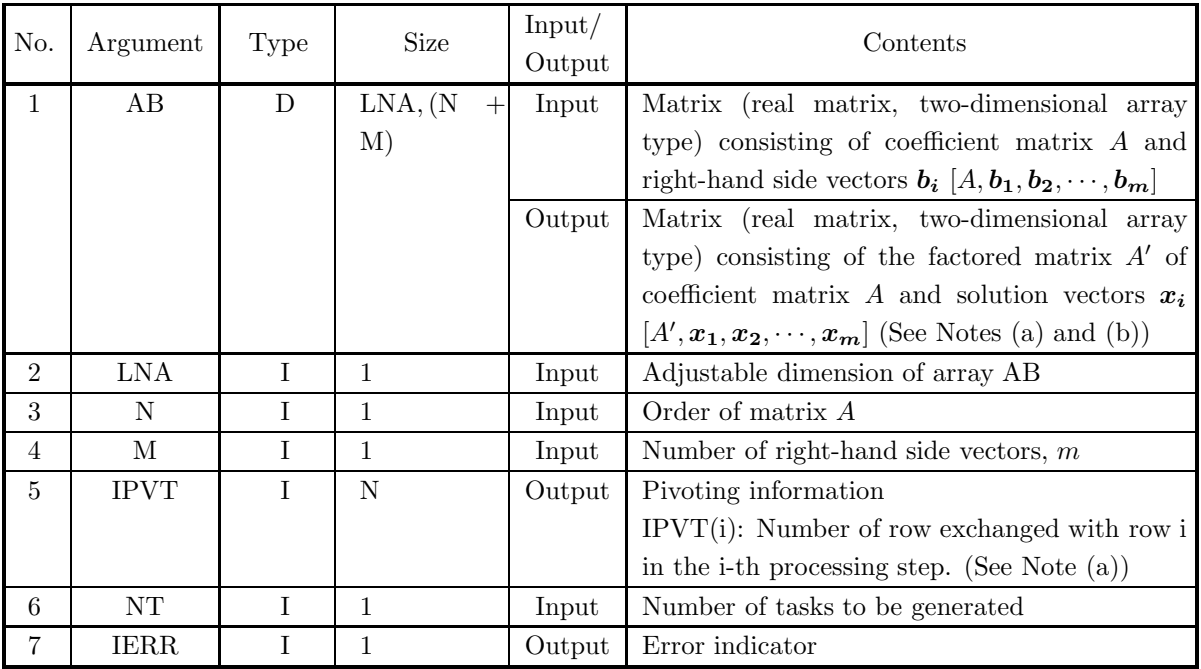

#### (4) **Restrictions**

(a)  $0 < N \leq LNA$ 

- (b)  $0 < M$
- (c)  $NT \geq 1$

#### (5) **Error indicator**

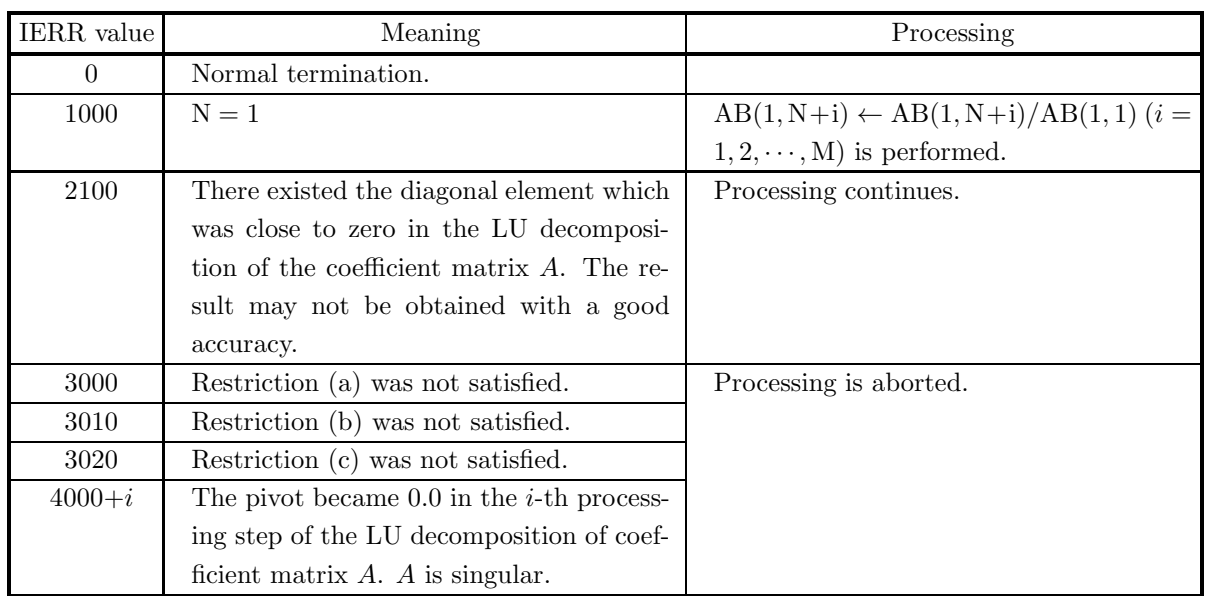

- (a) This subroutine perform partial pivoting when obtaining the LU decomposition of coefficient matrix A. If the pivot row in the i-th step is row j  $(i \leq j)$ , then j is stored in IPVT(i). In addition, among the column elements corresponding to row i and row j of matrix A, elements from column 1 to column n actually are exchanged at this time.
- (b) The unit lower triangular matrix L is stored in the lower triangular portion of array AB with the sign changed, and the upper triangular matrix  $U$  is stored in the upper triangular portion. However, since the diagonal components of  $L$  always are 1.0, they are not stored in array AB. In addition, the reciprocals of the diagonal components of U are stored.

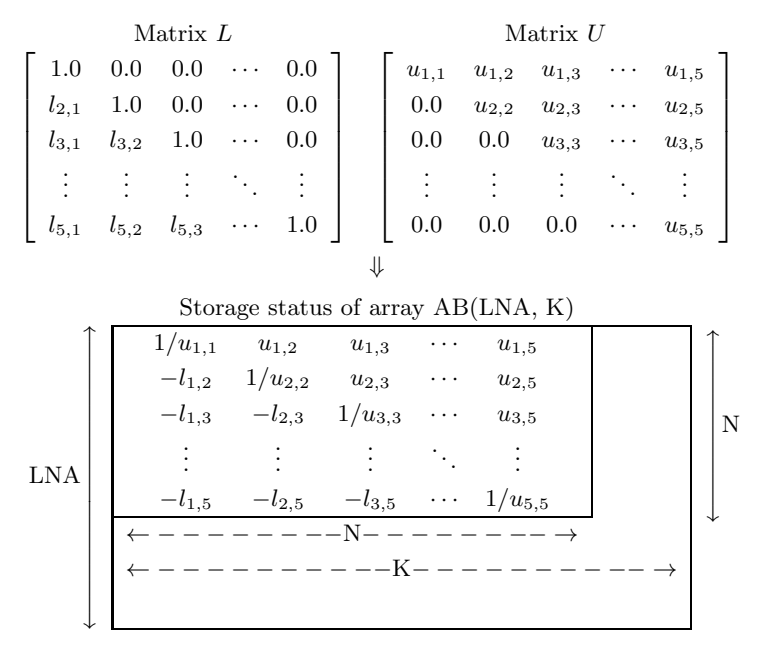

#### Figure 3−1 Storage Status of Matrices L and U

```
Remarks
```
a.  $\text{LNA} \geq \text{N}$  and  $\text{N+M} \leq \text{K}$  must be hold.

(c) Shared memory parallel function for single-precision is not supported.

#### (7) **Example**

(a) ProblemSolve the following simultaneous linear equations.

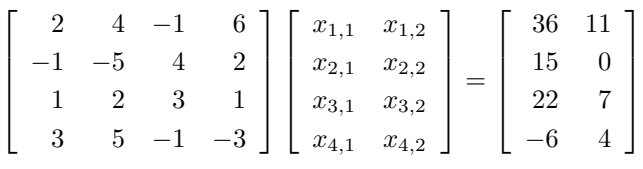

- (b) Input data
	- Array AB in which coefficient matrix A and constant vectors  $b_1$  and  $b_2$  are stored, LNA=11, N=4 and  $M=2$ .
- (c) Main program

```
PROGRAM OBGMSM<br>
! *** EXAMPLE OF QBGMSM ***<br>
IMPLICIT REAL(8) (A-H,O-Z)<br>
PARAMETER (LMA = 11)<br>
PARAMETER (LMA = 5)<br>
PARAMETER (NT = 2)<br>
DIMENSION AB(LNA,LNA+LMA),IPVT(LNA)<br>
COMMON AB,IPVT
!
            READ (5,*) N<br>READ (5,*) M<br>WRITE (6,1000) N, M, NT<br>DO 10 I = 1, N<br>READ (5,*) (AB(I,J),J=1,N)<br>WRITE (6,1100) (AB(I,J),J=1,N)<br>10 CONTINUE (6,1100) (AB(I,J),J=1,N)
            WRITE (6,1200)<br>
DO 20 I = 1, N<br>
READ (5,*) (AB(I,N+J),J=1,M)<br>
WRITE (6,1100) (AB(I,N+J),J=1,M)<br>
20 CONTINUE
                        WRITE (6,1300)<br>CALL QBGMSM (AB,LNA,N,M,IPVT,NT,IERR)<br>WRITE (6,1400) 'QBGMSM',IERR<br>IF (IERR .GE. 3000) STOP<br>WRITE (6,1600)<br>DO 30 I = 1, N
                                   30 \text{ I} = 1, \text{ N}<br>WRITE (6,1100) (AB(I,N+J),J=1,M)
```
30 CONTINUE STOP ! 1000 FORMAT(' ',/,/,& ' \*\*\* QBGMSM \*\*\*',/,& 2X,'\*\* INPUT \*\*',/,& 6X,'N =',I3,/,& 6X,'M =',I3,/,& 6X,'NT =',I3,/,& 6X,'COEFFICIENT MATRIX') 1100 FORMAT(7X,10(F11.4)) 1200 FORMAT(6X,'CONSTANT VECTOR') 1300 FORMAT(2X,'\*\* OUTPUT \*\*') 1400 FORMAT(6X,'IERR (',A6,') =',I5) 1600 FORMAT(6X,'SOLUTION') END

(d) Output results

```
*** QBGMSM ***<br>
** INPUT **<br>
N = 4<br>
M = 2<br>
NT = 2
     COEFFICIENT MATRIX
2.0000 4.0000 -1.0000 6.0000
-1.0000 -5.0000 4.0000 2.0000
1.0000 2.0000 3.0000 1.0000
3.0000 5.0000 -1.0000 -3.0000
CONSTANT VECTOR
36.0000 11.0000
15.0000 0.0000
22.0000 7.0000
-6.0000 4.0000
** OUTPUT **
IERR (QBGMSM) = 0
SOLUTION
1.0000 1.0000
2.0000 1.0000
4.0000 1.0000
5.0000 1.0000
```
# **3.2.2 QBGMSL**

# **Simultaneous Linear Equations (Real Matrix)**

#### (1) **Function**

QBGMSL uses the Gauss method to solve the simultaneous linear equations  $Ax = b$  having the real matrix A (two-dimensional array type) as coefficient matrix.

#### (2) **Usage**

Double precision:

CALL QBGMSL (A, LNA, N, B, IPVT, NT, IERR)

Single precision:

Nothing

#### (3) **Arguments**

D:Double precision real Z:Double precision complex R:Single precision real C:Single precision complex

I:  $\left\{\n\begin{array}{l}\n\text{INTER}(4) \text{ as for 32bit Integer} \\
\text{INTER}(8) \text{ as for 64bit Integer}\n\end{array}\n\right\}$ 

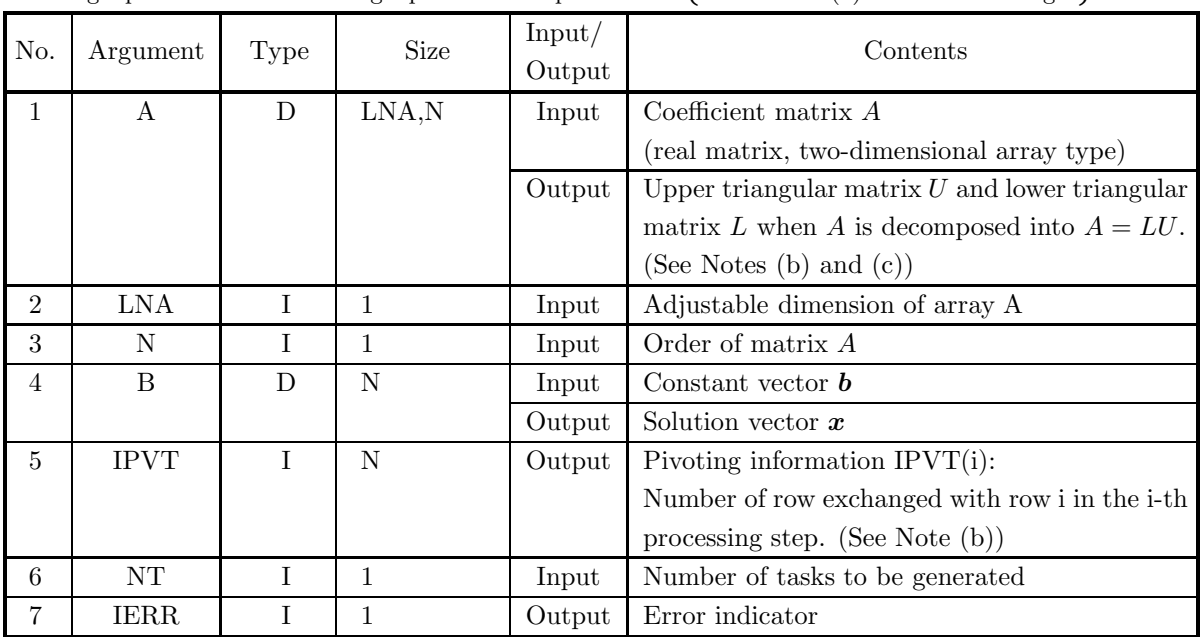

#### (4) **Restrictions**

(a)  $0 < N \leq LNA$ 

(b)  $NT \geq 1$ 

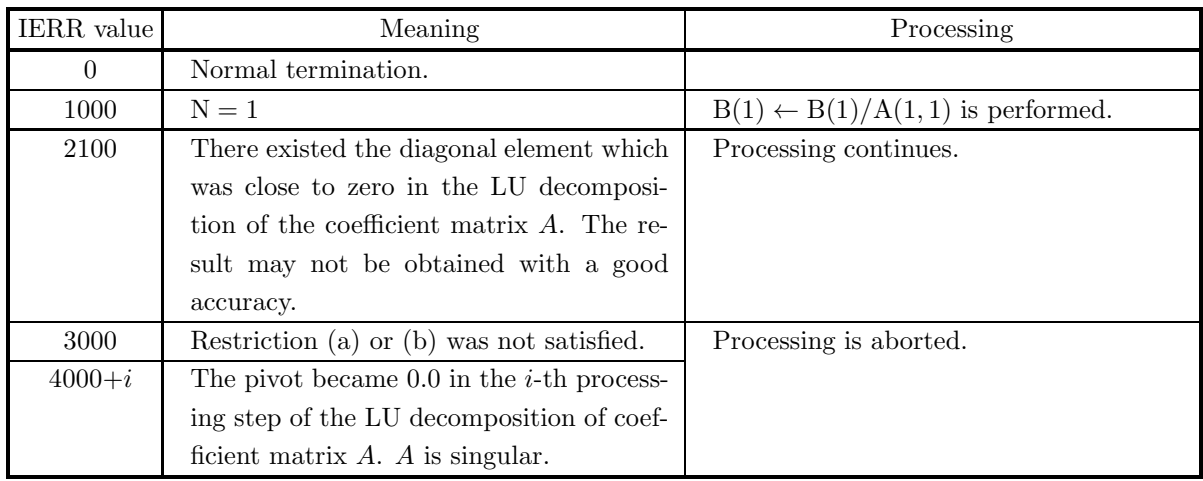

- (a) To solve multiple sets of simultaneous linear equations where only the constant vector *b* differs, the solution is obtained more efficiently by directly using the subroutine 3.2.1 QBGMSM to perform the calculations. However, when 3.2.1 QBGMSM cannot be used such as when all of the right-hand side DBGMLS RBGMLS vectors *b* are not known in advance, call this subroutine only once and then call subroutine 2.2.5 (in  $\,$  <Basic Functions Vol. 2> ) the required number of times varying only the contents of B. This enables you to eliminate unnecessary calculations by performing the LU decomposition of matrix A only once.
- (b) This subroutine performs partial pivoting when obtaining the LU decomposition of coefficient matrix A. If the pivot row in the i-th step is row j  $(i \leq j)$ , then j is stored in IPVT(i). In addition, among the column elements corresponding to row i and row j of matrix  $A$ , elements from column 1 to column n actually are exchanged at this time.
- (c) The unit lower triangular matrix  $L$  is stored in the lower triangular portion of array  $A$  with sign changed, and the upper triangular matrix  $U$  is stored in the upper triangular portion. However, since the diagonal components of L always are 1.0, they are not stored in array A. Also, reciprocals are stored for the diagonal components of U.
- (d) Shared memory parallel function for single-precision is not supported.

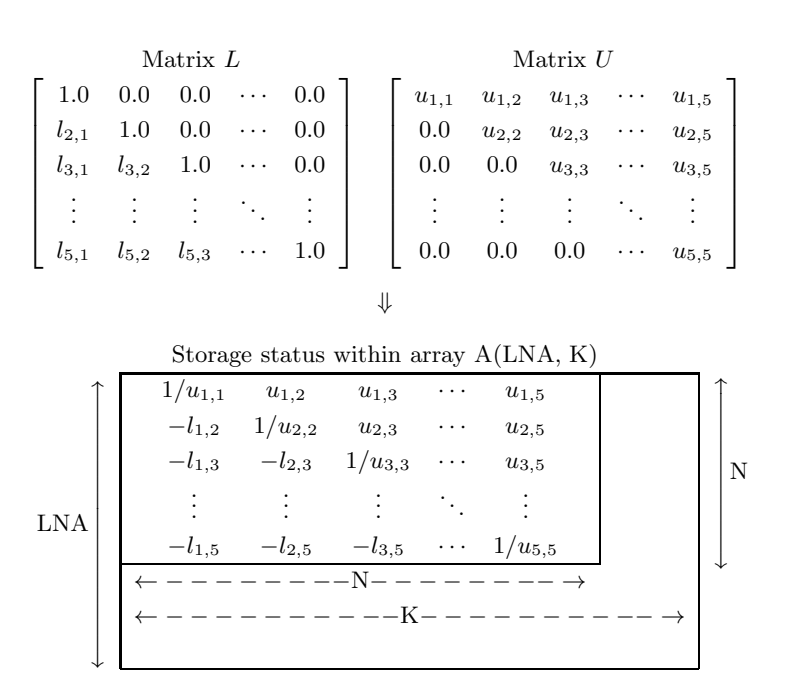

#### **Remarks**

a.  $LNA \geq N$  and  $N \leq K$  must hold.

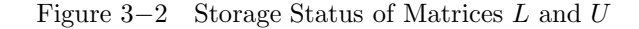

#### (7) **Example**

(a) Problem

Solve the following simultaneous linear equations.

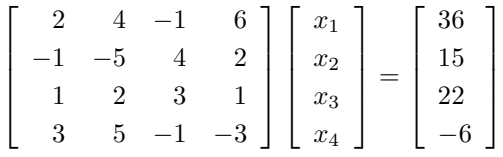

(b) Input data

Coefficient matrix A, LNA=11, N=4, constant vector  $\boldsymbol{b}$  and NT=2.

(c) Main Program

```
PROGRAM OBGMSL<br>
! *** EXAMPLE OF QBGMSL ***<br>
IMPLICIT REAL(8) (A-H,O-Z)<br>
PARAMETER (LNA = 11, NT = 2)<br>
DIMENSION A(LNA,LNA),B(LNA),IPVT(LNA)<br>COMMON A,B,IPVT
!
             READ (5,*) N<br>
WRITE (6,1000) N, NT<br>
DO 10 I = 1, N<br>
READ (5,*) (A(I,J),J=1,N)<br>
WRITE (6,1100) (A(I,J),J=1,N)<br>
NRITE (6,1200) (B(I),I=1,N)<br>
WRITE (6,1200) (B(I),I=1,N)
                         CALL QBGMSL (A,LNA,N,B,IPVT,NT,IERR)<br>WRITE (6,1400) 'QBGMSL',IERR<br>IF (IERR .GE. 3000) STOP<br>WRITE (6,1600) (I,B(I),I=1,N)<br>STOP
 !<br>
1000 FORMAT(' ',/,/,&<br>
' ** QBGMSL ***',/,&<br>
2X,'** INPUT **',/,&<br>
6X,'NT =',I3,/,&<br>
6X,'COEFFICIENT MATRIX')
```
1100 FORMAT(7X,10(G11.4))<br>1200 FORMAT(6X,'CONSTANT VECTOR',/,(7X,F10.4))<br>1300 FORMAT(6X,'CONSTANT VECTOR',<br>1400 FORMAT(6X,'IERR (',A6,') =',I5)<br>1600 FORMAT(6X,'SOLUTION',/,(8X,'X(',I2,') =',D18.10))<br>END (d) Output results

```
*** INPUT<br>
** INFORE 4<br>
NT = 2<br>
COEFFICIENT MATRIX<br>
2.000 4.000 -1.000 6.000<br>
-1.000 -5.000 4.000 7.000 2.000<br>
3.000 5.000 3.000 1.000<br>
3.000 5.000 -1.000 -3.000<br>
CONSTANT VECTOR<br>
36.0000<br>
22.0000<br>
22.0000<br>
22.0000<br>
22.00
```
# **3.2.3 QBGMLU**

# **LU Decomposition of a Real Matrix**

### (1) **Function**

QBGMLU uses the Gauss method to perform an LU decomposition of the real matrix A (two-dimensional array type).

### (2) **Usage**

Double precision: CALL QBGMLU (A, LNA, N, IPVT, NT, IERR) Single precision: Nothing

### (3) **Arguments**

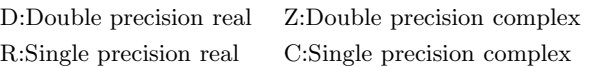

I:  $\left\{\n\begin{array}{l}\n\text{INTER}(4) \text{ as for 32bit Integer} \\
\text{INTER}(8) \text{ as for 64bit Integer}\n\end{array}\n\right\}$ 

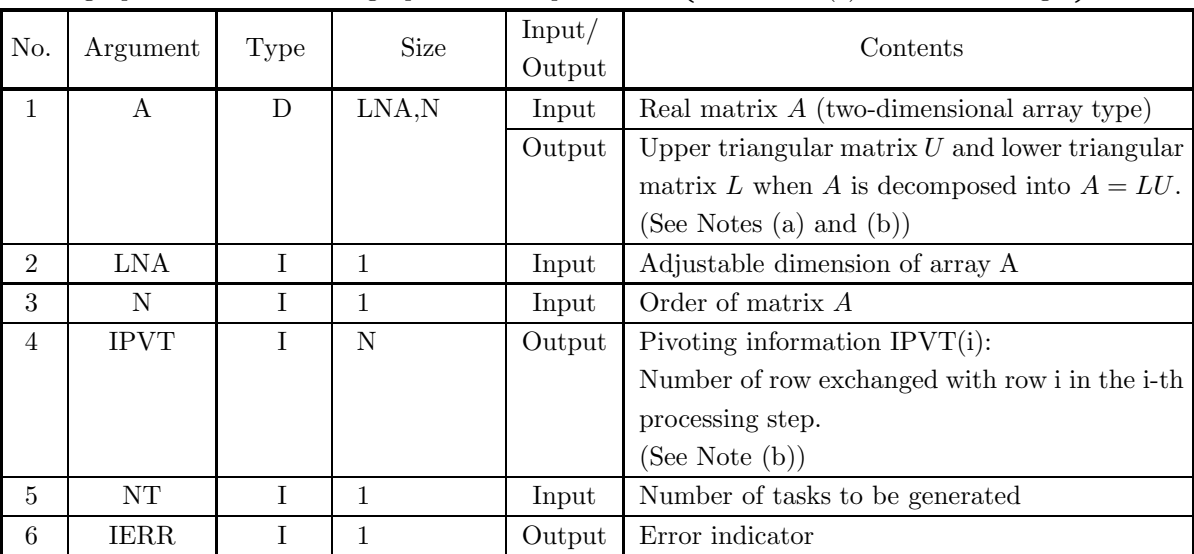

### (4) **Restrictions**

(a)  $0 < N \leq LNA$ 

(b)  $NT \ge 1$ 

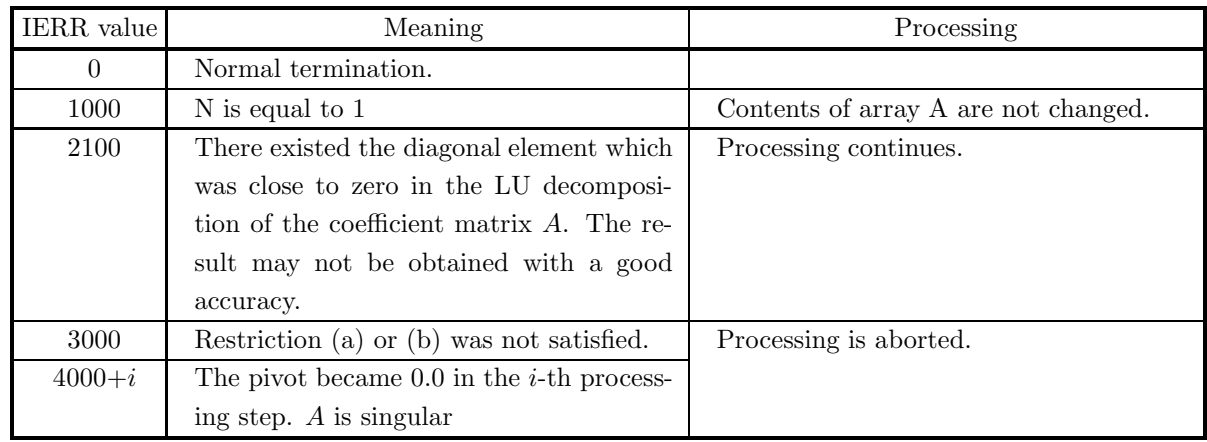

- (a) The unit lower triangular matrix  $L$  is stored in the lower triangular portion of array A with sign changed, and the upper triangular matrix  $U$  is stored in the upper triangular portion. However, since the diagonal components of L always are 1.0, they are not stored in array A. Also, reciprocals are stored for the diagonal components of  $U$ . (See Fig. 3–2.)
- (b) This subroutine performs partial pivoting. Pivoting information is stored in array IPVT for use by subsequent subroutines. If the pivot row in the i-th step is row j  $(i \le j)$ , then j is stored in IPVT(i). In addition, among the column elements corresponding to row i and row j of matrix A, elements from column 1 to column n actually are exchanged at this time.
- (c) Shared memory parallel function for single-precision is not supported.

# **3.2.4 QBGMLC**

# **LU Decomposition and Condition Number of a Real Matrix**

### (1) **Function**

QBGMLC uses the Gauss method to perform an LU decomposition and obtain the condition number of the real matrix A (two-dimensional array type).

### (2) **Usage**

Double precision:

CALL QBGMLC (A, LNA, N, IPVT, COND, W1, NT, IERR) Single precision:

Nothing

### (3) **Arguments**

D:Double precision real Z:Double precision complex R:Single precision real C:Single precision complex

I:  $\left\{\n\begin{array}{l}\n\text{INTER}(4) \text{ as for 32bit Integer} \\
\text{INTER}(8) \text{ as for 64bit Integer}\n\end{array}\n\right\}$ 

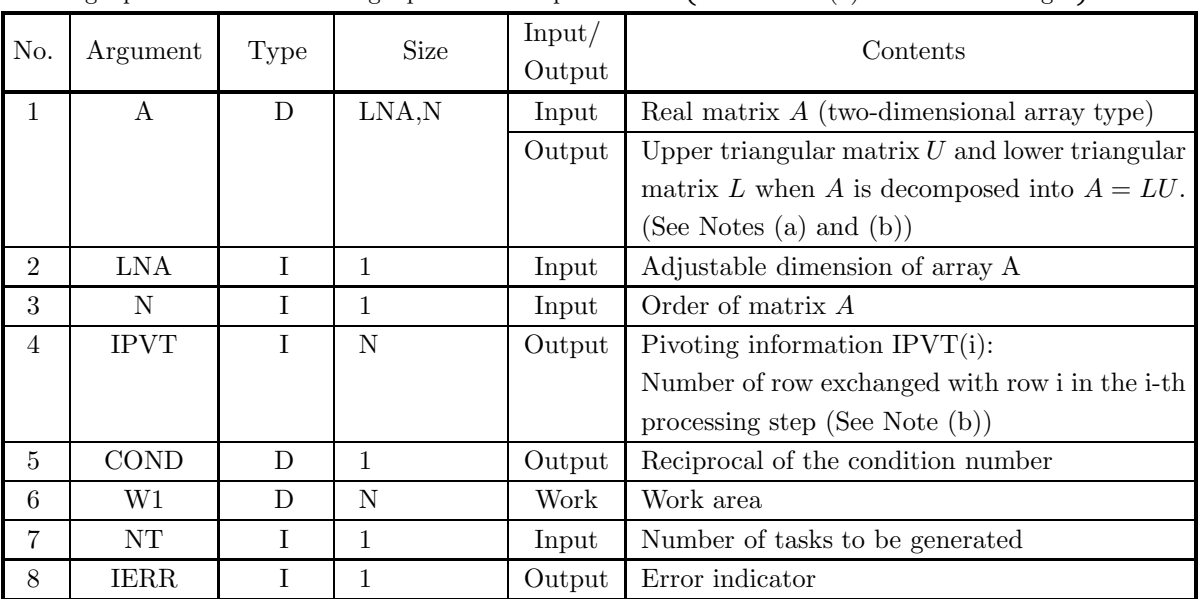

### (4) **Restrictions**

- (a)  $0 < N \leq LNA$
- (b)  $NT \geq 1$

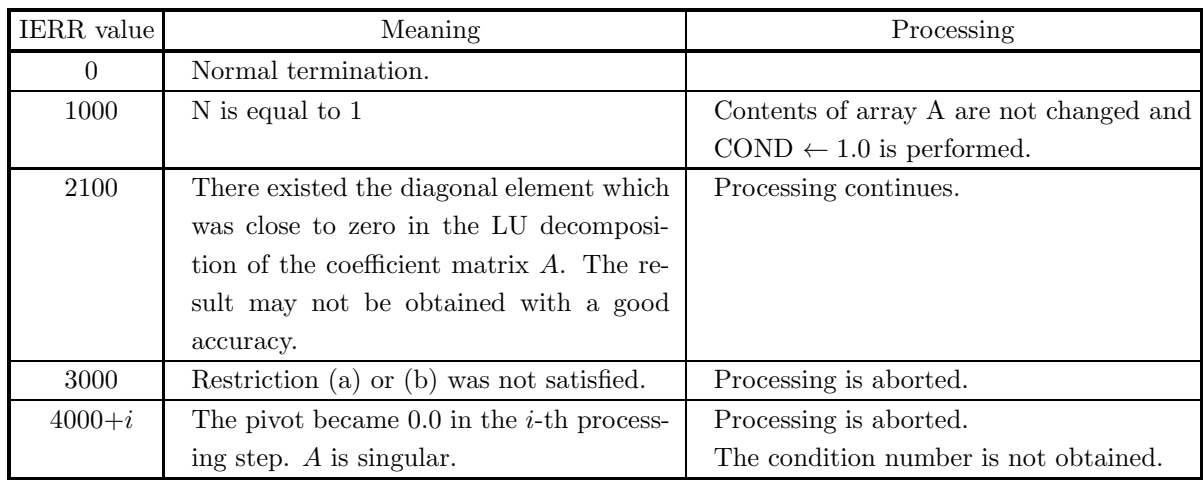

- (a) The unit lower triangular matrix  $L$  is stored in the lower triangular portion of array  $A$  with sign changed, and the upper triangular matrix  $U$  is stored in the upper triangular portion. However, since the diagonal components of  $L$  always are 1.0, they are not stored in array A. Also, reciprocals are stored for the diagonal components of U. (See Fig. 3−2.)
- (b) This subroutine partial performs pivoting. Pivoting information is stored in array IPVT for use by subsequent subroutines. If the pivot row in the i-th step is row j  $(i \le j)$ , then j is stored in IPVT(i). In addition, among the column elements corresponding to row i and row j of matrix  $A$ , elements from column 1 to column n actually are exchanged at this time.
- (c) Although the condition number is defined by  $||A|| \cdot ||A^{-1}||$ , the one obtained by this subroutine is an approximation.
- (d) Shared memory parallel function for single-precision is not supported.

# **3.3 COMPLEX MATRIX (TWO-DIMENSIONAL ARRAY TYPE) (REAL ARGUMENT TYPE)**

#### **3.3.1 HBGMSM**

**Simultaneous Linear Equations with Multiple Right-Hand Sides (Complex Matrix)**

#### (1) **Function**

HBGMSM uses Gauss' method to solve the simultaneous linear equations  $A\boldsymbol{x_i} = \boldsymbol{b_i} (i = 1, 2, \dots, m)$  having complex matrix A (two-dimensional array type) as coefficient matrix. That is, when the  $n \times m$  matrix B is defined by  $B = [\mathbf{b_1}, \mathbf{b_2}, \cdots, \mathbf{b_m}]$ , the subroutine obtains  $[\mathbf{x_1}, \mathbf{x_2}, \cdots, \mathbf{x_m}] = A^{-1}B$ .

#### (2) **Usage**

Double precision:

CALL HBGMSM (ABR, ABI, LNA, N, M, IPVT, W1, NT, IERR)

Single precision:

Nothing

### (3) **Arguments**

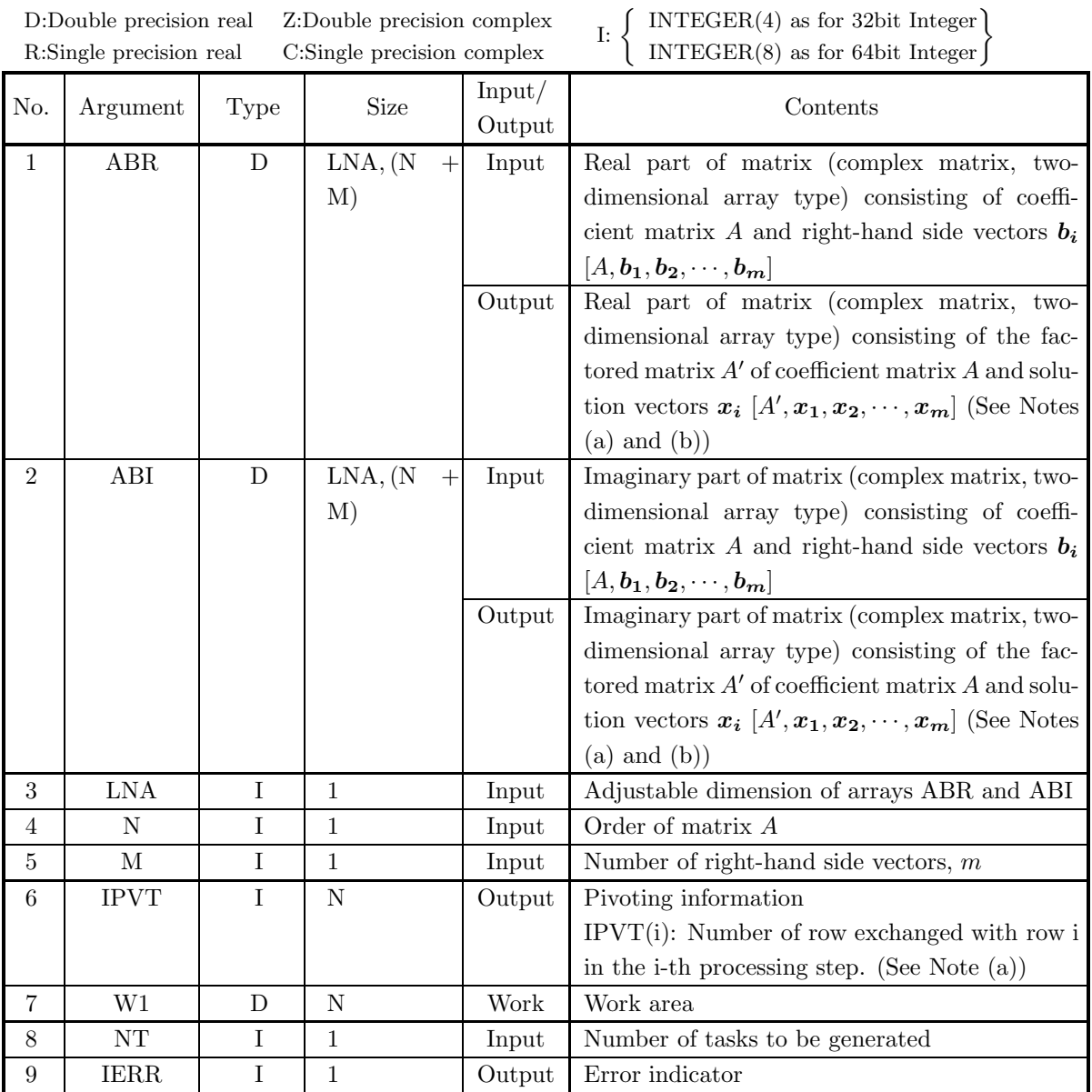

# (4) **Restrictions**

- (a)  $0 < N \leq LNA$
- (b)  $0 < M$
- (c)  $NT \ge 1$

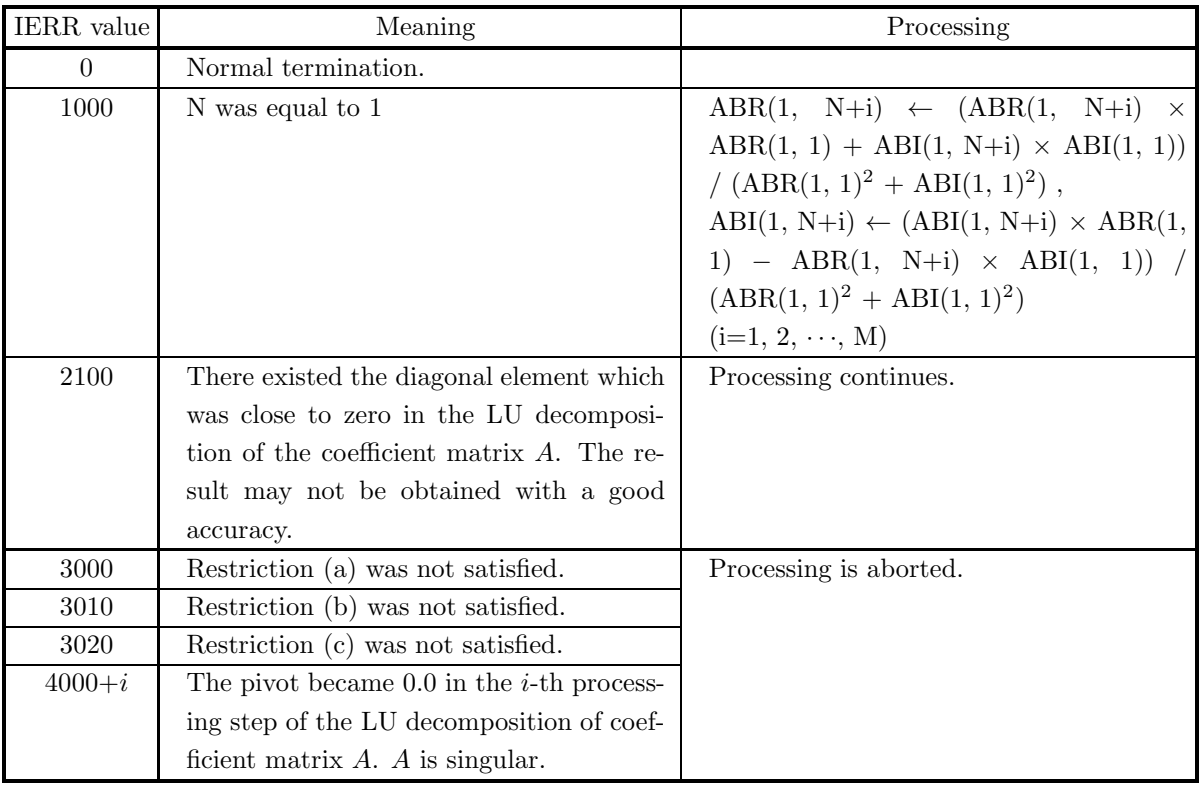

- (a) This subroutine perform partial pivoting when obtaining the LU decomposition of coefficient matrix A. If the pivot row in the i-th step is row j  $(i \leq j)$ , then j is stored in IPVT(i). In addition, among the column elements corresponding to row i and row j of matrix A, elements from column 1 to column n actually are exchanged at this time.
- (b) The unit lower triangular matrix L is stored in the lower triangular portion of array ABR and ABI with the sign changed, and the upper triangular matrix  $U$  is stored in the upper triangular portion. However, since the diagonal components of L always are 1.0, they are not stored in array ABR and ABI. In addition, the reciprocals of the diagonal components of U are stored.
- (c) Shared memory parallel function for single-precision is not supported.

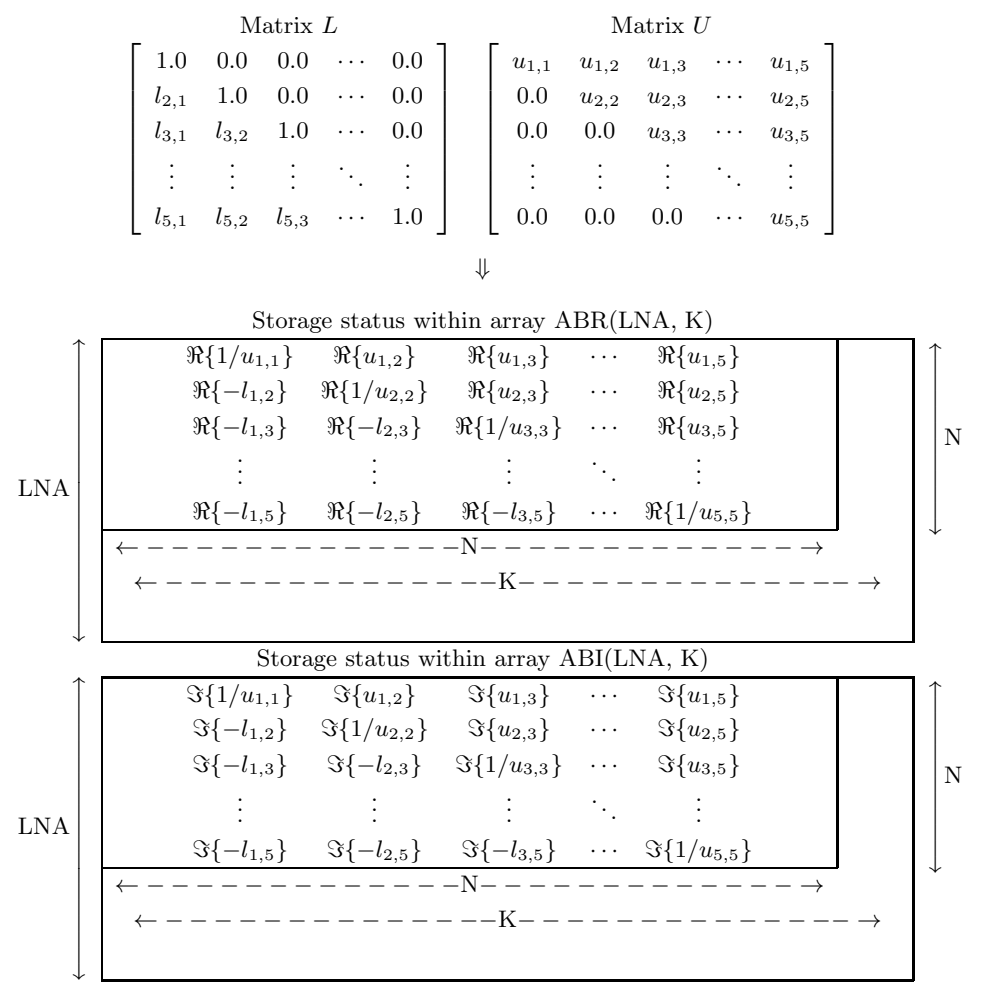

Figure 3−3 Storage Status of Matrices L and U

**Remarks**

a. LNA  $\geq$  N and N+M  $\leq$  K must be hold.

#### (7) **Example**

(a) Problem

Solve the following simultaneous linear equations.

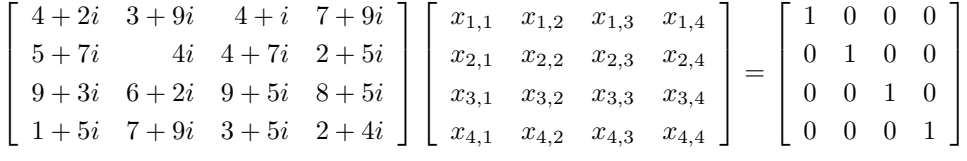

(b) Input data

Array ABR and ABI in which coefficient matrix A and constant vectors  $\mathbf{b}_1$  and  $\mathbf{b}_2$  are stored, LNA=11,  $N=4$  and  $M=4$ .

(c) Main program

```
PROGRAM UBGMSM<br>! *** EXAMPLE OF HBGMSM ***<br>IMPLICIT REAL(8) (A-H,O-Z)<br>PARAMETER (LNA = 11)<br>PARAMETER (NT = 2)<br>DIAEMSION ABR(LNA,LNA+LMA),ABI(LNA,LNA+LMA),IPVT(LNA),W(LNA)
!
```

```
READ (5,*) N<br>READ (5,*) M<br>WRITE (6,1000) N, M<br>DO 10 I = 1, N<br>READ (5,*) (ABR(I,J),ABI(I,J),J=1,N)<br>WRITE (6,1100) (ABR(I,J),ABI(I,J),J=1,N)
             10 CONTINUE<br>
WRITE (6,1200)<br>
DO 20 I = 1, N<br>
READ (5,*) (ABR(I,N+J),ABI(I,N+J),J=1,M)<br>
WRITE (6,1100) (ABR(I,N+J),ABI(I,N+J),J=1,M)<br>
20 CONTINUE
             WRITE (6,1300)<br>CALL HBGMSM (ABR,ABI,LNA,N,M,IPVT,W,NT,IERR)<br>WRITE (6,1400) 'HBGMSM',IERR<br>IF (IERR .GE. 3000) STOP<br>WRITE (6,1600)<br>DO 30 I = 1, N<br>WRITE (6,1100) (ABR(I,N+J),ABI(I,N+J),J=1,M)<br>30 CONTINUE<br>STOP<br>STOP
!<br>
1000 FORMAT(' ',/,/,&<br>
"*** HBGMSM ***',/,&<br>
2X,'** INPUT **',/,&<br>
6X,'N =',I3,/,&<br>
6X,'N =',I3,/,&<br>
6X,'COEFFICIENT MATRIX')<br>
1100 FORMAT(7X,4('(',F8.4,',',F8.4,')'))<br>
1200 FORMAT(6X,'CONSTANT VECTORS')<br>
1300 FORMAT(2
```
(d) Output results

```
*** HBGMSM ***<br>** INPUT **
  ** INPUT **<br>N = 4<br>M = 4COEFFICIENT MATRIX
( 4.0000, 2.0000)( 3.0000, 9.0000)( 4.0000, 1.0000)( 7.0000, 9.0000)
           ( 6.0000, 7.0000)( 0.0000, 4.0000)( 4.0000, 7.0000)( 2.0000, 5.0000)
          (9.0000, 3.0000)(6.0000, 2.0000)(9.0000, 5.0000)(8.0000, 5.0000)<br>COMSTANT VECTORS<br>COMSTANT VECTORS<br>(1.0000, 5.0000)(0.0000, 0.0000)(0.0000, 0.0000)(0.0000, 0.0000)<br>(0.0000, 0.0000)(1.0000, 0.0000)(0.0000, 0.0000)(0.0000
            ( 0.0000, 0.0000)( 0.0000, 0.0000)( 1.0000, 0.0000)( 0.0000, 0.0000)
( 0.0000, 0.0000)( 0.0000, 0.0000)( 0.0000, 0.0000)( 1.0000, 0.0000)
  ** OUTPUT **
IERR (HBGMSM) = 0
SOLUTION
            (0.0133, -0.0730)(0.1814, -0.2467)(-0.1840,00.1782)(-0.1039, -0.0560)<br>(-0.0178, -0.0189)(-0.0680, -0.0696)(-0.0128,0.1001)(0.0415, -0.0657)<br>(-0.0353,0.1382)(-0.0585,0.1700)(0.1333,-0.2410)(0.1314,0.0191)<br>(0.0494, -0.0686)(
```
# **3.3.2 HBGMSL Simultaneous Linear Equation (Complex Matrix)**

#### (1) **Function**

HBGMSL uses the Gauss method to solve the simultaneous equations  $A\boldsymbol{x} = \boldsymbol{b}$  having the coefficient matrix A (two-dimensional array type).

#### (2) **Usage**

Double precision:

CALL HBGMSL (AR, AI, LNA, N, BR, BI, IPVT, W, NT, IERR)

Single precision:

Nothing

### (3) **Arguments**

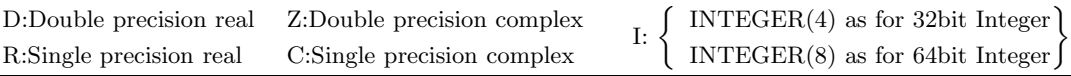

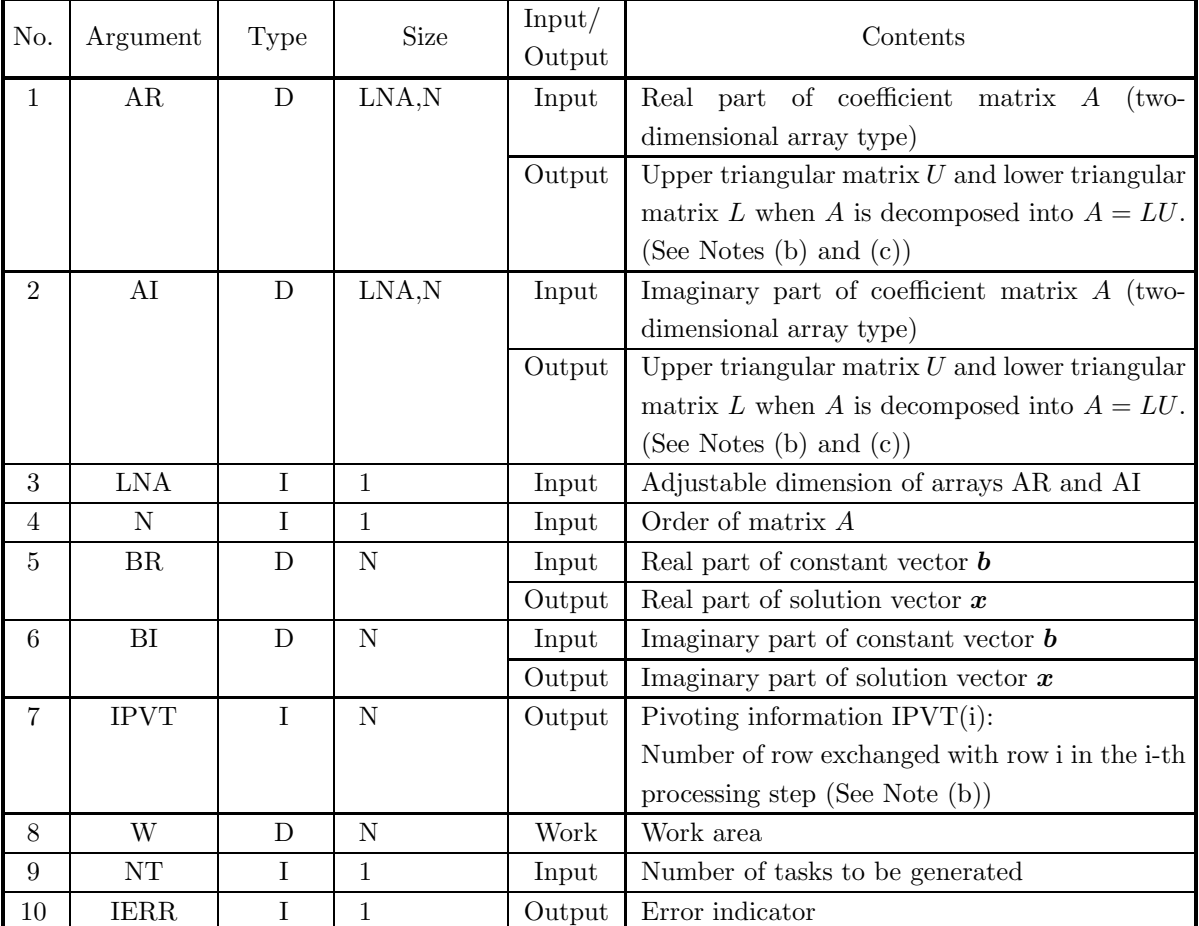

#### (4) **Restrictions**

- (a)  $0 < N \leq LNA$
- (b)  $NT \ge 1$

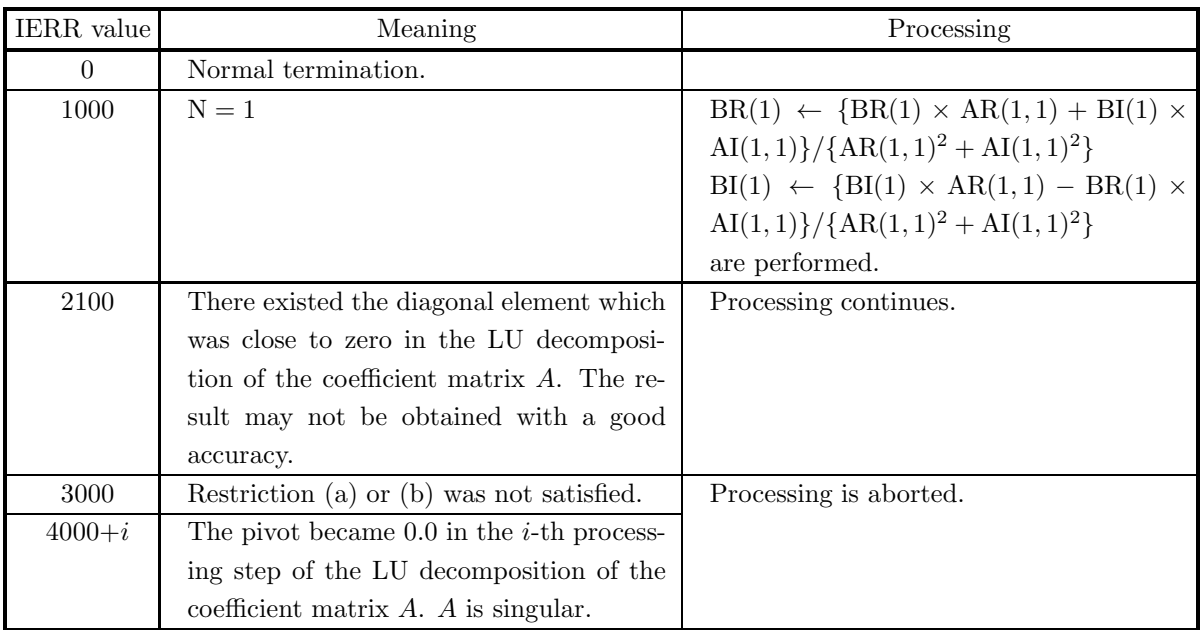

- (a) To solve multiple sets of simultaneous linear equations where only the constant vector *b* differs, the solution is obtained more efficiently by directly using the subroutine3.3.1 HBGMSM to perform the calculations. However, when 3.3.1 HBGMSM cannot be used such as when all of the right-hand side vectors *b* are not known in advance, call this subroutine only once and then call subroutine 2.3.5 ZBGMLS CBGMLS (in  $\,$  <Basic Functions Vol. 2> ) the required number of times varying only the contents of B. This enables you to eliminate unnecessary calculations by performing the LU decomposition of matrix A only once.
- (b) This subroutine performs partial pivoting when obtaining the LU decomposition of coefficient matrix A. If the pivot row in the i-th step is row j  $(i \leq j)$ , then j is stored in IPVT(i). In addition, among the column elements corresponding to row i and row j of matrix  $A$ , elements from column 1 to column n actually are exchanged at this time.
- (c) The unit lower triangular matrix  $L$  is stored in the lower triangular portions of arrays AR and AI with sign changed, and the upper triangular matrix  $U$  is stored in the upper triangular portions. However, since the diagonal components of  $L$  always are 1.0, they are not stored in arrays AR and AI. Also, reciprocals are stored for the diagonal components of U. In Fig. 3–4,  $\Re\{z\}$  and  $\Im\{z\}$  denote a real part and an imaginary part of a complex number z, respectively.
- (d) Shared memory parallel function for single-precision is not supported.

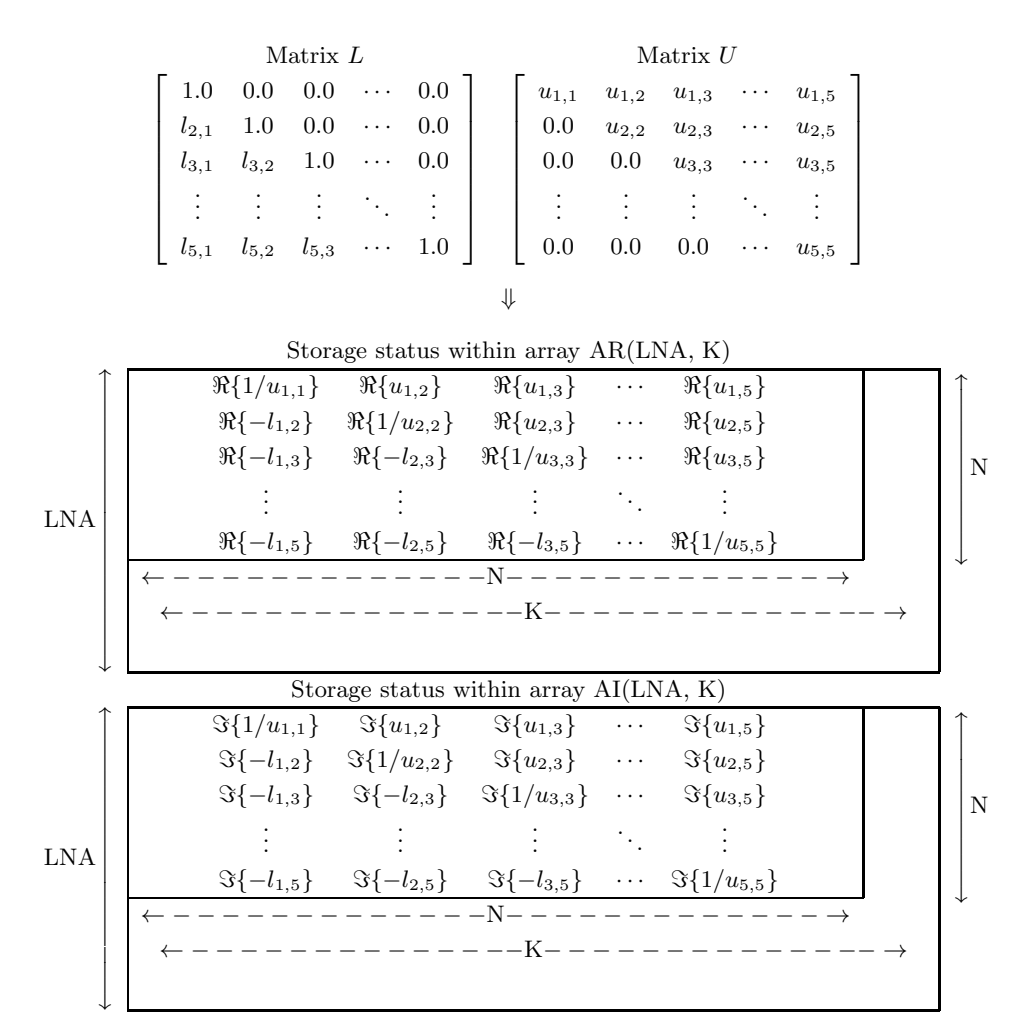

#### **Remarks**

a.  $LNA > N$ ,  $N \leq K$  must hold.

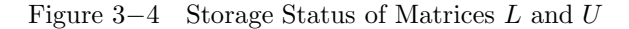

#### (7) **Example**

(a) Problem

Obtain the condition number by solving the following simultaneous linear equations.

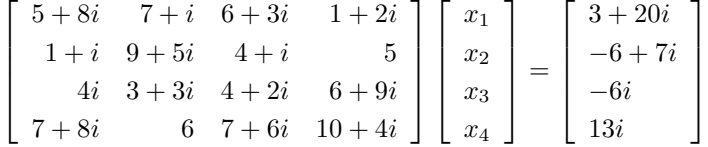

(b) Input data

Coefficient matrix real part AR and imaginary part AI, LNA=11, N=4 and constant vector *b*. (c) Main program

PROGRAM UBGMSL<br>\*\*\* EXAMPLE OF HBGMLC,ZBGMLS \*\*\*<br>IMPLICIT REAL(8) (A-H,O-Z)<br>DIMEGER NT<br>PARAMETER (LNA = 11,LNW = 22,NT=2)<br>DIMENSION AR(LNA,LNA),AI(LNA,LNA),BR(LNA),BI(LNA),IPVT(LNA)<br>DIMENSION W1(LNW) ! READ  $(5,*)$  N

```
WRITE (6,1000) N<br>
DO 10 = 1, N<br>
READ (5,*) (AR(I,J),AI(I,J),J=1,N)<br>
WRITE (6,1100) (AR(I,J),AI(I,J),J=1,N)<br>
10 CONTINUE<br>
READ (5,*) (BR(I),BI(I),I=1,N)<br>
READ (5,*) (BR(I),BI(I),I=1,N)<br>
WRITE (6,1200)<br>
DO 20 = 1 , N<br>
WRITE 
' 1000 FORMAT ('',/,/,' *** HBGMLC,ZBGMLS ***',&<br>
/,2X,'** INPUT **',&<br>
/,6X,'N =',I3,&<br>
/,6X,'N =',I3,&<br>
/,6X,'COEFFICIENT MATRIX (REAL, IMAGINARY)')<br>
1100 FORMAT (6X,4('(',F5.1,' ,F5.1,')'))<br>
1200 FORMAT (6X,4('C)NSTANT
```
(d) Output results

```
*** HBGMLC,ZBGMLS ***
** INPUT **
                      N = 4<br>COEFFICIENT MATRIX (REAL, IMAGINARY )<br>
(5.0, 8.0) (7.0, 1.0) (6.0, 3.0) (1.0, 2.0)<br>
(1.0, 1.0) (9.0, 5.0) (4.0, 1.0) (5.0, 0.0)<br>
(0.0, 4.0) (3.0, 3.0) (4.0, 2.0) (6.0, 9.0)<br>
CONSTANT VECTOR (REAL, IMAGINARY )<br>
CONSTA
    \begin{array}{ll} (3.0\ ,\ 20.0\ )\\ (-6.0\ ,\ -6.0\ )\\ (0.0\ ,\ -6.0\ )\\ \text{WUPU}\ \ast\ast\\ \text{UTPUT}\ \ast\ast\\ \text{IERR}\ \text{(ZBGMLC)}=\\ \text{IERR}\ \text{(ZBGMLS)}=\\ \text{COMDTIDM}\ \text{(REAL, IMAGINARY)}\\ \text{SOLUTION}\ \text{(REAL, IMAGINARY)}\\ \text{X(1)}= (0.10000000000+01\ ,\ 0.10000000000+01\ )\\ \text{X(2)}= (-0.22204460490-15\ ,\
```
# **3.3.3 HBGMLU**

## **LU Decomposition of a Complex Matrix**

#### (1) **Function**

HBGMLU uses the Gauss method to perform an LU decomposition of the complex matrix A (two-dimensional array type).

#### (2) **Usage**

Double precision: CALL HBGMLU (AR, AI, LNA, N, IPVT, W, NT, IERR) Single precision: Nothing

### (3) **Arguments**

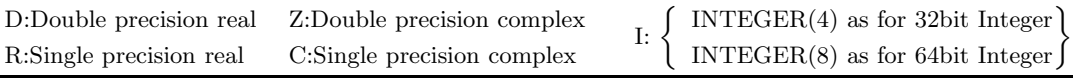

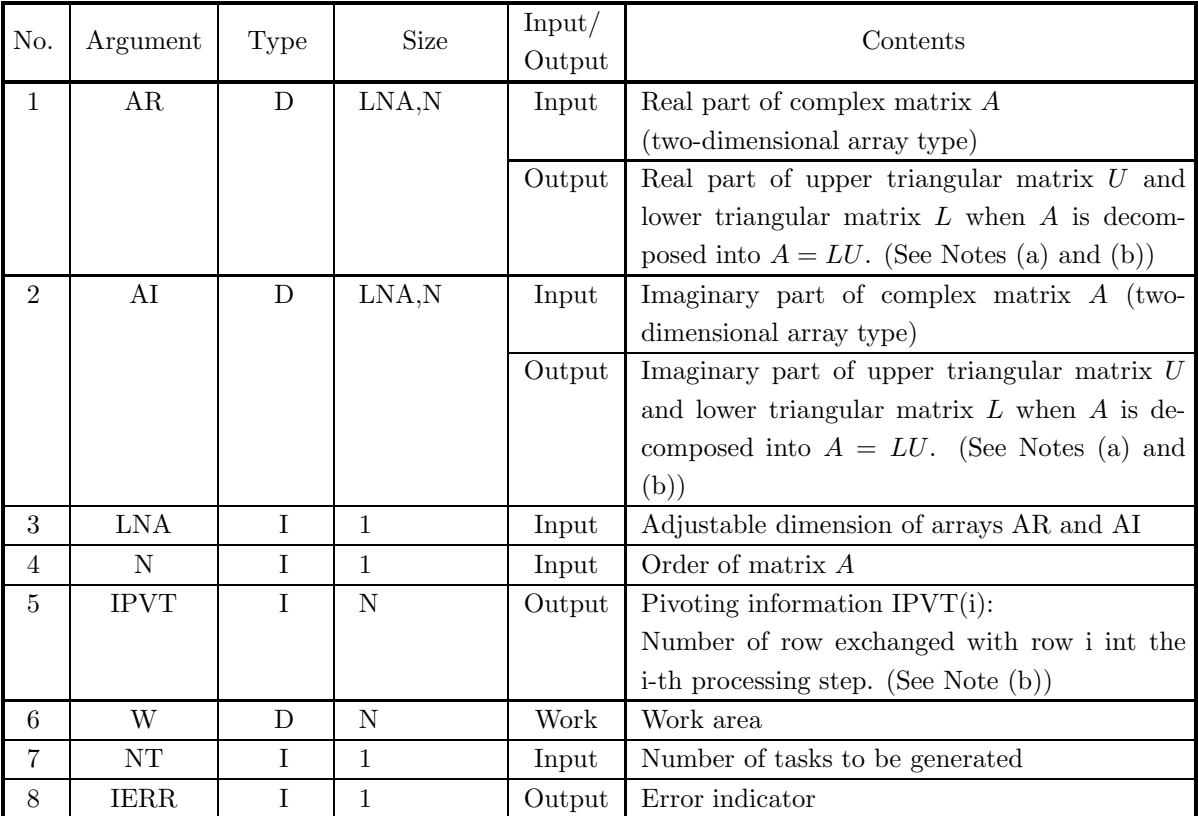

### (4) **Restrictions**

- (a)  $0 < N \leq LNA$
- (b)  $NT \ge 1$

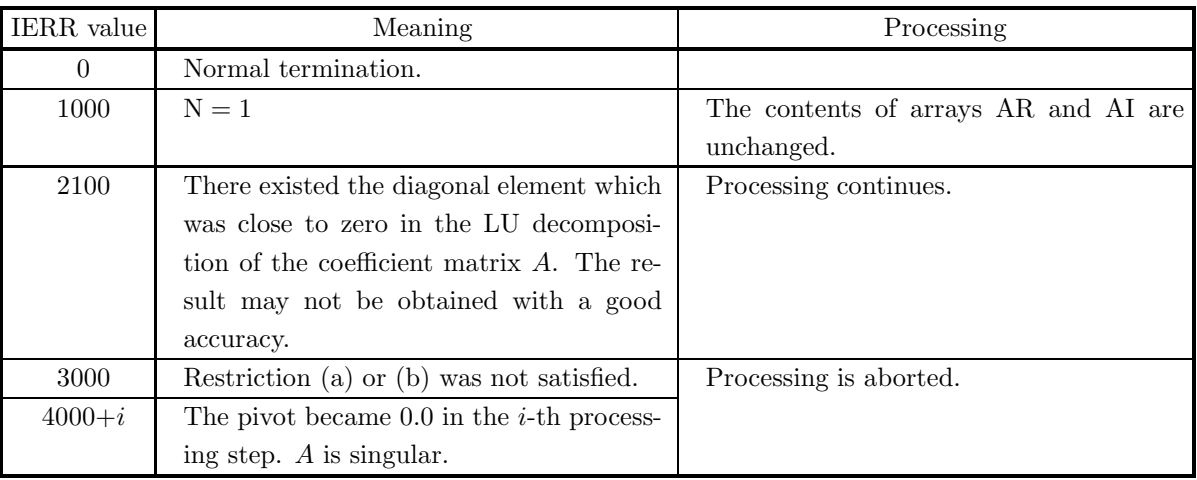

- (a) The unit lower triangular matrix  $L$  is stored in the lower triangular portions of arrays AR and AI with sign changed, and the upper triangular matrix  $U$  is stored in the upper triangular portions. However, since the diagonal components of L always are 1.0, they are not stored in arrays AR and AI. Also, reciprocals are stored for the diagonal components of U. (Refer to Fig. 3−4.)
- (b) This subroutine performs partial pivoting when obtaining the LU decomposition of coefficient matrix A. If the pivot row in the i-th step is row j  $(i \leq j)$ , then j is stored in IPVT(i). In addition, among the column elements corresponding to row i and row j of matrix A, elements from column 1 to column n actually are exchanged at this time.
- (c) Shared memory parallel function for single-precision is not supported.

# **3.3.4 HBGMLC LU Decomposition and Condition Number of a Complex Matrix**

### (1) **Function**

HBGMLC uses the Gauss method to perform an LU decomposition and obtain the condition number of the complex matrix A (two-dimensional array type).

#### (2) **Usage**

Double precision: CALL HBGMLC (AR, AI, LNA, N, IPVT, COND, W, NT, IERR) Single precision: Nothing

### (3) **Arguments**

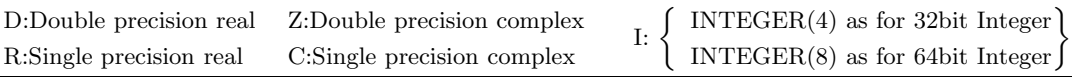

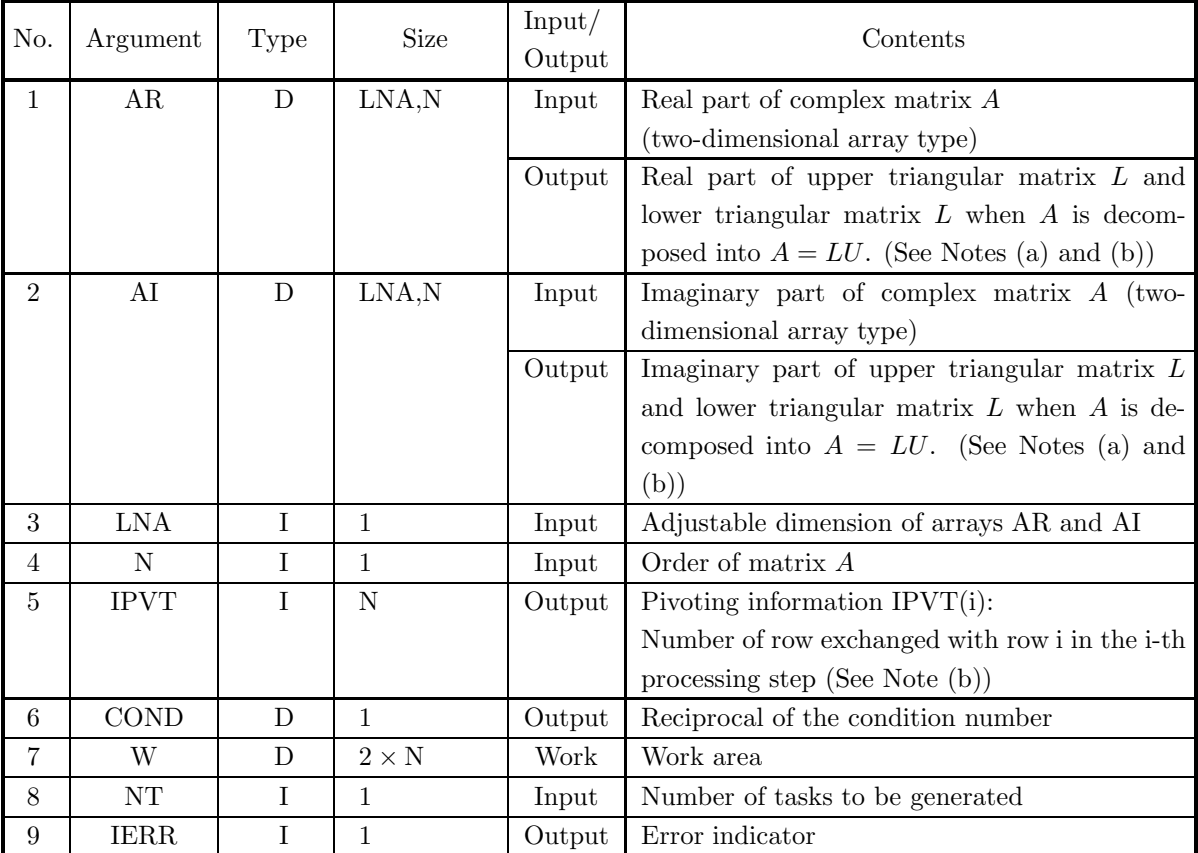

- (4) **Restrictions**
	- (a)  $0 < N \leq LNA$
	- (b)  $NT \geq 1$

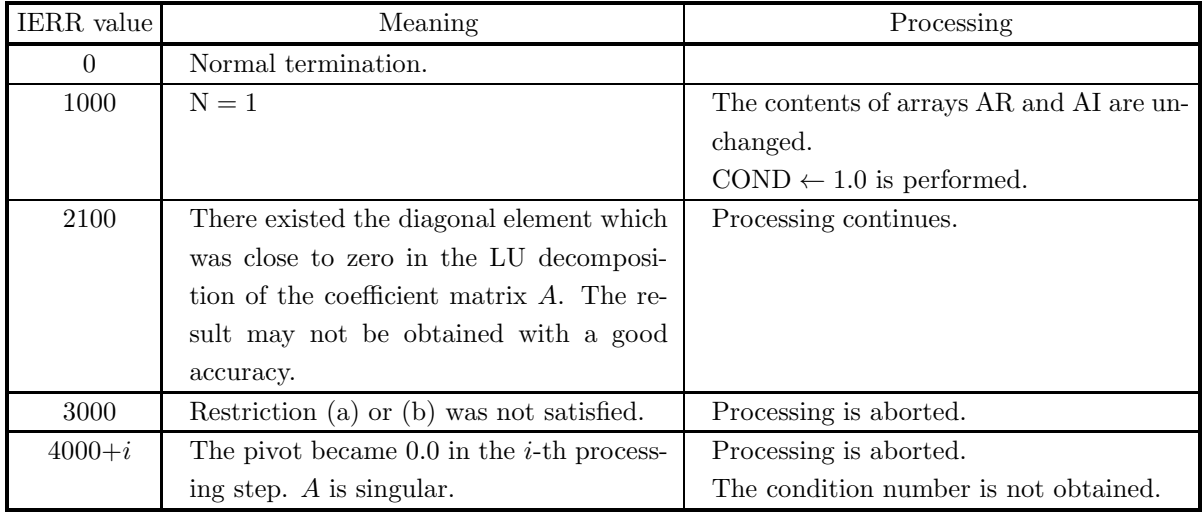

- (a) The unit lower triangular matrix  $L$  is stored in the lower triangular portions of arrays AR and AI with sign changed, and the upper triangular matrix  $U$  is stored in the upper triangular portions. However, since the diagonal components of  $L$  always are 1.0, they are not stored in arrays AR and AI. Also, reciprocals are stored for the diagonal components of U. (Refer to Fig. 3−4.)
- (b) This subroutine performs partial pivoting when obtaining the LU decomposition of coefficient matrix A. If the pivot row in the i-th step is row  $j(i \leq j)$ , then j is stored in IPVT(i). In addition, among the column elements corresponding to row i and row j of matrix A, elements from column 1 to column n actually are exchanged at this time.
- (c) Although the condition number is defined by  $||A|| \cdot ||A^{-1}||$ , the one obtained by this subroutine is an approximation.
- (d) Shared memory parallel function for single-precision is not supported.

# **3.4 COMPLEX MATRIX (TWO-DIMENSIONAL ARRAY TYPE) (COMPLEX ARGUMENT TYPE)**

#### **3.4.1 HBGNSM**

**Simultaneous Linear Equations with Multiple Right-Hand Sides (Complex Matrix)**

#### (1) **Function**

HBGNSM uses Gauss' method to solve the simultaneous linear equations  $A\mathbf{x_i} = \mathbf{b_i} (i = 1, 2, \dots, m)$  having complex matrix A (two-dimensional array type) as coefficient matrix. That is, when the  $n \times m$  matrix B is defined by  $B = [\mathbf{b_1}, \mathbf{b_2}, \cdots, \mathbf{b_m}]$ , the subroutine obtains  $[\mathbf{x_1}, \mathbf{x_2}, \cdots, \mathbf{x_m}] = A^{-1}B$ .

#### (2) **Usage**

Double precision:

CALL HBGNSM (AB, LNA, N, M, IPVT, NT, IERR)

Single precision:

Nothing

#### (3) **Arguments**

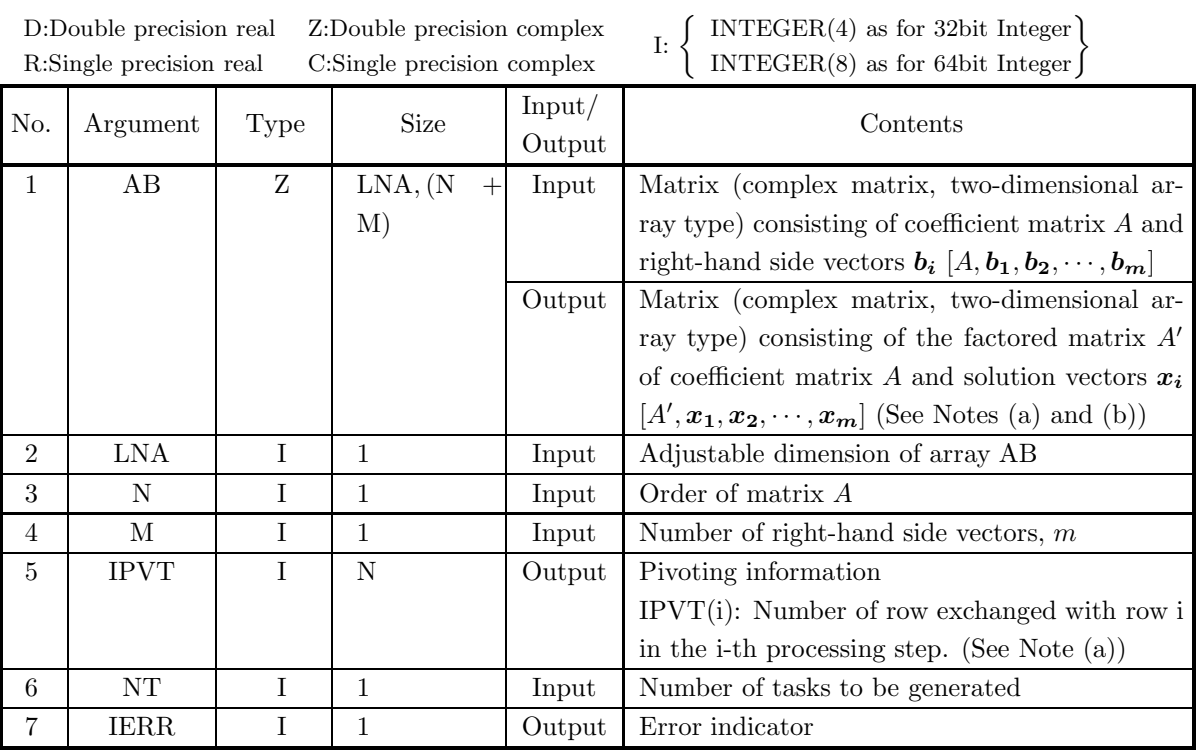

### (4) **Restrictions**

- (a)  $0 < N \leq LNA$
- (b)  $0 < M$
- (c)  $NT \geq 1$

#### (5) **Error indicator**

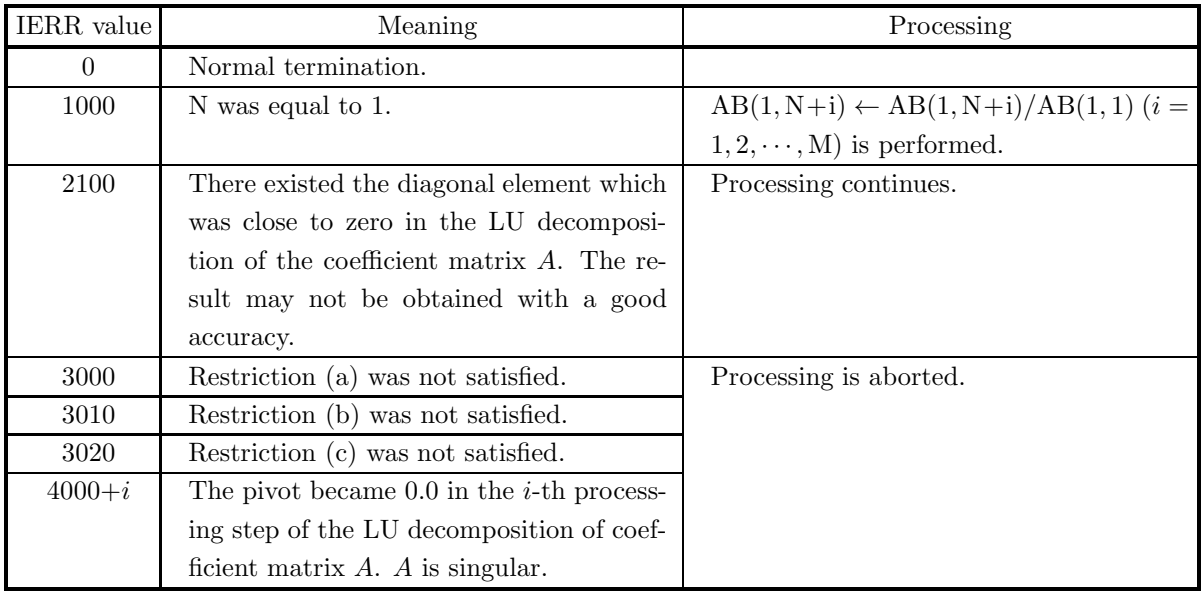

#### (6) **Notes**

- (a) This subroutine perform partial pivoting when obtaining the LU decomposition of coefficient matrix A. If the pivot row in the i-th step is row j  $(i \leq j)$ , then j is stored in IPVT(i). In addition, among the column elements corresponding to row i and row j of matrix A, elements from column 1 to column n actually are exchanged at this time.
- (b) The unit lower triangular matrix L is stored in the lower triangular portion of array AB with the sign changed, and the upper triangular matrix  $U$  is stored in the upper triangular portion. However, since the diagonal components of  $L$  always are 1.0, they are not stored in array AB. In addition, the reciprocals of the diagonal components of U are stored. (See Figure 3−1 in Section 3.2.1).
- (c) Shared memory parallel function for single-precision is not supported.

#### (7) **Example**

(a) Problem

Solve the following simultaneous linear equations.

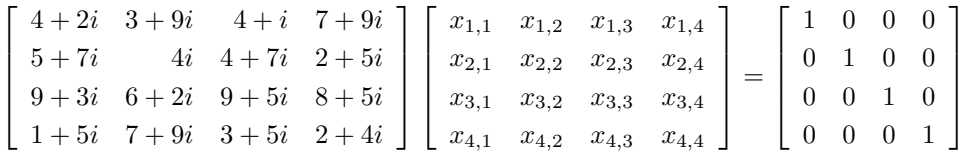

(b) Input data

Array AB in which coefficient matrix A and constant vectors  $b_1$ ,  $b_2$ ,  $b_3$  and  $b_4$  are stored, LNA=11,  $N=4$ ,  $M=4$  and  $NT=2$ .

(c) Main program

```
PROGRAM UBGNSM<br>
! *** EXAMPLE OF HBGNSM ***<br>
IMPLICIT REAL(8) (A-H,O-Z)<br>
PARAMETER (LMA = 11)<br>
PARAMETER (LMA = 5)<br>
PARAMETER (NT = 2)<br>
COMPLEX(8) AB<br>
DIMENSION AB(LNA,LNA+LMA),IPVT(LNA)
!
                                 READ (5,*) N<br>READ (5,*) M<br>WRITE (6,1000) N, M, NT<br>DO 10 I = 1, N<br>READ (5,*) (AB(I,J),J=1,N)<br>WRITE (6,1100) (AB(I,J),J=1,N)
                 10 CONTINUE<br>
WRITE (6,1200)<br>
DO 20 I = 1, N<br>
READ (5,*) (AB(I,N+J),J=1,M)<br>
WRITE (6,1100) (AB(I,N+J),J=1,M)<br>
20 CONTINUE<br>
WRITE (6,1300)<br>
CALL HEGNSM (AB,LNA,N,M,IPVT,NT,IERR)<br>
WRITE (6,1300)<br>
WRITE (6,1600) 'HEGNSM',IERR
 !<br>
1000 FORMAT(1X,/,/,&<br>
1X, '** ZBGNSM ***',/,/,&<br>
1X, 1X, '** INPUT **',/,/,&<br>
1X, 5X, 'N = ', 13,/,&<br>
1X, 5X, 'M = ', 13,/,&<br>
1X, 5X, 'M = ', 13,/,&<br>
1X, 5X, 'NT = ', 13,/,&<br>
1100 FORMAT(1X, 6X, 4(')(', F8.4,')')<br>
1200
```
(d) Output results

```
*** ZBGNSM ***
  ** INPUT **
                N = 4<br>M = 4<br>NT = 2
                00EFFICIENT MATRIX<br>
( 4.0000, 2.0000)( 3.0000, 9.0000)( 4.0000, 1.0000)( 7.0000, 9.0000)<br>
( 6.0000, 7.0000)( 0.0000, 4.0000)( 4.0000, 7.0000)( 2.0000, 5.0000)<br>
( 9.0000, 3.0000)( 6.0000, 2.0000)( 9.0000, 5.0000)( 8.0000, 5
                \begin{array}{cccccc} \texttt{CONSTANT} & \texttt{VECTORS} & & & \\ ( & 1.0000, & 0.0000) \left( & 0.0000, & 0.0000 \right) \left( & 0.0000, & 0.0000, & 0.0000 \right) & & \\ ( & 0.0000, & 0.0000) \left( & 1.0000, & 0.0000 \right) \left( & 0.0000, & 0.0000 \right) \left( & 0.0000, & 0.0000 \right) & & \\ ( & 0.0000, & 0.0000) \left( &
```
\*\* OUTPUT \*\*

IERR (HBGNSM) = 0

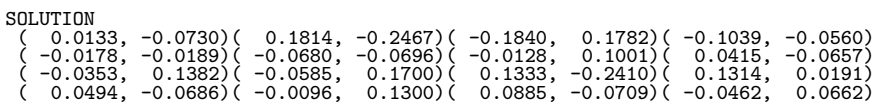

# **3.4.2 HBGNSL**

# **Simultaneous Linear Equations (Complex Matrix)**

#### (1) **Function**

HBGNSL uses the Gauss method or the Crout method to solve the simultaneous linear equations  $Ax = b$ having the complex matrix A (two-dimensional array type) as coefficient matrix.

#### (2) **Usage**

Double precision:

CALL HBGNSL (A, LNA, N, B, IPVT, NT, IERR)

Single precision:

Nothing

#### (3) **Arguments**

D:Double precision real Z:Double precision complex R:Single precision real C:Single precision complex

I:  $\left\{\n\begin{array}{l}\n\text{INTER}(4) \text{ as for 32bit Integer} \\
\text{INTER}(8) \text{ as for 64bit Integer}\n\end{array}\n\right\}$ 

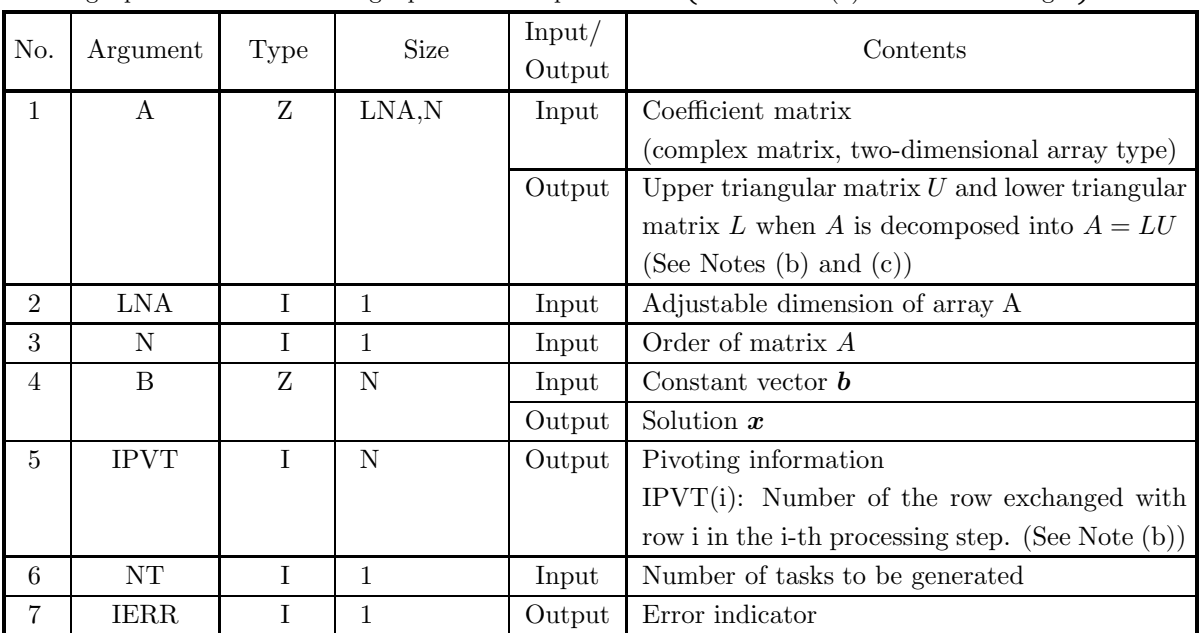

#### (4) **Restrictions**

(a)  $0 < N \leq LNA$  and  $NT \geq 1$ 

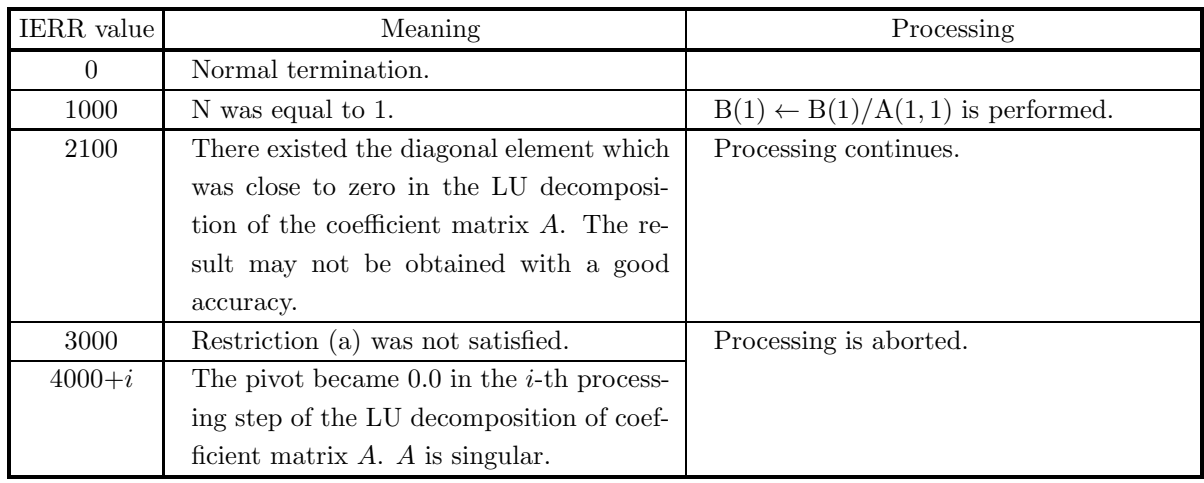

#### (6) **Notes**

(a) To solve multiple sets of simultaneous linear equations where only the constant vector *b* differs, the solution is obtained more efficiently by directly using the subroutine3.4.1 HBGNSM to perform the calculations. However, when 3.4.1 HBGNSM cannot be used such as when all of the right-hand side  $\left\{\begin{matrix} \text{ZBGNLS} \\ \text{CBGNLS} \end{matrix}\right\}$ vectors *b* are not known in advance, call this subroutine only once and then call subroutine 2.4.5 the required number of times varying only the contents of B. This enables you to

eliminate unnecessary calculation by performing the LU decomposition of matrix A only once.

- (b) This subroutine performs partial pivoting when obtaining the LU decomposition of coefficient matrix A. If the pivot row in the i-th step is row j  $(i \leq j)$ , then j is stored in IPVT(i). In addition, among the column elements corresponding to row i and row j of matrix  $A$ , elements from column 1 to column n actually are exchanged at this time.
- (c) The unit lower triangular matrix  $L$  is stored in the lower triangular portion of array  $A$  with a minus sign added to each element, and the upper triangular matrix  $U$  is stored in the upper triangular portion. However, since the diagonal components of  $L$  always are 1.0, they are not stored in array A. Also, reciprocals are stored for the diagonal components of U. (See Figure 3−2 in Section 3.2.2).
- (d) Shared memory parallel function for single-precision is not supported.

#### (7) **Example**

(a) Problem

Solve the following simultaneous linear equations.

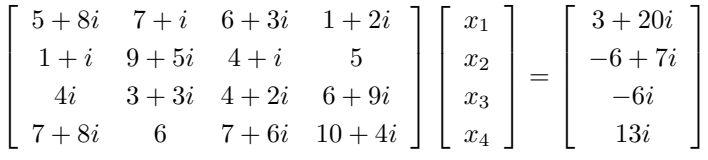

#### (b) Input data

Coefficient matrix A, LNA = 11,  $N = 4$ , constant vector **b** and NT=2.

(c) Main program

```
PROGRAM OBGNSL<br>
*** EXAMPLE OF OBGNLC,ZBGNLS ***<br>
IMPLICIT REAL(8) (A-H,O-Z)<br>
PARAMETER (LNA = 11,LNW = 22)<br>
PARAMETER (NT = 2)<br>
COMPLEX(8) A(LNA,LNA),B(LNA),W1(LNW)<br>
DIMENSION IPVT(LNA)
!
             READ (5,*) N<br>
WRITE (6,1000) N<br>
DO 10 I = 1, N<br>
READ (5,*) (A(I,J),J=1,N)<br>
NRITE (6,1100) (A(I,J),J=1,N)<br>
10 CONTINUE<br>
READ (5,*) (B(I),I=1,N)<br>
WRITE (6,1200)<br>
DO 20 I = 1, N<br>
WRITE (6,1300) B(I)<br>
20 CONTINUE<br>
WRITE (6,130
           30 CONTINUE
!<br>
1000 FORMAT (1X,/,/,1X,'*** OBGNLC,OBGNLS ***',/,&<br>
/,1X,1X,'** INPUT **',/,&<br>
/,1X,5X,'N =',I3,/,&<br>
/,1X,5X,'COEFFICIENT MATRIX (REAL, IMAGINARY)')<br>
1100 FORMAT (1X,5X,4('('F5.1,'F5.1,')'))<br>
1200 FORMAT (1X,5X,4('('F5
```
(d) Output results

```
*** OBGNLC,OBGNLS ***
  ** INPUT **
           N = 4COEFFICIENT MATRIX (REAL, IMAGINARY)<br>
(6.0, 8.0) (7.0, 1.0) (6.0, 3.0) (1.0, 2.0)<br>
(0.0, 4.0) (9.0, 5.0) (4.0, 1.0) (5.0, 0.0)<br>
(0.0, 4.0) (3.0, 3.0) (4.0, 2.0) (6.0, 9.0)<br>
(7.0, 8.0) (6.0, 0.0) (7.0, 6.0) (10.0, 4.0)
           CONSTANT VECTOR ( REAL, IMAGINARY )
              ( 3.0 , 20.0 )
( -6.0 , 7.0 )
( 0.0 , -6.0 )
( 0.0 , 13.0 )
  ** OUTPUT **
            IERR (OBGNLC) = 0<br>IERR (OBGNLS) = 0
           CONDITION NUMBER = 0.5807863993D+01
            SOLUTION ( REAL, IMAGINARY )<br>
X( 1) = ( 0.10000000DD+01 , 0.100000000D+01 )<br>
X( 2) = ( 0.1665334537D-15 , 0.10000000000+01 )<br>
X( 3) = ( 0.100000000D+01 , -0.2775557562D-15 )<br>
X( 4) = ( -0.100000000D+01 , -0.100000000D+01 )
```
# **3.4.3 HBGNLU**

# **LU Decomposition of a Complex Matrix**

### (1) **Function**

HBGNLU uses the Gauss method or the Crout method to perform an LU decomposition of the complex matrix A (two-dimensional array type).

#### (2) **Usage**

Double precision: CALL HBGNLU (A, LNA, N, IPVT, NT, IERR) Single precision: Nothing

### (3) **Arguments**

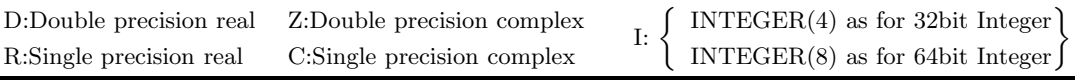

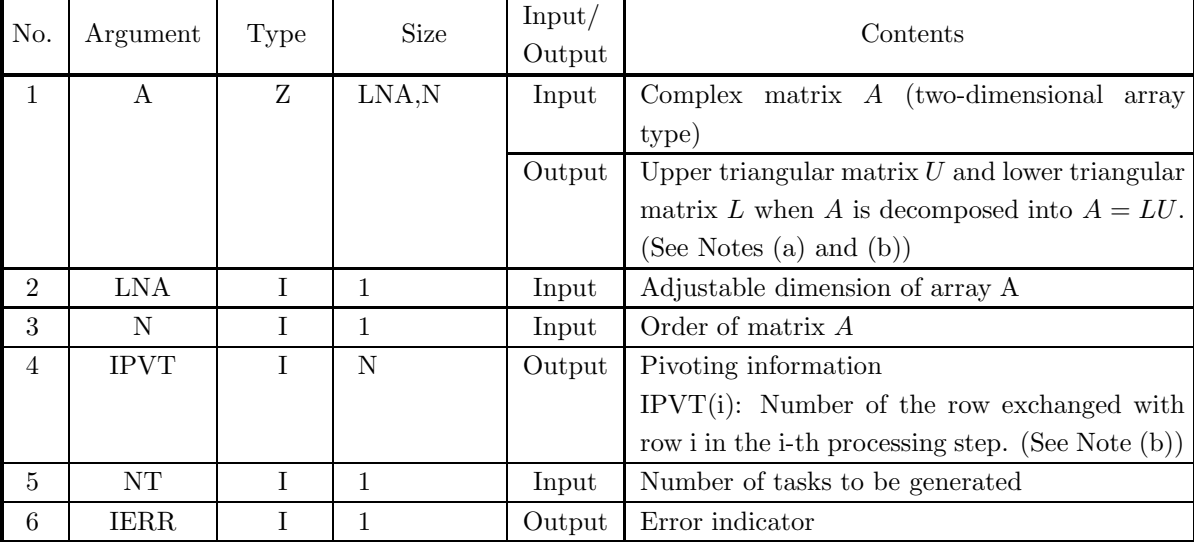

#### (4) **Restrictions**

(a)  $0 < N \leq LNA$  and  $NT \geq 1$
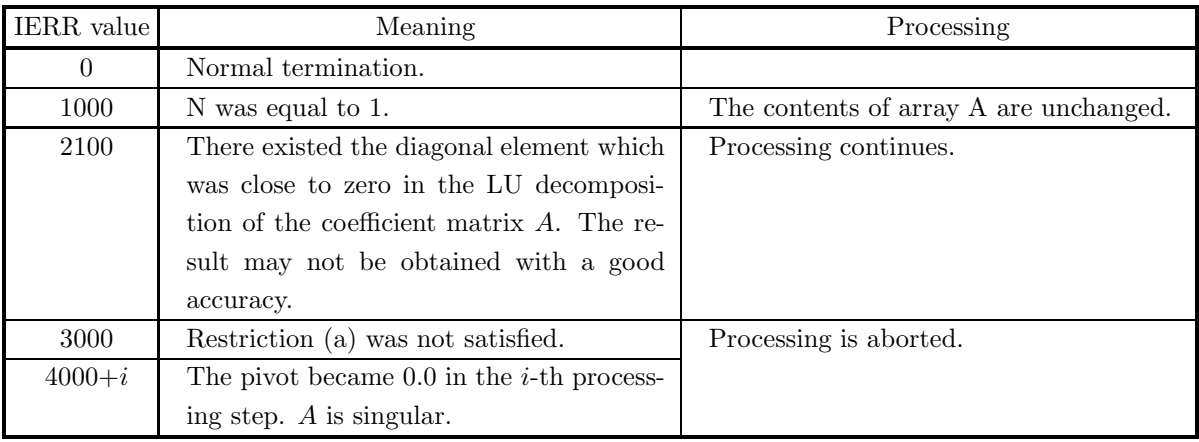

- (a) The unit lower triangular matrix  $L$  is stored in the lower triangular portion of array  $A$  with a minus sign added to each element, and the upper triangular matrix  $U$  is stored in the upper triangular portion. However, since the diagonal components of  $L$  always are 1.0, they are not stored in array A. Also, reciprocals are stored for the diagonal components of U. (See Fig. 3−2 in Section 3.2.2.)
- (b) This subroutine performs partial pivoting. Pivoting information is stored in array IPVT for use by subsequent subroutines. If the pivot row in the i-th step is row j  $(i \le j)$ , then j is stored in IPVT(i). In addition, among the column elements corresponding to row i and row j of matrix  $A$ , elements from column 1 to column n actually are exchanged at this time.
- (c) Shared memory parallel function for single-precision is not supported.

# **3.4.4 HBGNLC LU Decomposition and Condition Number of a Complex Matrix**

## (1) **Function**

HBGNLC uses the Gauss method or the Crout method to perform an LU decomposition and obtain the condition number of the complex matrix A (two-dimensional array type).

## (2) **Usage**

Double precision: CALL HBGNLC (A, LNA, N, IPVT, COND, W1, NT, IERR) Single precision: Nothing

## (3) **Arguments**

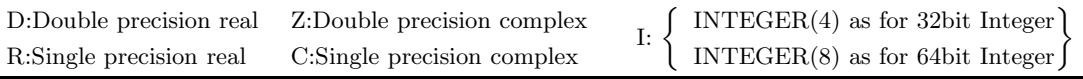

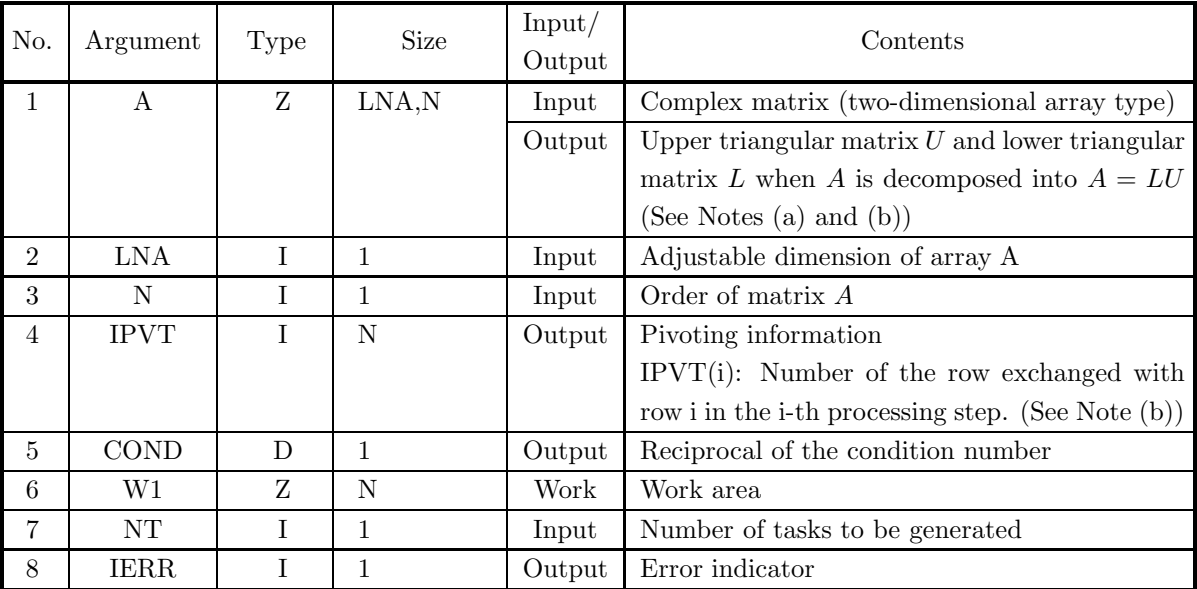

## (4) **Restrictions**

(a)  $0 < N \leq LNA$  and  $NT \geq 1$ 

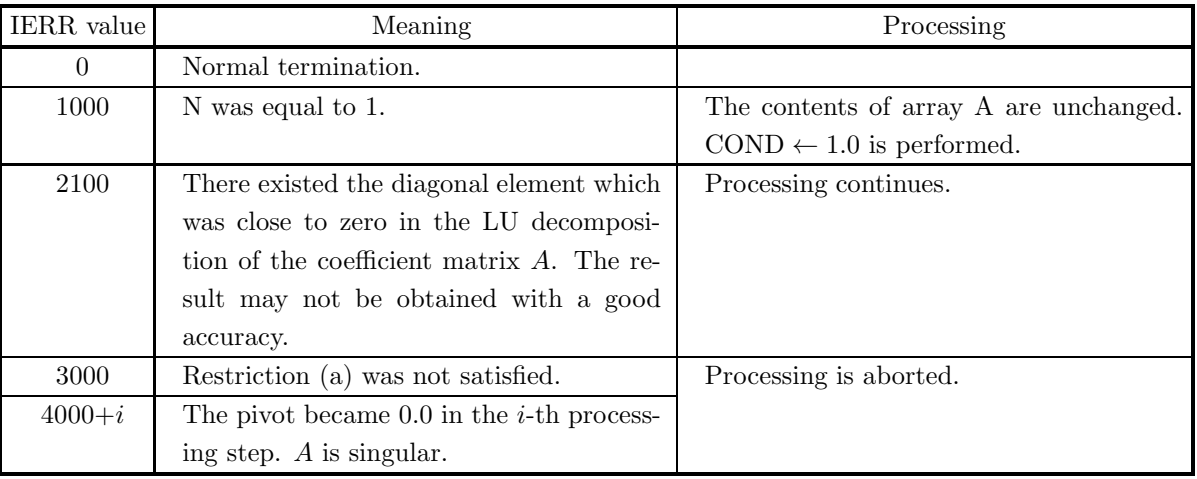

- (a) The unit lower triangular matrix  $L$  is stored in the lower triangular portion of array  $A$  with a minus sign added to each element, and the upper triangular matrix  $U$  is stored in the upper triangular portion. However, since the diagonal components of  $L$  always are 1.0, they are not stored in array A. Also, reciprocals are stored for the diagonal components of U. (See Fig. 3−2 in Section 3.2.2.)
- (b) This subroutine performs partial pivoting. Pivoting information is stored in array IPVT for use by subsequent subroutines. If the pivot row in the i-th step is row j  $(i \le j)$ , then j is stored in IPVT(i). In addition, among the column elements corresponding to row i and row j of matrix A, elements from column 1 to column n actually are exchanged at this time.
- (c) Although the condition number is defined by  $||A|| \cdot ||A^{-1}||$ , an approximate value is obtained by this subroutine.
- (d) Shared memory parallel function for single-precision is not supported.

# **3.5 REAL SYMMETRIC MATRIX (TWO-DIMENSIONAL ARRAY TYPE) (UPPER TRIANGULAR TYPE)**

# **3.5.1 QBSPSL, PBSPSL**

**Simultaneous Linear Equations (Real Symmetric Matrix)**

#### (1) **Function**

QBSPSL or PBSPSL uses the modified Cholesky method to solve the simultaneous linear equations  $Ax = b$ having the real symmetric matrix A (two-dimensional array type) (upper triangular type) as coefficient matrix.

#### (2) **Usage**

Double precision:

CALL QBSPSL (A, LNA, N, B, IPVT, WK, NT, IERR) Single precision:

CALL PBSPSL (A, LNA, N, B, IPVT, WK, NT, IERR)

#### (3) **Arguments**

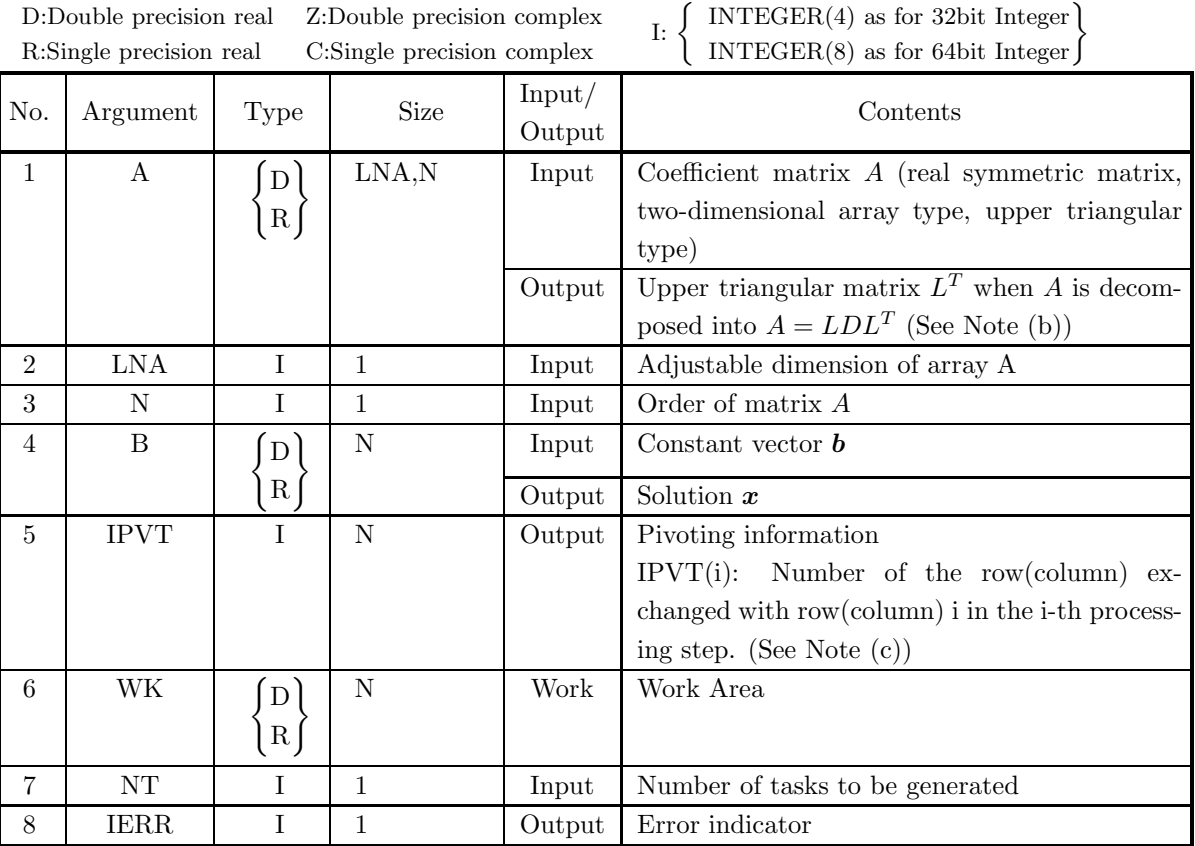

- (4) **Restrictions**
	- (a)  $0 < N \leq LNA$
	- (b)  $NT \geq 1$

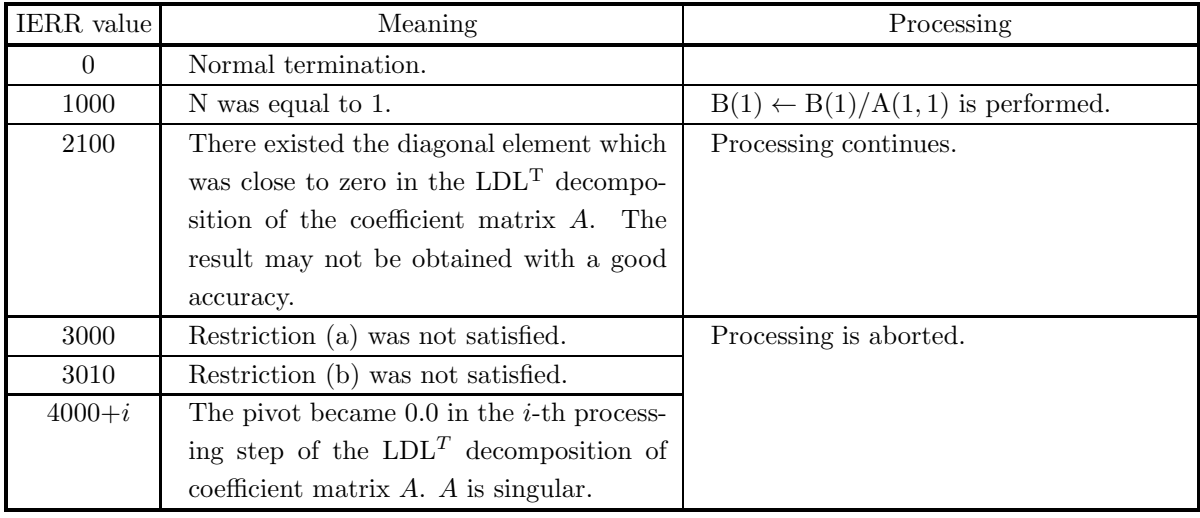

(6) **Notes**

- (a) To solve multiple sets of simultaneous linear equations where only the constant vector differs, call this subroutine only once and then call subroutine  $\langle$ Basic Functions Vol. 2> 2.6.4  $\begin{Bmatrix} \text{DBSPLS} \\ \text{RBSPLS} \end{Bmatrix}$  you to eliminate unnecessary calculations by performing the  $LDL<sup>T</sup>$  decomposition of matrix A only once.
- (b) The upper triangular matrix  $L^T$  is stored in array A. Since the diagonal matrix D and the lower triangular matrix L are calculated from  $L^T$ , they are not stored in array A. The matrix L is the transpose of matrix  $L^T$ , and the matrix D is a diagonal matrix having the reciprocals of the diagonal elements of matrix  $L^T$  as components.

This subroutine uses only the upper triangular portion of array A.

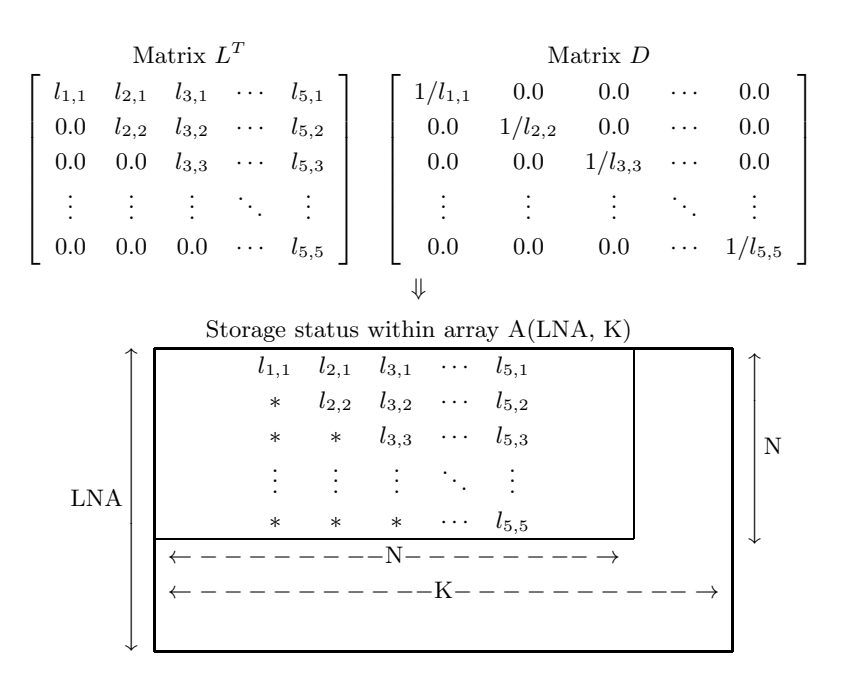

#### **Remarks**

- a.  $LNA > N$  and  $N \leq K$  must hold.
- b. Input time values of elements indicated by asterisks (∗) are not guaranteed.

Figure 3–5 Storage Status of Matrix 
$$
L^T
$$
 and Contents of Matrix  $D$ 

(c) This subroutine performs partial pivoting when obtaining the  $LDL<sup>T</sup>$  decomposition of coefficient matrix A. The permutation of rows and columns is symmetrical for row and column. If the pivot row(column) in the i-th step is row(column) j  $(i < j)$ , then j is stored in IPVT(i). In addition, among the column(row) elements corresponding to row(column) i and row(column) j of matrix  $A$ , elements from column(row) i to column(row) N actually are exchanged at this time.

#### (7) **Example**

(a) Problem

Solve the following simultaneous linear equations.

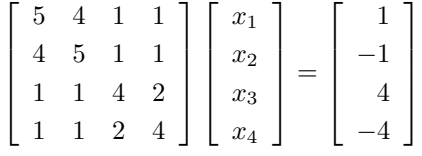

(b) Input data

!

Coefficient matrix  $A$ ,  $LNA = 11$ ,  $N = 4$  and constant vector *b*.

(c) Main Program

```
PROGRAM BBSPSL<br>! *** EXAMPLE OF DBSPSL ***<br>IMPLICIT REAL(8) (A-H,O-Z)<br>PARAMETER (LNA = 11)
                 DIMENSION A(LNA,LNA),B(LNA),W1(LNA),IPVT(LNA)
        NT = 2<br>
READ (5,*) N<br>
WRITE (6,1000) N<br>
DO 10 I = 1, N<br>
READ (5,*) (A(I,J),J=I,N)<br>
WRITE (6,1100) (A(J,I),J=1,I-1),(A(I,J),J=I,N)<br>
10 CONTINUE<br>
READ (5,*) (B(I),I=1,N)<br>
WRITE (6,1200) (B(I),I=1,N)<br>
WRITE (6,1300)
```

```
CALL QBSPSL (A,LNA,N,B,IPVT,W1,NT,IERR)<br>WRITE (6,1400) 'QBSPSL',IERR<br>IF (IERR .GE. 3000) STOP<br>WRITE (6,1500) (I,B(I),I=1,N)<br>STOP
'1000 FORMAT(' ',/,/,&<br>
' *** QBSPSL ***',/,&<br>
2X,'** INPUT **',/,&<br>
6X,'N =',I3,/,&<br>
6X,'COEFFICIENT MATRIX')<br>
1100 FORMAT(7X,10(G11.4))<br>
1200 FORMAT(7X,10(G11.4))<br>
1200 FORMAT(2X,'e=FICIENT VECTOR',/,(7X,F10.4))<br>
1400 F
```
(d) Output results

```
*** QBSPSL ***
** INPUT **
N= 4
                         COEFFICIENT MATRIX
5.000 4.000 1.000 1.000
4.000 5.000 1.000 1.000
1.000 1.000 4.000 2.000
1.000 1.000 2.000 4.000
COEFFICIENT VECTOR
     \begin{array}{ll} &1.0000\\ -1.0000\\ 4.0000\\ -4.0000\\ * &\text{OUTPUT} & *\\ \text{IERR (QBPSL)} =& 0\\ \text{SOLUTION} &\text{X ( 1) = 0.10000000000+01}\\ \text{X ( 2) = -0.100000000000+01}\\ \text{X ( 3) = 0.200000000000+01}\\ \text{X ( 4) = -0.200000000000+01} \end{array}
```
# **3.5.2 QBSPUD, PBSPUD**

# LDL<sup>T</sup> **Decomposition of a Real Symmetric Matrix**

### (1) **Function**

QBSPUD or PBSPUD uses the modified Cholesky method to perform an LDL<sup>T</sup> decomposition of the real symmetric matrix A (two-dimensional array type).

### (2) **Usage**

Double precision: CALL QBSPUD (A, LNA, N, IPVT, WK, NT, IERR) Single precision: CALL PBSPUD (A, LNA, N, IPVT, WK, NT, IERR)

#### (3) **Arguments**

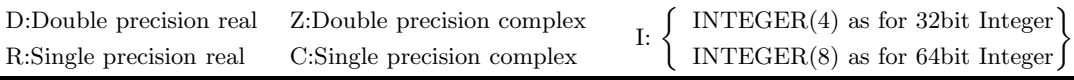

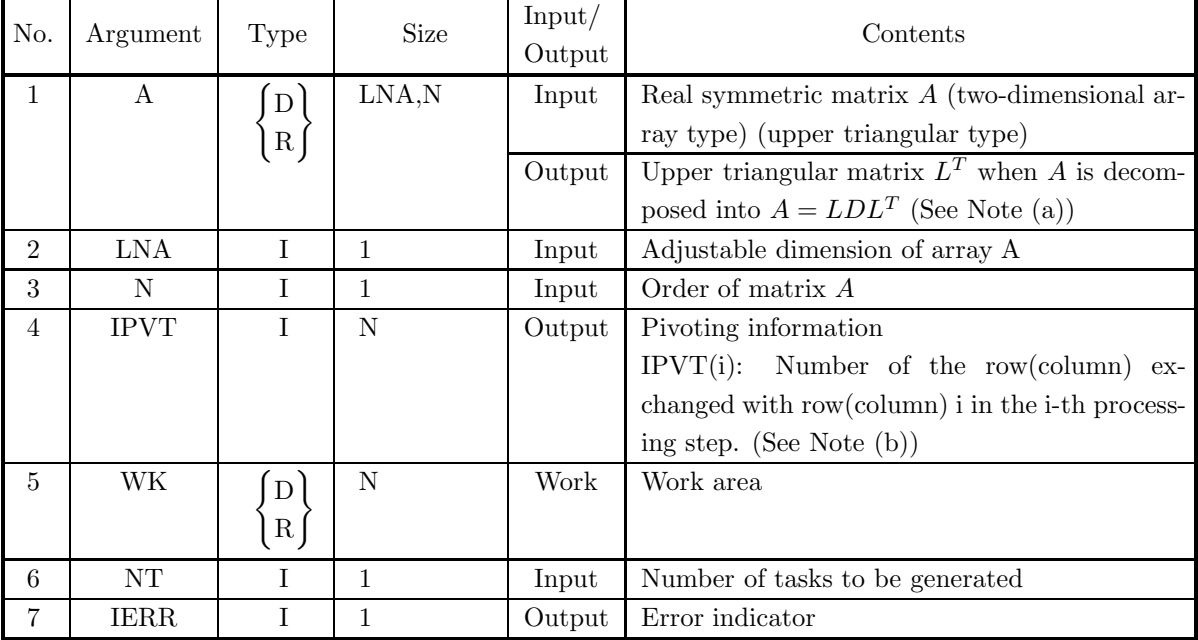

#### (4) **Restrictions**

(a)  $0 < N \leq LNA$ 

(b)  $NT \ge 1$ 

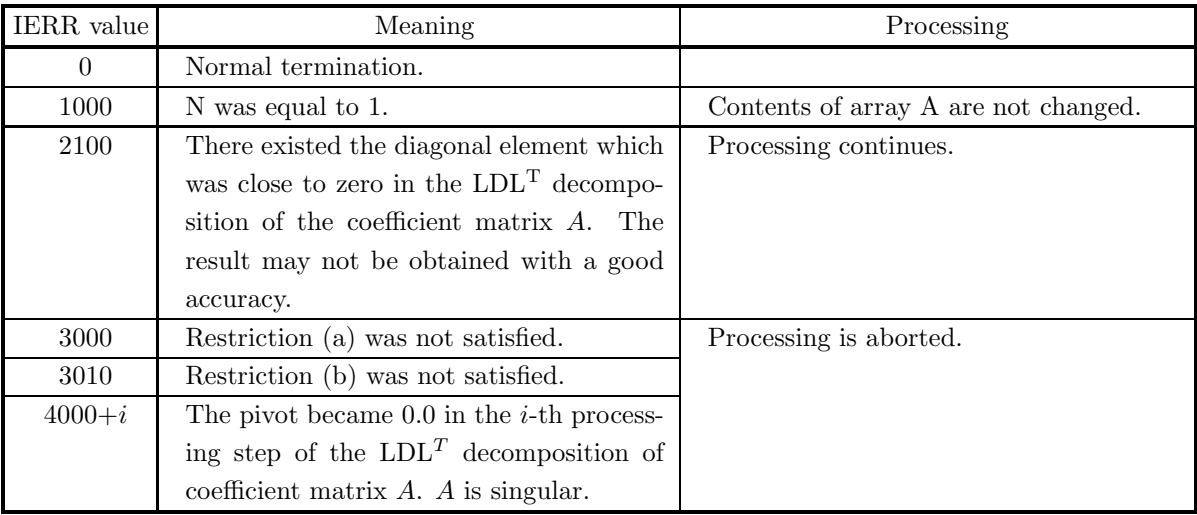

- (a) The upper triangular matrix  $L^T$  is stored in array A. Since the diagonal matrix D and the lower triangular matrix L are calculated from  $L^T$ , they are not stored in array A. (See Section 3.5.1, Figure  $3-5.$ )
- (b) This subroutine performs partial pivoting when obtaining the  $LDL<sup>T</sup>$  decomposition of coefficient matrix A. The permutation of rows and columns is symmetrical for row and column. If the pivot row(column) in the i-th step is row(column) j  $(i < j)$ , then j is stored in IPVT(i). In addition, among the column(row) elements corresponding to row(column) i and row(column) j of matrix A, elements from column(row) i to column(row) N actually are exchanged at this time.

# **3.6 REAL SYMMETRIC MATRIX (TWO-DIMENSIONAL AR-RAY TYPE, LOWER TRIANGULAR TYPE) (NO PIVOTING)**

# **3.6.1 QBSNSL, PBSNSL**

**Simultaneous Linear Equations (Real Symmetric Matrix) (No Pivoting)**

### (1) **Function**

QBSNSL or PBSNSL uses the modified Cholesky method to solve the simultaneous linear equations  $Ax = b$ having the real symmetric matrix A (two-dimensional array type, lower triangular type) as coefficient matrix.

### (2) **Usage**

Double precision: CALL QBSNSL (A, LNA, N, B, NT, IERR) Single precision: CALL PBSNSL (A, LNA, N, B, NT, IERR)

#### (3) **Arguments**

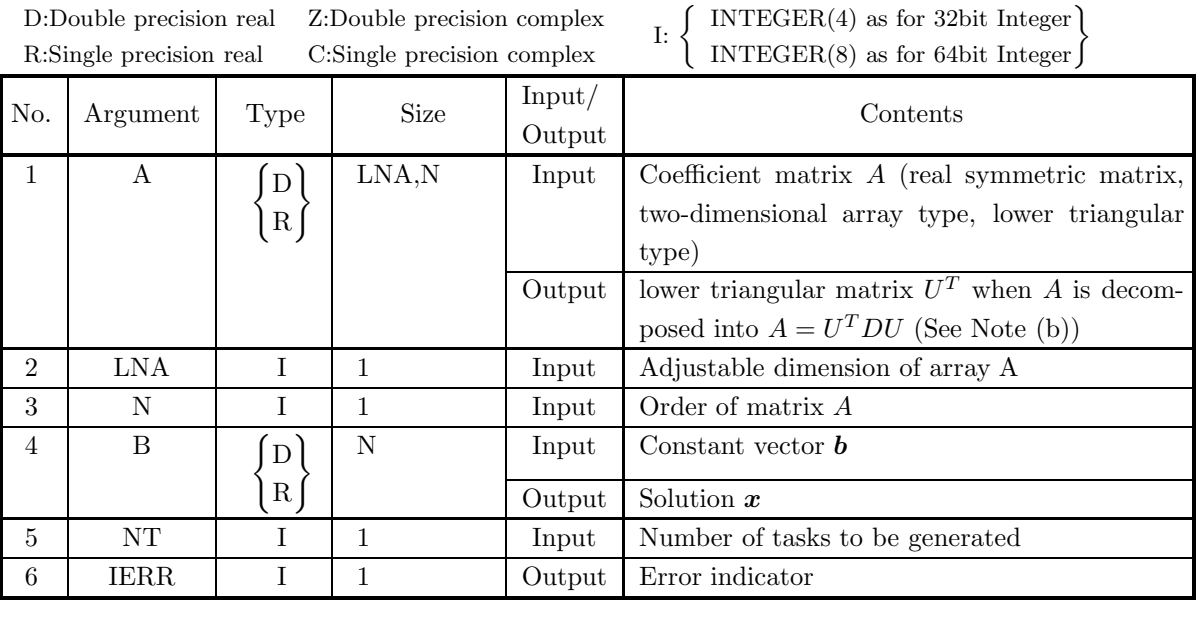

#### (4) **Restrictions**

(a)  $0 < N \leq LNA$ 

(b)  $NT \geq 1$ 

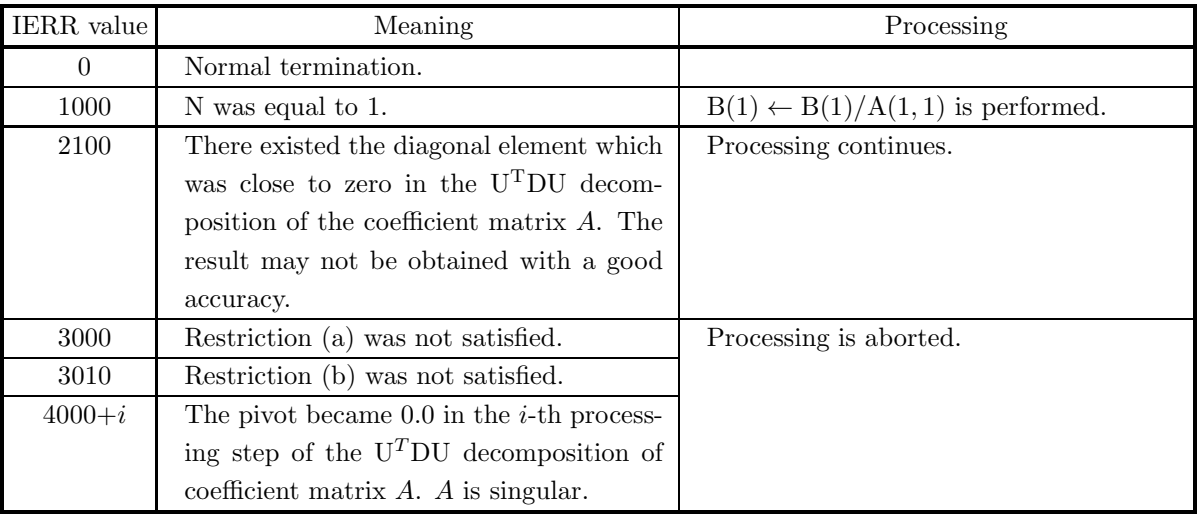

#### (6) **Notes**

- (a) To solve multiple sets of simultaneous linear equations where only the constant vector differs, call this subroutine only once and then call subroutine  $\langle$ Basic Functions Vol. 2> 2.8.3  $\left\{\text{DBSNLS}\atop \text{RBSNLS}\right\}$  you to eliminate unnecessary calculations by performing the  $U<sup>T</sup>DU$  decomposition of matrix A only once.
- (b) The lower triangular matrix  $U^T$  is stored in array A. For the diagonal components of  $U^T$ , their reciprocals are stored in array A with the sign changed. Since the diagonal matrix  $D$  and the upper triangular matrix U are calculated from  $U^T$ , they are not stored in array A. The matrix U is the transpose of matrix  $U^T$ , and the matrix D is a diagonal matrix having the reciprocals of the diagonal elements of matrix  $U^T$  as components.

This subroutine uses only the lower triangular portion of array A.

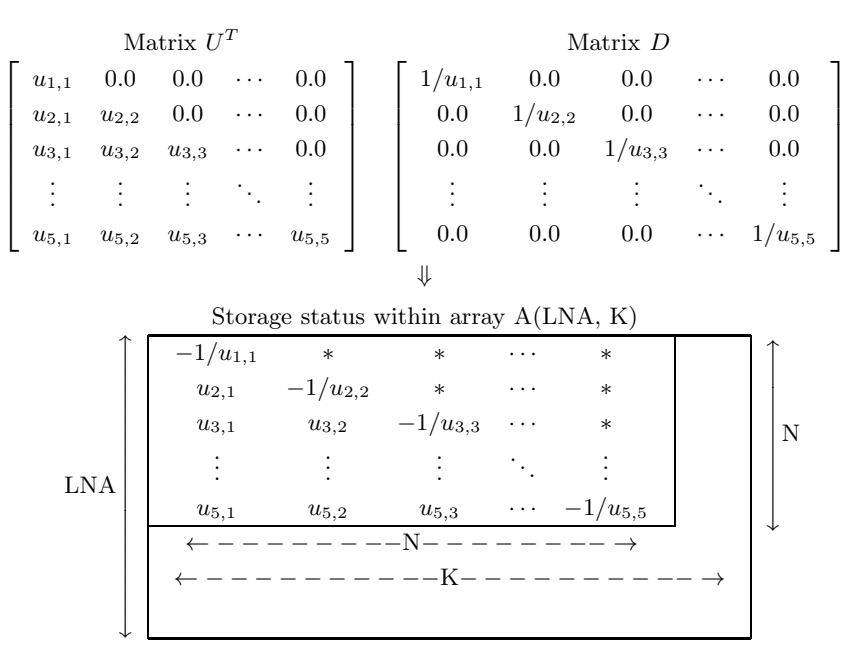

#### **Remarks**

- a.  $LNA > N$  and  $N \leq K$  must hold.
- b. Input time values of elements indicated by asterisks (∗) are not guaranteed.

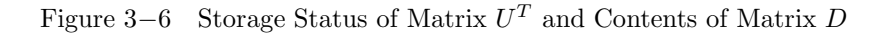

#### (7) **Example**

(a) Problem

Solve the following simultaneous linear equations.

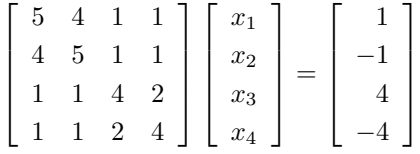

(b) Input data

Coefficient matrix  $A$ ,  $LNA = 11$ ,  $N = 4$  and constant vector *b*.

(c) Main Program

```
PROGRAM OBSNSL<br>
! *** EXAMPLE OF QBSNSL ***<br>
IMPLICIT REAL(8) (A-H,O-Z)<br>
PARAMETER (LNA = 11)<br>
DIMENSION A(LNA,LNA),B(LNA)<br>
COMMON A,B
!
            NT=2<br>
READ (5,*) N<br>
WRITE (6,1000) N<br>
DO 10 I = 1, N<br>
READ (5,*) (A(I,J),J=1,I)<br>
10 CONTINUE<br>
DO 20 I = 1, N<br>
WRITE (6,1100) (A(I,J),J=1,I),(A(J,I),J=I+1,N)<br>
20 CONTINUE<br>
READ (5,*) (B(I),I=1,N)
                        WRITE (6,1200) (B(I),I=1,N)<br>WRITE (6,1300)<br>CALL QBSNSL (A,LNA,N,B,NT,IERR)<br>WRITE (6,1400) 'QBSNSL',IERR<br>IF (IERR .GE. 3000) STOP<br>STOP (6,1500) (I,B(I),I=1,N)<br>STOP
 !
1000 FORMAT(' ',/,/,&
' *** QBSNSL ***',/,&
```
 $\begin{array}{ll} & 2\mathtt{X}\,,\,^{\ast}\ast\quad\text{INDUT}\quad\ast\ast\,,\,/\,,\&\\ & 6\mathtt{X}\,,\,\mathrm{W}\,=\,,\,\overline{13}\,,\,/\,,\&\\ & 6\mathtt{X}\,,\,\mathrm{^{\prime}CDEFICIENT\,\,MATIX}\,,\,)\,\\ 1100\;\;\text{FORMAT}(7\mathtt{X}\,,\,\mathrm{10}\,( \mathrm{G11}\,.\,4\,)\,)\\ 1200\;\;\text{FORMAT}(6\mathtt{X}\,,\,\mathrm{^{\prime}CDEFICIENT\,\,VECTOR}\,,\,/\,,\,(7\mathtt{X}\,,\mathrm{F$ END

(d) Output results

```
*** QBSNSL ***<br>
** INPUT **<br>
N = 4<br>
COEFFICIENT MATRIX
     \begin{tabular}{lllllllll} & 5.000 & 4.000 & 1.000 & 1.000 \\ 4.000 & 5.000 & 1.000 & 1.000 & 1.000 \\ 1.000 & 1.000 & 4.000 & 2.000 \\ 1.000 & 1.000 & 2.000 & 4.000 \\ \text{COEFFICIENT VECTOR} & & & & \\ 1.0000 & -4.0000 & & & \\ -4.0000 & 4.0000 & & & \\ 1.0000 & 4.0000 & & & \\ 1.0000 & 0.0000000
```
# **3.6.2 QBSNUD, PBSNUD**

# U<sup>T</sup>DU **Decomposition of a Real Symmetric Matrix (No Pivoting)**

#### (1) **Function**

QBSNUD or PBSNUD uses the modified Cholesky method to perform an UTDU decomposition of the real symmetric matrix A (two-dimensional array type) (lower triangular type).

#### (2) **Usage**

Double precision: CALL QBSNUD (A, LNA, N, NT, IERR) Single precision: CALL PBSNUD (A, LNA, N, NT, IERR)

#### (3) **Arguments**

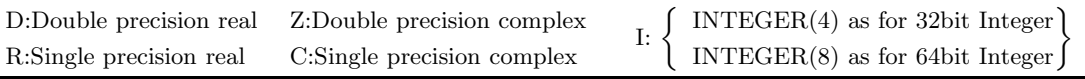

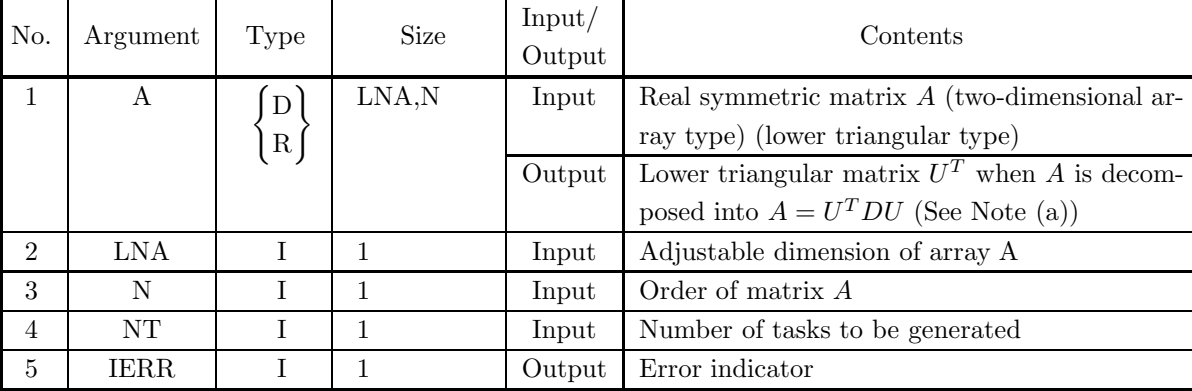

#### (4) **Restrictions**

(a)  $0 < N \leq LNA$ 

(b)  $NT \ge 1$ 

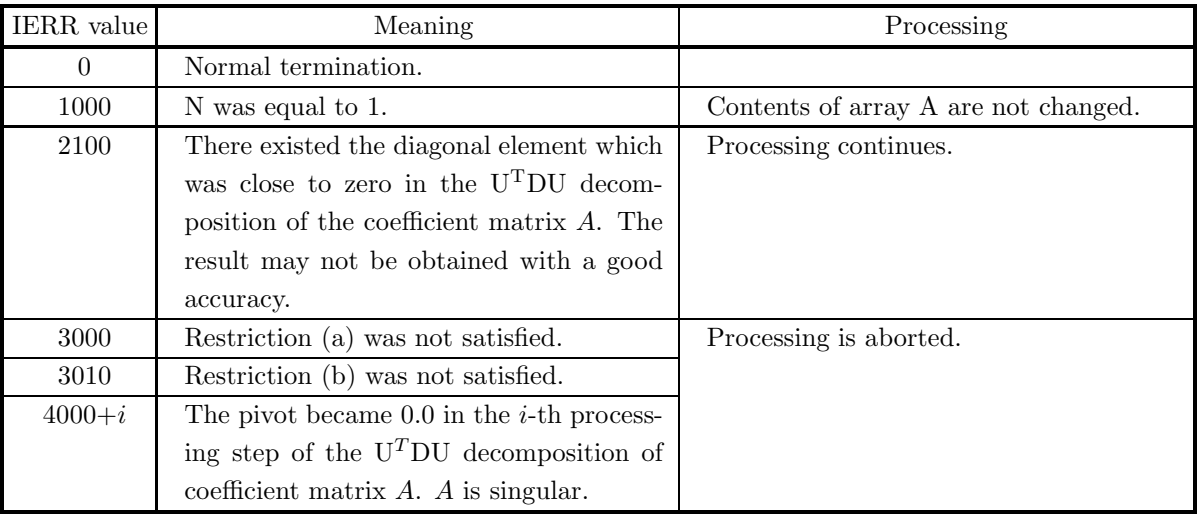

#### (6) **Notes**

(a) The lower triangular matrix  $U^T$  is stored in array A. For the diagonal components of  $U^T$ , their reciprocals are stored in array A with the sign changed. Since the diagonal matrix  $D$  and the upper triangular matrix U are calculated from  $U^T$ , they are not stored in array A. (See Section 3.6.1, Figure 3−6.)

# **3.7 HERMITIAN MATRIX (TWO-DIMENSIONAL ARRAY TYPE) (UPPER TRIANGULAR TYPE) (REAL ARGUMENT TYPE)**

# **3.7.1 HBHPSL, GBHPSL**

#### **Simultaneous Linear Equations (Hermitian Matrix)**

#### (1) **Function**

HBHPSL or GBHPSL uses the modified Cholesky method to solve the simultaneous linear equations  $Ax = b$ having a Hermitian matrix (two-dimensional array type) (upper triangular type) as coefficient matrix.

### (2) **Usage**

Double precision:

CALL HBHPSL (AR, AI, LNA, N, BR, BI, IPVT, W1, NT, IERR) Single precision: CALL GBHPSL (AR, AI, LNA, N, BR, BI, IPVT, W1, NT, IERR)

# (3) **Arguments**

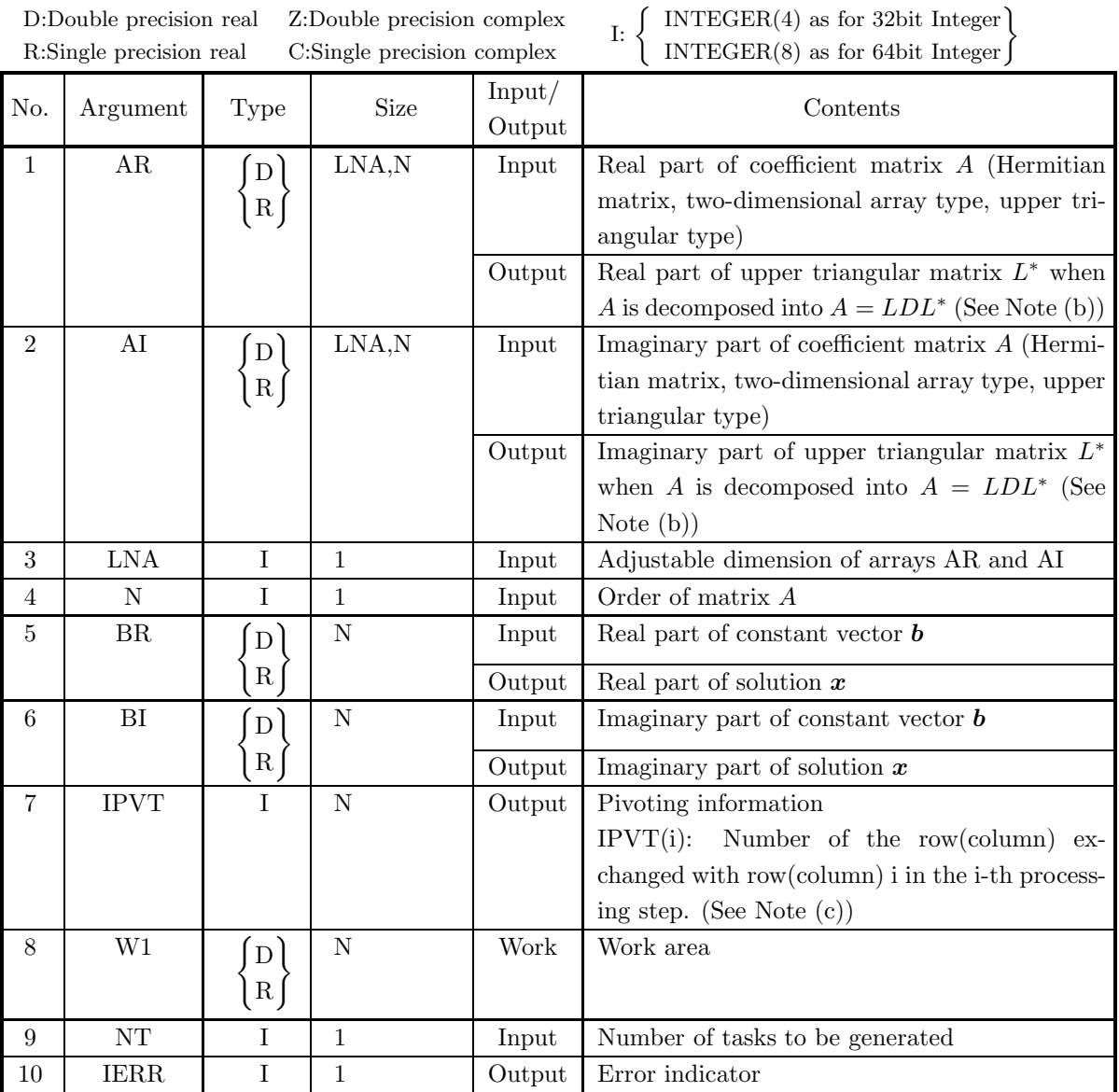

(4) **Restrictions**

(a)  $0 < N \leq LNA$ 

(b)  $NT \ge 1$ 

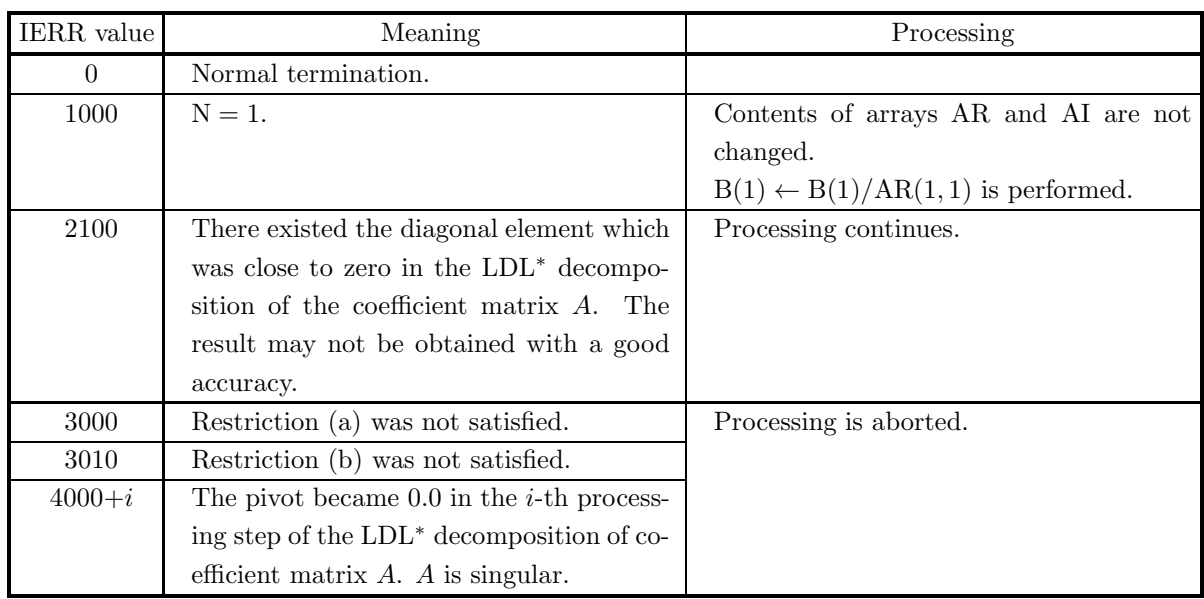

- (a) To solve multiple sets of simultaneous linear equations where only the constant vector *b* differs, call this subroutine only once and then call subroutine  $\langle$ Basic Functions Vol. 2> 2.9.4  $\begin{Bmatrix} ZBHPLS \\ CBHPLS \end{Bmatrix}$ the required number of times varying only the contents of B. This enables you to eliminate unnecessary calculation by performing the  $LDL^*$  decomposition of matrix  $A$  only once.
- (b) The upper triangular matrix  $L^*$  is stored in the upper triangular portions of arrays AR and AI. Since the diagonal matrix D and the lower triangular matrix L are calculated from  $L^*$ , they are not stored in arrays AR and AI. The matrix L is the adjoint matrix of the matrix  $L^*$ , and the matrix D is a diagonal matrix having the reciprocals of the diagonal elements of the matrix  $L^*$  as its components. This subroutine uses only the upper triangular portions of arrays AR and AI.

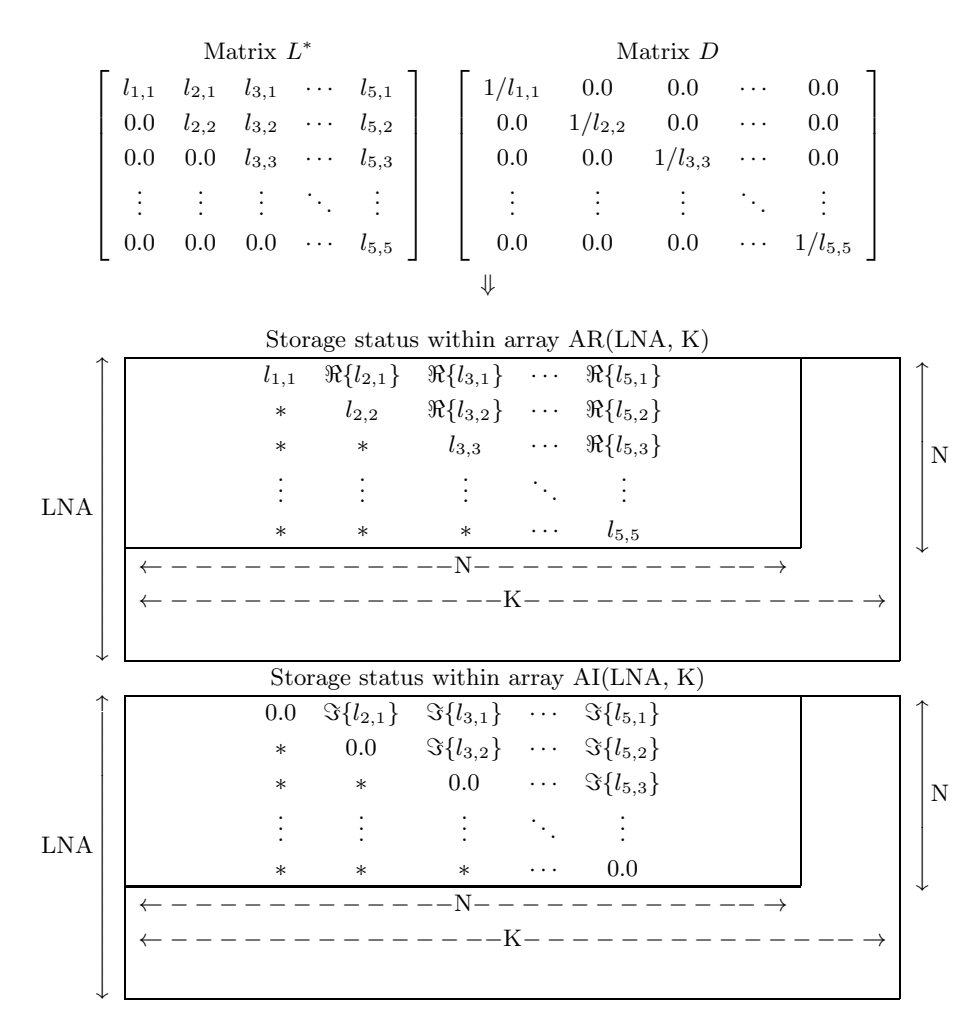

#### **Remarks**

a.  $LNA > N$  and  $N \leq K$  must hold.

b. Input time values of elements indicated by asterisks (∗) are not guaranteed.

Figure 3−7 Storage Status of Matrix L<sup>∗</sup> and Contents of Matrix D

(c) This subroutine performs partial pivoting when obtaining the LDL<sup>∗</sup> decomposition of coefficient matrix A. The permutation of rows and columns is symmetrical for row and column. If the pivot row(column) in the i-th step is row(column) j  $(i < j)$ , then j is stored in IPVT(i). In addition, among the column(row) elements corresponding to row(column) i and row(column) j of matrix  $A$ , elements from column(row) i to column(row) N actually are exchanged at this time.

#### (7) **Example**

(a) Problem

Solve the following simultaneous linear equations.

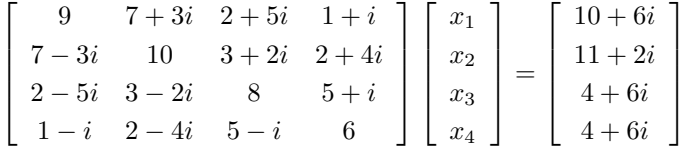

(b) Input data

Coefficient matrix real part AR and Imaginary part AI,  $LNA = 11, N = 4$  and constant vector B.

(c) Main Program

```
PROGRAM UBHPSL<br>
*** EXAMPLE OF HBHPSL ***<br>IMPLICIT REAL(8) (A-H,O-Z)<br>
PARAMETER (LNA = 11,LNW = 22,NT = 2)<br>DIMENSION AR(LNA,LNA),AI(LNA,LNA),BR(LNA),BI(LNA),W1(LNW)<br>DIMENSION IPVT(LNA)
                !
                                     CHARACTER*50 FMT(4)
                !
                                       DATA FMT /'(6X,     4(1X,A1,F5.1,1X,A1,F5.1,1X,A1))',&<br>'(6X,2(16X, 2(1X,A1,F5.1,1X,A1,F5.1,1X,A1))',&<br>'(6X,2(16X),2(1X,A1,F5.1,1X,A1,F5.1,1X,A1))',<br>'(6X,3(16X), 1X,A1,F5.1,1X,A1,F5.1,1X,A1)''
                !
                            READ (5,*) N<br>
WRITE (6,1000) N<br>
DO 10 I = 1, N<br>
READ (5,*) (AR(I,J),AI(I,J),J=I,N)<br>
READ (5,*) (AR(I,J),AI(I,J),',',AI(I,J),')',J=I,N)<br>
10 CONTINUE<br>
READ (5,*) (BR(I),BI(I),I=1,N)<br>
WRITE (6,1000) BR(I),BI(I)<br>
DO 20 I = 1, 
                 \begin{array}{ll} ! & 1000\,\,\text{FORMAT}\,\,(\,\cdot\,\,,\,,\,,\,,\,\cdot\,\,***\,\,\,\text{HBHPSL}\quad***\,,\,,\,2X\,,\,**\,\,\,\,\text{INPUT}\,\,\,**\,,\,k\,,\,6X\,,\,N=-\,,\,13\,,\,k\,\,,\,6X\,,\,\text{COEFFICIENT MATRX}\,\,\big(\,\,\text{REAL},\,\,\text{IMAGINARY}\,\,\big)\,\,\cdot\,\big) \\ 1100\,\,\text{FORMAT}\,\,\, (6X\,,\,\text{CONSTANT}\,\,\text{VECTOR}\,\,\big(\,\,\text{REAL},\,\,\text{IMAGINARY}\(d) Output results
                 *** HBHPSL ***
** INPUT **
                                   N = 4<br>COEFFICIENT MATRIX (REAL, IMAGINARY )<br>( 9.0 , 0.0 ) ( 7.0 , 3.0 ) ( 2.0 , 5.0 ) ( 1.0 , 1.0 )<br>( 8.0 , 0.0 ) ( 5.0 , 1.0 )<br>( 8.0 , 0.0 ) ( 5.0 , 1.0 )
                                                                                                                                                                                                                              \begin{array}{cc} 1.0 , & 1.0 \\ 2.0 , & 4.0 \\ 5.0 , & 1.0 \\ 6.0 , & 0.0 \end{array}CONSTANT VECTOR ( REAL, IMAGINARY )<br>
( 10.0 , 6.0 )<br>
( 4.0 , 6.0 )<br>
( 4.0 , 6.0 )
                    ** OUTPUT **
IERR (HBHPSL) = 0
SOLUTION ( REAL, IMAGINARY )
X( 1) = ( 0.1000000000D+01 , 0.0000000000D+00 )
X( 2) = ( 0.1000000000D+01 , 0.0000000000D+00 )
X( 3) = ( -0.6628197162D-16 , 0.1000000000D+01 )
X( 4) = ( 0.2085418925D-16 , 0.1000000000D+01 )
```
# **3.7.2 HBHPUD, GBHPUD**

# LDL<sup>∗</sup> **Decomposition of a Hermitian Matrix**

#### (1) **Function**

HBHPUD or GBHPUD uses the modified Cholesky method to perform an LDL<sup>∗</sup> decomposition of the Hermitian matrix A (two-dimensional array type) (upper triangular type).

#### (2) **Usage**

Double precision:

CALL HBHPUD (AR, AI, LNA, N, IPVT, W1, NT, IERR)

Single precision:

CALL GBHPUD (AR, AI, LNA, N, IPVT, W1, NT, IERR)

#### (3) **Arguments**

D:Double precision real Z:Double precision complex R:Single precision real C:Single precision complex

I:  $\left\{\n\begin{array}{l}\n\text{INTER}(4) \text{ as for 32bit Integer} \\
\text{INTER}(8) \text{ as for 64bit Integer}\n\end{array}\n\right\}$ 

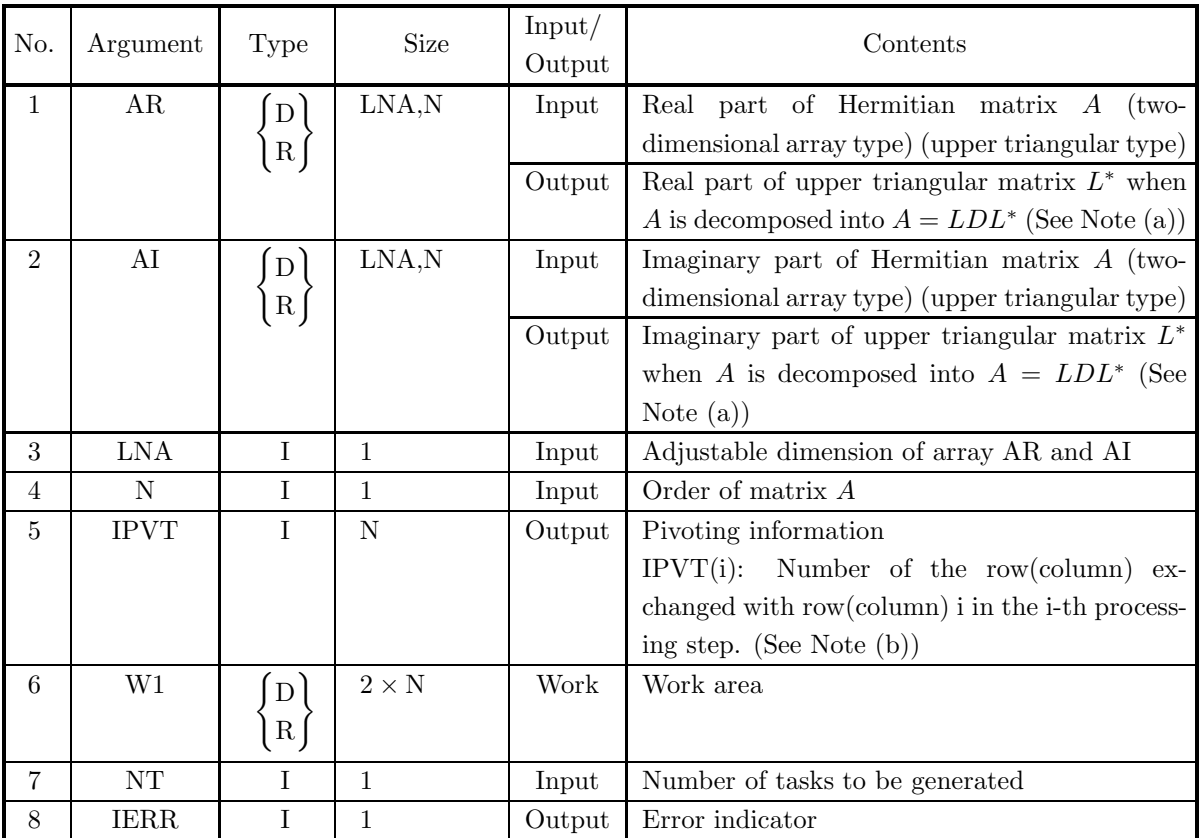

#### (4) **Restrictions**

- (a)  $0 < N \leq LNA$
- (b)  $NT \ge 1$

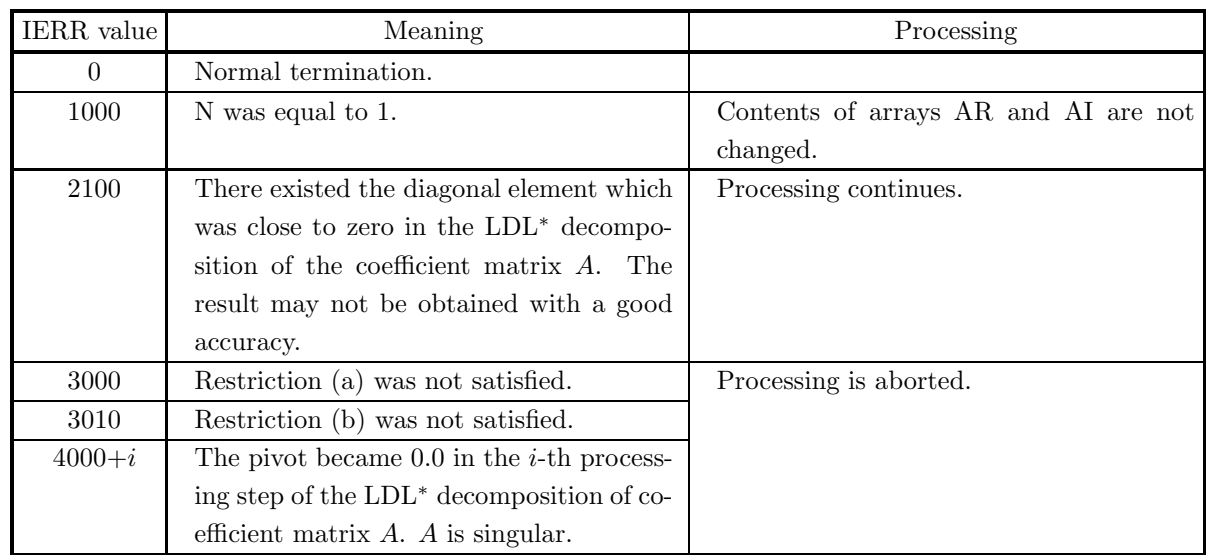

- (a) The upper triangular matrix  $L^*$  is stored in the upper triangular portions of arrays AR and AI. Since the diagonal matrix D and the lower triangular matrix L are calculated from  $L^*$ , they are not stored in arrays AR and AI. This subroutine uses only the upper triangular portions of arrays AR and AI. (See Sections 3.7.1 Figure 3−7.)
- (b) This subroutine performs partial pivoting when obtaining the LDL<sup>∗</sup> decomposition of coefficient matrix A. The permutation of rows and columns is symmetrical for row and column. If the pivot row(column) in the i-th step is row(column) j  $(i < j)$ , then j is stored in IPVT(i). In addition, among the column(row) elements corresponding to row(column) i and row(column) j of matrix  $A$ , elements from column(row) i to column(row) N actually are exchanged at this time.

# **3.8 HERMITIAN MATRIX (TWO-DIMENSIONAL ARRAY TYPE) (UPPER TRIANGULAR TYPE) (REAL ARGUMENT TYPE) (NO PIVOTING)**

## **3.8.1 HBHRSL, GBHRSL**

#### **Simultaneous Linear Equations (Hermitian Matrix) (No Pivoting)**

#### (1) **Function**

HBHRSL or GBHRSL uses the modified Cholesky method to solve the simultaneous linear equations  $Ax = b$ having a Hermitian matrix (two-dimensional array type) (upper triangular type) as coefficient matrix.

#### (2) **Usage**

Double precision: CALL HBHRSL (AR, AI, LNA, N, BR, BI, W1, NT, IERR) Single precision: CALL GBHRSL (AR, AI, LNA, N, BR, BI, W1, NT, IERR)

# (3) **Arguments**

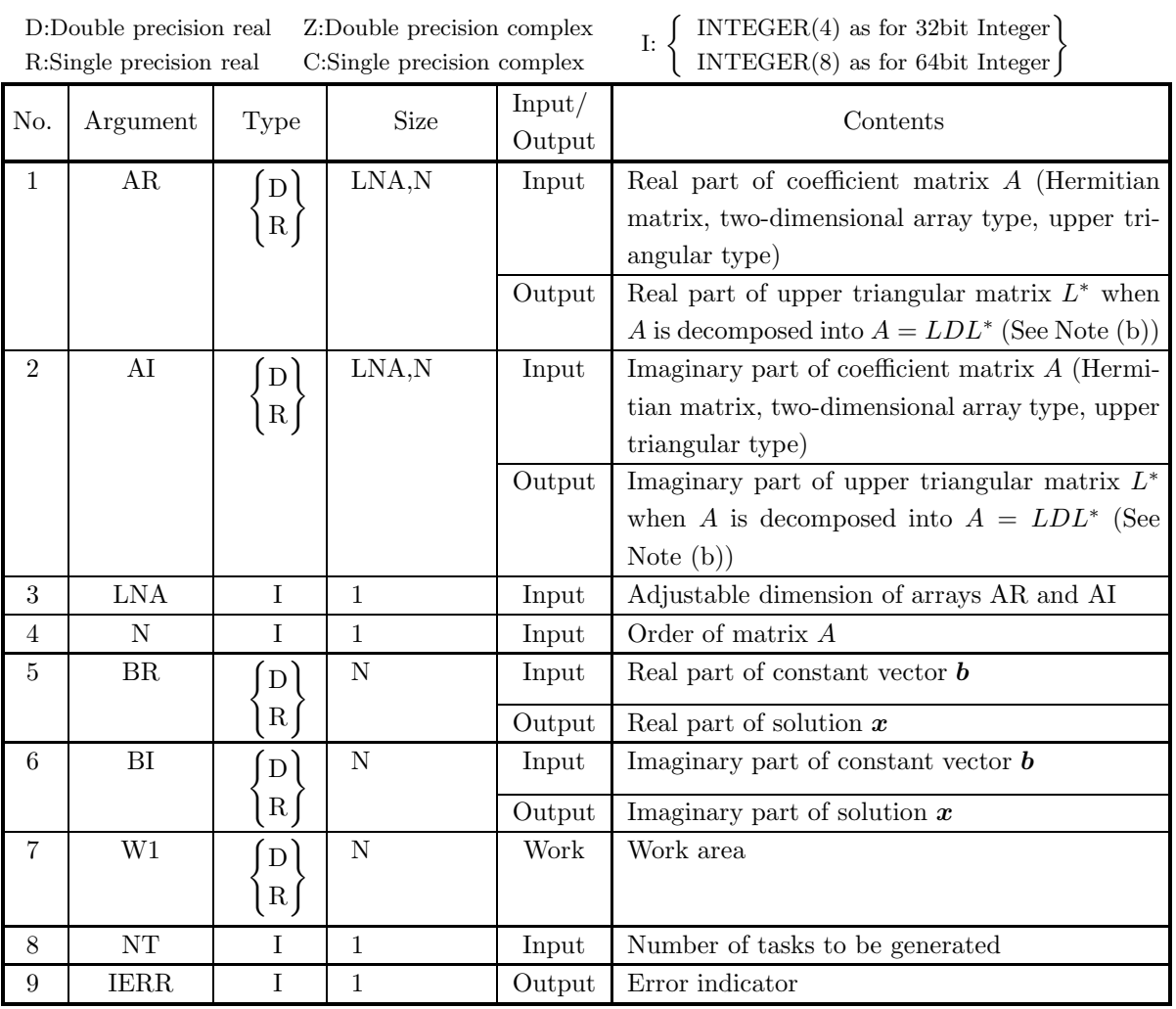

# (4) **Restrictions**

(a)  $0 < N \leq LNA$ 

(b)  $NT \ge 1$ 

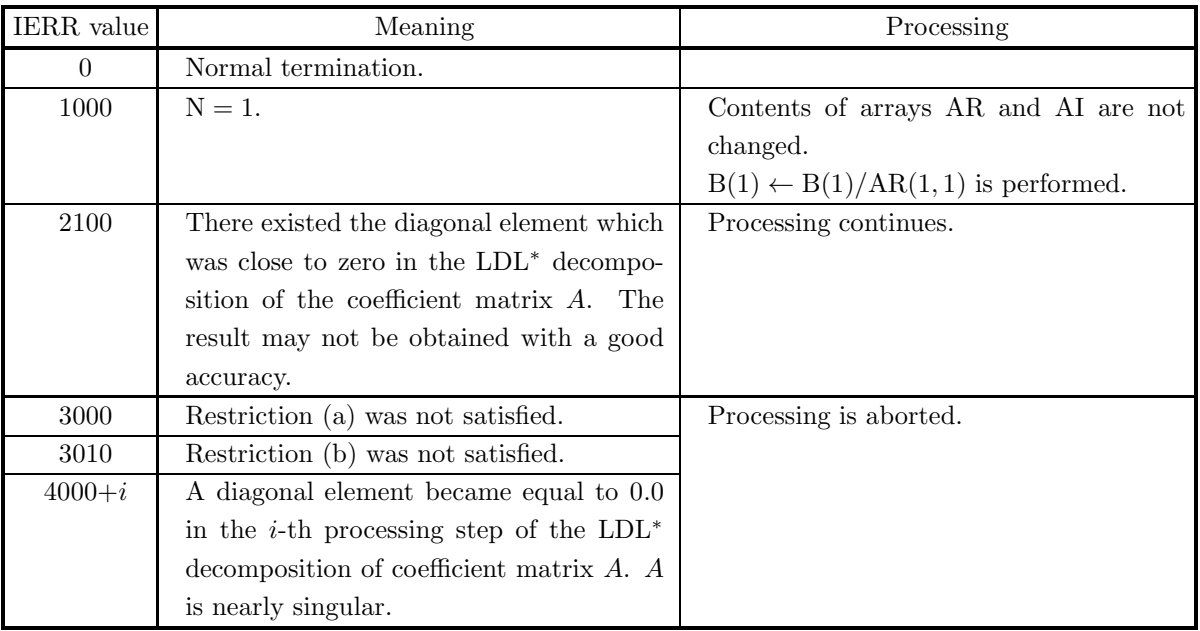

- (a) To solve multiple sets of simultaneous linear equations where only the constant vector *b* differs, call this subroutine only once and then call subroutine  $\langle$ Basic Functions Vol. 2> 2.10.4  $\begin{Bmatrix} ZBHRLS\\ CBHRLS \end{Bmatrix}$  the required number of times varying only the contents of B. This enables you to eliminate unnecessary calculation by performing the LDL<sup>∗</sup> decomposition of matrix A only once.
- (b) The upper triangular matrix  $L^*$  is stored in the upper triangular portions of arrays AR and AI. Since the diagonal matrix D and the lower triangular matrix L are calculated from  $L^*$ , they are not stored in arrays AR and AI. The matrix L is the adjoint matrix of the matrix  $L^*$ , and the matrix D is a diagonal matrix having the reciprocals of the diagonal elements of the matrix  $L^*$  as its components. This subroutine uses only the upper triangular portions of arrays AR and AI. (See Fig. 3−8.)

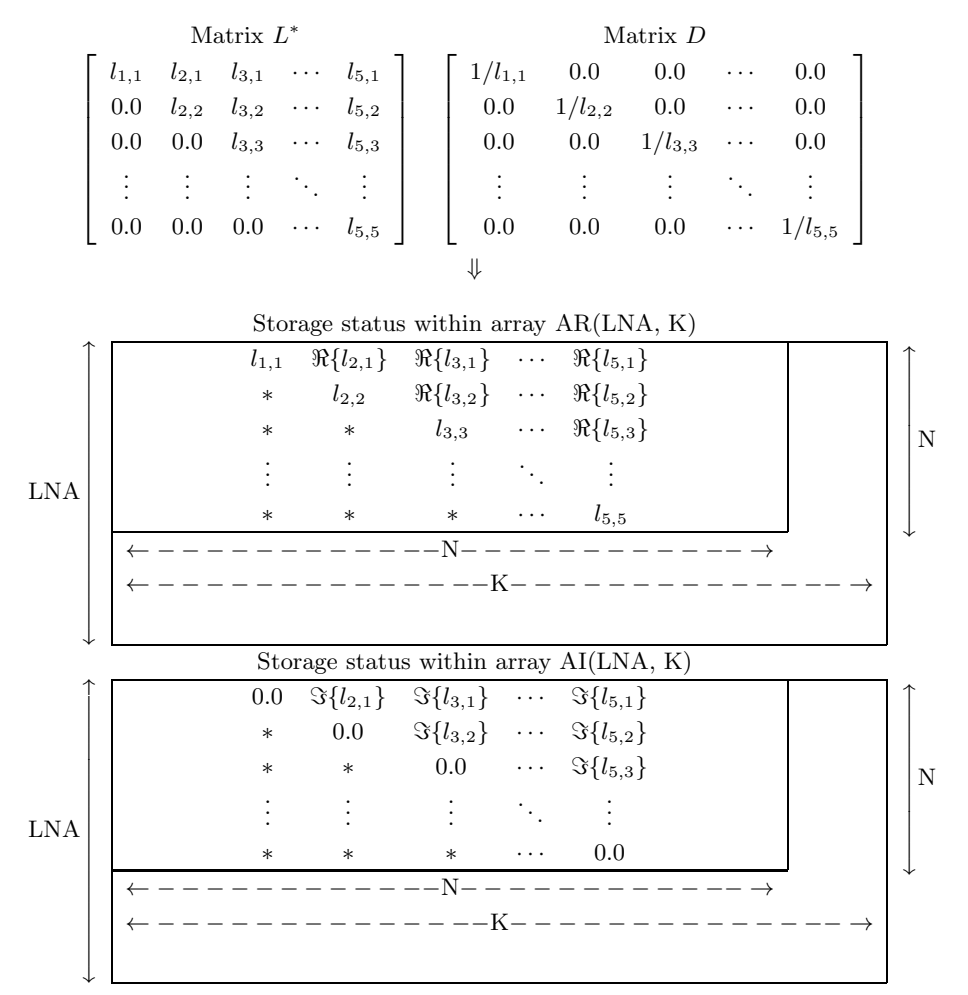

**Remarks**

a.  $LNA \geq N$  and  $N \leq K$  must hold.

b. Input time values of elements indicated by asterisks (∗) are not guaranteed.

Figure 3−8 Storage Status of Matrix L<sup>∗</sup> and Contents of Matrix D

#### (7) **Example**

(a) Problem

Solve the following simultaneous linear equations.

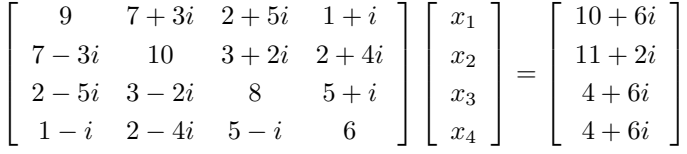

(b) Input data

Coefficient matrix real part AR and Imaginary part AI,  $LNA = 11$ ,  $N = 4$  and constant vector B.

(c) Main Program

```
PROGRAM UBHRSL<br>#** EXAMPLE OF HBHRSL ***<br>IMPLICIT REAL(8) (A-H,O-Z)<br>INTEGER NT
           PARAMETER (LNA = 11,LNW = 22,NT = 2)<br>DIMENSION AR(LNA,LNA),AI(LNA,LNA),BR(LNA),BI(LNA),W1(LNW)
!
           CHARACTER*50 FMT(4)
```

```
!
                              DATA FMT /'(6X,     4(1X,A1,F5.1,1X,A1,F5.1,1X,A1))',&<br>'(6X, 2(16X, 2(1X,A1,F5.1,1X,A1,F5.1,1X,A1))',&<br>'(6X,2(16X),2(1X,A1,F5.1,1X,A1,F5.1,1X,A1)'),&<br>'(6X,3(16X), 1X,A1,F5.1,1X,A1,F5.1,1X,A1)')
!
               READ (5,*) N<br>
WRITE (6,1000) N<br>
DO 10 I = 1, N<br>
READ (5,*) (AR(I,J),AI(I,J),J=I,N)<br>
READ (5,*) (AR(I,J),AI(I,J),',',AI(I,J),')',J=I,N)<br>
10 CONTINUE<br>
READ (5,*) (BR(I),BI(I),I=1,N)<br>
WRITE (6,1000) BR(I),BI(I)<br>
DO 20 I = 1, 
 \begin{array}{ll} ! & 1000\,\,\text{FORMAT}\,\,(\,\cdot\,\,,\,,\,,\,,\,\cdot\,\,***\,\,\,\text{HBHRSL}\,\,\,***\,\,,\,,\,2X\,,\,**\,\,\,\,\text{INPUT}\,\,\,**\,,\,k\,,\,6X\,,\,N=-\,\,13\,,\,k\,\,\,,\,6X\,,\,\text{COEFFICIENT MATRIX}\,\,(\,\,\text{REAL},\,\,\text{IMAGINARY}\,\,)\,\,)\\ 1100\,\,\text{FORMAT}\,\,(\,\text{G}\,X\,,\,\,^\prime\,\text{CORISTANT}\,\,\text{VECTOR}\,\,(\,\,\,\text{REAL},\,\,\,\
```
(d) Output results

```
** HBHRSL ***<br>
** INPUT **<br>
0DEFFICIENT MATRIX (REAL, IMAGINARY )<br>
(9.0, 0.0) (7.0, 3.0) (2.0, 5.0) (1.0, 1.0)<br>
(9.0, 0.0) (7.0, 3.0) (2.0, 5.0) (1.0, 1.0)<br>
(8.0, 0.0) (5.0, 1.0)<br>
CONSTANT VECTOR (REAL, IMAGINARY )<br>
(6.0, 
                       ( 10.0 , 6.0 )
( 11.0 , 2.0 )
( 4.0 , 6.0 )
( 4.0 , 6.0 )
   ** OUTPUT **
IERR (HBHRSL) = 0
SOLUTION ( REAL, IMAGINARY )
X( 1) = ( 0.1000000000D+01 , 0.1480297366D-15 )
X( 2) = ( 0.1000000000D+01 , -0.3903127821D-16 )
X( 3) = ( -0.1022363649D-15 , 0.1000000000D+01 )
X( 4) = ( 0.8341675699D-16 , 0.1000000000D+01 )
```
# **3.8.2 HBHRUD, GBHRUD**

### LDL<sup>∗</sup> **Decomposition of a Hermitian Matrix (No Pivoting)**

#### (1) **Function**

HBHRUD or GBHRUD uses the modified Cholesky method to perform an LDL<sup>∗</sup> decomposition of the Hermitian matrix A (two-dimensional array type) (upper triangular type).

#### (2) **Usage**

Double precision: CALL HBHRUD (AR, AI, LNA, N, W1, NT, IERR) Single precision: CALL GBHRUD (AR, AI, LNA, N, W1, NT, IERR)

#### (3) **Arguments**

D:Double precision real Z:Double precision complex R:Single precision real C:Single precision complex I:  $\left\{\n\begin{array}{l}\n\text{INTER}(4) \text{ as for 32bit Integer} \\
\text{INTER}(8) \text{ as for 64bit Integer}\n\end{array}\n\right\}$ 

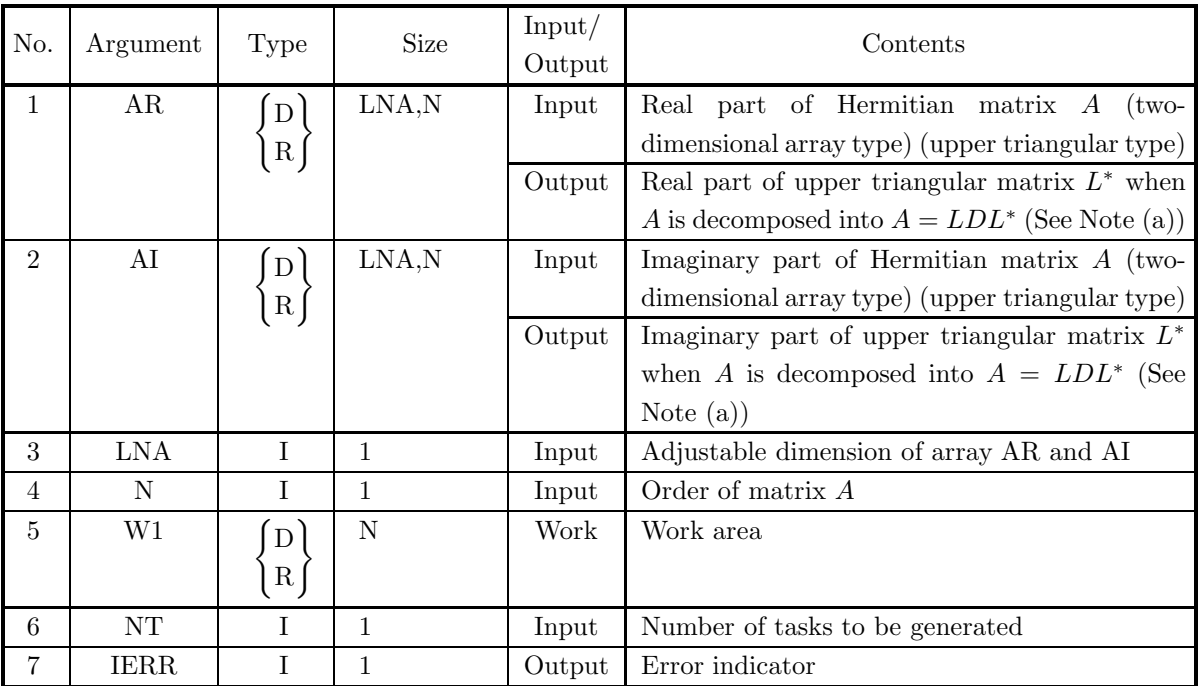

#### (4) **Restrictions**

(a)  $0 < N \leq LNA$ 

(b)  $NT \geq 1$ 

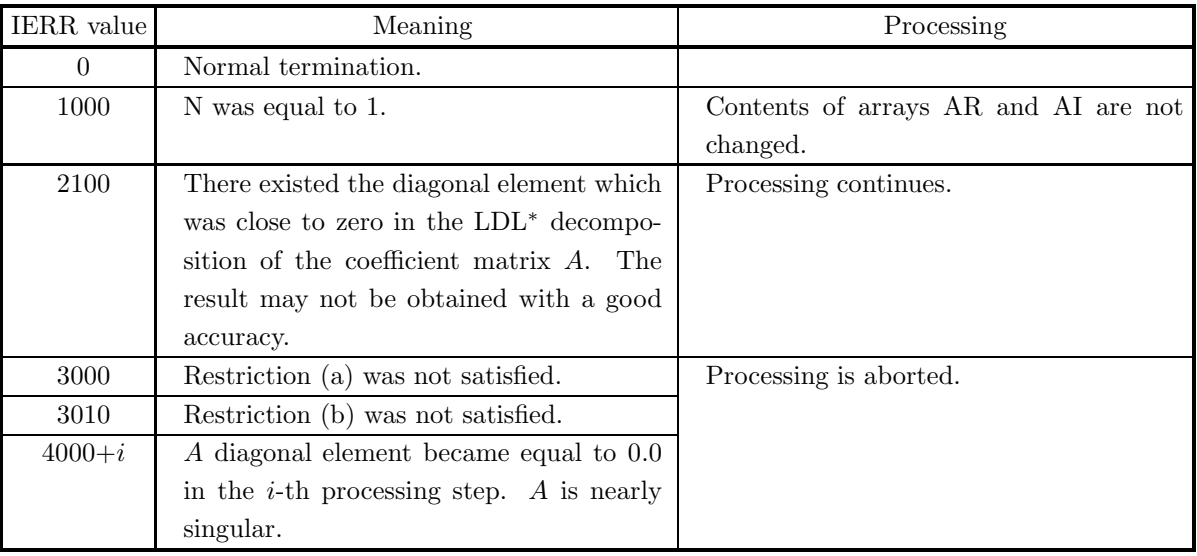

#### (6) **Notes**

(a) The upper triangular matrix  $L^*$  is stored in the upper triangular portions of arrays AR and AI. Since the diagonal matrix  $D$  and the lower triangular matrix  $L$  are calculated from  $L^*$ , they are not stored in arrays AR and AI. This subroutine uses only the upper triangular portions of arrays AR and AI. (See Fig. 3−8 in Section 3.8.1.)

# **3.9 HERMITIAN MATRIX (TWO-DIMENSIONAL ARRAY TYPE) (UPPER TRIANGULAR TYPE) (COMPLEX ARGUMENT TYPE)**

## **3.9.1 HBHFSL, GBHFSL**

**Simultaneous Linear Equations (Hermitian Matrix)**

#### (1) **Function**

HBHFSL or GBHFSL uses the modified Cholesky method to solve the simultaneous linear equations  $Ax = b$ having the Hermitian matrix A (two-dimensional array type) (upper triangular type) as coefficient matrix.

#### (2) **Usage**

Double precision: CALL HBHFSL (A, LNA, N, B, IPVT, W1, NT, IERR) Single precision: CALL GBHFSL (A, LNA, N, B, IPVT, W1, NT, IERR)

#### (3) **Arguments**

D:Double precision real Z:Double precision complex R:Single precision real C:Single precision complex

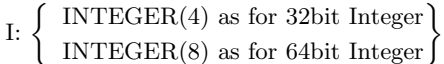

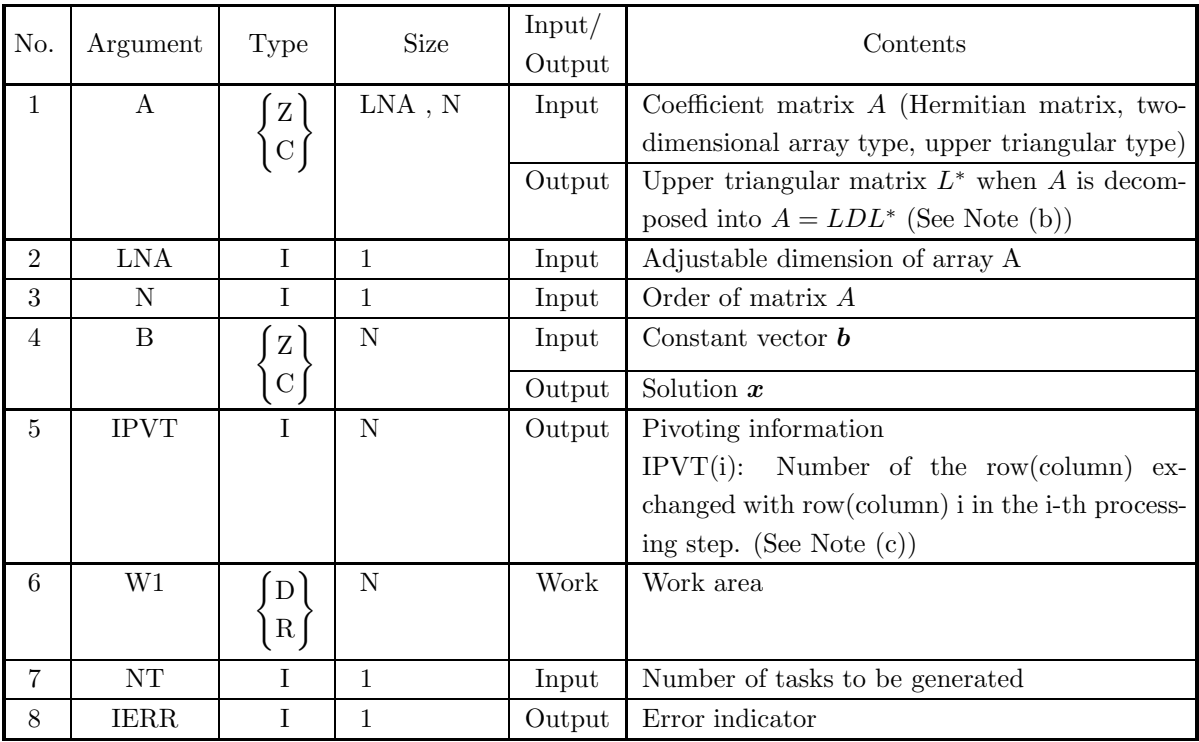

- (4) **Restrictions**
	- (a)  $0 < N \leq LNA$
	- (b)  $NT \ge 1$

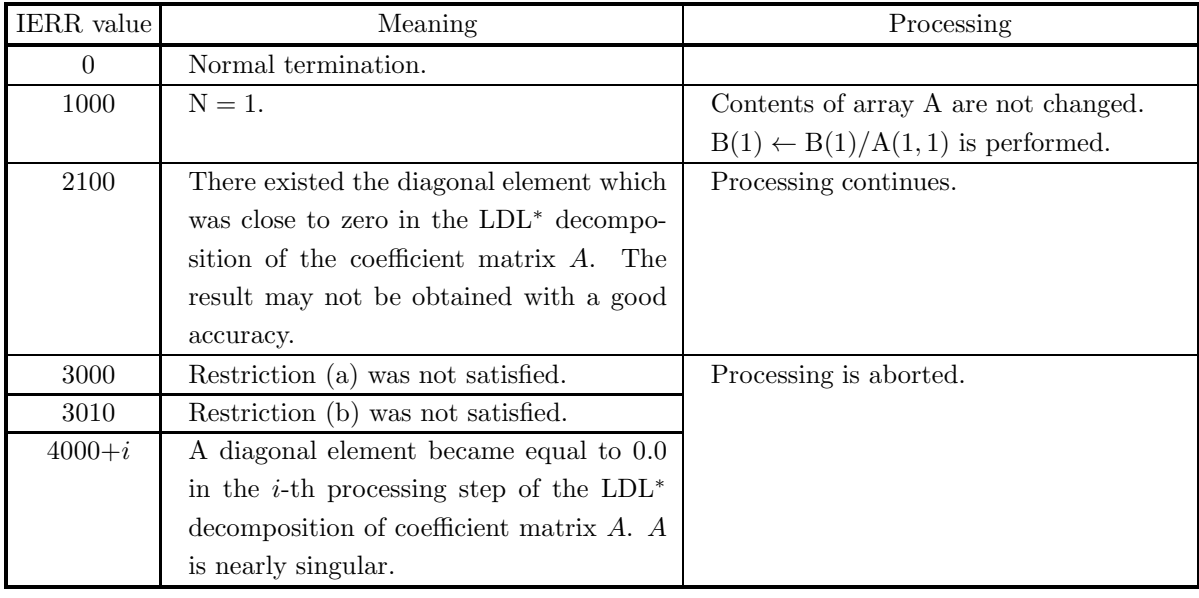

- (a) To solve multiple sets of simultaneous linear equations where only the constant vector *b* differs, call this subroutine only once and then call subroutine  $\langle$ Basic Functions Vol. 2> 2.11.4  $\begin{Bmatrix} \text{ZBHFLS} \\ \text{CBHFLS} \end{Bmatrix}$  the required number of times varying only the contents of B. This enables you to eliminate unnecessary calculations by performing the  $LDL^*$  decomposition of matrix  $A$  only once.
- (b) The upper triangular matrix  $L^*$  is stored in the upper triangular portion of array A. Since the diagonal matrix D and the lower triangular matrix L are calculated from  $L^*$ , they are not stored in array A. The matrix L is the adjoint matrix of the matrix  $L^*$ , and the matrix D is a diagonal matrix having the reciprocals of the diagonal elements of the matrix  $L^*$  as its components.

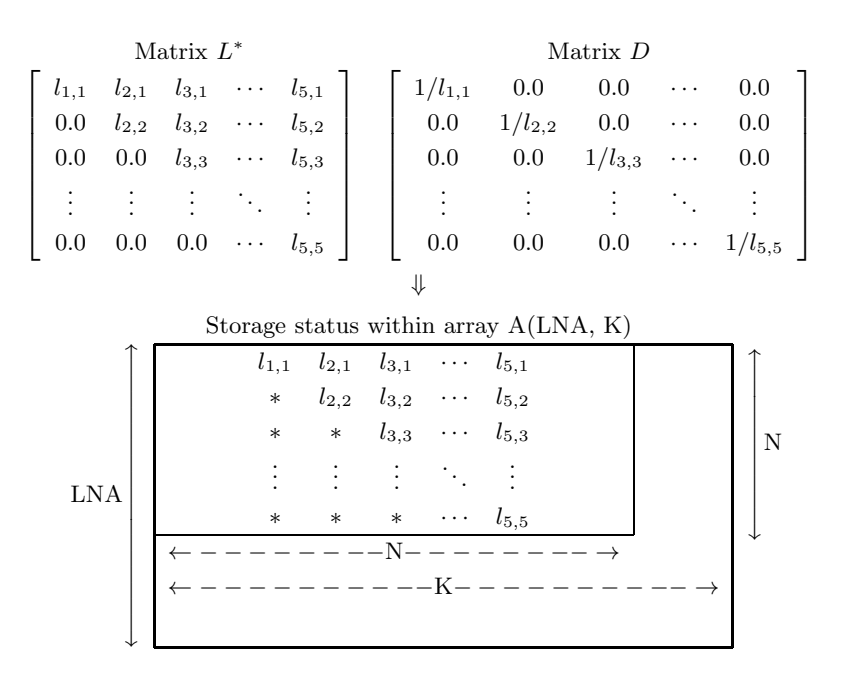

#### **Remarks**

- a.  $LNA > N$  and  $N \leq K$  must hold.
- b. Input time values of elements indicated by asterisks (∗) are not guaranteed.

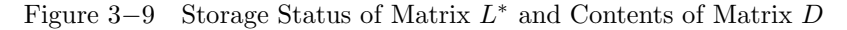

(c) This subroutine performs partial pivoting when obtaining the LDL<sup>∗</sup> decomposition of coefficient matrix A. The permutation of rows and columns is symmetrical for row and column. If the pivot row(column) in the i-th step is row(column) j  $(i < j)$ , then j is stored in IPVT(i). In addition, among the column(row) elements corresponding to row(column) i and row(column) i of matrix  $A$ , elements from column(row) i to column(row) N actually are exchanged at this time.

#### (7) **Example**

(a) Problem

Solve the following simultaneous linear equations.

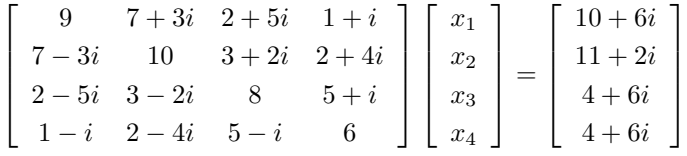

(b) Input data

!

Coefficient matrix  $A$ ,  $LNA = 11$ ,  $N = 4$  and constant vector *b*.

(c) Main Program

```
PROGRAM UBHFSL<br>*** EXAMPLE OF HBHFSL ***<br>IMPLICIT REAL(8) (A-H,O-Z)<br>INTEGER NT
               PARAMETER (LNA = 11,LNW = 22,NT = 2)
COMPLEX(8) A(LNA,LNA),B(LNA),W1(LNW)
INTEGER IPVT(LNA)
               READ (5,*) N
WRITE (6,1000) N
DO 10 I = 1, N
READ (5,*) (A(I,J),J=I,N)
       10 CONTINUE
                    WRITE (6,2000) (A(1,J),J=1,N)
WRITE (6,2100) (A(2,J),J=2,N)
WRITE (6,2200) (A(3,J),J=3,N)
```
WRITE (6,2300) (A(4,J),J=4,N)<br>READ (5,\*) (B(I),I=1,N)<br>WRITE (6,1100)<br>DO 20 I = 1, N<br>WRITE (6,1200) B(I)<br>20 CONTINUE<br>WRITE (6,1300)<br>CALL HBHFSL (A,LNA,N,B,IPVT,W1,NT,IERR)<br>WRITE (6,1400) 'HBHFSL',IERR<br>WRITE (6,1400)<br>DO 30 I !<br>
1000 FORMAT ('',/,/,'\*\*\* HBHFSL \*\*\*',/,2X,'\*\* INPUT \*\*',&<br>
/,6X,'N =',I3,&<br>
/(EX,'CONSTANT VATRIX (REAL, IMAGINARY)')<br>
1100 FORMAT (6X,'CONSTANT VECTOR (REAL, IMAGINARY)')<br>
1200 FORMAT (6X,'CNSTANT VECTOR (REAL, IMAGIN (d) Output results

```
*** INPUT **<br>
** INPUT **<br>
N = 4<br>
COEFFICIENT MATRIX (REAL, IMAGINARY )<br>
( 9.0 , 0.0 ) ( 7.0 , 3.0 ) ( 2.0 , 5.0 ) ( 2.0 , 4.0 )<br>
( 10.0 , 0.0 ) ( 3.0 , 2.0 ) ( 2.0 , 4.0 )<br>
( 8.0 , 0.0 ) ( 5.0 , 1.0 )
                                                                                                                                                                                                                                                     \left( \begin{array}{ccc} 1.0 \ , & 1.0 \\ 2.0 \ , & 4.0 \end{array} \right)<br>
\left( \begin{array}{ccc} 5.0 \ , & 1.0 \\ 6.0 \ , & 0.0 \end{array} \right)CONSTANT VECTOR ( REAL, IMAGINARY )
( 10.0 , 6.0 )
( 11.0 , 2.0 )
    \begin{array}{c c c c c} (4.0\ ,\  \  \, 6.0\ ,\ \\ (1.0\ ,\  \  \, 6.0\ )\\ \ast\ast\ &\text{UTPUT}\quad \ast\ast\\ \text{SOLUTION}\quad (\text{REAL},\ \text{IMGINARY })\ \\ \text{SOLUTION}\quad (\text{REAL},\ \text{IMGINARY })\ \\ X\ (\  \, 1)=\ (\quad \  \, 0.10000000000+01\ \ ,\quad \  \  0.00000000000+00\ \ )\\ X\ (\  \, 2)=\ (\quad \  \, 0.10000000000+01\ \ ,\quad \
```
# **3.9.2 HBHFUD, GBHFUD**

## LDL<sup>∗</sup> **Decomposition of a Hermitian Matrix**

#### (1) **Function**

HBHFUD or GBHFUD uses the modified Cholesky method to perform an LDL<sup>∗</sup> decomposition of the Hermitian matrix A (two-dimensional array type) (upper triangular type).

#### (2) **Usage**

Double precision: CALL HBHFUD (A, LNA, N, IPVT, W1, NT, IERR) Single precision: CALL GBHFUD (A, LNA, N, IPVT, W1, NT, IERR)

#### (3) **Arguments**

D:Double precision real Z:Double precision complex R:Single precision real C:Single precision complex I:  $\left\{\n\begin{array}{l}\n\text{INTER}(4) \text{ as for 32bit Integer} \\
\text{INTER}(8) \text{ as for 64bit Integer}\n\end{array}\n\right\}$ 

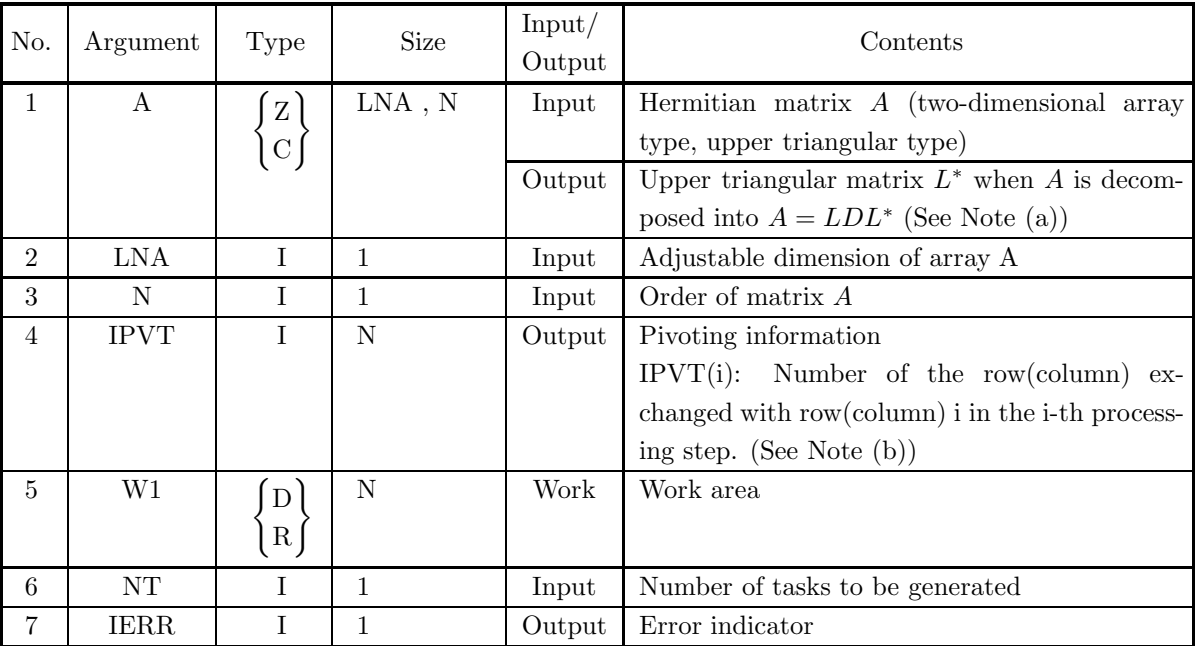

#### (4) **Restrictions**

(a)  $0 < N \leq LNA$ 

(b)  $NT \geq 1$ 

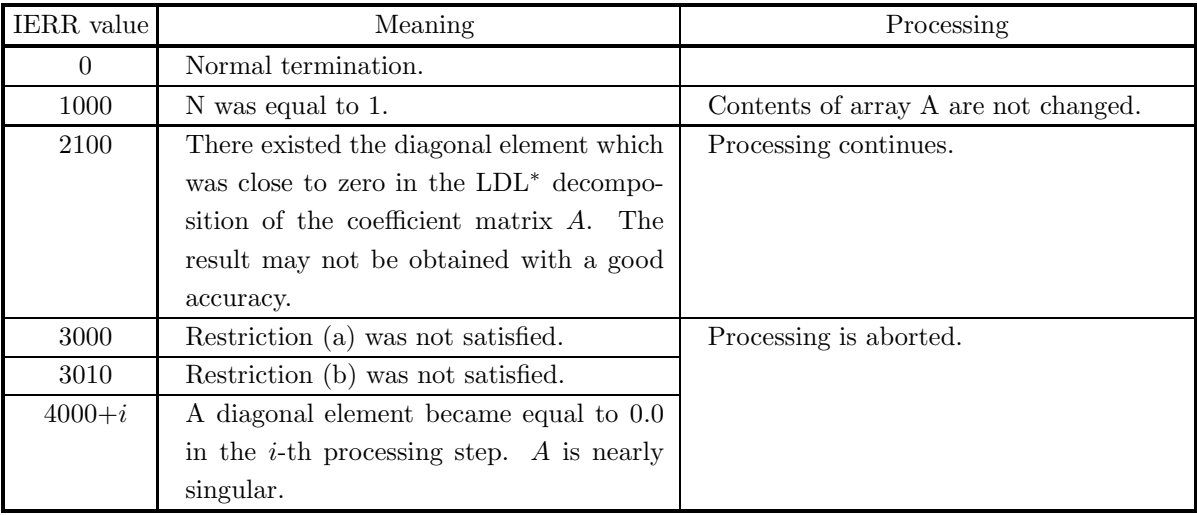

- (a) The upper triangular matrix  $L^*$  is stored in the upper triangular portion of array A. Since the diagonal matrix D and the lower triangular matrix L are calculated from  $L^*$ , they are not stored in array A. This subroutine uses only the upper triangular portion of array A. (See Fig. 3−9 in Section 3.9.1)
- (b) This subroutine performs partial pivoting when obtaining the LDL<sup>∗</sup> decomposition of coefficient matrix A. The permutation of rows and columns is symmetrical for row and column. If the pivot row(column) in the i-th step is row(column) j  $(i < j)$ , then j is stored in IPVT(i). In addition, among the column(row) elements corresponding to row(column) i and row(column) j of matrix  $A$ , elements from column(row) i to column(row) N actually are exchanged at this time.

# **3.10 HERMITIAN MATRIX (TWO-DIMENSIONAL ARRAY TYPE) (UPPER TRIANGULAR TYPE) (COMPLEX ARGU-MENT TYPE) (NO PIVOTING)**

### **3.10.1 HBHESL, GBHESL**

**Simultaneous Linear Equations (Hermitian Matrix) (No Pivoting)**

#### (1) **Function**

HBHESL or GBHESL uses the modified Cholesky method to solve the simultaneous linear equations  $Ax = b$ having the Hermitian matrix A (two-dimensional array type) (upper triangular type) as coefficient matrix.

#### (2) **Usage**

Double precision: CALL HBHESL (A, LNA, N, B, NT, IERR) Single precision: CALL GBHESL (A, LNA, N, B, NT, IERR)

#### (3) **Arguments**

D:Double precision real Z:Double precision complex R:Single precision real C:Single precision complex

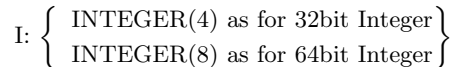

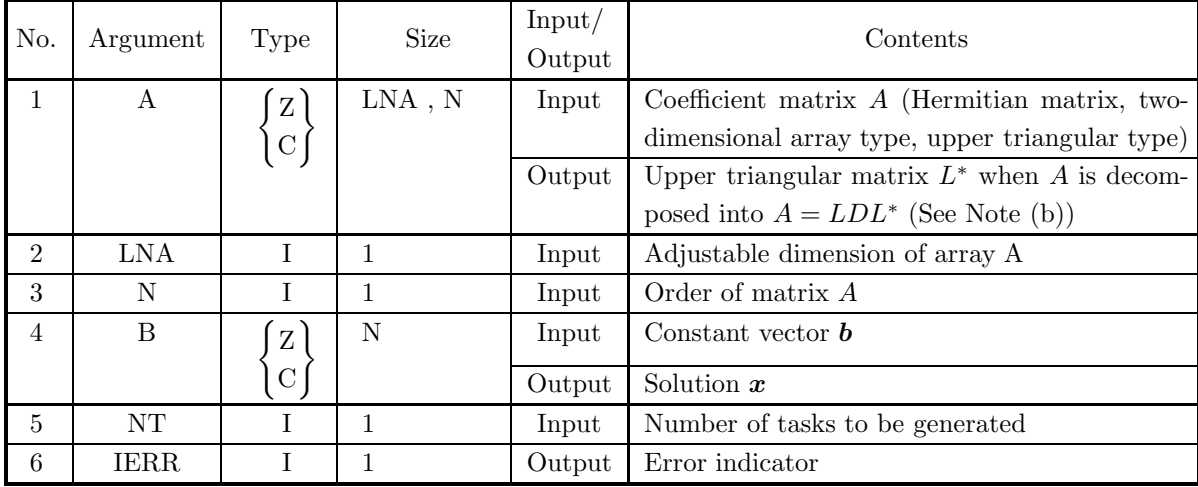

#### (4) **Restrictions**

(a)  $0 < N \leq LNA$ 

(b)  $NT \geq 1$
### (5) **Error indicator**

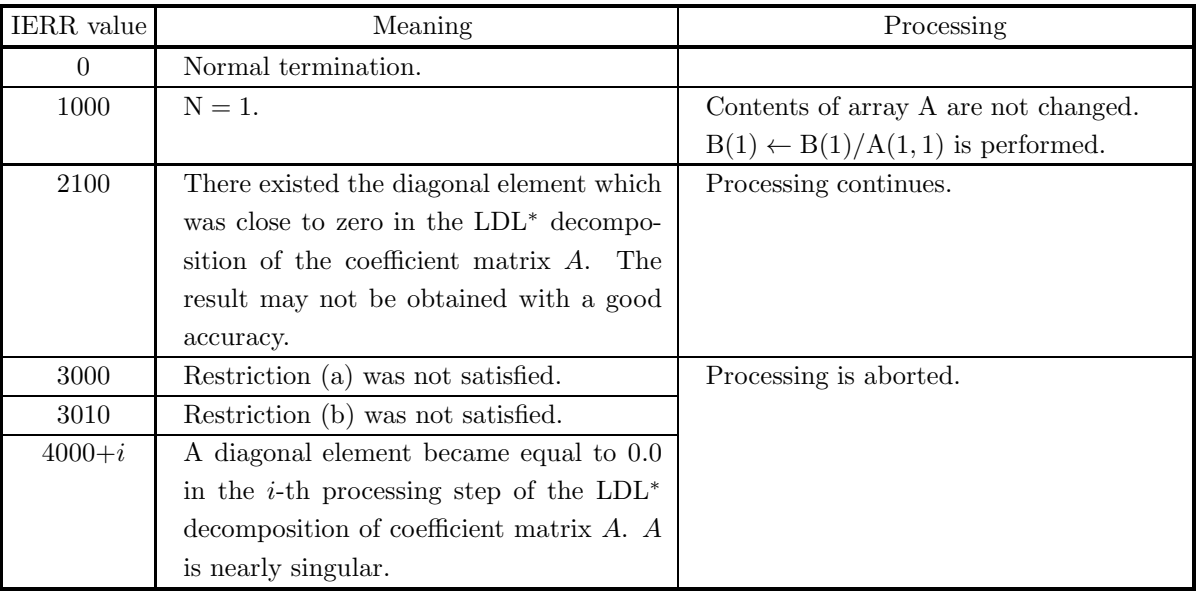

### (6) **Notes**

- (a) To solve multiple sets of simultaneous linear equations where only the constant vector *b* differs, call this subroutine only once and then call subroutine <Basic Functions Vol. 2> 2.12.4  $\left\{\text{ZBHELS}\atop \text{CBHELS}\right\}$ the required number of times varying only the contents of B. This enables you to eliminate unnecessary calculations by performing the LDL<sup>∗</sup> decomposition of matrix A only once.
- (b) The upper triangular matrix  $L^*$  is stored in the upper triangular portion of array A. Since the diagonal matrix D and the lower triangular matrix L are calculated from  $L^*$ , they are not stored in array A. The matrix L is the adjoint matrix of the matrix  $L^*$ , and the matrix D is a diagonal matrix having the reciprocals of the diagonal elements of the matrix  $L^*$  as its components.

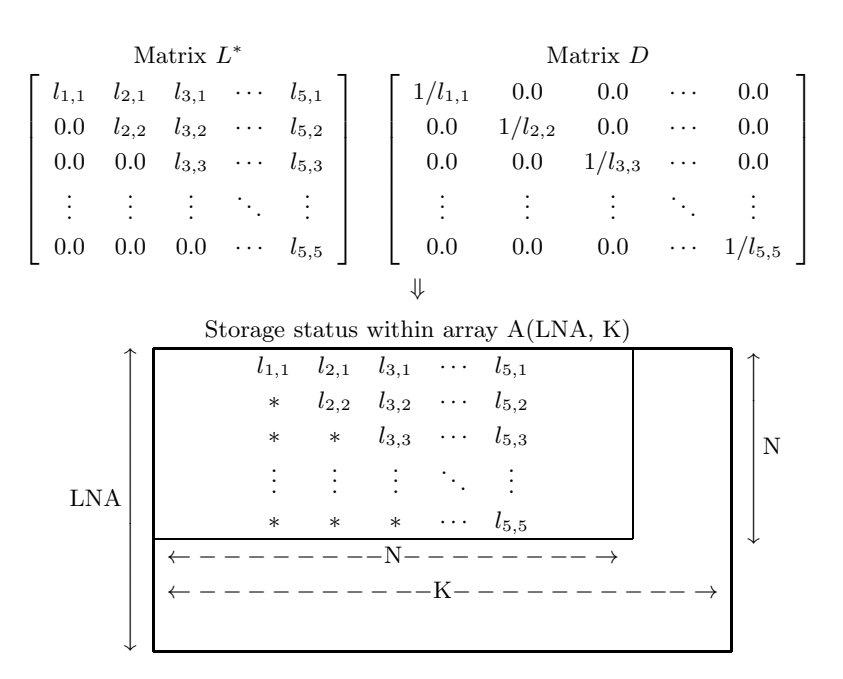

**Remarks**

- a.  $LNA > N$  and  $N \leq K$  must hold.
- b. Input time values of elements indicated by asterisks (∗) are not guaranteed.

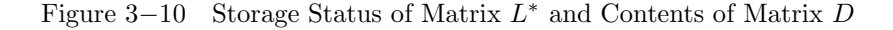

### (7) **Example**

(a) Problem

Solve the following simultaneous linear equations.

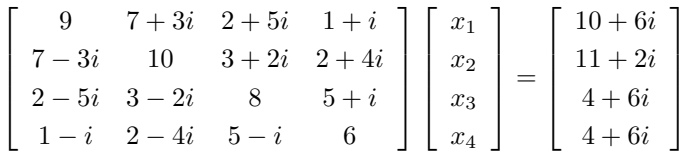

(b) Input data

Coefficient matrix  $A$ ,  $LNA = 11$ ,  $N = 4$  and constant vector *b*.

(c) Main Program

```
PROGRAM UBHESL<br>*** EXAMPLE OF HBHESL ***<br>IMPLICIT REAL(8) (A-H,O-Z)<br>INTEGER NT
                  PARAMETER (LNA = 11,LNW = 22,NT = 2)
COMPLEX(8) A(LNA,LNA),B(LNA)
!
                  READ (5,*) N
WRITE (6,1000) N
DO 10 I = 1, N
                      10 I = 1, N<br>READ (5,*) (A(I,J),J=I,N)<br>משתרת ה
        10 CONTINUE
                       WRITE (6,2000) (A(1,J),J=1,N)<br>WRITE (6,2100) (A(2,J),J=2,N)<br>WRITE (6,2200) (A(3,J),J=3,N)
                                         (6,2100) (A(2,3),3=2,100) (A(3,3),3=2)WRITE (6,2200) (A(3,J),J=3,N)<br>
WRITE (6,2300) (A(4,J),J=4,N)<br>READ (5,*) (B(I),I=1,N)<br>WRITE (6,1100)<br>
DO 20 I = 1, N<br>
WRITE (6,1200) B(I)<br>
20 CONTINUE
                  WRITE (6,1300)<br>CALL HBHESL (A,LNA,N,B,NT,IERR)<br>WRITE (6,1400) 'HBHESL',IERR<br>WRITE (6,1600)<br>DO 30 I = 1, N<br>WRITE (6,1700) I,B(I)
```
30 CONTINUE STOP !<br>
1000 FORMAT ('',/,/,'\*\*\* HBHESL \*\*\*',/,2X,'\*\* INPUT \*\*',&<br>
/,6X,'N =',I3,&<br>
/(EX,'CONSTANT VATRIX (REAL, IMAGINARY)')<br>
1100 FORMAT (6X,'CONSTANT VECTOR (REAL, IMAGINARY)')<br>
1200 FORMAT (6X,'CNSTANT VECTOR (REAL, IMAGINA

(d) Output results

\*\*\* HBHESL \*\*\* \*\* INPUT \*\* N = 4<br>COEFFICIENT MATRIX (REAL, IMAGINARY )<br>( 9.0 , 0.0 ) ( 7.0 , 3.0 ) ( 2.0 , 5.0 ) ( 1.0 , 1.0 )<br>( 8.0 , 0.0 ) ( 5.0 , 1.0 )<br>( 8.0 , 0.0 ) ( 5.0 , 1.0 )  $\left( \begin{array}{ccc} 1.0 \ , & 1.0 \\ 2.0 \ , & 4.0 \\ 5.0 \ , & 1.0 \\ 6.0 \ , & 0.0 \end{array} \right)$ CONSTANT VECTOR ( REAL, IMAGINARY ) ( 10.0 , 6.0 ) ( 11.0 , 2.0 ) ( 4.0 , 6.0 ) ( 4.0 , 6.0 ) \*\* OUTPUT \*\* IERR (HBHESL) = 0 SOLUTION ( REAL, IMAGINARY ) X( 1) = ( 0.1000000000D+01 , -0.9868649108D-16 ) X( 2) = ( 0.1000000000D+01 , -0.6245004514D-16 ) X( 3) = ( 0.5111818243D-16 , 0.1000000000D+01 ) X( 4) = ( -0.0000000000D+00 , 0.1000000000D+01 )

## **3.10.2 HBHEUD, GBHEUD** LDL<sup>∗</sup> **Decomposition of a Hermitian Matrix (No Pivoting)**

### (1) **Function**

HBHEUD or GBHEUD uses the modified Cholesky method to perform an LDL<sup>∗</sup> decomposition of the Hermitian matrix A (two-dimensional array type) (upper triangular type).

### (2) **Usage**

Double precision: CALL HBHEUD (A, LNA, N, NT, IERR) Single precision: CALL GBHEUD (A, LNA, N, NT, IERR)

### (3) **Arguments**

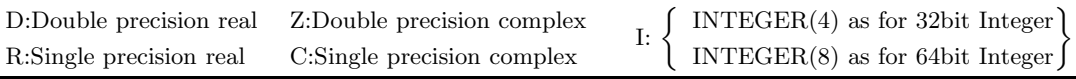

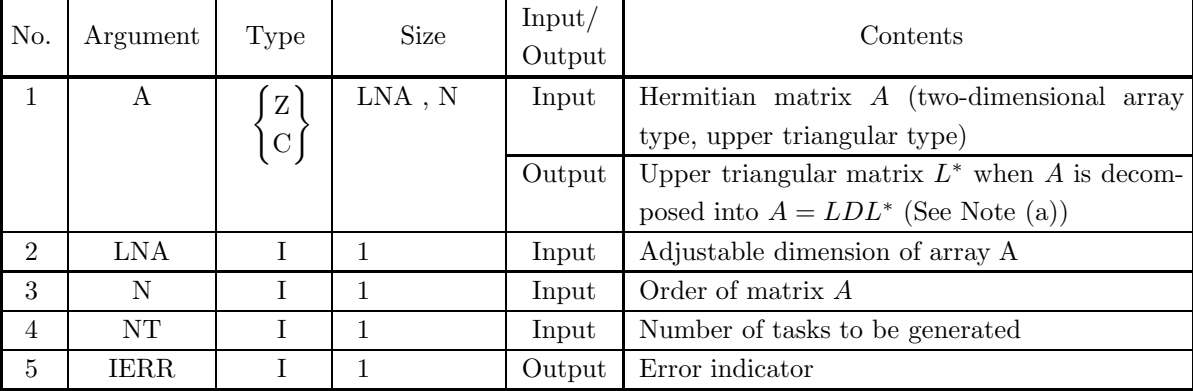

### (4) **Restrictions**

(a)  $0 < N \leq LNA$ 

(b)  $NT \ge 1$ 

### (5) **Error indicator**

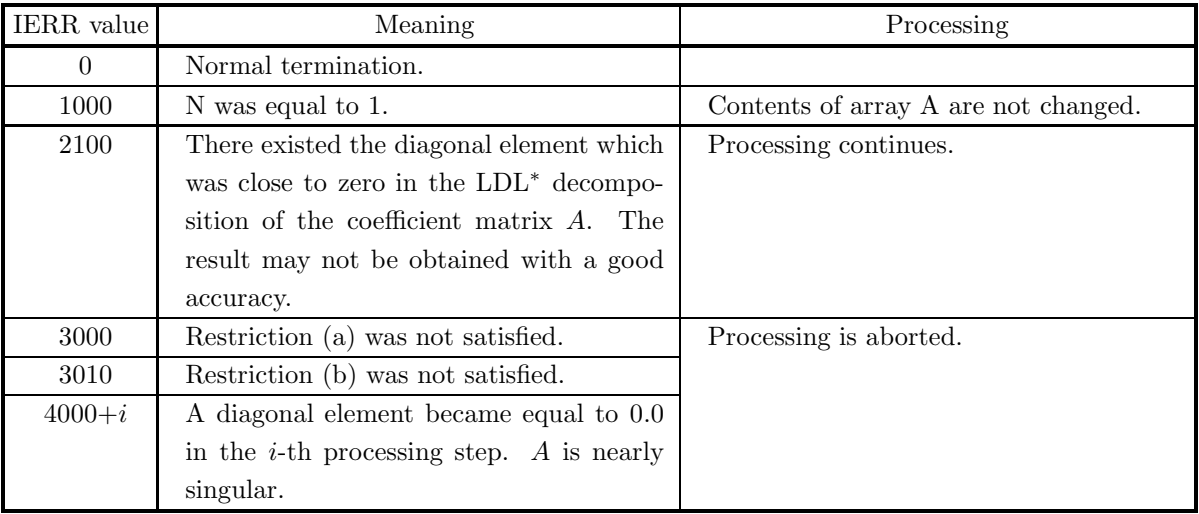

#### (6) **Notes**

(a) The upper triangular matrix  $L^*$  is stored in the upper triangular portion of array A. Since the diagonal matrix D and the lower triangular matrix L are calculated from  $L^*$ , they are not stored in array A. This subroutine uses only the upper triangular portion of array A. (See Fig. 3−10 in Section 3.10.1)

# **SIMULTANEOUS LINEAR EQUATIONS (ITERATIVE METHOD)**

### **4.1 INTRODUCTION**

This chapter describes subroutines that use iterative methods to solve simultaneous linear equations having a large dimensional sparse matrix as coefficient matrix.

### **Subroutine described in this chapter divides up and allocates internal processing among threads and executes allocated processing in parallel.**

This library having the functions listed below use either the nonstationary iterative methods as the basic iterative algorithms. In the nonstationary iterative methods are included the methods such as the CG iterative method or the GMRES method.

For the preconditioner, the Scaling method are supported.

Among these functions, one matrix storage format for and two matrix storage formats for random sparse matrices (ELLPACK format) are available.

These functions use the same user interface regardless of the iterative basic method. The users can only have to change the subroutines name which is called in the user's program to try different iterative methods under the the same preconditioning and the same storage format.

| BASIC ITERATIVE METHOD                  | <b>SUBROUTINE NAME</b> |  |  |
|-----------------------------------------|------------------------|--|--|
| CG (For Symmetric Matrices only)        | QXE010                 |  |  |
| Conjugate Gradient method               | PXE010                 |  |  |
| CGS                                     | QXE020                 |  |  |
| Conjugate Gradient Squared method       | PXE020                 |  |  |
| <b>BiCGSTAB</b>                         | QXE030                 |  |  |
| Bi-Conjugate Gradient Stabilized method | PXE030                 |  |  |
| <b>GMRES</b>                            | QXE040                 |  |  |
| General Minimal Residual method         | PXE040                 |  |  |

Table 4−1 Subroutine for each basic iterative method

#### **4.1.1 Notes**

#### (1) Proper use of iterative methods

The CG method subroutines is primarily used to solve positive definite symmetric large-scale sparse simultaneous linear equations that occur in finite difference approximations or finite element approximations of diffusion equations. The CGS, BiCGSTAB method subroutines are primarily used to solve asymmetric large-scale sparse simultaneous linear equations that occur in finite difference approximations or finite element approximations of advection diffusion equations. Since the memory area required when using an iterative method is smaller than that required when using a direct method, iterative methods are used for solving large-scale problems. However, an iterative method may not converge to the true solution. Therefore, before using these iterative method subroutines, you should test whether you can reduce the maximum number of iterations or the problem size.

In particular, it is generally difficult to solve large-scale asymmetric simultaneous linear equations, and there is no guarantee that the true solution will always be obtained by applying the iterative method algorithms used in this library.

#### (2) Matrix storage format

The nonzero elements of the coefficient matrix of simultaneous linear equations generated by using the finite difference method to discretize a two-dimensional rectangular area or three-dimensional rectangular parallelepiped area line along straight lines in the direction of the diagonal. This type of matrix is called a regular sparse matrix.

However, the coefficient matrix of simultaneous linear equations generated by using the finite element method to discretize a randomly shaped area generally has no regularity other than the fact that the diagonal elements are nonzero elements. This type of matrix is called an random (irregular) sparse matrix. The subroutines described in this chapter support a storage format for random (irregular) sparse matrices. Each subroutine has a common user interface, with a single exception that the GMRES method subroutines have an additional input argument (GMITR). Therefore, the users can only have to replace the subroutine name in their programs if they want to try different iterative methods with the input values unchanged.(As for trying GMRES method, an input argument (GMITR) should also be added to the user interface.) However, attention must be paid to the fact that the CG method subroutines cannot be applied to problems for which the coefficient matrix is asymmetric, since the CG method is for solving positive definite symmetric simultaneous linear equations.

(3) Preconditioning methods

Preconditioning is a technique for accelerating convergence of a basic iterative method. The simultaneous linear equations  $A\mathbf{u} = \mathbf{b}$  are converted to equivalent equations that are easier to solve by using an easily invertible matrix  $M$ , which is an approximation matrix for matrix  $A$ . The procedure for the basic iterative method is then applied to these equations. In the subroutines described here, the scaling preconditioning is selected.

Scaling preconditioning is the most effective of these preconditioning methods for ordinary problems because the large vectors involved in the iteration calculations of scaling preconditioning enable the multiple parallel pipelines of the Vector Engine to operate efficiently, and also the required memory area is small.

#### (4) Conditions for terminating iterations

The iteration calculations are interrupted when any of the following conditions occurs:

- (a) The residual norm becomes less than or equal to the truncation residual norm.
- (b) The iteration count reaches the maximum number of iterations.

(c) An error in the algorithm is detected that makes further calculations impossible.

The truncation residual norm is briefly described below.

If  $u^*$  is the approximate solution obtained by an iteration calculation for the simultaneous linear equations  $A\mathbf{u} = \mathbf{b}$ , then the residual vector at that time is defined by:

$$
r=b-Au^*.
$$

Here, the term "residual norm" is used to mean the (ordinary) relative norm

$$
\frac{\|\bm{r}\|}{\|\bm{b}\|}.
$$

In addition, the user can determine the meaning of the norm function  $\|\ast\|$  from among  $L^2$  norm, which are defined as follows:

$$
\|\bm{r}\|_2 = \left(\sum_{i=1}^n r_i^2\right)^{1/2}.
$$

#### (5) Required memory areas

The subroutines (basic iterative subroutines plus subprograms) described in this chapter require an area for storing the coefficient matrix of the equations, areas for storing the solution vector or right-hand side vector, and work area.

The sizes of these areas differ according to the basic iterative method, matrix storage format, and preconditioning method that are selected. For information about the sizes of these areas, see the notes in the explanations of the basic iterative subroutines and subprograms.

#### **4.1.2 Algorithms Used**

#### **4.1.2.1 Nonstationary iterative method (for Symmetric Matrix only)**

#### (1) **the CG method**

Consider the following simultaneous linear equations of order N:

 $A\mathbf{u} = \mathbf{b}$  (1)

The CG method is an iterative method for solving the simultaneous linear equations shown in (1) for which the coefficient matrix A is a positive definite symmetric matrix. This method is represented as follows.

$$
u = u_1 \t (u_1 \text{ is the initial solution}),
$$
  
\n
$$
r_1 = b - Au_1,
$$
  
\n
$$
p_1 = r_1.
$$
  
\nfor  $i = 1, 2, \dots, n$   
\n
$$
a_i = \frac{(r_i, r_i)}{(p_i, Ap_i)},
$$
  
\n
$$
u_{i+1} = u_i + a_i p_i,
$$
  
\n
$$
r_{i+1} = r_i - a_i Ap_i,
$$
  
\n
$$
b_i = \frac{(r_{i+1}, r_{i+1})}{(r_i, r_i)},
$$
  
\n
$$
p_{i+1} = r_{i+1} + b_i p_i.
$$

A great advantage of the CG method is that, theoretically, a strict solution is obtained in N iterative calculations (where  $n$  is the order).

#### **4.1.2.2 Nonstationary iterative method (for Asymmetric Matrix)**

#### (1) **the CGS and BiCGSTAB methods**

To explain the CGS and BiCGSTAB methods, we will first explain the BiCG method. The BiCG method considers the simultaneous linear equations of order  $2n$  formed by combining the equations shown in  $(1)$ with the dual equations as follows:

$$
\tilde{A}\tilde{\mathbf{u}} = \tilde{\mathbf{b}},
$$
  

$$
\tilde{A} = \begin{bmatrix} A & O \\ O & A^T \end{bmatrix}, \tilde{\mathbf{u}} = \begin{bmatrix} \mathbf{u} \\ \mathbf{u}^* \end{bmatrix}, \tilde{\mathbf{b}} = \begin{bmatrix} \mathbf{b} \\ \mathbf{b}^* \end{bmatrix}
$$

and uses the conjugate gradient method to obtain the stationary value of:

$$
F(\tilde{\boldsymbol{u}}) = <(\tilde{\boldsymbol{u}} - \hat{\boldsymbol{u}}), \quad A(\tilde{\boldsymbol{u}} - \hat{\boldsymbol{u}}) > H \quad (\hat{\boldsymbol{u}}; \text{Truesolution})
$$

where,

$$
> H \equiv (u, Hv) = (Hu, v),
$$
  $H = \begin{bmatrix} 0 & I \\ I & O \end{bmatrix}.$ 

Using the initial residual vector  $r_0$  the residual vector after k iterations  $r_k$  and direction vector after k iterations  $p_k$  are represented by:

$$
\begin{array}{rcl}\n\mathbf{r}_k &=& R_k(A)\mathbf{r}_0, \\
\mathbf{p}_k &=& P_k(A)\mathbf{r}_0.\n\end{array}
$$

Here,  $R_k(A)$ ,  $P_k(A)$  are polynomials generated from A. At this time, the CGS method uses this  $R_k(A)$  and  $P_k(A)$  to calculate new vectors  $r'_k$  and  $p'_k$  as follows.

$$
\mathbf{r}'_k = R_k^2(A)\mathbf{r}_0,
$$
  

$$
\mathbf{p}'_k = P_k^2(A)\mathbf{r}_0
$$

Using this calculation method, as

$$
\|\bm{r}_k\| = \|R_k(A)\bm{r}_0\|
$$

gets smaller,

$$
\|\bm{r}'_k\| = \|R_k^2(A)\bm{r}_0\|
$$

is expected to get even smaller, and convergence is expected to be faster than with the BCG method.

The method in which the iterations proceed so that the residual becomes  $r'_{k}$  is the CGS method.

However, the CGS method may exhibit extremely irregular convergence characteristics. In particular, the residual may be extremely large at the beginning of the iterations such as when the iteration initial value is close to the solution, and accurate iteration calculations may not be able to be performed due to the effect of rounding error. The BiCGSTAB method lets  $Q_k(A)$  represent the following:

$$
Q_k(A) = (1 - \omega_1 A)(1 - \omega_2 A) \cdots (1 - \omega_k A)
$$

and obtains the approximate solution  $u_k$  so that the residual

$$
\boldsymbol{r}_k = \boldsymbol{b} - A\boldsymbol{u}_k
$$

in each iteration is given by:

$$
\boldsymbol{r}_k = Q_k(A)R_k(A)\boldsymbol{r}_0
$$

Here, the parameters  $\omega_k$  that minimize  $(r_k, r_k)$  are selected so that the residuals are reduced stably.

#### (2) **the GMRES method (GMRES(m))**

The GMRES method is an iterative method that for each  $j = 1, 2, \cdots$  searches for the vector  $z^{(j)}$  that minimizes the  $L^2$ norm of

$$
\mathbf{b} - A(\mathbf{u}_0^{(j)} + \mathbf{z}^{(j)}) = \mathbf{r}^{(j)} - A\mathbf{z}^{(j)}
$$

from the space spanned by

$$
\bm{r}_0
$$
,  $A\bm{r}_0$ ,  $A^2\bm{r}_0$ , ...,  $A^i\bm{r}_0$   $(i = 1, 2, \cdots, m)$ 

when the initial approximate solution vector of the *j*-th step is  $u_0^{(j)}$ and the initial residual vector of the  $j$ -th step is

$$
\boldsymbol{r}^{(j)} = \boldsymbol{b} - A\boldsymbol{u}_0^{(j)}
$$

$$
u_0^{(1)} = u_0.
$$
  
\nfor  $j = 1, 2, \cdots$   
\n $r^{(j)} = b - Au_0^{(j)},$   
\n $v_1 = r^{(j)}/\|r^{(j)}\|_2.$   
\nfor  $i = 1, 2, \cdots m$   
\n $w = Av_i.$   
\nfor  $k = 1, 2, \cdots i$   
\n $w = w - (w, v_k)v_k,$   
\n $v_{i+1} = w/\|w\|_2,$   
\nDetermine the parameters  $\tilde{u}^{(j)} = u_0^{(j)} + y_1v_1 + y_2v_2 + \cdots + y_iv_i$   
\nso that  $\|\mathbf{b} - A\tilde{u}^{(j)}\|_2$  takes the least value.  
\n $u_0^{(j+1)} = \tilde{u}^{(j)}.$ 

As shown in this algorithm, the GMRES method consists of an external iterative calculation (loop related to j) and an internal iterative calculation (loop related to  $i$ ). Since the GMRES method is an iterative method that depends on the parameter m representing the upper bound on the number of inner iterations, it is referred to, strictly speaking, as the GMRES(m) method.

In this library, the number of iterations in the GMRES(m) algorithm is defined by

(number of internal iterations i) +(number of external iterations j) $\times$  m.

#### **4.1.2.3 Preconditioned Iterative Method**

Since error is introduced in actual iterative method calculations, convergence characteristics become worse. In particular, if the difference mesh is fine in the difference scheme for partial differential equations, if the coefficient (dispersion or thermal conductivity) values severely fluctuate spatially or if the difference mesh widths or the coefficients described above are anisotropic, then the eigenvalues of matrix A are dispersed, and the iterative method has difficulty in converging under these circumstances. Conversely, convergence will be fast if the eigenvalues are clustered together.

To overcome the difficulties described above, preconditioned iterative methods were developed. A preconditioned iterative method is a technique for improving convergence by preconditioning the original matrix to convert it to a well-conditioned matrix before performing the iterative method calculations. This is represented as follows. Assume that the matrix  $M = M_1 M_2$ , which approximates  $A = (a_{ij})$  in some way, is given.

$$
A \sim M = M_1 M_2
$$

At this time, if the following equation, which is equivalent to equation (1), is created:

$$
M_1^{-1}AM_2^{-1}\mathbf{u}' = \mathbf{b}'
$$
  
\n
$$
(\mathbf{u}' = M_2\mathbf{u})
$$
  
\n
$$
(\mathbf{b}' = M_1^{-1}\mathbf{b})
$$
\n(2)

the coefficient matrix of this equation is easier to solve since it is closer to the unit matrix than the original matrix was. Equation (2) is called the preconditioning equation, and matrix  $M$  is called the preconditioning matrix. The preconditioned iterative method for equation (1) is defined/derived as the (basic) iterative method for equation (1). The preconditioned iterative method must execute a matrix inversion on  $M_1$  and  $M_2$  or M (left operation on a column vector according to the inverse matrix). This is what is called the preconditioning operation (or simply preconditioning). Usually, a matrix for which the preconditioning operation can easily be performed is used as preconditioning matrix  $M = M_1 M_2$ . The more closely the preconditioning matrix M approximates the original matrix A, the more the convergence of the preconditioned iterative method will improve. However, there generally is a tendency for the amount of time required for a single preconditioning operation to increase in proportion to the quality of convergence of the preconditioning matrix.

See 4.1.2.4 for the detailed explanation of the preconditioning algorithms that ASL supports.

The algorithms for the preconditioned CG method (PCG method), preconditioned CGS method (PCGS method), preconditioned BiCGSTAB (PBiCGSTAB method), and preconditioned GMRES(m) method (PGM-RES(m) method) are shown below.

#### (1) **the PCG method**

$$
u = u_1 \t (u_1 \text{ is the initial solution}),
$$
  
\n
$$
r_1 = b - Au_1,
$$
  
\n
$$
p_1 = M^{-1}r_1.
$$
  
\nfor  $i = 1, 2, \dots, n$   
\n
$$
a_i = \frac{(r_i, M^{-1}r_i)}{(p_i, Ap_i)},
$$
  
\n
$$
u_{i+1} = u_i + a_i p_i,
$$
  
\n
$$
r_{i+1} = r_i - a_i Ap_i,
$$
  
\n
$$
b_i = \frac{(r_{i+1}, M^{-1}r_{i+1})}{(r_i, M^{-1}r_i)},
$$
  
\n
$$
p_i = M^{-1}r_{i+1} + b_i p_i.
$$

(2) **the PCGS method** (Bibliography(1))

$$
r_0 = b - Au_0,
$$
  
\n
$$
p_0 = M^{-1}r_0,
$$
  
\n
$$
e_0 = r_0.
$$
  
\nfor  $k = 0, 1, 2, \cdots$   
\n
$$
\alpha_{k+1} = \frac{(r_0, r_k)}{(r_0, Ap_k)},
$$
  
\n
$$
h_{k+1} = e_k - \alpha_{k+1}Ap_k,
$$
  
\n
$$
u_{k+1} = u_k + \alpha_{k+1}M^{-1}(e_k + h_{k+1}),
$$
  
\n
$$
r_{k+1} = r_k - \alpha_{k+1}AM^{-1}(e_k + h_{k+1}),
$$
  
\n
$$
\beta_{k+1} = \frac{(r_0, r_{k+1})}{(r_0, r_k)},
$$
  
\n
$$
e_{k+1} = r_{k+1} + \beta_{k+1}h_{k+1},
$$
  
\n
$$
p_{k+1} = M^{-1}(e_{k+1} + \beta_{k+1}h_{k+1}) + \beta_{k+1}^2p_k.
$$

(3) **the PBiCGSTAB method** (Bibliography(2))

 $r_0 = b - Au_0$ , for  $k = 0, 1, 2, \cdots$  $\rho_{k+1} = ({\bm r}_0, {\bm r}_k),$ if  $k = 0$  then  $p_1 = r_0$ . else  $\beta = (\frac{\rho_{k+1}}{2})$  $\rho_k$  $)(\frac{\alpha}{\alpha})$  $\frac{a}{\omega_k}$ ),  $p_{k+1} = r_k + \beta(p_k - \omega_k v_k).$ end if  $y = M^{-1}p_{k+1},$  $v_{k+1} = A y,$ <br>  $\alpha = \frac{\rho_{k+1}}{A}$  $\rho_{k+1}$  $(\boldsymbol{r}_0, \boldsymbol{v}_{k+1})$ ,  $s = r_k - \alpha v_{k+1},$  $z = M^{-1} s$ ,  $t = Az$ ,  $\omega_{k+1}=\frac{(\boldsymbol{t},\boldsymbol{s})}{(\boldsymbol{t},\boldsymbol{t})},$  $u_{k+1} = u_k + \alpha y + \omega_{k+1}z,$  $r_{k+1} = s - \omega_{k+1}t$ .

(4) **the GMRES(m) method** (Bibliography(3))

$$
u_0^{(1)} = u_0.
$$
  
\nfor  $j = 1, 2, \cdots$   
\n $r^{(j)} = M^{-1} (b - Au_0^{(j)}),$   
\n $v_1 = \frac{r^{(j)}}{\|r^{(j)}\|_2}.$   
\nfor  $i = 1, 2, \cdots m$   
\n $w = M^{-1}Av_i.$   
\nfor  $k = 1, 2, \cdots i$   
\n $w = w - (w, v_k)v_k.$   
\n $v_{i+1} = \frac{w}{\|w\|_2},$   
\nDetermine the parameters  $\tilde{u}^{(j)} = u_0^{(j)} + y_1v_1 + y_2v_2 + \cdots + y_iv_i$   
\nso that  $\|b - A\tilde{u}^{(j)}\|_2$  takes the least value.  
\n $u_0^{(j+1)} = \tilde{u}^{(j)}$ 

**Note:** the number of iterations in the GMRES(m) algorithm is defined by

(number of internal iterations i) +(number of external iterations j) $\times$  m.

### **4.1.2.4 Preconditioning Methods**

In the following are described the details of those preconditioning algorithms that are implemented in subroutines in this chapter, synopses of which are explained 4.1.2.3.

### (1) **Scaling preconditioning**

Scaling preconditioning is a technique that uses the following matrix consisting of the diagonal components of matrix A as the preconditioning matrix M.

#### $D = diag(a_{11}, a_{22}, \cdots, a_{nn}),$

In particular, the scaling preconditioned CG method is known as the SCG method. On an Vector Engine, the scaling method often is faster than other preconditioning techniques.

#### **4.1.2.5 Advanced Techniques for Improving Performance**

#### (1) **Iterative Improvement Method**

An iterative improvement method is a technique for constructing a higher precision solution based on an approximate solution obtained by some solution method. If a single-precision subroutine was used, then a solution on the order of a double-precision solution will be obtained, and if a double-precision subroutine was used, then a solution on the order of a quadruple-precision solution will be obtained. (However, the calculation time will be approximately two to four times longer.) Another benefit of an iterative improvement method is that the error of the obtained solution can be estimated. If an iterative improvement method is not used, then the error is difficult to estimate even if the residual is known. A problem with the PCG method is that the error cannot be improved beyond a certain degree no matter how close the residual gets to zero. Therefore, if the precision of the solution is particularly important or if a single-precision subroutine has been used, then an iterative improvement of the solution should be performed.

The iterative improvement method can be intuitively derived from the following kind of transformation, where *u* is the true solution of the equations  $A\mathbf{u} = \mathbf{b}$  and  $\mathbf{u}'$  is the approximation solution:

$$
u = u' + u - u'
$$
  
= 
$$
u' + A^{-1}b - u'
$$
  
= 
$$
u' + A^{-1}(b - Au')
$$

From this transformation the following algorithm is obtained:

- (a) Use a subroutine from this chapter to solve the given equations  $A\mathbf{u} = \mathbf{b}$  and let  $\mathbf{u}'$  be the solution that was obtained.
- (b) Obtain the residual of the solution with high precision. That is, if a single-precision subroutine was used, calculate  $r' = b - Au'$  with double precision, and if a double-precision subroutine was used, calculate  $r'$  with quadruple precision.
- (c) Return  $r'$  to the original precision and assign it to  $r$ . That is, for single-precision subroutine, assign  $r'$  to a single-precision  $r$ , and for a double-precision subroutine, assign  $r'$  to a double-precision  $r$ .
- (d) Use a subroutine from this chapter to solve the equations  $Av = r$  and let  $v'$  be the solution that was obtained.
- (e) Calculate  $u' + v'$  and let it be called  $u'$ .
- (f)  $v'$  is the estimated error. If  $v'$  is sufficiently small, then stop. If not, then return to (b).

The most important part of this algorithm is step (b). The error is improved by calculating the residual with high precision. The iterative improvement method generally can obtain a sufficient degree of precision in several iterations.

#### (2) **Node numbering in the finite element method**

Although it it known that odd-even ordering or multicolor ordering, for example, should be performed to obtain long vectors, this kind of tricky numbering may significantly degrade convergence in a preconditioned iterative method. Therefore, care is required(Bibliography(4)). The most stable numbering is numbering that reduces the matrix band width. To automatically generate this kind of numbering, you should use a technique such as the Cuthill-McKee method(Bibliography(5)).

#### **4.1.3 Reference Bibliography**

- (1) Sonneveld, P. , "CGS, a Fast Lanczos–type Solver for Nonsymmetric Linear Systems", Delft University of Technology, Report No. 84–16, Delft The Netherland (1984).
- (2) Van Der Vorst, H, A. , "Bi–CGSTAB:A more smoothly converging variant of CGS for the solution of nonsymmetric linear systems", SIAM J. Sci. Stat. Comput. 13, pp631–644 (1992).
- (3) Y. Saad and M. H. SCHULTZ, "GMRES: A generalized minimal residual algorithm for solving nonsymmetric linear systems", SIAM J. Sci. Stat. Comput. , vol. 7, pp856-869 (1986).
- (4) Duff, I. S. and Meurant, G. A. , "The Effect of Ordering on Preconditioned Conjugate Gradients", CER-FACS, TR88/2, Toulouse, France (1988).
- (5) Cuthill, E. and McKee, J. , "Reducing the Bandwidth of Sparse Symmetric Matrices", Proc. of the 24th National Conference of the Association of Computing Machinery, Prandon Press, New Jersey, pp. 157–172 (1969).

# **4.2 SPARSE MATRIX—NONSTATIONARY ITERATIVE METH-ODS (BASIC ITERATION METHOD ROUTINES)**

### **4.2.1 QXE010, PXE010**

**Positive Definite Symmetric Sparse Matrix (ELLPACK Format) (CG method)**

### (1) **Function**

QXE010 or PXE010 uses the scaling preconditioned CG method to solve the simultaneous linear equations  $A\mathbf{u} = \mathbf{b}$  having a sparse matrix A as the coefficient matrix.

### (2) **Usage**

Double precision:

CALL QXE010 (A,LNA,N,M,JA,B,U,ITRMAX, ITR,EPSMAX, EPS,ISW,NT, IERR) Single precision:

CALL PXE010 (A,LNA,N,M,JA,B,U,ITRMAX, ITR,EPSMAX, EPS,ISW,NT, IERR)

### (3) **Arguments**

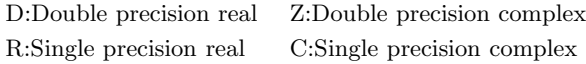

I:  $\{INTER(4)$  as for 32bit Integer $\}$ 

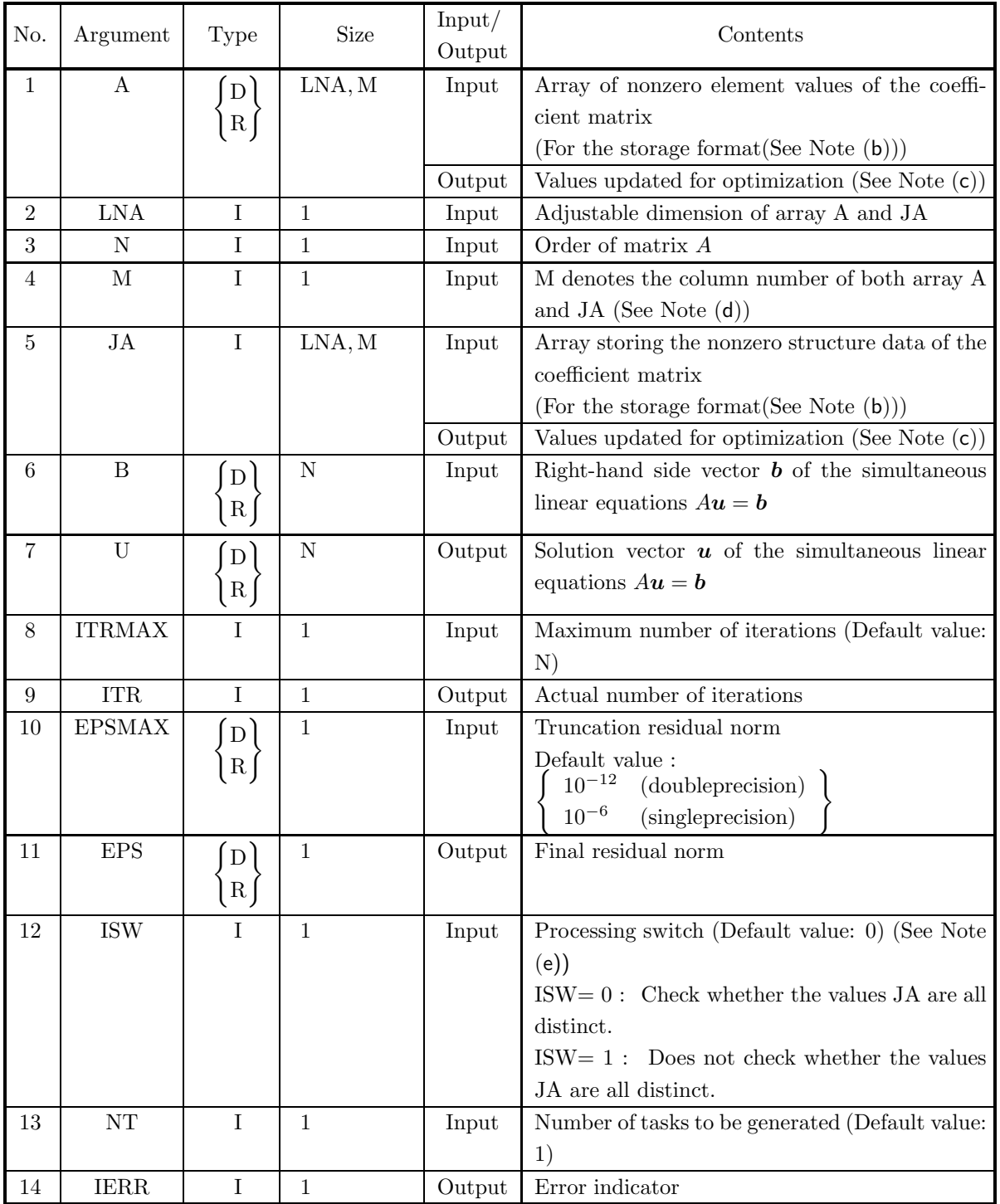

### (4) **Restrictions**

- (a)  $1 \le N \le LNA$
- (b)  $1 \leq M \leq N$
- (c) JA(i, 1) = i, JA(i, j)  $\neq i$  (i = 1,  $\cdots$  , N; j = 2,  $\cdots$  , j<sub>i</sub>),  $1 \le JA(i, j) \le N \quad (j = 2, \dots, j_i)$ , where  $j_i$   $(i = 1, \dots, N)$  is the number of nonzero elements that are contained in the *i*-th column of Matrix A.
	- JA(i, j<sub>i</sub> + 1) = 0, if  $j_i$  < M, where  $j_i$  ( $i = 1, \dots, N$ ) is the number of nonzero elements that are contained in the i-th column of Matrix A.
- (d) JA(i, j) (j = 1,  $\cdots$ , j<sub>i</sub>) are all distinct for a fixed value i, where  $j_i$  (i = 1,  $\cdots$  , N) is the number of nonzero elements that are contained in the  $i$ -th column of Matrix  $A$ .
- (e)  $A(i, 1) \neq 0.0$   $(i = 1, \dots, N)$
- (f) ITRMAX  $\geq 1$
- $(g)$  EPSMAX  $>$  underflow decision value
- (h) ISW  $\in \{0, 1\}$
- (i)  $NT \geq 1$

### (5) **Error indicator**

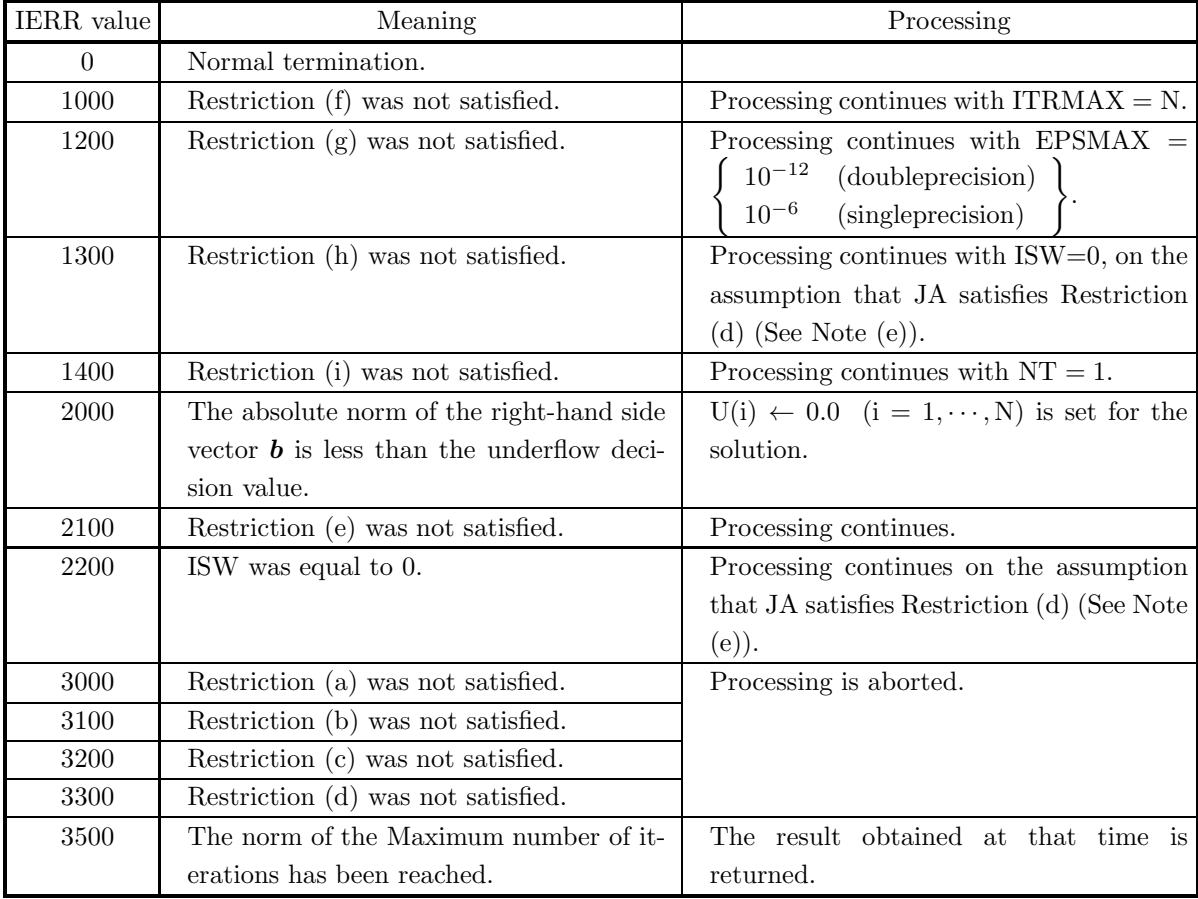

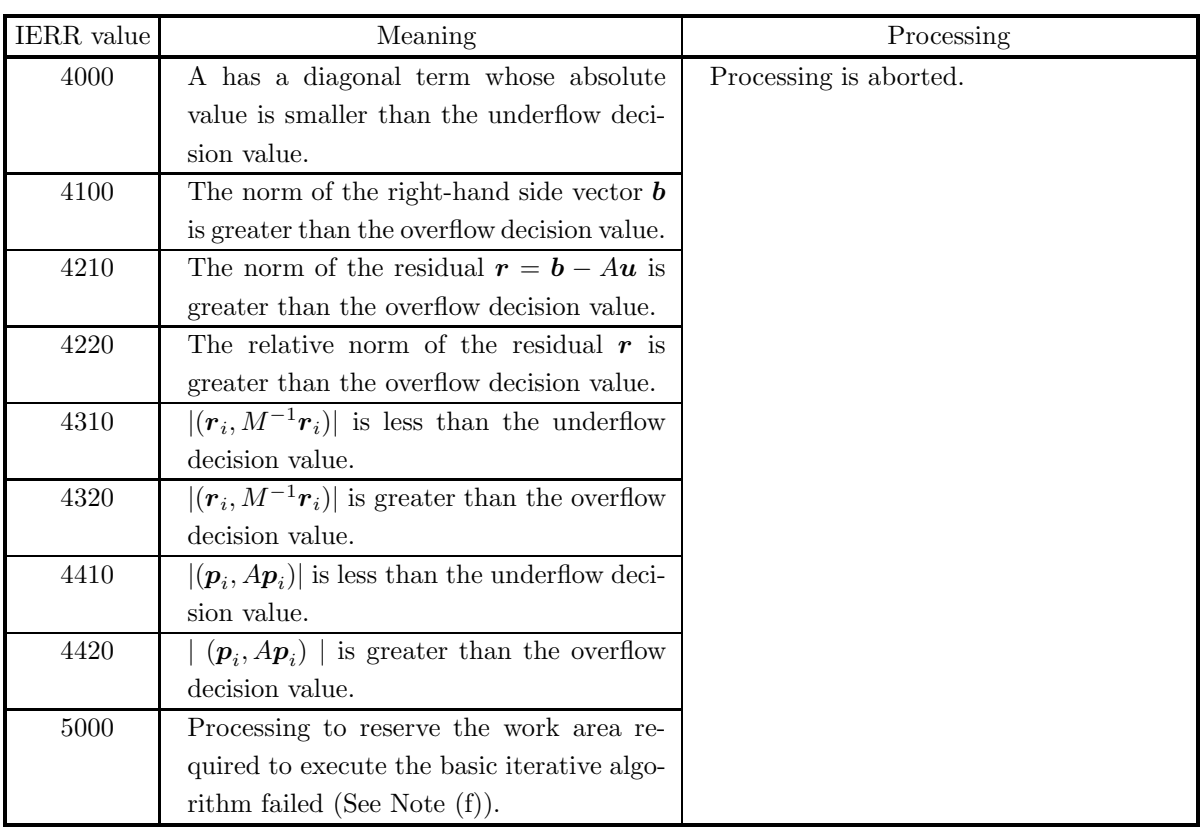

### (6) **Notes**

(a) The table below shows maximum and minimum values of floating point data and so on, that are defined within ASL.

|                          | Double-precision                                      | Single-precision                                    |  |  |  |  |  |
|--------------------------|-------------------------------------------------------|-----------------------------------------------------|--|--|--|--|--|
| Maximum value            | $2^{1023}(2-2^{-52}) \simeq (1.80 \times 10^{308})$   | $2^{127}(2-2^{-23}) \simeq (3.40 \times 10^{38})$   |  |  |  |  |  |
| Positive minimum value   | $2^{-1022}$<br>$\approx (2.23 \times 10^{-308})$      | $2^{-126}$<br>$\approx (1.17 \times 10^{-38})$      |  |  |  |  |  |
| Negative maximum value   | $-2^{-1022}$<br>$\approx (-2.23 \times 10^{-308})$    | $-2^{-126}$<br>$\simeq (-1.17 \times 10^{-38})$     |  |  |  |  |  |
| Minimum value            | $-2^{1023}(2-2^{-52}) \simeq (-1.80 \times 10^{308})$ | $-2^{127}(2-2^{-23}) \simeq (-3.40 \times 10^{38})$ |  |  |  |  |  |
| Overflow decision value  | Maximum value $\times 10^{-3}$                        |                                                     |  |  |  |  |  |
| Underflow decision value | Positive minimum value $\times 10^3$                  |                                                     |  |  |  |  |  |

Table 4−2 Constants used in ASL

(b) The storage method used for the arrays A and JA is as follows.

| Matrix A to be stored |           |           |           |           |           |           |  |
|-----------------------|-----------|-----------|-----------|-----------|-----------|-----------|--|
| $a_{1,1}$             | $a_{1,2}$ | 0.0       | $a_{1,4}$ | 0.0       | $a_{1,6}$ | 0.0       |  |
| $a_{2,1}$             | $a_{2,2}$ | $a_{2,3}$ | $a_{2,4}$ | 0.0       | 0.0       | $a_{2,7}$ |  |
| 0.0                   | $a_{3,2}$ | $a_{3,3}$ | 0.0       | 0.0       | $a_{3,6}$ | 0.0       |  |
| $a_{4,1}$             | $a_{4,2}$ | 0.0       | $a_{4,4}$ | $a_{4,5}$ | $a_{4,6}$ | 0.0       |  |
| 0.0                   | 0.0       | 0.0       | $a_{5,4}$ | $a_{5.5}$ | 0.0       | 0.0       |  |
| $a_{6,1}$             | 0.0       | $a_{6,3}$ | $a_{6,4}$ | 0.0       | $a_{6,6}$ | 0.0       |  |
| 0.0                   | $a_{7,2}$ | 0.0       | 0.0       | 0.0       | 0.0       | $a_{7,7}$ |  |
|                       |           |           |           |           |           |           |  |

Figure 4−1 Storage format for Input Data

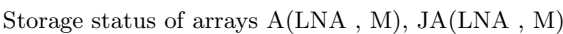

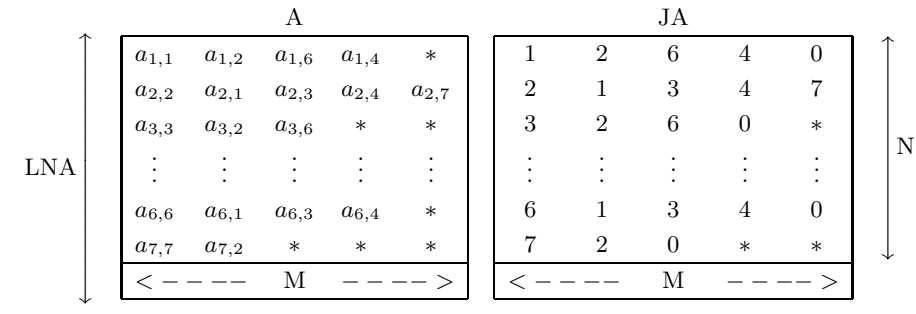

#### **Remarks**

a. N is order of Matrix *A*.

- b.  $LNA \geq N$  must hold.
- c. M is the column number of Array A, which contains the nonzero elements of Matrix *A*.
- d. Array A should contain nonzero elements of Matrix *A* so that:
	- Diagonal elements are stored in the first column.
	- Nonzero elements in the lower triangular part and the upper triangular part are stored in the second though M-th columns, with the first one in the second column, one adjacent to the next in each row. Here, it is unnecessary that nonzero elements in each row are stored sequentially.
	- Arbitrary values can be stored in the remaining positions that are marked with '∗'.
- e. Array JA should contain the column indices in Matrix *A* of those elements that correspond to the elements contained in Array A.

For those rows in which M − 1 becomes greater than the number of nonzero elements in the lower and upper triangular part, value 0 should be stored in the right neighbor of the rightmost position of the region in JA in which the column indices of nonzero elements in Matrix *A* are stored. Arbitrary values can be stored in the remaining positions that are marked with '∗'.

- (c) The input values of array A and array JA are partially changed in order to optimize performance.
- (d) M can take an arbitrary value as long as it is equal to or greater than the maximum of the numbers of nonzero elements in a row, but it is recommended from the viewpoint of calculation cost to make the padded area as little as possible by setting M as close as possible to the maximum of the numbers of nonzero elements in a row.
- (e) A better performance will be achieved by specifying  $ISW = 0$  (Performance will degrade remarkably when  $ISW = 1$  is specified). And so,  $ISW = 1$  should be specified when it is assured that JA satisfies Restriction (d). When  $ISW = 1$  is specified, the user should be very careful in giving the coefficient matrix data as input because the check for Restriction (d) is omitted. The validity of the result will not be guaranteed if  $ISW = 0$  was specified but JA doesn't satisfy Restriction (d).
- (f) The work area is automatically allocated within this subroutine. If the work area could not be successfully allocated, processing will be aborted and IERR returns the value 5000. In this case, the problem cannot be solved by using this subroutine unless the problem size is reduced or the machine

environment is enhanced in memory size.

### (7) **Example**

(a) Problem

```
Solve Au = b for the following matrix A and vector b:
```
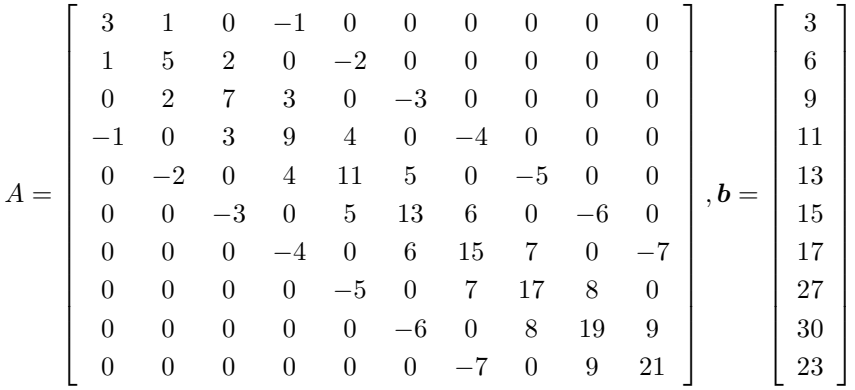

(b) Input data

Input Arrays A, JA and B,

```
LNA = 11, N = 10, M = 11, ITRMAX = 100, EPSMAX = 10^{-12}, ISW = 0, NT = 2
```
(c) Main program

```
PROGRAM OXE010
! *** EXAMPLE OF QXE010 ***
IMPLICIT NONE
!
                      INTEGER LNA,N,M
PARAMETER( LNA = 11, N = 10, M = 5 )
INTEGER JA(LNA,M),ITRMAX,ITR,ISW,NT,IERR
REAL(8) A(LNA,M),B(N),U(N),EPSMAX,EPS
!
                      INTEGER I,J,JCNT(N)
REAL(8) ORG(LNA,N)
!
       DO 100 J=1,M<br>
DO 110 I=1,N<br>
A(I,J) = 0.0D0<br>
110 CONTINUE<br>
100 CONTINUE
                      READ(5,*) (A(I,1),I=1,N,1)<br>READ(5,*) A(1,2), A(1,3)<br>READ(5,*) A(2,2), A(2,3), A(2,4)<br>READ(5,*) A(3,2), A(3,3), A(3,4)<br>READ(5,*) A(3,2), A(3,3), A(3,4)<br>READ(5,*) A(4,2), A(4,3), A(4,4), A(4,5)<br>READ(5,*) A(5,2), A(5,3), A(5,
!
       DO 120 J=1,M<br>DO 130 I=1,N<br>JA(I,J) = 0<br>130 CONTINUE<br>120 CONTINUE
       DO 140 I=1,N<br>JA(I,1) = I<br>140 CONTINUE
                      READ(5,*) JA(1,2), JA(1,3)<br>READ(5,*) JA(2,2), JA(2,3), JA(2,4)<br>READ(5,*) JA(3,2), JA(3,3), JA(3,4)<br>READ(5,*) JA(4,2), JA(4,3), JA(4,4), JA(4,5)<br>READ(5,*) JA(6,2), JA(5,3), JA(5,4), JA(5,5)<br>READ(5,*) JA(6,2), JA(5,3), JA(5,
!
                      DO 150 I=1,N
JCNT(I) = M
       150 CONTINUE
DO 160 I=1,N
DO 170 J=1,M
```
IF( JA(I,J) .EQ. 0 ) THEN JCNT(I) = J - 1 GOTO 180 **ENDIF** 170 CONTINUE 180 CONTINUE 160 CONTINUE<br>
DO 190 I=1,N<br>
B(I) = 0.0D0<br>
190 CONTINUE<br>
DO 200 I=1,N<br>
DO 201 J=1,JCNT(I)<br>
B(I) = B(I) + A(I,J)<br>
210 CONTINUE<br>
200 CONTINUE ! DO 220 J=1,N<br>DO 230 I=1,LNA<br>ORG(I,J) = 0.0D0<br>230 CONTINUE<br>220 CONTINUE DO 240 I=1,N<br>DO 250 J=1,JCNT(I)<br>ORG(I,JA(I,J)) = A(I,J)<br>250 CONTINUE 240 CONTINUE ! ITRMAX = 100 EPSMAX = 1.0D-12 ISW = 1 NT = 2 ! WRITE(6,6000) DO 260 I=1,N WRITE(6,6010) (ORG(I,J),J=1,N) 260 CONTINUE WRITE(6,6020) DO 270 I=1,N WRITE(6,6030) B(I) 270 CONTINUE WRITE(6,6040) LNA,N,M,ITRMAX,EPSMAX,NT ! CALL QXE010(A,LNA,N,M,JA,B,U,ITRMAX,ITR,EPSMAX,EPS,ISW,NT,IERR) ! WRITE(6,6050) IERR IF( IERR .GE. 3000 ) STOP ! WRITE(6,6060) ITR,EPS DO 280 I=1,N WRITE(6,6070) I,U(I) 280 CONTINUE ! STOP 6000 FORMAT(/,& 1X,'\*\*\* QXE010 \*\*\*',/,/,& 1X,' \*\* ORIGINAL MATRIX A \*\*',/) 6010 FORMAT(1X,' ',10(2X,F5.1)) 6020 FORMAT(/,&
6030 FORMAT(/,&
1X,' \*\* VECTOR B \*\*',/)<br>',F5.1) 6030 FORMAT(1X,' ',F5.1) 6040 FORMAT(/,& 1X,' \*\* INPUT \*\*',/,/,&<br>
1X,' LNA = ',I5,/,&<br>
1X,' N = ',I5,/,&<br>
1X,' M = ',I5,/,&<br>
1X,' ITRMAX = ',I5,/,&<br>
1X,' EPSMAX = ',IPD11.3,/,&<br>
1X,' NT = ',I5) 6050 FORMAT(/,& 1X,' \*\* OUTPUT \*\*',/,/,& 1X,' IERR = ',I5,/) 6060 FORMAT(1X,' ITR = ',I5,/,& 1X,' EPS = ',1PD11.3,/) 6070 FORMAT(1X,' ','U(',I2,') = ',1PD14.6) 6070 FORMAT $(X, \cdot)$ END (d) Output results \*\*\* QXE010 \*\*\* \*\* ORIGINAL MATRIX A \*\* 3.0 1.0 0.0 -1.0 0.0 0.0 0.0 0.0 0.0 0.0 1.0 5.0 2.0 0.0 -2.0 0.0 0.0 0.0 0.0 0.0 0.0 2.0 7.0 3.0 0.0 -3.0 0.0 0.0 0.0 0.0 -1.0 0.0 3.0 9.0 4.0 0.0 -4.0 0.0 0.0 0.0 0.0 -2.0 0.0 4.0 11.0 5.0 0.0 -5.0 0.0 0.0 0.0 0.0 -3.0 0.0 5.0 13.0 6.0 0.0 -6.0 0.0 0.0 0.0 0.0 -4.0 0.0 6.0 15.0 7.0 0.0 -7.0 0.0 0.0 0.0 0.0 -5.0 0.0 7.0 17.0 8.0 0.0 0.0 0.0 0.0 0.0 0.0 -6.0 0.0 8.0 19.0 9.0 0.0 0.0 0.0 0.0 0.0 0.0 -7.0 0.0 9.0 21.0

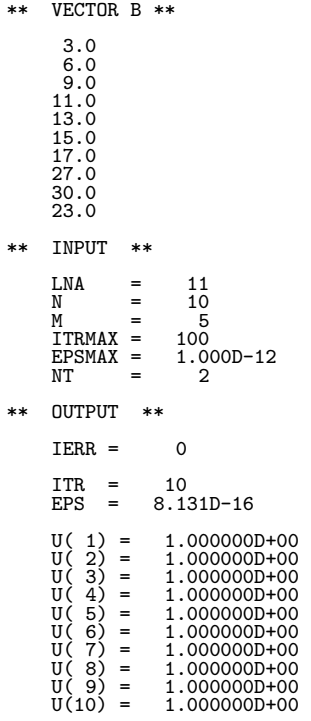

### **4.2.2 QXE020, PXE020**

### **Asymmetric Sparse Matrix (ELLPACK Format) (CGS method)**

### (1) **Function**

QXE020 or PXE020 uses the scaling preconditioned CGS method to solve the simultaneous linear equations  $Au = b$  having an asymmetric sparse matrix A as the coefficient matrix.

### (2) **Usage**

Double precision:

CALL QXE020 (A,LNA,N,M,JA,B,U,ITRMAX, ITR,EPSMAX, EPS,ISW,NT, IERR) Single precision:

CALL PXE020 (A,LNA,N,M,JA,B,U,ITRMAX, ITR,EPSMAX, EPS,ISW,NT, IERR)

### (3) **Arguments**

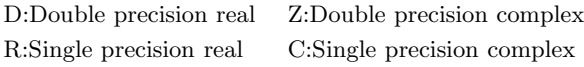

I:  $\{INTER(A)$  as for 32bit Integer}

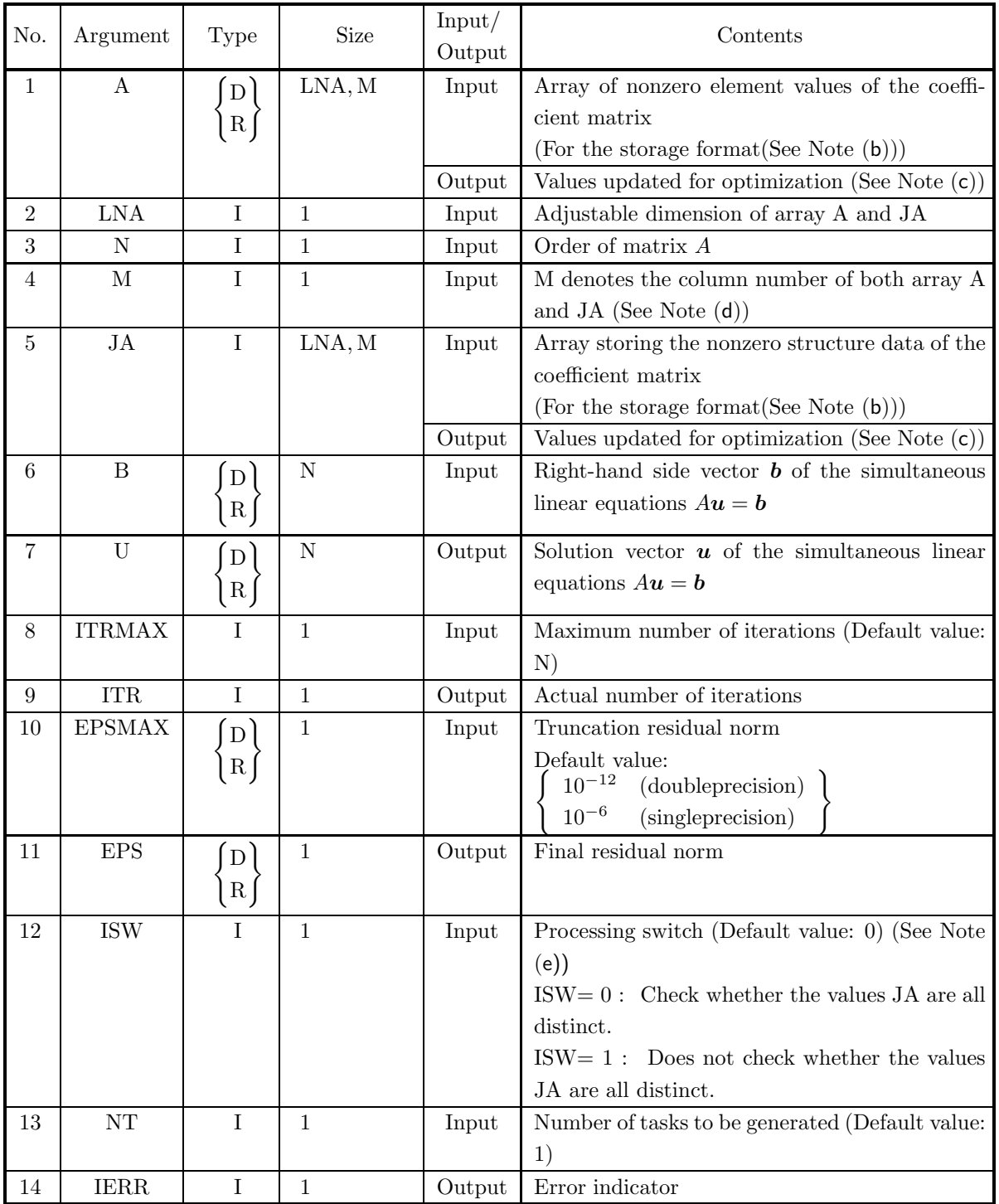

### (4) **Restrictions**

- (a)  $1 \le N \le LNA$
- (b)  $1 \leq M \leq N$
- (c) JA(i, 1) = i, JA(i, j)  $\neq$  i (i = 1, · · · , N; j = 2, · · · , j<sub>i</sub>),  $1 \le JA(i, j) \le N \quad (j = 2, \dots, j_i)$ , where  $j_i$   $(i = 1, \dots, N)$  is the number of nonzero elements that are contained in the *i*-th column of Matrix A.
	- JA(i, j<sub>i</sub> + 1) = 0, if  $j_i < M$ , where  $j_i$  ( $i = 1, \dots, N$ ) is the number of nonzero elements that are contained in the i-th column of Matrix A.
- (d) JA(i, j) (j = 1,  $\cdots$ , j<sub>i</sub>) are all distinct for a fixed value i, where  $j_i$  (i = 1,  $\cdots$ , N) is the number of nonzero elements that are contained in the  $i$ -th column of Matrix  $A$ .
- (e)  $A(i, 1) \neq 0.0$   $(i = 1, \dots, N)$
- (f) ITRMAX  $\geq 1$
- (g) EPSMAX  $>$  under flow decisionvalue
- (h) ISW  $\in \{0, 1\}$
- (i)  $NT \geq 1$

### (5) **Error indicator**

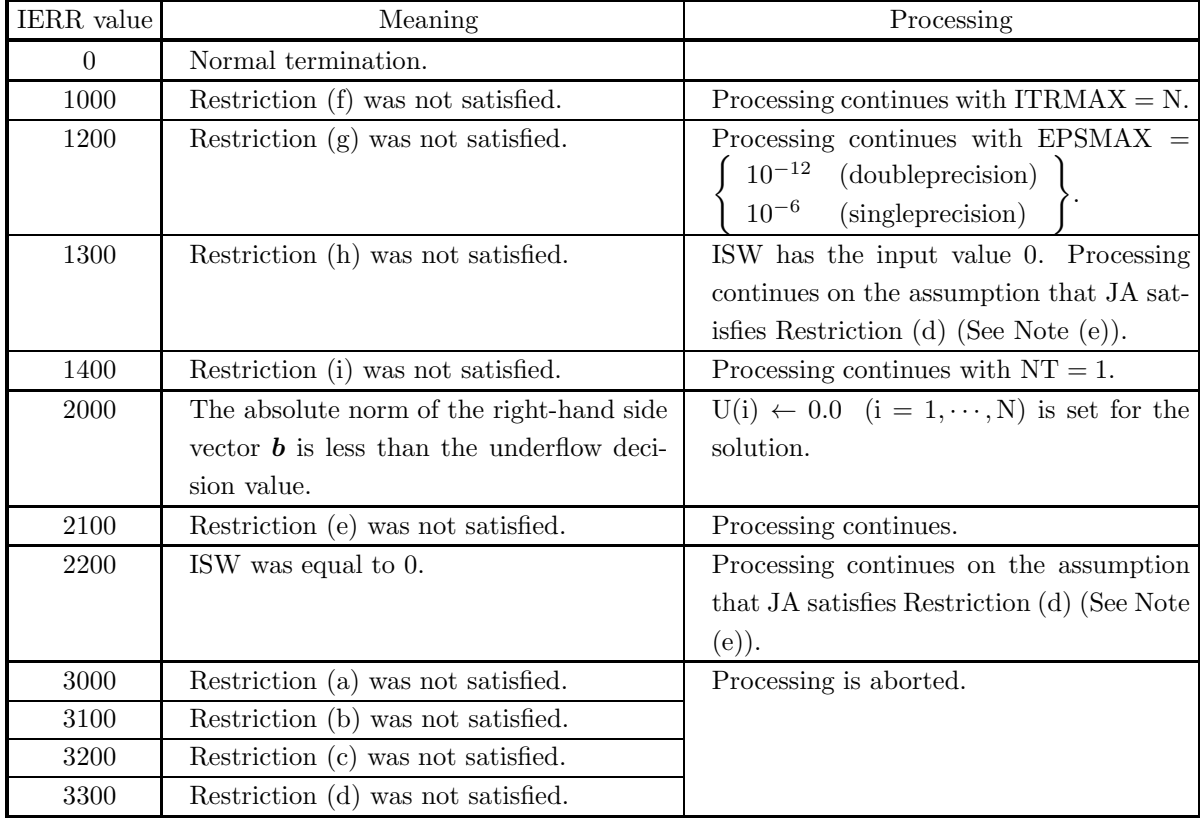

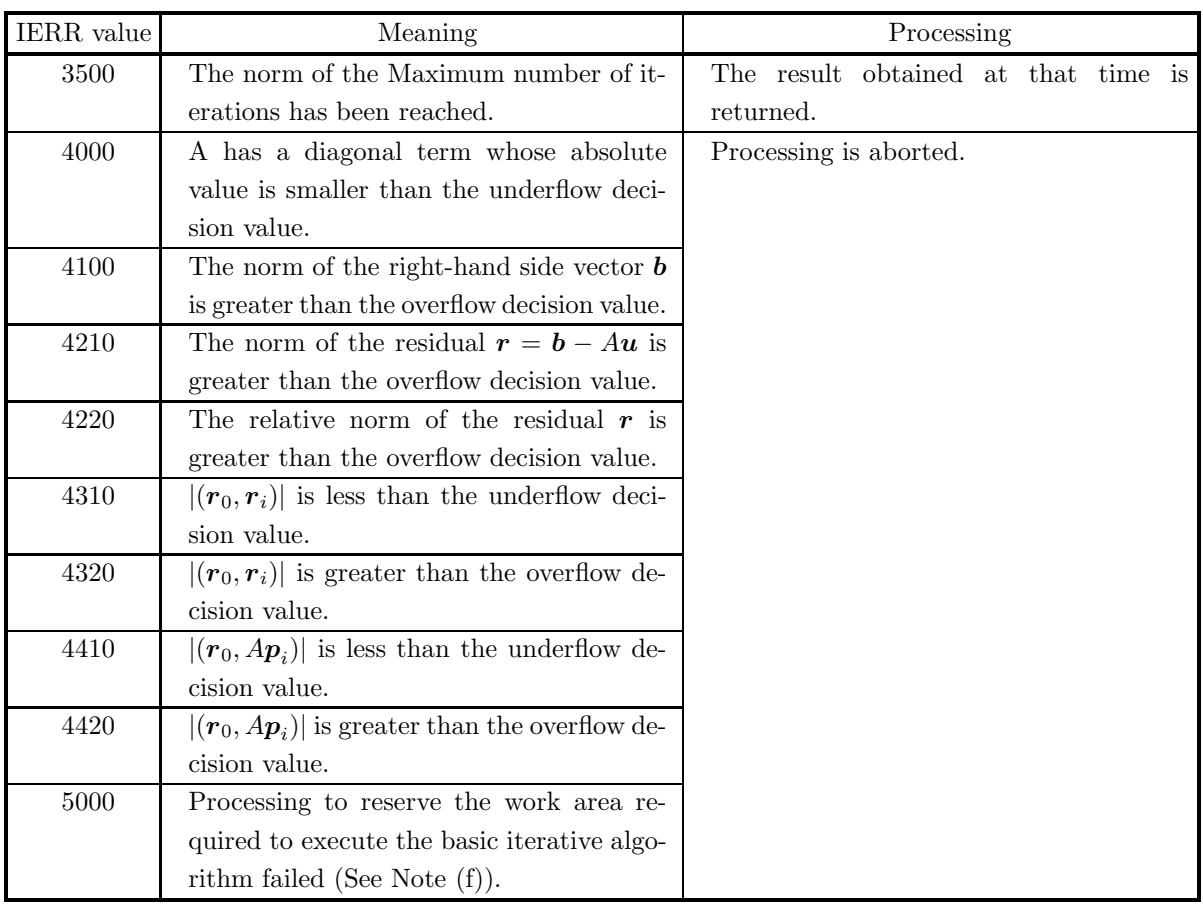

### (6) **Notes**

(a) The table below shows maximum and minimum values of floating point data and so on, that are defined within ASL.

|                          | Double-precision                     |  |                                                       | Single-precision |                                                           |  |
|--------------------------|--------------------------------------|--|-------------------------------------------------------|------------------|-----------------------------------------------------------|--|
| Maximum value            |                                      |  | $2^{1023}(2-2^{-52}) \simeq (1.80 \times 10^{308})$   |                  | $2^{127}(2-2^{-23}) \approx (3.40 \times 10^{38})$        |  |
| Positive minimum value   | $2^{-1022}$                          |  | $\approx (2.23 \times 10^{-308})$                     | $2^{-126}$       | $\approx (1.17 \times 10^{-38})$                          |  |
| Negative maximum value   | $-2^{-1022}$                         |  | $\approx (-2.23 \times 10^{-308})$                    | $-2^{-126}$      | $\approx (-1.17 \times 10^{-38})$                         |  |
| Minimum value            |                                      |  | $-2^{1023}(2-2^{-52}) \simeq (-1.80 \times 10^{308})$ |                  | $\vert -2^{127}(2-2^{-23}) \simeq (-3.40 \times 10^{38})$ |  |
| Overflow decision value  | Maximum value $\times 10^{-3}$       |  |                                                       |                  |                                                           |  |
| Underflow decision value | Positive minimum value $\times 10^3$ |  |                                                       |                  |                                                           |  |

Table 4−3 Constants used in ASL

(b) The storage method used for the arrays A and JA is as follows.

Figure 4−2 Storage format for Input Data

| Matrix A to be stored |           |           |           |           |           |           |  |
|-----------------------|-----------|-----------|-----------|-----------|-----------|-----------|--|
| $a_{1,1}$             | $a_{1,2}$ | 0.0       | $a_{1,4}$ | 0.0       | $a_{1,6}$ | 0.0       |  |
| $a_{2,1}$             | $a_{2,2}$ | $a_{2,3}$ | $a_{2,4}$ | 0.0       | 0.0       | $a_{2,7}$ |  |
| 0.0                   | $a_{3,2}$ | $a_{3,3}$ | 0.0       | 0.0       | $a_{3,6}$ | 0.0       |  |
| $a_{4,1}$             | $a_{4,2}$ | 0.0       | $a_{4,4}$ | $a_{4,5}$ | $a_{4.6}$ | 0.0       |  |
| 0.0                   | 0.0       | 0.0       | $a_{5,4}$ | $a_{5,5}$ | 0.0       | 0.0       |  |
| $a_{6,1}$             | 0.0       | $a_{6,3}$ | $a_{6.4}$ | 0.0       | $a_{6.6}$ | $a_{6,7}$ |  |
| 0.0                   | $a_{7,2}$ | 0.0       | 0.0       | 0.0       | 0.0       | $a_{7,7}$ |  |
| ⇓                     |           |           |           |           |           |           |  |

Storage status of arrays A(LNA , M), JA(LNA , M)

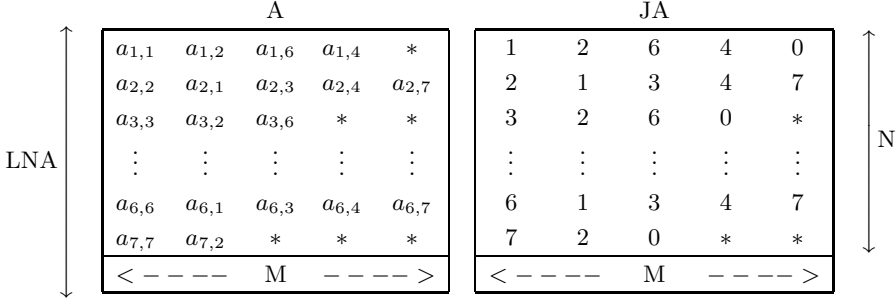

#### **Remarks**

- a. N is order of Matrix *A*.
- b.  $LNA \geq N$  must hold.
- c. M is the column number of Array A, which contains the nonzero elements of Matrix *A*.
- d. Array A should contain nonzero elements of Matrix *A* so that:
	- Diagonal elements are stored in the first column.
	- Nonzero elements in the lower triangular part and the upper triangular part are stored in the second though M-th columns, with the first one in the second column, one adjacent to the next in each row. Here, it is unnecessary that nonzero elements in each row are stored sequentially.
	- Arbitrary values can be stored in the remaining positions that are marked with '∗ .
- e. Array JA should contain the column indices in Matrix *A* of those elements that correspond to the elements contained in Array A.

For those rows in which M − 1 becomes greater than the number of nonzero elements in the lower and upper triangular part, value 0 should be stored in the right neighbor of the rightmost position of the region in JA in which the column indices of nonzero elements in Matrix *A* are stored. Arbitrary values can be stored in the remaining positions that are marked with '\*'.

- (c) The input values of array A and array JA are partially changed in order to optimize performance.
- (d) M can take an arbitrary value as long as it is equal to or greater than the maximum of the numbers of nonzero elements in a row, but it is recommended from the viewpoint of calculation cost to make the padded area as little as possible by setting M as close as possible to the maximum of the numbers of nonzero elements in a row.
- (e) A better performance will be achieved by specifying ISW = 0 (Performance will degrade remarkably when  $ISW = 1$  is specified). And so,  $ISW = 1$  should be specified when it is assured that JA satisfies Restriction (d). When  $ISW = 1$  is specified, the user should be very careful in giving the coefficient matrix data as input because the check for Restriction (d) is omitted. The validity of the result will not be guaranteed if  $ISW = 0$  was specified but JA doesn't satisfy Restriction (d).
- (f) The work area is automatically allocated within this subroutine. If the work area could not be suc-

cessfully allocated, processing will be aborted and IERR returns the value 5000. In this case, the problem cannot be solved by using this subroutine unless the problem size is reduced or the machine environment is enhanced in memory size.

#### (7) **Example**

(a) Problem

Solve  $Au = b$  for the following matrix *A* and vector *b*:

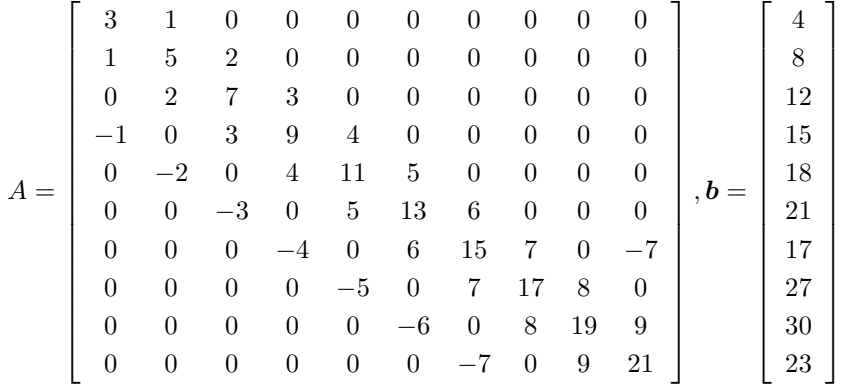

#### (b) Input data

Input Arrays A, JA and B,

 $LNA = 11, N = 10, M = 11, ITRMAX = 100, EPSMAX = 10<sup>-12</sup>, ISW = 0, NT = 2$ 

(c) Main program

```
PROGRAM OXE020
! *** EXAMPLE OF QXE020 ***
IMPLICIT NONE
!
                 INTEGER LNA,N,M
PARAMETER( LNA = 11, N = 10, M = 5 )
INTEGER JA(LNA,M),ITRMAX,ITR,ISW,NT,IERR
REAL(8) A(LNA,M),B(N),U(N),EPSMAX,EPS
!
                 INTEGER I,J,JCNT(N)
REAL(8) ORG(LNA,N)
!
      DO 100 J=1,M<br>DO 110 I=1,N<br>A(I,J) = 0.0D0<br>110 CONTINUE
     110 CONTINUE<br>100 CONTINUE<br>READ(5.*)
                READ(5,*) (A(I,1),I=1,N,1)<br>READ(5,*) A(1,2)
                 READ(5,*) A(1,2)
READ(5,*) A(2,2), A(2,3)
                 READ(5,*) A(3,2), A(3,3)<br>READ(5,*) A(4,2), A(4,3), A(4,4)<br>READ(5,*) A(5,2), A(5,3), A(5,4)<br>READ(5,*) A(5,2), A(5,3), A(5,4)<br>READ(5,*) A(7,2), A(7,3), A(7,4), A(7,5)<br>READ(5,*) A(3,2), A(9,3), A(8,4)<br>READ(5,*) A(9,2), A(9,3)
!
                 DO 120 J=1,M
DO 130 I=1,N
JA(I,J) = 0
      130 CONTINUE
120 CONTINUE
                 DO 140 I=1,N
JA(I,1) = I
     140 CONTINUE
                READ(5,*) JA(1<br>READ(5,*) JA(2
                                                                          JA(2<br>JA(3
                READ(5,*) 3A(2,2), 3A(3,3)<br>READ(5,*) JA(3,2), JA(3,3)<br>READ(5,*) JA(4,2), JA(4,3)READ(5,*) JA(3,2), JA(3,3), JA(4,4)<br>READ(5,*) JA(4,2), JA(4,3), JA(4,4)<br>READ(5,*) JA(6,2), JA(6,3), JA(5,4)<br>READ(5,*) JA(7,2), JA(7,3), JA(7,4)<br>READ(5,*) JA(7,2), JA(7,3), JA(7,4)
                 READ(5,*) JA(5,2), JA(5,3), JA(5,4)
READ(5,*) JA(6,2), JA(6,3), JA(6,4)
READ(5,*) JA(7,2), JA(7,3), JA(7,4), JA(7,5)
                 READ(5,*) JA(8,2), JA(8,3), JA(8,4)
                READ(5,*) JA(8,2), JA(8,3), JA(8,4)<br>READ(5,*) JA(9,2), JA(9,3), JA(9,4)<br>READ(5,*) JA(9,2), JA(9,3), JA(9,4)
                 READ(5,*) JA(10,2), JA(10,3)
!
               DO 150 I=1,N
```
 $JCNT(I) = M$ 150 CONTINUE<br>
DO 160 I=1,N<br>
DO 170 J=1,M<br>
IF( JA(I,J) .EQ. 0 ) THEN<br>
JCNT(I) = J - 1<br>
GOTO 180<br>
ENDIF 170 CONTINUE 180 CONTINUE 160 CONTINUE<br>
DO 190 I=1,N<br>
B(I) = 0.0D0<br>
190 CONTINUE DO 200 I=1,N<br>DO 210 J=1,JCNT(I)<br>B(I) = B(I) + A(I,J)<br>210 CONTINUE<br>200 CONTINUE ! DO 220 J=1,N<br>DO 230 I=1,LNA<br>ORG(I,J) = 0.0D0<br>230 CONTINUE<br>220 CONTINUE DO 240 I=1,N DO 250 J=1,JCNT(I) ORG(I,JA(I,J)) = A(I,J) 250 CONTINUE 240 CONTINUE ! ITRMAX = 100 EPSMAX = 1.0D-12 ISW = 1 NT = 2 ! WRITE(6,6000) DO 260 I=1,N WRITE(6,6010) (ORG(I,J),J=1,N) 260 CONTINUE WRITE(6,6020) DO 270 I=1,N WRITE(6,6030) B(I) 270 CONTINUE WRITE(6,6040) LNA, N, M, ITRMAX, EPSMAX, NT ! CALL QXE020(A,LNA,N,M,JA,B,U,ITRMAX,ITR,EPSMAX,EPS,ISW,NT,IERR) ! WRITE(6,6050) IERR IF( IERR .GE. 3000 ) STOP ! WRITE(6,6060) ITR,EPS DO 280 I=1,N WRITE(6,6070) I,U(I) 280 CONTINUE ! STOP 6000 FORMAT(/,& 1X,'\*\*\* QXE020 \*\*\*',/,/,& 1X,' \*\* ORIGINAL MATRIX A \*\*',/) 6010 FORMAT(1X,' ',10(2X,F5.1)) 6010 FORMAT(14, 6020 FORMAT(/, & \*\* VECTOR B \*\*',/)<br>',F5.1) 6030 FORMAT(1X,' ',F5.1) 6040 FORMAT(/,& 1X,' \*\* INPUT \*\*',/,/,&<br>
1X,' LNA = ',I5,/,&<br>
1X,' N = ',I5,/,&<br>
1X,' M = ',I5,/,&<br>
1X,' ITRMAX = ',I5,/1<br>
1X,' EPSMAX = ',I5)<br>
1X,' NT = ',I5) 6050 FORMAT(/,& 1X,' \*\* OUTPUT \*\*',/,/,& 1X,' IERR = ',I5,/) 6060 FORMAT(1X,' ITR = ',I5,/,& 1X,' EPS = ',1PD11.3,/) 6070 FORMAT(1X,' ','U(',I2,') = ',1PD14.6) ! END (d) Output results \*\*\* QXE020 \*\*\* \*\* ORIGINAL MATRIX A \*\* 3.0 1.0 0.0 0.0 0.0 0.0 0.0 0.0 0.0 0.0 1.0 5.0 2.0 0.0 0.0 0.0 0.0 0.0 0.0 0.0 0.0 2.0 7.0 3.0 0.0 0.0 0.0 0.0 0.0 0.0 -1.0 0.0 3.0 9.0 4.0 0.0 0.0 0.0 0.0 0.0 0.0 -2.0 0.0 4.0 11.0 5.0 0.0 0.0 0.0 0.0 0.0 0.0 -3.0 0.0 5.0 13.0 6.0 0.0 0.0 0.0 0.0 0.0 0.0 -4.0 0.0 6.0 15.0 7.0 0.0 -7.0

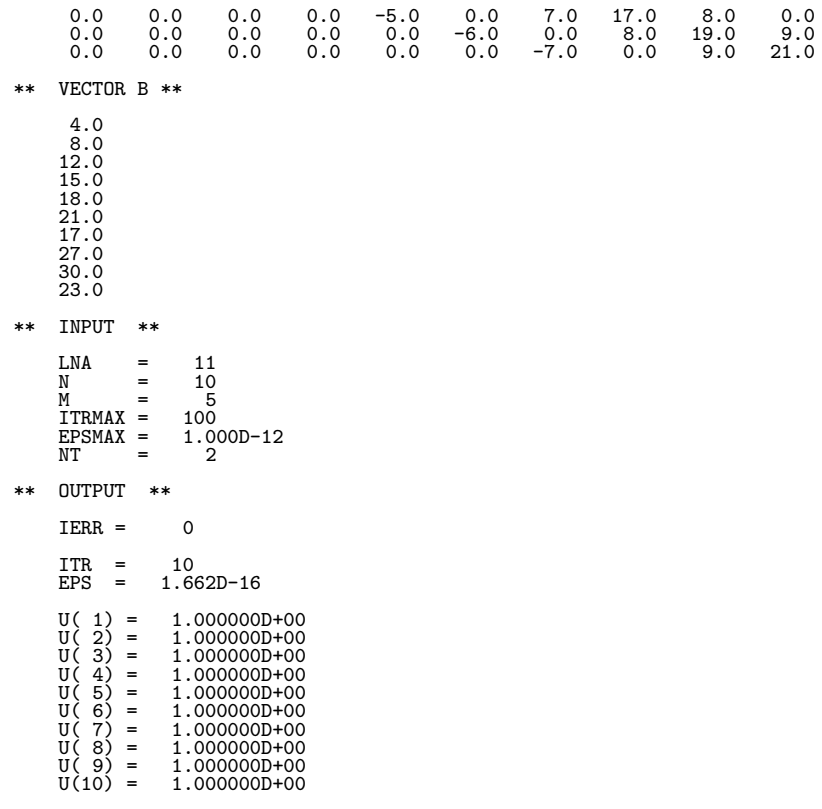

### **4.2.3 QXE030, PXE030**

### **Asymmetric Sparse Matrix (ELLPACK Format) (BiCGSTAB method)**

### (1) **Function**

QXE030 or PXE030 uses the scaling preconditioned BiCGSTAB method to solve the simultaneous linear equations  $A\mathbf{u} = \mathbf{b}$  having an asymmetric sparse matrix A as the coefficient matrix.

### (2) **Usage**

Double precision:

CALL QXE030 (A,LNA,N,M,JA,B,U,ITRMAX, ITR,EPSMAX, EPS,ISW,NT, IERR) Single precision:

CALL PXE030 (A,LNA,N,M,JA,B,U,ITRMAX, ITR,EPSMAX, EPS,ISW,NT, IERR)

### (3) **Arguments**

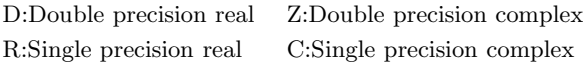

I:  $\{INTER(4)$  as for 32bit Integer $\}$ 

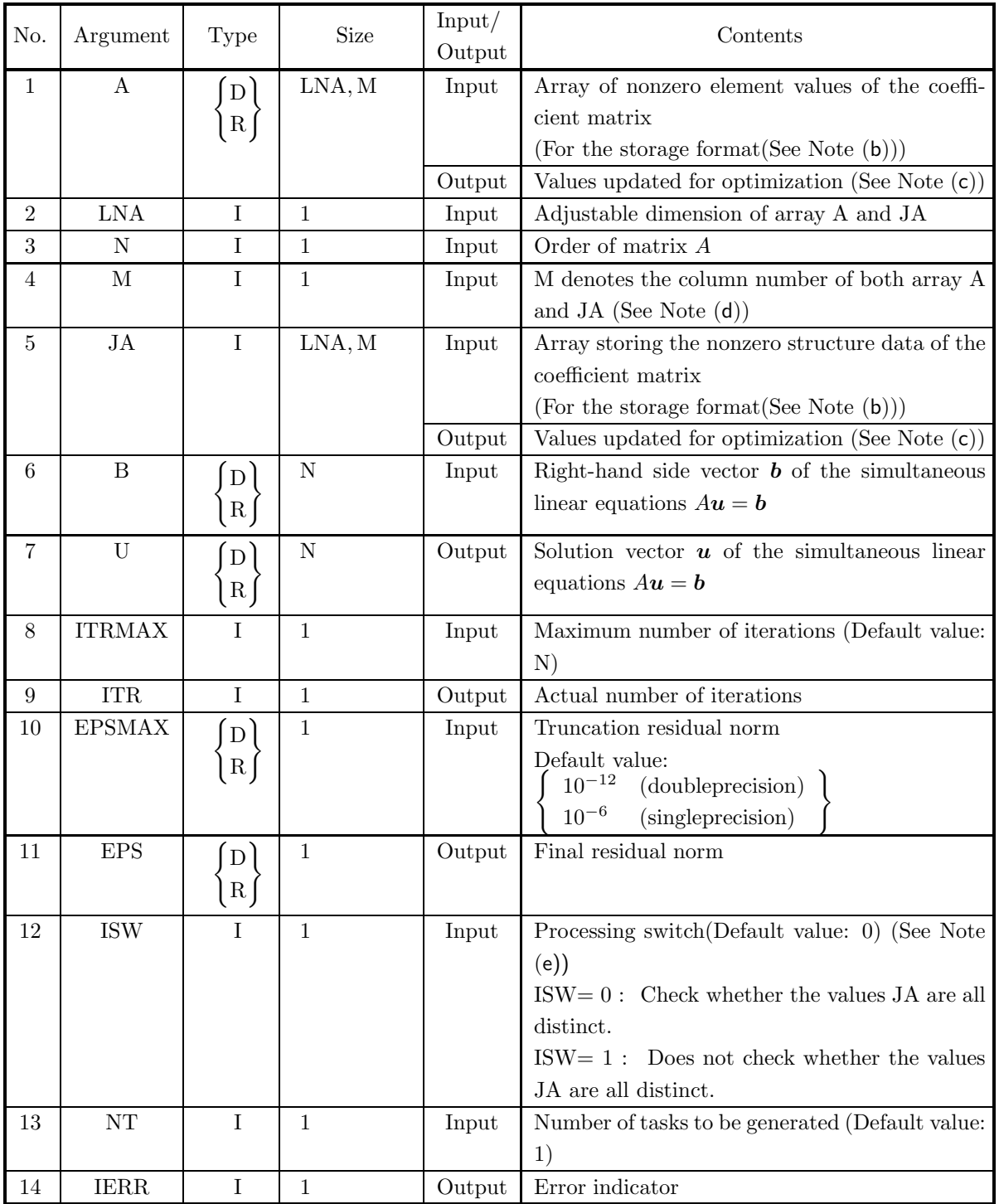

### (4) **Restrictions**

- (a)  $1 \le N \le LNA$
- (b)  $1 \leq M \leq N$
- (c) JA(i, 1) = i, JA(i, j)  $\neq$  i (i = 1,  $\cdots$ , N; j = 2,  $\cdots$ , j<sub>i</sub>),  $1 \le JA(i, j) \le N \quad (j = 2, \dots, j_i)$ , where  $j_i$   $(i = 1, \dots, N)$  is the number of nonzero elements that are contained in the *i*-th column of Matrix A.
	- JA(i, j<sub>i</sub> + 1) = 0, if  $j_i < M$ , where  $j_i$  ( $i = 1, \dots, N$ ) is the number of nonzero elements that are contained in the i-th column of Matrix A.
- (d) JA(i, j) (j = 1,  $\cdots$ , j<sub>i</sub>) are all distinct for a fixed value i, where  $j_i$  (i = 1,  $\cdots$ , N) is the number of nonzero elements that are contained in the  $i$ -th column of Matrix  $A$ .
- (e)  $A(i, 1) \neq 0.0$   $(i = 1, \dots, N)$
- (f) ITRMAX  $\geq 1$
- (g) EPSMAX  $>$  under flow decisionvalue
- (h) ISW  $\in \{0, 1\}$
- (i)  $NT \geq 1$

### (5) **Error indicator**

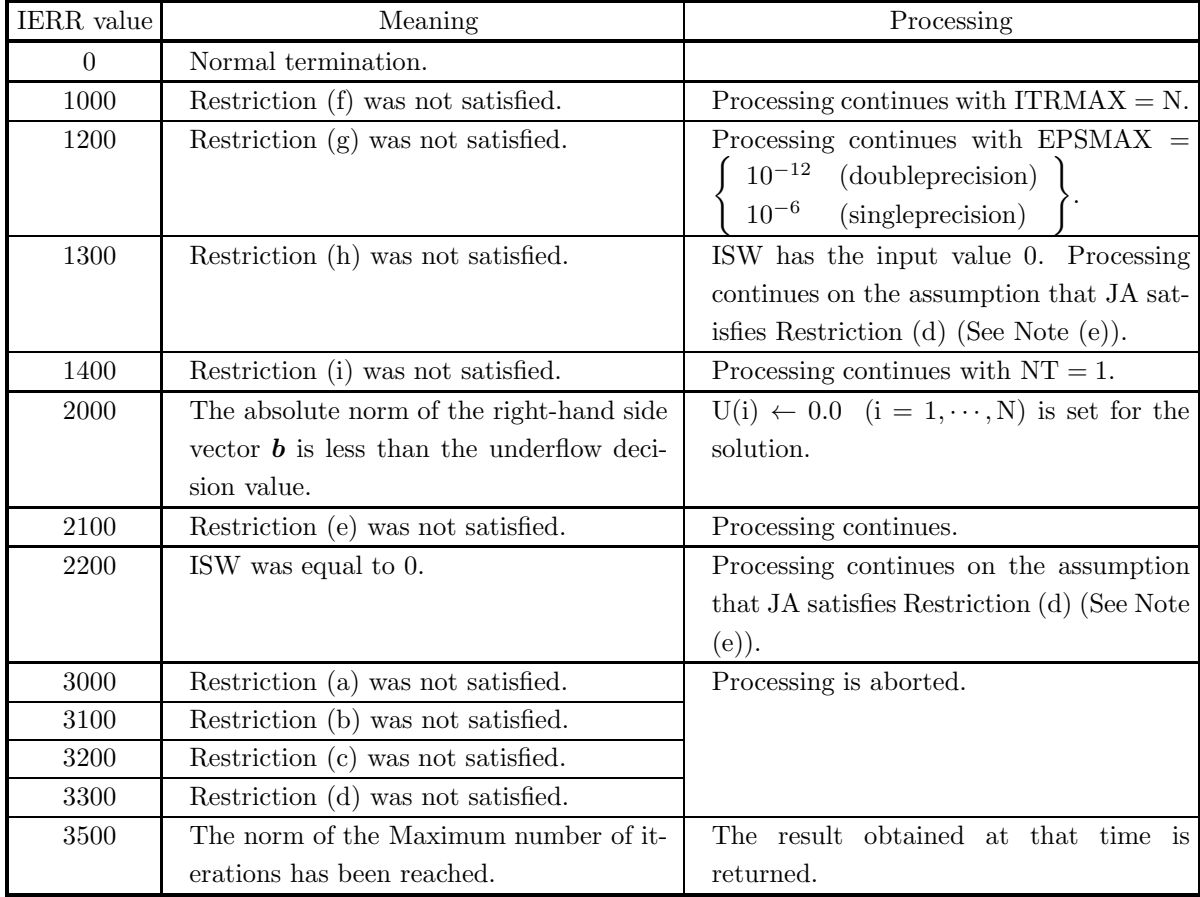

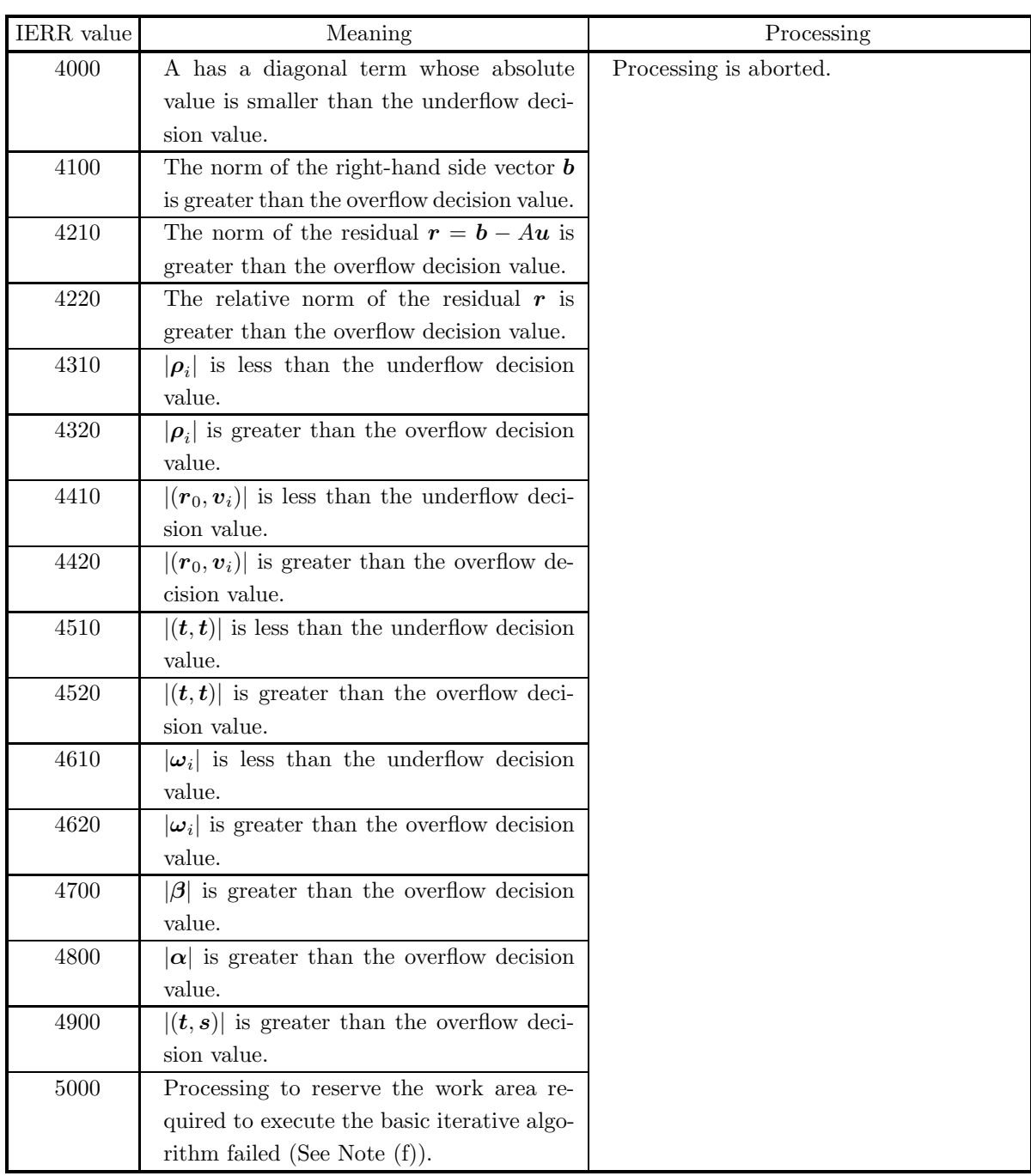

### (6) **Notes**

(a) The table below shows maximum and minimum values of floating point data and so on, that are defined within ASL.
|                          |                                      | Double-precision                                      | Single-precision |                                                     |  |
|--------------------------|--------------------------------------|-------------------------------------------------------|------------------|-----------------------------------------------------|--|
| Maximum value            |                                      | $2^{1023}(2-2^{-52}) \simeq (1.80 \times 10^{308})$   |                  | $2^{127}(2-2^{-23}) \simeq (3.40 \times 10^{38})$   |  |
| Positive minimum value   | $2^{\sim 1022}$                      | $\approx (2.23 \times 10^{-308})$                     | $2^{\sim}$ 126   | $\approx (1.17 \times 10^{-38})$                    |  |
| Negative maximum value   | $-2^{-1022}$                         | $\approx (-2.23 \times 10^{-308})$                    | $-2^{-126}$      | $\simeq (-1.17 \times 10^{-38})$                    |  |
| Minimum value            |                                      | $-2^{1023}(2-2^{-52}) \simeq (-1.80 \times 10^{308})$ |                  | $-2^{127}(2-2^{-23}) \simeq (-3.40 \times 10^{38})$ |  |
| Overflow decision value  | Maximum value $\times 10^{-3}$       |                                                       |                  |                                                     |  |
| Underflow decision value | Positive minimum value $\times 10^3$ |                                                       |                  |                                                     |  |

Table 4−4 Constants used in ASL

(b) The storage method used for the arrays A and JA is as follows.

Figure 4−3 Storage format for Input Data

| Matrix A to be stored |           |           |           |           |           |           |
|-----------------------|-----------|-----------|-----------|-----------|-----------|-----------|
| $a_{1,1}$             | $a_{1,2}$ | 0.0       | $a_{1,4}$ | 0.0       | $a_{1,6}$ | 0.0       |
| $a_{2,1}$             | $a_{2,2}$ | $a_{2,3}$ | $a_{2,4}$ | 0.0       | 0.0       | $a_{2,7}$ |
| 0.0                   | $a_{3,2}$ | $a_{3,3}$ | 0.0       | 0.0       | $a_{3,6}$ | 0.0       |
| $a_{4,1}$             | $a_{4,2}$ | 0.0       | $a_{4,4}$ | $a_{4,5}$ | $a_{4,6}$ | 0.0       |
| 0.0                   | 0.0       | 0.0       | $a_{5,4}$ | $a_{5,5}$ | 0.0       | 0.0       |
| $a_{6,1}$             | 0.0       | $a_{6,3}$ | $a_{6,4}$ | 0.0       | $a_{6,6}$ | $a_{6,7}$ |
| 0.0                   | $a_{7,2}$ | 0.0       | 0.0       | 0.0       | 0.0       | $a_{7,7}$ |
|                       |           |           | ⇓         |           |           |           |

Storage status of arrays A(LNA , M), JA(LNA , M)

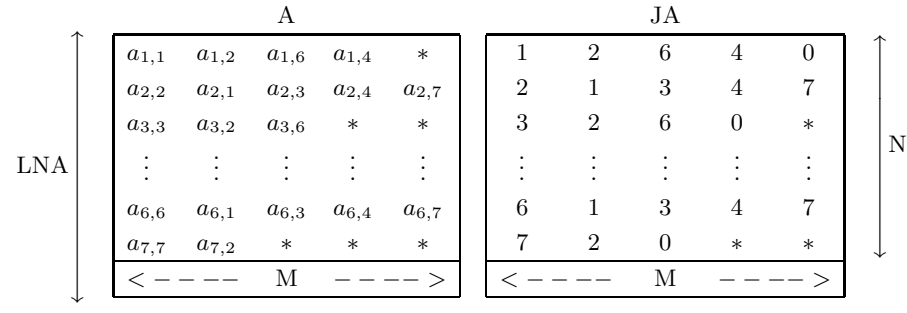

#### **Remarks**

a. N is order of Matrix *A*.

- b.  $LNA \geq N$  must hold.
- c. M is the column number of Array A, which contains the nonzero elements of Matrix *A*.
- d. Array A should contain nonzero elements of Matrix *A* so that:
	- Diagonal elements are stored in the first column.
	- Nonzero elements in the lower triangular part and the upper triangular part are stored in the second though M-th columns, with the first one in the second column, one adjacent to the next in each row. Here, it is unnecessary that nonzero elements in each row are stored sequentially.
	- Arbitrary values can be stored in the remaining positions that are marked with '∗ .
- e. Array JA should contain the column indices in Matrix *A* of those elements that correspond to the elements contained in Array A.

For those rows in which M − 1 becomes greater than the number of nonzero elements in the lower and upper triangular part, value 0 should be stored in the right neighbor of the rightmost position of the region in JA in which the column indices of nonzero elements in Matrix *A* are stored. Arbitrary values can be stored in the remaining positions that are marked with '∗ .

- (c) The input values of array A and array JA are partially changed in order to optimize performance.
- (d) M can take an arbitrary value as long as it is equal to or greater than the maximum of the numbers of

nonzero elements in a row, but it is recommended from the viewpoint of calculation cost to make the padded area as little as possible by setting M as close as possible to the maximum of the numbers of nonzero elements in a row.

- (e) A better performance will be achieved by specifying  $ISW = 0$  (Performance will degrade remarkably when  $ISW = 1$  is specified). And so,  $ISW = 1$  should be specified when it is assured that JA satisfies Restriction (d). When  $ISW = 1$  is specified, the user should be very careful in giving the coefficient matrix data as input because the check for Restriction (d) is omitted. The validity of the result will not be guaranteed if  $ISW = 0$  was specified but JA doesn't satisfy Restriction (d).
- (f) The work area is automatically allocated within this subroutine. If the work area could not be successfully allocated, processing will be aborted and IERR returns the value 5000. In this case, the problem cannot be solved by using this subroutine unless the problem size is reduced or the machine environment is enhanced in memory size.

#### (7) **Example**

(a) Problem

Solve  $Au = b$  for the following matrix *A* and vector *b*:

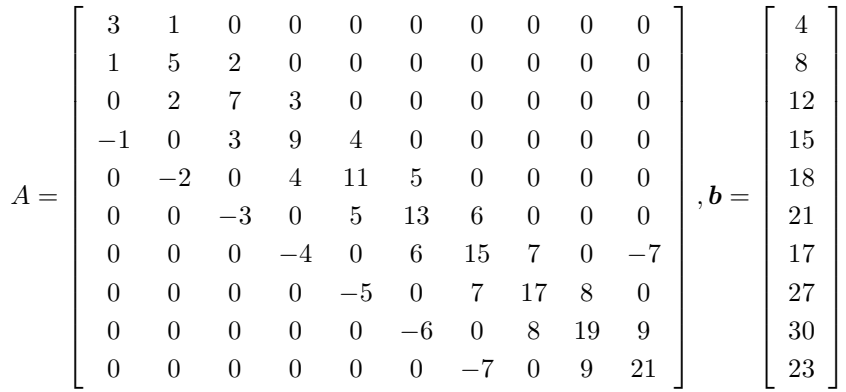

(b) Input data

Input Arrays A, JA and B,

 $LNA = 11, N = 10, M = 11, ITRMAX = 100, EPSMAX = 10<sup>-12</sup>, ISW = 0, NT = 2$ (c) Main program

```
PROGRAM OXE030
! *** EXAMPLE OF QXE030 ***
IMPLICIT NONE
!
              INTEGER LNA,N,M
              PARAMETER( LNA = 11, N = 10, M = 5 )<br>INTEGER JA(LNA,M),ITRMAX,ITR,ISW,NT,IERR<br>REAL(8) A(LNA,M),B(N),U(N),EPSMAX,EPS
!
              INTEGER I,J,JCNT(N)
REAL(8) ORG(LNA,N)
!
              DO 100 J=1,M
DO 110 I=1,N
A(I,J) = 0.0D0
    110 CONTINUE
100 CONTINUE
              READ(5,*) (A(I,1),I=1,N,1)
READ(5,*) A(1,2)
READ(5,*) A(2,2), A(2,3)
READ(5,*) A(3,2), A(3,3)
              READ(5,*) A(4,2), A(4,3), A(4,4)
              READ(5,*) A(5,2), A(5,3), A(5,4)
READ(5,*) A(6,2), A(6,3), A(6,4)
READ(5,*) A(7,2), A(7,3), A(7,4), A(7,5)
              READ(5,*) A(8,2), A(8,3), A(8,4)
READ(5,*) A(9,2), A(9,3), A(9,4)
              READ(5,*) A(8,2), A(8,3)<br>READ(5,*) A(9,2), A(9,3)<br>READ(5,*) A(10.2), A(10.3)
!
```
DO 120 J=1,M<br>DO 130 I=1,N<br>JA(I,J) = 0<br>130 CONTINUE<br>120 CONTINUE DO 140 I=1,N<br>JA(I,1) = I<br>140 CONTINUE READ(5,\*) JA(1,2)<br>READ(5,\*) JA(2,2), JA(2,3)<br>READ(5,\*) JA(3,2), JA(3,3)<br>READ(5,\*) JA(3,2), JA(4,3), JA(4,4)<br>READ(5,\*) JA(4,2), JA(5,3), JA(5,4)<br>READ(5,\*) JA(6,2), JA(6,3), JA(6,4)<br>READ(5,\*) JA(7,2), JA(7,3), JA(7,4), JA(7, ! DO 150 I=1,N<br>
150 CONTINUE<br>
DO 160 I=1,N<br>
DO 160 I=1,N<br>
DO 170 J=1,M<br>
IF( JA(I,J) .EQ. 0 ) THEN<br>
IGNT(I) = J - 1<br>
GOTO 180<br>
ENDIF 170 CONTINUE 180 CONTINUE 160 CONTINUE<br>
DO 190 I=1,N<br>
B(I) = 0.0D0<br>
190 CONTINUE DO 200 I=1,N<br>DO 210 J=1,JCNT(I)<br>B(I) = B(I) + A(I,J)<br>210 CONTINUE<br>200 CONTINUE ! DO 220 J=1,N DO 230 I=1,LNA ORG(I,J) = 0.0D0 230 CONTINUE<br>220 CONTINUE<br>DO 240 I=1,N<br>DO 250 J=1,JCNT(I)<br>ORG(I,JA(I,J)) = A(I,J) 250 CONTINUE 240 CONTINUE ! ITRMAX = 100 EPSMAX = 1.0D-12 ISW = 1  $NT = 2$ ! WRITE(6,6000) DO 260 I=1,N WRITE(6,6010) (ORG(I,J),J=1,N) 260 CONTINUE WRITE(6,6020) DO 270 I=1,N WRITE(6,6030) B(I) 270 CONTINUE WRITE(6,6040) LNA, N, M, ITRMAX, EPSMAX, NT ! CALL QXE030(A,LNA,N,M,JA,B,U,ITRMAX,ITR,EPSMAX,EPS,ISW,NT,IERR) ! WRITE(6,6050) IERR IF( IERR .GE. 3000 ) STOP ! WRITE(6,6060) ITR,EPS DO 280 I=1,N WRITE(6,6070) I,U(I) 280 CONTINUE ! STOP<br>
6000 FORMAT(/,&<br>
1X,'\*\*\* QXE030 \*\*\*',/,/,&<br>
1X,'\*\* ORIGINAL MATRIX A \*\*',/)<br>
6010 FORMAT(1X,' ',10(2X,F5.1)<br>
6020 FORMAT(1X,' \*\* VECTOR B \*\*',/)<br>
6030 FORMAT(1X,' ',F5.1)  $6040$  FORMAT $\binom{7}{6}$ <br>1X, 1X,' \*\* INPUT \*\*',/,/,&<br>
1X,' LNA = ',I5,/,&<br>
1X,' N = ',I5,/,&<br>
1X,' M = ',I5,/,&<br>
1X,' ITRMAX = ',I5,/,&<br>
1X,' EPSMAX = ',I5)<br>
1X,' NT = ',I5)  $\begin{array}{cccc} & & & 1 & & & \\ & & 1 & & & \\ & & 1 & & & \\ & & 1 & & & \\ & & 1 & & & \\ & & 1 & & & \\ & & 1 & & & \\ & & 1 & & & \\ & & 1 & & & \\ & & 1 & & & \\ & & & 1 & & \\ & & & 1 & & \\ & & & 1 & & \\ & & & 1 & & \\ & & & & 1 & & \\ \end{array},$ 1X,' \*\* OUTPUT \*\*',/,/,& 1X,' IERR = ',I5,/)

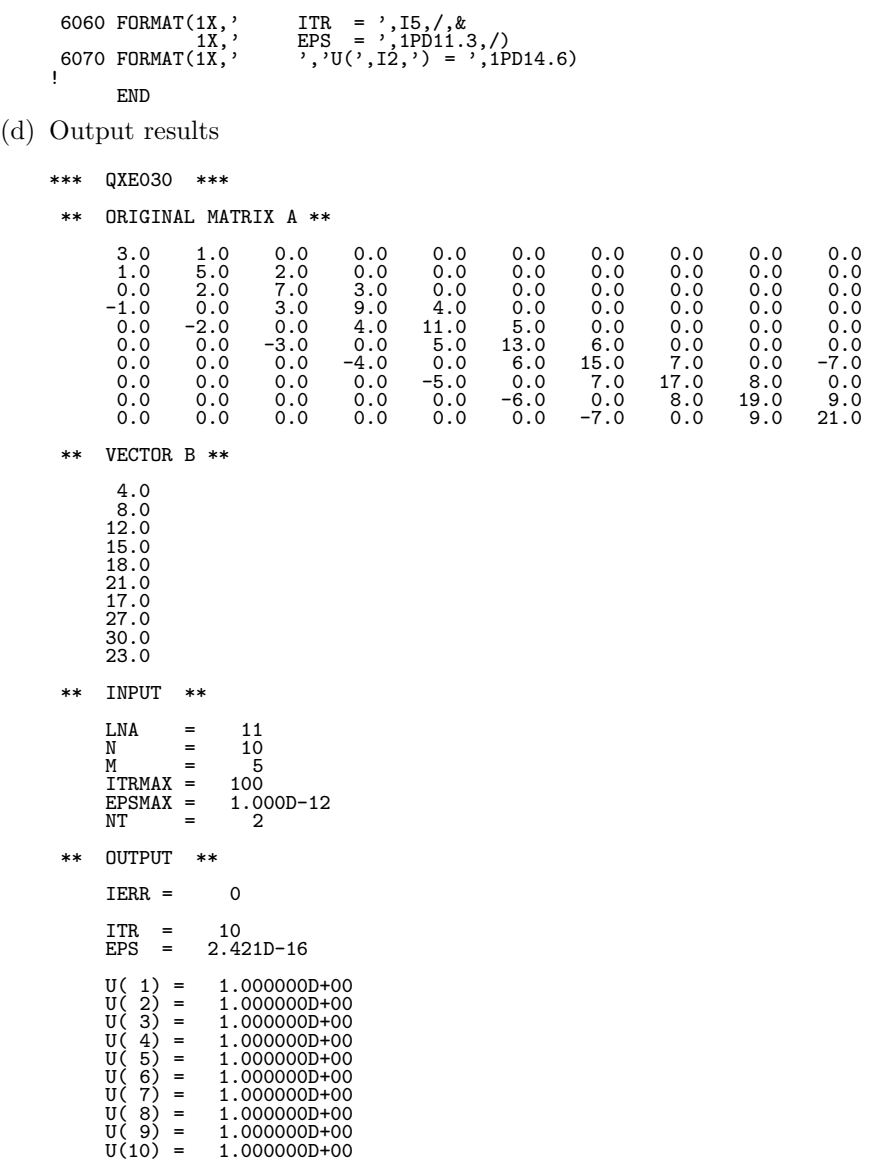

# **4.2.4 QXE040, PXE040**

# **Asymmetric Sparse Matrix (ELLPACK Format) (GMRES(m) method)**

### (1) **Function**

QXE040 or PXE040 uses the scaling preconditioned GMRES(m) method to solve the simultaneous linear equations  $A\mathbf{u} = \mathbf{b}$  having an asymmetric sparse matrix A as the coefficient matrix.

### (2) **Usage**

Double precision:

CALL QXE040 (A,LNA,N,M,JA,B,U,ITRMAX, ITR,MGMRS,EPSMAX, EPS,ISW,NT, IERR)

## Single precision:

CALL PXE040 (A,LNA,N,M,JA,B,U,ITRMAX, ITR,MGMRS,EPSMAX, EPS,ISW,NT, IERR)

# (3) **Arguments**

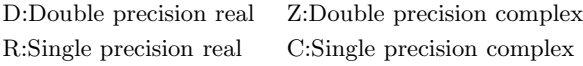

I:  $\{INTER(4)$  as for 32bit Integer $\}$ 

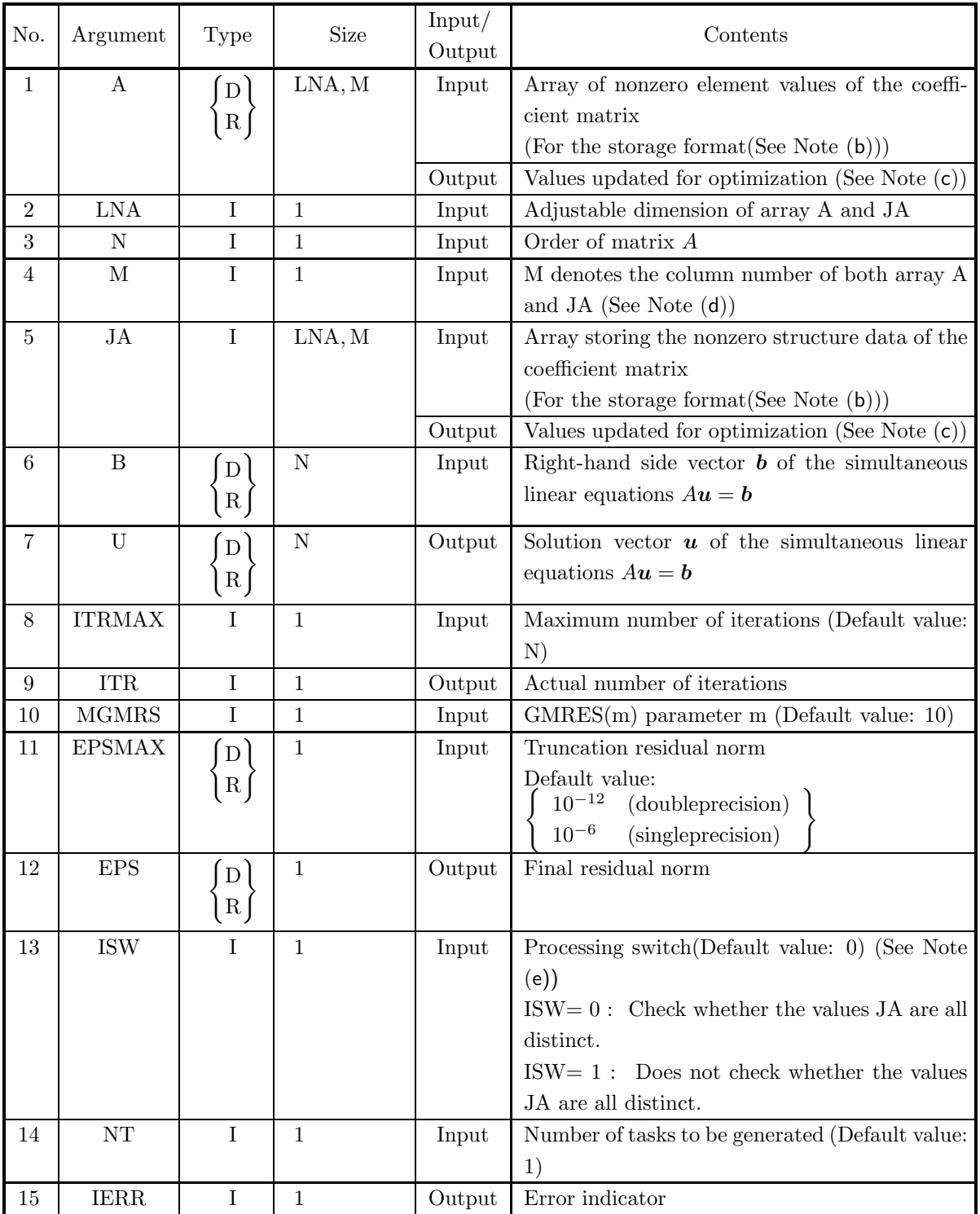

## (4) **Restrictions**

- (a)  $1 \le N \le LNA$
- (b)  $1 \leq M \leq N$
- (c) JA(i, 1) = i, JA(i, j)  $\neq$  i (i = 1,  $\cdots$  , N; j = 2,  $\cdots$  , j<sub>i</sub>),  $1 \le JA(i, j) \le N \quad (j = 2, \dots, j_i)$ , where  $j_i$   $(i = 1, \dots, N)$  is the number of nonzero elements that are contained in the *i*-th column of Matrix A.
	- JA(i, j<sub>i</sub> + 1) = 0, if  $j_i < M$ , where  $j_i$  (i = 1,  $\cdots$ , N) is the number of nonzero elements that are contained in the  $i$ -th column of Matrix  $A$ .
- (d) JA(i, j) (j = 1,  $\cdots$ , j<sub>i</sub>) are all distinct for a fixed value i, where  $j_i$  (i = 1,  $\cdots$ , N) is the number of nonzero elements that are contained in the  $i$ -th column of Matrix  $A$ .
- (e)  $A(i, 1) \neq 0.0$   $(i = 1, \dots, N)$
- (f) ITRMAX  $\geq 1$
- (g) MGMRS  $\geq 1$
- (h)  $EPSMAX > underflow decision value$
- (i) ISW  $\in \{0, 1\}$
- (j)  $NT \geq 1$

## (5) **Error indicator**

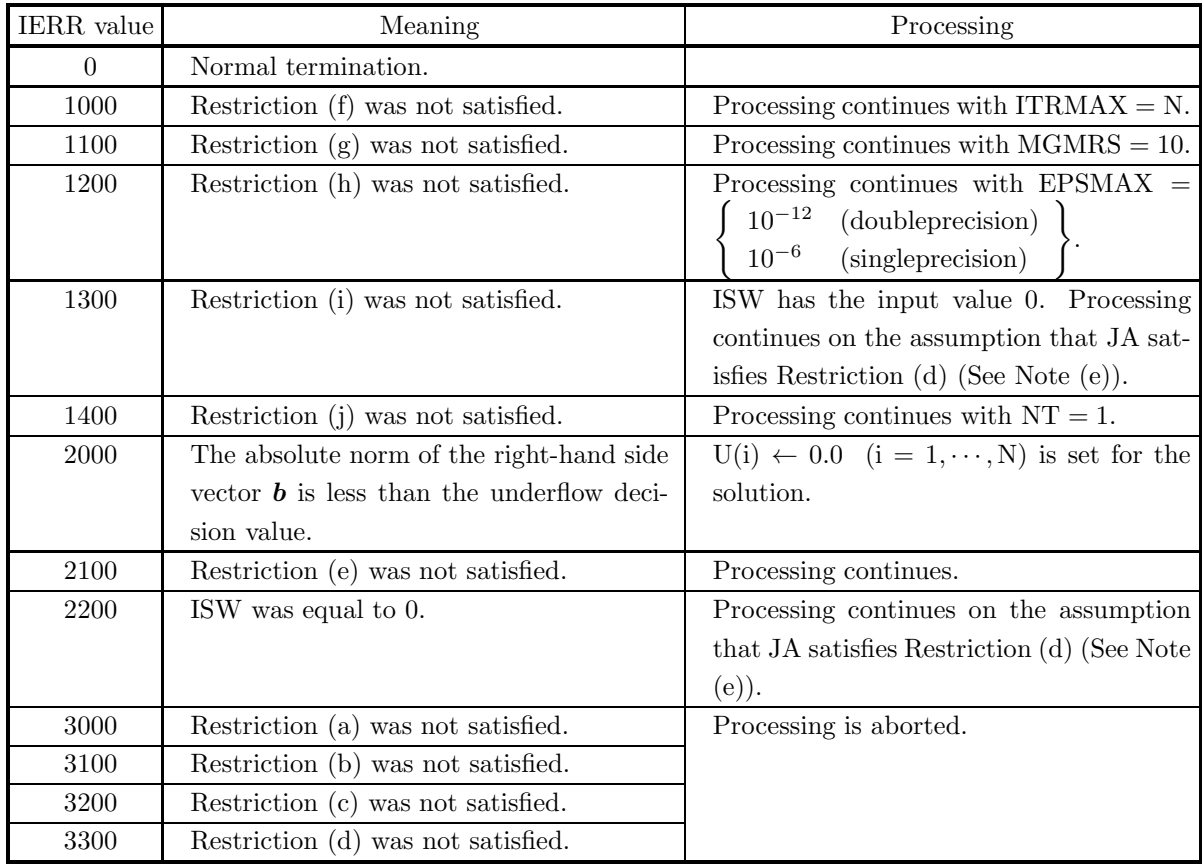

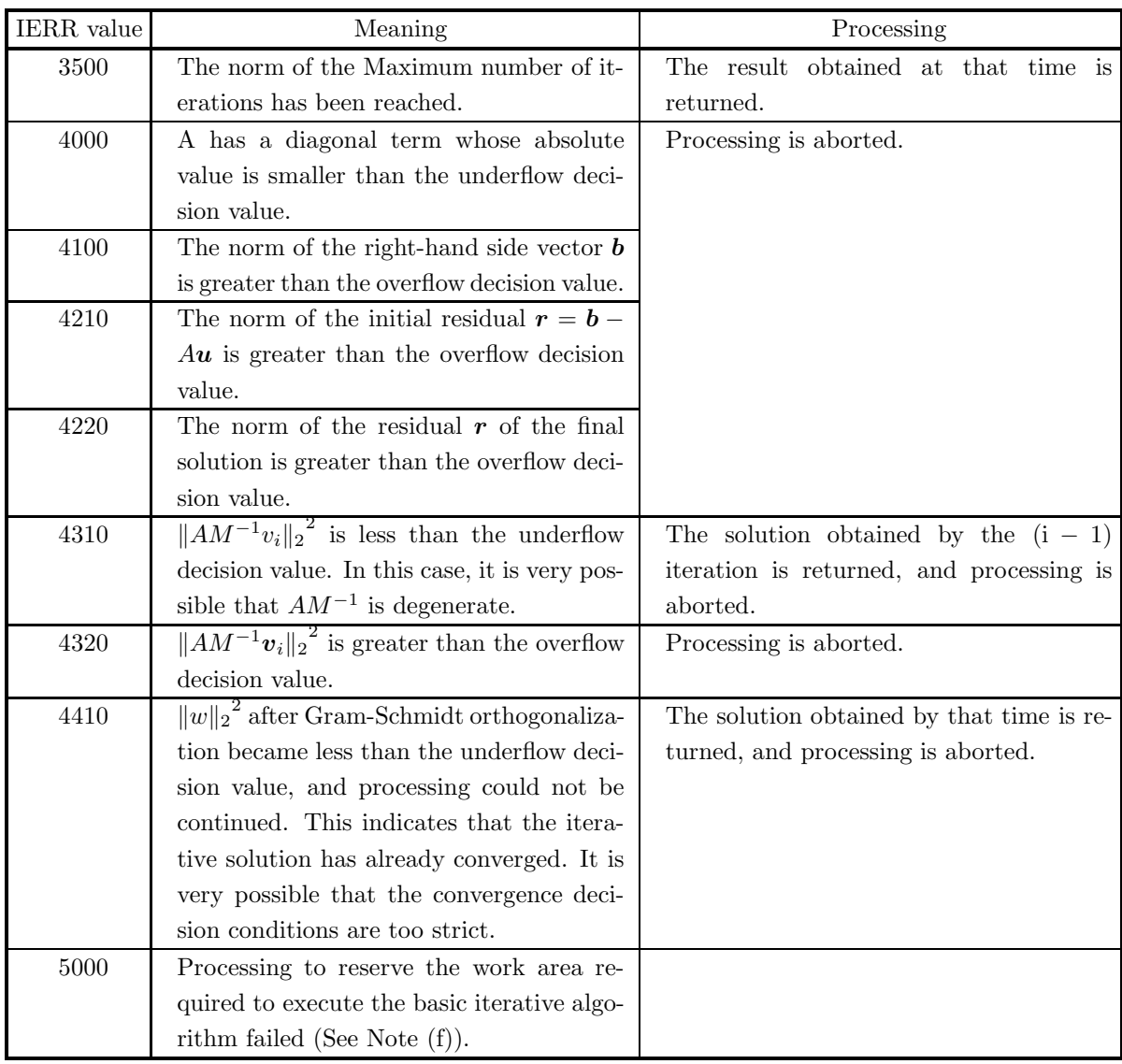

#### (6) **Notes**

(a) The table below shows maximum and minimum values of floating point data and so on, that are defined within ASL.

|                          | Double-precision                                      | Single-precision                                    |  |  |
|--------------------------|-------------------------------------------------------|-----------------------------------------------------|--|--|
| Maximum value            | $2^{1023}(2-2^{-52}) \simeq (1.80 \times 10^{308})$   | $2^{127}(2-2^{-23}) \simeq (3.40 \times 10^{38})$   |  |  |
| Positive minimum value   | $2^{\sim 1022}$<br>$\approx (2.23 \times 10^{-308})$  | $2^{\sim}126$<br>$\approx (1.17 \times 10^{-38})$   |  |  |
| Negative maximum value   | $-2^{-1022}$<br>$\approx (-2.23 \times 10^{-308})$    | $-2^{-126}$<br>$\simeq (-1.17 \times 10^{-38})$     |  |  |
| Minimum value            | $-2^{1023}(2-2^{-52}) \simeq (-1.80 \times 10^{308})$ | $-2^{127}(2-2^{-23}) \simeq (-3.40 \times 10^{38})$ |  |  |
| Overflow decision value  | Maximum value $\times 10^{-3}$                        |                                                     |  |  |
| Underflow decision value | Positive minimum value $\times 10^3$                  |                                                     |  |  |

Table 4−5 Constants used in ASL

(b) The storage method used for the arrays A and JA is as follows.

Figure 4−4 Storage format for Input Data

| Matrix A to be stored |           |           |           |           |           |           |
|-----------------------|-----------|-----------|-----------|-----------|-----------|-----------|
| $a_{1,1}$             | $a_{1,2}$ | 0.0       | $a_{1,4}$ | 0.0       | $a_{1,6}$ | 0.0       |
| $a_{2,1}$             | $a_{2,2}$ | $a_{2,3}$ | $a_{2,4}$ | 0.0       | 0.0       | $a_{2,7}$ |
| 0.0                   | $a_{3,2}$ | $a_{3,3}$ | 0.0       | 0.0       | $a_{3,6}$ | 0.0       |
| $a_{4,1}$             | $a_{4,2}$ | 0.0       | $a_{4,4}$ | $a_{4,5}$ | $a_{4,6}$ | 0.0       |
| 0.0                   | 0.0       | 0.0       | $a_{5,4}$ | $a_{5,5}$ | 0.0       | 0.0       |
| $a_{6,1}$             | 0.0       | $a_{6,3}$ | $a_{6,4}$ | 0.0       | $a_{6.6}$ | $a_{6,7}$ |
| 0.0                   | $a_{7,2}$ | 0.0       | 0.0       | 0.0       | 0.0       | $a_{7,7}$ |
|                       |           |           | ⇓         |           |           |           |

Storage status of arrays A(LNA , M), JA(LNA , M)

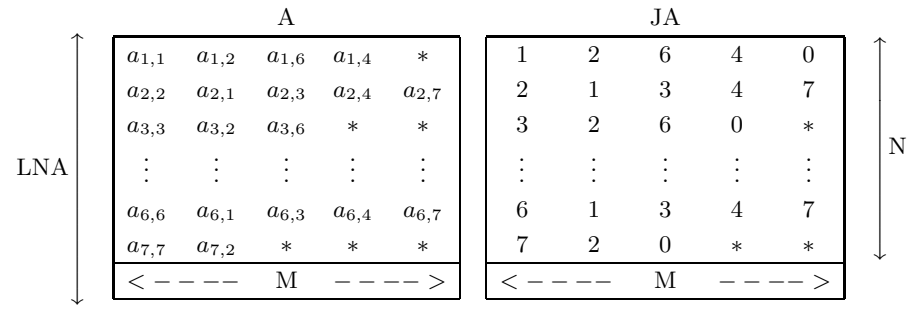

#### **Remarks**

a. N is order of Matrix *A*.

- b.  $LNA \geq N$  must hold.
- c. M is the column number of Array A, which contains the nonzero elements of Matrix *A*.
- d. Array A should contain nonzero elements of Matrix *A* so that:
	- Diagonal elements are stored in the first column.
	- Nonzero elements in the lower triangular part and the upper triangular part are stored in the second though M-th columns, with the first one in the second column, one adjacent to the next in each row. Here, it is unnecessary that nonzero elements in each row are stored sequentially.
	- Arbitrary values can be stored in the remaining positions that are marked with '∗ .
- e. Array JA should contain the column indices in Matrix *A* of those elements that correspond to the elements contained in Array A.

For those rows in which M − 1 becomes greater than the number of nonzero elements in the lower and upper triangular part, value 0 should be stored in the right neighbor of the rightmost position of the region in JA in which the column indices of nonzero elements in Matrix *A* are stored. Arbitrary values can be stored in the remaining positions that are marked with '∗ .

- (c) The input values of array A and array JA are partially changed in order to optimize performance.
- (d) M can take an arbitrary value as long as it is equal to or greater than the maximum of the numbers of

nonzero elements in a row, but it is recommended from the viewpoint of calculation cost to make the padded area as little as possible by setting M as close as possible to the maximum of the numbers of nonzero elements in a row.

- (e) A better performance will be achieved by specifying  $ISW = 0$  (Performance will degrade remarkably when  $ISW = 1$  is specified). And so,  $ISW = 1$  should be specified when it is assured that JA satisfies Restriction (d). When  $ISW = 1$  is specified, the user should be very careful in giving the coefficient matrix data as input because the check for Restriction (d) is omitted. The validity of the result will not be guaranteed if  $ISW = 0$  was specified but JA doesn't satisfy Restriction (d).
- (f) The work area is automatically allocated within this subroutine. If the work area could not be successfully allocated, processing will be aborted and IERR returns the value 5000. In this case, the problem cannot be solved by using this subroutine unless the problem size is reduced or the machine environment is enhanced in memory size.

#### (7) **Example**

(a) Problem

Solve  $Au = b$  for the following matrix *A* and vector *b*:

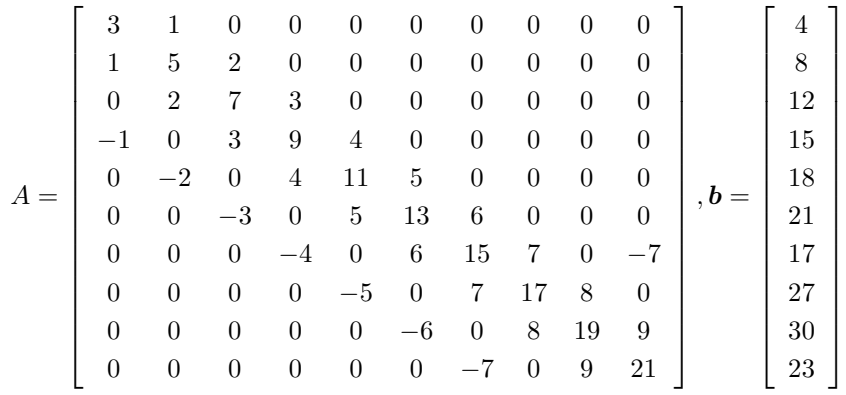

(b) Input data

Input Arrays A, JA and B,

 $LNA = 11, N = 10, M = 11, ITRMAX = 100, MGMRS = 5, EPSMAX = 10<sup>-12</sup>, ISW = 0, NT = 2$ (c) Main program

```
PROGRAM OXE040
! *** EXAMPLE OF QXE040 ***
IMPLICIT NONE
!
             INTEGER LNA,N,M
              PARAMETER( LNA = 11, N = 10, M = 5 )<br>INTEGER JA(LNA,M),ITRMAX,ITR,MGMRS,ISW,NT,IERR<br>REAL(8) A(LNA,M),B(N),U(N),EPSMAX,EPS
!
              INTEGER I,J,JCNT(N)
REAL(8) ORG(LNA,N)
!
              DO 100 J=1,M
DO 110 I=1,N
A(I,J) = 0.0D0
    110 CONTINUE
100 CONTINUE
              READ(5,*) (A(I,1),I=1,N,1)
READ(5,*) A(1,2)
READ(5,*) A(2,2), A(2,3)
READ(5,*) A(3,2), A(3,3)
              READ(5,*) A(4,2), A(4,3), A(4,4)
              READ(5,*) A(5,2), A(5,3), A(5,4)
READ(5,*) A(6,2), A(6,3), A(6,4)
READ(5,*) A(7,2), A(7,3), A(7,4), A(7,5)
              READ(5,*) A(8,2), A(8,3), A(8,4)
READ(5,*) A(9,2), A(9,3), A(9,4)
             READ(5,*) A(8,2), A(8,3)<br>READ(5,*) A(9,2), A(9,3)<br>READ(5,*) A(10.2), A(10.3)
!
```
DO 120 J=1,M<br>DO 130 I=1,N<br>JA(I,J) = 0<br>130 CONTINUE<br>120 CONTINUE DO 140 I=1,N<br>JA(I,1) = I<br>140 CONTINUE READ(5,\*) JA(1,2)<br>READ(5,\*) JA(2,2), JA(2,3)<br>READ(5,\*) JA(3,2), JA(3,3)<br>READ(5,\*) JA(3,2), JA(4,3), JA(4,4)<br>READ(5,\*) JA(4,2), JA(5,3), JA(5,4)<br>READ(5,\*) JA(6,2), JA(6,3), JA(6,4)<br>READ(5,\*) JA(7,2), JA(7,3), JA(7,4), JA(7, ! DO 150 I=1,N<br>
150 CONTINUE<br>
DO 160 I=1,N<br>
DO 160 I=1,N<br>
DO 170 J=1,M<br>
IF( JA(I,J) .EQ. 0 ) THEN<br>
IGNT(I) = J - 1<br>
GOTO 180<br>
ENDIF 170 CONTINUE 180 CONTINUE 160 CONTINUE<br>
DO 190 I=1,N<br>
B(I) = 0.0D0<br>
190 CONTINUE DO 200 I=1,N<br>DO 210 J=1,JCNT(I)<br>B(I) = B(I) + A(I,J)<br>210 CONTINUE<br>200 CONTINUE ! DO 220 J=1,N DO 230 I=1,LNA ORG(I,J) = 0.0D0 230 CONTINUE<br>220 CONTINUE<br>DO 240 I=1,N<br>DO 250 J=1,JCNT(I)<br>ORG(I,JA(I,J)) = A(I,J) 250 CONTINUE 240 CONTINUE !  $ITRMAX = 100$ MGMRS = 10 EPSMAX = 1.0D-12 ISW = 1 NT = 2 ! WRITE(6,6000) DO 260 I=1,N WRITE(6,6010) (ORG(I,J),J=1,N) 260 CONTINUE<br>
WRITE(6,6020)<br>DO 270 J=1,N<br>270 CONTINUE WRITE(6,6040) LNA, N, M, ITRMAX, MGMRS, EPSMAX, NT ! CALL QXE040&  $(A, LN\AA, \overline{N}, \overline{M}, JA, B, U, ITRMAX, ITR, MGMRS, EPSMAX, EPS, ISW, NT, IERR)$ ! WRITE(6,6050) IERR IF( IERR .GE. 3000 ) STOP ! WRITE(6,6060) ITR,EPS DO 280 I=1,N WRITE(6,6070) I,U(I) 280 CONTINUE ! STOP<br>
6000 FORMAT(/,&<br>
1X,'\*\*\* QXE040 \*\*\*',/,/,&<br>
1X,'\*\* ORIGINAL MATRIX A \*\*',/)<br>
6010 FORMAT(1X,' ',10(2X,F5.1))<br>
6020 FORMAT(1X,' \*\* VECTOR B \*\*',/)<br>
6030 FORMAT(1X,' ',F5.1) 6030 FORMAT(1X,'<br>
6040 FORMAT(/,&<br>
1X,'<br>
1X,'<br>
1X,'<br>
1X,'<br>
1X,'<br>
1X,'<br>
1X,'<br>
1V,' 1X,' \*\* INPUT \*\*',/,/,&<br>
1X,' LNA = ',I5,/,&<br>
1X,' N = ',I5,/,&<br>
1X,' M = ',I5,/,&<br>
1X,' ITRMAX = ',I5,/,&<br>
1X,' MGMRS = ',I5,/,&<br>
1X,' EPSMAX = ',1PD11.3,/,&<br>
1X,' NT = ',I5)

6050 FORMAT(/,& 1X,' \*\* OUTPUT \*\*',/,/,& 1X,' IERR = ',I5,/) 6060 FORMAT(1X,' ITR = ',I5,/,& 1X,' EPS = ',1PD11.3,/) 6070 FORMAT(1X,' ','U(',I2,') = ',1PD14.6) ! END (d) Output results \*\*\* QXE040 \*\*\* \*\* ORIGINAL MATRIX A \*\* 3.0 1.0 0.0 0.0 0.0 0.0 0.0 0.0 0.0 0.0 1.0 5.0 2.0 0.0 0.0 0.0 0.0 0.0 0.0 0.0 0.0 2.0 7.0 3.0 0.0 0.0 0.0 0.0 0.0 0.0 -1.0 0.0 3.0 9.0 4.0 0.0 0.0 0.0 0.0 0.0 0.0 -2.0 0.0 4.0 11.0 5.0 0.0 0.0 0.0 0.0 0.0 0.0 -3.0 0.0 5.0 13.0 6.0 0.0 0.0 0.0 0.0 0.0 0.0 -4.0 0.0 6.0 15.0 7.0 0.0 -7.0 0.0 0.0 0.0 0.0 -5.0 0.0 7.0 17.0 8.0 0.0 0.0 0.0 0.0 0.0 0.0 -6.0 0.0 8.0 19.0 9.0 0.0 0.0 0.0 0.0 0.0 0.0 -7.0 0.0 9.0 21.0 \*\* VECTOR B \*\*  $\begin{array}{c} 4.0 \\ 8.0 \\ 12.0 \end{array}$ 15.0 18.0 21.0 17.0 27.0 30.0 23.0 \*\* INPUT \*\* LNA = 11 N = 10 M = 5<br>ITRMAX = 100<br>MGMRS = 10  $MGMRS = 10$ <br>  $EPSMAX = 1.000D-12$ <br>  $NT = 2$  $NT = 2$ \*\* OUTPUT \*\*  $IERR = 0$ ITR = 10 EPS = 2.142D-16 U( 1) = 1.000000D+00<br>U( 2) = 1.000000D+00<br>U( 4) = 1.00000D+00<br>U( 5) = 1.00000D+00<br>U( 5) = 1.000000D+00<br>U( 7) = 1.000000D+00 U( 8) = 1.000000D+00 U( 9) = 1.000000D+00 U(10) = 1.000000D+00

# **EIGENVALUES AND EIGENVECTORS**

# **5.1 INTRODUCTION**

This chapter describes subroutines that obtain eigenvalues and eigenvectors of symmetric matrices.

**Subroutine described in this chapter divides up and allocates internal processing among threads and executes allocated processing in parallel.**

In the standard eigenvalue problem, obtain the value  $\lambda$  and corresponding vector  $\boldsymbol{x}$  which satisfy the following equation for a given matrix A:

 $Ax = \lambda x$ .

The value  $\lambda$  and the corresponding vector  $x$  are called an eigenvalue and the corresponding eigenvector, respectively.

In generalized eigenvalue problem, obtain the value  $\lambda$  and corresponding vector  $\boldsymbol{x}$  which satisfy one of the following equations for given matrices  $A$  and  $B$ :

 $Ax = \lambda Bx$ 

or

 $ABx = \lambda x$  ( both A and B are Hermitian, B is positive definite)

or

 $BAx = \lambda x$  ( both A and B are Hermitian, B is positive definite).

These  $\lambda$  and  $\boldsymbol{x}$  are also called an eigenvalue and an eigenvector. If both A and B are Hermitian and B is positive definite, all the eigenvalues are real and the eigenvectors for different eigenvalues are orthogonal for each other.

The subroutines contained in this chapter provide functions corresponding to the following four categories.

**All eigenvalues and all eigenvectors:** Obtain all eigenvalues and the corresponding eigenvectors.

**All eigenvalues:** Obtain all eigenvalues only.

**Eigenvalues and eigenvectors:** Obtain a number of the largest or smallest eigenvalues and the corresponding eigenvectors.

**Eigenvalues:** Obtain a number of the largest or smallest eigenvalues.

#### **5.1.1 Notes**

- (1) In general, functions corresponding to 'All eigenvalues and all eigenvectors' or 'Eigenvalues and eigenvectors' require more processing time and memory than functions corresponding to 'All eigenvalues' or 'Eigenvalues' respectively.
- (2) In general, it is more efficient to use functions corresponding to 'Eigenvalues and eigenvectors' or 'Eigenvalues' if you want to obtain no more than 20% of the total number of eigenvalues. To obtain more than 20% of the total number of eigenvalues, functions corresponding to 'All eigenvalues and all eigenvectors' or 'All eigenvalues' require less processing time.
- (3) In this library, the subroutines of the generalized eigenvalue require the condition that  $B$  is positive definite. In the following cases, however, the eigenvalues and the eigenvectors can be obtained even if  $B$  is not positive definite.
	- (a) Matrix  $B$  is not positive definite but matrix  $A$  is positive definite

$$
Bv = \lambda^{-1}Av
$$

gives non-zero eigenvalues.

(b) Both of A and B are not positive definite but  $A + B$  is positive definite

$$
Av = \frac{\lambda}{1 + \lambda} (A + B)v
$$

gives the eigenvalues which are not  $-1$ .

- (4) If the input matrix is a symmetric matrix or Hermitian matrix, the use of the exclusive subroutines requires less processing time.
- (5) Since the parallel processing overhead significantly affects the computation cost if the order of the matrix is small, performance may be worse than when a non-parallel subroutine is used.

#### **5.1.2 Algorithms Used**

#### **5.1.2.1 Transforming a real symmetric matrix to a real symmetric tridiagonal matrix**

The Householder method is used to transform an  $n \times n$  real symmetric matrix A to a real symmetric tridiagonal matrix T. That is,  $A_1 = A$  is assumed, and for  $k = 1, 2, \dots, n-2$ , a vector  $u_k$  is taken so that:

$$
H_k = \frac{1}{2} \mathbf{u}_k^T \mathbf{u}_k
$$

$$
P_k = I - \frac{\mathbf{u}_k \mathbf{u}_k^T}{H_k}
$$

and all elements below the subdiagonal component in column k of:

$$
A_{k+1} = P_k A_k P_k
$$

become 0.  $A_{n-1}$  becomes the obtained real symmetric tridiagonal matrix. In addition, the transformation matrix  $P_k$  is an orthogonal symmetric matrix.

#### **5.1.2.2 Transforming a Hermitian matrix to a real symmetric tridiagonal matrix**

First, the Householder method is used to transform an  $n \times n$  Hermitian matrix A to a Hermitian tridiagonal matrix S.

$$
S = P_{n-2} \cdots P_2 P_1 A P_1 P_2 \cdots P_{n-2}
$$

Then a regular complex diagonal matrix  $D$  is used (similarity transformation) to transform matrix  $S$  to a real symmetric tridiagonal matrix T.

$$
T=D^*SD
$$

#### **5.1.2.3 The Householder transformation by block algorithm**

As for the Householder transformation, the block algorithm is used. This method simplifies the update of a matrix by applying the lump sum of a rank-one matrix update that transforms the original real symmetric matrix into a real symmetric tridiagonal matrix. Let  $A_{k+1}$  be the symmetric matrix that is generated after similarity transformations are performed for k times on the original symmetric matrix A. Then it holds that:

$$
A_{k+1} = P_k A_k P_k = A_k - \boldsymbol{u}_k \boldsymbol{v}_k^T - \boldsymbol{v}_k \boldsymbol{u}_k^T
$$

where  $P_k$  is an orthogonal matrix. Also the following relationship holds:

$$
A_1 = A
$$
  
\n
$$
P_k = I - \frac{\boldsymbol{u}_k \boldsymbol{u}_k^T}{H_k}
$$
  
\n
$$
H_k = \frac{1}{2} \boldsymbol{u}_k^T \boldsymbol{u}_k
$$
  
\n
$$
\boldsymbol{y}_k = A_k \boldsymbol{u}_k
$$
  
\n
$$
\boldsymbol{v}_k = \frac{(\boldsymbol{y}_k - \frac{(\boldsymbol{u}_k^T \boldsymbol{y}_k)\boldsymbol{u}_k}{H_k})}{H_k}
$$

The Householder transformation updates the symmetric matrix twice for one similarity transformation. The  $A_{k+1}$  can be expressed without using  $A_k$  explicitly.

$$
A_{k+1} = A_{k-1} - u_{k-1}v_{k-1}^T - v_{k-1}u_{k-1}^T - u_kv_k^T - v_ku_k^T
$$

Similarly, matrix  $A_{p+1}$  after the p times of mirror transformation becomes:

$$
A_{p+1} = A_1 - \sum_{i=1}^p (\boldsymbol{u}_i \boldsymbol{v}_i^T + \boldsymbol{v}_i \boldsymbol{u}_i^T)
$$

Therefore, matrix  $A_{p+1}$  can be computed at a higher speed if matrix  $A_1$  is updated in the lump, once per  $2p$ matrices. If the original matrix is Hermitian, the transpose notation  $T$  should be replaced with the Hermite conjugate notation "∗". For details, refer to (3) and (4) in the reference bibliography.

#### **5.1.2.4 QR method**

For a tridiagonal matrix  $T$ , there is a unitary matrix  $Q$  and an upper triangular matrix  $R$  (for which all diagonal components are positive) such that T is uniquely decomposed into  $T = QR$ .  $T_k = T$  is assumed,  $T_k$  is decomposed into  $T_k = Q_k R_k$ , and these are multiplied in the reverse order to form:

 $T_{k+1} \leftarrow R_k Q_k = Q_k^* T_k Q_k (Q_k^*)$  is the adjoint matrix of  $Q_k$ ) $(k = 1, \dots)$ 

If  $T_1, T_2, \dots, T_k, T_{k+1}$  are created, they are all tridiagonal matrices. As  $k \to \infty, T_k$  converges to a diagonal matrix having the eigenvalues of T as its diagonal elements.

To accelerate convergence in the actual QR method, the values  $\mu_k$  are taken as approximations of the eigenvalues,  $T_k - \mu_k I$  are created in place of  $T_k$  by performing an origin shift, and these are decomposed into:

$$
T_k - \mu_k I = Q_k R_k
$$

To calculate the approximation of an eigenvalue, consider the case when there is an adjacent eigenvalue (or an eigenvalue having a close absolute value). Let the eigenvalue  $\mu_k$  of the lower-right corner submatrix obtained by the root-free QR method. If  $T_{k+1} = R_k Q_k + \mu_k I$  is created, then  $T_{k+1}$  becomes:

$$
T_{k+1} = Q_k^* T_k Q_k
$$

After this operation is iterated until the sequence of matrices converges, the values adjusted by the cumulative amount the origin was shifted become the eigenvalues.

The eigenvectors of the original matrix before tridiagonalization are obtained by the following procedures. First, sequentially accumulate the transformation matrices used when obtaining the trigonal matrix T according to the Householder transformation method. Next, accumulate the transformation matrices  $Q_1, Q_2, \dots, Q_k$  obtained according to the QR method.

#### **5.1.2.5 root-free QR method**

The root-free QR method, which eliminates the square root calculations of the QR method, is faster when only seeking the eigenvalues of a real symmetric tridiagonal matrix. Let  $\alpha_1, \dots, \alpha_n$  be the diagonal elements and  $\beta_1, \dots, \beta_{n-1}$  be the subdiagonal elements. Let one of the components of the transformation matrix during the calculation be  $P^{(i)}$  and let  $S_i$  and  $C_i$  be sin  $\theta$  and  $\cos \theta$  within  $P^{(i)}$ . Although square roots must be computed in the calculations:

$$
P_i = \alpha_i C_{i-1} - \beta_{i-1} S_{i-1} C_{i-2}
$$

$$
S_i = \frac{\beta_i}{\sqrt{P_i^2 + \beta_i^2}}
$$
  
\n
$$
C_i = \frac{P_i}{\sqrt{P_i^2 + \beta_i^2}}
$$
  
\nNew  $\alpha_{i-1} = \alpha_i + P_{i-1}C_{i-2} - P_iC_{i-1}$   
\nNew  $\beta_{i-2} = S_{i-2}\sqrt{P_{i-1}^2 + \beta_{i-1}^2}$ 

If these calculations are performed using the squared formats of each of  $P_i$ ,  $\beta_i$ ,  $S_i$ , and  $C_i$ , and if the following values are assumed:  $C_0 = 1, S_0 = 0, r_1 = \alpha_1, P_1^2 = \alpha_1^2, \alpha_{n+1} = \beta_{n+1} = 0$  then the equations can be expressed as follows:

$$
t_i^2 = P_i^2 + \beta_{i+1}^2
$$
  
\nNew  $\beta_i^2 = S_{i-1}^2 t_i^2$   
\n
$$
S_i^2 = \frac{\beta_{i+1}^2}{t_i^2}, C_i^2 = \frac{P_i^2}{t_i^2}
$$
  
\n
$$
P_{i+1}^2 = \alpha_{i+1}^2 C_i^2 - 2\alpha_i + S_i^2 \gamma_i + \beta_{i+1}^2 S_i^2 C_{i-1}^2
$$
  
\n
$$
\gamma_{i+1} = \alpha_{i+1} C_i^2 = S_i^2 \gamma_i
$$
  
\nNew  $\alpha_i = \alpha_{i+1} + \gamma_i - \gamma_{i+1}$ 

and the calculations can be performed without computing any square roots. For details, refer to (9) in the reference bibliography.

#### **5.1.2.6 Bisection method**

The bisection method obtains several of the largest or smallest eigenvalues of a real symmetric tridiagonal matrix T. If we let  $d_1, d_2, \dots, d_n$  be the diagonal components of T, let  $s_1, s_2, \dots, s_{n-1}$  be the subdiagonal components, let  $\lambda$  be a variable, and create the sequence of functions:

$$
f_0(\lambda) = 1
$$
  
\n
$$
f_1(\lambda) = d_1 - \lambda
$$
  
\n
$$
f_i(\lambda) = (d_i - \lambda) f_{i-1}(\lambda) - s_{i-1}^2 f_{i-2}(\lambda) \quad (i = 2, \dots, n)
$$

then  $f_0(\lambda), f_1(\lambda), \cdots, f_m(\lambda)$  is the Sturm sequence. That is, if we let  $L(\lambda)$  be the number of non-matching signs for the successive sequence of functions for a given  $\lambda$ , then this  $L(\lambda)$  is equal to the number of eigenvalues less than  $\lambda$ . To prevent overflow or underflow, if  $g_i(\lambda)$  is actually defined as:

$$
g_i(\lambda) = \frac{f_i(\lambda)}{f_{i-1}(\lambda)} \quad (i = 1, 2, \cdots, n)
$$

 $L(\lambda)$  becomes the number of  $g_i(\lambda)$  that are negative. Furthermore,  $g_i(\lambda)$  satisfies the following:

$$
g_1(\lambda) = d_1 - \lambda
$$
  

$$
g_i = (d_i - \lambda) - \frac{s_{i-1}^2}{g_{i-1}(\lambda)} \quad (i = 2, \dots, n)
$$

If  $g_{i-1}(\lambda)=0$ , then  $g_i(\lambda)$  is assumed to be:

$$
g_i(\lambda) = (d_i - \lambda) - \frac{|s_{i-1}|}{\varepsilon} \quad (\varepsilon : \text{ Units for determining error})
$$

Assume that the eigenvalues of T satisfy:

$$
\lambda_1 \leq \lambda_2 \leq \cdots \cdots \leq \lambda_m
$$

From the Gerschgorin theorem, the lower limit  $(x_{\min})$  and upper limit  $(x_{\max})$  of all the eigenvalues are given by:

$$
x_{\max} = \text{MAX}(d_i + (|s_{i-1}| + |s_i|)) \quad (1 \le i \le n)
$$

$$
x_{\min} = \text{MIN}(d_i - (|s_{i-1}| + |s_i|)) \quad (1 \le i \le n)
$$

where,  $s_0 = s_n = 0$  is assumed.

We continue to make the eigenvalue existence range smaller by repeatedly subdividing the interval while counting the number of eigenvalues as described above, based on  $x_{\min}$  and  $x_{\max}$ . In this way, both ends of the infinitesimal interval can be made to converge to a given eigenvalue.

For information about the Sturm sequence of functions and the Gerschgorin theorem, refer to entries (2) and (5) of the bibliography.

#### **5.1.2.7 Accumulation of similarity (unitary) transformation by block algorithm**

In seeking the eigenvectors of a real symmetric matrix using the QR method or the inverse iteration method, it is necessary to calculate the accumulation of the similarity (unitary) matrices that had already been computed in the preceding Householder transformation. It is very effective to apply the block algorithm to this accumulating procedure for getting better performance.

Let  $P_k$  be a transformation matrix that is obtained in Householder transformation which transform the real symmetric matrix to a tridiagonal matrix.

$$
P_k = \mathbf{I} - \frac{\mathbf{u}_k \mathbf{u}_k^T}{H_k}
$$

$$
H_k = \frac{1}{2} \mathbf{u}_k^T \mathbf{u}_k
$$

The accumulation of the transformation matrix  $P_k$  becomes to:

$$
P_1P_2\cdots P_{n-2} = \boldsymbol{I} - \sum_{i=1}^{n-2} \boldsymbol{u}_i \boldsymbol{w}_i^T
$$

where  $w_i^T$  is expressed by the following recurrence formula.

$$
\boldsymbol{w}_{n-2}^T = \frac{\boldsymbol{u}_{n-2}^T}{H_{n-2}}
$$

$$
\boldsymbol{u}_i^T - \sum_{j=i-1}^{n-2} (\boldsymbol{u}_i^T \boldsymbol{u}_j) \boldsymbol{w}_j^T
$$

$$
\boldsymbol{w}_i^T = \frac{\boldsymbol{u}_i^T \boldsymbol{u}_j}{H_i}
$$

If we let *V* be the eigenvectors of a real symmetric tridiagonal matrix which are obtained with the QR method or the inverse iteration method. The eigenvectors  $\boldsymbol{X}$  of the original matrix is obtained by the following.

$$
\begin{array}{rcl} \boldsymbol{X} & = & P_1 \cdots P_{n-2} \boldsymbol{V} \\ & = & \boldsymbol{V} - \sum_{i=1}^{n-2} \boldsymbol{u}_i \boldsymbol{w}_i^T \boldsymbol{V} \end{array}
$$

A product of a similarity (unitary) matrix  $P_k$  and the eigenvectors  $V$  is a rank-one update. Therefore, the accumulation of the transformation matrices can be obtained at a higher speed if the matrix updates are performed in the lump. If the original matrix is Hermitian, the transpose notation  $T$  " should be replaced with the Hermite conjugate notation "∗".

#### **5.1.2.8 Inverse iteration method**

The inverse iteration method is used to obtain the eigenvector corresponding to the eigenvalues obtained by the root-free QR method or bisection method.

Assume the approximate value  $\mu_k$  of a given eigenvalue  $\lambda_k$  of the real symmetric tridiagonal matrix T has been obtained. If a suitable initial vector  $v_0$  has been chosen at this time and the linear simultaneous equations:

 $(T - \mu_k I)\mathbf{v}_i = \mathbf{v}_{i-1}$   $(i = 1, 2, \cdots)$ 

are iteratively solved, then if  $v_i$  satisfy the convergence conditions, they converge to the eigenvector. To solve the simultaneous linear equations, partial pivoting is performed while using the Gauss method to perform an LU decomposition. Then forward elimination and back substitution are performed.

#### **5.1.2.9 Generalized eigenvalue problem**

A Cholesky decomposition of B is performed:

$$
B = LL^*
$$

in the generalized eigenvalue problem for a Hermitian matrix:

 $Ax = \lambda Bx$  (A : Hermitian, B : Positive Hermitian)

yielding:

$$
(L^{-1}A(L^*)^{-1})(L^*x) = \lambda(L^*x)
$$

If we set:

$$
P = L^{-1}A(L^*)^{-1}
$$

 $L^*x = y$ 

then the generalized eigenvalue problem is transformed to a standard eigenvalue problem for the Hermitian matrix P.

 $P$ *y* =  $\lambda$ *y* 

The eigenvector of matrix  $A$  is given by:

 $x = (L^*)^{-1}y.$ 

Generalized eigenvalue problems for Hermitian matrix other than  $Ax = \lambda Bx$  (B: Positive Hermitian) are classified into two cases by the position of positive Hermitian Matrix  $B$  as:

 $ABx = \lambda x$ 

and

 $BAx = \lambda x$ 

The eigenvalues  $\lambda$  and the eigenvectors x of these equations can be obtained by reducing them to standard eigenvalue problems using the following procedure:

- 1 Apply the Cholesky decomposition to the positive matrix B as  $B = L^*L$ . (Where L is a lower triangle matrix.)
- 2 AB $x = \lambda x$  is reduced to the eigenvalue problem for  $C = L/L^*$ , and the eigenvectors are obtained by multiplying the inverse of L.
- 3 BA $x = \lambda x$  is reduced to the eigenvalue problem for  $C = L/L^*$ , and the eigenvectors are obtained by multiplying  $L^*$ .

#### **5.1.3 Reference Bibliography**

- (1) Wilkinson, J. H. and Reinsch, C. , "Handbook for Automatic Computation, Vol. II, Linear Algebra", Springer-Verlag, (1971).
- (2) Wilkinson, J. H. , "The Algebraic Eigenvalue Problem", Clarendon Press, Oxford, (1965).
- (3) Dongarra J. J., Sorensen D. C., and Hammarling A. J., "Block reduction of matrices to condensed forms for eigenvalue computations", Journal of Computational and Applied Mathematics, Vol.27, PP.215-227 (1989).
- (4) Dongarra J. J. and van de Geijn R. A. , "Reduction to Condensed Form for the Eigenvalue Problem on Distributed Memory Architectures", LAPACK Working Note 30, PP.1-12(1991).
- (5) Francis, J. G. F. , "The QR transformation, I, II", Comput. J. 4, pp. 265-271, pp.332-345(1961, 1962).
- (6) Cuppen, J. J. M., "A Divide and Conquer Method for the Symmetric Tridiagonal Eigenproblem", Numer. Math. 36, pp. 177-195(1981).
- (7) Gu, M. and Eisenstat, S. C., "A Stable and Efficient Algorithm for the rank-1 modification of the symmetric eigenproblem", SIAM J. Matrix Anal. Appl. 15, pp. 1266-1276(1994).
- (8) Gu, M. and Eisenstat, S. C., "A Divide-and-Conquer Algorithm for the Symmetric Tridiagonal Eigenproblem", SIAM J. Matrix Anal. Appl. 16, pp. 172-191(1995).
- (9) Y. Beppu and I. Ninomiya, "HQRII—A Fast Diagonalization Subroutine", Computers and Chemistry Vol.6(1982).

# **5.2 REAL SYMMETRIC MATRIX (TWO-DIMENSIONAL AR-RAY TYPE) (UPPER TRIANGULAR TYPE)**

# **5.2.1 QCSMAA, PCSMAA**

**All Eigenvalues and All Eigenvectors of a Real Symmetric Matrix**

## (1) **Function**

QCSMAA or PCSMAA uses the Householder method and QR method to obtain all eigenvalues of the real symmetric matrix A (two-dimensional array type) (upper triangular type) and all corresponding eigenvectors.

#### (2) **Usage**

Double precision:

CALL QCSMAA (A, LNA, N, E, W1, NT, IERR) Single precision: CALL PCSMAA (A, LNA, N, E, W1, NT, IERR)

#### (3) **Arguments**

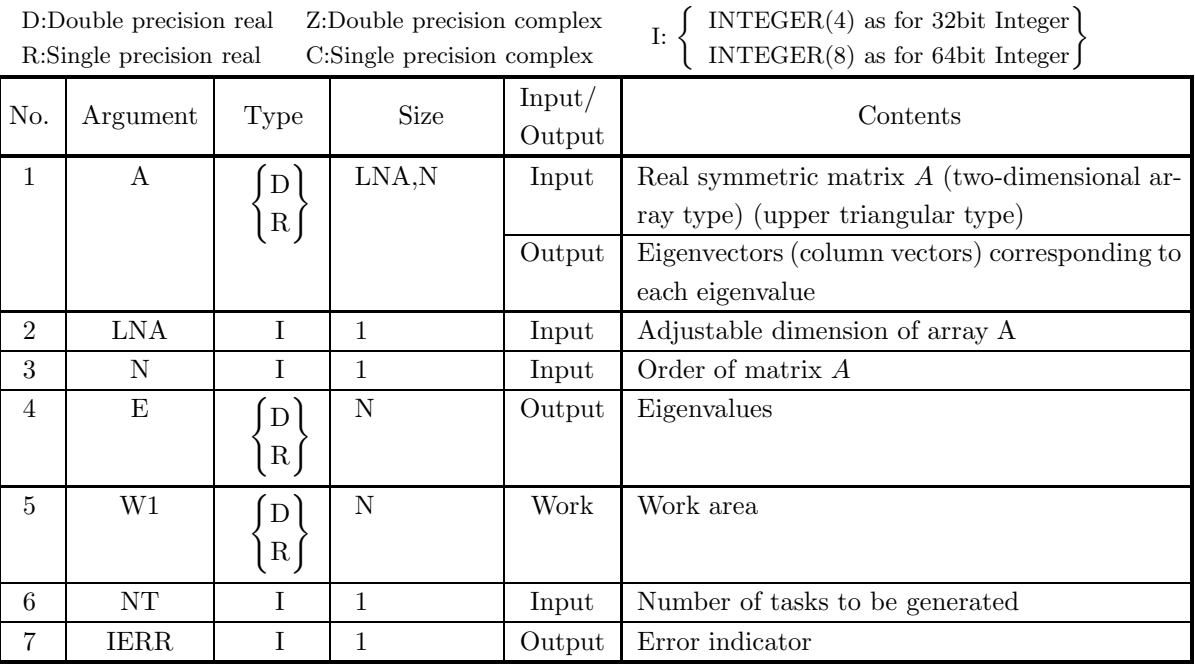

#### (4) **Restrictions**

(a)  $0 < N \leq LNA$ 

(b)  $NT \ge 1$ 

#### (5) **Error indicator**

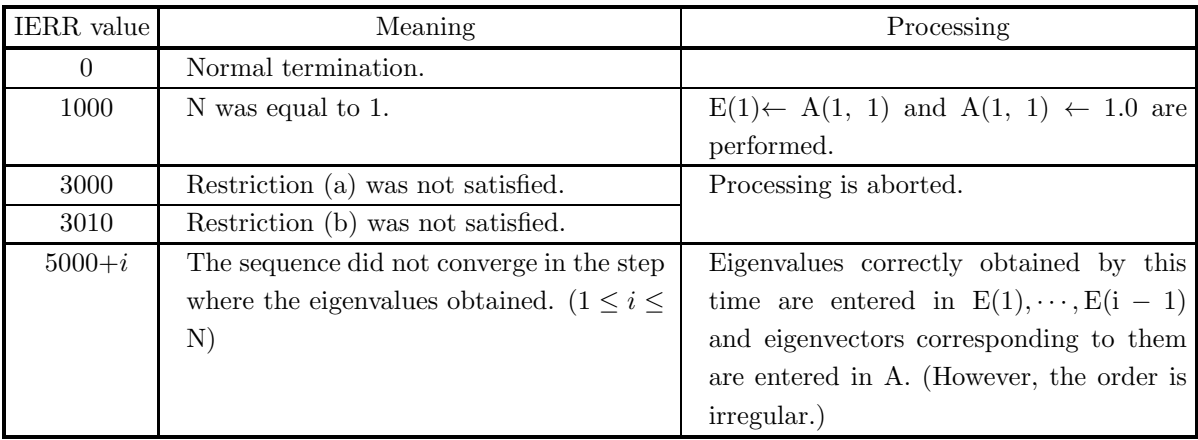

#### (6) **Notes**

- (a) Data should be stored only in the upper triangular portion of array A.
- (b) Eigenvalues are stored in ascending order.
- (c) The eigenvectors are an orthonormal system.
- (d) If eigenvectors are not required, use  $5.2.2 \begin{Bmatrix} \text{QCSMAN} \\ \text{PCSMAN} \end{Bmatrix}$ .

#### (7) **Example**

(a) Problem

Obtain all eigenvalues of the matrix:

$$
A = \left[ \begin{array}{rrrr} 6 & 4 & 4 & 1 \\ 4 & 6 & 1 & 4 \\ 4 & 1 & 6 & 4 \\ 1 & 4 & 4 & 6 \end{array} \right]
$$

and their corresponding eigenvectors.

(b) Input data

```
Matrix A, LNA=11, N=4 and NT=2.
```
(c) Main program

```
PROGRAM OCSMAA<br>! *** EXAMPLE OF QCSMAA ***<br>IMPLICIT REAL(8) (A-H,O-Z)<br>PARAMETER ( LNA = 11 )<br>DIMENSION A(LNA,LNA), E(LNA), W1(LNA)
!
      READ(5,*) N,NT<br>DO 10 I=1, N<br>READ(5,*) (A(I,J), J=I, N)<br>10 CONTINUE
!
            WRITE(6,1000) N,NT
            DO 20 I=1, N
WRITE(6,1100) (A(J,I), J=1, I-1), (A(I,J), J=I, N)
     20 CONTINUE
!
           CALL QCSMAA(A,LNA,N,E,W1,NT,IERR)
!
           WRITE(6,1200) IERR
!
            DO 40 K=1, N-3, 4
WRITE(6,1300) ('EIGENVALUE ', I=1, 4)
WRITE(6,1400) (E(I), I=K, K+3)
WRITE(6,1300) ('EIGENVECTOR', I=1, 4)
```

```
DO 30 J=1, N<br>
WRITE(6,1500) (A(J,I), I=K, K+3)<br>
30 CONTINUE<br>
40 CONTINUE<br>
IF(MOD(N,4).NE.O) THEN<br>
IF(MOD(N,4).NE.O) THEN<br>
WRITE(6,1300) ('EIGENVALUE ', I=N/4*4+1, N)<br>
WRITE(6,1300) ('EIGENVECTOR', I=N/4*4+1, N)<br>
MRITE(6,13
\begin{array}{ll} ! & 1000\,\,\text{FORMAT(}\,^{\prime}\,^{\prime}\,^{\prime}\,^{\prime}\,,\!/\,,\!,\& \\[0.3em] \phantom{~~}^{\prime}\,^{\prime}\,^{\ast\ast\ast\ast}~~\, \mathrm{QCSMAA} & \phantom{~~}^{\ast\ast\ast\ast}\,,\!^{\prime}\,^{\prime}\,^{\prime}\,^{\prime}\,^{\ast}\,^{\ast} \\[0.3em] \phantom{~~}^{\prime}\,^{\ast\ast\ast}~~\, \mathrm{NPUT} & \phantom{~~}^{\prime}\,^{\prime}\,^{\prime}\,^{\prime}\,^{\prime}\,^{\ast} \\[0.
```
(d) Output results

```
*** QCSMAA ***
 ** INPUT **
      N = 4NT=-2INPUT MATRIX A
              6.0 4.0 4.0 1.0
4.0 6.0 1.0 4.0
4.0 1.0 6.0 4.0
1.0 4.0 4.0 6.0
```
\*\* OUTPUT \*\*

#### $IERR = 0$

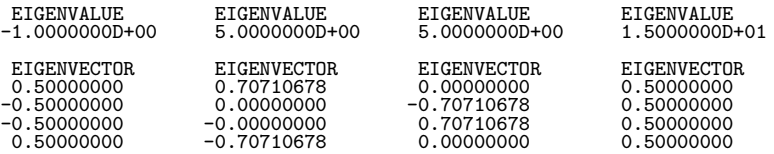

# **5.2.2 QCSMAN, PCSMAN**

# **All Eigenvalues of a Real Symmetric Matrix**

## (1) **Function**

QCSMAN or PCSMAN uses the Householder method and root-free QR method to obtain all eigenvalues of the real symmetric matrix A (two-dimensional array type) (upper triangular type).

## (2) **Usage**

Double precision: CALL QCSMAN (A, LNA, N, E, W1, NT, IERR) Single precision: CALL PCSMAN (A, LNA, N, E, W1, NT, IERR)

## (3) **Arguments**

D:Double precision real Z:Double precision complex R:Single precision real C:Single precision complex

I:  $\left\{\n\begin{array}{l}\n\text{INTER}(4) \text{ as for 32bit Integer} \\
\text{INTER}(8) \text{ as for 64bit Integer}\n\end{array}\n\right\}$ 

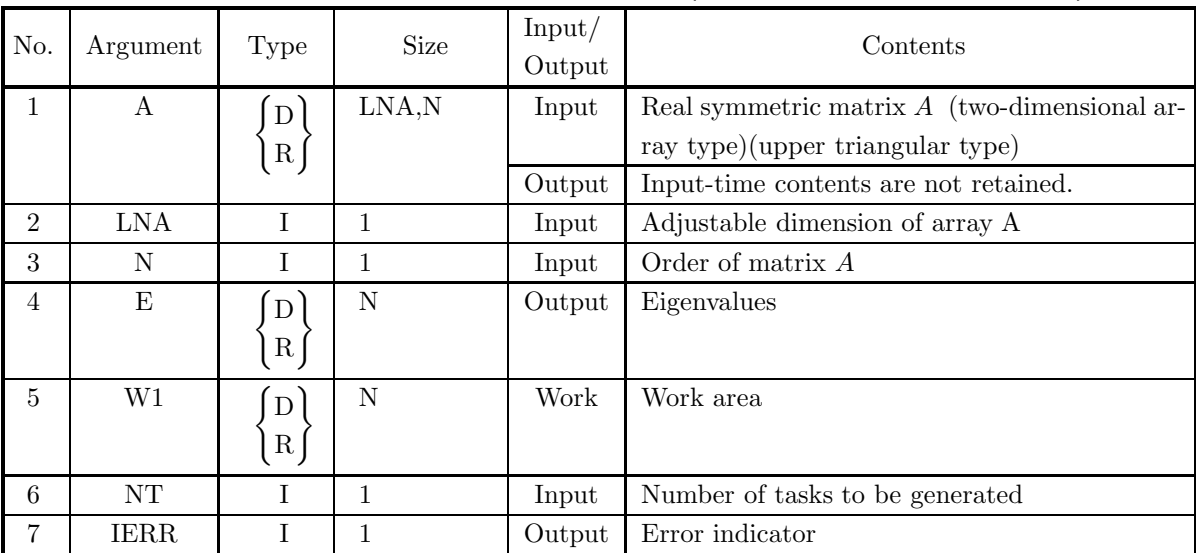

## (4) **Restrictions**

(a)  $0 < N \leq LNA$ 

(b)  $NT \ge 1$ 

## (5) **Error indicator**

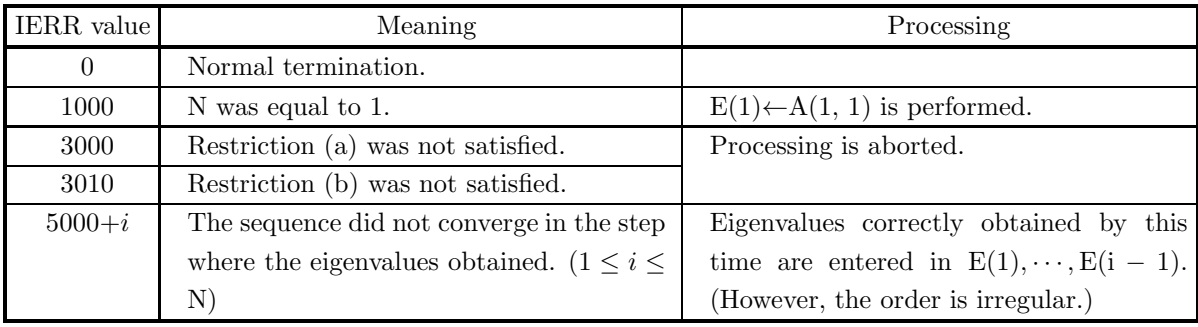

(6) **Notes**

- (a) Data should be stored only in the upper triangular portion of array A.
- (b) Eigenvalues are stored in ascending order.

# **5.2.3 QCSMSS, PCSMSS**

## **Eigenvalues and Eigenvectors of a Real Symmetric Matrix**

### (1) **Function**

QCSMSS or PCSMSS uses the Householder method, root free QR method, or Bisection method to obtain the m largest or m smallest eigenvalues of the real symmetric matrix A (two-dimensional array type) (upper triangular type) and the inverse iteration method to obtain the corresponding eigenvectors.

### (2) **Usage**

Double precision:

CALL QCSMSS (A, LNA, N, EPS, E, M, VE, LNV, ISW, IW1, W1, NT, IERR) Single precision:

CALL PCSMSS (A, LNA, N, EPS, E, M, VE, LNV, ISW, IW1, W1, NT, IERR)

## (3) **Arguments**

D:Double precision real Z:Double precision complex R:Single precision real C:Single precision complex

I:  $\left\{\n\begin{array}{l}\n\text{INTER}(4) \text{ as for 32bit Integer} \\
\text{INTER}(8) \text{ as for 64bit Integer}\n\end{array}\n\right\}$ 

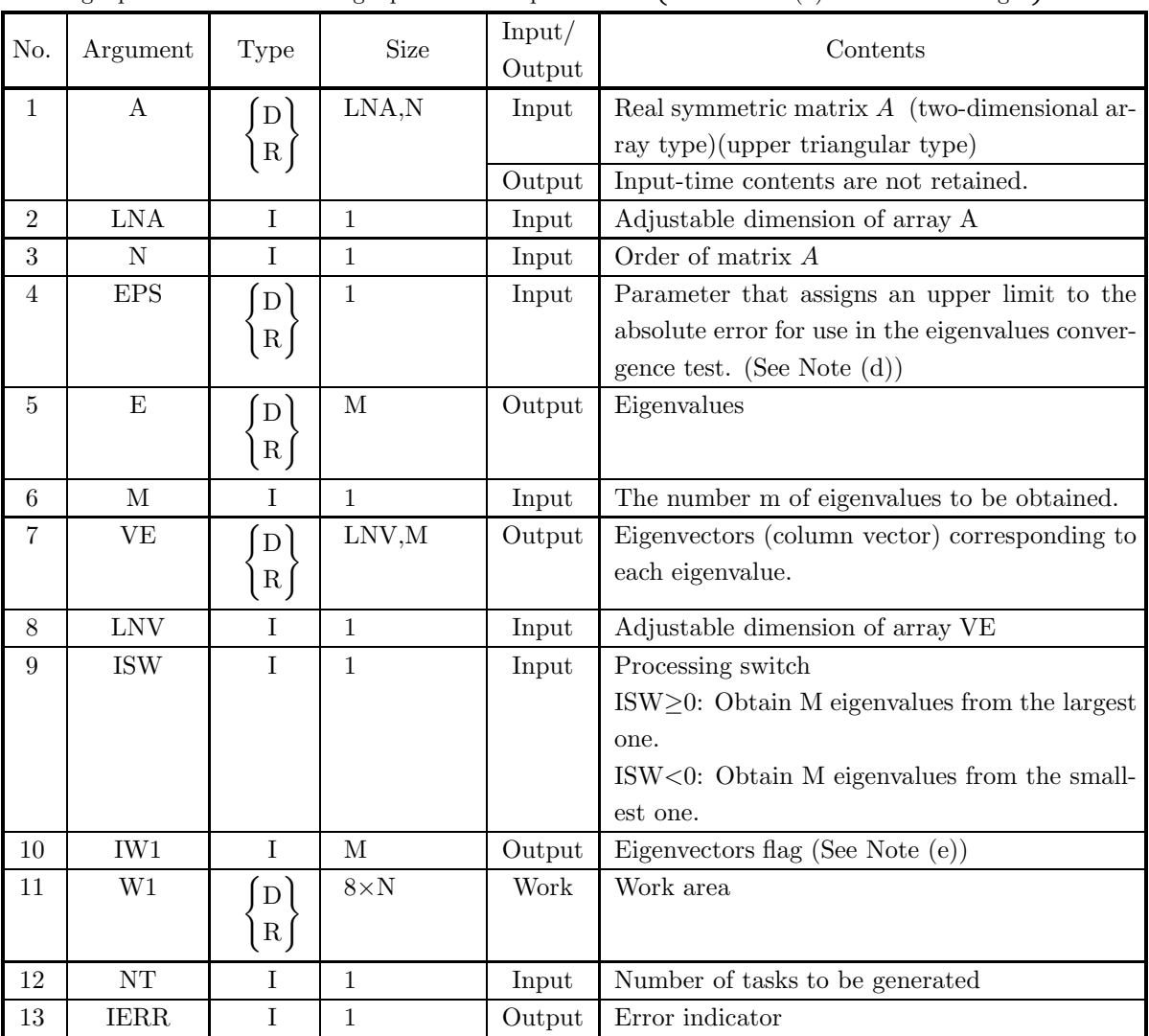

## (4) **Restrictions**

- (a)  $0 < N \leq LNA$ , LNV
- (b)  $0 < M \leq N$
- $(c)$  NT $\geq$ 1

## (5) **Error indicator**

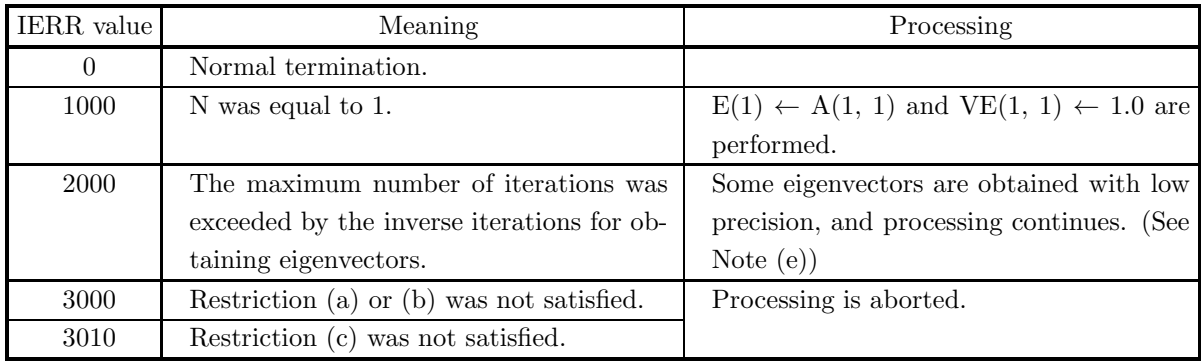

#### (6) **Notes**

- (a) Data should be stored only in the upper triangular portion of array A.
- (b) If ISW $\geq$ 0, the eigenvalues are stored in descending order. If ISW $\lt$ 0, they are stored in ascending order.
- (c) Eigenvalue calculations are appropriately divided up between the root-free QR method and Bisection method internally.
- (d) If  $EPS \leq 0$ , the optimum value is automatically set internally. Normally, a negative value should be set so that this value will be set automatically. EPS is used to obtain eigenvalues by using the Bisection method.
- (e) If the maximum number of iterations is exceeded when using the inverse iteration method (IERR = 2000 is output), the following processing is performed.

If IW1(i) = 0: The *i*-th eigenvector calculation is normally terminated.

If IW1(i)  $\neq$  0: The convergence condition is not satisfied for the *i*-th eigenvector calculation, and the eigenvector precision is low. In this case, the iteration count is set for IW1(i).

If processing is normally terminated (IERR = 0 is output),  $IW1(i) = 0$  is set.

- (f) The eigenvectors are an orthonormal system.
- (g) If eigenvectors are not required, use  $5.2.4 \begin{cases} \text{QCSMSN} \\ \text{PCSMSN} \end{cases}$ .

#### (7) **Example**

```
(a) Problem
```
Obtain the three smallest eigenvalues of the matrix:

$$
A = \left[ \begin{array}{rrrrr} 0 & 1 & 0 & 0 & 0 & 1 \\ 1 & 0 & 1 & 0 & 0 & 0 \\ 0 & 1 & 0 & 1 & 0 & 0 \\ 0 & 0 & 1 & 0 & 1 & 0 \\ 0 & 0 & 0 & 1 & 0 & 1 \\ 1 & 0 & 0 & 0 & 1 & 0 \end{array} \right]
$$

and their corresponding eigenvectors.

(b) Input data

Matrix A, LNA=11, N=6, EPS= $-1.0$ , M=3, LNV=11, ISW= $-1$  and NT=2.

(c) Main program

```
PROGRAM OCSMSS<br>! *** EXAMPLE OF DCSMSS ***<br>IMPLICIT REAL(8) (A-H,O-Z)<br>PARAMETER ( LNA = 11, LNV = 11 )<br>DIMENSION A(LNA,LNA), E(LNA), VE(LNV,LNV), IW1(LNA), W1(8*LNA)
          !
                  READ(5,*) N, M, NT<br>DO 10 I=1, N<br>READ(5,*) (A(I,J), J=I, N)<br>10 CONTINUE
          !
                        WRITE(6,1000) N, M, NT
                         DO 20 I=1, N
WRITE(6,1100) (A(J,I), J=1, I-1), (A(I,J), J=I, N)
                 20 CONTINUE
          !
                        TSW = -1EPS = -1.0D0!
                        CALL QCSMSS(A,LNA,N,EPS,E,M,VE,LNV,ISW,IW1,W1,NT,IERR)
          !
                        WRITE(6,1200) IERR
          !
                  DO 40 K=1, M-3, 4<br>
WRITE(6,1300) ('EIGENVALUE', I=1, 4)<br>
WRITE(6,1300) (E(I), I=K, K+3)<br>
WRITE(6,1300) ('EIGENVECTOR', I=1, 4)<br>
DO 30 J=1, N<br>
WRITE(6,1500) (VE(J,I), I=K, K+3)<br>
CONTINUE<br>
40 CONTINUE<br>
TE(MOD(M,4).NE.O) THEN
                        CONTINUE<br>ENDIF
                        STOP
           !<br>1000 FORMAT(' ',/,/,&
                                          **** QCSMSS ***',/,/,&<br>
' ** INPUT **',/,/,&<br>
' N = ', I2,/,/,&<br>
' NT=', I2,/,/,&
             ' INPUT MATRIX A',/)
1100 FORMAT(7X, 11(F7.1))
1200 FORMAT(' ',/,/,&
' ** OUTPUT **',/,/,&
' IERR = ', I4)
1300 FORMAT(' ',/,1X, 4(5X, A11, 2X))
1400 FORMAT(3X, 4(2X, 1PD14.7, 2X))
1500 FORMAT(2X, 4(F14.8, 4X))
                        E<sub>ND</sub>
(d) Output results
```
\*\*\* QCSMSS \*\*\* \*\* INPUT \*\*

 $N = 6$  $M = 3$  $NT=-2$ INPUT MATRIX A  $\begin{array}{cccccc} 0.0 & 1.0 & 0.0 & 0.0 & 0.0 & 1.0 \\ 1.0 & 0.0 & 1.0 & 0.0 & 0.0 & 0.0 \\ 0.0 & 1.0 & 0.0 & 1.0 & 0.0 & 0.0 \\ 0.0 & 0.0 & 1.0 & 0.0 & 1.0 & 0.0 \\ 0.0 & 0.0 & 0.0 & 1.0 & 0.0 & 1.0 \\ 1.0 & 0.0 & 0.0 & 0.0 & 1.0 & 0.0 \end{array}$ 

\*\* OUTPUT \*\*

 $IERR = 0$ 

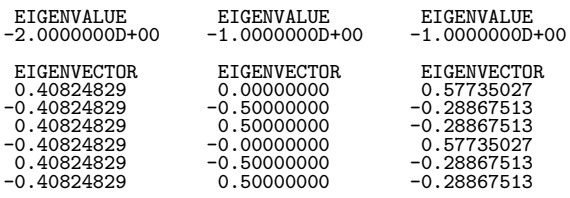

## **5.2.4 QCSMSN, PCSMSN**

## **Eigenvalues of a Real Symmetric Matrix**

#### (1) **Function**

QCSMSN or PCSMSN uses the Householder method, root-free QR method, or Bisection method to obtain the m largest or m smallest eigenvalues of the real symmetric matrix A (two-dimensional array type) (upper triangular type).

## (2) **Usage**

Double precision:

CALL QCSMSN (A, LNA, N, EPS, E, M, ISW, W1, NT, IERR)

Single precision:

CALL PCSMSN (A, LNA, N, EPS, E, M, ISW, W1, NT, IERR)

#### (3) **Arguments**

D:Double precision real Z:Double precision complex R:Single precision real C:Single precision complex

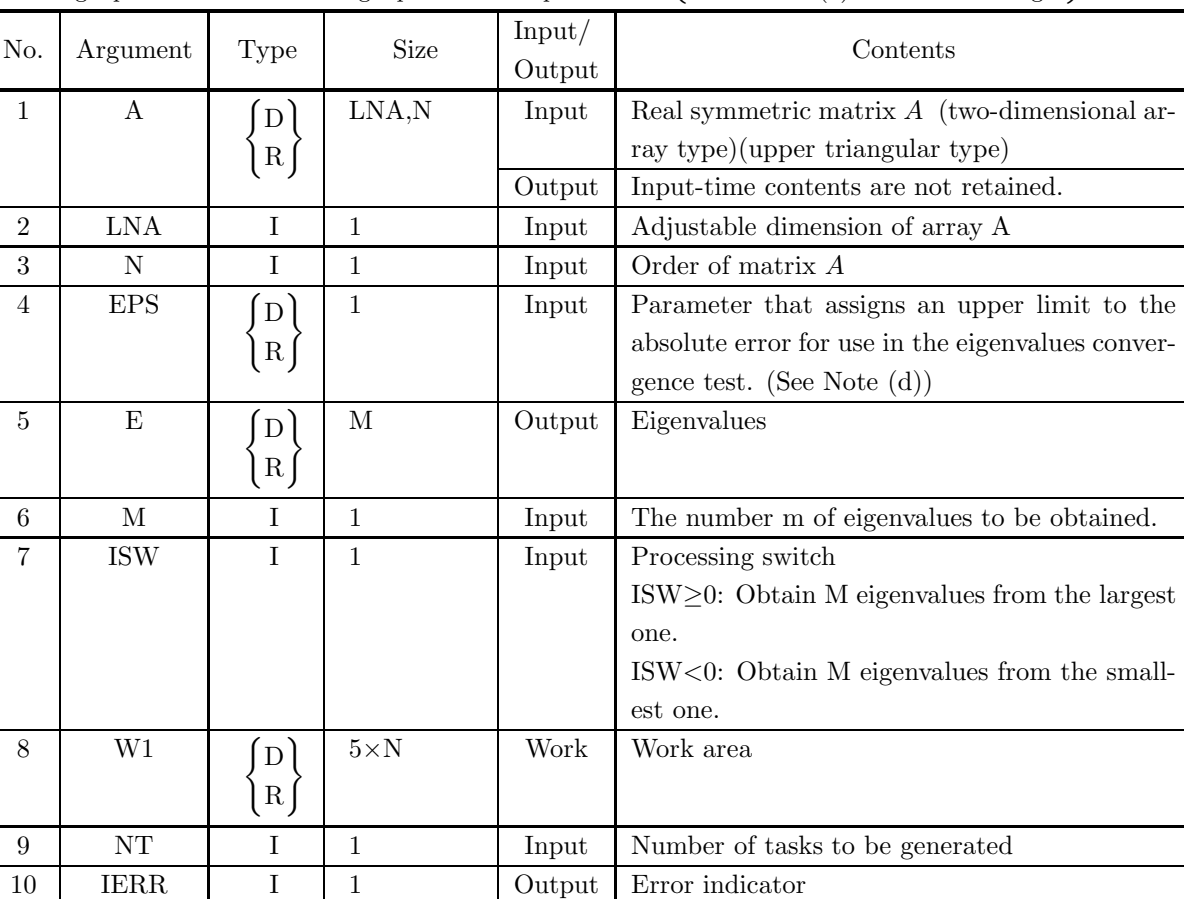

I:  $\left\{\n\begin{array}{l}\n\text{INTER}(4) \text{ as for 32bit Integer} \\
\text{INTER}(8) \text{ as for 64bit Integer}\n\end{array}\n\right\}$ 

#### (4) **Restrictions**

- (a)  $0 < N \leq LNA$
- (b)  $0 < M \leq N$
- $(c)$  NT $\geq$ 1

#### (5) **Error indicator**

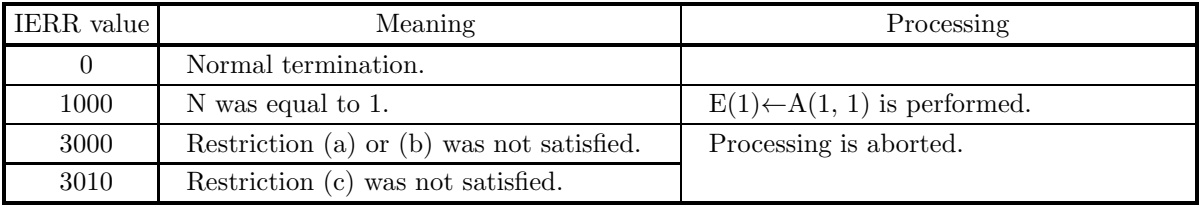

#### (6) **Notes**

- (a) Data should be stored only in the upper triangular portion of array A.
- (b) If ISW≥0, the eigenvalues are stored in descending order. If ISW<0, they are stored in ascending order.
- (c) Eigenvalue calculations are appropriately divided up between the root-free QR method and Bisection method internally.
- (d) If  $EPS \leq 0$ , the optimum value is automatically set internally. Normally, a negative value should be set so that this value will be set automatically. EPS is used to obtain eigenvalues by using the Bisection method.

# **5.3 HERMITIAN MATRIX (TWO-DIMENSIONAL ARRAY TYPE) (UPPER TRIANGULAR TYPE) (REAL ARGUMENT TYPE)**

## **5.3.1 HCHRAA, GCHRAA**

## **All Eigenvalues and All Eigenvectors of a Hermitian Matrix**

#### (1) **Function**

HCHRAA or GCHRAA uses the Householder method and QR method to obtain all eigenvalues of the Hermitian matrix A=(AR, AI) (two-dimensional array type) (upper triangular type) (real argument type) and all corresponding eigenvectors.

#### (2) **Usage**

Double precision: CALL HCHRAA (AR, AI, LNA, N, E, VR, VI, LNV, W1, NT, IERR) Single precision: CALL GCHRAA (AR, AI, LNA, N, E, VR, VI, LNV, W1, NT, IERR)

## (3) **Arguments**

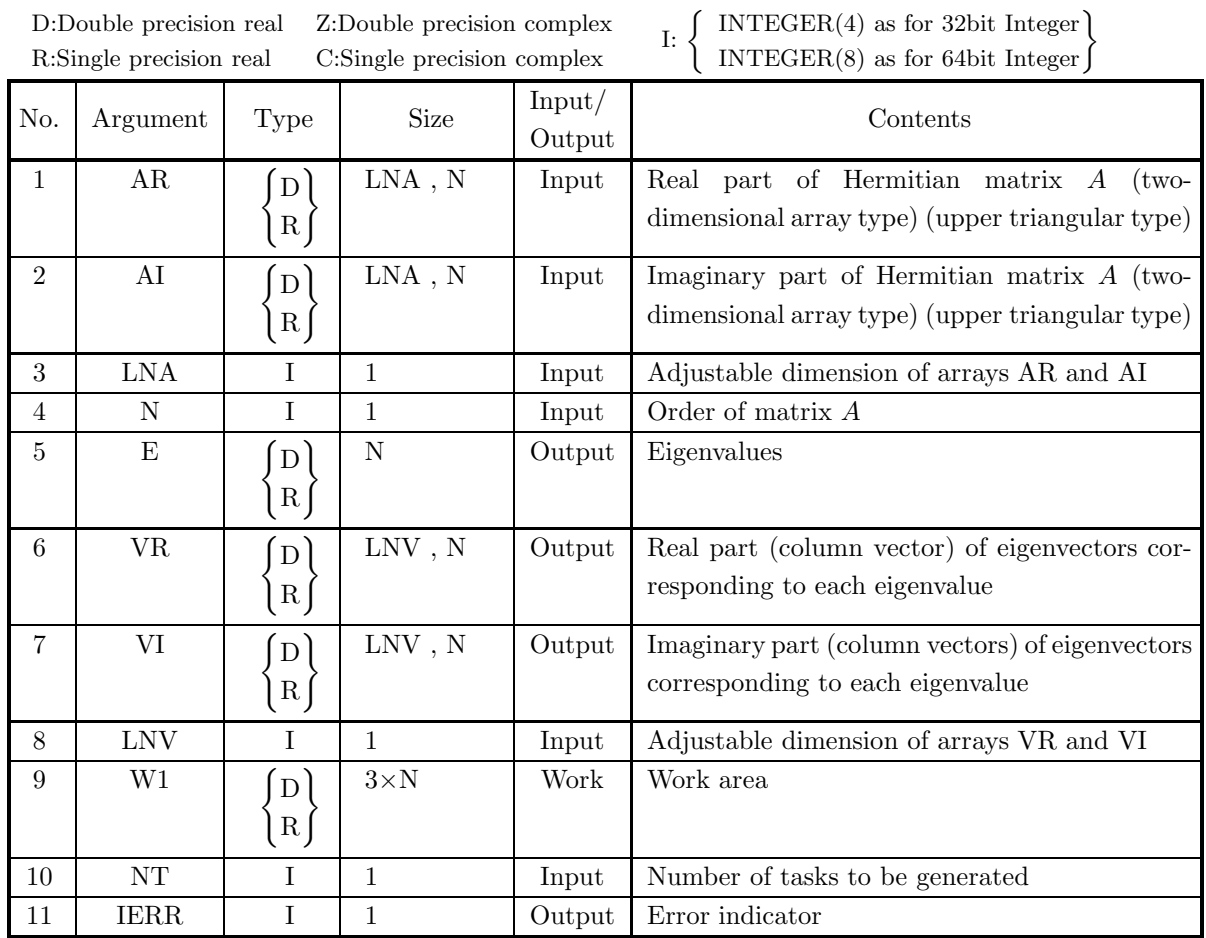

## (4) **Restrictions**

- (a)  $0 < N \leq LNA$ , LNV
- (b)  $NT \ge 1$

# (5) **Error indicator**

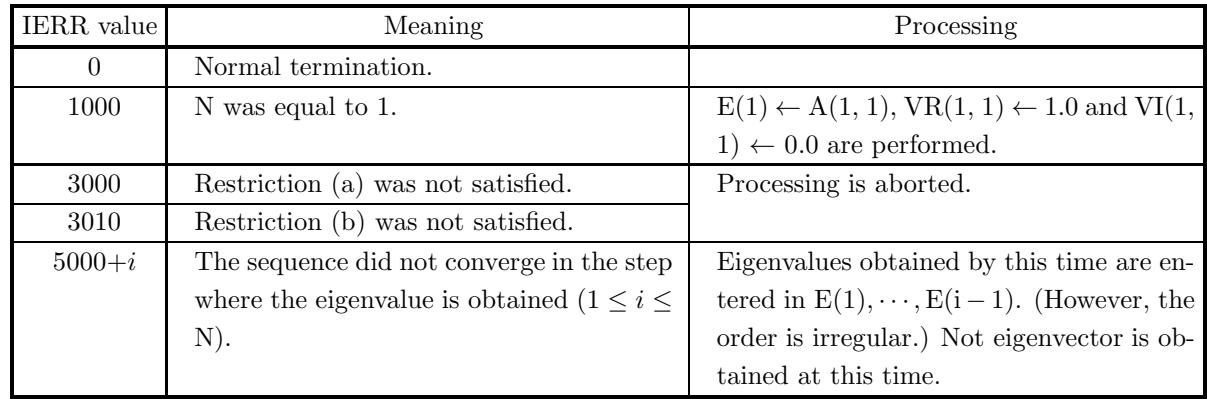

#### (6) **Notes**

- (a) Real and imaginary parts of the Hermitian matrix are stored only in the upper triangular portions of arrays AR and AI respectively. (See Appendix A)
- (b) Eigenvalues are stored in ascending order.
- (c) The eigenvectors are an orthonormal set.
- (d) If eigenvectors are not required, use  $5.3.2 \begin{cases} \text{HCHRAN} \\ \text{GCHRAN} \end{cases}$ .

#### (7) **Example**

(a) Problem

Obtain all eigenvalues of the matrix:

$$
A = \begin{bmatrix} 7 & 3 & 1+2i & -1+2i \\ 3 & 7 & 1-2i & -1-2i \\ 1-2i & 1+2i & 7 & -3 \\ -1-2i & -1+2i & -3 & 7 \end{bmatrix}
$$

and their corresponding eigenvectors.

- (b) Input data
	- Real part AR and imaginary part AI of matrix  $A$ , LNA=11, N=4, LNV=10 and NT=2.
- (c) Main program

```
PROGRAM UCHRAA<br>
*** EXAMPLE OF HCHRAA ***<br>
IMPLICIT REAL(8) (A-H,O-Z)<br>
CHARACTER*80 FMT<br>
PARAMETER ( LNA = 11, LNV = 11 )<br>
DIMENSION AR(LNA,LNA), AI(LNA,LNA), E(LNA),&<br>
VR(LNV,LNV), VI(LNV,LNV), W1(3*LNA)
!
         READ(5,*) N,NT<br>DO 10 I=1, N<br>READ(5,*) (AR(I,J), AI(I,J), J=I, N)<br>10 CONTINUE
!
                   WRITE(6,1000) N,NT<br>DO 20 I=1, N<br>WRITE(FMT,1100) N<br>WRITE(6,FMT) (AR(J,I), -AI(J,I), J=1, I-1),&<br>(AR(I,J), AI(I,J), J=I, N)
        20 CONTINUE
!
                 CALL HCHRAA(AR, AI, LNA, N, E, VR, VI, LNV, W1, NT, IERR)
!
                 WRITE(6,1200) IERR
!
         DO 40 J=1, N-1, 2<br>
WRITE(6,1300) ('EIGENVALUE ', I=1, 2)<br>
WRITE(6,1300) E(J), E(J+1)<br>
WRITE(6,1300) ('EIGENVECTOR', I=1, 2)<br>
DO 30 I=1, N<br>
UNITE(6,1500) VR(I,J), VI(I,J), VR(I,J+1), VI(I,J+1)<br>
30 CONTINUE<br>
40 CONTINUE<br>
HO 
         DO 50 I=1, N
WRITE(6,1500) VR(I,N), VI(I,N)
50 CONTINUE
                   ENDIF
STOP
\begin{array}{ll} ! & 1000 \text{ FORMAT}(1X,/,/, \& 1X, '*** & \text{HCHRAA} & ***^*,/,/, \& 1X, '*** & \text{INPUT} & ***,/,/, \& 1X, '** & \text{INPUT} & **^*,/,/, \& 1X, '& \text{N} = ~,~~14,/,/, \& 1X, '& \text{N} = ~,~~14,/,/, \& 1X, '& \text{N} = ~,~~14,/,/, \& 1100 \text{ FORMAT}(? (1X, 5X, ', 12, ?('? ``(?', F5.1, ''), '', 'F5.1, '')~?')) \& 1200 \text
```
1X,' \*\* OUTPUT \*\*',/,/,&<br>1300 FORMAT(1X,/, IERR = ', I4)<br>1400 FORMAT(1X, 2(12X, 1PD14.7, 7X))<br>1500 FORMAT(1X, 2(5X, F12.8, ',', F12.8, 2X))<br>END (d) Output results \*\*\* HCHRAA \*\*\* \*\* INPUT \*\*  $N = 4$  $NT = 2$ INPUT MATRIX A ( REAL,IMAGINARY ) ( 7.0 , 0.0) ( 3.0 , 0.0) ( 1.0 , 2.0) ( -1.0 , 2.0) ( 3.0 , 0.0) ( 7.0 , 0.0) ( 1.0 , -2.0) ( -1.0 , -2.0) ( 1.0 , -2.0) ( 1.0 , 2.0) ( 7.0 , 0.0) ( -3.0 , 0.0) ( -1.0 , -2.0) ( -1.0 , 2.0) ( -3.0 , 0.0) ( 7.0 , 0.0)

- \*\* OUTPUT \*\*
	- $IERR = 0$

# EIGENVALUE<br>0.0000000D+00

# EIGENVALUE<br>8.0000000D+00

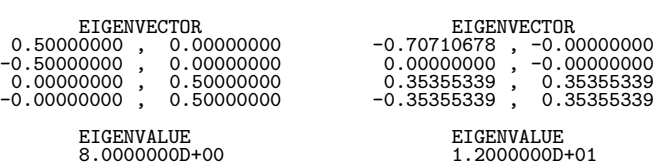

# EIGENVALUE<br>8.0000000D+00

#### EIGENVECTOR EIGENVECTOR

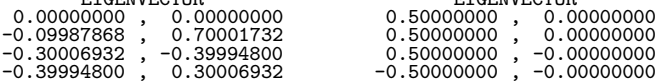

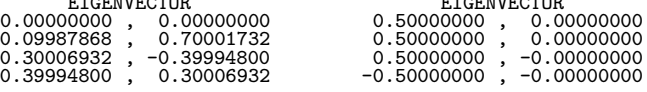
# **5.3.2 HCHRAN, GCHRAN**

# **All Eigenvalues of a Hermitian Matrix**

#### (1) **Function**

HCHRAN or GCHRAN uses the Householder method and root-free QR method to obtain all eigenvalues of the Hermitian matrix  $A=(AR, AI)$  (two-dimensional array type) (upper triangular type) (real argument type).

#### (2) **Usage**

Double precision: CALL HCHRAN (AR, AI, LNA, N, E, W1, NT, IERR) Single precision:

CALL GCHRAN (AR, AI, LNA, N, E, W1, NT, IERR)

#### (3) **Arguments**

D:Double precision real Z:Double precision complex R:Single precision real C:Single precision complex

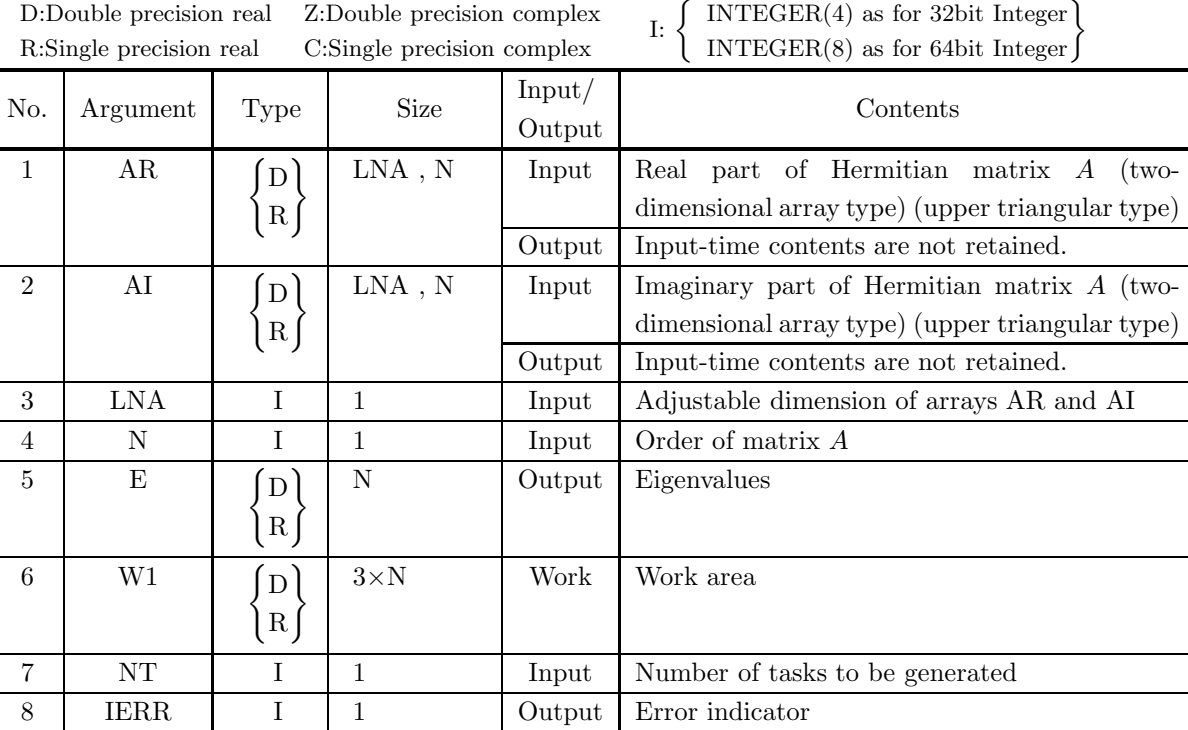

#### (4) **Restrictions**

(a)  $0 < N \leq LNA$ 

(b)  $NT \ge 1$ 

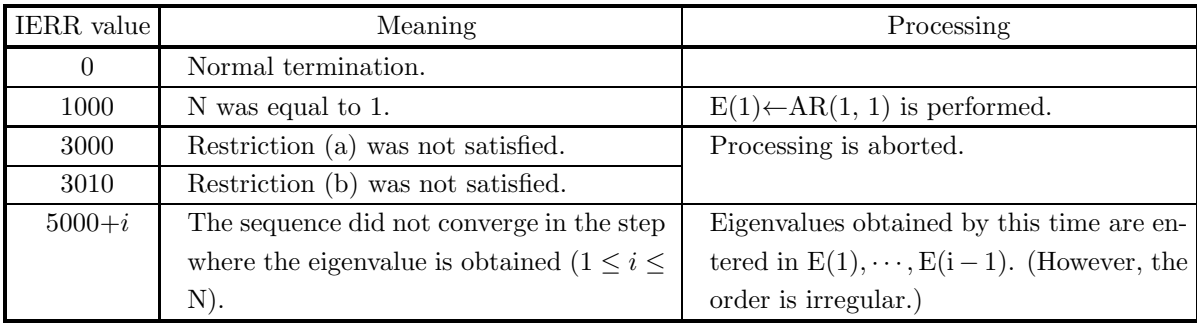

(6) **Notes**

- (a) Real and imaginary parts of the Hermitian matrix are stored only in the upper triangular portions of arrays AR and AI respectively. (See Appendix A)
- (b) Eigenvalues are stored in ascending order.

# **5.3.3 HCHRSS, GCHRSS**

# **Eigenvalues and Eigenvectors of a Hermitian Matrix**

#### (1) **Function**

HCHRSS or GCHRSS uses the Householder method, root-free QR method, or Bisection method to obtain the m largest or m smallest eigenvalues of the Hermitian matrix  $A=(AR, AI)$  (two-dimensional array type) (upper triangular type) (real argument type) and the inverse iteration method to obtain the corresponding eigenvectors.

#### (2) **Usage**

Double precision:

CALL HCHRSS (AR, AI, LNA, N, EPS, E, M, VR, VI, LNV, ISW, IW1, W1, NT, IERR) Single precision:

CALL GCHRSS (AR, AI, LNA, N, EPS, E, M, VR, VI, LNV, ISW, IW1, W1, NT, IERR)

### (3) **Arguments**

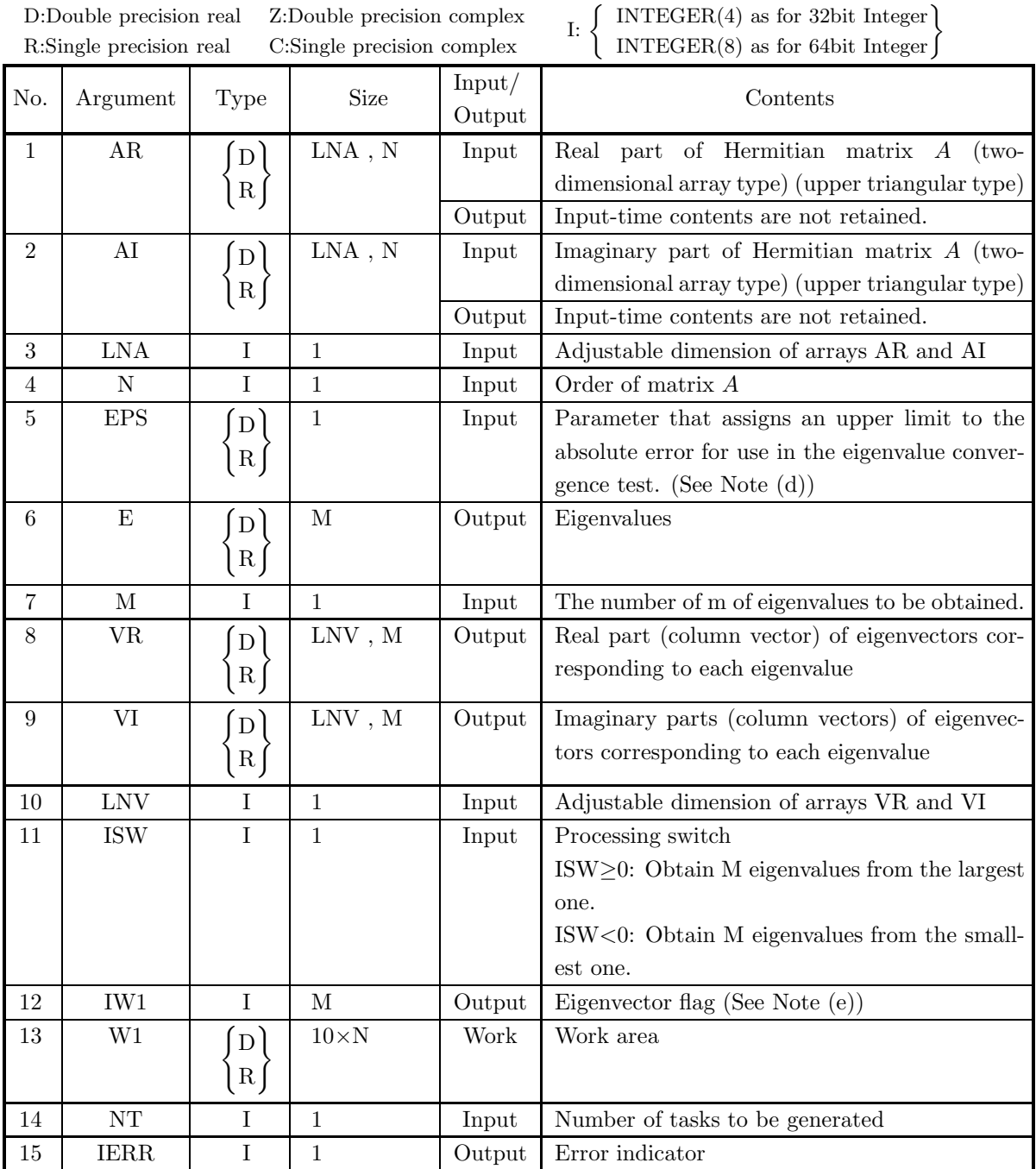

# (4) **Restrictions**

- (a)  $0 < N \leq LNA$ , LNV
- (b)  $0 < M \leq N$
- (c)  $NT \ge 1$

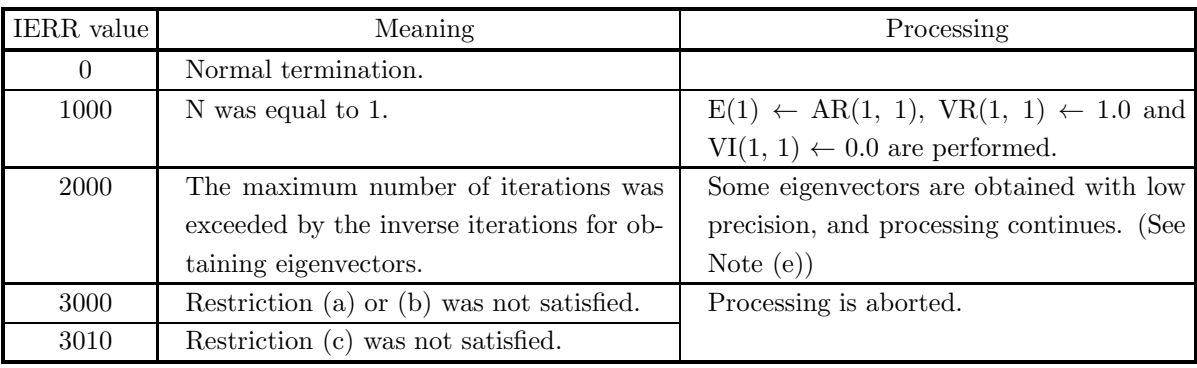

(6) **Notes**

- (a) The real and imaginary parts of the Hermitian matrix should be stored only in the upper triangular portions of arrays AR and AI respectively (See Appendix A).
- (b) If ISW≥0, the eigenvalues are stored in descending order. If ISW<0, they are stored in ascending order.
- (c) Eigenvalue calculations are appropriately divided up between the root-free QR method and Bisection method internally.
- (d) If  $EPS \leq 0$ , the optimum value is automatically set internally. Normally, a negative value should be set so that this value will be set automatically. EPS is used to obtain eigenvalues by using the Bisection method.
- (e) If the maximum number of iterations is exceeded when using the inverse iteration method (IERR = 2000 is output), the following processing is performed.
	- If  $IW1(i) = 0$ : The *i*-th eigenvector calculation is normally terminated.

If IW1(i)  $\neq$  0: The convergence condition is not satisfied for the *i*-th eigenvector calculation, and the eigenvector precision is low. In this case, the iteration count is set for IW1(i).

If processing is normally terminated (IERR = 0 is output),  $IW1(i) = 0$  is set.

- (f) The eigenvectors are an orthonormal set.
- (g) If eigenvectors are not required, use  $5.3.4 \left\{ \frac{\text{HCHRSN}}{\text{GCHRSN}} \right\}$ .

#### (7) **Example**

(a) Problem

Obtain the three largest eigenvalues of the Hermitian matrix A.

$$
A = \begin{bmatrix} 7 & 3 & 1+2i & -1+2i \\ 3 & 7 & 1-2i & -1-2i \\ 1-2i & 1+2i & 7 & -3 \\ -1-2i & -1+2i & -3 & 7 \end{bmatrix}
$$

and their corresponding eigenvectors.

(b) Input data

Real part AR and imaginary part AI of matrix  $A$ , LNA=11, N=4, EPS= $-1.0$ , M=3, LNV=11, ISW=1 and NT=2.

```
(c) Main program
          ! *** EXAMPLE OF HCHRSS ***<br>
IMPLICIT REAL(8) (A-H,O-Z)<br>
CHARACTER*80 FMT<br>
PARAMETER ( LNA = 11, LNV = 11 )<br>
DIMENSION AR(LNA,LNA), AI(LNA,LNA), E(LNA),&<br>
VR(LNV,LNV), VI(LNV,LNV), IW1(LNA), W1(10*LNA)<br>!
                       READ(5,*) N,M,NT
DO 10 I=1, N
READ(5,*) (AR(I,J), AI(I,J), J=I, N)
               10 CONTINUE
         !
                WRITE(6,1000) N,M,NT<br>
DO 20 I=1, N<br>
WRITE(FMT,1100) N<br>
WRITE(6,FMT) (AR(J,I), -AI(J,I), J=1, I-1),&<br>
(AR(I,J), AI(I,J), J=I, N)<br>
20 CONTINUE
         !
                       ISW = 1
EPS = -1.0D0
         !
                      CALL HCHRSS(AR,AI,LNA,N,EPS,E,M,VR,VI,LNV,ISW,IW1,W1,NT,IERR)
         !
                      WRITE(6,1200) IERR
         !
                       DO 40 J=1, M-1, 2
WRITE(6,1300) ('EIGENVALUE ', I=1, 2)
WRITE(6,1400) E(J), E(J+1)
WRITE(6,1300) ('EIGENVECTOR', I=1, 2)
DO 30 I=1, N
WRITE(6,1500) VR(I,J), VI(I,J), VR(I,J+1), VI(I,J+1)
                30 CONTINUE<br>
40 CONTINUE<br>
IF(MOD(M,2).NE.0) THEN<br>
WRITE(6,1300) 'EIGENVALUE '<br>
WRITE(6,1400) E(M)<br>
WRITE(6,1400) 'EIGENVECTOR'<br>
DO 50 I=1, N<br>
WRITE(6,1500) VR(I,M), VI(I,M)<br>
SO CONTINUE<br>
ENDIF
                      STOP
          !<br>
1000 FORMAT(1X,/,/,&<br>
1X,'** HCHRSS ***',/,/,&<br>
1X,'** INPUT **',/,,&<br>
1X,'* IIPUT **',/,,&<br>
1X,'* IIPUT **',/,,&<br>
1X,'* IIPUT MATRIX A (REAL,IMAGINARY)',/)<br>
1X,'* INPUT MATRIX A (REAL,IMAGINARY)',/)<br>
1100 FORMAT('(1X,
(d) Output results
         *** HCHRSS ***
           ** INPUT **
                   N = 4M = 3NT = 2INPUT MATRIX A ( REAL,IMAGINARY )
                     ( 7.0 , 0.0) ( 3.0 , 0.0) ( 1.0 , 2.0) ( -1.0 , 2.0)
( 3.0 , 0.0) ( 7.0 , 0.0) ( 1.0 , -2.0) ( -1.0 , -2.0)
( 1.0 , -2.0) ( 1.0 , 2.0) ( 7.0 , 0.0) ( -3.0 , 0.0)
( -1.0 , -2.0) ( -1.0 , 2.0) ( -3.0 , 0.0) ( 7.0 , 0.0)
           ** OUTPUT **
                    IERR = 0EIGENVALUE 1.2000000D+01 <br>1.2000000D+01 <br>8.0000000D
                                                                                                              8.0000000D+00
                        EIGENVECTOR EIGENVECTOR
                         0.50000000 , 0.00000000 0.00000000 , 0.00000000
0.50000000 , 0.00000000 -0.09987868 , 0.70001732
```
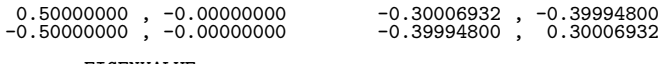

# EIGENVALUE 8.0000000D+00

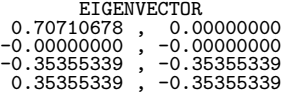

# **5.3.4 HCHRSN, GCHRSN Eigenvalues of a Hermitian Matrix**

#### (1) **Function**

HCHRSN or GCHRSN uses the Householder method, root-free QR method, or Bisection method to obtain the m largest or m smallest eigenvalues of the Hermitian matrix  $A=(AR, AI)$  (two-dimensional array type) (upper triangular type) (real argument type).

#### (2) **Usage**

Double precision: CALL HCHRSN (AR, AI, LNA, N, EPS, E, M, ISW, W1, NT, IERR) Single precision: CALL GCHRSN (AR, AI, LNA, N, EPS, E, M, ISW, W1, NT, IERR)

## (3) **Arguments**

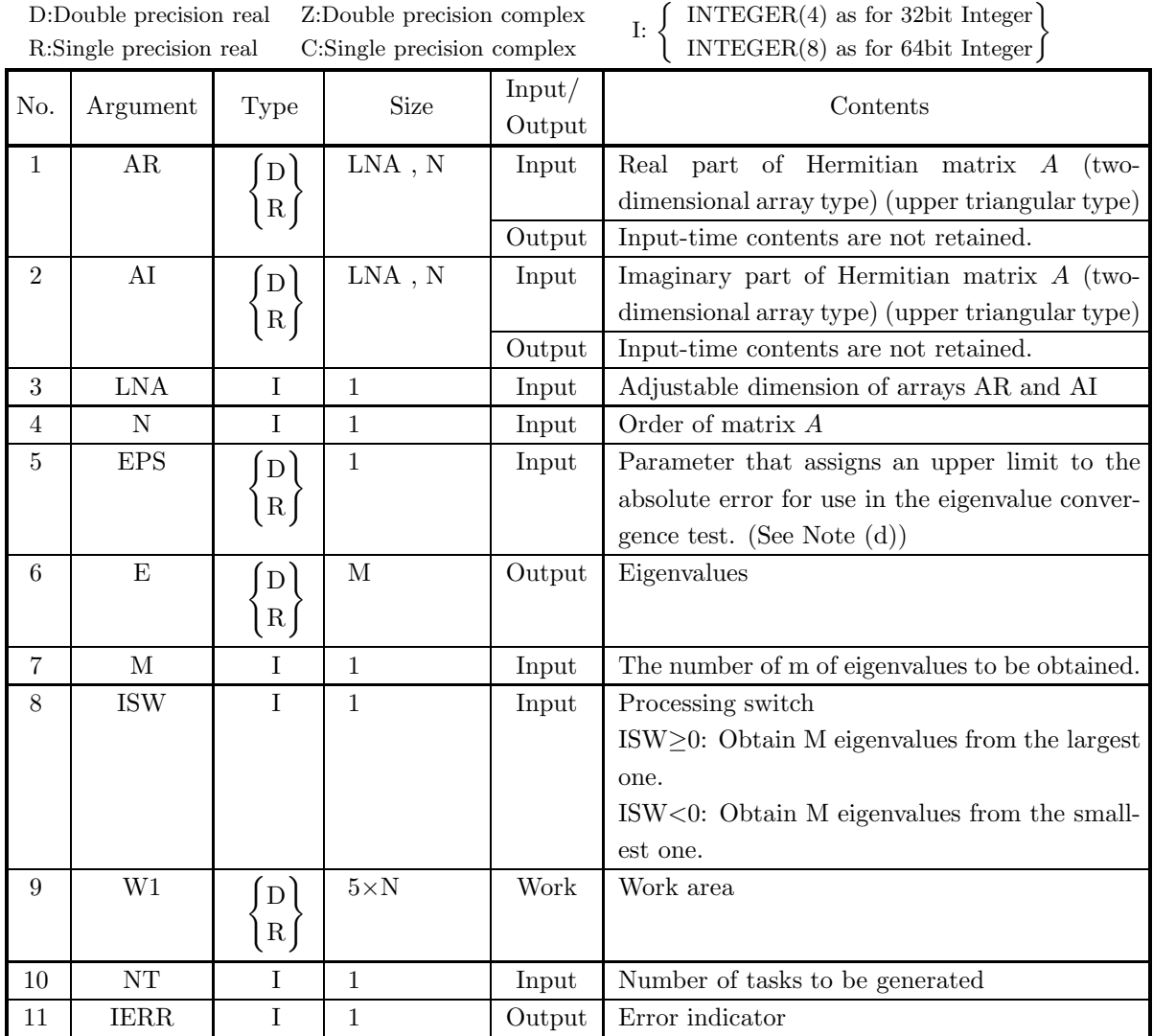

(4) **Restrictions**

- (a)  $0 < N \leq LNA$
- (b)  $0 < M \leq N$
- (c)  $NT \ge 1$

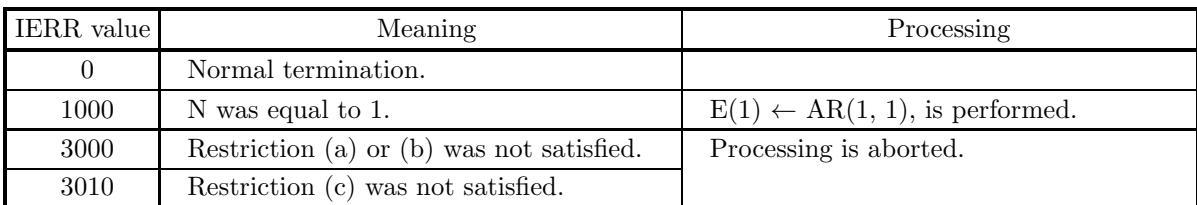

#### (6) **Notes**

- (a) The real and imaginary parts of the Hermitian matrix should be stored only in the upper triangular portions of arrays AR and AI respectively (See Appendix A).
- (b) If ISW≥0, the eigenvalues are stored in descending order. If ISW<0, they are stored in ascending order.
- (c) Eigenvalue calculations are appropriately divided up between the root-free QR method and Bisection method internally.
- (d) If  $EPS \leq 0$ , the optimum value is automatically set internally. Normally, a negative value should be set so that this value will be set automatically. EPS is used to obtain eigenvalues by using the Bisection method.

# **5.4 HERMITIAN MATRIX (TWO-DIMENSIONAL ARRAY TYPE) (UPPER TRIANGULAR TYPE) (COMPLEX ARGU-MENT TYPE)**

## **5.4.1 HCHEAA, GCHEAA**

#### **All Eigenvalues and All Eigenvectors of a Hermitian Matrix**

#### (1) **Function**

HCHEAA or GCHEAA uses the Householder method or QR method to obtain all eigenvalues of the Hermitian matrix A (two-dimensional array type) (upper triangular type) (complex argument type) and all corresponding eigenvectors.

#### (2) **Usage**

Double precision: CALL HCHEAA (A, LNA, N, E, W1, W2, NT, IERR) Single precision: CALL GCHEAA (A, LNA, N, E, W1, W2, NT, IERR)

#### (3) **Arguments**

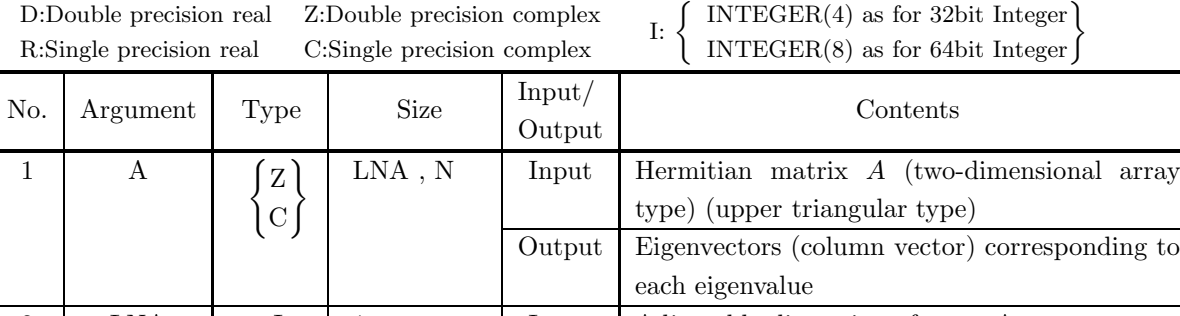

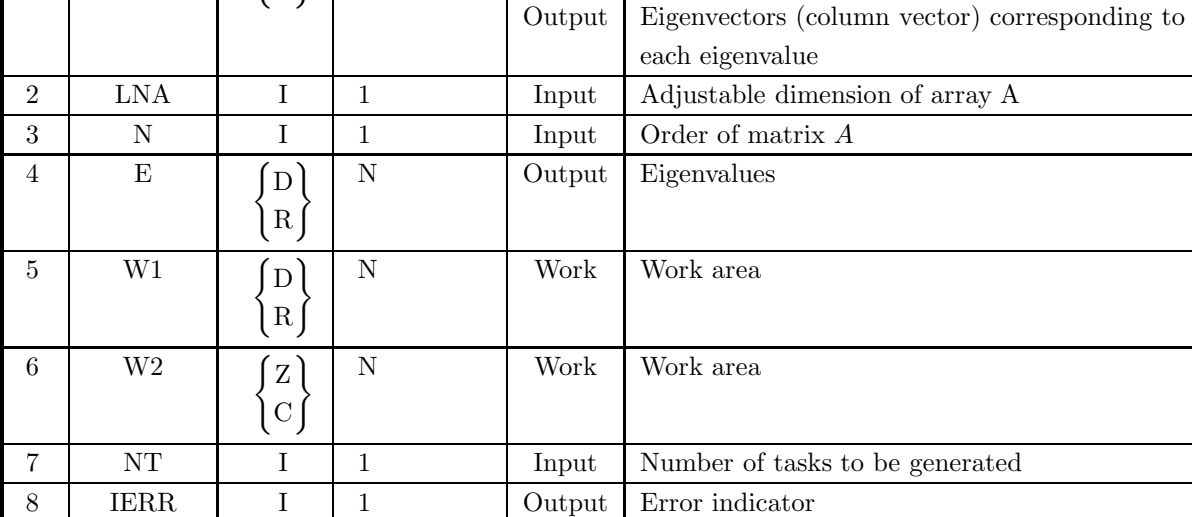

type)

#### (4) **Restrictions**

- (a)  $0 < N \leq LNA$
- (b)  $NT \geq 1$

#### (5) **Error indicator**

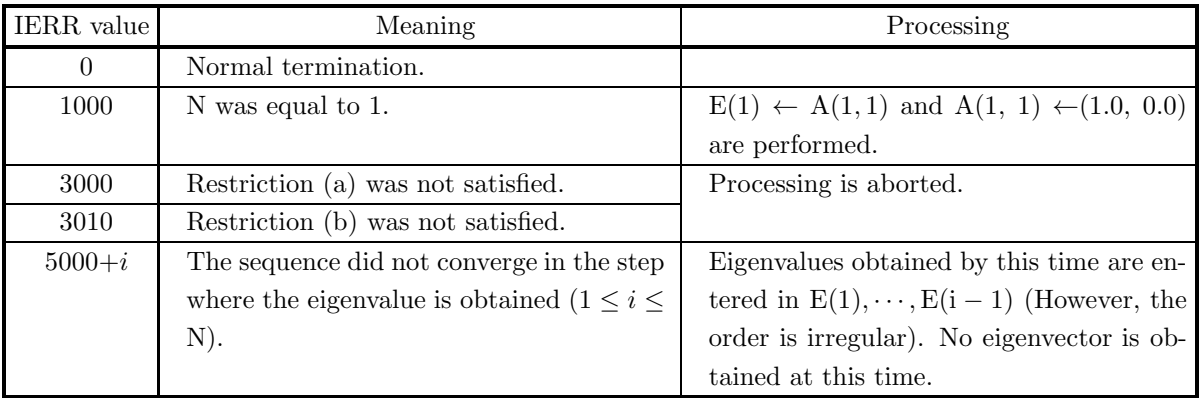

#### (6) **Notes**

- (a) Only the upper triangular portion of the Hermitian matrix should be stored in array A. (See Appendix A)
- (b) Eigenvalues are stored in ascending order.
- (c) The eigenvectors are an orthonormal set.
- (d) If eigenvectors are not required, use  $5.4.2 \left\{ \frac{\text{HCHEAN}}{\text{GCHEAN}} \right\}$ .

#### (7) **Example**

(a) Problem

Obtain all eigenvalues of the matrix:

$$
A = \begin{bmatrix} 7 & 3 & 1+2i & -1+2i \\ 3 & 7 & 1-2i & -1-2i \\ 1-2i & 1+2i & 7 & -3 \\ -1-2i & -1+2i & -3 & 7 \end{bmatrix}
$$

and their corresponding eigenvectors.

(b) Input data

```
Matrix A, LNA=11 and N=4.
 (c) Main program
             ! *** EXAMPLE OF HCHEAA ***<br>
IMPLICIT REAL(8) (A-H,O-Z)<br>
CHARACTER*80 FMT<br>
COMPLEX(8) A,W2<br>
INTEGER NT<br>
PARAMETER ( LNA = 11, NT = 2 )<br>
DIMENSION A(LNA,LNA), E(LNA), W1(LNA), W2(LNA)
             !
                               READ(5,*) N
DO 10 I=1, N
READ(5,*) (A(I,J), J=I, N)
                     10 CONTINUE
             !
                               WRITE(6,1000) N<br>DO 20 I=1, N<br>WRITE(FMT,1100) N<br>WRITE(6,FMT) (DCONJG(A(J,I)), J=1, I-1), (A(I,J), J=I, N)
                     20 CONTINUE
             !
                             CALL HCHEAA(A, LNA, N, E, W1, W2, NT, IERR)
             !
                             WRITE(6,1200) IERR
            !
                               DO 40 J=1, N-1, 2
WRITE(6,1300) ('EIGENVALUE ', I=1, 2)
WRITE(6,1400) E(J), E(J+1)
WRITE(6,1300) ('EIGENVECTOR', I=1, 2)
DO 30 I=1, N
WRITE(6,1500) A(I,J), A(I,J+1)
                      30 CONTINUE<br>
40 CONTINUE<br>
IF(MOD(N,2).NE.0) THEN<br>
WRITE(6,1300) 'EIGENVALUE '<br>
WRITE(6,1400) E(N)<br>
WRITE(6,1300) 'EIGENVECTOR'<br>
DO 50 I=1, N<br>
WRITE(6,1500) A(I,N)<br>
SO CONTINUE<br>
ENDIF<br>
STOP
             !
1000 FORMAT(' ',/,/,&
' *** HCHEAA ***',/,/,&
' ** INPUT **',/,/,&
' N = ', I4,/,/,&
' INPUT MATRIX A ( REAL,IMAGINARY )',/)
1100 FORMAT('( ,5X,', I2,'(''('',F5.1,'' ,'',F5.1,'') ''))')
1200 FORMAT(' ',/,/,&
' ** OUTPUT **',/,/,&
' IERR = ', I4)
1300 FORMAT(' ',/, 2(14X, A11, 8X))
1400 FORMAT(' ', 2(12X, 1PD14.7, 7X))
1500 FORMAT(' ', 2(5X, F12.8, ' ,', F12.8, 2X))
END
(d) Output results
             *** HCHEAA ***
```
\*\* INPUT \*\*  $N = 4$ INPUT MATRIX A ( REAL,IMAGINARY ) ( 7.0 , 0.0) ( 3.0 , 0.0) ( 1.0 , 2.0) ( -1.0 , 2.0)

# ( 3.0 , 0.0) ( 7.0 , 0.0) ( 1.0 , -2.0) ( -1.0 , -2.0) ( 1.0 , -2.0) ( 1.0 , 2.0) ( 7.0 , 0.0) ( -3.0 , 0.0) ( -1.0 , -2.0) ( -1.0 , 2.0) ( -3.0 , 0.0) ( 7.0 , 0.0)

\*\* OUTPUT \*\*

#### $IERR = 0$

# EIGENVALUE<br>0.0000000D+00

# EIGENVALUE<br>8.0000000D+00

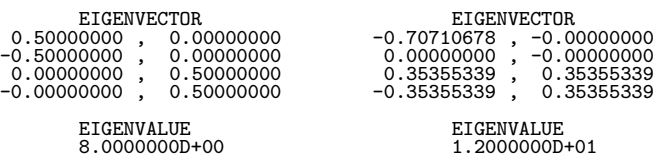

# EIGENVALUE<br>8.0000000D+00

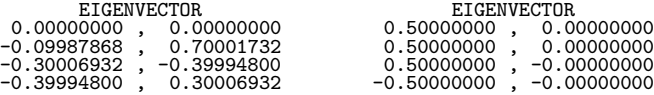

# **5.4.2 HCHEAN, GCHEAN**

# **All Eigenvalues of a Hermitian Matrix**

#### (1) **Function**

HCHEAN or GCHEAN uses the Householder method or root-free QR method to obtain all eigenvalues of the Hermitian matrix A (two-dimensional array type) (upper triangular type) (complex argument type).

#### (2) **Usage**

Double precision: CALL HCHEAN (A, LNA, N, E, W1, W2, NT, IERR) Single precision: CALL GCHEAN (A, LNA, N, E, W1, W2, NT, IERR)

#### (3) **Arguments**

D:Double precision real Z:Double precision complex R:Single precision real C:Single precision complex

I:  $\left\{\n\begin{array}{l}\n\text{INTER}(4) \text{ as for 32bit Integer} \\
\text{INTER}(8) \text{ as for 64bit Integer}\n\end{array}\n\right\}$ 

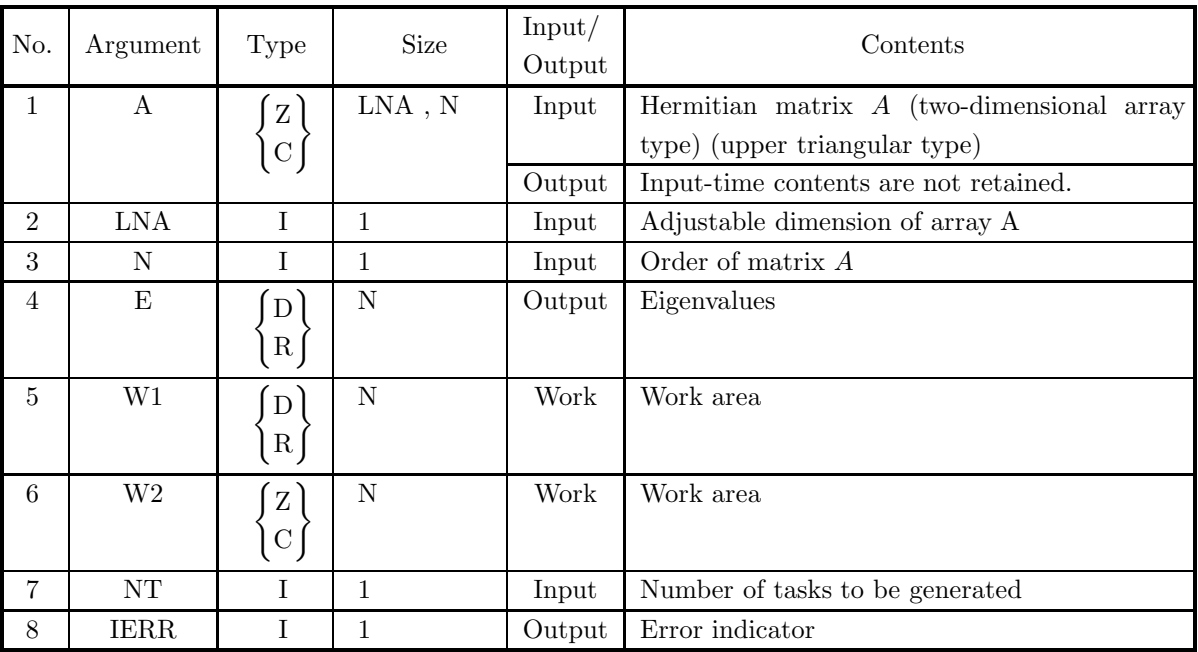

#### (4) **Restrictions**

(a)  $0 < N \leq LNA$ 

(b) NT $\geq$  1

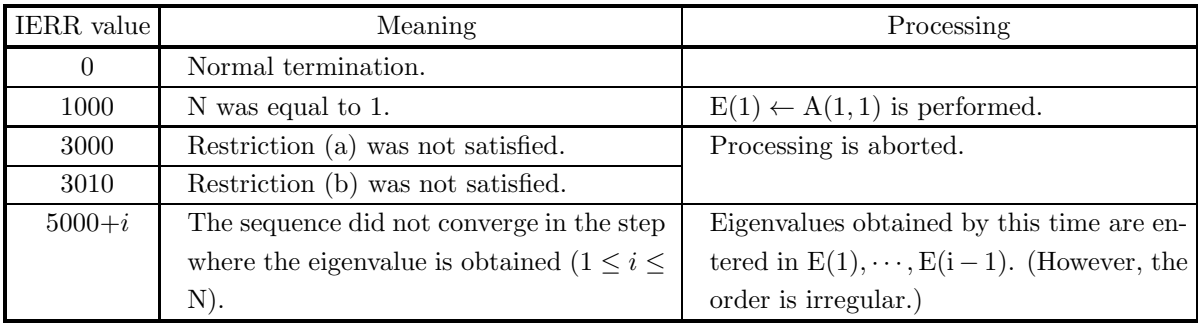

#### (6) **Notes**

- (a) Only the upper triangular portion of the Hermitian matrix should be stored in array A. (See Appendix A)
- (b) Eigenvalues are stored in ascending order.

# **5.4.3 HCHESS, GCHESS**

# **Eigenvalues and Eigenvectors of a Hermitian Matrix**

#### (1) **Function**

HCHESS or GCHESS uses the Householder method, root-free QR method, or Bisection method to obtain the m largest or m smallest eigenvalues of the Hermitian matrix  $A$  (two-dimensional array type) (upper triangular type) (complex argument type) and the inverse iterative method to obtain the corresponding eigenvectors.

#### (2) **Usage**

Double precision:

CALL HCHESS (A, LNA, N, EPS, E, M, VE, LNV, ISW, IW1, W1, W2, NT, IERR) Single precision:

CALL GCHESS (A, LNA, N, EPS, E, M, VE, LNV, ISW, IW1, W1, W2, NT, IERR)

### (3) **Arguments**

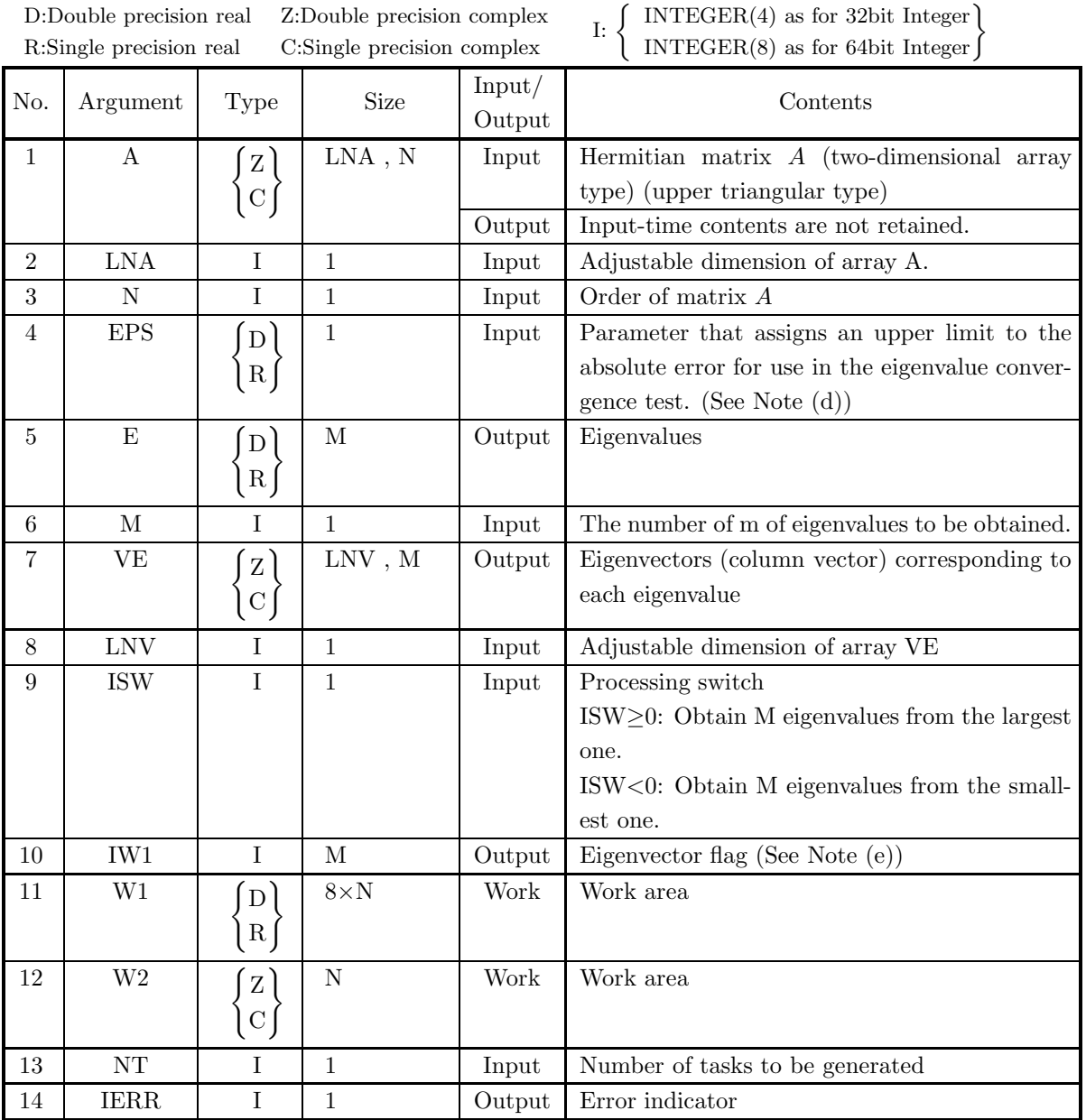

## (4) **Restrictions**

- (a)  $0 < N \leq LNA$ , LNV
- (b)  $0 < M \leq N$
- (c) NT $\geq$  1

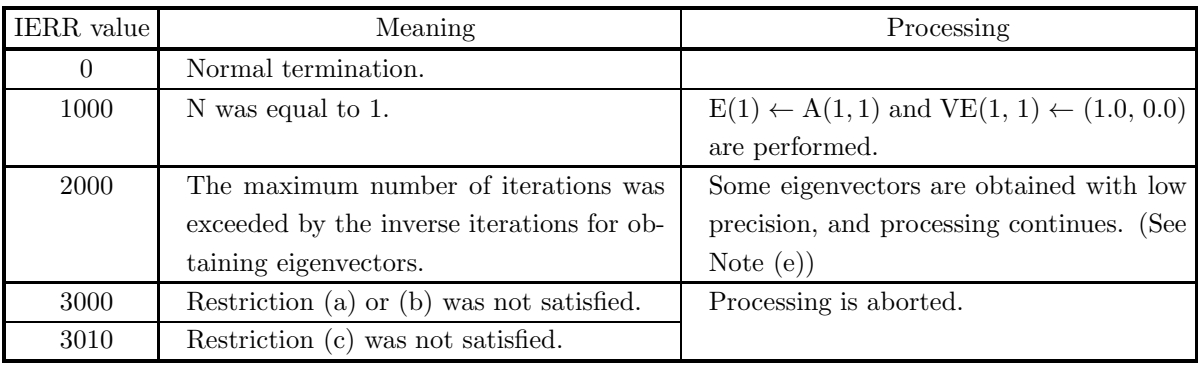

#### (6) **Notes**

- (a) Only the upper triangular portion of the Hermitian matrix should be stored in array A. (See Appendix A)
- (b) If ISW $\geq$ 0, the eigenvalues are stored in descending order. If ISW  $<$  0, they are stored in ascending order.
- (c) Eigenvalue calculations are appropriately divided up between the root-free QR method and Bisection method internally.
- (d) If  $EPS \leq 0$ , the optimum value is automatically set internally. Normally, a negative value should be set so that this value will be set automatically. EPS is used to obtain eigenvalues by using the Bisection method.
- (e) If the maximum number of iterations is exceeded when using the inverse iteration method (IERR = 2000 is output), the following processing is performed.
	- If  $IW1(i) = 0$ : The *i*-th eigenvector calculation is normally terminated.

If IW1(i)  $\neq$  0: The convergence condition is not satisfied for the *i*-th eigenvector calculation, and the eigenvector precision is low. In this case, the iteration count is set for IW1(i).

If processing is normally terminated (IERR = 0 is output),  $IW1(i) = 0$  is set.

- (f) The eigenvectors are an orthonormal set.
- (g) If eigenvectors are not required, use  $5.4.4 \left\{ \frac{\text{HCHESN}}{\text{GCHESN}} \right\}$ .

#### (7) **Example**

(a) Problem

Obtain the three largest eigenvalues of the following Hermitian matrix A:

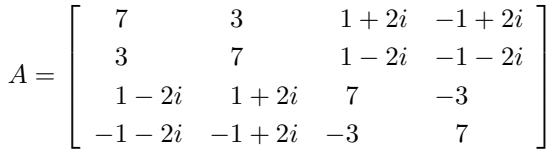

and their corresponding eigenvectors.

(b) Input data

Matrix A, LNA=11, N=4, EPS= $-1.0$ , M=3, LNV=11 and ISW=1.

```
(c) Main program
           PROGRAM UCHESS
! *** EXAMPLE OF HCHESS ***
IMPLICIT REAL(8) (A-H,O-Z)
CHARACTER*80 FMT
                          COMPLEX(8) A,VE,W2<br>INTEGER NT<br>PARAMETER ( LNA = 11, LNV = 11, NT = 2 )<br>DIMENSION A(LNA,LNA), E(LNA), VE(LNV,LNV),&<br>IW1(LNA), W1(8*LNA), W2(LNA)
           !
                          READ(5,*) N, M
DO 10 I=1, N
READ(5,*) (A(I,J), J=I, N)
                 10 CONTINUE
           !
                          WRITE(6,1000) N, M
DO 20 I=1, N
WRITE(FMT,1100) N
                                 WRITE(6, FMT) (DCONJG(A(J,I)), J=1, I-1), (A(I,J), J=I, N)
                  20 CONTINUE
           !
                          ISW = 1
EPS = -1.0D0
           !
                         CALL HCHESS(A,LNA,N,EPS,E,M,VE,LNV,ISW,IW1,W1,W2,NT,IERR)
           !
                         WRITE(6,1200) IERR
           !
                          DO 40 J=1, M-1, 2
WRITE(6,1300) ('EIGENVALUE ', I=1, 2)
WRITE(6,1400) E(J), E(J+1)
WRITE(6,1300) ('EIGENVECTOR', I=1, 2)
DO 30 I=1, N
WRITE(6,1500) VE(I,J), VE(I,J+1)
                   30 CONTINUE<br>
40 CONTINUE<br>
IF(MOD(M,2).NE.0) THEN<br>
WRITE(6,1300) 'EIGENVALUE '<br>
WRITE(6,1400) E(M)<br>
WRITE(6,1400) 'EIGENVECTOR'<br>
DO 50 I=1, N<br>
WRITE(6,1500) VE(I,M)<br>
50 CONTINUE
                         ENDIF
                         STOP
           !
1000 FORMAT(' ',/,/,&
' *** HCHESS ***',/,/,&
' ** INPUT **',/,/,&
' N = ', I4,/,/,&
' M = ', I4,/,/,&
' INPUT MATRIX A ( REAL,IMAGINARY )',/)
1100 FORMAT('( ,5X,', I2,'(''('',F5.1,'' ,'',F5.1,'') ''))')
1200 FORMAT(' ',/,/,&
' ** OUTPUT **',/,/,&
' IERR = ', I4)
1300 FORMAT(' ',/, 2(14X, A11, 8X))
1400 FORMAT(' ', 2(12X, 1PD14.7, 7X))
1500 FORMAT(' ', 2(5X, F12.8, ' ,', F12.8, 2X))
END
(d) Output results
           *** HCHESS ***
             ** INPUT **
                      N = 4M = 3INPUT MATRIX A ( REAL,IMAGINARY )
                     ( 7.0 , 0.0) ( 3.0 , 0.0) ( 1.0 , 2.0) ( -1.0 , 2.0)
( 3.0 , 0.0) ( 7.0 , 0.0) ( 1.0 , -2.0) ( -1.0 , -2.0)
( 1.0 , -2.0) ( 1.0 , 2.0) ( 7.0 , 0.0) ( -3.0 , 0.0)
( -1.0 , -2.0) ( -1.0 , 2.0) ( -3.0 , 0.0) ( 7.0 , 0.0)
            ** OUTPUT **
                      IERR = 0EIGENVALUE EIGENVALUE
                                                                                                                              8.0000000D+00
                          EIGENVECTOR EIGENVECTOR<br>
0.50000000 , 0.00000000 , 0.0000000 , 0.0000000<br>
0.50000000 , 0.00000000 -0.09987868 , 0.70001732<br>
0.50000000 , -0.00000000 -0.30999880 , 0.30006932<br>
-0.50000000 , -0.00000000 -0.39994800 , 0.30006
```
EIGENVALUE 8.0000000D+00

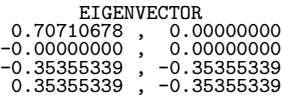

# **5.4.4 HCHESN, GCHESN Eigenvalues of a Hermitian Matrix**

#### (1) **Function**

HCHESN or GCHESN uses the Householder method, root-free QR method, or Bisection method to obtain the m largest or m smallest eigenvalues of the Hermitian matrix  $A$  (two-dimensional array type) (upper triangular type) (complex argument type).

 $I:$ 

 $\text{INTER}(4)$  as for 32bit Integer  $\text{INTER}(8)$  as for 64bit Integer  $\}$ 

#### (2) **Usage**

Double precision:

CALL HCHESN (A, LNA, N, EPS, E, M, ISW, W1, W2, NT, IERR)

Single precision:

CALL GCHESN (A, LNA, N, EPS, E, M, ISW, W1, W2, NT, IERR)

#### (3) **Arguments**

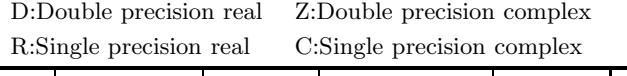

 $\begin{array}{c|c|c|c|c} \hline \text{No.} & \text{Argument} & \text{Type} & \text{Size} & \text{Input} \end{array}$ Output Contents  $1 \parallel A \parallel f$  $\lceil z \rceil$  $|C|$  $LNA$ ,  $N$  | Input | Hermitian matrix  $A$  (two-dimensional array type) (upper triangular type) Output Input-time contents are not retained. 2 LNA I 1 1 Input Adjustable dimension of array A. 3 N I 1 1 Input Order of matrix A 4 EPS  $\lceil D \rceil$  $R \int$  1 Input Parameter that assigns an upper limit to the absolute error for use in the eigenvalue convergence test. (See Note (d)) 5 E | ( D)  $R$  M Output Eigenvalues 6 M I 1 1 Input The number of m of eigenvalues to be obtained. 7 ISW I 1 Input Processing switch ISW≥0: Obtain M eigenvalues from the largest one. ISW<0: Obtain M eigenvalues from the smallest one. 8 W1  $D$  $|R|$  $2 \times N$  Work Work area 9 W2  $Z$  $|C|$  N Work Work area 10 NT I 1 1 Input Number of tasks to be generated 11 | IERR | I | 1 | Output Error indicator

#### (4) **Restrictions**

- (a)  $0 < N \leq LNA$
- (b)  $0 < M \leq N$
- (c) NT $\geq$  1

#### (5) **Error indicator**

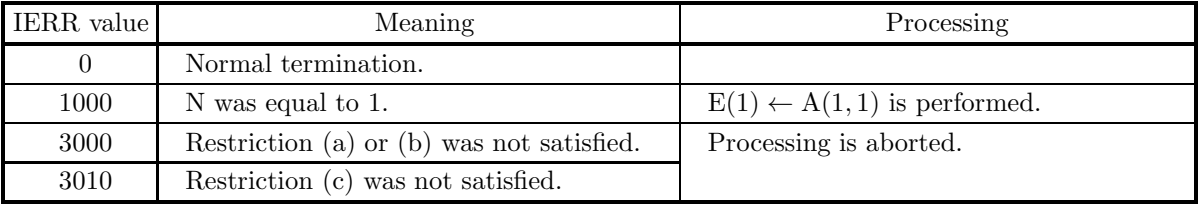

#### (6) **Notes**

- (a) Only the upper triangular portion of the Hermitian matrix should be stored in array A. (See Appendix A)
- (b) If ISW≥0, the eigenvalues are stored in descending order. If ISW<0, they are stored in ascending order.
- (c) Eigenvalue calculations are appropriately divided up between the root-free QR method and Bisection method internally.
- (d) If  $EPS \leq 0$ , the optimum value is automatically set internally. Normally, a negative value should be set so that this value will be set automatically. EPS is used to obtain eigenvalues by using the Bisection method.

# **5.5 GENERALIZED EIGENVALUE PROBLEM FOR A REAL SYM-METRIC MATRIX (TWO-DIMENSIONAL ARRAY TYPE)** (UPPER TRIANGULAR TYPE)  $(Ax = \lambda Bx)$

# **5.5.1 QCGSAA, PCGSAA**

**All Eigenvalues and All Eigenvectors of a Real Symmetric Matrix (General**ized Eigenvalue Problem  $Ax = \lambda Bx$ , B: Positive)

#### (1) **Function**

QCGSAA or PCGSAA uses the Cholesky method to transform the real symmetric matrix (two-dimensional array type) (upper triangular type) generalized eigenvalue problem  $Ax = \lambda Bx$  (A: Real symmetric matrix, B: Positive real symmetric matrix) to a standard eigenvalue problem and uses the Householder method and QR method to obtain all eigenvalues and corresponding all eigenvectors.

#### (2) **Usage**

Double precision: CALL QCGSAA (A, LNA, N, B, LNB, E, W1, NT, IERR) Single precision: CALL PCGSAA (A, LNA, N, B, LNB, E, W1, NT, IERR)

#### (3) **Arguments**

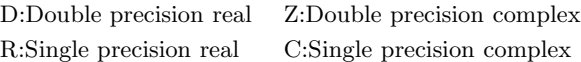

I:  $\left\{\n\begin{array}{c}\n\text{INTER}(4) \text{ as for 32bit Integer} \\
\text{INTER}(8) \text{ as for 64bit Integer}\n\end{array}\n\right\}$ 

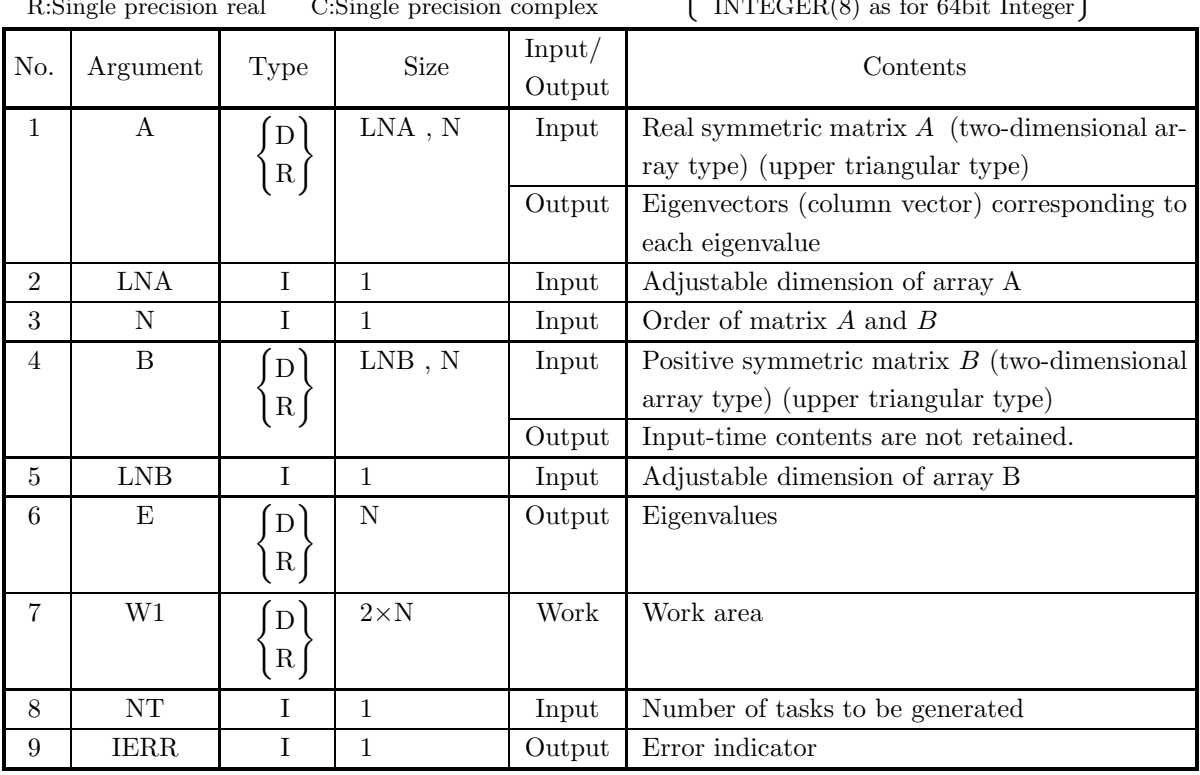

#### (4) **Restrictions**

- (a)  $0<\!\!N\!\!\leq\!\!{\rm LNA},\,{\rm LNB}$
- (b)  $NT \ge 1$

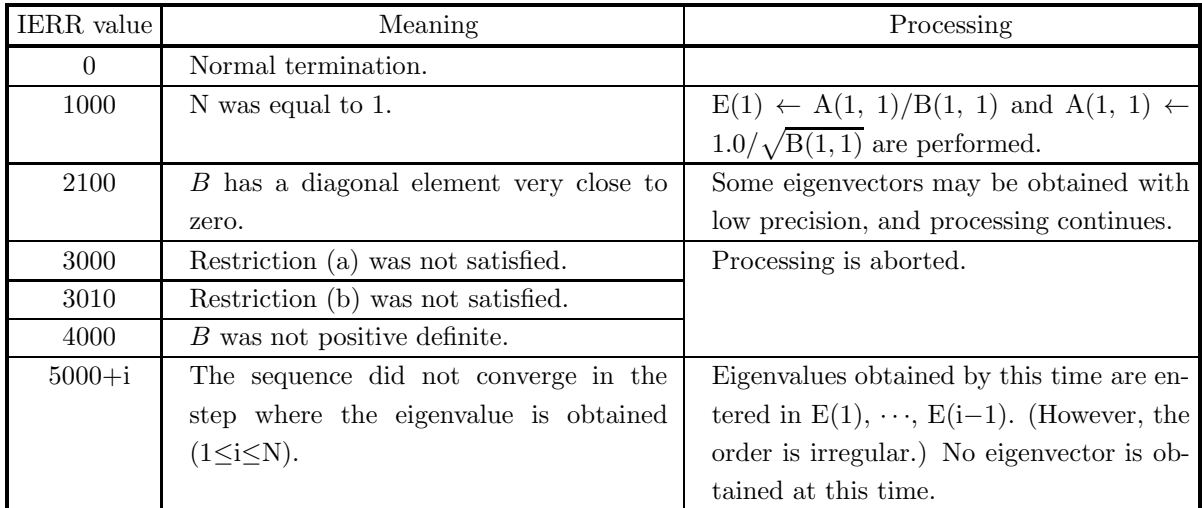

#### (6) **Notes**

- (a) Data should be stored only in the upper triangular portions of arrays A and B.
- (b) Eigenvalues are stored in ascending order.
- (c) Eigenvectors  $\mathbf{v}_i$  are an orthonormal set so that  $\mathbf{v}_j^T B \mathbf{v}_k = \delta_{j,k}$
- (d) If eigenvectors are not required, use  $5.5.2 \begin{Bmatrix} \text{QCGSAN} \\ \text{PCGSAN} \end{Bmatrix}$ .

#### (7) **Example**

(a) Problem

Obtain all eigenvalues of  $Ax = \lambda Bx$  and their corresponding eigenvectors, where matrices A and B are as follows:

```
A =\lceil\overline{a}\overline{\phantom{a}}\overline{\phantom{a}}\overline{a}2112
                                           1\quad1\quad1\quad1\begin{array}{ccc} 1 & 1 & 2 & 2 \end{array}2124
                                                                              ⎤
                                                                              \vert\overline{a}\overline{a}\overline{a}B =\lceil\vert\overline{\phantom{a}}\overline{\phantom{a}}\overline{a}153 31 58 −58
                                                 31 153 −53 58<br>58 −58 153 31
                                                 58 - 58−58 58 31 153
                                                                                                             ⎤
                                                                                                             \overline{a}\overline{a}\overline{a}\overline{a}(b) Input data
          Matrix A, LNA=11, N=4, matrix B, LNB=11 and NT=2.
(c) Main program
           PROGRAM OCGSAA<br>! *** EXAMPLE OF QCGSAA ***<br>IMPLICIT REAL(8) (A-H,O-Z)<br>PARAMETER ( LNA = 11, LNB = 11 )<br>DIMENSION A(LNA,LNA), B(LNB,LNB), E(LNA), W1(2*LNA)
           !
                   READ(5,*) N,NT<br>
DO 10 J=1, N<br>
READ(5,*) (A(J,I), I=J, N)<br>
10 CONTINUE<br>
DO 20 J=1, N<br>
READ(5,*) (B(J,I), I=J, N)<br>
20 CONTINUE
           !
                          WRITE(6,1000) N,NT<br>WRITE(6,1100) 'A'<br>DO 30 J=1, N<br>WRITE(6,1200) (A(I,J), I=1, J-1), (A(J,I), I=J, N)
                   30 CONTINUE<br>
WRITE(6,1100) 'B'<br>
DO 40 J=1, N<br>
WRITE(6,1200) (B(I,J), I=1, J-1), (B(J,I), I=J, N)<br>40 CONTINUE
           !
                         CALL QCGSAA(A,LNA,N,B,LNB,E,W1,NT,IERR)
           !
                         WRITE(6,1300) IERR
           !
                          DO 60 K=1, N-3, 4
WRITE(6,1400) ('EIGENVALUE ', I=1, 4)
WRITE(6,1500) (E(I), I=K, K+3)
WRITE(6,1400) ('EIGENVECTOR', I=1, 4)
DO 50 J=1, N
WRITE(6,1500) (A(J,I), I=K, K+3)
                   50 CONTINUE<br>
60 CONTINUE<br>
IF(MOD(N,4).NE.O) THEN<br>
IF(MOD(N,4).NE.O) ('EIGENVALUE ', I=N/4*4+1, N)<br>
WRITE(6,1500) (E(I), I=N/4*4+1, N)<br>
WRITE(6,1400) ('EIGENVECTOR', I=N/4*4+1, N)<br>
DO 70 J=1, N<br>
WRITE(6,1500) (A(J,I), I=N/4
                         ENDIF<br>STOP
           !<br>
1000 FORMAT(1X,/,/,&<br>
1X,'*** QCGSAA ***',/,/,&<br>
1X,' N=', I2,/,/,&<br>
1X,' NT=', I2)
              1100 FORMAT(1X,/,&<br>
1200 FORMAT(1X, 6X, 11(F8.1))<br>
1300 FORMAT(1X,/,/,&<br>
1X,'** OUTPUT **',/,/,&<br>
1X,'* IERR = ', I4)<br>
1400 FORMAT(1X,/,1X, 4(5X, A11, 2X))<br>
1500 FORMAT(1X, 4(2X, 1PD14.7, 2X))<br>
END
(d) Output results
```
\*\*\* QCGSAA \*\*\* \*\* INPUT \*\*

 $N = 4$ 

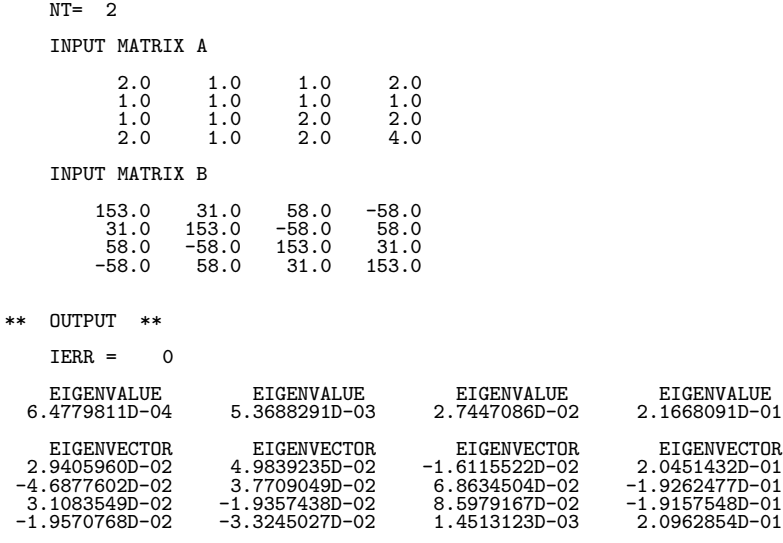

## **5.5.2 QCGSAN, PCGSAN**

# **All Eigenvalues of a Real Symmetric Matrix (Generalized Eigenvalue Problem**  $Ax = \lambda Bx$ , B: Positive)

#### (1) **Function**

QCGSAN or PCGSAN uses the Cholesky method to transform the real symmetric matrix (two-dimensional array type) (upper triangular type) generalized eigenvalue problem  $Ax = \lambda Bx$  (A: Real symmetric matrix, B: Positive real symmetric matrix) to a standard eigenvalue problem and uses the Householder method and QR method to obtain all eigenvalues.

#### (2) **Usage**

Double precision:

CALL QCGSAN (A, LNA, N, B, LNB, E, W1, NT, IERR) Single precision:

CALL PCGSAN (A, LNA, N, B, LNB, E, W1, NT, IERR)

#### (3) **Arguments**

D:Double precision real Z:Double precision complex R:Single precision real C:Single precision complex

I:  $\left\{\n\begin{array}{l}\n\text{INTER}(4) \text{ as for 32bit Integer} \\
\text{INTER}(8) \text{ as for 64bit Integer}\n\end{array}\n\right\}$ 

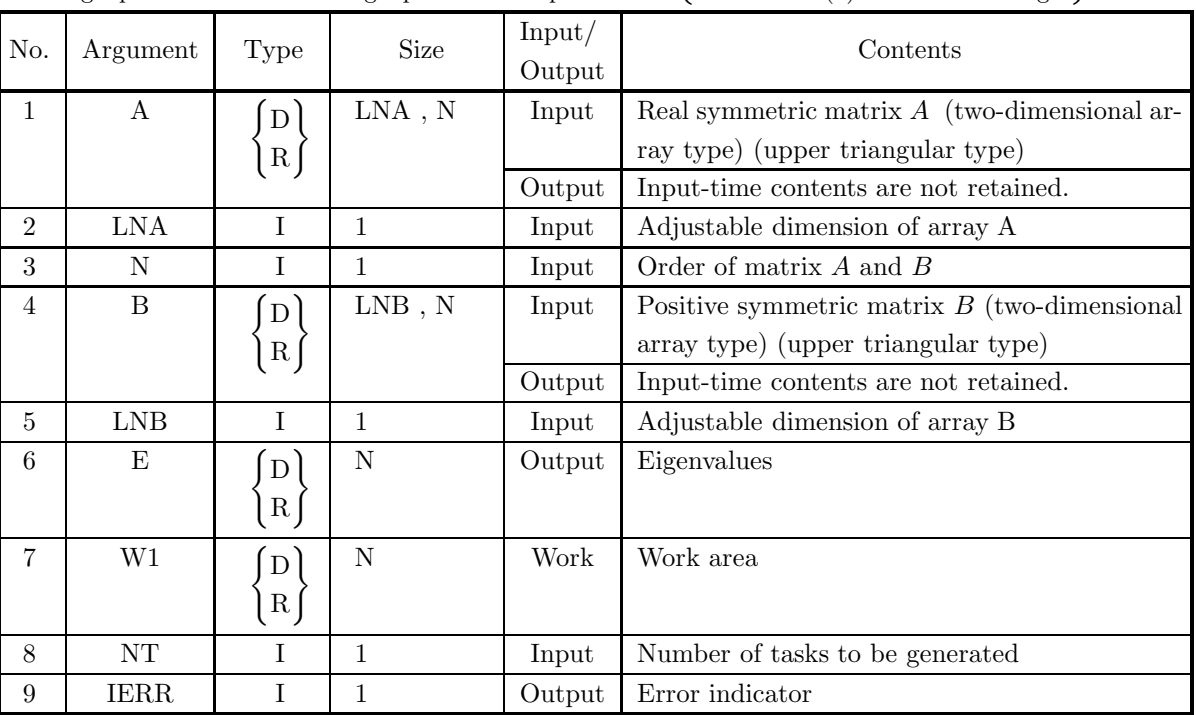

#### (4) **Restrictions**

- (a)  $0 < N \leq LNA$ , LNB
- (b)  $NT \ge 1$

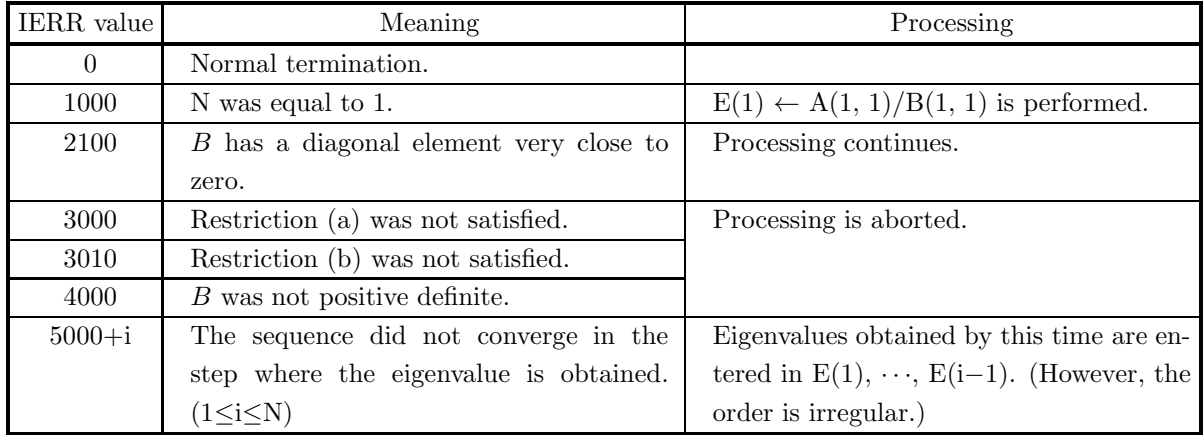

#### (6) **Notes**

- (a) Data should be stored only in the upper triangular portions of arrays A and B.
- (b) Eigenvalues are stored in ascending order.

# **5.5.3 QCGSSS, PCGSSS**

# **Eigenvalues and Eigenvectors of a Real Symmetric Matrix (Generalized Eigenvalue Problem**  $Ax = \lambda Bx$ ,  $B$ **: Positive**)

#### (1) **Function**

QCGSSS or PCGSSS uses the Cholesky method to transform the real symmetric matrix (two-dimensional array type) (upper triangular type) generalized eigenvalue problem  $Ax = \lambda Bx$  (A: Real symmetric matrix, B: Positive real symmetric matrix) to a standard eigenvalue problem and uses the Householder method and the root-free QR method or Bisection method to obtain the m largest eigenvalues or m smallest eigenvalues, and uses the reverse iterative method to obtain the eigenvectors.

#### (2) **Usage**

Double precision:

CALL QCGSSS (A, LNA, N, B, LNB, EPS, E, M, VE, LNV, ISW, IW1, W1, NT, IERR) Single precision:

CALL PCGSSS (A, LNA, N, B, LNB, EPS, E, M, VE, LNV, ISW, IW1, W1, NT, IERR)

# (3) **Arguments**

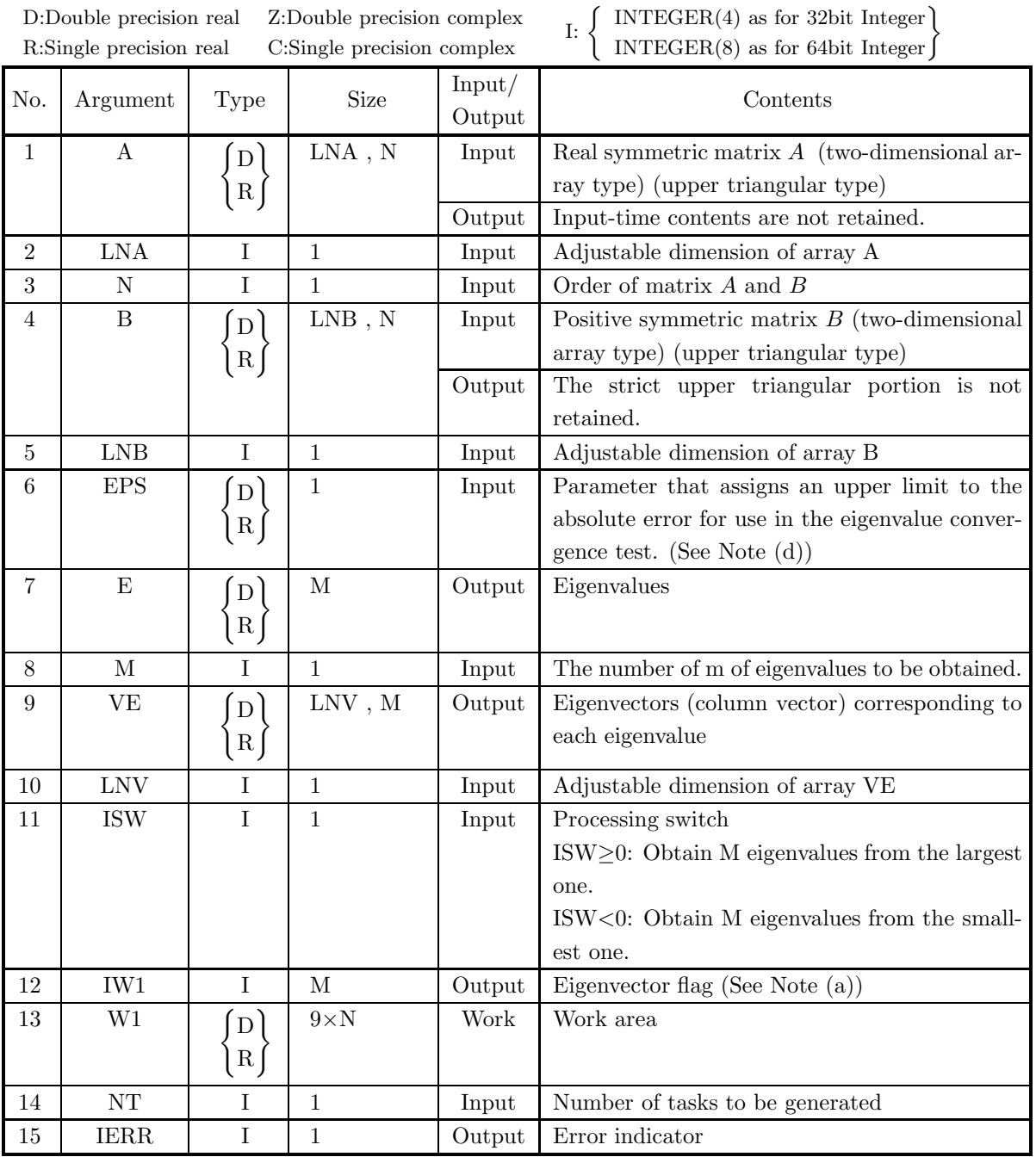

# (4) **Restrictions**

- (a)  $0 < N \leq LNA$ , LNB, LNV
- (b)  $0 < M \leq N$
- (c)  $NT \ge 1$

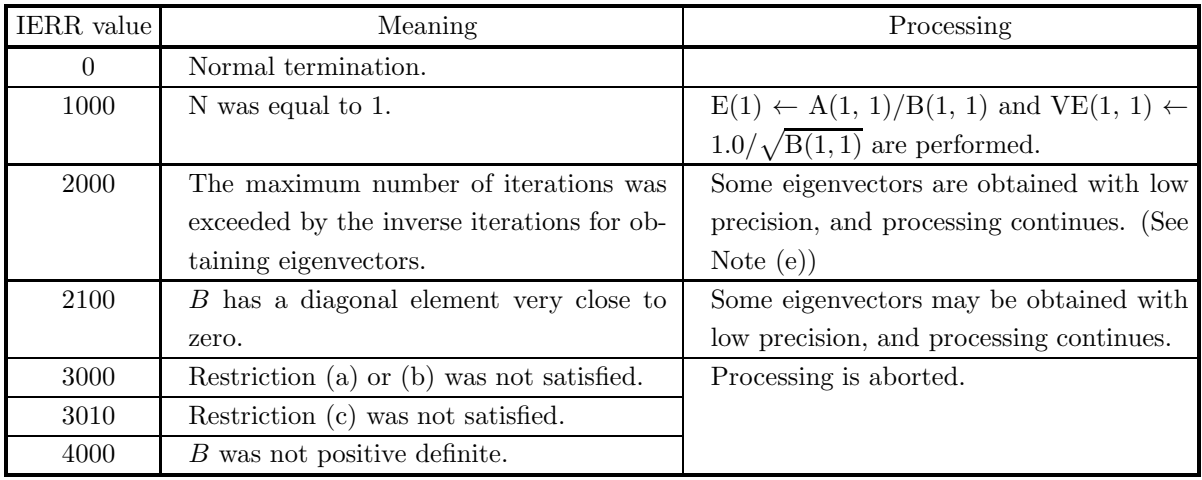

#### (6) **Notes**

- (a) Data should be stored only in the upper triangular portions of arrays A and B.
- (b) If ISW≥0, the eigenvalues are stored in descending order. If ISW<0, they are stored in ascending order.
- (c) Eigenvalue calculations are appropriately divided up between the root-free QR method and Bisection method internally.
- (d) If EPS ≤ 0, the optimum value is automatically set internally. Normally, a negative value should be set so that this value will be set automatically. EPS is used to obtain eigenvalues by using the Bisection method.
- (e) If the maximum number of iterations is exceeded when using the inverse iteration method (IERR = 2000 is output), the following processing is performed.

If  $IW1(i) = 0$ : The *i*-th eigenvector calculation is normally terminated.

If IW1(i)  $\neq$  0: The convergence condition is not satisfied for the *i*-th eigenvector calculation, and the eigenvector precision is low. In this case, the iteration count is set for IW1(i).

If processing is normally terminated (IERR = 0 is output),  $IW1(i) = 0$  is set.

- (f) Eigenvectors  $v_i$  are an orthonormal set so that  $v_j^T B v_k = \delta_{j,k}$
- (g) If eigenvectors are not required, use  $5.5.4 \left\{\begin{array}{c} \text{QCGSSN} \\ \text{PCGSSN} \end{array}\right\}$ .

#### (7) **Example**

(a) ProblemObtain all eigenvalues of  $Ax = \lambda Bx$  and their corresponding eigenvectors, where matrices A and B are as follows:

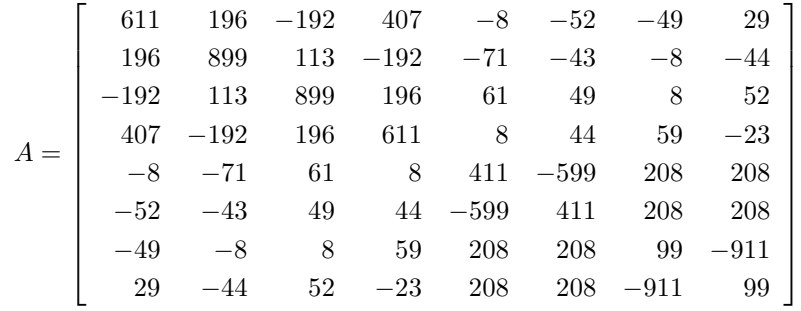

⎤  $\overline{a}$  $\overline{a}$  $\overline{a}$  $\overline{a}$  $\overline{a}$  $\overline{a}$  $\overline{a}$  $\overline{a}$  $\frac{1}{2}$  $\overline{a}$  $\overline{a}$  $\overline{a}$  $\overline{a}$  $\overline{a}$ 

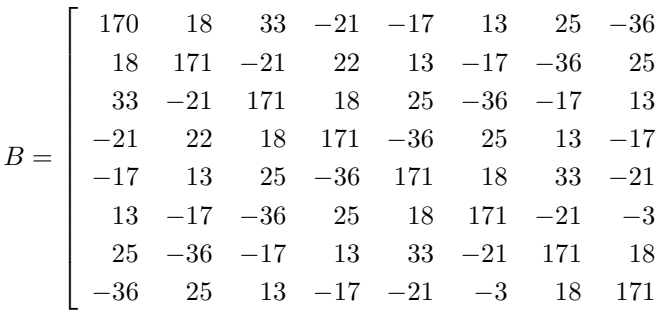

(b) Input data

Matrix A, LNA=11, N=8, matrix B, LNB=11, EPS= $-1.0$ , M=2, LNV=10 and ISW= $-1$ .

```
(c) Main program
```

```
PROGRAM OCGSSS<br>
! *** EXAMPLE OF QCGSSS ***<br>
IMPLICIT REAL(8) (A-H,O-Z)<br>
PARAMETER ( LNA = 11, LNB = 11, LNV = 10 )<br>
DIMENSION A(LNA,LNA), B(LNB,LNB), E(LNA), VE(LNV,LNV),&<br>
IW1(LNA), W1(9*LNA)
           READ(5,*) N,M,NT<br>
DO 10 J=1, N<br>
READ(5,*) (A(J,I), I=J, N)<br>
10 CONTINUE<br>
DO 20 J=1, N<br>
READ(5,*) (B(J,I), I=J, N)<br>
20 CONTINUE
!
           WRITE(6,1000) N,M,NT<br>
WRITE(6,1100) 'A'<br>
DO 30 J=1, N<br>
WRITE(6,1200) (A(I,J), I=1, J-1), (A(J,I), I=J, N)<br>
30 CONTINUE<br>
WRITE(6,1100) 'B'<br>
DO 40 J=1, N<br>
WRITE(6,1200) (B(I,J), I=1, J-1), (B(J,I), I=J, N)
          40 CONTINUE
!
                     ISW = -1
EPS = -1.0D0
!
                   CALL QCGSSS(A,LNA,N,B,LNB,EPS,E,M,VE,LNV,ISW,IW1,W1,NT,IERR)
!
                   WRITE(6,1300) IERR
!
                     DO 60 K=1, M-3, 4
WRITE(6,1400) ('EIGENVALUE ', I=1, 4)
WRITE(6,1500) (E(I), I=K, K+3)
WRITE(6,1400) ('EIGENVECTOR', I=1, 4)
DO 50 J=1, N
WRITE(6,1500) (VE(J,I), I=K, K+3)
           50 CONTINUE<br>
60 CONTINUE<br>
IF(MOD(M,4).NE.O) THEN<br>
IF(MOD(M,4).NE.O) ('EIGENVALUE'', I=M/4*4+1, M)<br>
WRITE(6,1500) (E(I), I=M/4*4+1, M)<br>
WRITE(6,1500) (CII).NeVCTOR', I=M/4*4+1, M)<br>
DO 70 J=1, N<br>
WRITE(6,1500) (VE(J,I), I=M/
                    STOP
 !
1000 FORMAT(1X,/,/,&
                                             1X,'*** QCGSSS ***',/,/,&<br>
1X,' ** INPUT **',/,/,&<br>
1X,' N = ', I2,/,/,&<br>
1X,' M = ', I2,/,/,&
    1100 FORMAT(1X,' MT=', 12)<br>
1100 FORMAT(1X,' X<br>
1X,' INPUT MATRIX ',A1,/)<br>
1200 FORMAT(1X,' GX, 11(F8.1))<br>
1300 FORMAT(1X,',',&<br>
1X,' ** OUTPUT **',\/,\&<br>
1X,' ** OUTPUT **',\/,&<br>
1400 FORMAT(1X,\,1X, 4(5X, A11, 2X))<br>
1500
```
(d) Output results

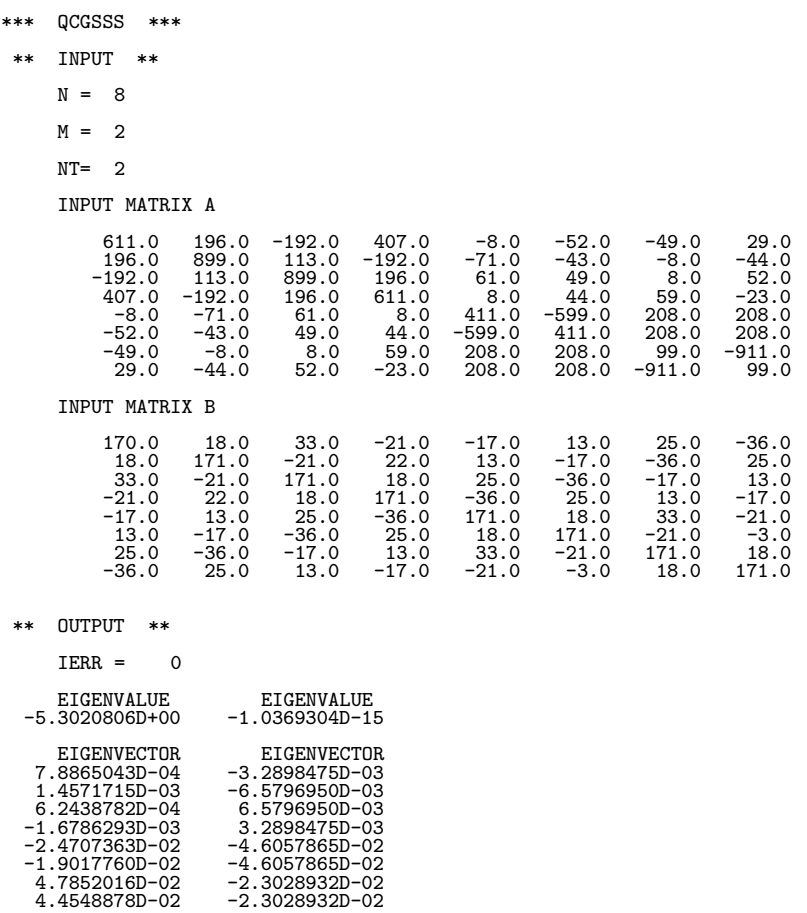

# **5.5.4 QCGSSN, PCGSSN**

# **Eigenvalues of a Real Symmetric Matrix (Generalized Eigenvalue Problem**  $Ax = \lambda Bx$ , B: Positive)

#### (1) **Function**

QCGSSN or PCGSSN uses the Cholesky method to transform the real symmetric matrix (two-dimensional array type) (upper triangular type) generalized eigenvalue problem  $Ax = \lambda Bx$  (A: Real symmetric matrix, B: Positive real symmetric matrix) to a standard eigenvalue problem and uses the Householder method and the root-free QR method or Bisection method to obtain the m largest eigenvalues or m smallest eigenvalues.

#### (2) **Usage**

Double precision:

CALL QCGSSN (A, LNA, N, B, LNB, EPS, E, M, ISW, W1, NT, IERR) Single precision:

CALL PCGSSN (A, LNA, N, B, LNB, EPS, E, M, ISW, W1, NT, IERR)
# (3) **Arguments**

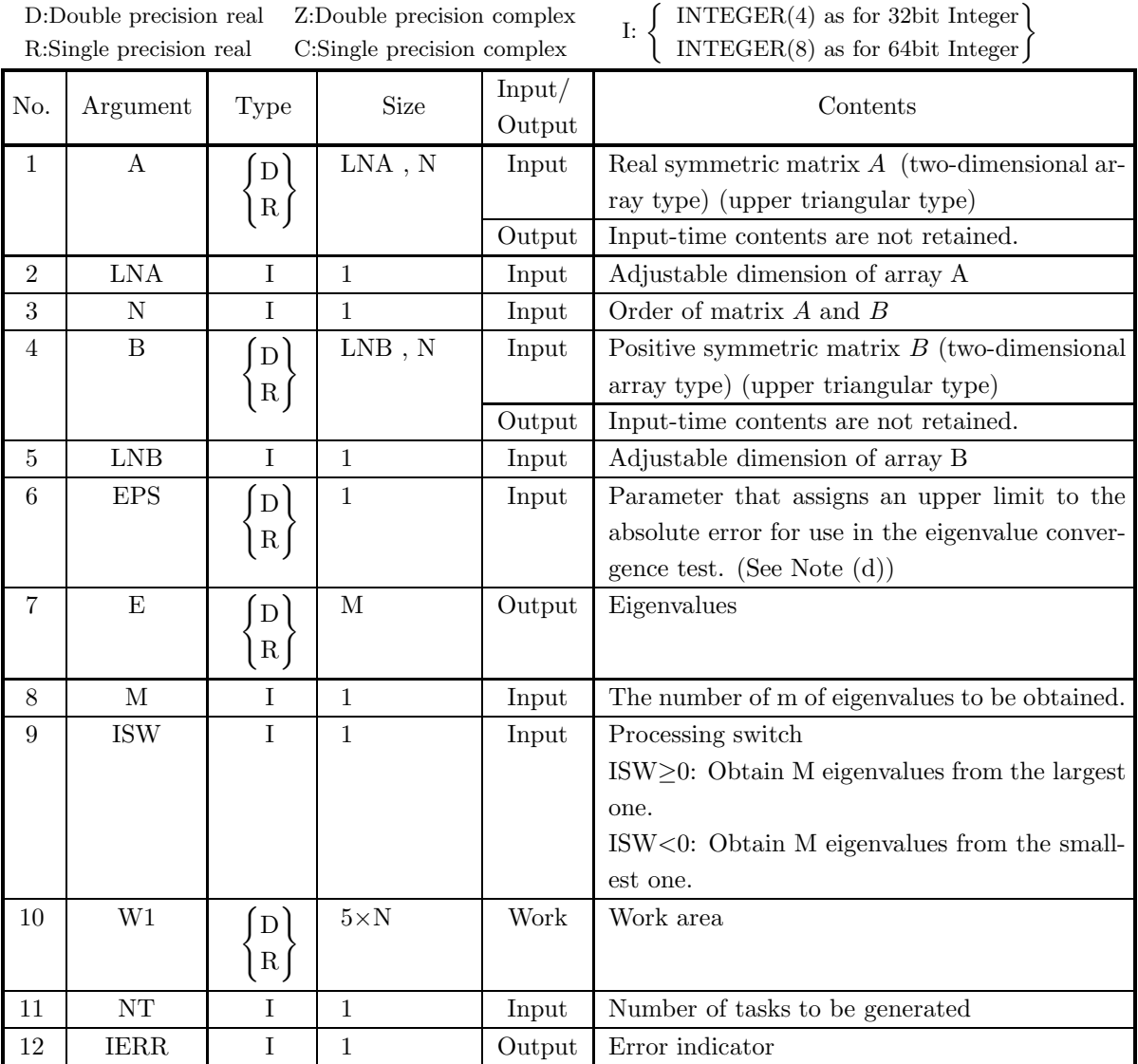

# (4) **Restrictions**

- (a)  $0 < N \leq LNA$ , LNB
- (b)  $0 < M \leq N$
- (c)  $NT \ge 1$

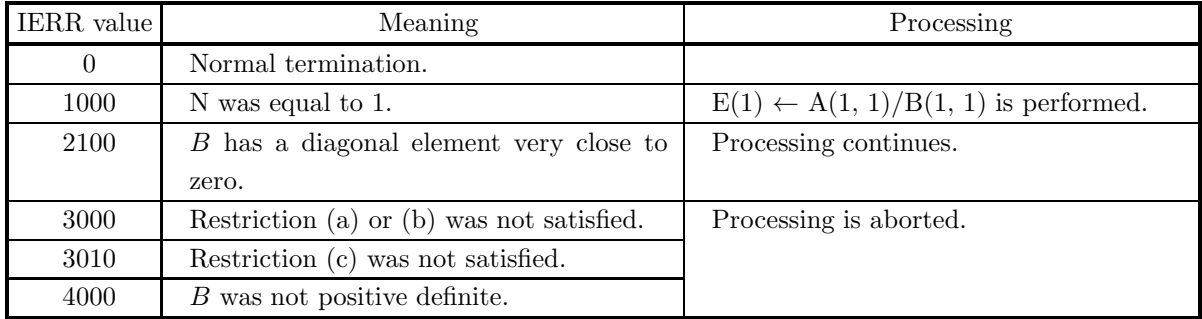

(6) **Notes**

- (a) Data should be stored only in the upper triangular portions of arrays A and B.
- (b) If ISW $\geq$ 0, the eigenvalues are stored in descending order. If ISW $\lt$ 0, they are stored in ascending order.
- (c) Eigenvalue calculations are appropriately divided up between the root-free QR method and Bisection method internally.
- (d) If  $EPS \leq 0$ , the optimum value is automatically set internally. Normally, a negative value should be set so that this value will be set automatically. EPS is used to obtain eigenvalues by using the Bisection method.

# **5.6 GENERALIZED EIGENVALUE PROBLEM FOR REAL SYM-METRIC MATRICES (TWO-DIMENSIONAL ARRAY TYPE) (UPPER TRIANGULAR TYPE)**  $(ABx = \lambda x)$

# **5.6.1 QCGJAA, PCGJAA**

**All Eigenvalues and All Eigenvectors of Real Symmetric Matrices (General**ized Eigenvalue Problem  $ABx = \lambda x$ , B: Positive)

#### (1) **Function**

Generalized eigenvalue problem

 $ABx = \lambda x$ 

(A: Real symmetric, B: Positive real symmetric) is solved by using the Cholesky method, the Householder method and QR method to obtain all eigenvalues  $\lambda$  and corresponding all eigenvectors  $\boldsymbol{x}$ .

#### (2) **Usage**

Double precision:

CALL QCGJAA (A, LNA, N, B, LNB, E, WORK, NT, IERR)

Single precision:

CALL PCGJAA (A, LNA, N, B, LNB, E, WORK, NT, IERR)

#### (3) **Arguments**

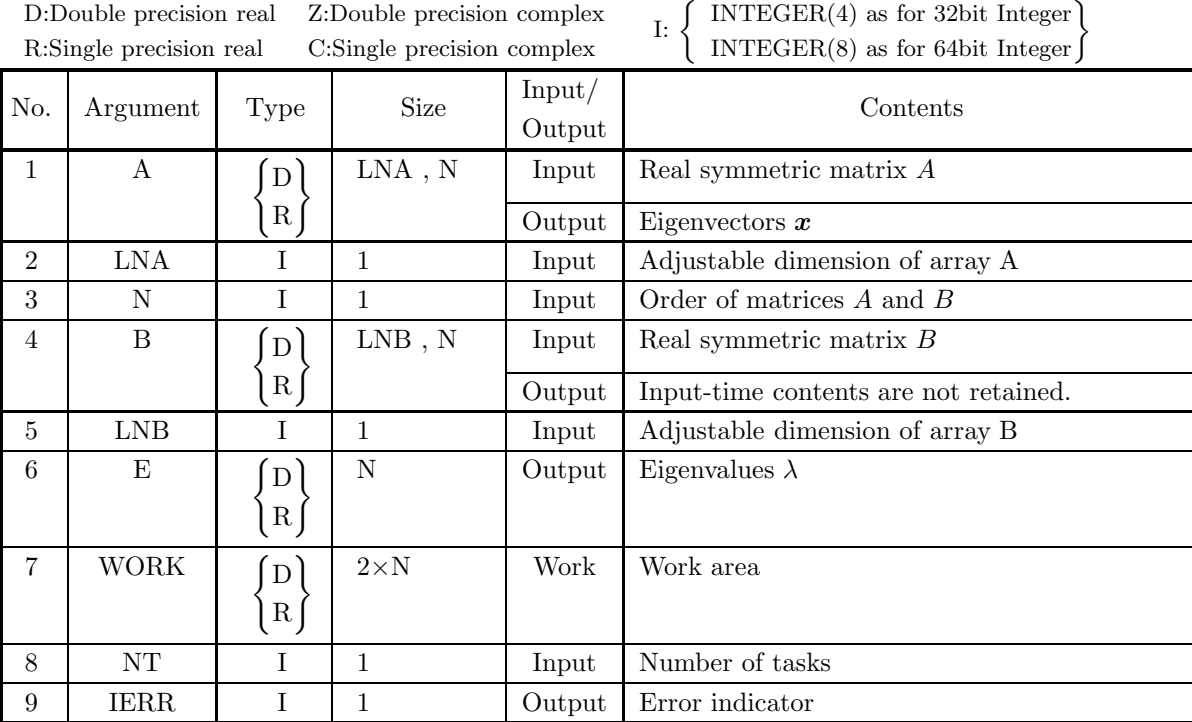

D:Double precision real Z:Double precision complex

# (4) **Restrictions**

- (a)  $1 \le N \le LNA$ , LNB
- (b)  $NT \geq 1$

# (5) **Error indicator**

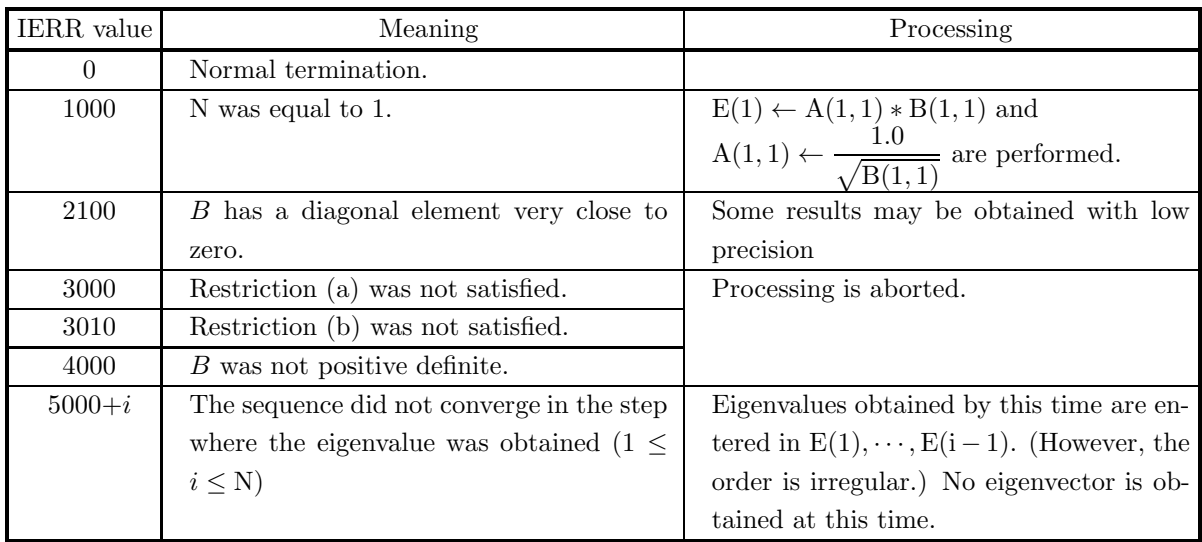

(6) **Notes**

- (a) Arrays A and B should be stored only in the upper triangular portions.
- (b) Eigenvalues are stored in ascending order.
- (c) Eigenvectors  $v_i$  are an orthonormal set so that  $v_j^T B v_k = \delta_{j,k}$

\n- (d) 
$$
5.6.2 \begin{Bmatrix} \text{QCGJAN} \\ \text{PCGJAN} \end{Bmatrix}
$$
 should be used if the eigenvectors are not needed.
\n- (e)  $5.7.1 \begin{Bmatrix} \text{QCGKAA} \\ \text{PCGKAA} \end{Bmatrix}$  should be used if matrix  $A$  is only positive.
\n

# (7) **Example**

(a) Problem

Obtain all eigenvalues and their corresponding eigenvectors non-symmetric matrix AB when A and B are positive symmetric matrices.

$$
A = \left[\begin{array}{cccc}1.07692 & 0.28571 & 0.09733 & 0.04887\\ 0.28571 & 1.02041 & 0.26316 & 0.08610\\ 0.09733 & 0.26316 & 1.00917 & 0.25676\\ 0.04887 & 0.08610 & 0.25676 & 1.00518\end{array}\right]
$$

$$
B = \left[\begin{array}{cccc}1.04762 & 0.18841 & 0.05996 & 0.02968\\ 0.18841 & 1.01235 & 0.17460 & 0.05314\\ 0.05996 & 0.17460 & 1.00552 & 0.17073\\ 0.02968 & 0.05314 & 0.17073 & 1.00312\end{array}\right]
$$

Note The input data A and B are defined as

 $A = P(3.0, 4), B = P(5.0, 4)$ 

where

$$
P(a^2, N)_{i,j} = 2 \int_0^\infty \cos(at) \cos(ajt) e^{-t} dt \quad (1 \le i \le N; 1 \le j \le N).
$$

All eigenvalues of the each matrix exist within a finit interval which is independent of N.

(b) Input data

 $N = 4$ ,  $LNA = LNB = 4$ ,  $NT = 2$  and symmetric matrices A, B.

(c) Main program

```
PROGRAM OCGJAA
! *** EXAMPLE OF QCGJAA ***
IMPLICIT NONE
          !
                         INTEGER N,LNA,LNB<br>PARAMETER( N = 4, LNA = 4, LNB = 4 )<br>INTEGER IERR,I,J,L,NT<br>REAL(8) A(LNA,N),B(LNB,N)
                         REAL(8) E(N),WORK(2*N)<br>REAL(8) ONE,TRE,FIV<br>PARAMETER( ONE = 1.DO, TRE = 3.DO, FIV = 5.DO )
          !
                       NT = 2!
               WRITE(6,6000) N, LNA, LNB, NT<br>
DO 100 I=1,N<br>
DO 110 J=1,N<br>
A(I,J)= ONE/(ONE+TRE*DBLE(I+J)**2)+ONE/(ONE+TRE*DBLE(I-J)**2)<br>
B(I,J)= ONE/(ONE+FIV*DBLE(I+J)**2)+ONE/(ONE+FIV*DBLE(I-J)**2)<br>
110 CONTINUE<br>
100 CONTINUE
                         WRITE(6,6010)
DO 120 I=1,N
               WRITE(6,6020) A(I,1),A(I,2),A(I,3),A(I,4)<br>
120 CONTINUE<br>
WRITE(6,6030)<br>
DO 130 I=1,N<br>
WRITE(6,6020) B(I,1),B(I,2),B(I,3),B(I,4)<br>
130 CONTINUE
          !
                       CALL QCGJAA(A, LNA, N, B, LNB, E, WORK, NT, IERR)
          !
                         WRITE(6,6040) IERR<br>
DO 140 I=1,N,2<br>
WRITE(6,6050) ('EIGENVALUE',L=1,2)<br>
WRITE(6,6050) C'EIGENVECTOR',L=1,2)<br>
WRITE(6,6050) C'EIGENVECTOR',L=1,2)<br>
WRITE(6,6060) A(1,I),A(1,I+1)<br>
WRITE(6,6060) A(2,I),A(2,I+1)<br>
WRITE(6,6060) 
              140 CONTINUE
          !
             STOP
6000 FORMAT(/,&
                                         1X,'*** QCGJAA ***',/,/,&
1X,' ** INPUT **',/,/,&
                                        1X, ** \frac{1}{N} = \begin{bmatrix} 1 & 1 \\ 1 & 1 \end{bmatrix}, \begin{bmatrix} 1 & 1 \\ 1 & 1 \end{bmatrix}, \begin{bmatrix} 1 & 1 \\ 1 & 1 \end{bmatrix}, \begin{bmatrix} 1 & 1 \\ 1 & 1 \end{bmatrix}, \begin{bmatrix} 1 & 1 \\ 1 & 1 \end{bmatrix}, \begin{bmatrix} 1 & 1 \\ 1 & 1 \end{bmatrix}, \begin{bmatrix} 1 & 1 \\ 1 & 1 \end{bmatrix}, \begin{bmatrix} 1 & 1 \\ 1 & ' NT = ', 14, /)6010 FORMAT(/,&
                                                              1X,' INPUT MATRIX A',/)
             6020 FORMAT(1X,3X,4(2X,F9.5))
6030 FORMAT(/,&
1X,' INPUT MATRIX B',/)
             6040 FORMAT(/,&
                                         1X,' ** OUTPUT **',/,/,&
1X,' IERR =',I5,/)
             6050 FORMAT(/,&
             1X,7X,A11,22X,A11)
6060 FORMAT(1X,5X,1PD14.7,19X,1PD14.7)
                        END<sub></sub>
(d) Output results
          *** QCGJAA ***
            ** INPUT **
                     N = 4 LNA = 4 LNB = 4 NT = 2INPUT MATRIX A
                          1.07692 0.28571 0.09733 0.04887
```
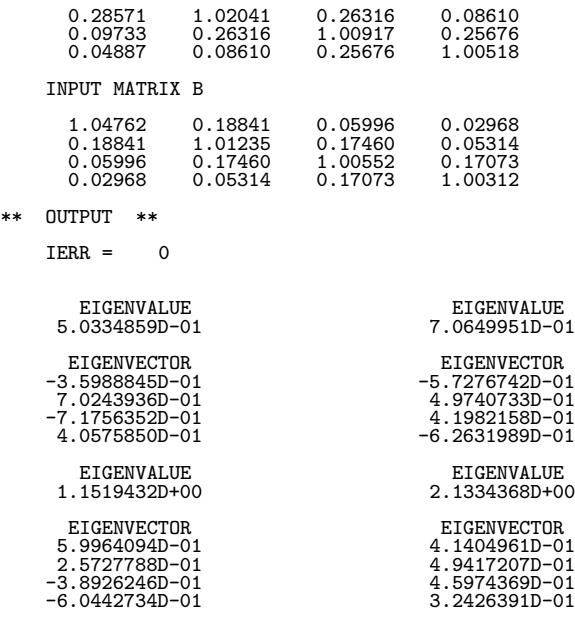

# **5.6.2 QCGJAN, PCGJAN**

# **All Eigenvalues of Real Symmetric Matrices (Generalized Eigenvalue Problem**  $ABx = \lambda x$ , *B*: Positive)

#### (1) **Function**

Generalized eigenvalue problem

 $ABx = \lambda x$ 

(A: Real symmetric, B: Positive real symmetric) is solved by using the Cholesky method, the Householder method and QR method to obtain all eigenvalues  $\lambda$ .

#### (2) **Usage**

Double precision:

CALL QCGJAN (A, LNA, N, B, LNB, E, WORK, NT, IERR)

Single precision:

CALL PCGJAN (A, LNA, N, B, LNB, E, WORK, NT, IERR)

#### (3) **Arguments**

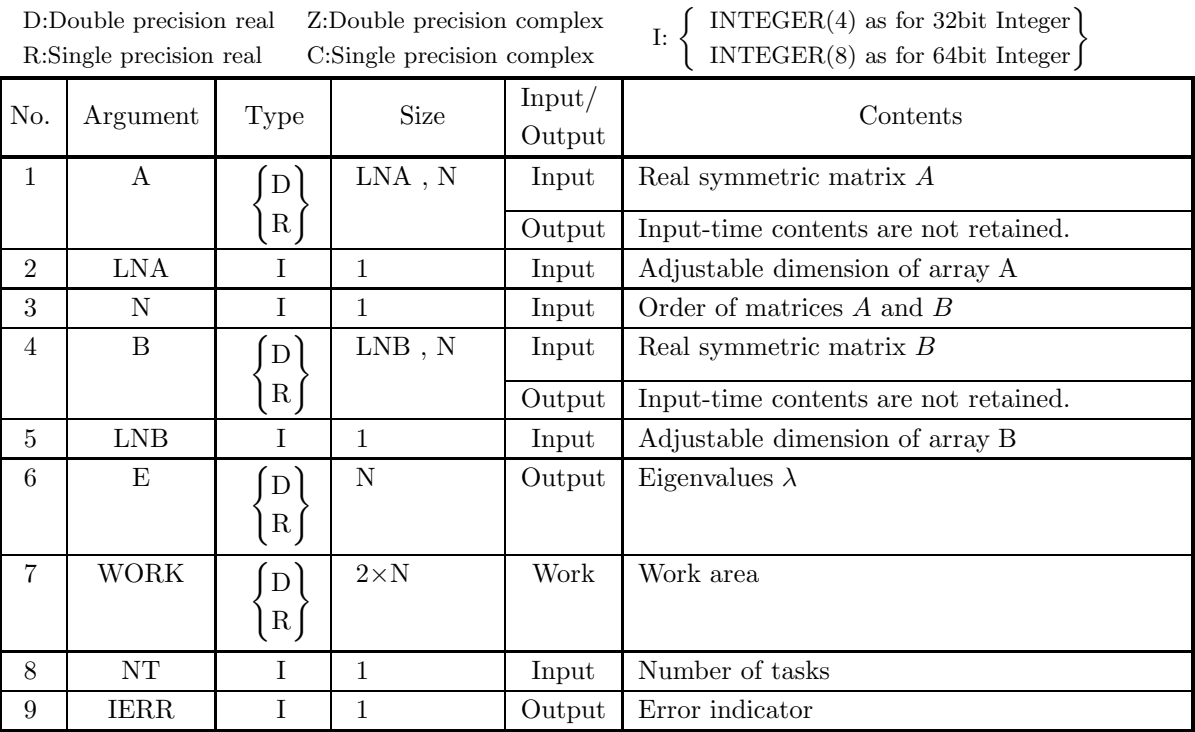

### (4) **Restrictions**

(a)  $1 \le N \le LNA$ , LNB

(b)  $NT > 1$ 

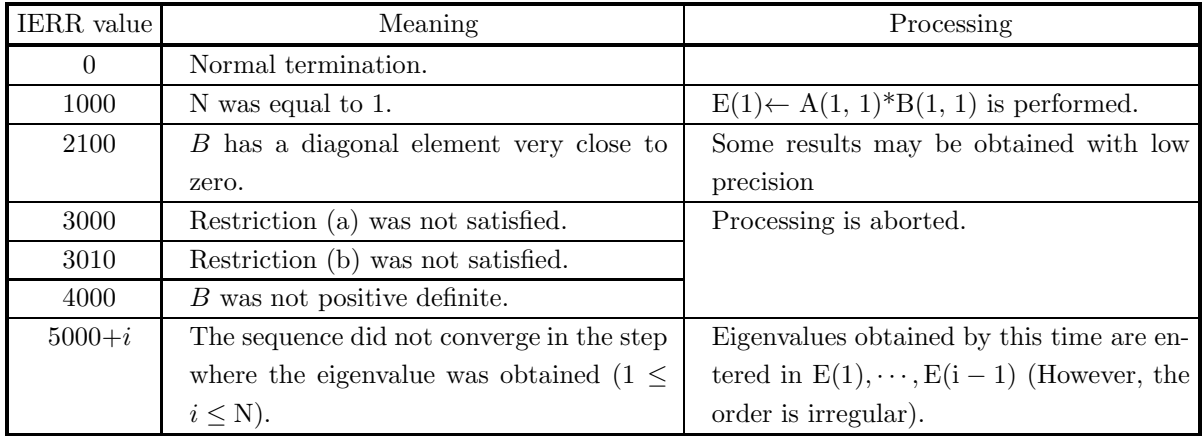

# (6) **Notes**

- (a) Arrays A and B should be stored only in the upper triangular portions.
- (b) Eigenvalues are stored in ascending order.

\n- (c) 
$$
5.6.1 \begin{Bmatrix} \text{QCGJAA} \\ \text{PCGJAA} \end{Bmatrix}
$$
 should be used if the eigenvectors are needed.
\n- (d)  $5.7.2 \begin{Bmatrix} \text{QCGKAN} \\ \text{PCGKAN} \end{Bmatrix}$  should be used if matrix  $A$  is only positive.
\n

# **5.7 GENERALIZED EIGENVALUE PROBLEM FOR REAL SYM-METRIC MATRICES (TWO-DIMENSIONAL ARRAY TYPE) (UPPER TRIANGULAR TYPE)**  $(BAx = \lambda x)$

# **5.7.1 QCGKAA, PCGKAA**

**All Eigenvalues and All Eigenvectors of Real Symmetric Matrices (General**ized Eigenvalue Problem  $BAx = \lambda x$ , B: Positive)

#### (1) **Function**

Generalized eigenvalue problem

 $BAx = \lambda x$ 

(A: Real symmetric, B: Positive real symmetric) is solved by using the Cholesky method, the Householder method and QR method to obtain all eigenvalues  $\lambda$  and corresponding all eigenvectors  $\boldsymbol{x}$ .

#### (2) **Usage**

Double precision:

CALL QCGKAA (A, LNA, N, B, LNB, E, WORK, NT, IERR)

Single precision:

CALL PCGKAA (A, LNA, N, B, LNB, E, WORK, NT, IERR)

#### (3) **Arguments**

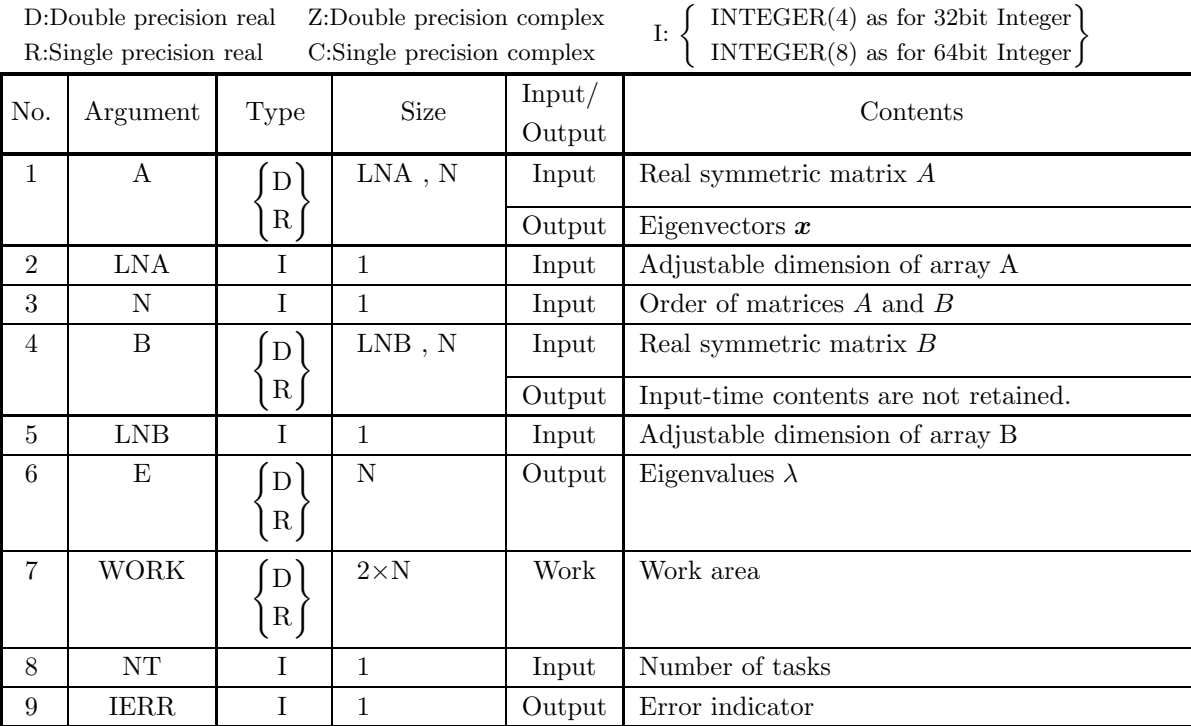

# (4) **Restrictions**

- (a)  $1 \le N \le LNA$ , LNB
- (b)  $NT \geq 1$

# (5) **Error indicator**

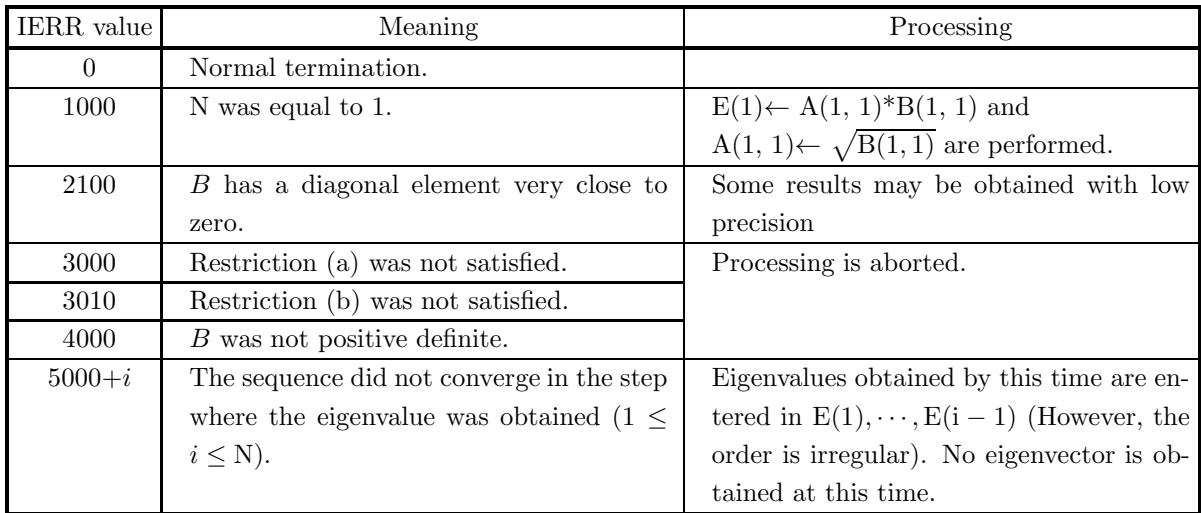

# (6) **Notes**

- (a) Arrays A and B should be stored only in the upper triangular portions.
- (b) Eigenvalues are stored in ascending order.
- (c) Eigenvectors  $v_i$  are an orthonormal set so that  $v_j^T B^{-1} v_k = \delta_{j,k}$

\n- (d) 5.7.2 
$$
\left\{ \begin{array}{l}\n QCGKAN \\
 PCGKAN\n \end{array} \right\}
$$
 should be used if the eigenvectors are not needed.
\n- (e) 5.6.1  $\left\{ \begin{array}{l}\n QCGJAA \\
 PCGJAA\n \end{array} \right\}$  should be used if matrix  $A$  is only positive.
\n

# (7) **Example**

(a) Problem

Obtain all eigenvalues and their corresponding eigenvectors non-symmetric matrix AB when A and B are positive symmetric matrices.

$$
A = \left[\begin{array}{cccc} 1.07692 & 0.28571 & 0.09733 & 0.04887 \\ 0.28571 & 1.02041 & 0.26316 & 0.08610 \\ 0.09733 & 0.26316 & 1.00917 & 0.25676 \\ 0.04887 & 0.08610 & 0.25676 & 1.00518 \end{array}\right]
$$

$$
B = \left[\begin{array}{cccc} 1.04762 & 0.18841 & 0.05996 & 0.02968 \\ 0.18841 & 1.01235 & 0.17460 & 0.05314 \\ 0.05996 & 0.17460 & 1.00552 & 0.17073 \\ 0.02968 & 0.05314 & 0.17073 & 1.00312 \end{array}\right]
$$

Note The input data A and B are defined as

 $A = P(3.0, 4), B = P(5.0, 4)$ 

where

$$
P(a^2, N)_{i,j} = 2 \int_0^\infty \cos{(ait)} \cos{(ajt)} e^{-t} dt (1 \le i \le N; 1 \le j \le N).
$$

All eigenvalues of the each matrix exist within a finit interval which is independent of N.

(b) Input data

 $N=4$ , LNA=LNB=4, NT=2 and symmetric matrices A, B.

(c) Main program

```
PROGRAM OCGKAA
          ! *** EXAMPLE OF QCGKAA ***
IMPLICIT NONE
          !
                        INTEGER N,LNA,LNB<br>PARAMETER( N = 4, LNA = 4, LNB = 4 )<br>INTEGER IERR,I,J,L,NT<br>REAL(8) A(LNA,N),B(LNB,N)
                        REAL(8) E(N),WORK(2*N)<br>REAL(8) ONE,TRE,FIV<br>PARAMETER( ONE = 1.DO, TRE = 3.DO, FIV = 5.DO )
          !
                       NT = 2!
               WRITE(6,6000) N, LNA, LNB, NT<br>
DO 100 I=1,N<br>
DO 110 J=1,N<br>
A(I,J)= ONE/(ONE+TRE*DBLE(I+J)**2)+ONE/(ONE+TRE*DBLE(I-J)**2)<br>
B(I,J)= ONE/(ONE+FIV*DBLE(I+J)**2)+ONE/(ONE+FIV*DBLE(I-J)**2)<br>
110 CONTINUE<br>
100 CONTINUE
                        WRITE(6,6010)
DO 120 I=1,N
               WRITE(6,6020) A(I,1),A(I,2),A(I,3),A(I,4)<br>
120 CONTINUE<br>
WRITE(6,6030)<br>
DO 130 I=1,N<br>
WRITE(6,6020) B(I,1),B(I,2),B(I,3),B(I,4)<br>
130 CONTINUE
          !
                       CALL QCGKAA(A, LNA, N, B, LNB, E, WORK, NT, IERR)
          !
                        WRITE(6,6040) IERR<br>
DO 140 I=1,N,2<br>
WRITE(6,6050) ('EIGENVALUE',L=1,2)<br>
WRITE(6,6050) C'EIGENVECTOR',L=1,2)<br>
WRITE(6,6050) C'EIGENVECTOR',L=1,2)<br>
WRITE(6,6060) A(1,I),A(1,I+1)<br>
WRITE(6,6060) A(2,I),A(2,I+1)<br>
WRITE(6,6060) 
              140 CONTINUE
          !
            STOP
6000 FORMAT(/,&
                                        1X,'*** QCGKAA ***',/,/,&
1X,' ** INPUT **',/,/,&
                                       1X, ** \frac{1}{N} = \begin{bmatrix} 1 & 1 \\ 1 & 1 \end{bmatrix}, \begin{bmatrix} 1 & 1 \\ 1 & 1 \end{bmatrix}, \begin{bmatrix} 1 & 1 \\ 1 & 1 \end{bmatrix}, \begin{bmatrix} 1 & 1 \\ 1 & 1 \end{bmatrix}, \begin{bmatrix} 1 & 1 \\ 1 & 1 \end{bmatrix}, \begin{bmatrix} 1 & 1 \\ 1 & 1 \end{bmatrix}, \begin{bmatrix} 1 & 1 \\ 1 & 1 \end{bmatrix}, \begin{bmatrix} 1 & 1 \\ 1 & ' NT = ', 14, /)6010 FORMAT(/,&
                                                            1X,' INPUT MATRIX A',/)
            6020 FORMAT(1X,3X,4(2X,F9.5))
6030 FORMAT(/,&
1X,' INPUT MATRIX B',/)
            6040 FORMAT(/,&
                                        1X,' ** OUTPUT **',/,/,&
1X,' IERR =',I5,/)
            6050 FORMAT(/,&
            1X,7X,A11,22X,A11)
6060 FORMAT(1X,5X,1PD14.7,19X,1PD14.7)
                        END<sub></sub>
(d) Output results
          *** QCGKAA ***
            ** INPUT **
                     N = 4 LNA = 4 LNB = 4 NT = 2INPUT MATRIX A
                         1.07692 0.28571 0.09733 0.04887
```
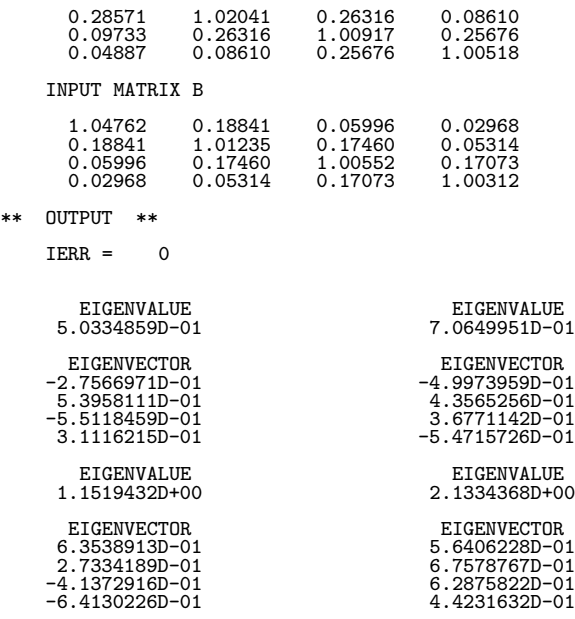

# **5.7.2 QCGKAN, PCGKAN**

# **All Eigenvalues of Real Symmetric Matrices (Generalized Eigenvalue Problem**  $BAx = \lambda x$ , *B*: Positive)

#### (1) **Function**

Generalized eigenvalue problem

 $BAx = \lambda x$ 

(A : Real symmetric, B: Positive real symmetric) is solved by using the Cholesky method, the Householder method and QR method to obtain all eigenvalues  $\lambda$ .

#### (2) **Usage**

Double precision:

CALL QCGKAN (A, LNA, N, B, LNB, E, WORK, NT, IERR)

Single precision:

CALL PCGKAN (A, LNA, N, B, LNB, E, WORK, NT, IERR)

#### (3) **Arguments**

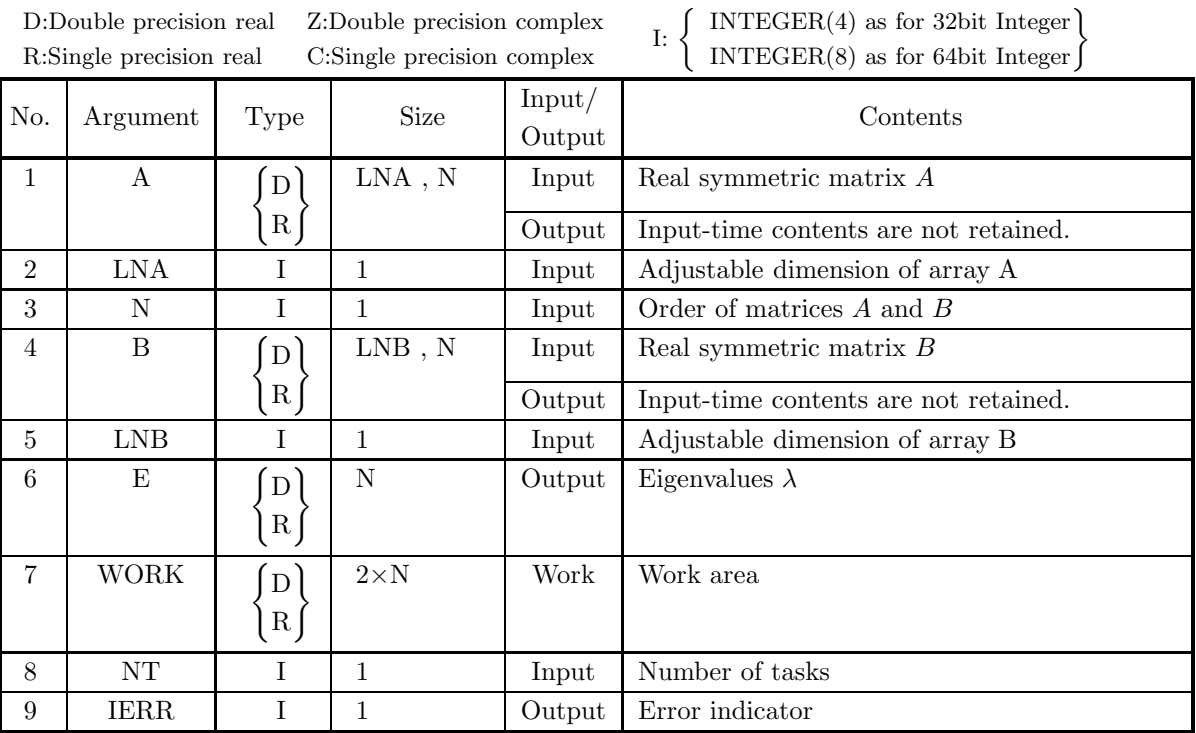

#### (4) **Restrictions**

- (a)  $1 \le N \le LNA$ , LNB
- (b)  $NT > 1$

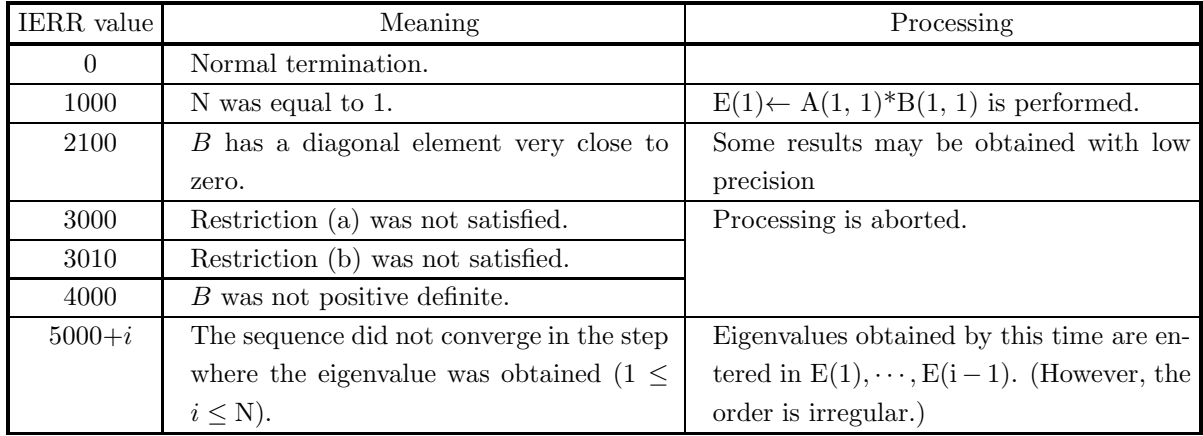

# (6) **Notes**

- (a) Arrays A and B should be stored only in the upper triangular portions.
- (b) Eigenvalues are stored in ascending order.

(c) 5.7.1 
$$
\begin{Bmatrix} \text{QCGKAA} \\ \text{PCGKAA} \end{Bmatrix}
$$
 should be used if the eigenvectors are needed.  
(d) 5.6.2 
$$
\begin{Bmatrix} \text{QCGJAN} \\ \text{PCGJAN} \end{Bmatrix}
$$
 should be used if matrix *A* is only positive.

# **5.8 GENERALIZED EIGENVALUE PROBLEM**  $(Az = \lambda Bz)$  FOR **HERMITIAN MATRICES (TWO-DIMENSIONAL ARRAY TYPE) (UPPER TRIANGULAR TYPE) (REAL ARGUMENT TYPE)**

# **5.8.1 HCGRAA, GCGRAA**

**All Eigenvalues and All Eigenvectors of Hermitian Matrices (Generalized** Eigenvalue Problem  $Az = \lambda Bz$ , B: Positive)

#### (1) **Function**

Generalized eigenvalue problem

 $Az = \lambda Bz$ 

(A: Hermitian, B: Positive Hermitian ) is solved by using the Cholesky method, the Householder method and QR method to obtain all eigenvalues  $\lambda$  and corresponding all eigenvectors  $\boldsymbol{z}$ .

#### (2) **Usage**

Double precision:

CALL HCGRAA ( AR, AI, LNA, N, BR, BI, LNB, E, WORK, NT, IERR) Single precision: CALL GCGRAA ( AR, AI, LNA, N, BR, BI, LNB, E, WORK, NT, IERR)

# (3) **Arguments**

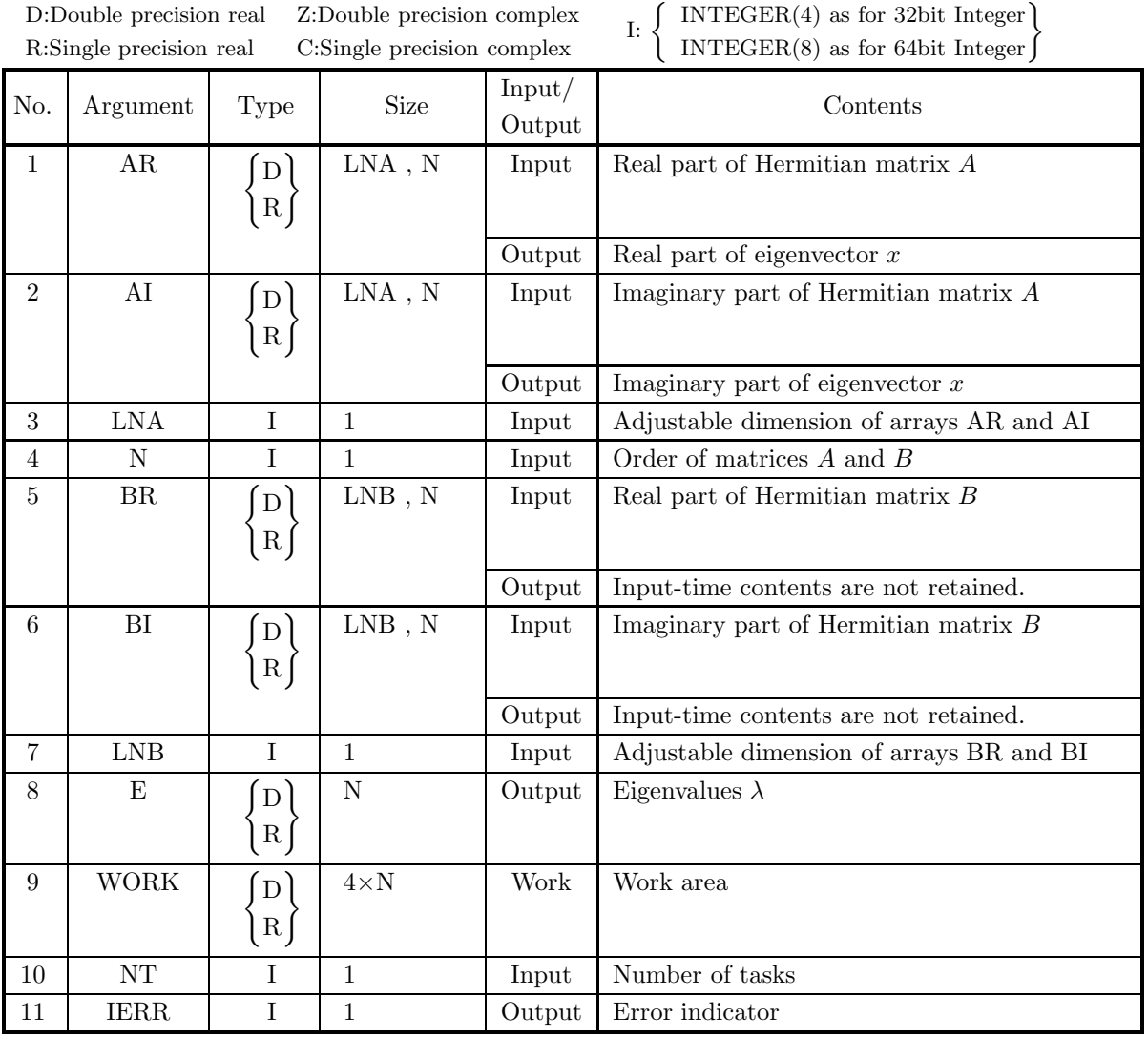

# (4) **Restrictions**

(a)  $1 \leq N \leq LNA$  ,  $LNB$ 

(b)  $NT \geq 1$ 

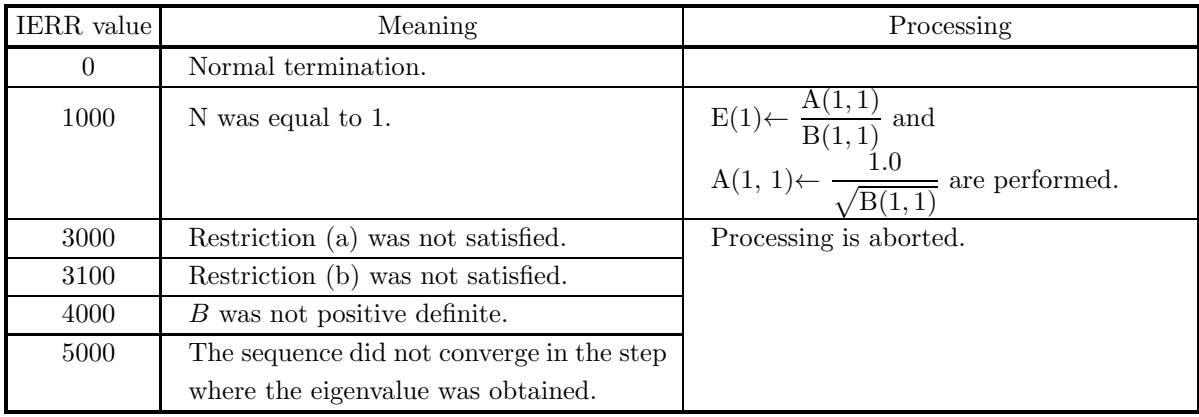

#### (6) **Notes**

- (a) Arrays AR, AI, BR and BI should be stored only in the upper triangular portions.
- (b) Eigenvalues are stored in ascending order.
- (c) Eigenvectors  $v_i$  are an orthonormal set so that  $v_j^* B v_k = \delta_{j,k}$

(d) 5.8.2 
$$
\left\{\n \begin{array}{c}\n \text{HCGRAN} \\
 \text{GCGRAN}\n \end{array}\n \right\}
$$
 should be used if the eigenvectors are not needed.

### (7) **Example**

(a) Problem

For Hermitian matrix of the degree 4

$$
A = \begin{bmatrix} 8 & 3 & 1-2i & -1-2i \\ 3 & 9 & 1+2i & -1+2i \\ 1+2i & 1-2i & 10 & -3 \\ -1+2i & -1-2i & -3 & 11 \end{bmatrix}
$$

and its conjugate Hermitian matrix

$$
B = \begin{bmatrix} 8 & 3 & 1+2i & -1+2i \\ 3 & 9 & 1-2i & -1-2i \\ 1-2i & 1+2i & 10 & -3 \\ -1-2i & -1+2i & -3 & 11 \end{bmatrix}
$$

obtain eigenvector of generalized eigenvalue problem.

(b) Input data

 $N=4$ , LNA=4, matrix A, LNB=4, NT=2 and matrix B.

```
(c) Main program
```

```
PROGRAM UCGRAA
! *** EXAMPLE OF HCGRAA ***
IMPLICIT NONE
!
                    INTEGER IERR,I,J,L,NT<br>PARAMETER( N = 4, LNA = 4, LNB = 4 )<br>PARAMETER( N = 4, LNA = 4, LNB = 4 )<br>REAL(8) AR(LNA,N),BR(LNB,N),AI(LNA,N),BI(LNB,N)<br>REAL(8) E(N), WORK(4*N)<br>COMPLEX(8) KÉEP(LNA,N)
!
                   NT = 2!
```

```
KEEP(1,1)=(8.D0, 0.D0)<br>KEEP(3,2)=(9.D0, 0.D0)<br>KEEP(3,3)=(9.D0, 0.D0)<br>KEEP(4,4)=(11.D0, 0.D0)<br>KEEP(4,4)=(11.D0, 0.D0)<br>KEEP(1,2)=(3.D0, 0.D0)<br>KEEP(1,3)=(1.D0, 2.D0)<br>KEEP(1,4)=(-1.D0, 2.D0)<br>KEEP(2,3)=(1.D0, 2.D0)<br>KEEP(2,4)=(-
                   110 CONTINUE
100 CONTINUE
                               WRITE(6,6010)<br>DO 120 I=1,N<br>WRITE(6,6020) AR(I,1),AI(I,1),AR(I,2),AI(I,2),&<br>AR(I,3),AI(I,3),AR(I,4),AI(I,4)
                  120 CONTINUE
                               WRITE(6,6030)
DO 130 I=1,N
WRITE(6,6020) BR(I,1),BI(I,1),BR(I,2),BI(I,2),&
BR(I,3),BI(I,3),BR(I,4),BI(I,4)
                  130 CONTINUE
             !
                              CALL HCGRAA(AR,AI, LNA, N, BR,BI, LNB, E, WORK, NT, IERR)
             !
                               WRITE(6,6040) IERR
DO 140 I=1,N,2
WRITE(6,6050) (' EIGENVALUE',L=1,2)
WRITE(6,6060) E(I),E(I+1)
                                        WRITE(6,6050) ('EIĞENVECTOR',L=1,2)<br>WRITE(6,6070) AR(1,I),AI(1,I),AR(1,I+1),AI(1,I+1)<br>WRITE(6,6070) AR(2,I),AI(2,I),AR(2,I+1),AI(2,I+1)<br>WRITE(6,6070) AR(3,I),AI(3,I),AR(3,I+1),AI(3,I+1)<br>WRITE(6,6070) AR(4,I),AI(4,I),AR(4,I
                 140 CONTINUE
             !
                \begin{array}{cccc} {\text{STOP}} & & & & \\ {\text{5000 }} & {\text{FORMAT}}( / \text{,} \& & & \\ & & 1 \& \; , \; '** & \text{HCGRAA} & *** \; , \; / \; , \; / \; , \& & \\ & & 1 \& \; , \; '** & \text{INPUT} & ** \; , \; / \; , \; / \; , \& & \\ & & 1 \& \; , \; ' & \text{N} = \; ' \; , \text{I}4 \; , \; ' & \text{L} \text{NA} = \; ' \; , \text{I}4 \; , \; \; ' & \text{L} \text{NB} = \; ' \; , \text6010 FORMAT(/,&
1X,' INPUT MATRIX A ( REAL , IMAGINARY )',/)
6020 FORMAT(1X,5X,4('(',F5.1,',',F5.1,')'))
6030 FORMAT(/,&
1X,' INPUT MATRIX B ( REAL , IMAGINARY )',/)
                6040 FORMAT(/, &<br>
1X, '** OUTPUT **',/,/, &<br>
1X, '* IERR =',I5,/)<br>
6050 FORMAT(/, &<br>
1X, 14X, A11, 22X, A11)<br>
6060 FORMAT(1X, 12X, 1PD14.7, 19X, 1PD14.7)<br>
6070 FORMAT(1X, 5X, F12.8, ', , F12.8, 7X, F12.8, ', , F12.8)<br>
608
(d) Output results
             *** HCGRAA ***
               ** INPUT **
                            N = 4 LNA = 4 LNB = 4 NT = 2
                           INPUT MATRIX A ( REAL , IMAGINARY )
                            ( 8.0, 0.0)( 3.0, 0.0)( 1.0, -2.0)( -1.0, -2.0)
( 3.0, 0.0)( 9.0, 0.0)( 1.0, 2.0)( -1.0, 2.0)
( 1.0, 2.0)( 1.0, -2.0)( 10.0, 0.0)( -3.0, 0.0)
( -1.0, 2.0)( -1.0, -2.0)( -3.0, 0.0)( 11.0, 0.0)
                           INPUT MATRIX B ( REAL , IMAGINARY )
                            ( 8.0, 0.0)( 3.0, 0.0)( 1.0, 2.0)( -1.0, 2.0)
( 3.0, 0.0)( 9.0, 0.0)( 1.0, -2.0)( -1.0, -2.0)
( 1.0, -2.0)( 1.0, 2.0)( 10.0, 0.0)( -3.0, 0.0)
( -1.0, -2.0)( -1.0, 2.0)( -3.0, 0.0)( 11.0, 0.0)
```
# \*\* OUTPUT \*\*  $IERR = 0$ EIGENVALUE EIGENVALUE 2.3087618D-01 1.0000000D+00 EIGENVECTOR EIGENVECTOR<br>
0.17507856 , 0.00000000 0.00000000 , 0.0000000<br>
0.16010855 , 0.00181530 -0.00000000 , 0.0000000<br>
0.100199113 , -0.14885444 -0.19242638 , 0.00302079<br>
0.00028967 , -0.13796265 0.19242638 , -0.0030207 EIGENVALUE EIGENVALUE 1.0000000D+00 4.3313260D+00 EIGENVECTOR EIGENVECTOR 0.21125364 , 0.00000000 0.36437067 , 0.00000000 0.21125364 , -0.00000000 -0.33321532 , -0.00377797 EIGENVECTOR<br>
0.21125364 , 0.00000000<br>
0.21125364 , -0.00000000<br>
-0.03129684 , -0.00000000<br>
0.03129684 , -0.00000000

0.03129684 , -0.00000000 0.00060286 , 0.28712563

# **5.8.2 HCGRAN, GCGRAN**

**All Eigenvalues of Hermitian Matrices (Generalized Eigenvalue Problem** Az = λBz**,** B**: Positive)**

#### (1) **Function**

Generalized eigenvalue problem

 $Az = \lambda Bz$ 

(A: Hermitian, B: Positive Hermitian) is solved by using the Cholesky method, the Householder method and QR method to obtain all eigenvalues  $\lambda$ .

### (2) **Usage**

Double precision:

CALL HCGRAN ( AR, AI, LNA, N, BR, BI, LNB, E, WORK, NT, IERR) Single precision:

CALL GCGRAN ( AR, AI, LNA, N, BR, BI, LNB, E, WORK, NT, IERR)

# (3) **Arguments**

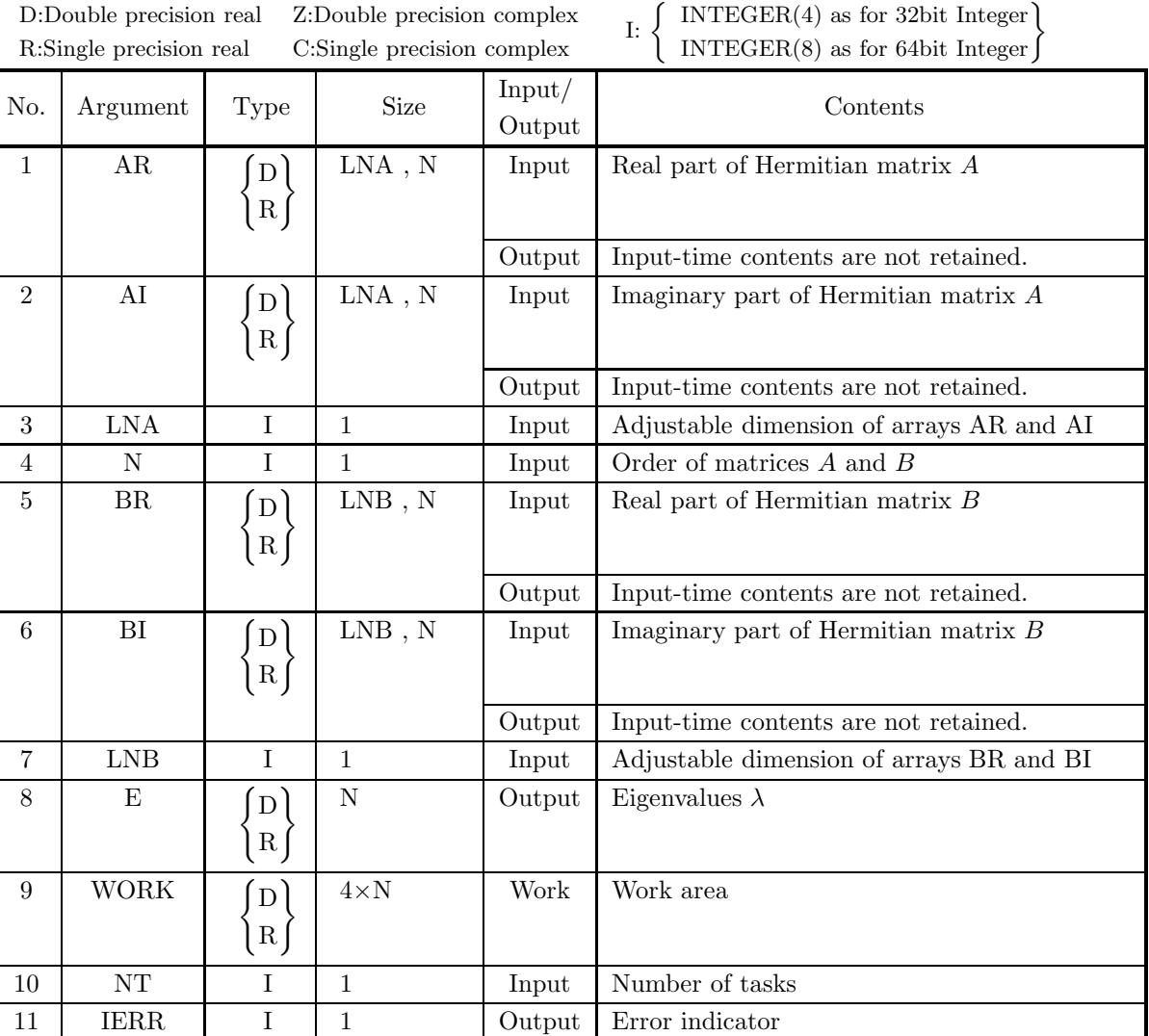

### (4) **Restrictions**

- (a)  $1 \leq N \leq LNA$  ,  $LNB$
- (b)  $NT \ge 1$

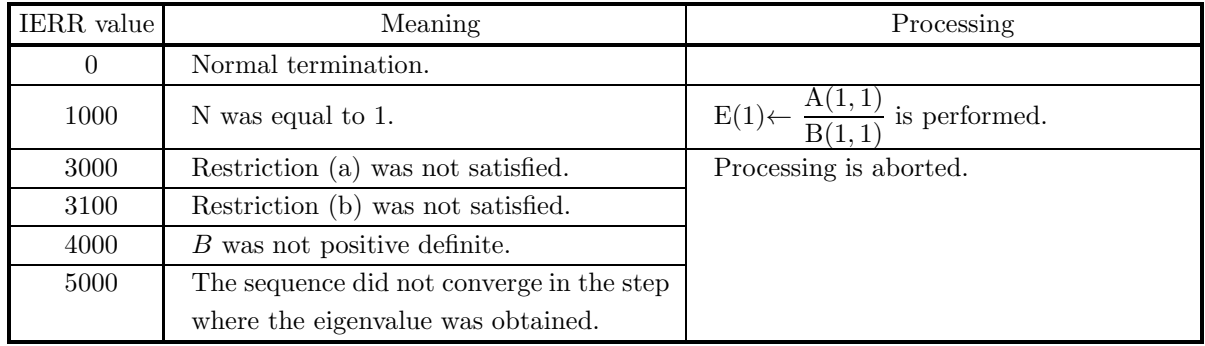

# (6) **Notes**

- (a) Arrays AR, AI, BR and BI should be stored only in the upper triangular portions.
- (b) Eigenvalues are stored in ascending order.

(c) 5.8.1 
$$
\left\{\text{HCGRAA}\atop \text{GCGRAA}\right\}
$$
 should be used if the eigenvectors are needed.

# **5.9 GENERALIZED EIGENVALUE PROBLEM**  $(ABz = \lambda z)$  FOR **HERMITIAN MATRICES (TWO-DIMENSIONAL ARRAY TYPE) (UPPER TRIANGULAR TYPE) (REAL ARGUMENT TYPE)**

# **5.9.1 HCGJAA, GCGJAA**

**All Eigenvalues and All Eigenvectors of Hermitian Matrices (Generalized** Eigenvalue Problem  $ABz = \lambda z$ , B: Positive)

#### (1) **Function**

Generalized eigenvalue problem

 $ABz = \lambda z$ 

(A: Hermitian, B: Positive Hermitian) is solved by using the Cholesky method, the Householder method and QR method to obtain all eigenvalues  $\lambda$  and corresponding all eigenvectors  $\boldsymbol{z}$ .

#### (2) **Usage**

Double precision:

CALL HCGJAA ( AR, AI, LNA, N, BR, BI, LNB, E, WORK, NT, IERR) Single precision: CALL GCGJAA ( AR, AI, LNA, N, BR, BI, LNB, E, WORK, NT, IERR)

# (3) **Arguments**

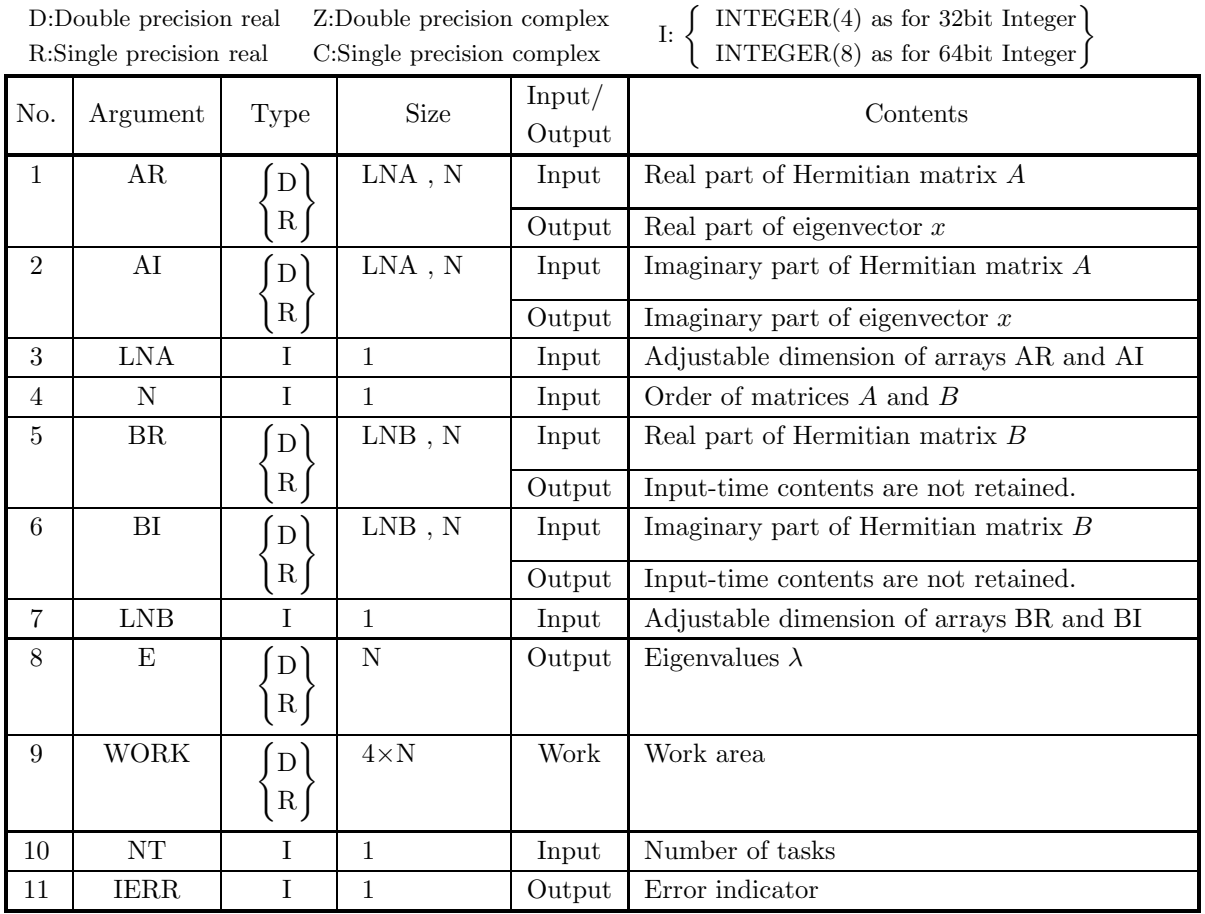

# (4) **Restrictions**

- (a)  $1 \leq N \leq LNA$  ,  $LNB$
- (b)  $NT \ge 1$

# (5) **Error indicator**

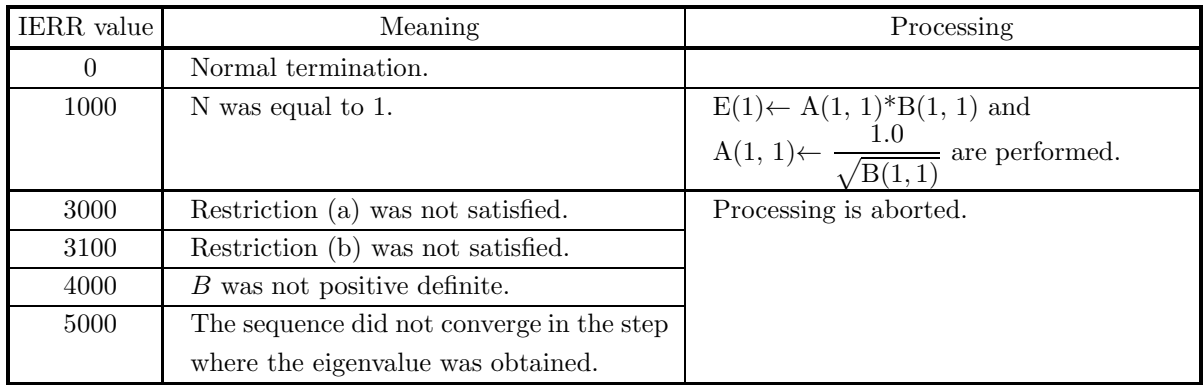

#### (6) **Notes**

- (a) Arrays AR, AI, BR and BI should be stored only in the upper triangular portions.
- (b) Eigenvalues are stored in ascending order.
- (c) Eigenvectors  $v_i$  are an orthonormal set so that  $v_j^* B v_k = \delta_{j,k}$

(d) 5.9.2 
$$
\left\{\n \begin{array}{c}\n \text{HCGJAN} \\
 \text{GCGJAN}\n \end{array}\n \right\}
$$
 should be used if the eigenvectors are not needed. \n(e) 5.10.1  $\left\{\n \begin{array}{c}\n \text{HCGKAA} \\
 \text{GCGKAA}\n \end{array}\n \right\}$  should be used if matrix *A* is only positive.

#### (7) **Example**

(a) Problem

For Hermitian matrix of the degree 4

$$
A = \begin{bmatrix} 8 & 3 & 1-2i & -1-2i \\ 3 & 9 & 1+2i & -1+2i \\ 1+2i & 1-2i & 10 & -3 \\ -1+2i & -1-2i & -3 & 11 \end{bmatrix}
$$

and its conjugate Hermitian matrix

$$
B = \begin{bmatrix} 8 & 3 & 1+2i & -1+2i \\ 3 & 9 & 1-2i & -1-2i \\ 1-2i & 1+2i & 10 & -3 \\ -1-2i & -1+2i & -3 & 11 \end{bmatrix}
$$

obtain eigenvector of generalized eigenvalue problem  $ABx = \lambda x$ .

(b) Input data

N=4, LNA=4, matrix  $A$ , LNB=4, NT=2, matrix  $B$ .

(c) Main program

```
PROGRAM UCGJAA
! *** EXAMPLE OF HCGJAA ***
IMPLICIT NONE
!
                            INTEGER N,LNA,LNB<br>PARAMETER( N = 4, LNA = 4, LNB = 4 )<br>INTEGER IERR,I,J,L,NT<br>REAL(8) AR(LNA,N),BR(LNB,N),AI(LNA,N),BI(LNB,N)<br>REAL(8) E(N), WORK(4*N)<br>COMPLEX(8) KEEP(LNA,N)
!
                            NT = 2
!
                            KEEP(1,1)=(8.D0, 0.D0)<br>KEEP(3,2)=(9.D0, 0.D0)<br>KEEP(3,3)=(9.D0, 0.D0)<br>KEEP(4,4)=(11.D0, 0.D0)<br>KEEP(4,4)=(11.D0, 0.D0)<br>KEEP(1,2)=(3.D0, 0.D0)<br>KEEP(1,3)=(1.D0, 2.D0)<br>KEEP(1,4)=(-1.D0, 2.D0)<br>KEEP(2,3)=(1.D0, 2.D0)<br>KEEP(2,4)=(-
```
110 CONTINUE 100 CONTINUE WRITE(6,6010)<br>DO 120 I=1,N<br>WRITE(6,6020) AR(I,1),AI(I,1),AR(I,2),AI(I,2),&<br>AR(I,3),AI(I,3),AR(I,4),AI(I,4) 120 CONTINUE WRITE(6,6030) WRITE(6,6030)<br>DO 130 I=1,N WRITE(6,6020) BR(I,1),BI(I,1),BR(I,2),BI(I,2),& BR(I,3),BI(I,3),BR(I,4),BI(I,4) 130 CONTINUE ! CALL HCGJAA(AR,AI, LNA, N, BR,BI, LNB, E, WORK, NT, IERR) ! WRITE(6,6040) IERR<br>DO 140 I=1,N,2<br>WRITE(6,6050) ('EIGENVALUE',L=1,2)<br>WRITE(6,6050) E(I),E(I+1)<br>WRITE(6,6050) ('EIGENVECTOR',L=1,2)<br>WRITE(6,6070) AR(1,I),AI(1,I),AR(1,I+1),AI(1,I+1)<br>WRITE(6,6070) AR(2,I),AI(2,I),AR(2,I+1),A WRITE(6,6070) AR(3,I),AI(3,I),AR(3,I+1),AI(3,I+1) WRITE(6,6070) AR(4,I),AI(4,I),AR(4,I+1),AI(4,I+1) 140 CONTINUE ! STOP<br>
6000 FORMAT(/,&<br>
1X,'\*\* HCGJAA \*\*\*',/,/,&<br>
1X,' \*\* INPUT \*\*',/,/,&<br>
1X,' NT = ',I4, ' LNA = ',I4, ' LNB = ',I4, &<br>
6010 FORMAT(/,& NT = ',I4,/) 1X,' INPUT MATRIX A ( REAL , IMAGINARY )',/) 6020 FORMAT(1X,5X,4('(',F5.1,',',F5.1,')')) 6030 FORMAT(/,& 1X,' INPUT MATRIX B ( REAL , IMAGINARY )',/) 6040 FORMAT(/,& 1X,' \*\* OUTPUT \*\*',/,/,& 1X,' IERR =',I5,/) 6050 FORMAT(/,& 1X,14X,A11,22X,A11)<br>6060 FORMAT(1X,12X,1PD14.7,19X,1PD14.7)<br>6070 FORMAT(1X,5X,F12.8,',',F12.8,7X,F12.8,',',F12.8)<br>6080 FORMAT(1X,'RE(A) = ',D10.2,' IM(A) = ',D10.2,&<br>'RE(B) = ',D10.2,' IM(B) = ',D10.2,&<br>' I,J = ',I2,3X,I2) END (d) Output results \*\*\* HCGJAA \*\*\* \*\* INPUT \*\*  $N = 4$   $LNA = 4$   $LNB = 4$   $NT = 2$ INPUT MATRIX A ( REAL , IMAGINARY ) ( 8.0, 0.0)( 3.0, 0.0)( 1.0, -2.0)( -1.0, -2.0) ( 3.0, 0.0)( 9.0, 0.0)( 1.0, 2.0)( -1.0, 2.0) ( 1.0, 2.0)( 1.0, -2.0)( 10.0, 0.0)( -3.0, 0.0) ( -1.0, 2.0)( -1.0, -2.0)( -3.0, 0.0)( 11.0, 0.0) INPUT MATRIX B ( REAL , IMAGINARY ) ( 8.0, 0.0)( 3.0, 0.0)( 1.0, 2.0)( -1.0, 2.0) ( 3.0, 0.0)( 9.0, 0.0)( 1.0, -2.0)( -1.0, -2.0) ( 1.0, -2.0)( 1.0, 2.0)( 10.0, 0.0)( -3.0, 0.0) ( -1.0, -2.0)( -1.0, 2.0)( -3.0, 0.0)( 11.0, 0.0) \*\* OUTPUT \*\*  $IERR = 0$ EIGENVALUE EIGENVALUE<br>6653903D+01 3.6956492D+01 1.6653903D+01 3.6956492D+01 EIGENVECTOR<br>
-0.39854861 ,0.00000000 -0.10853896 ,-0.0000000<br>
0.34532468 ,0.00093582 0.10159604 ,0.01599199<br>
0.00725931 ,-0.13233869 0.01872983 ,-0.32676633<br>
-0.00420696 ,-0.12491356 0.01561597 ,-0.28141982 EIGENVALUE EIGENVALUE EIGENVALUE 2.1801844D+0 1.0637116D+02 2.1801844D+02 EIGENVECTOR EIGENVECTOR<br>
0.17035278 , 0.00000000 0.09167780 , 0.0000000<br>
0.20284574 , 0.00833634 0.10125790 , 0.00003758<br>
0.09968579 , 0.00601150 0.14657602 , 0.00401165<br>
0.12984924 , 0.00064446 -0.16601583 , 0.00268875

# **5.9.2 HCGJAN, GCGJAN**

# **All Eigenvalues of Hermitian Matrices**

**(Generalized Eigenvalue Problem**  $ABz = \lambda z$ , B: Positive)

### (1) **Function**

Generalized eigenvalue problem

 $ABz = \lambda z$ 

(A: Hermitian, B: Positive Hermitian) is solved by using the Cholesky method, the Householder method and QR method to obtain all eigenvalues  $\lambda$ .

#### (2) **Usage**

Double precision:

CALL HCGJAN ( AR, AI, LNA, N, BR, BI, LNB, E, WORK, NT, IERR)

Single precision:

CALL GCGJAN ( AR, AI, LNA, N, BR, BI, LNB, E, WORK, NT, IERR)

#### (3) **Arguments**

D:Double precision real Z:Double precision complex R:Single precision real C:Single precision complex

I:  $\left\{\n\begin{array}{c}\n\text{INTER}(4) \text{ as for 32bit Integer} \\
\text{INTER}(8) \text{ as for 64bit Integer}\n\end{array}\n\right\}$ 

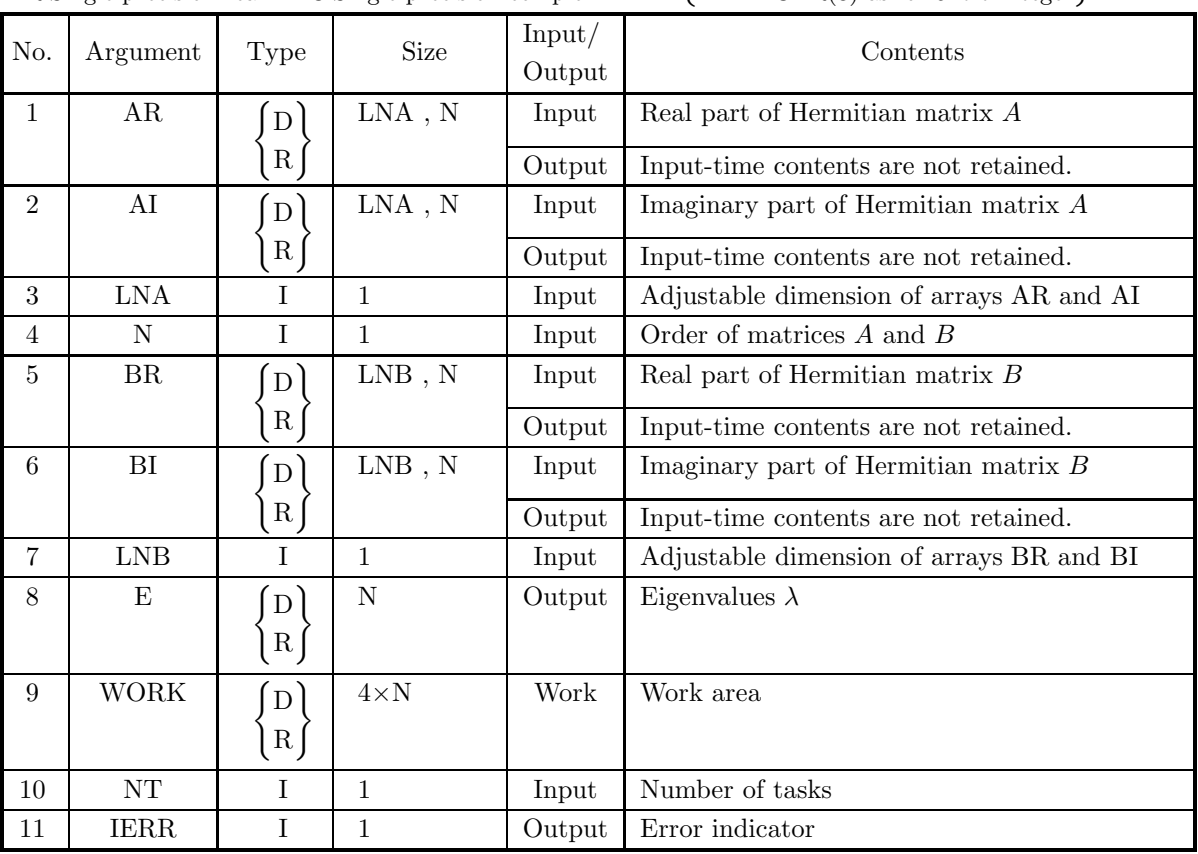

#### (4) **Restrictions**

- (a)  $1 \le N \le LNA$ , LNB
- (b) NT  $\geq 1$

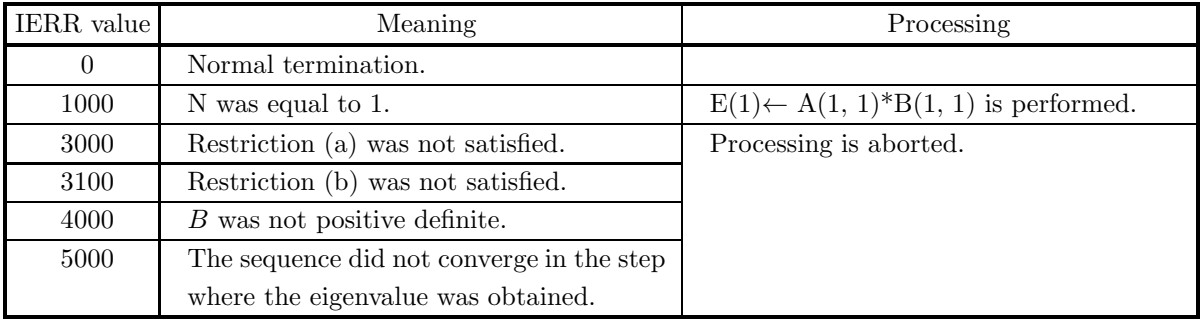

# (6) **Notes**

- (a) Arrays AR, AI, BR and BI should be stored only in the upper triangular portions.
- (b) Eigenvalues are stored in ascending order.

(c) 5.9.1 
$$
\left\{\n \begin{array}{c}\n \text{HCGJAA} \\
 \text{GCGJAA}\n \end{array}\n \right\}
$$
 should be used if the eigenvectors are needed.\n\n
$$
\left\{\n \begin{array}{c}\n \text{HCGKAN}\n \end{array}\n \right\}
$$

(d)  $5.10.2 \begin{cases} \text{HCGKAN} \\ \text{GCGKAN} \end{cases}$  should be used if matrix A is only positive.

# **5.10 GENERALIZED EIGENVALUE PROBLEM**  $(BAz = \lambda z)$  FOR **HERMITIAN MATRICES (TWO-DIMENSIONAL ARRAY TYPE) (UPPER TRIANGULAR TYPE) (REAL ARGU-MENT TYPE)**

# **5.10.1 HCGKAA, GCGKAA**

**All Eigenvalues and All Eigenvectors of Hermitian Matrices (Generalized** Eigenvalue Problem  $BAz = \lambda z$ , B: Positive)

#### (1) **Function**

Generalized eigenvalue problem

 $BAz = \lambda z$ 

(A: Hermitian, B: Positive Hermitian) is solved by using the Cholesky method, the Householder method and QR method to obtain all eigenvalues  $\lambda$  and corresponding all eigenvectors  $\boldsymbol{z}$ .

#### (2) **Usage**

Double precision:

CALL HCGKAA ( AR, AI, LNA, N, BR, BI, LNB, E, WORK, NT, IERR) Single precision: CALL GCGKAA ( AR, AI, LNA, N, BR, BI, LNB, E, WORK, NT, IERR)

# (3) **Arguments**

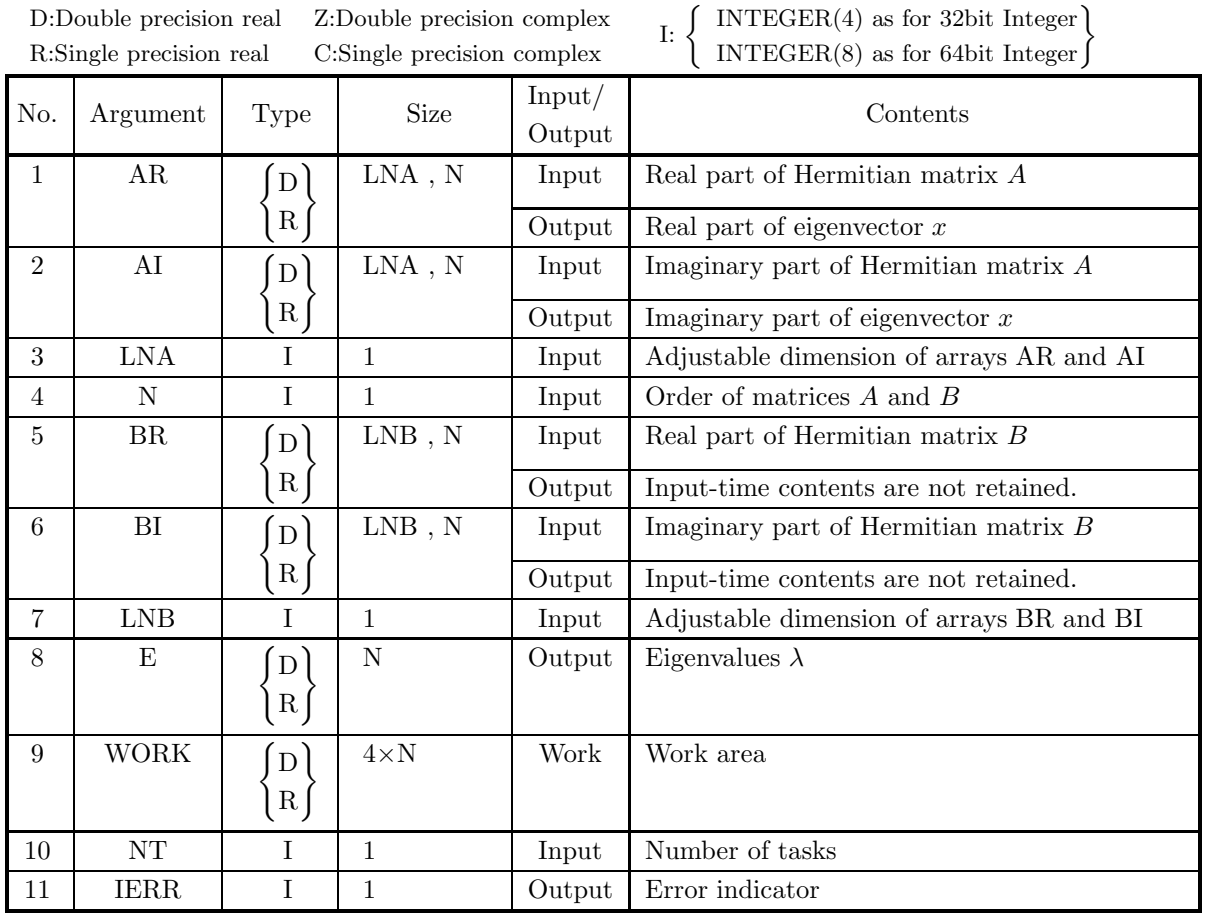

# (4) **Restrictions**

- (a)  $1 \leq N \leq LNA$  ,  $LNB$
- (b)  $NT \ge 1$

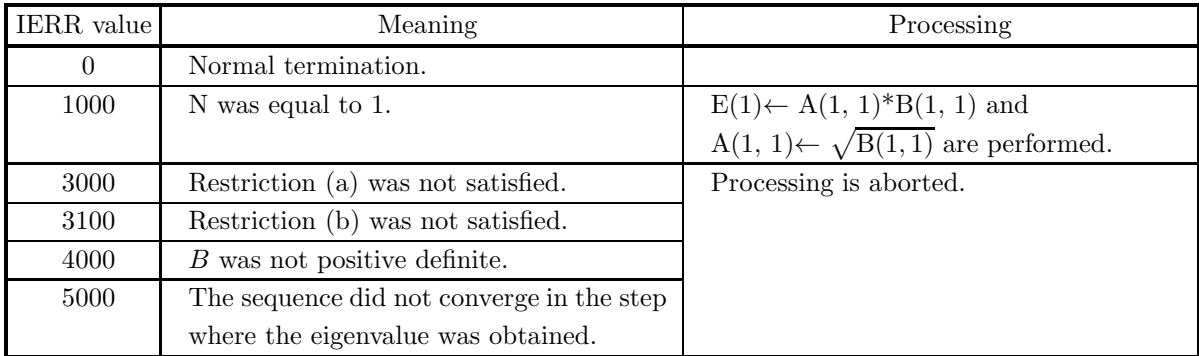

#### (6) **Notes**

- (a) Arrays AR, AI, BR and BI should be stored only in the upper triangular portions.
- (b) Eigenvalues are stored in ascending order.
- (c) Eigenvectors  $v_i$  are an orthonormal set so that  $v_j^* B^{-1} v_k = \delta_{j,k}$

\n- (d) 5.10.2 
$$
\left\{\text{HCGKAN}\atop \text{GCGKAN}\right\}
$$
 should be used if the eigenvectors are not needed.
\n- (e) 5.9.1  $\left\{\text{HCGJAA}\atop \text{GCGJAA}\right\}$  should be used if matrix A is only positive.
\n

### (7) **Example**

(a) Problem

For Hermitian matrix of the degree 4

$$
A = \begin{bmatrix} 8 & 3 & 1-2i & -1-2i \\ 3 & 9 & 1+2i & -1+2i \\ 1+2i & 1-2i & 10 & -3 \\ -1+2i & -1-2i & -3 & 11 \end{bmatrix}
$$

and its conjugate Hermitian matrix

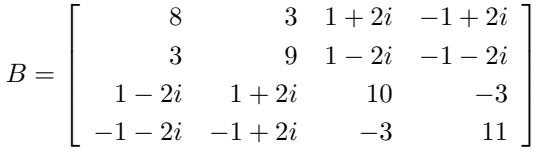

obtain eigenvector of generalized eigenvalue problem  $BAx = \lambda x$ .

- (b) Input data
	- $N=4$ , LNA=4, matrix A, LNB=4, NT=2 and matrix B.
- (c) Main program

```
PROGRAM UCGKAA
! *** EXAMPLE OF HCGKAA ***
IMPLICIT NONE
!
                    INTEGER N,LNA,LNB<br>PARAMETER( N = 4, LNA = 4, LNB = 4 )<br>INTEGER IERR,I,J,L,NT<br>REAL(8) AR(LNA,N),BR(LNB,N),AI(LNA,N),BI(LNB,N)<br>REAL(8) E(N),WORK(4*N)<br>COMPLEX(8) KEEP(LNA,N)
!
```
! KEEP(1,1)=( 8.D0, 0.D0)<br>KEEP(2,2)=( 9.D0, 0.D0)<br>KEEP(4,4)=( 11.D0, 0.D0)<br>KEEP(4,4)=( 11.D0, 0.D0)<br>KEEP(1,2)=( 3.D0, 0.D0)<br>KEEP(1,3)=(-1.D0, 2.D0)<br>KEEP(1,4)=(-1.D0, 2.D0) KEEP(2,3)=( 1.D0,-2.D0)<br>
KEEP(2,4)=(-1.D0,-2.D0)<br>
KEEP(3,4)=(-3.D0, 0.D0)<br>
WRITE(6,6000) N, LNA, LNB, NT<br>
DO 100 I=1,N<br>
DO 110 J=1,N<br>
BR(I,J)=DBLE (KEEP(I,J))<br>
BI(I,J)=DBLE (KEEP(I,J))<br>
BI(I,J)=DH(KEEP(I,J))<br>
KEEP(J,I)=CON 100 CONTINUE<br>
WRITE(6,6010)<br>
DO 120 I=1,N<br>
WRITE(6,6020) AR(I,1),AI(I,1),AR(I,2),AI(I,2),&<br>
AR(I,3),AI(I,3),AR(I,4),AI(I,4)<br>
WRITE(6,6030) DO 130 I=1,N WRITE(6,6020) BR(I,1),BI(I,1),BR(I,2),BI(I,2),& BR(I,3),BI(I,3),BR(I,4),BI(I,4) 130 CONTINUE ! CALL HCGKAA(AR,AI, LNA, N, BR,BI, LNB, E, WORK, NT, IERR) ! WRITE(6,6040) IERR<br>DO 140 I=1,N,2<br>WRITE(6,6050) (' EIGENVALUE',L=1,2)<br>WRITE(6,6050) (' EIGENVALUE',L=1,2)<br>WRITE(6,6050) ('EIGENVECTOR',L=1,2)<br>WRITE(6,6070) AR(1,I),AI(1,I),AR(1,I+1),AI(1,I+1)<br>WRITE(6,6070) AR(2,I),AI(2,I), 140 CONTINUE ! STOP 6000 FORMAT(/,& 1X,'\*\*\* HCGKAA \*\*\*',/,/,& 1X,' \*\* INPUT \*\*',/,/,& 1X,' N = ',I4, ' LNA = ',I4, ' LNB = ',I4,& ' NT = ',I4,/) 6010 FORMAT(/,& 1X,' INPUT MATRIX A ( REAL , IMAGINARY )',/) 6020 FORMAT(1X,5X,4('(',F5.1,',',F5.1,')')) 6030 FORMAT $($ ,  $\alpha$ ,  $\alpha$ , 1X,' INPUT MATRIX B ( REAL , IMAGINARY )',/) 6040 FORMAT $\begin{array}{c} \n\downarrow \Lambda, \\
\downarrow \Lambda, \\
1\Lambda, \\
1\Lambda, \\
1\Lambda, \n\end{array}$  $\begin{array}{ll} & 1\texttt{X}\,,\ \ \, * \quad \ \ \, \texttt{UTPUT}\quad \ \ \, * \quad \ \, \texttt{1}\,,\ \ \, \texttt{1}\, \texttt{X}\,,\ \ \, \texttt{I} \quad \ \ \, \texttt{I} \quad \ \ \, \texttt{I} \quad \ \, \texttt{I} \quad \ \, \texttt{I} \quad \ \, \texttt{I} \quad \ \, \texttt{I} \quad \ \, \texttt{I} \quad \ \, \texttt{I} \quad \ \, \texttt{I} \quad \ \, \texttt{I} \quad \$ 

 $NT = 2$ 

(d) Output results \*\*\* HCGKAA \*\*\* \*\* INPUT \*\*  $N = 4$   $LNA = 4$   $LNB = 4$   $NT = 2$ INPUT MATRIX A ( REAL , IMAGINARY ) ( 8.0, 0.0)( 3.0, 0.0)( 1.0, -2.0)( -1.0, -2.0) ( 3.0, 0.0)( 9.0, 0.0)( 1.0, 2.0)( -1.0, 2.0) ( 1.0, 2.0)( 1.0, -2.0)( 10.0, 0.0)( -3.0, 0.0) ( -1.0, 2.0)( -1.0, -2.0)( -3.0, 0.0)( 11.0, 0.0) INPUT MATRIX B ( REAL , IMAGINARY ) ( 8.0, 0.0)( 3.0, 0.0)( 1.0, 2.0)( -1.0, 2.0) ( 3.0, 0.0)( 9.0, 0.0)( 1.0, -2.0)( -1.0, -2.0) ( 1.0, -2.0)( 1.0, 2.0)( 10.0, 0.0)( -3.0, 0.0)  $(-1.0, -2.0)$   $(-1.0, 2.0)$   $(-3.0, 0.0)$   $(11.0, 0.0)$ 

\*\* OUTPUT \*\*

 $IERR = 0$ 

# EIGENVALUE EIGENVALUE 1.6653903D+01 3.6956492D+01

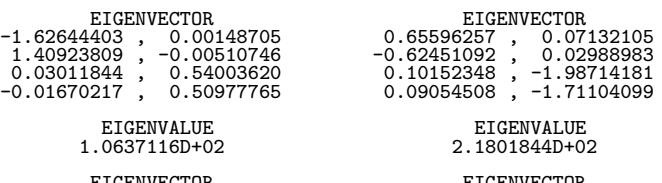

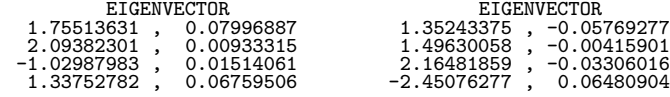

# **5.10.2 HCGKAN, GCGKAN**

**All Eigenvalues of Hermitian Matrices (Generalized Eigenvalue Problem**  $BAz = \lambda z$ , *B*: Positive)

#### (1) **Function**

Generalized eigenvalue problem

 $BAz = \lambda z$ 

(A: Hermitian, B: Positive Hermitian) is solved by using the Cholesky method, the Householder method and QR method to obtain all eigenvalues  $\lambda$ .

#### (2) **Usage**

Double precision:

CALL HCGKAN ( AR, AI, LNA, N, BR, BI, LNB, E, WORK, NT, IERR) Single precision:

CALL GCGKAN ( AR, AI, LNA, N, BR, BI, LNB, E, WORK, NT, IERR)

# (3) **Arguments**

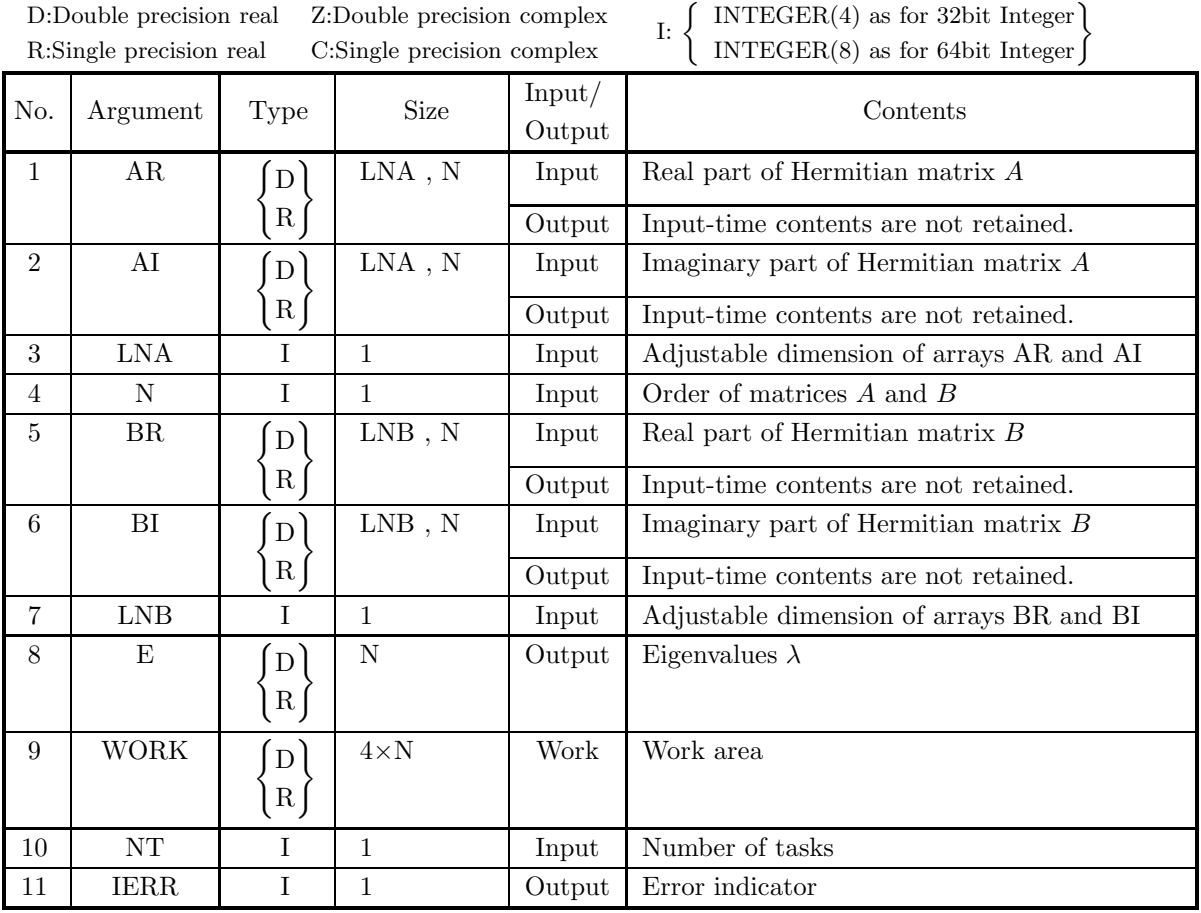

# (4) **Restrictions**

- (a)  $1 \leq N \leq LNA$  ,  $LNB$
- (b)  $NT \ge 1$

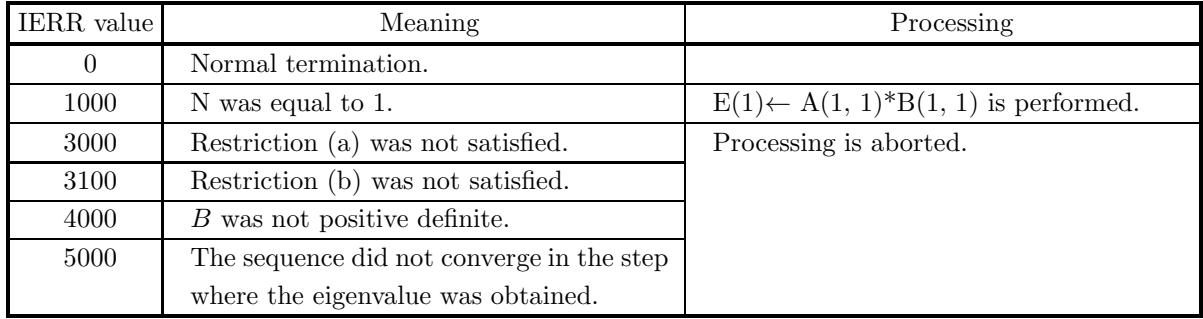

# (6) **Notes**

- (a) Arrays AR, AI, BR and BI should be stored only in the upper triangular portions.
- (b) Eigenvalues are stored in ascending order.
- (c)  $5.10.1 \left\{\n \begin{array}{c}\n \text{HCGKAA} \\
 \text{GCGKAA}\n \end{array}\n \right\}$  should be used if the eigenvectors are needed.
- (d)  $5.9.2 \left\{\n \begin{array}{c}\n \text{HCGJAN} \\
 \text{GCGJAN}\n \end{array}\n \right\}\n$  should be used if matrix A is only positive.
# **Chapter 6 FOURIER TRANSFORMS AND THEIR APPLICATIONS**

## **6.1 INTRODUCTION**

This chapter describes subroutines that perform fast Fourier transforms, convolutions, correlations, power spectrum analysis.

**Subroutine described in this chapter divides up and allocates internal processing among threads and executes allocated processing in parallel.**

The following subroutines are provided for computing the discrete Fourier transform according to the data characteristics. You can perform processing efficiently if your data satisfies any of the characteristics described below.

- (1) Multiple one-dimensional complex Fourier transform Data values are complex numbers and are multiple one-dimensional data.
- (2) Multiple one-dimensional real Fourier transform Data values are real numbers and are multiple one-dimensional data.
- (3) Two-dimensional complex Fourier transform Data values are complex numbers and are two-dimensional data.
- (4) Two-dimensional real Fourier transform Data values are real numbers and are two-dimensional data.
- (5) Three-dimensional complex Fourier transform Data values are complex numbers and are three-dimensional data.
- (6) Three-dimensional real Fourier transform Data values are real numbers and are three-dimensional data.

In addition, although the number of equal divisions  $n$  of the input data can be transformed by the fast Fourier transforms handled in this chapter no matter what prime number is used as radix, calculation efficiency decreases for a sequence formed from a large prime number. Therefore, the number of equal divisions  $n$  should be able to be factored into small radices (2, 3, 5, 7).

The subroutines, which handles the following data, are provided for performing the convolutions, correlations, power spectrum analysis.

- (1) Two-dimensional data
- (2) Three-dimensional data

#### **6.1.1 Notes**

- (1) For a two-dimensional complex Fourier transform or two-dimensional real Fourier transform, the number of sample points NX, NY (NX, NY, NZ for a three-dimensional complex Fourier transform or three-dimensional real Fourier transform) corresponds to a sample on a single period  $(0, 2\pi)$ .
- (2) You first must call a transform subroutine that includes initialization. This subroutine performs such tasks as creating a trigonometric function table. If you plan to continue computing Fourier transforms for the same number of data  $N$ , processing will be more efficient if you use the post-initialization transform subroutine thereafter since the contents of work areas are retained.

#### **6.1.2 Algorithms Used**

#### **6.1.2.1 Two-dimensional complex Fourier transform**

The complex Fourier forward transform  $C_{j_x,j_y}$  for one period  $c_{k_x,k_y}$  ( $k_x = 0, \dots, n_x - 1$ ;  $k_y = 0, \dots, n_y - 1$ ) of complex multiperiodic data  $\hat{c}_{k_x,k_y}$  satisfying  $\hat{c}_{k_x,k_y} = \hat{c}_{k_x+n_x,k_y+n_y}$  for arbitrary integers  $k_x$  and  $k_y$  is defined by the following equation.

$$
C_{j_x,j_y} = \frac{1}{\alpha} \sum_{k_x=0}^{n_x-1} \sum_{k_y=0}^{n_y-1} c_{k_x,k_y} e^{-2\pi\sqrt{-1}(\frac{j_x k_x}{n_x} + \frac{j_y k_y}{n_y})}
$$
  

$$
(j_x = 0, \dots, n_x - 1; j_y = 0, \dots, n_y - 1)
$$

 $\alpha$  is an arbitrary constant for which 1 or  $n_x n_y$  normally is selected. At this time, the complex data after the transform  $C_{j_x,j_y}$   $(j_x = 0, \dots, n_x - 1; j_y = 0, \dots, n_y - 1)$  also corresponds to one period of complex multiperiodic data  $\hat{C}_{j_x,j_y}$  satisfying  $\hat{C}_{j_x,j_y} = \hat{C}_{j_x+n_x,j_y+n_y}$  for an arbitrary integers  $j_x$  and  $j_y$ . The corresponding backward transform is as follows:

$$
c_{k_x,k_y} = \frac{1}{n_x n_y} \sum_{j_x=0}^{n_x-1} \sum_{j_y=0}^{n_y-1} (\alpha C_{j_x,j_y}) e^{2\pi \sqrt{-1}(\frac{j_x k_x}{n_x} + \frac{j_y k_y}{n_y})}
$$
  

$$
(k_x = 0, \cdots, n_x - 1; k_y = 0, \cdots, n_y - 1)
$$

The subroutines in this manual obtain  $\alpha C_{j_x,j_y}$  and  $n_x n_y c_{k_x,k_y}$  except for a constant factor, from the normal Fourier transform definition.

#### **6.1.2.2 Two-dimensional real Fourier transform**

When the data for which the two-dimensional Fourier forward transform is to be calculated is real, the following relationship is satisfied.

$$
\alpha C_{n_x-j_x, n_y-j_y}^* = \sum_{k_x=0}^{n_x-1} \sum_{\substack{k_y=0 \ k_y=0}}^{n_y-1} c_{k_x, k_y}^* e^{2\pi \sqrt{-1} \left\{ \frac{(n_x-j_x)k_x}{n_x} + \frac{(n_y-j_y)k_y}{n_y} \right\}} \\
= \sum_{k_x=0}^{n_x-1} \sum_{k_y=0}^{n_y-1} c_{k_x, k_y} e^{-2\pi \sqrt{-1} \left\{ \frac{j_x k_x}{n_x} + \frac{j_y k_y}{n_y} \right\}} \\
= \alpha C_{j_x, j_y}
$$

Here,  $z^*$  represents the conjugate complex number of the complex number z. In particular,  $C_{0,0}$  is real and when  $n_x$  and  $n_y$  are even, then  $C_{\frac{n_x}{2},\frac{n_y}{2}}$  is also real.

Similarly, the following relationship is satisfied.

$$
\alpha C_{n_x-j_x,j_y}^* = \sum_{k_x=0}^{n_x-1} \sum_{k_y=0}^{n_y-1} c_{k_x,k_y}^* e^{2\pi \sqrt{-1} \{\frac{(n_x-j_x)k_x}{n_x} + \frac{j_yk_y}{n_y}\}} \\
= \sum_{k_x=0}^{n_x-1} \sum_{k_y=0}^{n_y-1} c_{k_x,k_y} e^{-2\pi \sqrt{-1} \{\frac{j_x k_x}{n_x} + \frac{(n_y-j_y)k_y}{n_y}\}} \\
= \alpha C_{j_x,n_y-j_y}
$$

Therefore, the calculations for a Fourier transform can be executed using half the data for the case of general complex data (for  $c_{k_x,k_y}$ , only the real part, and for  $C_{j_x,j_y}$ , half of its period for either  $j_x$  or  $j_y$ ).

#### **6.1.2.3 Three-dimensional complex Fourier transform**

The complex Fourier forward transform  $C_{j_x,j_y,j_z}$  for one period  $c_{k_x,k_y,k_z}$  ( $k_x = 0, \dots, n_x - 1$ ;  $k_y = 0, \dots, n_y - 1$ 1;  $k_z = 0, \dots, n_z-1$  of complex multiperiodic data  $\hat{c}_{k_x, k_y, k_z}$  satisfying  $\hat{c}_{k_x, k_y, k_z} = \hat{c}_{k_x + n_x, k_y + n_y, k_z + n_z}$  for arbitrary integers  $k_x$ ,  $k_y$  and  $k_z$  is defined by the following equation.

$$
C_{j_x,j_y,j_z} = \frac{1}{\alpha} \sum_{k_x=0}^{n_x-1} \sum_{k_y=0}^{n_y-1} \sum_{k_z=0}^{n_z-1} c_{k_x,k_y,k_z} e^{-2\pi\sqrt{-1}(\frac{j_x k_x}{n_x} + \frac{j_y k_y}{n_y} + \frac{j_z k_z}{n_z})}
$$
  

$$
(j_x = 0, \dots, n_x - 1; j_y = 0, \dots, n_y - 1; j_z = 0, \dots, n_z - 1)
$$

 $\alpha$  is an arbitrary constant for which 1 or  $n_x n_y n_z$  normally is selected. At this time, the complex data after the transform  $C_{j_x,j_y,j_z}$   $(j_x = 0, \dots, n_x - 1; j_y = 0, \dots, n_y - 1; j_z = 0, \dots, n_z - 1)$  also corresponds to one period of complex multiperiodic data  $\hat{C}_{j_x,j_y,j_z}$  satisfying  $\hat{C}_{j_x,j_y,j_z} = \hat{C}_{j_x+n_x,j_y+n_y,j_z+n_z}$  for an arbitrary integers  $j_x, j_y$  and  $j_z$ . The corresponding backward transform is as follows:

$$
c_{k_x,k_y,j_z} = \frac{1}{n_x n_y n_z} \sum_{j_x=0}^{n_x-1} \sum_{j_y=0}^{n_y-1} \sum_{j_z=0}^{n_z-1} (\alpha C_{j_x,j_y,j_z}) e^{2\pi \sqrt{-1}(\frac{j_x k_x}{n_x} + \frac{j_y k_y}{n_y} + \frac{j_z k_z}{n_z})}
$$
  
\n
$$
(k_x = 0, \dots, n_x - 1; k_y = 0, \dots, n_y - 1; k_z = 0, \dots, n_z - 1)
$$

The subroutines in this manual obtain  $\alpha C_{j_x,j_y,j_z}$  and  $n_xn_yn_zc_{k_x,k_y,k_z}$  except for a constant factor, from the normal Fourier transform definition.

#### **6.1.2.4 Three-dimensional real Fourier transform**

When the data for which the three-dimensional Fourier forward transform is to be calculated is real, the following relationship is satisfied.

$$
\alpha C_{n_x-j_x, n_y-j_y, n_z-j_z}^* = \sum_{k_x=0}^{n_x-1} \sum_{k_y=0}^{n_y-1} \sum_{k_z=0}^{n_z-1} c_{k_x,k_y,k_z}^* e^{2\pi \sqrt{-1} \{\frac{(n_x-j_x)k_x}{n_x} + \frac{(n_y-j_y)k_y}{n_y} + \frac{(n_z-j_z)k_z}{n_z}\}} = \sum_{k_x=0}^{n_x-1} \sum_{k_y=0}^{n_y-1} \sum_{k_z=0}^{n_z-1} c_{k_x,k_y,k_z} e^{-2\pi \sqrt{-1} \{\frac{j_x k_x}{n_x} + \frac{j_y k_y}{n_y} + \frac{j_z k_z}{n_z}\}} = \alpha C_{j_x,j_y,j_z}
$$

Here,  $z^*$  represents the conjugate complex number of the complex number z. In particular,  $C_{0,0,0}$  is real and when  $n_x$ ,  $n_y$  and  $n_z$  are all even, then  $C_{\frac{n_x}{2}, \frac{n_y}{2}, \frac{n_z}{2}}$  is also real. Similarly, the following kinds of relationships are satisfied.

$$
C_{n_x-j_x,j_y,j_z}^* = C_{j_x,n_y-j_y,n_z-j_z}
$$

That is, the complex number after substitutions are made in the subscripts using the following correspondence relationships for all of  $j_x$ ,  $j_y$  and  $j_z$  is mutually related as a complex conjugate to the complex number before the substitutions are made.

$$
j_x \leftrightarrow n_x - j_x
$$
  
\n
$$
j_y \leftrightarrow n_y - j_y
$$
  
\n
$$
j_z \leftrightarrow n_z - j_z
$$

Therefore, the calculations for a Fourier transform can be executed using half the data for the case of general complex data (for  $c_{k_x,k_y,k_z}$ , only the real part, and for  $C_{j_x,j_y,j_z}$ , half of its period for either  $j_x, j_y,$  or  $j_z$ ).

## **6.1.3 Reference Bibliography**

- (1) Pease, M. C, "An Adaption of the Fast Fourier Transform for Parallel Processing", J. Assn. Comput. Mach., 15, 252(1968).
- (2) Stockham, T. G. , "High Speed Convolution and Correlation", AFIPS Conf. Proc. , 28, 229(1966).
- (3) Swarztrauber, P. N. , "Vectorizing the FFTs", Parallel Computations, 51(1982).
- (4) Singleton, R. C. , "An Algorithm for Computing the Mixed Radix Fast Fourier Transform", IEEE Trans. Audio and Electroacoust. , AU-17, 93(1969).
- (5) Singleton, R. C. , "ALGOL Procedures for the Fast Fourier Transform", Commun. ACM, 11, 773(1968).
- (6) Petersen, W. P. , "Vector Fortran for Numerical Problems on CRAY-1", Commun. ACM, 26, 1008(1983).
- (7) Brigham, E. O. , "The Fast Fourier Transform", Prentice-Hall Inc. , 1974.
- (8) Temperton, C. , "Implementation of a Self-Sorting In-Place Prime-Factor FFT Algorithm", J. Comp. Phys., 58, 283(1985).
- (9) Temperton, C. , "Self-Sorting Mixed-Radix Fast Fourier Transform", J. Comp. Phys., 52, 1(1983).
- (10) Temperton, C. , "Fast Mixed-Radix Real Fourier Transforms", J. Comp. Phys., 52, 340(1983)
- (11) Willemstein, T. , "Two-dimensional Fourier Transforms on the Cray-1S", Supercomputer, 10(1985)

## **6.2 MULTIPLE ONE-DIMENSIONAL COMPLEX FOURIER TRANSFORM (REAL ARGUMENT TYPE)**

## **6.2.1 [DEPRECATED]QFCMFB, PFCMFB**

**Multiple One-Dimensional Complex Fourier Transforms (Include Initialization)**

### (1) **Function**

#### **Forward transform**

QFCMFB or PFCMFB computes the m-fold one-dimensional complex Fourier forward transform (arbitrary radix) for the complex data  $c_{k,l}(k = 0, \dots, n-1; l = 1, \dots, m)$ .

$$
d_{j,l} = \sum_{k=0}^{n-1} c_{k,l} e^{-2\pi\sqrt{-1}\frac{jk}{n}} \quad (j = 0, \cdots, n-1; l = 1, \cdots, m)
$$

#### **Backward transform**

QFCMFB or PFCMFB computes the m-fold one-dimensional complex Fourier backward transform (arbitrary radix) for the complex data  $c_{k,l}(k = 0, \dots, n-1; l = 1, \dots, m)$ .

$$
d_{j,l} = \sum_{k=0}^{n-1} c_{k,l} e^{2\pi \sqrt{-1} \frac{jk}{n}} \quad (j = 0, \dots, n-1; \ l = 1, \dots, m)
$$

#### (2) **Usage**

Double precision:

CALL QFCMFB (N, M, CR, CI, INCN, INCM, ISW, IFAX, TRIGS, WK, NT, IERR) Single precision:

CALL PFCMFB (N, M, CR, CI, INCN, INCM, ISW, IFAX, TRIGS, WK, NT, IERR)

## (3) **Arguments**

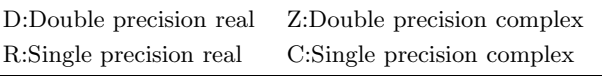

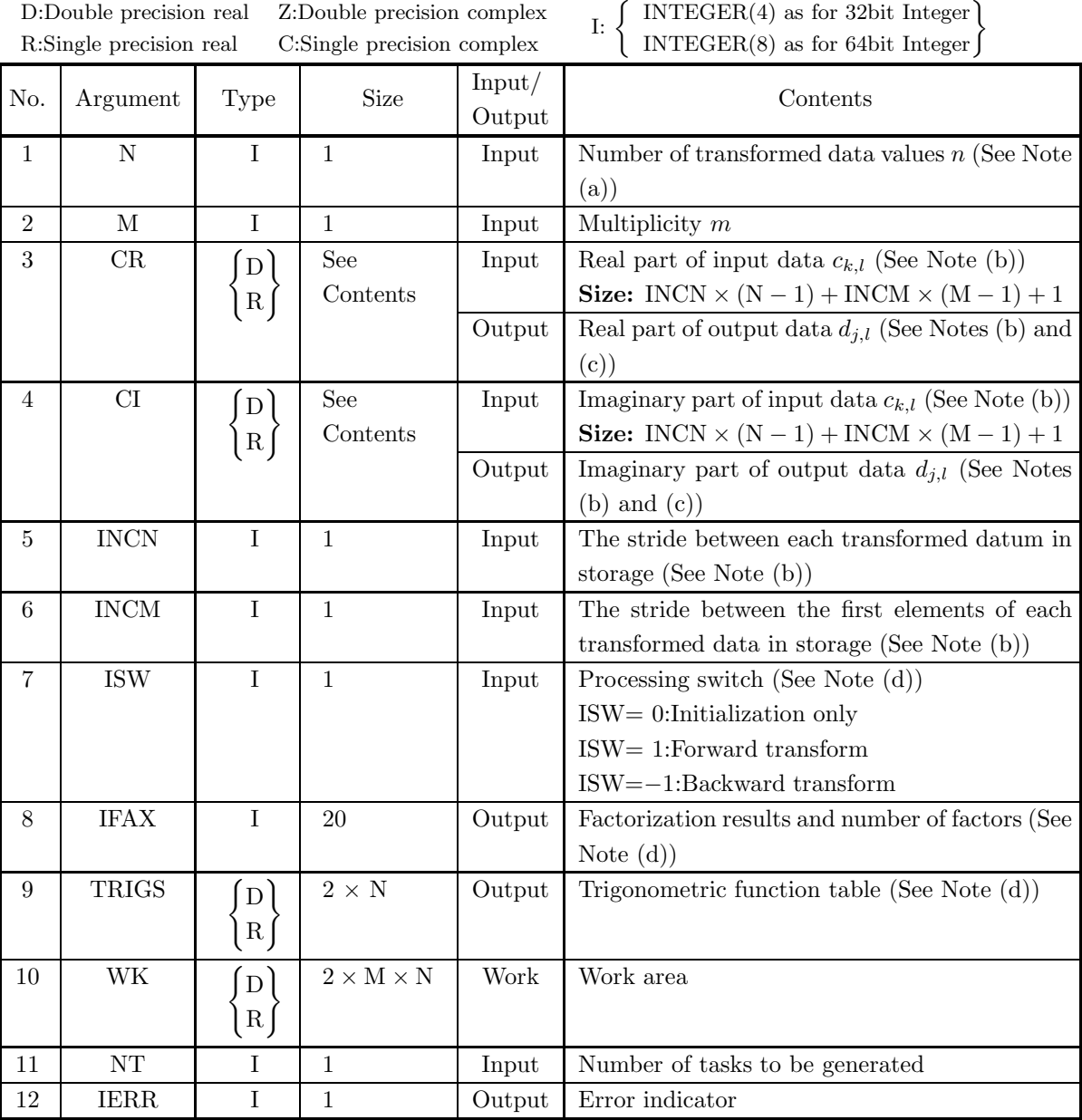

#### (4) **Restrictions**

- (a)  $N \geq 1$ ,  $M \geq 1$
- (b) INCN  $\geq$  1, INCM  $\geq$  1
- (c) INCN  $\geq M \times \text{gcm}$  (INCN, INCM) or  $INCM \geq N \times gcm$  (INCN, INCM) where,  $gcm(i, j)$  is the greatest common measure between i and j.
- (d) ISW  $\in \{0, 1, -1\}$
- (e)  $NT \geq 1$

## (5) **Error indicator**

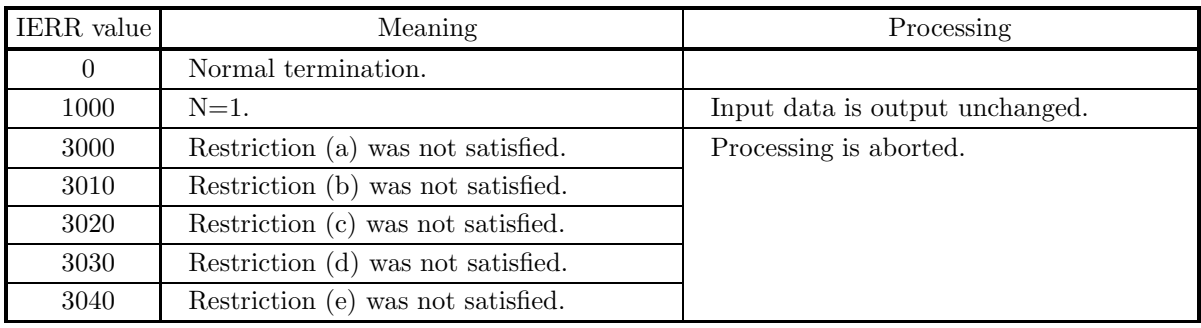

(6) **Notes**

- (a) When the number of transformed data N can be adjusted, the calculations can be performed more efficiently by setting a number for which the mixed radix FFT algorithm operates effectively (multiples of 2, 3, 5, etc.). For example, rather than setting  $N = 289(=17^2)$ , it is usually more efficient to set N  $= 300(=2^2 \times 3 \times 5^2)$ ,  $N = 320(=2^6 \times 5)$ ,  $N = 384(=2^7 \times 3)$  or the like.
- (b) If we let the real and imaginary parts of the complex data  $c_{k,l}$   $(k = 0, \dots, n-1; l = 1, \dots, m)$  be  $\Re\{c_{k,l}\}\$  and  $\Im\{c_{k,l}\}\$ , respectively, the  $c_{k,l}$  and elements of arrays CR and CI are associated as follows.

 $\Re\{c_{k,l}\}\leftrightarrow \operatorname{CR}(1+\text{INCN} * k+\text{INCM} * (l-1))$ 

 $\Im\{c_{k,l}\}\leftrightarrow\text{CI}(1+\text{INCN} * k+\text{INCM} * (l-1))$ 

For example, if we let  $INCN=1$  and  $INCM=n$ , then the associations are as follows:

 $\Re\{c_{k,l}\} \leftrightarrow \text{CR}((k+1) + n * (l-1)), \Im\{c_{k,l}\} \leftrightarrow \text{CI}((k+1) + n * (l-1))$ 

and the data is stored so that it is packed consecutively for subscript k. If we let  $INCN=m$  and INCM=1, then the associations are as follows:

 $\Re\{c_{k,l}\}\leftrightarrow \text{CR}(l+m*k), \Im\{c_{k,l}\}\leftrightarrow \text{CI}(l+m*k)$ 

and the data is stored so that it is packed consecutively for subscript  $l$ . Similarly, for the complex data  $d_{i,l}(j = 0, \dots, n-1; l = 1, \dots, m)$ . Values in areas where the data of arrays CR and CI is not stored do not change when this subroutine is called.

(c) When this subroutine is used to compute the backward transform immediately following the forward transform, the values of the data obtained will be the original data multiplied by the number of transformed data. For example, if we let the data obtained by computing the backward transform immediately following the forward transform for the complex data  $c_{k,l}(k = 0, \dots, n-1; l = 1, \dots, m)$ be represented by  $\hat{c}_{k,l}(k = 0, \dots, n-1; l = 1, \dots, m)$ , then the following relationship holds.

$$
\hat{c}_{k,l} = nc_{k,l} \quad (k = 0, \cdots, n-1; \ l = 1, \cdots, m)
$$

Therefore, normalization must be performed for the result of either the forward transform or the backward transform. Note that in some of the entries in the Reference Bibliography, the definitions of the forward and backward transforms are reversed from those in this book, and in some of the entries a normalized result is defined.

(d) To repeatedly compute the transform for the same number of data N, you should call this subroutine once, and then use the after-initialization transform 6.2.2  $\left\{\text{QFCMBF}\atop \text{PFCMBF}\right\}$ , thereafter. This enables processing to be performed more efficiently since initialization (factorization or the creation of trigonometric tables) is performed only once. However, in this case, you must retain the contents of arrays IFAX and TRIGS so they can be used as input to the subroutine  $6.2.2 \left\{ \text{QFCMBF} \atop \text{PFCMBF} \right\}.$ 

To perform initialization only by setting ISW=0, you need not set input data for arrays CR and CI.

(e) Since a discrete Fourier transform is assumed to be a periodic function for which the data sequences before and after the transform are assumed to have the number of data  $(n)$  as the period, the number of samples or sampling interval must be set with this taken into account when sampling to approximate the continuous Fourier transform. According to **the sampling theorem**, for a time function  $h(t)$  that is bandwidth limited by the frequency  $f_c$ , if the sampling interval is taken as  $T = \frac{1}{2f_c}$ , then  $h(t)$  can<br>be accountmental from large linear formly a sample of sample sphere  $(h(iT))$  as follows be reconstructed from knowledge of only a sequence of sample values  $\{h(iT)\}$  as follows.

$$
h(t) = T \sum_{i=-\infty}^{\infty} h(iT) \frac{\sin 2\pi f_c(t - iT)}{\pi(t - iT)}
$$

(f) **DEPRECATED** This subroutine will be removed in the future. Use **ASL Unified Interface**, the higher performance alternative implementation instead.

#### (7) **Example**

See the example in Section 6.2.2 (7).

## **6.2.2 [DEPRECATED]QFCMBF, PFCMBF Multiple One-Dimensional Complex Fourier Transforms (After Initialization)**

## (1) **Function**

## **Forward transform**

QFCMBF or PFCMBF computes the m-fold one-dimensional complex Fourier forward transform (arbitrary radix) for the complex data  $c_{k,l}(k = 0, \dots, n-1; l = 1, \dots, m)$ .

$$
d_{j,l} = \sum_{k=0}^{n-1} c_{k,l} e^{-2\pi \sqrt{-1} \frac{jk}{n}} \quad (j = 0, \cdots, n-1; \ l = 1, \cdots, m)
$$

## **Backward transform**

QFCMBF or PFCMBF computes the m-fold one-dimensional complex Fourier backward transform (arbitrary radix) for the complex data  $c_{k,l}(k = 0, \dots, n-1; l = 1, \dots, m)$ .

$$
d_{j,l} = \sum_{k=0}^{n-1} c_{k,l} e^{2\pi \sqrt{-1} \frac{jk}{n}} \quad (j = 0, \dots, n-1; l = 1, \dots, m)
$$

(2) **Usage**

Double precision:

CALL QFCMBF (N, M, CR, CI, INCN, INCM, ISW, IFAX, TRIGS, WK, NT, IERR) Single precision:

CALL PFCMBF (N, M, CR, CI, INCN, INCM, ISW, IFAX, TRIGS, WK, NT, IERR)

## (3) **Arguments**

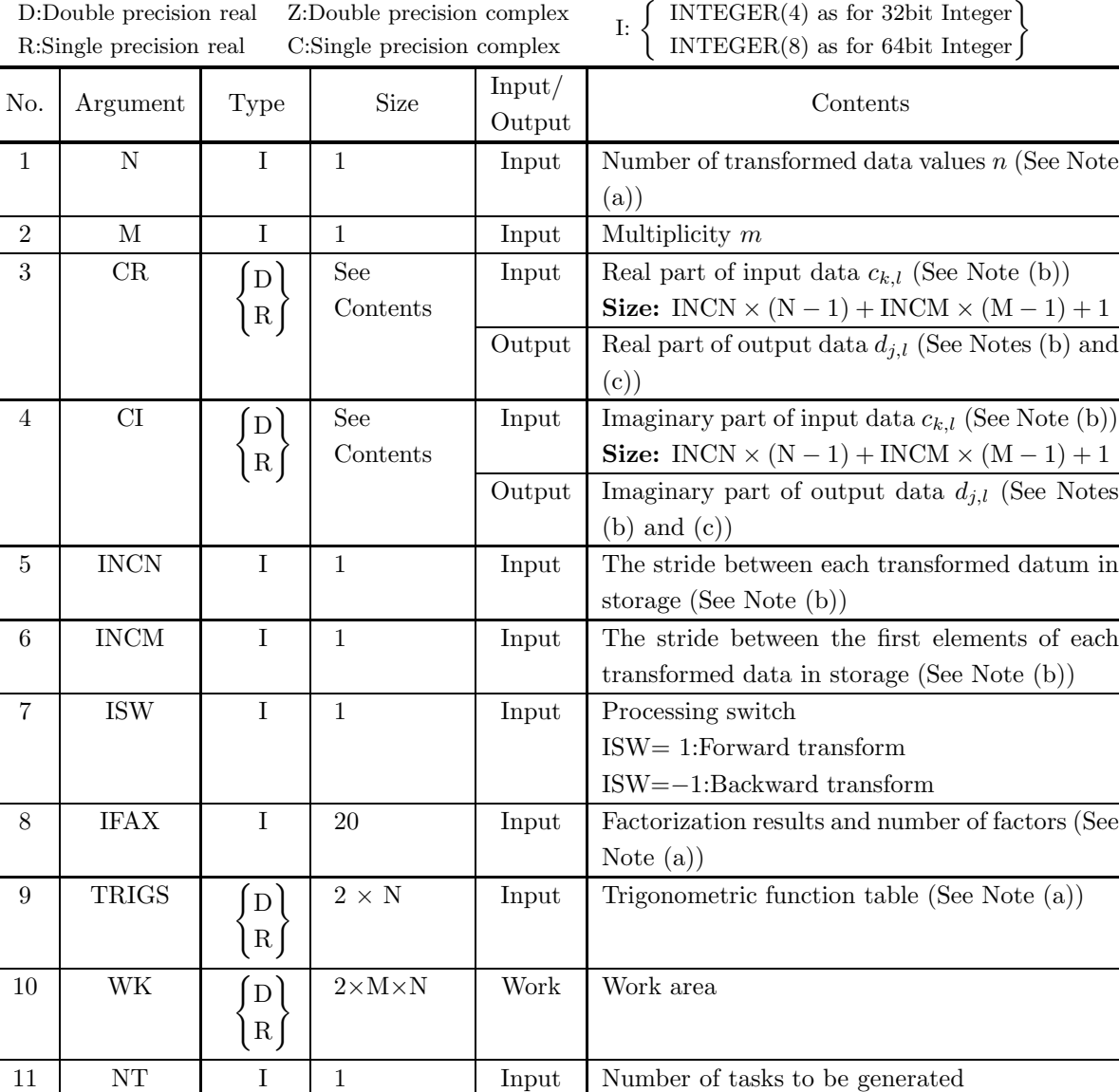

## (4) **Restrictions**

- (a)  $N \ge 1, M \ge 1$
- (b) INCN  $\geq$  1, INCM  $\geq$  1
- (c) INCN  $\geq M \times \text{gcm}$  (INCN, INCM) or  $INCM \geq N \times gcm$  (INCN, INCM) where,  $gcm(i, j)$  is the greatest common measure between i and j.

12 **IERR** I 1 0utput Error indicator

- (d) ISW  $\in \{1, -1\}$
- (e)  $NT \geq 1$

#### (5) **Error indicator**

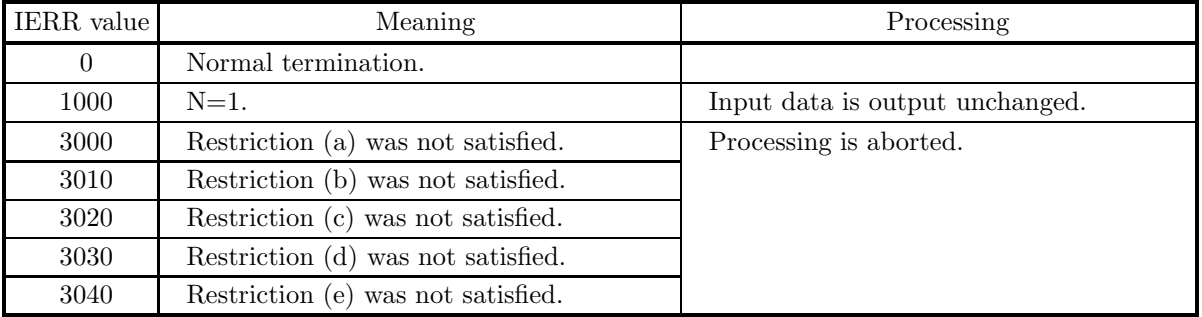

(6) **Notes**

- (a) This subroutine can be used to repeatedly compute the transform for the same number of transformed data N after the including-initialization subroutine  $6.2.1\left\{\text{QFCMFB}\right\}$  has been used. In this case, you must retain the contents of arrays IFAX and TRIGS so they can be used as input in this subroutine.
- (b) If we let the real and imaginary parts of the complex data  $c_{k,l}$  ( $k = 0, \dots, n-1; l = 1, \dots, m$ ) be  $\Re\{c_{k,l}\}\$  and  $\Im\{c_{k,l}\}\$ , respectively, the  $c_{k,l}$  and elements of arrays CR and CI are associated as follows.

$$
\Re\{c_{k,l}\} \leftrightarrow \text{CR}(1+\text{INCN} * k+\text{INCM} * (l-1))
$$

 $\Im\{c_{k,l}\} \leftrightarrow \text{CI}(1+\text{INCN} * k + \text{INCM} * (l-1))$ 

For example, if we let  $INCN=1$  and  $INCM=n$ , then the associations are as follows:

 $\Re\{c_{k,l}\} \leftrightarrow \text{CR}((k+1) + n * (l-1)), \Im\{c_{k,l}\} \leftrightarrow \text{CI}((k+1) + n * (l-1))$ 

and the data is stored so that it is packed consecutively for subscript k. If we let  $INCN=m$  and INCM=1, then the associations are as follows:

 $\Re\{c_{k,l}\}\leftrightarrow \text{CR}(l+m*k), \Im\{c_{k,l}\} \leftrightarrow \text{CI}(l+m*k)$ 

and the data is stored so that it is packed consecutively for subscript  $l$ . Similarly, for the complex data  $d_{j,l}(j = 0, \dots, n-1; l = 1, \dots, m)$ . Values in areas where the data of arrays CR and CI is not stored do not change when this subroutine is called.

(c) When this subroutine is used to compute the backward transform immediately following the forward transform, the values of the data obtained will be the original data multiplied by the number of transformed data. For example, if we let the data obtained by computing the backward transform immediately following the forward transform for the complex data  $c_{k,l}(k = 0, \dots, n-1; l = 1, \dots, m)$ be represented by  $\hat{c}_{k,l}(k = 0, \dots, n-1; l = 1, \dots, m)$ , then the following relationship holds.

$$
\hat{c}_{k,l} = nc_{k,l} \quad (k = 0, \cdots, n-1; \ l = 1, \cdots, m)
$$

Therefore, normalization must be performed for the result of either the forward transform or the backward transform. Note that in some of the entries in the Reference Bibliography, the definitions of the forward and backward transforms are reversed from those in this book, and in some of the entries a normalized result is defined.

(d) Since a discrete Fourier transform is assumed to be a periodic function for which the data sequences before and after the transform are assumed to have the number of data  $(n)$  as the period, the number of samples or sampling interval must be set with this taken into account when sampling to approximate the continuous Fourier transform. According to **the sampling theorem**, for a time function  $h(t)$  that

is bandwidth limited by the frequency  $f_c$ , if the sampling interval is taken as  $T = \frac{1}{2f_c}$ , then  $h(t)$  can<br>be accountmental from large linear formly a sample of sample sphere  $(h(iT))$  as follows be reconstructed from knowledge of only a sequence of sample values  $\{h(iT)\}\)$  as follows.

$$
h(t) = T \sum_{i=-\infty}^{\infty} h(iT) \frac{\sin 2\pi f_c(t - iT)}{\pi(t - iT)}
$$

(e) **DEPRECATED** This subroutine will be removed in the future. Use **ASL Unified Interface**, the higher performance alternative implementation instead.

#### (7) **Example**

(a) Problem

Compute the multiple one-dimensional complex Fourier transform using the following sequence of numbers as input data.

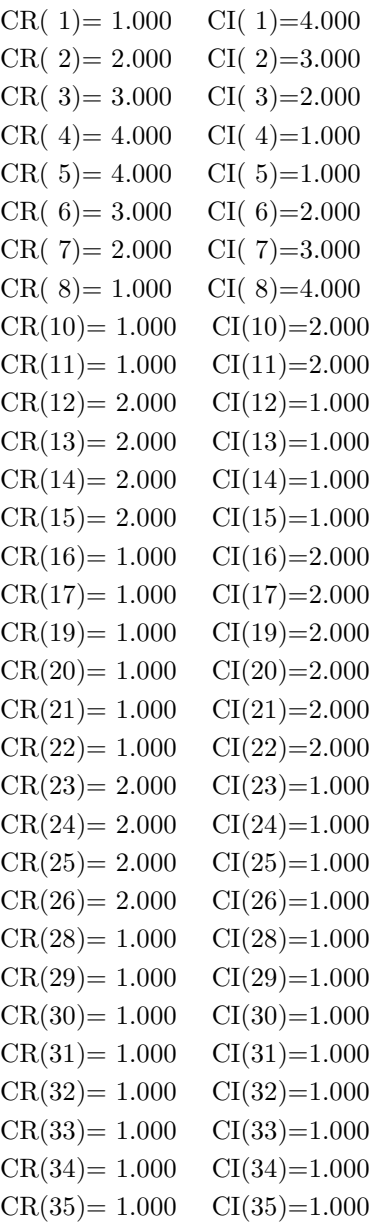

(b) Input data

Array CR and CI, N=8, M=4, INCN=1, INCM=9, ISW=1 (forward transform), ISW=−1 (backward

transform) and NT=2.

```
(c) Main program
```

```
PROGRAM OFCMBF<br>! *** EXAMPLE OF QFCMFB AND QFCMBF ***<br>IMPLICIT REAL(8)(A-H,O-Z)<br>PARAMETER (NN=9,MM=4)<br>DIMENSION CR(NN*MM),CI(NN*MM),TRIGS(2*NN),WK(2*NN*MM)
                      DIMENSION IFAX(20)
         COMMON CR,CI,TRIGS,WK,IFAX<br>!**** INPUT ****<br>READ(5,*) N,M,INCN,INCM,NT<br>WRITE(6,1000) N,M,INCN,INCM,NT<br>DO 20 J=1,M
                          DO 10 I=1,N
READ(5,*) CR(1+(I-1)*INCN+(J-1)*INCM),&
CI(1+(I-1)*INCN+(J-1)*INCM)
                10 CONTINUE<br>20 CONTINUE<br>WRITE(6,2000) 'REAL PART'<br>WRITE(6,2010) ((CR(1+(I-1)*INCN+(J-1)*INCM),I=1,N),J=1,M)<br>WRITE(6,2000) 'IMAGINARY PART'<br>WRITE(6,2010) ((CI(1+(I-1)*INCN+(J-1)*INCM),I=1,N),J=1,M)<br>30 CONTINUE
         !**** OUTPUT ****
WRITE(6,1010)
         !**** FORWARD TRANSFORM ****<br>
ISW = 1<br>
CALL QFCMFB(N,M,CR,CI,INCN,INCM,ISW,IFAX,TRIGS,WK,NT,IERR)<br>
!**** NORMALIZATION ****<br>
DO 40 I=1,M<br>
CR(1+(I-1)*INCN+(J-1)*INCM)=&<br>
CR(1+(I-1)*INCN+(J-1)*INCM)/DBLE(N)<br>
CI(1+(I-1)*INCN
                              CI(1+(I-1)*INCN+(J-1)*INCM)/DBLE(N)<br>CI(1+(I-1)*INCN+(J-1)*INCM)=&<br>CI(1+(I-1)*INCN+(J-1)*INCM)/DBLE(N)
                40 CONTINUE
50 CONTINUE
         WRITE(6,1020) IERR<br>
WRITE(6,2000) 'REAL PART'<br>
WRITE(6,2010) ((CR(1+(I-1)*INCN+(J-1)*INCM),I=1,N),J=1,M)<br>
WRITE(6,2010) ((CI(1+(I-1)*INCN+(J-1)*INCM),I=1,N),J=1,M)<br>!**** BACKWARD TRANSFORM ****
                      ISW = -1<br>CALL QFCMBF(N,M,CR,CI,INCN,INCM,ISW,IFAX,TRIGS,WK,NT,IERR)<br>WRITE(6,1030) IERR<br>WRITE(6,2000) 'REAL PART'<br>WRITE(6,2000) ((CR(1+(I-1)*INCN+(J-1)*INCM),I=1,N),J=1,M)<br>WRITE(6,2000) 'IMAGINARY PART'<br>WRITE(6,2000) ((CI(1
         STOP<br>I**** FORMAT ****
         !**** FORMAT(1X,'*** QFCMFB AND QFCMBF ***',/,/,&<br>
1X,' ** INPUT **',/,/,&<br>
1X,' N = ',I3,' M = ',I3,/,&<br>
1X,' INCN = ',I3,' INCM = ',I3,/,&<br>
1X,' NT = ',I3,/)
           1010 FORMAT(1X,/,&<br>
1020 FORMAT(1X,' ** OUTPUT **',/)<br>
1020 FORMAT(1X,' ( FORWARD TRANSFORM )',/,/,&<br>
1030 FORMAT(1X,' ( BACKWARD TRANSFORM )',/,/,&<br>
2000 FORMAT(1X,4X,A)<br>
2000 FORMAT(1X,4X,A)
           2010 FORMAT(1X,4X,8F8.4,/)
                      END
(d) Output results
         *** QFCMFB AND QFCMBF ***
           ** INPUT **
                  N = 8 M = 4<br>
INCN = 1 INCM = 9N = 1<br>N = 2
                 REAL PART<br>1.0000
                                      1.0000 2.0000 3.0000 4.0000 4.0000 3.0000 2.0000 1.0000
                      1.0000 1.0000 2.0000 2.0000 2.0000 2.0000 1.0000 1.0000
                      1.0000 1.0000 1.0000 1.0000 2.0000 2.0000 2.0000 2.0000
                      1.0000 1.0000 1.0000 1.0000 1.0000 1.0000 1.0000 1.0000
                 IMAGINARY PART<br>4.0000 3.00
                                      4.0000 3.0000 2.0000 1.0000 1.0000 2.0000 3.0000 4.0000
                     2.0000 2.0000 1.0000 1.0000 1.0000 1.0000 2.0000 2.0000
                     2.0000 2.0000 2.0000 2.0000 1.0000 1.0000 1.0000 1.0000
```

```
1.0000 1.0000 1.0000 1.0000 1.0000 1.0000 1.0000 1.0000
** OUTPUT **
( FORWARD TRANSFORM )
  IERR = 0REAL PART
2.5000 -1.0303 0.0000 -0.0732 0.0000 0.0303 0.0000 -0.4268
    1.5000 -0.4268 0.0000 0.1768 0.0000 -0.0732 0.0000 -0.1768
    1.5000 0.1768 0.0000 -0.0732 0.0000 -0.1768 0.0000 -0.4268
    1.0000 0.0000 0.0000 0.0000 0.0000 0.0000 0.0000 0.0000
  IMAGINARY PART
    2.5000 0.4268 0.0000 -0.0303 0.0000 0.0732 0.0000 1.0303
    1.5000 0.1768 0.0000 0.0732 0.0000 -0.1768 0.0000 0.4268
    1.5000 0.4268 0.0000 0.1768 0.0000 0.0732 0.0000 -0.1768
    1.0000 0.0000 0.0000 0.0000 0.0000 0.0000 0.0000 0.0000
( BACKWARD TRANSFORM )
  IERR = 0REAL PART
    1.0000 2.0000 3.0000 4.0000 4.0000 3.0000 2.0000 1.0000
    1.0000 1.0000 2.0000 2.0000 2.0000 2.0000 1.0000 1.0000
    1.0000 1.0000 1.0000 1.0000 2.0000 2.0000 2.0000 2.0000
    1.0000 1.0000 1.0000 1.0000 1.0000 1.0000 1.0000 1.0000
   IMAGINARY PART
4.0000 3.0000 2.0000 1.0000 1.0000 2.0000 3.0000 4.0000
    2.0000 2.0000 1.0000 1.0000 1.0000 1.0000 2.0000 2.0000
    2.0000 2.0000 2.0000 2.0000 1.0000 1.0000 1.0000 1.0000
    1.0000 1.0000 1.0000 1.0000 1.0000 1.0000 1.0000 1.0000
```
## **6.3 MULTIPLE ONE-DIMENSIONAL COMPLEX FOURIER TRANSFORM (COMPLEX ARGUMENT TYPE)**

## **6.3.1 [DEPRECATED]HFCMFB, GFCMFB**

**Multiple One-Dimensional Complex Fourier Transforms (Include Initialization)**

#### (1) **Function**

#### **Forward transform**

HFCMFB or GFCMFB computes the m-fold one-dimensional complex Fourier forward transform (arbitrary radix) for the complex data  $c_{k,l}(k = 0, \dots, n-1; l = 1, \dots, m)$ .

$$
d_{j,l} = \sum_{k=0}^{n-1} c_{k,l} e^{-2\pi\sqrt{-1}\frac{jk}{n}} \quad (j = 0, \cdots, n-1; l = 1, \cdots, m)
$$

#### **Backward transform**

HFCMFB or GFCMFB computes the m-fold one-dimensional complex Fourier backward transform (arbitrary radix) for the complex data  $c_{k,l}(k = 0, \dots, n-1; l = 1, \dots, m)$ .

$$
d_{j,l} = \sum_{k=0}^{n-1} c_{k,l} e^{2\pi \sqrt{-1} \frac{jk}{n}} \quad (j = 0, \dots, n-1; \ l = 1, \dots, m)
$$

#### (2) **Usage**

Double precision:

CALL HFCMFB (N, M, C, INCN, INCM, ISW, IFAX, TRIGS, WK, NT, IERR) Single precision:

CALL GFCMFB (N, M, C, INCN, INCM, ISW, IFAX, TRIGS, WK, NT, IERR)

## (3) **Arguments**

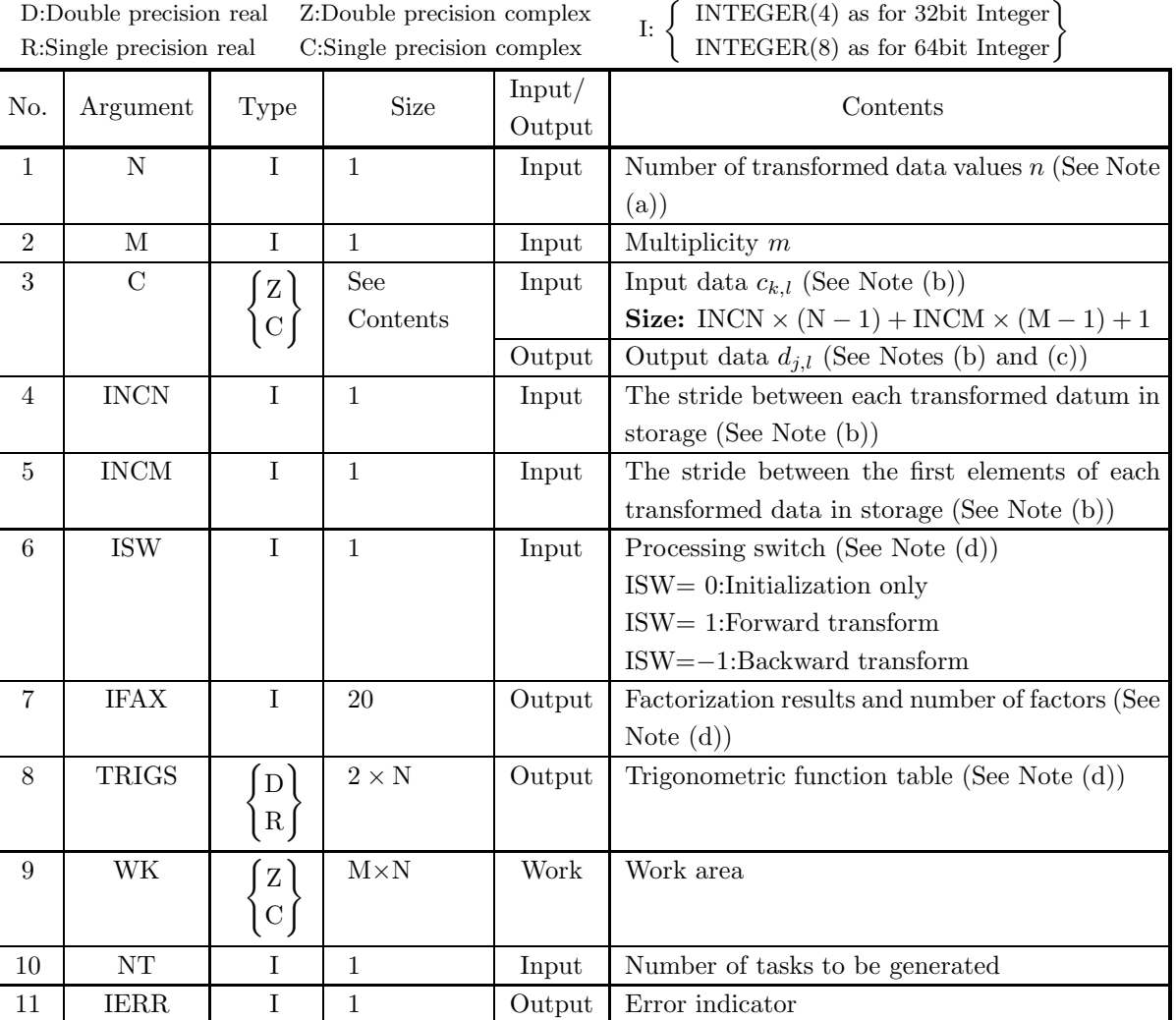

## (4) **Restrictions**

- (a)  $N \geq 1, M \geq 1$
- (b) INCN  $\geq$  1, INCM  $\geq$  1
- (c) INCN  $\geq$  M  $\times$  gcm (INCN, INCM) or  $INCM \geq N \times gcm$  (INCN, INCM) where,  $gcm(i, j)$  is the greatest common measure between i and j.
- (d) ISW  $\in \{0, 1, -1\}$
- (e)  $NT \ge 1$

#### (5) **Error indicator**

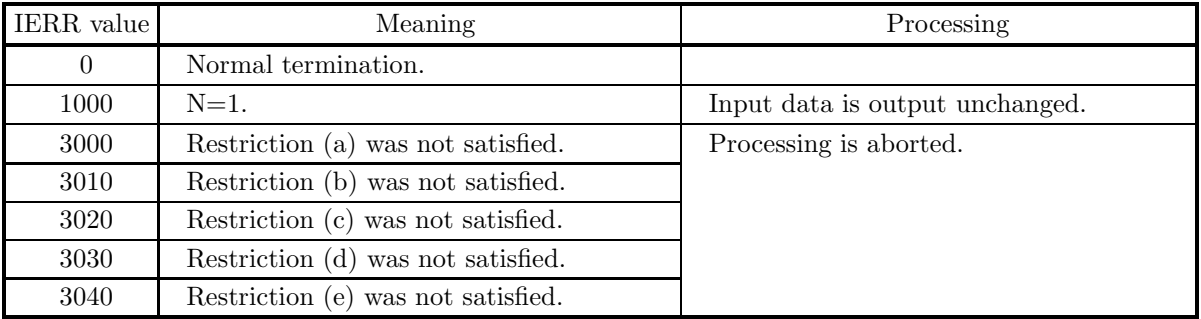

(6) **Notes**

- (a) When the number of transformed data N can be adjusted, the calculations can be performed more efficiently by setting a number for which the mixed radix FFT algorithm operates effectively (multiples of 2, 3, 5, etc.). For example, rather than setting  $N = 289(=17^2)$ , it is usually more efficient to set N  $= 300(=2^2 \times 3 \times 5^2)$ ,  $N = 320(=2^6 \times 5)$ ,  $N = 384(=2^7 \times 3)$  or the like.
- (b) The complex data  $c_{k,l}$   $(k = 0, \dots, n-1; l = 1, \dots, m)$  and elements of array C are associated as follows.

 $c_{k,l} \leftrightarrow C(1 + \text{INCN} * k + \text{INCM} * (l-1))$ 

For example, if we let  $INCN=1$  and  $INCM=n$ , then the associations are as follows:

 $c_{k,l} \leftrightarrow C((k + 1) + n * (l - 1))$ 

and the data is stored so that it is packed consecutively for subscript k. If we let  $INCN=m$  and INCM=1, then the associations are as follows:

 $c_{k,l} \leftrightarrow C(l+m*k)$ 

and the data is stored so that it is packed consecutively for subscript  $l$ . Similarly, for the complex data  $d_{j,l}(j = 0, \dots, n-1; l = 1, \dots, m)$ . Values in areas where the data of array C is not stored do not change when this subroutine is called.

(c) When this subroutine is used to compute the backward transform immediately following the forward transform, the values of the data obtained will be the original data multiplied by the number of transformed data. For example, if we let the data obtained by computing the backward transform immediately following the forward transform for the complex data  $c_{k,l}(k = 0, \dots, n-1; l = 1, \dots, m)$ be represented by  $\hat{c}_{k,l}(k = 0, \dots, n-1; l = 1, \dots, m)$ , then the following relationship holds.

$$
\hat{c}_{k,l} = nc_{k,l} \quad (k = 0, \cdots, n-1; \ l = 1, \cdots, m)
$$

Therefore, normalization must be performed for the result of either the forward transform or the backward transform. Note that in some of the entries in the Reference Bibliography, the definitions of the forward and backward transforms are reversed from those in this book, and in some of the entries a normalized result is defined.

(d) To repeatedly compute the transform for the same number of data N, you should call this subroutine once, and then use the after-initialization transform 6.3.2  $\left\{\text{HFCMBF}\atop \text{GFCMBF}\right\}$ , thereafter. This enables processing to be performed more efficiently since initialization (factorization or the creation of trigonometric tables) is performed only once. However, in this case, you must retain the contents of arrays IFAX and TRIGS so they can be used as input to the subroutine  $6.3.2 \left\{ \frac{\text{HFCMBF}}{\text{GFCMBF}} \right\}$ .

To perform initialization only by setting ISW=0, you need not set input data for array C.

(e) Since a discrete Fourier transform is assumed to be a periodic function for which the data sequences before and after the transform are assumed to have the number of data  $(n)$  as the period, the number of samples or sampling interval must be set with this taken into account when sampling to approximate the continuous Fourier transform. According to **the sampling theorem**, for a time function  $h(t)$  that is bandwidth limited by the frequency  $f_c$ , if the sampling interval is taken as  $T = \frac{1}{2f_c}$ , then  $h(t)$  can<br>be accountmental from large linear formly a sample of sample sphere  $(h(iT))$  as follows be reconstructed from knowledge of only a sequence of sample values  $\{h(iT)\}\$ as follows.

$$
h(t) = T \sum_{i=-\infty}^{\infty} h(iT) \frac{\sin 2\pi f_c(t - iT)}{\pi(t - iT)}
$$

(f) **DEPRECATED** This subroutine will be removed in the future. Use **ASL Unified Interface**, the higher performance alternative implementation instead.

#### (7) **Example**

See the example in Section 6.3.2 (7).

## **6.3.2 [DEPRECATED]HFCMBF, GFCMBF Multiple One-Dimensional Complex Fourier Transforms (After Initialization)**

## (1) **Function**

## **Forward transform**

HFCMBF or GFCMBF computes the m-fold one-dimensional complex Fourier forward transform (arbitrary radix) for the complex data  $c_{k,l}(k = 0, \dots, n-1; l = 1, \dots, m)$ .

$$
d_{j,l} = \sum_{k=0}^{n-1} c_{k,l} e^{-2\pi\sqrt{-1}\frac{jk}{n}} \quad (j = 0, \cdots, n-1; l = 1, \cdots, m)
$$

## **Backward transform**

HFCMBF or GFCMBF computes the m-fold one-dimensional complex Fourier backward transform (arbitrary radix) for the complex data  $c_{k,l}(k = 0, \dots, n-1; l = 1, \dots, m)$ .

$$
d_{j,l} = \sum_{k=0}^{n-1} c_{k,l} e^{2\pi \sqrt{-1} \frac{jk}{n}} \quad (j = 0, \dots, n-1; l = 1, \dots, m)
$$

(2) **Usage**

Double precision:

CALL HFCMBF (N, M, C, INCN, INCM, ISW, IFAX, TRIGS, WK, NT, IERR) Single precision:

CALL GFCMBF (N, M, C, INCN, INCM, ISW, IFAX, TRIGS, WK, NT, IERR)

## (3) **Arguments**

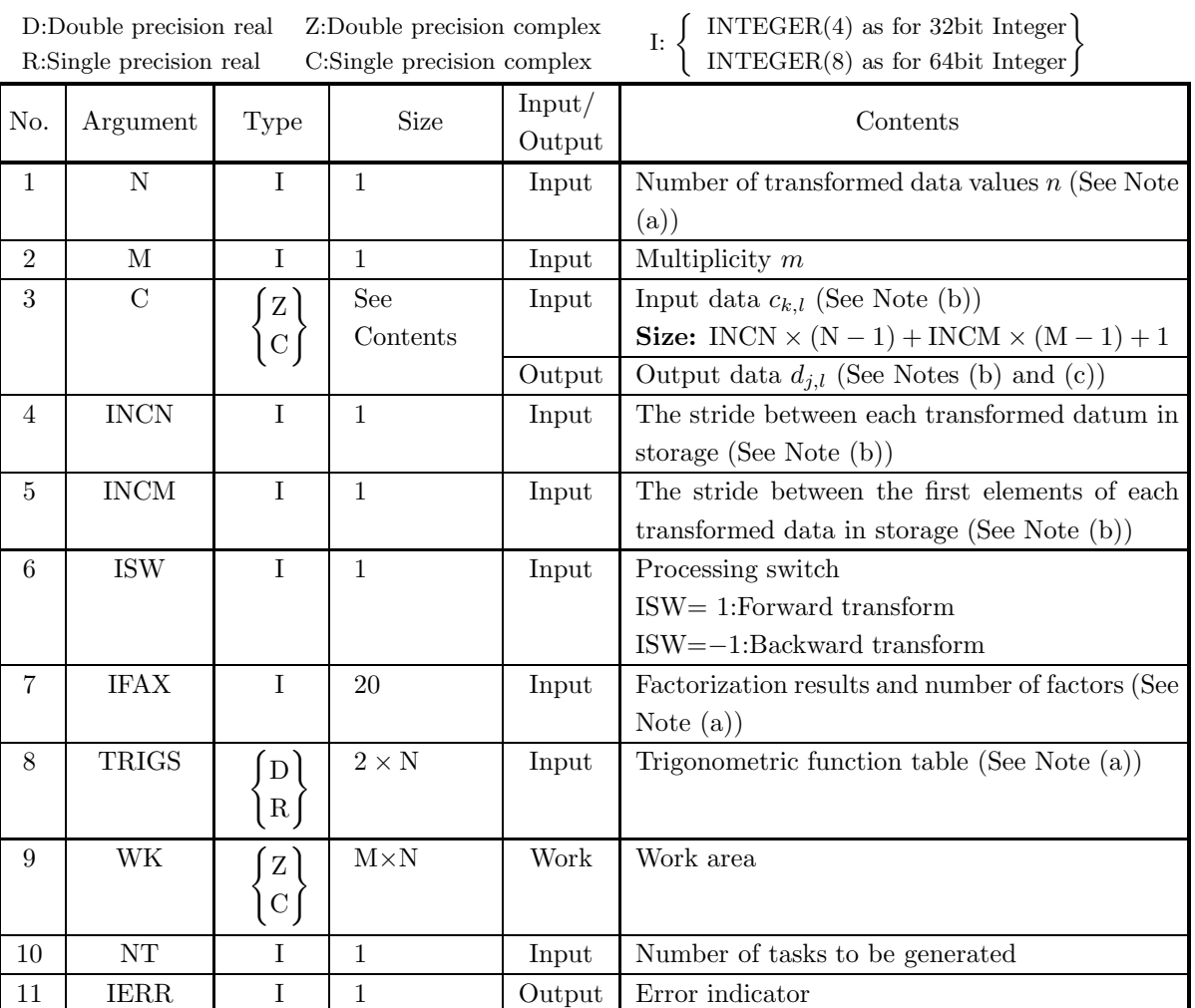

## (4) **Restrictions**

- (a)  $N \geq 1, M \geq 1$
- (b) INCN  $\geq$  1, INCM  $\geq$  1
- (c) INCN  $\geq M \times gcm$  (INCN, INCM) or  $\text{INCM} \geq \text{N} \times \text{gem (INCN, INCM)}$ where,  $gcm(i, j)$  is the greatest common measure between i and j.
- (d) ISW  $\in \{1, -1\}$
- (e)  $NT \ge 1$

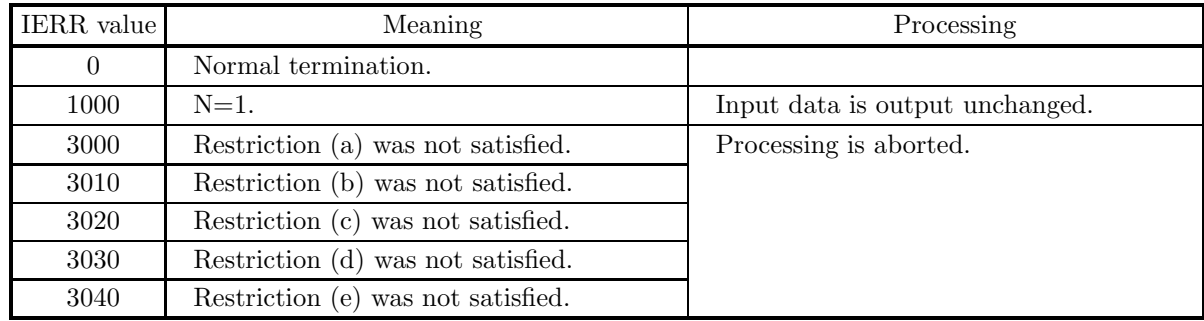

#### (5) **Error indicator**

(6) **Notes**

- (a) This subroutine can be used to repeatedly compute the transform for the same number of transformed data N after the including-initialization subroutine  $6.3.1\left\{\text{HFCMFB}\right\}$  has been used. In this case, you must retain the contents of arrays IFAX and TRIGS so they can be used as input in this subroutine.
- (b) The complex data  $c_{k,l}$   $(k = 0, \dots, n-1; l = 1, \dots, m)$  and elements of array C are associated as follows.

 $c_{k,l} \leftrightarrow C(1 + \text{INCN} * k + \text{INCM} * (l - 1))$ 

For example, if we let  $INCN=1$  and  $INCM=n$ , then the associations are as follows:

 $c_{k,l} \leftrightarrow C((k+1) + n * (l-1))$ 

and the data is stored so that it is packed consecutively for subscript k. If we let  $INCN=m$  and INCM=1, then the associations are as follows:

 $c_{k,l} \leftrightarrow C(l+m*k)$ 

and the data is stored so that it is packed consecutively for subscript  $l$ . Similarly, for the complex data  $d_{j,l}(j = 0, \dots, n-1; l = 1, \dots, m)$ . Values in areas where the data of array C is not stored do not change when this subroutine is called.

(c) When this subroutine is used to compute the backward transform immediately following the forward transform, the values of the data obtained will be the original data multiplied by the number of transformed data. For example, if we let the data obtained by computing the backward transform immediately following the forward transform for the complex data  $c_{k,l}(k = 0, \dots, n-1; l = 1, \dots, m)$ be represented by  $\hat{c}_{k,l}(k = 0, \dots, n-1; l = 1, \dots, m)$ , then the following relationship holds.

$$
\hat{c}_{k,l} = nc_{k,l} \quad (k = 0, \cdots, n-1; \ l = 1, \cdots, m)
$$

Therefore, normalization must be performed for the result of either the forward transform or the backward transform. Note that in some of the entries in the Reference Bibliography, the definitions of the forward and backward transforms are reversed from those in this book, and in some of the entries a normalized result is defined.

(d) Since a discrete Fourier transform is assumed to be a periodic function for which the data sequences before and after the transform are assumed to have the number of data  $(n)$  as the period, the number of samples or sampling interval must be set with this taken into account when sampling to approximate the continuous Fourier transform. According to **the sampling theorem**, for a time function  $h(t)$  that

is bandwidth limited by the frequency  $f_c$ , if the sampling interval is taken as  $T = \frac{1}{2f_c}$ , then  $h(t)$  can<br>be accountmental from large linear formly a sample of sample sphere  $(h(iT))$  as follows be reconstructed from knowledge of only a sequence of sample values  $\{h(iT)\}\)$  as follows.

$$
h(t) = T \sum_{i=-\infty}^{\infty} h(iT) \frac{\sin 2\pi f_c(t - iT)}{\pi(t - iT)}
$$

(e) **DEPRECATED** This subroutine will be removed in the future. Use **ASL Unified Interface**, the higher performance alternative implementation instead.

#### (7) **Example**

(a) Problem

Compute the multiple one-dimensional complex Fourier transform using the following sequence of numbers as input data.

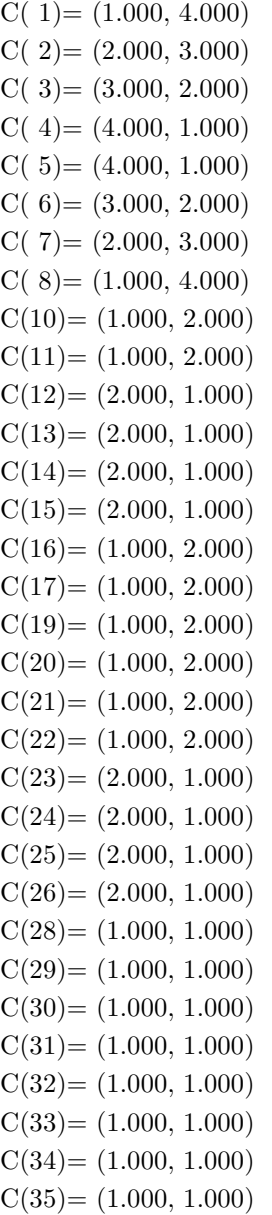

(b) Input data

Array C, N=8, M=4, INCN=1, INCM=9, ISW=1 (forward transform), ISW=−1 (backward transform)

```
and NT=2.
(c) Main program
        PROGRAM UFCMBF<br>
! *** EXAMPLE OF HFCMFB AND HFCMBF ***<br>
IMPLICIT REAL(8)(A-H,0-Z)<br>
PARAMETER (NN=9,MM=4)<br>
COMPLEX(8) C(NN*MM),WK(NN*MM)<br>
DIMENSION TFAX(20)<br>
DIMENSION IFAX(20)
        COMMON C, WK, TRIGS, IFAX<br>
!**** INPUT ****<br>
READ(5, *) N,M, INCN, INCM, NT<br>
WRITE(6,1000) N,M, INCN, INCM, NT<br>
DO 20 J=1, M<br>
DO 10 I=1, N
              READ(5,*) C(1+(I-1)*INCN+(J-1)*INCM)<br>10 CONTINUE<br>20 CONTINUE
                    WRITE(6,2000) 'REAL PART'<br>WRITE(6,2010) ((DBLE(C(1+(I-1)*INCN+(J-1)*INCM)),I=1,N),J=1,M)<br>WRITE(6,2010) ((DIMAG(C(1+(I-1)*INCN+(J-1)*INCM)),I=1,N),J=1,M)
             30 CONTINUE
        !**** OUTPUT ****
WRITE(6,1010)
!**** FORWARD TRANSFORM ****
        ISW = 1
CALL HFCMFB(N,M,C,INCN,INCM,ISW,IFAX,TRIGS,WK,NT,IERR)
!**** NORMALIZATION ****
              DO 50 J=1,M<br>
DO 40 I=1,N<br>
C(1+(I-1)*INCN+(J-1)*INCM)=&<br>
C(1+(I-1)*INCN+(J-1)*INCM)/DBLE(N)<br>
40 CONTINUE
             50 CONTINUE
        WRITE(6,1020) IERR<br>
WRITE(6,2000) 'REAL PART'<br>
WRITE(6,2000) 'REAL PART'<br>
WRITE(6,2010) ((DBLE(C(1+(I-1)*INCN+(J-1)*INCM)),I=1,N),J=1,M)<br>
WRITE(6,2010) ((DIMAG(IARY PART'<br>
MRITE(6,2010) ((DIMAG(C(1+(I-1)*INCN+(J-1)*INCM)),
                    CALL HFCMBF(N,M,C,INCN,INCM,ISW,IFAX,TRIGS,WK,NT,IERR)<br>WRITE(6,1030) IERR<br>WRITE(6,2000) 'REAL PART'<br>WRITE(6,2000) 'REAL PART'<br>WRITE(6,2000) 'IMAGINARY PART'<br>WRITE(6,2000) 'IMAGINARY PART'<br>WRITE(6,2010) ((DIMAG(C(1+(I-1)*IN
                  STOP<br>FORMAT
        !**** FORMAT(1X,'*** HFCMFB AND HFCMBF ***',/,/,&<br>
1X,' ** INPUT **',/,/,&<br>
1X,' N = ',I3,' M = ',I3,/,&<br>
1X,' INCN = ',I3,' INCM = ',I3,/,&<br>
1X,' NT = ',I3,/)
          1010 FORMAT(1X,/,&<br>
1X,' ** OUTPUT **',/)<br>
1020 FORMAT(1X,' ( FORWARD TRANSFORM )',/,/,&<br>
1X,' ( BACKWARD TRANSFORM )',/,/,&<br>
1X,' ( IERR = ', I4,/)
          2000 FORMAT(1X,4X,A)
2010 FORMAT(1X,4X,8F8.4,/)
                   END
(d) Output results
        *** HFCMFB AND HFCMBF ***
         ** INPHT **N = 8 M = 4<br>INCN = 1 INCM = 9NT = 2REAL PART
                   1.0000 2.0000 3.0000 4.0000 4.0000 3.0000 2.0000 1.0000
                   1.0000 1.0000 2.0000 2.0000 2.0000 2.0000 1.0000 1.0000
                   1.0000 1.0000 1.0000 1.0000 2.0000 2.0000 2.0000 2.0000
                   1.0000 1.0000 1.0000 1.0000 1.0000 1.0000 1.0000 1.0000
                IMAGINARY PART
4.0000 3.0000 2.0000 1.0000 1.0000 2.0000 3.0000 4.0000
                   2.0000 2.0000 1.0000 1.0000 1.0000 1.0000 2.0000 2.0000
                   2.0000 2.0000 2.0000 2.0000 1.0000 1.0000 1.0000 1.0000
                   1.0000 1.0000 1.0000 1.0000 1.0000 1.0000 1.0000 1.0000
```

```
** OUTPUT **
( FORWARD TRANSFORM )
  IERR = 0REAL PART
    2.5000 -1.0303 0.0000 -0.0732 0.0000 0.0303 0.0000 -0.4268
    1.5000 -0.4268 0.0000 0.1768 0.0000 -0.0732 0.0000 -0.1768
    1.5000 0.1768 0.0000 -0.0732 0.0000 -0.1768 0.0000 -0.4268
    1.0000 0.0000 0.0000 0.0000 0.0000 0.0000 0.0000 0.0000
   IMAGINARY PART
2.5000 0.4268 0.0000 -0.0303 0.0000 0.0732 0.0000 1.0303
    1.5000 0.1768 0.0000 0.0732 0.0000 -0.1768 0.0000 0.4268
    1.5000 0.4268 0.0000 0.1768 0.0000 0.0732 0.0000 -0.1768
    1.0000 0.0000 0.0000 0.0000 0.0000 0.0000 0.0000 0.0000
( BACKWARD TRANSFORM )
  IERR = 0REAL PART
    1.0000 2.0000 3.0000 4.0000 4.0000 3.0000 2.0000 1.0000
    1.0000 1.0000 2.0000 2.0000 2.0000 2.0000 1.0000 1.0000
    1.0000 1.0000 1.0000 1.0000 2.0000 2.0000 2.0000 2.0000
    1.0000 1.0000 1.0000 1.0000 1.0000 1.0000 1.0000 1.0000
   IMAGINARY PART
4.0000 3.0000 2.0000 1.0000 1.0000 2.0000 3.0000 4.0000
    2.0000 2.0000 1.0000 1.0000 1.0000 1.0000 2.0000 2.0000
    2.0000 2.0000 2.0000 2.0000 1.0000 1.0000 1.0000 1.0000
    1.0000 1.0000 1.0000 1.0000 1.0000 1.0000 1.0000 1.0000
```
## **6.4 MULTIPLE ONE-DIMENSIONAL REAL FOURIER TRANS-FORM**

## **6.4.1 [DEPRECATED]QFRMFB, PFRMFB**

#### **Multiple One-Dimensional Real Fourier Transforms (Including Initialization)**

#### (1) **Function**

## **Forward transform**

QFRMFB or PFRMFB obtains a half period of the m-fold one-dimensional Fourier forward transform (arbitrary radix) for the real data  $r_{k,l}(k = 0, \dots, n-1; l = 1, \dots, m)$ .

$$
c_{j,l} = \sum_{k=0}^{n-1} r_{k,l} e^{-2\pi \sqrt{-1} \frac{jk}{n}} \quad (j = 0, \dots, \lfloor \frac{n}{2} \rfloor; \ l = 1, \dots, m)
$$

Here,  $|x|$  represents the maximum integer that does not exceed x. The remaining half period is obtained from the following relationship.

 $c_{n-j,l}^* = c_{j,l}$ 

Here,  $z^*$  represents the conjugate complex number of the complex number z.

#### **Backward transform**

Given the half period  $c_{j,l}(j = 0, \dots, \lfloor \frac{n}{2} \rfloor; l = 1, \dots, m)$  for n complex data groups  $c_{j,l}(j = 0, \dots, n-1)$ 1;  $l = 1, \dots, m$ ) satisfying  $c_{n-j,l}^* = c_{j,l}$ , QFRMFB or PFRMFB obtains the m-fold one-dimensional Fourier backward transform (arbitrary radix) defined as follows.

$$
r_{k,l} = \sum_{j=0}^{n-1} c_{j,l} e^{2\pi \sqrt{-1} \frac{jk}{n}}
$$
  
=  $c_{0,l} + (-1)^k \hat{c}_{\frac{n}{2},l} + 2 \sum_{j=1}^{\lceil \frac{n}{2} \rceil - 1} \Re\{c_{j,l} e^{2\pi \sqrt{-1} \frac{jk}{n}}\}$   
=  $c_{0,l} + (-1)^k \hat{c}_{\frac{n}{2},l} + 2 \sum_{j=1}^{\lceil \frac{n}{2} \rceil - 1} \left[ \Re\{c_{j,l}\} \cos(2\pi \frac{jk}{n}) - \Im\{c_{j,l}\} \sin(2\pi \frac{jk}{n}) \right]$   
 $(k = 0, \dots, n-1; l = 1, \dots, m)$ 

Here,  $[x]$  represents the minimum integer greater than or equal to x, and  $\Re\{z\}$  and  $\Im\{z\}$  represent the real and imaginary parts of the complex number z, respectively. Also, when n is odd,  $\hat{c}_{\frac{n}{2},l} = 0$ , and when n is even,  $\hat{c}_{\frac{n}{2},l} = c_{\frac{n}{2},l}$ .

(2) **Usage**

Double precision:

CALL QFRMFB (N, M, R, INCN, INCM, ISW, IFAX, TRIGS, WK, NT, IERR) Single precision:

CALL PFRMFB (N, M, R, INCN, INCM, ISW, IFAX, TRIGS, WK, NT, IERR)

## (3) **Arguments**

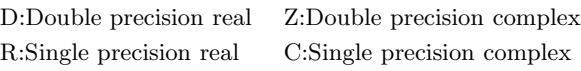

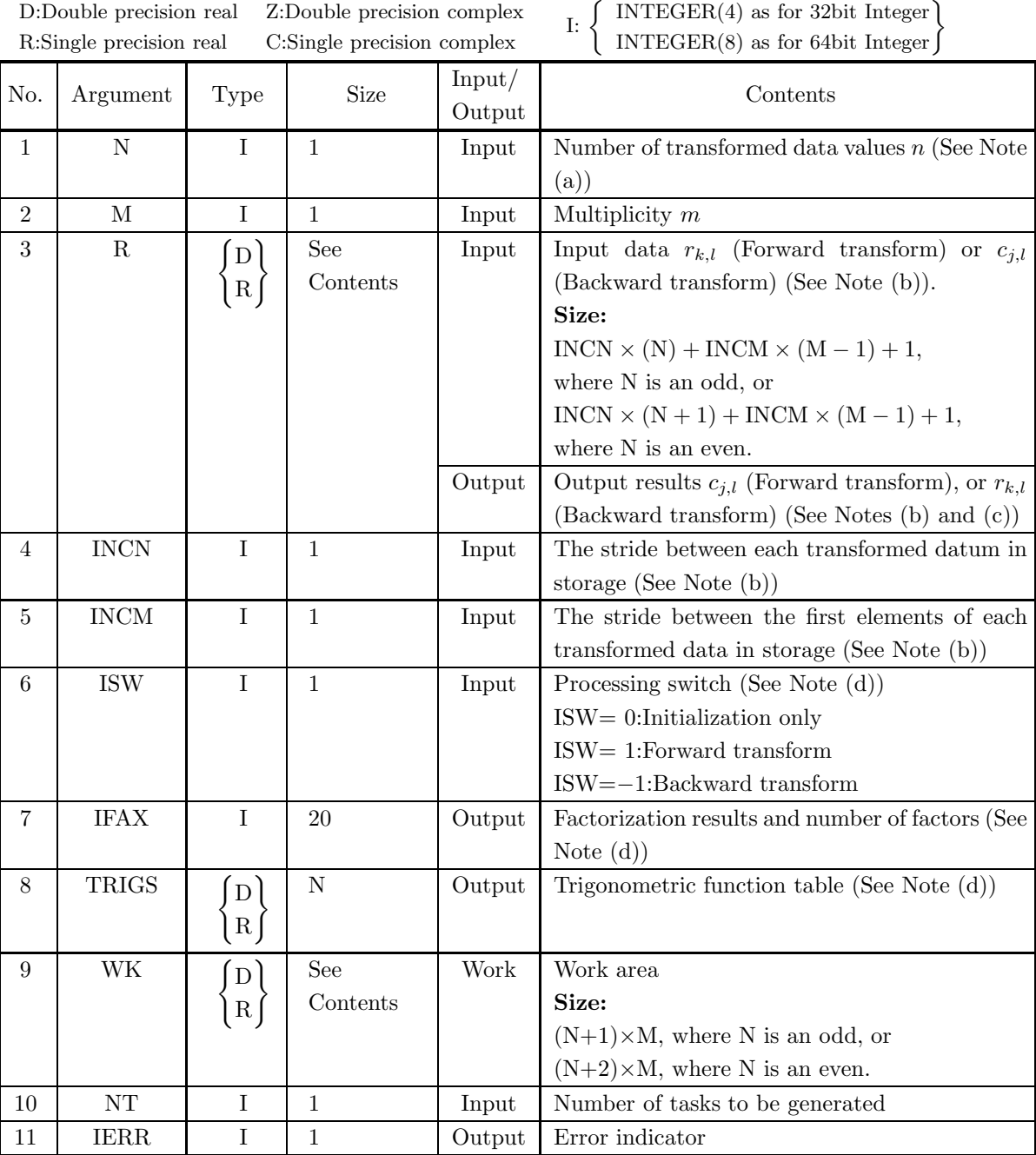

## (4) **Restrictions**

- (a)  $N\geq 1$ ,  $M\geq 1$
- (b) INCN  $\geq$  1, INCM  $\geq$  1
- (c) INCN  $\geq M \times \text{gcm}$  (INCN, INCM) or:
	- In the case where N is an odd:

 $INCM \geq (N+1) \times gcm$  (INCN, INCM)

or if N is an even:

 $INCM \geq (N+2) \times gcm$  (INCN, INCM)

where,  $gcm(i, j)$  is the greatest common measure between i and j.

- (d) ISW  $\in \{0, 1, -1\}$
- (e)  $NT \geq 1$

## (5) **Error indicator**

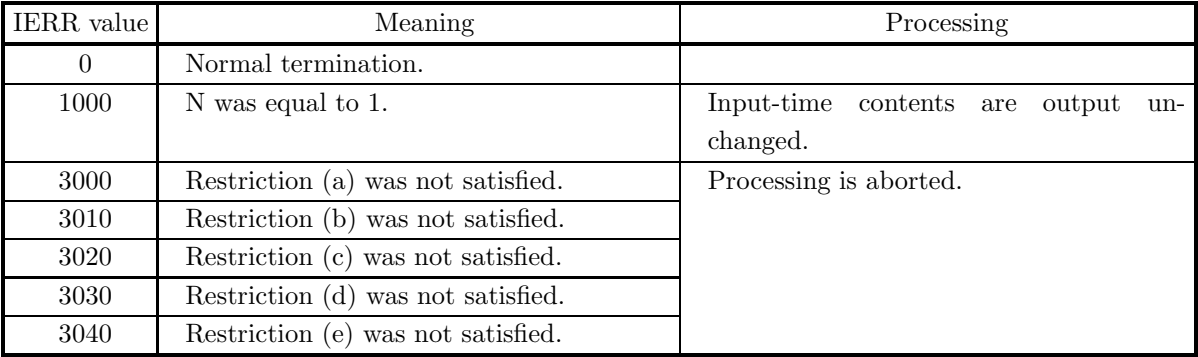

## (6) **Notes**

- (a) When the number of data N can be adjusted, the calculations can be performed more efficiently by setting a number for which the mixed radix FFT algorithm operates effectively (multiples of 2, 3, 5, etc.). For example, rather than setting  $N = 289(=17^2)$ , it is usually more efficient to set  $N =$  $300(=2^2 \times 3 \times 5^2)$ ,  $N = 320(=2^6 \times 5)$ ,  $N = 384(=2^7 \times 3)$  or the like.
- (b) The real data  $r_{k,l}(k = 0, \dots, n-1; l = 1, \dots, m)$  and elements of array R are associated as follows.

 $r_{k,l} \leftrightarrow R(1 + \text{INCN} * k + \text{INCM} * (l-1))$ 

For example, if we let  $INCN=1$  and  $INCM=n$ , then the associations are as follows:

 $r_{k,l} \leftrightarrow R((k+1) + n * (l-1))$ 

and the data is stored so that it is packed consecutively for subscript k. If we let  $INCN=m$  and INCM=1, then the associations are as follows:

 $r_{k,l} \leftrightarrow R(l+m*k)$ 

and the data is stored so that it is packed consecutively for subscript l. When computing the backward transform, if  $N(=n)$  is odd, then  $R(1 + INCN * N + INCM * (l - 1)) = 0$ , and when N is even, then  $R(1 + \text{INCN} * N + \text{INCM} * (l - 1)) = R(1 + \text{INCN} * (N + 1) + \text{INCM} * (l - 1)) = 0$ . If we let the real and imaginary parts of the complex data  $c_{j,l}$   $(j = 0, \dots, \lfloor \frac{n}{2} \rfloor; l = 1, \dots, m)$  be  $\Re\{c_{j,l}\}\$ and  $\Im{c_{i,l}}$ , respectively, the  $c_{i,l}$  and elements of array R are associated as follows. Here, |x| represents the maximum integer that does not exceed  $x$ .

$$
\mathfrak{R}\lbrace c_{j,l}\rbrace \leftrightarrow \mathcal{R}(1 + \text{INCN} * (2j) + \text{INCM} * (1 - 1))
$$
  

$$
\mathfrak{S}\lbrace c_{j,l}\rbrace \leftrightarrow \mathcal{R}(1 + \text{INCN} * (2j + 1) + \text{INCM} * (1 - 1))
$$

From the properties of a real Fourier transform, when N is odd,  $\Im\{c_{0,l}\}=0$ , and when N is even,  $\Im\{c_{0,l}\} = \Im\{c_{\frac{n}{2},l}\} = 0.$  Therefore, even if nonzero values are set for the corresponding elements of array R, they are considered to be zero when processing is performed. Since the elements  $c_{i,l}$  (j =  $\lfloor \frac{n}{2} \rfloor + 1, \dots, n-1; l = 1, \dots, m$  can be obtained according to the following relationship from the symmetry of the real Fourier transform, they need not be assigned as input when computing the backward transform. Also, they are not output when computing the forward transform.

 $c_{n-i,l} = c_{i,l}^*$  $\cdot$ 

Here,  $z^*$  represents the conjugate complex number of the complex number  $z$ .

(c) When this subroutine is used to compute the backward transform immediately following the forward transform, the values of the data obtained will be the original data multiplied by the number of transformed data. For example, if we let the data obtained by computing the backward transform immediately following the forward transform for the real data  $r_{k,l}(k = 0, \dots, n-1; l = 1, \dots, m)$  be represented by  $\hat{r}_{k,l}(k = 0, \dots, n-1; l = 1, \dots, m)$ , then the following relationship holds.

$$
\hat{r}_{k,l} = nr_{k,l} \ (k = 0, \cdots, n-1; \ l = 1, \cdots, m)
$$

Therefore, normalization must be performed for the result of either the forward transform or the backward transform. Note that in some of the entries in the Reference Bibliography, the definitions of the forward and backward transforms are reversed from those in this book, and in some of the entries a normalized result is defined.

(d) To repeatedly compute the transform for the same number of data N, you should call this subroutine once, and then use the after-initialization transform  $6.4.2 \left\{\text{QFRMBF}\right\}$ , thereafter. This enables processing to be performed more efficiently since initialization (factorization or the creation of trigonometric tables) is performed only once. However, in this case, you must retain the contents of arrays IFAX and TRIGS so they can be used as input to the subroutine  $6.4.2 \left\{ \text{QFRMBF} \atop \text{PFRMBF} \right\}.$ 

To perform initialization only by setting ISW=0, you need not set input data for array R.

(e) Since a discrete Fourier transform is assumed to be a periodic function for which the data sequences before and after the transform are assumed to have the number of data  $(n)$  as the period, the number of samples or sampling interval must be set with this taken into account when sampling to approximate the continuous Fourier transform. According to **the sampling theorem**, for a time function  $h(t)$  that is bandwidth limited by the frequency  $f_c$ , if the sampling interval is taken as  $T = \frac{1}{2f_c}$ , then  $h(t)$  can<br>be accountmental from large linear formly a sample of sample sphere  $(h(iT))$  as follows be reconstructed from knowledge of only a sequence of sample values  $\{h(iT)\}\$ as follows.

$$
h(t) = T \sum_{i=-\infty}^{\infty} h(iT) \frac{\sin 2\pi f_c(t - iT)}{\pi(t - iT)}
$$

(f) **DEPRECATED** This subroutine will be removed in the future. Use **ASL Unified Interface**, the higher performance alternative implementation instead.

#### (7) **Example**

See the example in Section 6.4.2 (7).

## **6.4.2 [DEPRECATED]QFRMBF, PFRMBF Multiple One-Dimensional Real Fourier Transforms (After Initialization)**

## (1) **Function**

## **Forward transform**

QFRMBF or PFRMBF obtains a half period of the m-fold one-dimensional Fourier forward transform (arbitrary radix) for the real data  $r_{k,l}(k = 0, \dots, n-1; l = 1, \dots, m)$ .

$$
c_{j,l} = \sum_{k=0}^{n-1} r_{k,l} e^{-2\pi\sqrt{-1}\frac{jk}{n}} \quad (j = 0, \dots, \lfloor \frac{n}{2} \rfloor; \ l = 1, \dots, m)
$$

Here,  $x \mid x$  represents the maximum integer that does not exceed x. The remaining half period is obtained from the following relationship.

 $c_{n-j,l}^* = c_{j,l}$ 

Here,  $z^*$  represents the conjugate complex number of the complex number  $z$ .

#### **Backward transform**

Given the half period  $c_{j,l}(j = 0, \dots, \lfloor \frac{n}{2} \rfloor; l = 1, \dots, m)$  for n complex data groups  $c_{j,l}(j = 0, \dots, n-1)$ 1;  $l = 1, \dots, m$ ) satisfying  $c_{n-j,l}^* = c_{j,l}$ , QFRMBF or PFRMBF obtains the m-fold one-dimensional Fourier backward transform (arbitrary radix) defined as follows.

$$
r_{k,l} = \sum_{j=0}^{n-1} c_{j,l} e^{2\pi \sqrt{-1} \frac{jk}{n}}
$$
  
=  $c_{0,l} + (-1)^k \hat{c}_{\frac{n}{2},l} + 2 \sum_{j=1}^{\lceil \frac{n}{2} \rceil - 1} \Re\{c_{j,l} e^{2\pi \sqrt{-1} \frac{jk}{n}}\}$   
=  $c_{0,l} + (-1)^k \hat{c}_{\frac{n}{2},l} + 2 \sum_{j=1}^{\lceil \frac{n}{2} \rceil - 1} \left[ \Re\{c_{j,l}\} \cos(2\pi \frac{jk}{n}) - \Im\{c_{j,l}\} \sin(2\pi \frac{jk}{n}) \right]$   
 $(k = 0, \dots, n-1; l = 1, \dots, m)$ 

Here,  $[x]$  represents the minimum integer greater than or equal to x, and  $\Re\{z\}$  and  $\Im\{z\}$  represent the real and imaginary parts of the complex number z, respectively. Also, when n is odd,  $\hat{c}_{\frac{n}{2},l} = 0$ , and when n is even,  $\hat{c}_{\frac{n}{2},l} = c_{\frac{n}{2},l}$ .

(2) **Usage**

Double precision:

CALL QFRMBF (N, M, R, INCN, INCM, ISW, IFAX, TRIGS, WK, NT, IERR) Single precision:

CALL PFRMBF (N, M, R, INCN, INCM, ISW, IFAX, TRIGS, WK, NT, IERR)

## (3) **Arguments**

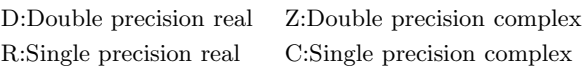

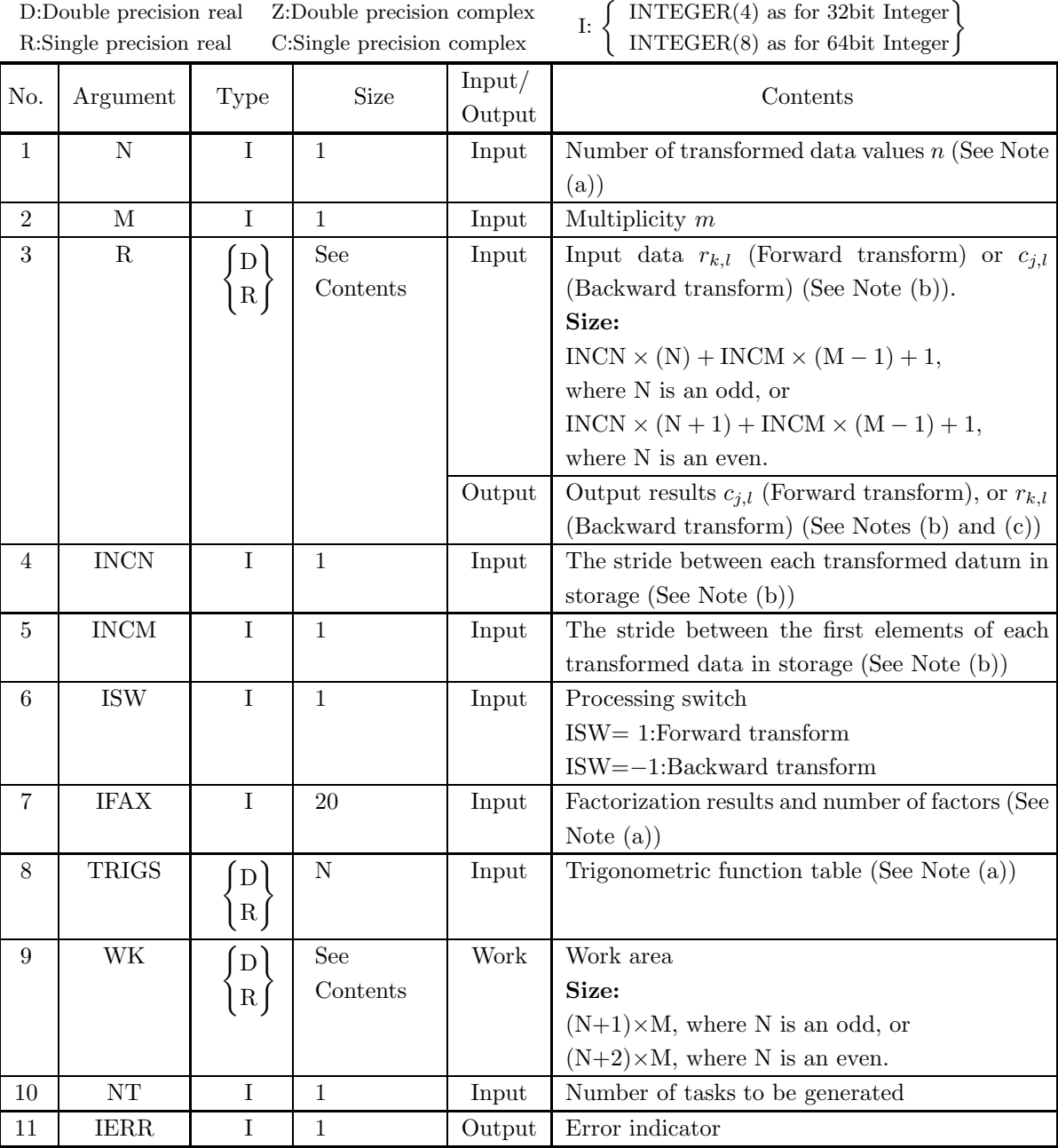

#### (4) **Restrictions**

- (a)  $N\geq 1$ ,  $M\geq 1$
- (b) INCN  $\geq$  1, INCM  $\geq$  1
- (c) INCN  $\geq M \times \text{gcm}$  (INCN, INCM) or
	- In the case where N is an odd:

 $INCM \geq (N+1) \times gcm$  (INCN, INCM)

or if N is an even:

 $INCM \geq (N+2) \times gcm$  (INCN, INCM)

where,  $gcm(i, j)$  is the greatest common measure between i and j.

- (d) ISW  $\in \{1, -1\}$
- (e)  $NT \geq 1$

## (5) **Error indicator**

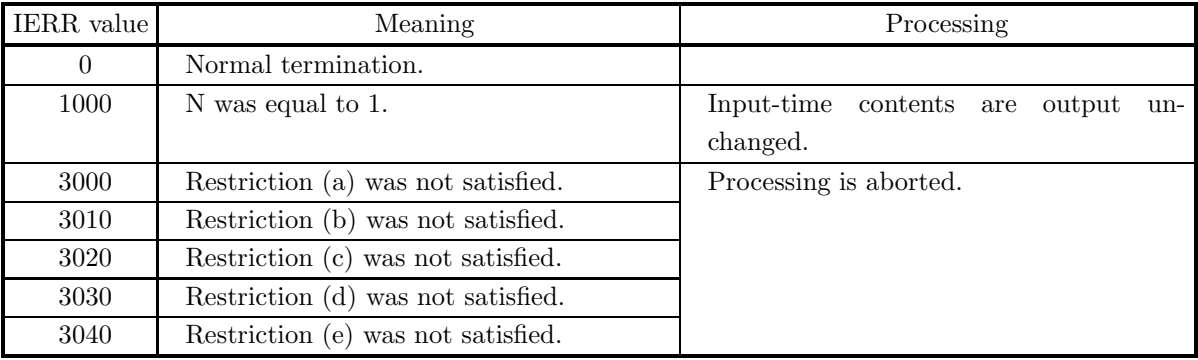

## (6) **Notes**

- (a) This subroutine can be used to repeatedly compute the transform for the same number of transformed data N after the including-initialization subroutine  $6.4.1\left\{\text{QFRMFB}\right\}$  has been used. In this case, you must retain the contents of arrays IFAX and TRIGS so they can be used as input in this subroutine.
- (b) The real data  $r_{k,l}(k = 0, \dots, n-1; l = 1, \dots, m)$  and elements of array R are associated as follows.

 $r_{k,l} \leftrightarrow R(1 + \text{INCN} * k + \text{INCM} * (l-1))$ 

For example, if we let  $INCN=1$  and  $INCM=n$ , then the associations are as follows:

 $r_{k,l} \leftrightarrow R((k+1) + n * (l-1))$ 

and the data is stored so that it is packed consecutively for subscript k. If we let  $INCN=m$  and INCM=1, then the associations are as follows:

 $r_{k,l} \leftrightarrow R(l+m*k)$ 

and the data is stored so that it is packed consecutively for subscript l. When computing the backward transform, if  $N(=n)$  is odd, then  $R(1 + INCN * N + INCM * (l - 1)) = 0$ , and when N is even, then  $R(1 + INCN * N + INCM * (l - 1)) = R(1 + INCN * (N + 1) + INCM * (l - 1)) = 0$ . If we let the real and imaginary parts of the complex data  $c_{j,l}$   $(j = 0, \dots, \lfloor \frac{n}{2} \rfloor; l = 1, \dots, m)$  be  $\Re\{c_{j,l}\}\$  and  $\Im{c_{i,l}}$ , respectively, the  $c_{i,l}$  and elements of array R are associated as follows. Here, |x| represents the maximum integer that does not exceed  $x$ .

$$
\mathcal{R}\lbrace c_{j,l} \rbrace \leftrightarrow \mathcal{R}(1 + \text{INCN} * (2j) + \text{INCM} * (1 - 1))
$$
  

$$
\mathfrak{F}\lbrace c_{j,l} \rbrace \leftrightarrow \mathcal{R}(1 + \text{INCN} * (2j + 1) + \text{INCM} * (1 - 1))
$$

From the properties of a real Fourier transform, when N is odd,  $\Im\{c_{0,l}\} = 0$ , and when N is even,  $\Im\{c_{0,l}\} = \Im\{c_{\frac{n}{2},l}\} = 0.$  Therefore, even if nonzero values are set for the corresponding elements of array R, they are considered to be zero when processing is performed. Since the elements  $c_{j,l}$  (j =  $\lfloor \frac{n}{2} \rfloor + 1, \dots, n-1; l = 1, \dots, m$  can be obtained according to the following relationship from the symmetry of the real Fourier transform, they need not be assigned as input when computing the backward transform. Also, they are not output when computing the forward transform.

 $c_{n-j,l} = c_{i,l}^*$  $\cdot$ 

Here,  $z^*$  represents the conjugate complex number of the complex number  $z$ .

(c) When this subroutine is used to compute the backward transform immediately following the forward transform, the values of the data obtained will be the original data multiplied by the number of transformed data. For example, if we let the data obtained by computing the backward transform immediately following the forward transform for the real data  $r_{k,l}(k = 0, \dots, n-1; l = 1, \dots, m)$  be represented by  $\hat{r}_{k,l}(k = 0, \dots, n-1; l = 1, \dots, m)$ , then the following relationship holds.

$$
\hat{r}_{k,l} = nr_{k,l} \ (k = 0, \cdots, n-1; \ l = 1, \cdots, m)
$$

Therefore, normalization must be performed for the result of either the forward transform or the backward transform. Note that in some of the entries in the Reference Bibliography, the definitions of the forward and backward transforms are reversed from those in this book, and in some of the entries a normalized result is defined.

(d) Since a discrete Fourier transform is assumed to be a periodic function for which the data sequences before and after the transform are assumed to have the number of data  $(n)$  as the period, the number of samples or sampling interval must be set with this taken into account when sampling to approximate the continuous Fourier transform. According to **the sampling theorem**, for a time function  $h(t)$  that is bandwidth limited by the frequency  $f_c$ , if the sampling interval is taken as  $T = \frac{1}{2f_c}$ , then  $h(t)$  can<br>be accountmental from large linear formly a sample of sample sphere  $(h(iT))$  as follows be reconstructed from knowledge of only a sequence of sample values  $\{h(iT)\}\$ as follows.

$$
h(t) = T \sum_{i=-\infty}^{\infty} h(iT) \frac{\sin 2\pi f_c(t - iT)}{\pi(t - iT)}
$$

(e) **DEPRECATED** This subroutine will be removed in the future. Use **ASL Unified Interface**, the higher performance alternative implementation instead.

## (7) **Example**

(a) Problem

Compute the multiple one-dimensional real Fourier forward and backward transforms using the following sequence of numbers as input data.

 $R(1)=1.000$  $R(2)=2.000$  $R(3)=3.000$  $R(4)=4.000$ 

- $R(5)=5.000$
- $R(6)=6.000$
- $R(7)=7.000$
- $R(8)=8.000$
- $R(13)=1.000$
- $R(14)=1.000$
- $R(15)= 2.000$
- $R(16)= 2.000$
- $R(17)=3.000$
- $R(18)=3.000$
- $R(19) = 4.000$
- $R(20)=4.000$
- $R(25)=1.000$
- $R(26)=1.000$
- $R(27)=1.000$
- $R(28)=1.000$
- $R(29) = 2.000$  $R(30)= 2.000$
- $R(31)= 2.000$
- $R(32)= 2.000$
- $R(37)=1.000$
- $R(38)=1.000$
- $R(39)=1.000$
- $R(40)=1.000$
- $R(41)=1.000$
- $R(42)=1.000$
- $R(43)=1.000$
- $R(44)=1.000$
- (b) Input data

Array R, N=8, M=4, INCN=1, INCM=12, ISW=1(Forward transform), ISW=−1 (Backward transform) and NT=2.

(c) Main program

```
PROGRAM OFRMBF<br>
! *** EXAMPLE OF QFRMFB AND QFRMBF ***<br>
IMPLICIT REAL(8)(A-H,0-Z)<br>
PARAMETER (NN=12,MM=4)
             DIMENSION R(NN*MM),TRIGS(NN),WK(NN*MM)
DIMENSION IFAX(20)
COMMON R,TRIGS,WK,IFAX
!**** INPUT ****
READ(5,*) N,M,INCN,INCM,NT
```

```
WRITE(6,1000) N,M,INCN,INCM,NT<br>
DO 20 J=1,M<br>
DO 10 I=1,N<br>
READ(5,*) R(1+(I-1)*INCN+(J-1)*INCM)<br>
10 CONTINUE
             20 CONTINUE<br>WRITE(6,2000) 'REAL PART'<br>WRITE(6,2010) ((R(1+(I-1)*INCN+(J-1)*INCM),I=1,N),J=1,M)<br>30 CONTINUE
        !**** OUTPUT ****
WRITE(6,1010)
!**** FORWARD TRANSFORM ****
        ISW = 1<br>
CALL QFRMFB(N,M,R,INCN,INCM,ISW,IFAX,TRIGS,WK,NT,IERR)<br>
!**** NORMALIZATION ****<br>
DO 50 J=1,M<br>
DO 40 I=1,N+2<br>
R(1+(I-1)*INCN+(J-1)*INCM)=&<br>
R(1+(I-1)*INCN+(J-1)*INCM)/DBLE(N)<br>
40 CONTINUE
             50 CONTINUE
WRITE(6,1020) IERR
        WRITE(6,2000) 'REAL PART'<br>
WRITE(6,2020) ((R(1+(2*I-2)*INCN+(J-1)*INCM),&<br>
I=1,(N+2)/2),J=1,M)<br>
WRITE(6,2020) 'IMAGINARY PART'<br>
WRITE(6,2020) ((R(1+(2*I-1)*INCN+(J-1)*INCM),&<br>
!**** BACKWARD TRANSFORM ****
                   ISW = -1<br>CALL QFRMBF(N,M,R,INCN,INCM,ISW,IFAX,TRIGS,WK,NT,IERR)<br>WRITE(6,1030) IERR<br>WRITE(6,2000) 'REAL PART'<br>WRITE(6,2010) ((R(1+(I-1)*INCN+(J-1)*INCM),I=1,N),J=1,M)<br>STOP
        !**** FORMAT ****<br>
1000 FORMAT(1X,'*** QFRMFB AND QFRMBF ***',/,/,&<br>
1X,' N = ',I3,' M = ',I3,/,&<br>
1X,' INCN = ',I3,' INCM = ',I3,/,&<br>
1X,' NT = ',I3,/)
          1010 FORMAT(1X,/,&<br>
1X,'** 0UTPUT **',/)<br>
1020 FORMAT(1X,' (FORWARD TRANSFORM )',/,/,&<br>
1030 FORMAT(1X,' (BRR = ', 14,/)<br>
1030 FORMAT(1X,' (BACKWARD TRANSFORM )',/,/,&<br>
1X,' [ERR = ', 14,/)<br>
2000 FORMAT(1X,4X,A)<br>
2010 FORM
(d) Output results
        *** QFRMFB AND QFRMBF ***
         ** INPUT **
               N = 8 M = 4<br>INCN = 1 INCM = 12N = 8<br>
N = 1<br>
N = 2REAL PART
                  1.0000 2.0000 3.0000 4.0000 5.0000 6.0000 7.0000 8.0000
                  1.0000 1.0000 2.0000 2.0000 3.0000 3.0000 4.0000 4.0000
                  1.0000 1.0000 1.0000 1.0000 2.0000 2.0000 2.0000 2.0000
                  1.0000 1.0000 1.0000 1.0000 1.0000 1.0000 1.0000 1.0000
         ** OUTPUT **
           ( FORWARD TRANSFORM )
               IERR = 0REAL PART
4.5000 -0.5000 -0.5000 -0.5000 -0.5000
                  2.5000 -0.2500 -0.2500 -0.2500 0.0000
                  1.5000 -0.1250 0.0000 -0.1250 0.0000
                  1.0000 0.0000 0.0000 0.0000 0.0000
               IMAGINARY PART
                  0.0000 1.2071 0.5000 0.2071 0.0000
                  0.0000 0.6036 0.2500 0.1036 0.0000
                  0.0000 0.3018 0.0000 0.0518 0.0000
```
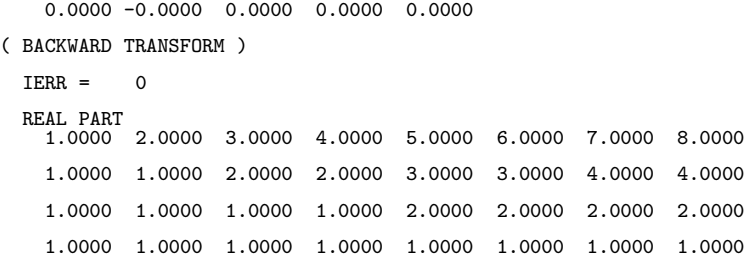
# **6.5 TWO-DIMENSIONAL COMPLEX FOURIER TRANSFORM (REAL ARGUMENT TYPE)**

### **6.5.1 [DEPRECATED]QFC2FB, PFC2FB**

### **Two-Dimensional Complex Fourier Transform (Including Initialization)**

### (1) **Function**

### **Forward transform**

QFC2FB or PFC2FB computes the two-dimensional complex Fourier forward transform (arbitrary radix) for the two-dimensional complex data  $c_{k_x,k_y}(k_x = 0, \dots, n_x - 1; k_y = 0, \dots, n_y - 1)$ .

$$
d_{j_x,j_y} = \sum_{k_x=0}^{n_x-1} \sum_{k_y=0}^{n_y-1} c_{k_x,k_y} e^{-2\pi \sqrt{-1}(\frac{j_x k_x}{n_x} + \frac{j_y k_y}{n_y})} (j_x = 0, \cdots, n_x - 1; j_y = 0, \cdots, n_y - 1)
$$

#### **Backward transform**

QFC2FB or PFC2FB computes the two-dimensional complex Fourier backward transform (arbitrary radix) for the two-dimensional complex data  $c_{k_x,k_y}(k_x = 0, \dots, n_x - 1; k_y = 0, \dots, n_y - 1)$ .

$$
d_{j_x,j_y} = \sum_{k_x=0}^{n_x-1} \sum_{k_y=0}^{n_y-1} c_{k_x,k_y} e^{2\pi \sqrt{-1}(\frac{j_x k_x}{n_x} + \frac{j_y k_y}{n_y})} (j_x = 0, \dots, n_x - 1; j_y = 0, \dots, n_y - 1)
$$

#### (2) **Usage**

Double precision:

CALL QFC2FB (NX, NY, CR, CI, LX, LY, ISW, IFAX, TRIGS, WK, NT, IERR) Single precision:

CALL PFC2FB (NX, NY, CR, CI, LX, LY, ISW, IFAX, TRIGS, WK, NT, IERR)

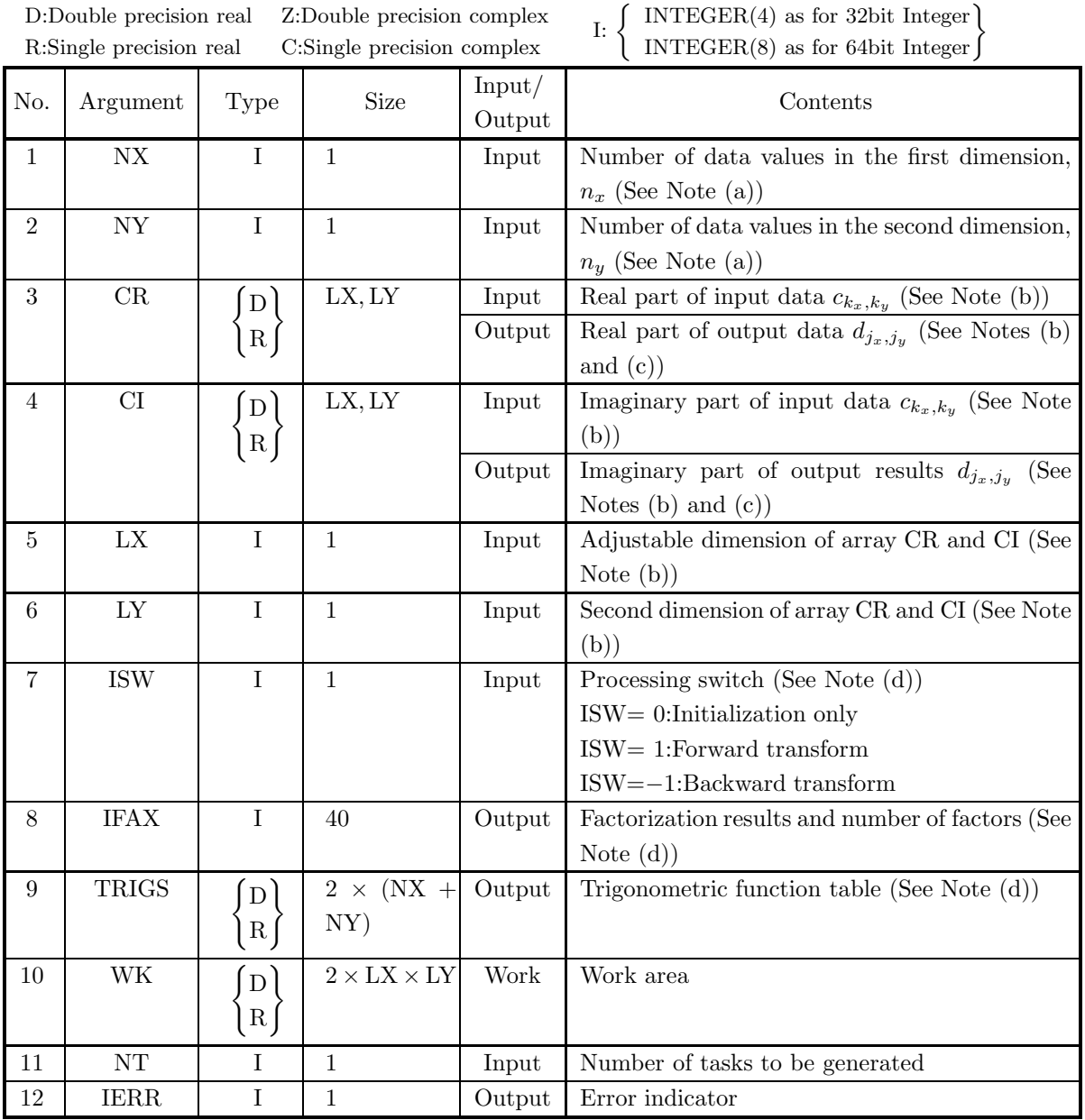

# (4) **Restrictions**

- (a) NX $\geq$ 2, NY $\geq$ 2
- (b) NX≤LX, NY≤LY
- (c) ISW  $\in \{0, 1, -1\}$
- (d)  $NT \ge 1$

### (5) **Error indicator**

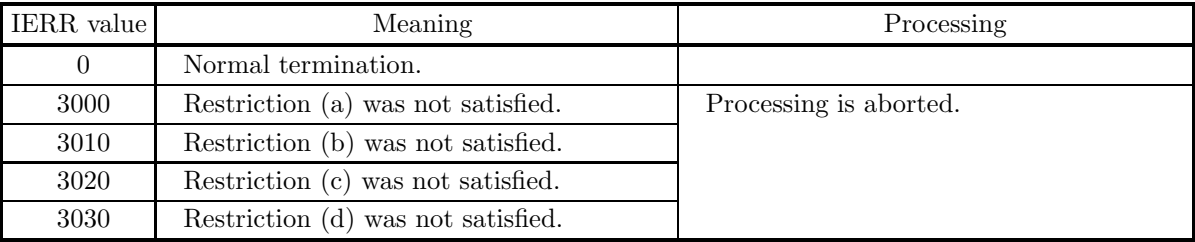

#### (6) **Notes**

- (a) When the number of data NX or NY can be adjusted, the calculations can be performed more efficiently by setting a number for which the mixed radix FFT algorithm operates effectively (multiples of 2, 3, 5, etc.). For example, rather than setting  $NX = 289(=17^2)$ , it is usually more efficient to set  $NX =$ 300 (= $2^2 \times 3 \times 5^2$ ), NX = 320(= $2^6 \times 5$ ), NX = 384(= $2^7 \times 3$ ) or the like.
- (b) If we let the real and imaginary parts of the complex data  $c_{k_x,k_y}$  ( $k_x = 0, \dots, n_x-1; k_y = 0, \dots, n_y-1$ ) be  $\Re\{c_{k_x,k_y}\}\$  and  $\Im\{c_{k_x,k_y}\}\$ , respectively, the  $c_{k_x,k_y}$  and elements of arrays CR and CI are associated as follows.

 $\Re\{c_{k_x,k_y}\}\leftrightarrow \text{CR}(k_x+1, k_y+1)$  $\Im\{c_{k_x,k_y}\}\leftrightarrow \text{CI}(k_x+1,k_y+1)$ 

Similarly, for the complex data  $d_{j_x,j_y}(j_x=0,\cdots,n_x-1; j_y=0,\cdots,n_y-1)$ .

**The adjustable dimensions** LX **and** LY **of arrays** CR **and** CI **should be set to odd numbers to avoid bank conflict of main memory. Usually, when** NX**, for example, is even,** LX**=**NX**+1 is set.**

(c) When this subroutine is used to compute the backward transform immediately following the forward transform, the values of the data obtained will be the original data multiplied by the number of data. For example, if we let the data obtained by computing the backward transform immediately following the forward transform for the complex data  $c_{k_x,k_y}(k_x = 0, \dots, n_x-1; k_y = 0, \dots, n_y-1)$  be represented by  $\hat{c}_{k_x,k_y}(k_x=0,\dots,n_x-1; k_y=0,\dots,n_y-1)$ , then the following relationship holds.

 $\hat{c}_{k_x,k_y} = n_x n_y c_{k_x,k_y}$  ( $k_x = 0, \dots, n_x - 1; k_y = 0, \dots, n_y - 1$ )

Therefore, normalization must be performed for the result of either the forward transform or the backward transform. Note that in some of the entries in the Reference Bibliography, the definitions of the forward and backward transforms are reversed from those in this book, and in some of the entries a normalized result is defined.

- (d) To repeatedly compute the transform for the same number of data (NX, NY), you should call this subroutine once, and then use the after-initialization transform  $6.5.2 \begin{cases} \text{QFC2BF} \\ \text{PFC2BF} \end{cases}$ , thereafter. This enables processing to be performed more efficiently since initialization (factorization or the creation of trigonometric tables) is performed only once. However, in this case, you must retain the contents of arrays IFAX and TRIGS so they can be used as input to the subroutine  $6.5.2 \left\{ \text{QFC2BF} \atop \text{PFC2BF} \right\}$ . To perform initialization only by setting ISW=0, you need not set input data for arrays CR and CI.
- (e) Since a discrete Fourier transform is assumed to be a periodic function for which the data sequences before and after the transform are assumed to have the number of data  $(n_x \text{ or } n_y)$  as the period,

the number of samples or sampling interval must be set with this taken into account when sampling to approximate the continuous Fourier transform. According to **the sampling theorem**, for a time function  $h(t)$  that is bandwidth limited by the frequency  $f_c$ , if the sampling interval is taken as  $T = \frac{1}{2f_c}$ , then  $h(t)$  can be reconstructed from knowledge of only a sequence of sample values  $\{h(i) \}$  as follows.

$$
h(t) = T \sum_{i=-\infty}^{\infty} h(iT) \frac{\sin 2\pi f_c(t - iT)}{\pi(t - iT)}
$$

(f) **DEPRECATED** This subroutine will be removed in the future. Use **ASL Unified Interface**, the higher performance alternative implementation instead.

### (7) **Example**

See the example in Section 6.5.2 (7).

# **6.5.2 [DEPRECATED]QFC2BF, PFC2BF Two-Dimensional Complex Fourier Transform (After Initialization)**

### (1) **Function**

### **Forward transform**

QFC2BF or PFC2BF computes the two-dimensional complex Fourier forward transform (arbitrary radix) for the two-dimensional complex data  $c_{k_x,k_y}(k_x = 0, \dots, n_x - 1; k_y = 0, \dots, n_y - 1)$ .

$$
d_{j_x,j_y} = \sum_{k_x=0}^{n_x-1} \sum_{k_y=0}^{n_y-1} c_{k_x,k_y} e^{-2\pi\sqrt{-1}(\frac{j_x k_x}{n_x} + \frac{j_y k_y}{n_y})} (j_x = 0, \dots, n_x - 1; j_y = 0, \dots, n_y - 1)
$$

### **Backward transform**

QFC2BF or PFC2BF computes the two-dimensional complex Fourier backward transform (arbitrary radix) for the two-dimensional complex data  $c_{k_x,k_y}(k_x = 0, \dots, n_x - 1; k_y = 0, \dots, n_y - 1)$ .

$$
d_{j_x,j_y} = \sum_{k_x=0}^{n_x-1} \sum_{k_y=0}^{n_y-1} c_{k_x,k_y} e^{2\pi \sqrt{-1}(\frac{j_x k_x}{n_x} + \frac{j_y k_y}{n_y})} (j_x = 0, \dots, n_x-1; j_y = 0, \dots, n_y-1)
$$

### (2) **Usage**

Double precision:

CALL QFC2BF (NX, NY, CR, CI, LX, LY, ISW, IFAX, TRIGS, WK, NT, IERR) Single precision:

CALL PFC2BF (NX, NY, CR, CI, LX, LY, ISW, IFAX, TRIGS, WK, NT, IERR)

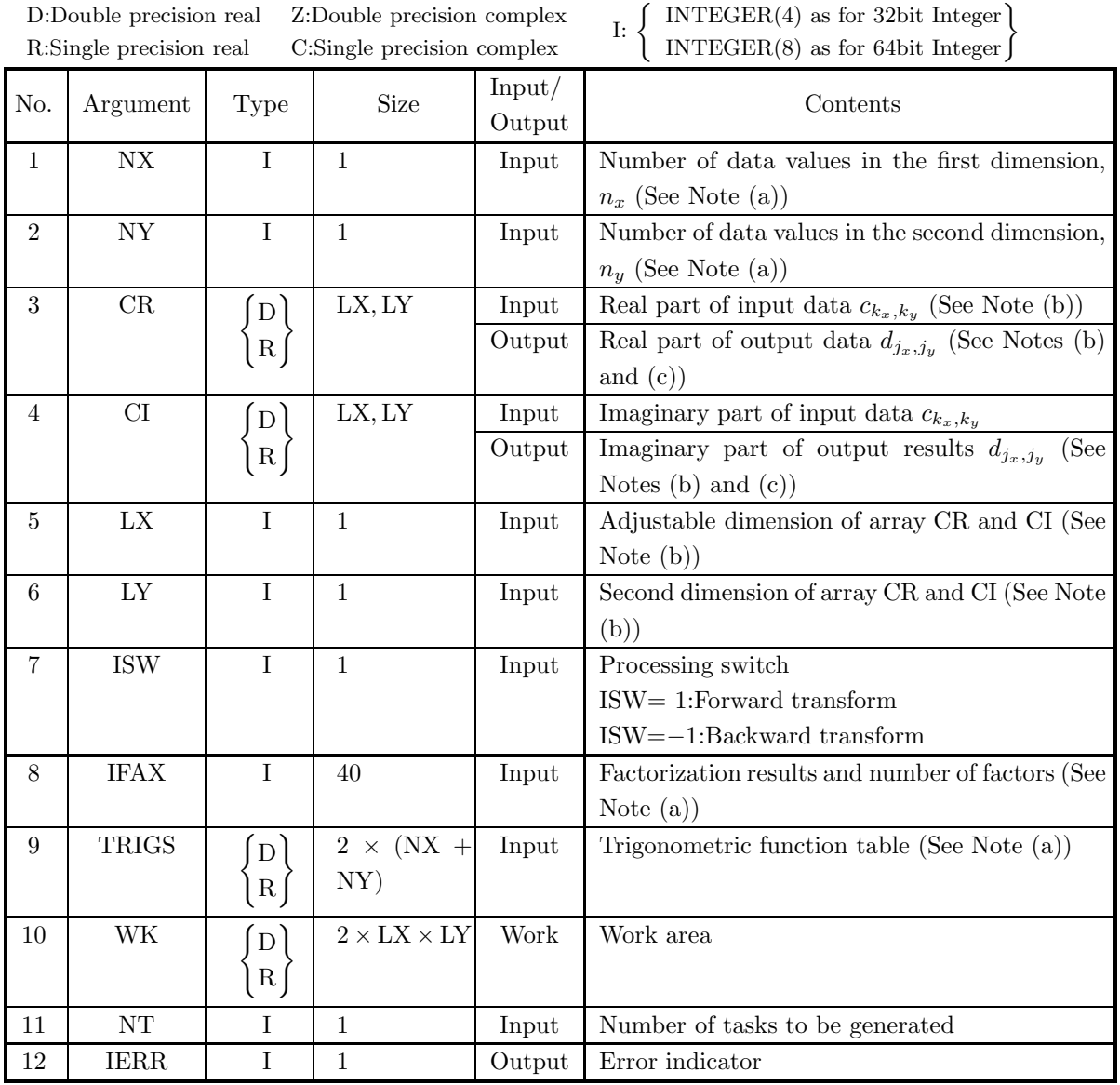

### (4) **Restrictions**

- (a) NX $\geq$ 2, NY $\geq$ 2
- (b)  $NX\leq LX, NY\leq LY$
- (c) ISW ∈  ${1, -1}$
- (d)  $NT \ge 1$

#### (5) **Error indicator**

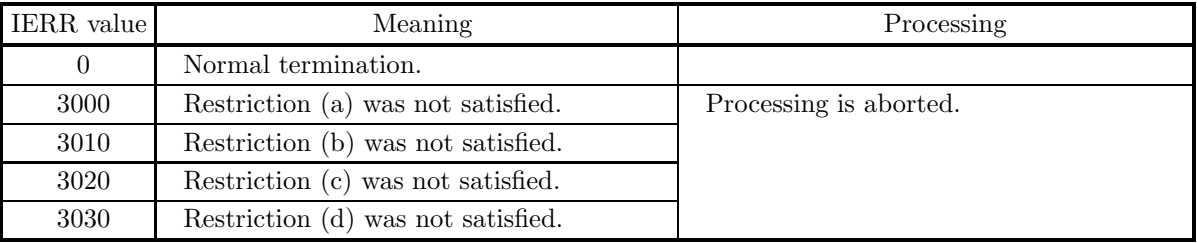

(6) **Notes**

- (a) This subroutine can be used to repeatedly compute the transform for the same number of data (NX, NY) after the including-initialization subroutine 6.5.1  $\left\{\text{QFC2FB}\atop \text{PFC2FB}\right\}$  has been used. In this case, you must retain the contents of arrays IFAX and TRIGS so they can be used as input in this subroutine.
- (b) If we let the real and imaginary parts of the complex data  $c_{k_x,k_y}$  ( $k_x = 0, \dots, n_x-1; k_y = 0, \dots, n_y-1$ ) be  $\Re{\{c_{k_x,k_y}\}}$  and  $\Im{\{c_{k_x,k_y}\}}$ , respectively, the  $c_{k_x,k_y}$  and elements of arrays CR and CI are associated as follows.

 $\Re\{c_{k_x,k_y}\}\leftrightarrow \text{CR}(k_x+1,k_y+1)$  $\Im\{c_{k_x,k_y}\}\leftrightarrow \text{CI}(k_x+1,k_y+1)$ 

Similarly, for the complex data  $d_{j_x,j_y}(j_x = 0, \dots, n_x - 1; j_y = 0, \dots, n_y - 1)$ .

**The adjustable dimensions** LX **and** LY **of arrays** CR **and** CI **should be set to odd numbers to avoid bank conflict of main memory. Usually, when** NX**, for example, is even,** LX**=**NX**+1 is set.**

(c) When this subroutine is used to compute the backward transform immediately following the forward transform, the values of the data obtained will be the original data multiplied by the number of data. For example, if we let the data obtained by computing the backward transform immediately following the forward transform for the complex data  $c_{k_x,k_y}(k_x = 0, \dots, n_x-1; k_y = 0, \dots, n_y-1)$  be represented by  $\hat{c}_{k_x,k_y}$  ( $k_x = 0, \dots, n_x - 1; k_y = 0, \dots, n_y - 1$ ), then the following relationship holds.

 $\hat{c}_{k_x,k_y} = n_x n_y c_{k_x,k_y}$   $(k_x = 0, \dots, n_x - 1; k_y = 0, \dots, n_y - 1)$ 

Therefore, normalization must be performed for the result of either the forward transform or the backward transform. Note that in some of the entries in the Reference Bibliography, the definitions of the forward and backward transforms are reversed from those in this book, and in some of the entries a normalized result is defined.

(d) Since a discrete Fourier transform is assumed to be a periodic function for which the data sequences before and after the transform are assumed to have the number of data  $(n_x \text{ or } n_y)$  as the period, the number of samples or sampling interval must be set with this taken into account when sampling to approximate the continuous Fourier transform. According to **the sampling theorem**, for a time function  $h(t)$  that is bandwidth limited by the frequency  $f_c$ , if the sampling interval is taken as  $T = \frac{1}{2f_c}$ , then  $h(t)$  can be reconstructed from knowledge of only a sequence of sample values  $\{h(i) \}$  as follows.

$$
h(t) = T \sum_{i=-\infty}^{\infty} h(iT) \frac{\sin 2\pi f_c(t - iT)}{\pi(t - iT)}
$$

(e) **DEPRECATED** This subroutine will be removed in the future. Use **ASL Unified Interface**, the higher performance alternative implementation instead.

### (7) **Example**

(a) Problem

Compute the two-dimensional complex Fourier forward and backward transforms using

$$
c_{k_x,k_y} = (k_x + 1) + (k_y + 1) + \sqrt{-1} \frac{(k_x + 1)(k_y + 1)}{n_x n_y}
$$
  

$$
(k_x = 0, \dots, n_x - 1; k_y = 0, \dots, n_y - 1)
$$

as input data.

(b) Input data

Array CR and CI, NX=5, NY=4, LX=5, LY=5, ISW=1 (forward transform), ISW=−1 (backward transform) and NT=2.

(c) Main program

```
! *** EXAMPLE OF QFC2BF<br>
! *** EXAMPLE OF QFC2FB AND QFC2BF ***<br>
PARAMETER (NX=5,NY=4,LX=5,LY=5,NT=2)<br>
REAL(8) CR(LX,LY),CI(LX,LY)<br>
REAL(8) TRIGS(2+(NX+NY)),WK(2*LX*LY)<br>
INTEGER IFAX(40)<br>
COMMON CR,CI,TRIGS,WK,IFAX<br>
!**** 
                               WRITE(6,1000)
WRITE(6,1010) NX,NY,LX,LY,NT
WRITE(6,1020)
                                                                      (CR(I,J),CI(I,J),J=1,NY),I=1,NX)!**** OUTPUT ****
WRITE(6,1040)
!**** INITIALIZATION + FORWARD TRANSFORM ****
             ISW= 1<br>
(ALL QFC2FB(NX,NY,CR,CI,LX,LY,ISW,IFAX,TRIGS,WK,NT,IERR)<br>
!**** NORMALIZATION ****<br>
DO 40 J=1,NY<br>
DO 30 I=1,NY<br>
DO 30 I=1,NX<br>
CI(I,J)=CI(I,J)/DBLE(NX*NY)<br>
CI(I,J)=CI(I,J)/DBLE(NX*NY)<br>
30 CONTINUE<br>
40 CONTINUE<br>
HRIT
                               CALL QFC2BF(NX,NY,CR,CI,LX,LY,ISW,IFAX,TRIGS,WK,NT,IERR)<br>WRITE(6,1060) IERR<br>WRITE(6,1020)<br>WRITE(6,1030) ((CR(I,J),CI(I,J),J=1,NY),I=1,NX)
                               STOP
                              !**** FORMAT ****
                1000 FORMAT(1X,'*** QFC2FB AND QFC2BF ***',/,/,&
1X,' ** INPUT **',/)
1010 FORMAT(1X,' NX =',I3,' NY =',I3,/,&
                1X,' LX =',I3,' LY =',I3,',&<br>1020 FORMAT(1X,' NT =',I3,')<br>1030 FORMAT(4(1X,' (',F6.3,',',F6.3,')'))
               \begin{array}{l} \text{1X}\,,\,\\ 1020\ \text{FORMAT}(1\,\text{X}\,,\,\\ 1030\ \text{FORMAT}(4\,(1\,\text{X}\,,\,')\\ 1040\ \text{FORMAT}(/,1\,\text{X}\,,\,')\\ 1050\ \text{FORMAT}(/,1\,\text{X}\,,\,')\\ 1060\ \text{FORMAT}(/,1\,\text{X}\,,\,')\\ \text{FMD}(/,1\,\text{X}\,,\,')\\ \text{FMD}(,. \end{array}1050 FORMAT(/,1X,' ( FORWARD TRANSFORM )',/,&
/,1X,' IERR =',I4,/)
1060 FORMAT(/,1X,' ( BACKWARD TRANSFORM )',/,&
/,1X,' IERR =',I4,/)
                              END
(d) Output results
             *** QFC2FB AND QFC2BF ***
                ** INPUT **
                         NX = 5 NY = 4
LX = 5 LY = 5
                        NX = 5<br>
LX = 5<br>
NT = 2CR(IX, IY), CI(IX, IY))<br>
2.000, 0.050) (3.000,<br>
3.000, 0.100) (4.000,<br>
4.000, 0.150) (5.000,
                   ( 2.000, 0.050) ( 3.000, 0.100) ( 4.000, 0.150) ( 5.000, 0.200)
( 3.000, 0.100) ( 4.000, 0.200) ( 5.000, 0.300) ( 6.000, 0.400)
                                                                                                ( 4.000, 0.150) ( 4.000, 0.150) ( 5.000, 0.300) ( 6.000, 0.450)
```
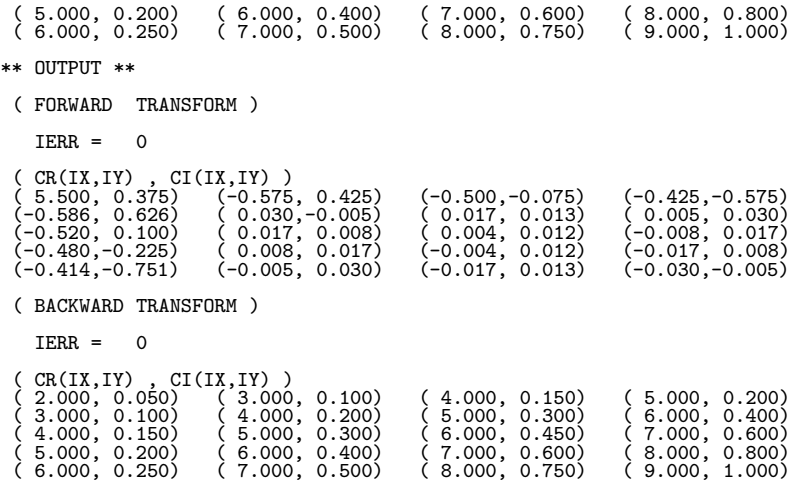

# **6.6 TWO-DIMENSIONAL COMPLEX FOURIER TRANSFORM (COMPLEX ARGUMENT TYPE)**

## **6.6.1 [DEPRECATED]HFC2FB, GFC2FB**

### **Two-Dimensional Complex Fourier Transform (Including Initialization)**

### (1) **Function**

### **Forward transform**

HFC2FB or GFC2FB computes the two-dimensional complex Fourier forward transform (arbitrary radix) for the two-dimensional complex data  $c_{k_x,k_y}(k_x = 0, \dots, n_x - 1; k_y = 0, \dots, n_y - 1)$ .

$$
d_{j_x,j_y} = \sum_{k_x=0}^{n_x-1} \sum_{k_y=0}^{n_y-1} c_{k_x,k_y} e^{-2\pi \sqrt{-1}(\frac{j_x k_x}{n_x} + \frac{j_y k_y}{n_y})} (j_x = 0, \dots, n_x - 1; j_y = 0, \dots, n_y - 1)
$$

#### **Backward transform**

HFC2FB or GFC2FB computes the two-dimensional complex Fourier backward transform (arbitrary radix) for the two-dimensional complex data  $c_{k_x,k_y}(k_x = 0, \dots, n_x - 1; k_y = 0, \dots, n_y - 1)$ .

$$
d_{j_x,j_y} = \sum_{k_x=0}^{n_x-1} \sum_{k_y=0}^{n_y-1} c_{k_x,k_y} e^{2\pi\sqrt{-1}(\frac{j_x k_x}{n_x} + \frac{j_y k_y}{n_y})} (j_x = 0, \cdots, n_x - 1; j_y = 0, \cdots, n_y - 1)
$$

#### (2) **Usage**

Double precision:

CALL HFC2FB (NX, NY, C, LX, LY, ISW, IFAX, TRIGS, WK, NT, IERR) Single precision:

CALL GFC2FB (NX, NY, C, LX, LY, ISW, IFAX, TRIGS, WK, NT, IERR)

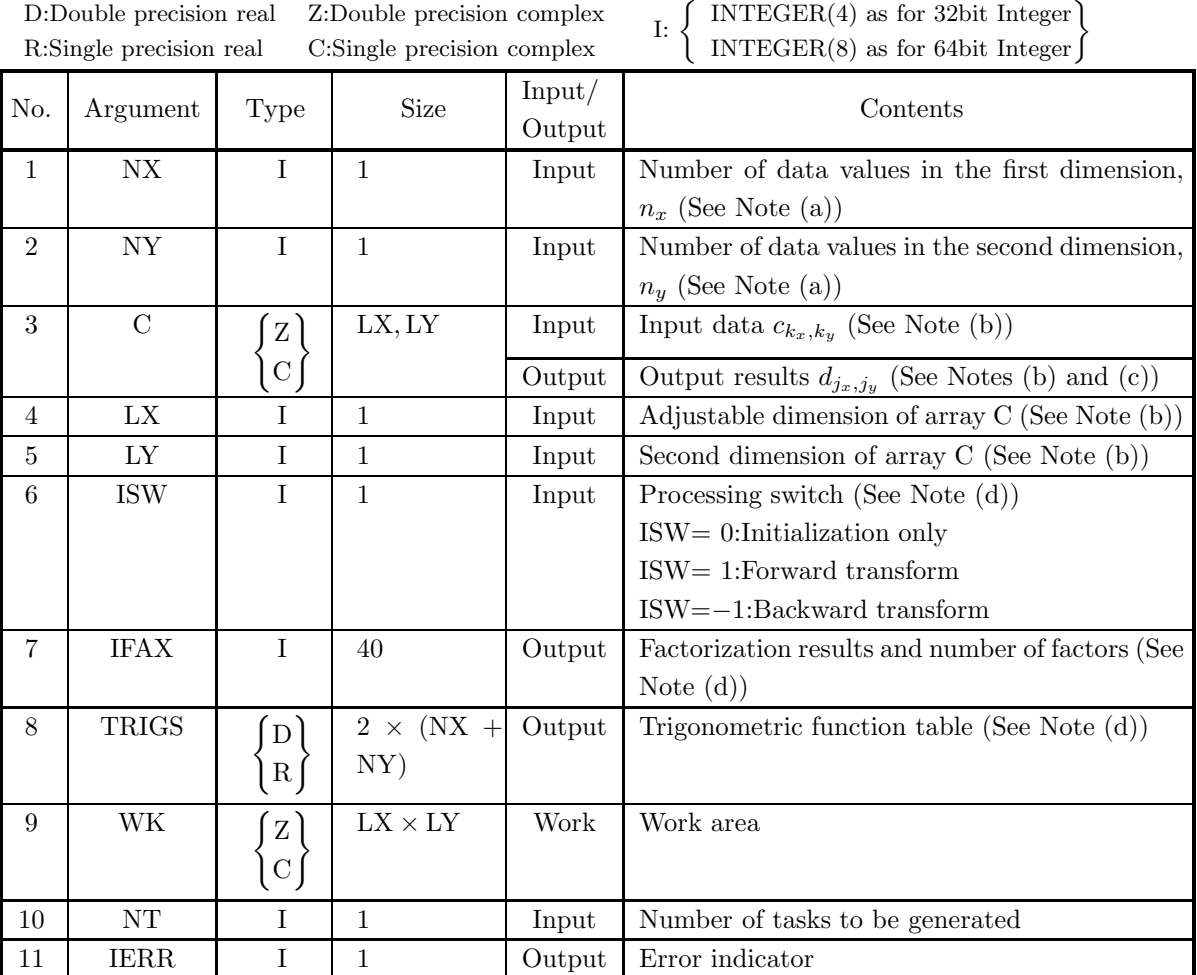

### (4) **Restrictions**

- (a) NX≥2, NY≥2
- (b)  $NX \leq LX, NY \leq LY$
- (c) ISW  $\in \{0, 1, -1\}$
- (d)  $NT \geq 1$

### (5) **Error indicator**

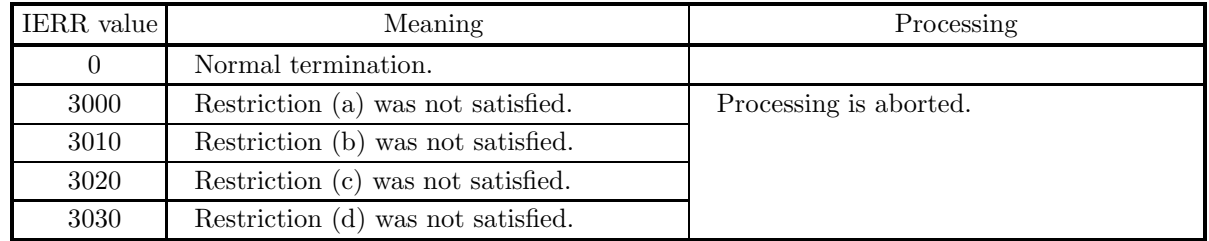

### (6) **Notes**

- (a) When the number of data NX or NY can be adjusted, the calculations can be performed more efficiently by setting a number for which the mixed radix FFT algorithm operates effectively (multiples of 2, 3, 5, etc.). For example, rather than setting  $NX = 289(=17^2)$ , it is usually more efficient to set  $NX =$ 300 (= $2^2 \times 3 \times 5^2$ ), NX = 320(= $2^6 \times 5$ ), NX = 384(= $2^7 \times 3$ ) or the like.
- (b) The complex data  $c_{k_x,k_y}$  ( $k_x = 0, \dots, n_x 1$ ;  $k_y = 0, \dots, n_y 1$ ) and elements of array C are associated as follows.

 $c_{k_x,k_y} \leftrightarrow C(k_x+1,k_y+1)$ 

Similarly, for the complex data  $d_{j_x,j_y}(j_x = 0, \dots, n_x - 1; j_y = 0, \dots, n_y - 1)$ .

**The adjustable dimensions** LX **and** LY **of array** C **should be set to odd numbers to avoid bank conflict of main memory. Usually, when** NX**, for example, is even,** LX**=**NX**+1 is set.**

(c) When this subroutine is used to compute the backward transform immediately following the forward transform, the values of the data obtained will be the original data multiplied by the number of data. For example, if we let the data obtained by computing the backward transform immediately following the forward transform for the complex data  $c_{k_x,k_y}$  ( $k_x = 0, \dots, n_x-1$ ;  $k_y = 0, \dots, n_y-1$ ) be represented by  $\hat{c}_{k_x,k_y}(k_x=0,\dots,k_x-1; k_y=0,\dots,k_y-1)$ , then the following relationship holds.

$$
\hat{c}_{k_x,k_y} = n_x n_y c_{k_x,k_y} \quad (k_x = 0, \cdots, n_x - 1; \ k_y = 0, \cdots, n_y - 1)
$$

Therefore, normalization must be performed for the result of either the forward transform or the backward transform. Note that in some of the entries in the Reference Bibliography, the definitions of the forward and backward transforms are reversed from those in this book, and in some of the entries a normalized result is defined.

(d) To repeatedly compute the transform for the same number of data (NX, NY), you should call this subroutine once, and then use the after-initialization transform  $6.6.2 \left\{ \frac{\text{HFC2BF}}{\text{GFC2BF}} \right\}$ , thereafter. This enables processing to be performed more efficiently since initialization (factorization or the creation of trigonometric tables) is performed only once. However, in this case, you must retain the contents of arrays IFAX and TRIGS so they can be used as input to the subroutine  $6.6.2 \left\{ \frac{\text{HFC2BF}}{\text{GFC2BF}} \right\}$ .

To perform initialization only by setting  $ISW=0$ , you need not set input data for array

(e) Since a discrete Fourier transform is assumed to be a periodic function for which the data sequences before and after the transform are assumed to have the number of data  $(n_x \text{ or } n_y)$  as the period, the number of samples or sampling interval must be set with this taken into account when sampling to approximate the continuous Fourier transform. According to **the sampling theorem**, for a time function  $h(t)$  that is bandwidth limited by the frequency  $f_c$ , if the sampling interval is taken as  $T = \frac{1}{2f_c}$ , then  $h(t)$  can be reconstructed from knowledge of only a sequence of sample values  $\{h(i) \}$  as follows.

$$
h(t) = T \sum_{i=-\infty}^{\infty} h(iT) \frac{\sin 2\pi f_c(t - iT)}{\pi (t - iT)}
$$

(f) **DEPRECATED** This subroutine will be removed in the future. Use **ASL Unified Interface**, the higher performance alternative implementation instead.

#### (7) **Example**

See the example in Section 6.6.2 (7).

# **6.6.2 [DEPRECATED]HFC2BF, GFC2BF Two-Dimensional Complex Fourier Transform (After Initialization)**

### (1) **Function**

### **Forward transform**

HFC2BF or GFC2BF computes the two-dimensional complex Fourier forward transform (arbitrary radix) for the two-dimensional complex data  $c_{k_x,k_y}(k_x = 0, \dots, n_x - 1; k_y = 0, \dots, n_y - 1)$ .

$$
d_{j_x,j_y} = \sum_{k_x=0}^{n_x-1} \sum_{k_y=0}^{n_y-1} c_{k_x,k_y} e^{-2\pi\sqrt{-1}(\frac{j_x k_x}{n_x} + \frac{j_y k_y}{n_y})} (j_x = 0, \dots, n_x - 1; j_y = 0, \dots, n_y - 1)
$$

### **Backward transform**

HFC2BF or GFC2BF computes the two-dimensional complex Fourier backward transform (arbitrary radix) for the two-dimensional complex data  $c_{k_x,k_y}(k_x = 0, \dots, n_x - 1; k_y = 0, \dots, n_y - 1)$ .

$$
d_{j_x,j_y} = \sum_{k_x=0}^{n_x-1} \sum_{k_y=0}^{n_y-1} c_{k_x,k_y} e^{2\pi \sqrt{-1}(\frac{j_x k_x}{n_x} + \frac{j_y k_y}{n_y})} (j_x = 0, \dots, n_x-1; j_y = 0, \dots, n_y-1)
$$

### (2) **Usage**

Double precision:

CALL HFC2BF (NX, NY, C, LX, LY, ISW, IFAX, TRIGS, WK, NT, IERR) Single precision:

CALL GFC2BF (NX, NY, C, LX, LY, ISW, IFAX, TRIGS, WK, NT, IERR)

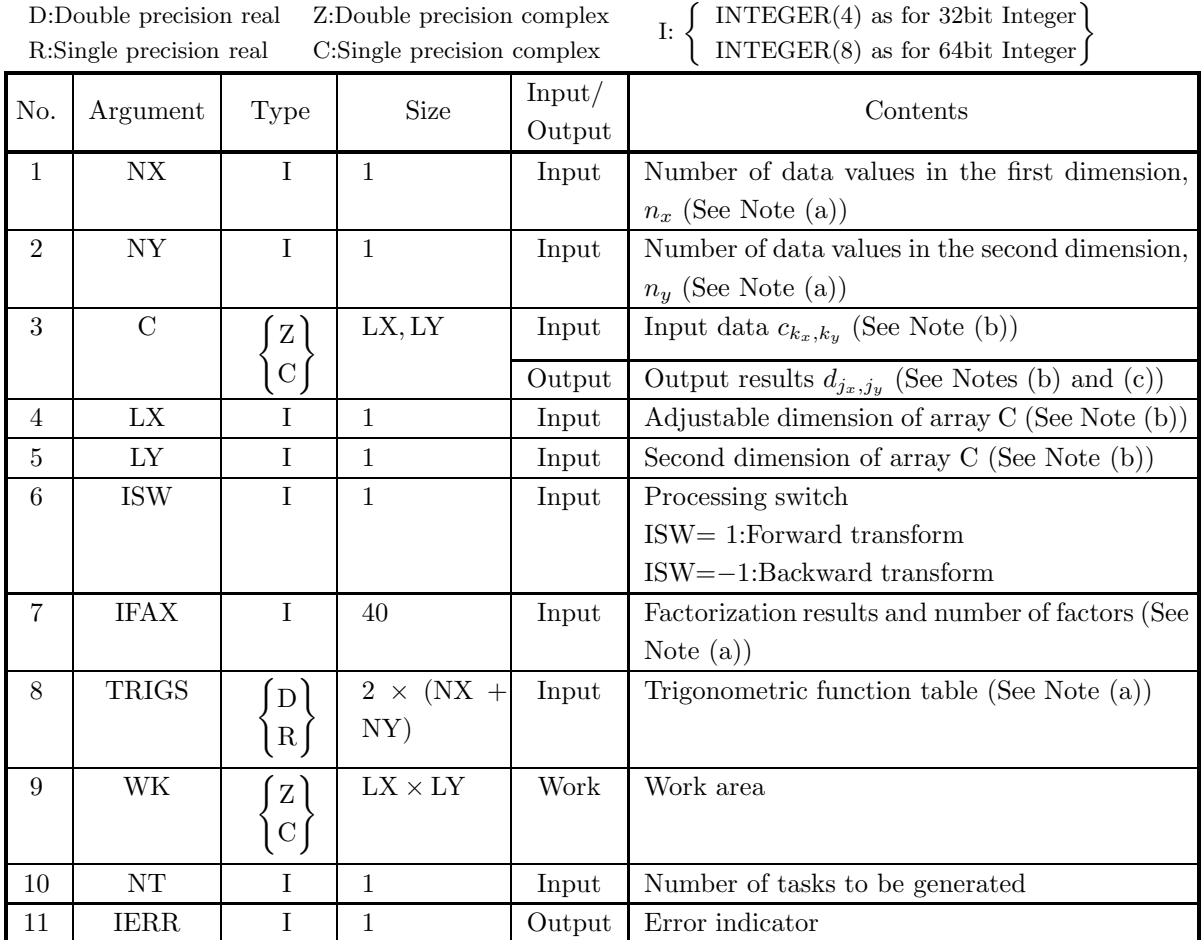

### (4) **Restrictions**

- (a)  $NX\geq2, NY\geq2$
- (b) NX≤LX, NY≤LY
- (c) ISW  $\in \{1, -1\}$
- (d)  $NT \geq 1$

### (5) **Error indicator**

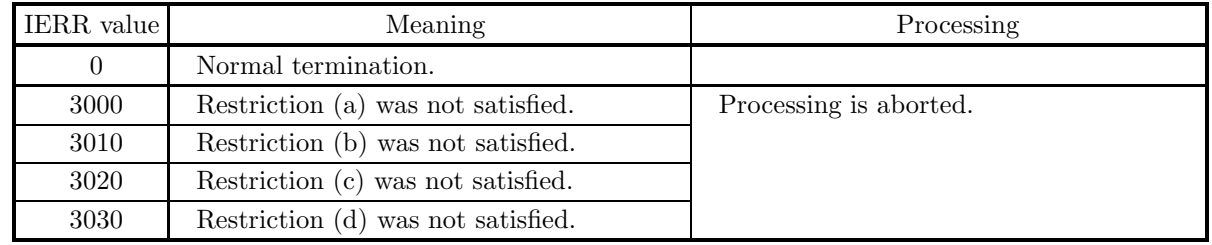

### (6) **Notes**

- (a) This subroutine can be used to repeatedly compute the transform for the same number of data (NX, NY) after the including-initialization subroutine  $6.6.1$   $\left\{ \frac{\text{HFC2FB}}{\text{GFC2FB}} \right\}$  has been used. In this case, you must retain the contents of arrays IFAX and TRIGS so they can be used as input in this subroutine.
- (b) The complex data  $c_{k_x,k_y}$  ( $k_x = 0, \dots, n_x 1; k_y = 0, \dots, n_y 1$ ) and elements of array C are associated as follows.

 $c_{k_x,k_y} \leftrightarrow C(k_x+1,k_y+1)$ 

Similarly, for the complex data  $d_{j_x,j_y}(j_x=0,\dots,n_x-1; j_y=0,\dots,n_y-1)$ .

**The adjustable dimensions** LX **and** LY **of array** C **should be set to odd numbers to avoid bank conflict of main memory. Usually, when** NX**, for example, is even,** LX**=**NX**+1 is set.**

(c) When this subroutine is used to compute the backward transform immediately following the forward transform, the values of the data obtained will be the original data multiplied by the number of data. For example, if we let the data obtained by computing the backward transform immediately following the forward transform for the complex data  $c_{k_x,k_y}$  ( $k_x = 0, \dots, n_x-1$ ;  $k_y = 0, \dots, n_y-1$ ) be represented by  $\hat{c}_{k_x,k_y}(k_x=0,\dots,n_x-1; k_y=0,\dots,n_y-1)$ , then the following relationship holds.

$$
\hat{c}_{k_x,k_y} = n_x n_y c_{k_x,k_y} \quad (k_x = 0, \cdots, n_x - 1; \ k_y = 0, \cdots, n_y - 1)
$$

Therefore, normalization must be performed for the result of either the forward transform or the backward transform. Note that in some of the entries in the Reference Bibliography, the definitions of the forward and backward transforms are reversed from those in this book, and in some of the entries a normalized result is defined.

(d) Since a discrete Fourier transform is assumed to be a periodic function for which the data sequences before and after the transform are assumed to have the number of data  $(n_x \text{ or } n_y)$  as the period, the number of samples or sampling interval must be set with this taken into account when sampling to approximate the continuous Fourier transform. According to **the sampling theorem**, for a time function  $h(t)$  that is bandwidth limited by the frequency  $f_c$ , if the sampling interval is taken as  $T = \frac{1}{2f_c}$ , then  $h(t)$  can be reconstructed from knowledge of only a sequence of sample values  $\{h(i)$  as follows.

$$
h(t) = T \sum_{i=-\infty}^{\infty} h(iT) \frac{\sin 2\pi f_c(t - iT)}{\pi(t - iT)}
$$

(e) **DEPRECATED** This subroutine will be removed in the future. Use **ASL Unified Interface**, the higher performance alternative implementation instead.

### (7) **Example**

(a) Problem

Compute the two-dimensional complex Fourier forward and backward transforms using

$$
c_{k_x,k_y} = (k_x + 1) + (k_y + 1) + \sqrt{-1} \frac{(k_x + 1)(k_y + 1)}{n_x n_y}
$$
  

$$
(k_x = 0, \dots, n_x - 1; k_y = 0, \dots, n_y - 1)
$$

as input data.

(b) Input data

Array C, NX=5, NY=4, LX=5, LY=5, ISW=1(Forward transform), ISW=−1 (Backward transform) and NT=2.

(c) Main program

```
PROGRAM UFC2BF<br>
*** EXAMPLE OF HFC2FB AND HFC2BF ***<br>
PARAMETER (NX=5,NY=4,LX=5,LY=5,NT=2)<br>
COMPLEX(8) C(LX,LY),WK(LX*LY)<br>
REAL(8) TRIGS(2*(NX+NY))<br>
INTEGER IFAX(40)
            COMMON C,WK,TRIGS,IFAX<br>
I**** INPUT ****<br>
DO 20 J=1,NX<br>
C(I,J)= CMPLX(DBLE(I+J), DBLE(I*J)/DBLE(NX*NY), KIND=8)<br>
10 CONTINUE<br>
20 CONTINUE
            WRITE(6,1000)<br>
WRITE(6,1010) NX,NY,LX,LY,NT<br>
WRITE(6,1020)<br>
WRITE(6,1030) ((C(I,J),J=1,NY),I=1,NX)<br>!**** OUTPUT ****<br>
INITIALIZATION + FORWARD TRANSFORM ****
            ISW= 1<br>
CALL HFC2FB(NX,NY,C,LX,LY,ISW,IFAX,TRIGS,WK,NT,IERR)<br>
!**** NORMALIZATION ****<br>
DO 40 J=1,NY<br>
DO 30 I=1,NX<br>
C(I,J)=C(I,J)/DBLE(NX*NY)
            30 CONTINUE<br>40 CONTINUE<br>WRITE(6,1050) IERR<br>WRITE(6,1020)<br>WRITE(6,1030) ((C(I,J),J=1,NY),I=1,NX)<br>!**** BACKWARD TRANSFORM ****<br>ISW=-1
                            CALL HFC2BF(NX,NY,C,LX,LY,ISW,IFAX,TRIGS,WK,NT,IERR)<br>WRITE(6,1060) IERR<br>WRITE(6,1020)<br>WRITE(6,1030) ((C(I,J),J=1,NY),I=1,NX)
                            STOP
            !
!**** FORMAT ****
            \begin{array}{ll} ! & \texttt{1000 FORMAT(1X, *** HFC2FB AND HFC2BF ***',/,',\& & \texttt{1X, ** IPUT **',/})\\ & \texttt{1X, ** IPOUT **',/})\\ & \texttt{1010 FORMAT(1X, * NX = ', 13, * NY = ', 13, / ,\& & \texttt{1X, *}, \texttt{LX = ', 13, /}, \texttt{LY = ', 13, /}, \texttt{X}\\ & \texttt{1X, * NY = ', 13, /}, \texttt{LY = ', 13, /}, \texttt{X}\\ & \texttt{1020 FORMAT(1X, * C(IX, IY)')}(d) Output results
           *** HFC2FB AND HFC2BF ***
              ** INPUT **
                       NX = 5 NY = 4
LX = 5 LY = 5
NT = 2
                 C(TX,TY)(2.000, 0.050) (3.000, 0.100) (4.000, 0.150) (5.000, 0.200)(3.000, 0.100) (4.000, 0.150) (5.000, 0.200)<br>
(4.000, 0.200) (5.000, 0.300) (6.000, 0.400)<br>
(5.000, 0.300) (6.000, 0.450) (7.000, 0.600)( 4.000, 0.150) ( 5.000, 0.300) ( 6.000, 0.450) ( 7.000, 0.600)
```
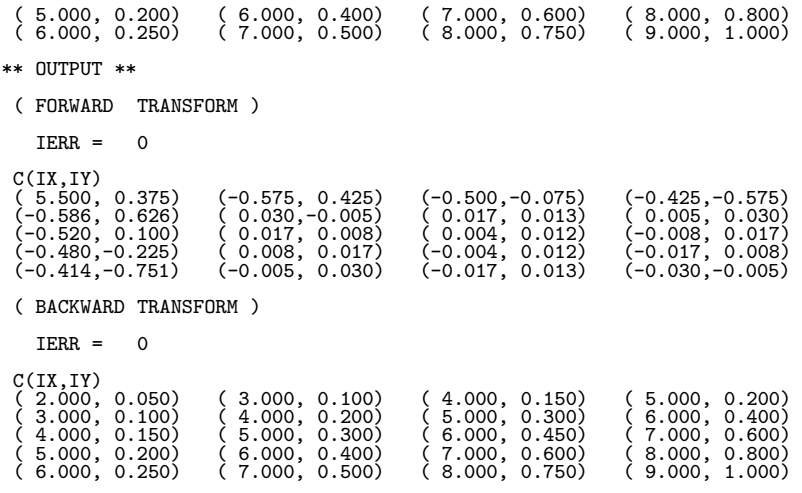

### **6.7 TWO-DIMENSIONAL REAL FOURIER TRANSFORM**

### **6.7.1 [DEPRECATED]QFR2FB, PFR2FB**

### **Two-Dimensional Real Fourier Transform (Including Initialization)**

#### (1) **Function**

### **Forward transform**

QFR2FB or PFR2FB obtains a half period of the two-dimensional Fourier forward transform (arbitrary radix) for the two-dimensional real data  $r_{k_x,k_y}(k_x = 0, \dots, n_x - 1; k_y = 0, \dots, n_y - 1)$ .

$$
c_{j_x,j_y} = \sum_{k_x=0}^{n_x-1} \sum_{k_y=0}^{n_y-1} r_{k_x,k_y} e^{-2\pi\sqrt{-1}(\frac{j_x k_x}{n_x} + \frac{j_y k_y}{n_y})} (j_x = 0, \dots, \lfloor \frac{n_x}{2} \rfloor; j_y = 0, \dots, n_y-1)
$$

Here,  $|x|$  represents the maximum integer that does not exceed x. The remaining half period is obtained from the following relationships.

$$
c_{n_x-j_x,n_y-j_y}^* = c_{j_x,j_y}
$$
  

$$
c_{n_x-j_x,j_y}^* = c_{j_x,n_y-j_y}
$$

Here,  $z^*$  represents the conjugate complex number of the complex number  $z$ .

#### **Backward transform**

Given the half period  $c_{j_x,j_y}(j_x = 0, \dots, j_x = 0, \dots, n_y = 1)$  for  $n_x n_y$  complex data  $c_{j_x,j_y}(j_x = 0, \dots, j_y = 0, \dots, j_y = 1)$ 0, ···,  $n_x - 1$ ;  $j_y = 0$ , ···,  $n_y - 1$ ) satisfying  $c_{n_x-j_x,n_y-j_y}^* = c_{j_x,j_y}$  and  $c_{n_x-j_x,j_y}^* = c_{j_x,n_y-j_y}$ , QFR2FB or PFR2FB obtains the two-dimensional Fourier backward transform (arbitrary radix) defined as follows.

$$
r_{k_x,k_y} = \sum_{j_x=0}^{n_x-1} \sum_{j_y=0}^{n_y-1} c_{j_x,j_y} e^{2\pi \sqrt{-1}(\frac{j_x k_x}{n_x} + \frac{j_y k_y}{n_y})}
$$
  
\n
$$
= \sum_{j_y=0}^{n_y-1} \{c_{0,j_y} + (-1)^{k_x} \hat{c}_{\frac{n_x}{2},j_y} \} e^{2\pi \sqrt{-1} \frac{j_y k_y}{n_y}} + 2 \sum_{j_y=0}^{n_y-1} \sum_{j_x=1}^{\left[\frac{n_x}{2}\right]-1} \Re\{c_{j_x,j_y} e^{2\pi \sqrt{-1}(\frac{j_x k_x}{n_x} + \frac{j_y k_y}{n_y})}\}
$$
  
\n
$$
(k_x = 0, \dots, n_x - 1; k_y = 0, \dots, n_y - 1)
$$

Here,  $[x]$  represents the minimum integer greater than or equal to x, and  $\Re\{z\}$  represents the real part of the complex number z. Also, when  $n_x$  is odd,  $\hat{c}_{\frac{n_x}{2},j_y} = 0$ , and when  $n_x$  is even,  $\hat{c}_{\frac{n_x}{2},j_y} = c_{\frac{n_x}{2},j_y}$ .

#### (2) **Usage**

Double precision:

CALL QFR2FB (NX, NY, R, LX, LY, ISW, IFAX, TRIGS, WK, NT, IERR) Single precision:

CALL PFR2FB (NX, NY, R, LX, LY, ISW, IFAX, TRIGS, WK, NT, IERR)

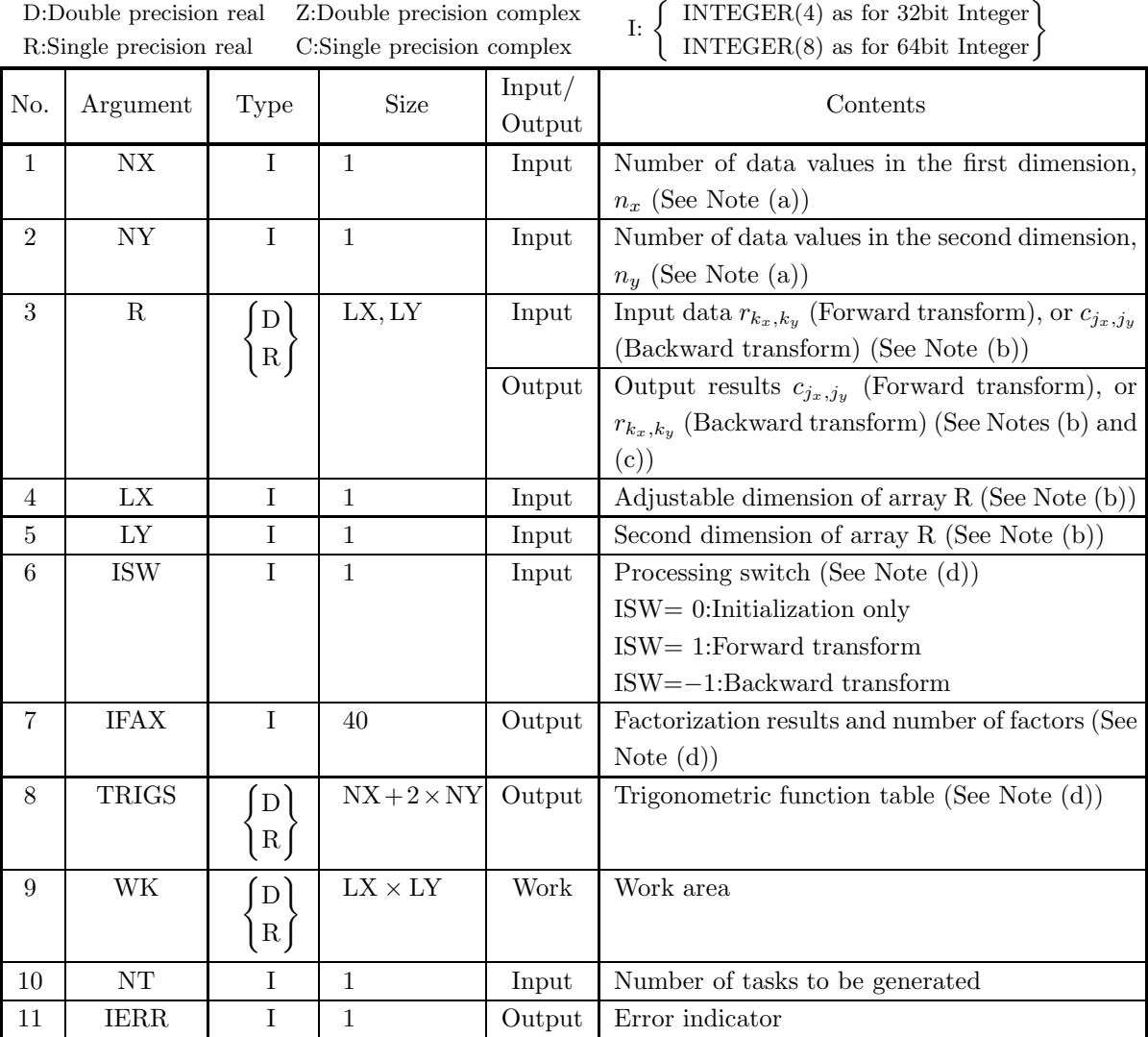

### (4) **Restrictions**

- (a) NX≥2, NY≥2
- (b) In the case where NX is an odd,  $NX+1\leq LX$ ,  $NY\leq LY$ or if NX is an even, NX+2≤LX, NY≤LY
- (c) ISW  $\in \{0, 1, -1\}$
- (d)  $NT \ge 1$

#### (5) **Error indicator**

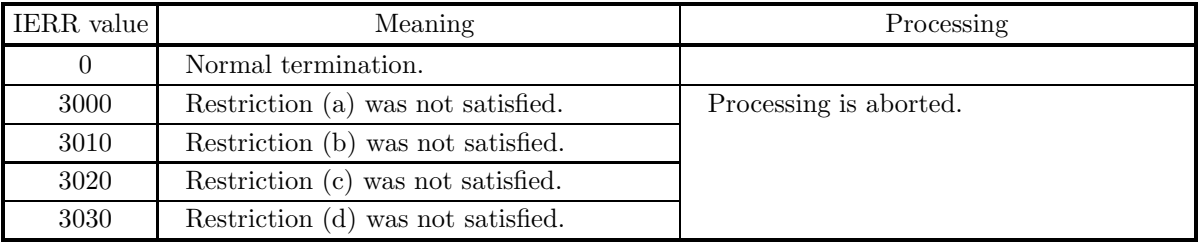

### (6) **Notes**

- (a) When the number of data NX or NY can be adjusted, the calculations can be performed more efficiently by setting a number for which the mixed radix FFT algorithm operates effectively (multiples of 2, 3, 5, etc.). For example, rather than setting  $NX = 289(=17^2)$ , it is usually more efficient to set  $NX =$  $300 \ (=2^2 \times 3 \times 5^2)$ ,  $NX = 320 (=2^6 \times 5)$ ,  $NX = 384 (=2^7 \times 3)$  or the like.
- (b) The real data  $r_{k_x,k_y}$  ( $k_x = 0, \dots, n_x 1; k_y = 0, \dots, n_y 1$ ) and elements of array R are associated as follows.

 $r_{k_x,k_y} \leftrightarrow \text{R}(k_x+1, k_y+1)$ 

When computing the backward transform, if  $NX(=n_x)$  is odd, then  $R(NX + 1, k_y + 1) = 0$ , and when NX is even, then  $R(NX + 1, k_y + 1) = R(NX + 2, k_y + 1) = 0$ . Also, when entering the real data  $r_{k_x,k_y}(k_x = 0, \dots, n_x - 1; k_y = 0, \dots, n_y - 1)$  into array R, the corresponding zeros mentioned above need not be specifically stored.

If we let the real and imaginary parts of the complex data  $c_{j_x,j_y}(j_x=0,\dots,\lfloor \frac{n_x}{2}\rfloor; j_y=0,\dots,n_y-1)$ be  $\Re\{c_{j_x,j_y}\}\$  and  $\Im\{c_{j_x,j_y}\}\$ , respectively, the  $c_{j_x,j_y}$  and elements of array R are associated as follows. Here,  $|x|$  represents the maximum integer that does not exceed x.

 $\Re\{c_{j_x,j_y}\}\leftrightarrow R(2+j_x+1,j_y+1)$  $\Im\{c_{i_x,i_y}\}\leftrightarrow R(2 * j_x + 2, j_y + 1)$ 

From the properties of a real Fourier transform,  $\Im{\{c_{0,0}\}}=0$ , and when NX and NY are both even,  $\Im{\lbrace c_{\frac{n_x}{2},\frac{n_y}{2}}\rbrace} = 0$ . Therefore, even if nonzero values are set for the corresponding elements of array R, they are considered to be zero when processing is performed. Since the elements  $c_{j_x,j_y}$  ( $j_x$  =  $\lfloor \frac{n_x}{2} \rfloor + 1, \dots, n_x - 1; j_y = 0, \dots, n_y - 1$  can be obtained according to the following relationships from the symmetry of the real Fourier transform, they need not be assigned as input when computing the backward transform. Also, they are not output when computing the forward transform.

$$
c_{n_x-j_x,n_y-j_y}^* = c_{j_x,j_y}
$$
  

$$
c_{n_x-j_x,j_y}^* = c_{j_x,n_y-j_y}
$$

Here, z<sup>∗</sup> represents the conjugate complex number of the complex number z. **The adjustable dimensions of array** R **should be set so that** LX**/2 and** LY **are odd numbers to avoid bank conflict of main memory. Usually, when** NX**, for example, is (a multiple of 4)+2,** LX**=**NX**+4 is set.**

(c) When this subroutine is used to compute the backward transform immediately following the forward transform, the values of the data obtained will be the original data multiplied by the number of data. For example, if we let the data obtained by computing the backward transform immediately following the forward transform for the real data  $r_{k_x,k_y}(k_x = 0, \dots, n_x - 1; k_y = 0, \dots, n_y - 1)$  be represented by  $\hat{r}_{k_x,k_y}(k_x=0,\dots,k_x-1; k_y=0,\dots,k_y-1)$ , then the following relationship holds.

$$
\hat{r}_{k_x,k_y} = n_x n_y r_{k_x,k_y} \quad (k_x = 0, \cdots, n_x - 1; \ k_y = 0, \cdots, n_y - 1)
$$

Therefore, normalization must be performed for the result of either the forward transform or the backward transform. Note that in some of the entries in the Reference Bibliography, the definitions of the forward and backward transforms are reversed from those in this book, and in some of the entries a normalized result is defined.

- (d) To repeatedly compute the transform for the same number of data (NX, NY), you should call this subroutine once, and then use the after-initialization transform  $6.7.2 \begin{cases} QFR2BF \\ PFR2BF \end{cases}$ , thereafter. This enables processing to be performed more efficiently since initialization (factorization or the creation of trigonometric tables) is performed only once. However, in this case, you must retain the contents of arrays IFAX and TRIGS so they can be used as input to the subroutine 6.7.2  $\left\{\text{QFR2BF}\atop \text{PFR2BF}\right\}$ . To perform initialization only by setting  $ISW=0$ , you need not set input data for array R.
- (e) Since a discrete Fourier transform is assumed to be a periodic function for which the data sequences before and after the transform are assumed to have the number of data  $(n_x \text{ or } n_y)$  as the period, the number of samples or sampling interval must be set with this taken into account when sampling to approximate the continuous Fourier transform. According to **the sampling theorem**, for a time function  $h(t)$  that is bandwidth limited by the frequency  $f_c$ , if the sampling interval is taken as  $T = \frac{1}{2f_c}$ , then  $h(t)$  can be reconstructed from knowledge of only a sequence of sample values  $\{h(iT)\}\$ as follows.

$$
h(t) = T \sum_{i=-\infty}^{\infty} h(iT) \frac{\sin 2\pi f_c(t - iT)}{\pi(t - iT)}
$$

(f) **DEPRECATED** This subroutine will be removed in the future. Use **ASL Unified Interface**, the higher performance alternative implementation instead.

### (7) **Example**

See the example in Section 6.7.2 (7).

# **6.7.2 [DEPRECATED]QFR2BF, PFR2BF Two-Dimensional Real Fourier Transform (After Initialization)**

### (1) **Function**

### **Forward transform**

QFR2BF or PFR2BF obtains a half period of the two-dimensional Fourier forward transform (arbitrary radix) for the two-dimensional real data  $r_{k_x,k_y}(k_x = 0, \dots, n_x - 1; k_y = 0, \dots, n_y - 1)$ .

$$
c_{j_x,j_y} = \sum_{k_x=0}^{n_x-1} \sum_{k_y=0}^{n_y-1} r_{k_x,k_y} e^{-2\pi \sqrt{-1}(\frac{j_x k_x}{n_x} + \frac{j_y k_y}{n_y})} (j_x = 0, \dots, \lfloor \frac{n_x}{2} \rfloor; j_y = 0, \dots, n_y-1)
$$

Here,  $|x|$  represents the maximum integer that does not exceed x. The remaining half period is obtained from the following relationships.

$$
c_{n_x-j_x,n_y-j_y}^* = c_{j_x,j_y}
$$
  

$$
c_{n_x-j_x,j_y}^* = c_{j_x,n_y-j_y}
$$

Here,  $z^*$  represents the conjugate complex number of the complex number z.

### **Backward transform**

Given the half period  $c_{j_x,j_y}(j_x = 0, \dots, \lfloor \frac{n_x}{2} \rfloor; j_y = 0, \dots, n_y - 1)$  for  $n_x n_y$  complex data  $c_{j_x,j_y}(j_x = 0, \dots, j_y = 0)$ 0, ···,  $n_x - 1$ ;  $j_y = 0$ , ···,  $n_y - 1$ ) satisfying  $c_{n_x-j_x,n_y-j_y}^* = c_{j_x,j_y}$  and  $c_{n_x-j_x,j_y}^* = c_{j_x,n_y-j_y}$ , QFR2BF or PFR2BF obtains the two-dimensional Fourier backward transform (arbitrary radix) defined as follows.

$$
r_{k_x,k_y} = \sum_{j_x=0}^{n_x-1} \sum_{j_y=0}^{n_y-1} c_{j_x,j_y} e^{2\pi \sqrt{-1}(\frac{j_x k_x}{n_x} + \frac{j_y k_y}{n_y})}
$$
  
\n
$$
= \sum_{j_y=0}^{n_y-1} \{c_{0,j_y} + (-1)^{k_x} \hat{c}_{\frac{n_x}{2},j_y} \} e^{2\pi \sqrt{-1} \frac{j_y k_y}{n_y}} + 2 \sum_{j_y=0}^{n_y-1} \sum_{j_x=1}^{\left[\frac{n_x}{2}\right]-1} \Re\{c_{j_x,j_y} e^{2\pi \sqrt{-1}(\frac{j_x k_x}{n_x} + \frac{j_y k_y}{n_y})}\}
$$
  
\n
$$
(k_x = 0, \dots, n_x - 1; k_y = 0, \dots, n_y - 1)
$$

Here, [x] represents the minimum integer greater than or equal to x, and  $\Re\{z\}$  represents the real part of the complex number z. Also, when  $n_x$  is odd,  $\hat{c}_{\frac{n_x}{2},j_y} = 0$ , and when  $n_x$  is even,  $\hat{c}_{\frac{n_x}{2},j_y} = c_{\frac{n_x}{2},j_y}$ .

### (2) **Usage**

Double precision:

CALL QFR2BF (NX, NY, R, LX, LY, ISW, IFAX, TRIGS, WK, NT, IERR) Single precision:

CALL PFR2BF (NX, NY, R, LX, LY, ISW, IFAX, TRIGS, WK, NT, IERR)

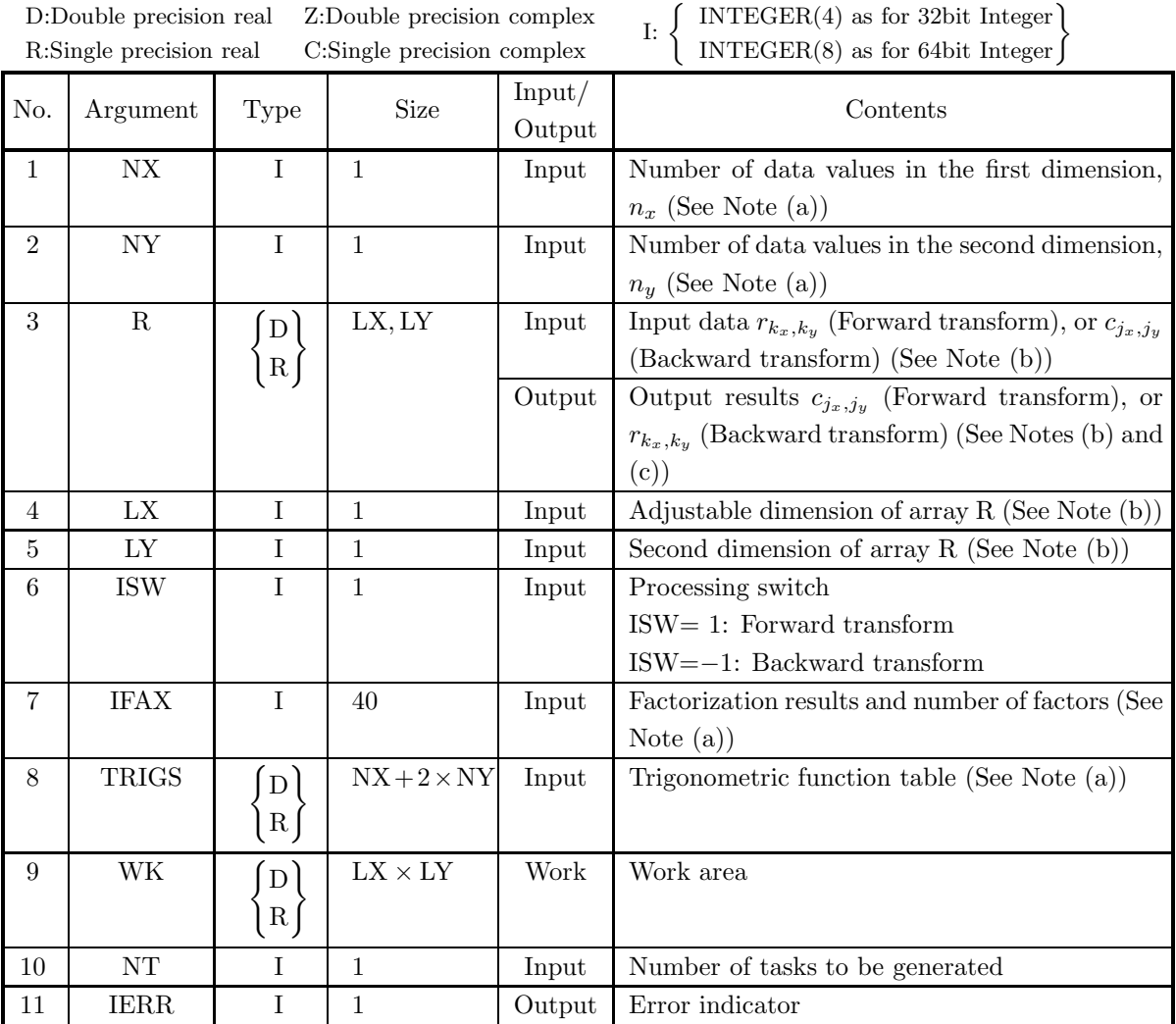

### (4) **Restrictions**

- (a) NX $\geq$ 2, NY $\geq$ 2
- (b) In the case where NX is an odd,  $NX+1\leq LX$ ,  $NY\leq LY$ or if NX is an even, NX+2 $\leq$ LX, NY $\leq$ LY
- (c) ISW ∈  ${1, -1}$
- (d)  $NT \ge 1$

#### (5) **Error indicator**

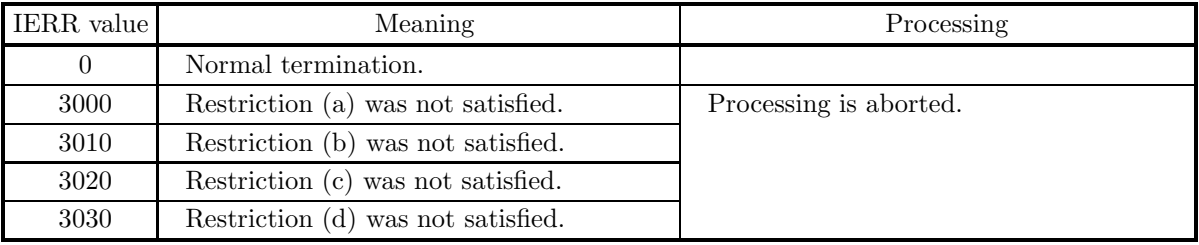

### (6) **Notes**

- (a) This subroutine can be used to repeatedly compute the transform for the same number of data (NX, NY) after the including-initialization subroutine 6.7.1  $\left\{\text{QFR2FB}\atop \text{PFR2FB}\right\}$  has been used. In this case, you must retain the contents of arrays IFAX and TRIGS so they can be used as input in this subroutine.
- (b) The real data  $r_{k_x,k_y}$  ( $k_x = 0, \dots, n_x 1; k_y = 0, \dots, n_y 1$ ) and elements of array R are associated as follows.

 $r_{k_x,k_y} \leftrightarrow \mathcal{R}(k_x+1, k_y+1)$ 

When computing the backward transform, if  $NX(=n_x)$  is odd, then  $R(NX + 1, k_y + 1) = 0$ , and when NX is even, then  $R(NX + 1, k_y + 1) = R(NX + 2, k_y + 1) = 0$ . Also, when entering the real data  $r_{k_x,k_y}(k_x=0,\dots,n_x-1; k_y=0,\dots,n_y-1)$  into array R, the corresponding zeros mentioned above need not be specifically stored.

If we let the real and imaginary parts of the complex data  $c_{j_x,j_y}(j_x=0,\dots,\lfloor \frac{n_x}{2}\rfloor; j_y=0,\dots,n_y-1)$ be  $\Re\{c_{j_x,j_y}\}\$  and  $\Im\{c_{j_x,j_y}\}\$ , respectively, the  $c_{j_x,j_y}$  and elements of array R are associated as follows. Here,  $|x|$  represents the maximum integer that does not exceed x.

 $\Re\{c_{j_x,j_y}\}\leftrightarrow R(2 * j_x + 1, j_y + 1)$  $\Im\{c_{i_x,j_y}\}\leftrightarrow R(2 * j_x + 2, j_y + 1)$ 

From the properties of a real Fourier transform,  $\Im{\lbrace c_{0,0} \rbrace} = 0$ , and when NX and NY are both even,  $\Im{\lbrace c_{\frac{n_x}{2},\frac{n_y}{2}}\rbrace} = 0$ . Therefore, even if nonzero values are set for the corresponding elements of array R, they are considered to be zero when processing is performed. Since the elements  $c_{j_x,j_y}$  ( $j_x$  =  $\lfloor \frac{n_x}{2} \rfloor + 1, \dots, n_x - 1; j_y = 0, \dots, n_y - 1$  can be obtained according to the following relationships from the symmetry of the real Fourier transform, they need not be assigned as input when computing the backward transform. Also, they are not output when computing the forward transform.

$$
c_{n_x-j_x,n_y-j_y}^* = c_{j_x,j_y}
$$
  

$$
c_{n_x-j_x,j_y}^* = c_{j_x,n_y-j_y}
$$

Here, z<sup>∗</sup> represents the conjugate complex number of the complex number z. **The adjustable dimensions of array** R **should be set so that** LX**/2 and** LY **are odd numbers to avoid bank conflict of main memory. Usually, when** NX**, for example, is (a multiple of 4)+2,** LX**=**NX**+4 is set.**

(c) When this subroutine is used to compute the backward transform immediately following the forward transform, the values of the data obtained will be the original data multiplied by the number of data. For example, if we let the data obtained by computing the backward transform immediately following the forward transform for the real data  $r_{k_x,k_y}(k_x = 0, \dots, n_x - 1; k_y = 0, \dots, n_y - 1)$  be represented by  $\hat{r}_{k_x,k_y}(k_x=0,\dots,k_x-1; k_y=0,\dots,k_y-1)$ , then the following relationship holds.

$$
\hat{r}_{k_x,k_y} = n_x n_y r_{k_x,k_y} \quad (k_x = 0, \cdots, n_x - 1; \ k_y = 0, \cdots, n_y - 1)
$$

Therefore, normalization must be performed for the result of either the forward transform or the backward transform. Note that in some of the entries in the Reference Bibliography, the definitions of the forward and backward transforms are reversed from those in this book, and in some of the entries a normalized result is defined.

(d) Since a discrete Fourier transform is assumed to be a periodic function for which the data sequences before and after the transform are assumed to have the number of data  $(n_x \text{ or } n_y)$  as the period, the number of samples or sampling interval must be set with this taken into account when sampling to approximate the continuous Fourier transform. According to **the sampling theorem**, for a time function  $h(t)$  that is bandwidth limited by the frequency  $f_c$ , if the sampling interval is taken as  $T = \frac{1}{2f_c}$ , then  $h(t)$  can be reconstructed from knowledge of only a sequence of sample values  $\{h(i)$  as follows.

$$
h(t) = T \sum_{i=-\infty}^{\infty} h(iT) \frac{\sin 2\pi f_c(t - iT)}{\pi(t - iT)}
$$

(e) **DEPRECATED** This subroutine will be removed in the future. Use **ASL Unified Interface**, the higher performance alternative implementation instead.

### (7) **Example**

(a) Problem

Compute the two-dimensional real Fourier forward and backward transforms using

$$
r_{k_x,k_y} = \frac{n_x + n_y}{(k_x + 1) + (k_y + 1)}
$$
  

$$
(k_x = 0, \dots, n_x - 1; k_y = 0, \dots, n_y - 1)
$$

as input data.

(b) Input data

Array R, NX=6, NY=4, LX=10, LY=5, ISW=1(Forward transform), ISW=−1 (Backward transform) and NT=2.

(c) Main program

```
PROGRAM OFR2BF<br>
! *** EXAMPLE OF QFR2FB AND QFR2BF ***<br>
PARAMETER (NX=6,NY=4,LX=10,LY=5,NT=2)<br>
REAL(8) R(LX,LY),WK(LX*LY),TRIGS(NX+2*NY)<br>INTEGER IFAX(40)
                 COMMON R,WK,TRIGS,IFAX<br>COMPLEX(8) C(LX/2,LY)<br>POINTER (CP, C)
CP=LOC(R)<br>
!**** INPUT ****<br>
DO 20 J=1,NY<br>
R(I,J)= DBLE(NX+NY)/DBLE(I+J)<br>
10 CONTINUE
       10 CONTINUE<br>20 CONTINUE
WRITE(6,1000)<br>
WRITE(6,1010) NX,NY,LX,LY,NT<br>
WRITE(6,1020) 'R(I,J),J=1,NY),I=1,NX)<br>!**** OUTPUT ****<br>
WRITE(6,1040)<br>!**** INITIALIZATION + FORWARD TRANSFORM ****
ISW= 1<br>
CALL QFR2FB(NX,NY,R,LX,LY,ISW,IFAX,TRIGS,WK,NT,IERR)<br>
!**** NORMALIZATION ****<br>
DO 40 J=1,NY<br>
DO 30 I=1,NY<br>
C(I,J)=C(I,J)/DBLE(NX*NY)<br>
30 CONTINUE
        40 CONTINUE
WRITE(6,1050) IERR
WRITE(6,1020) 'C(I,J)'
DO 50 I=1,(NX+2)/2
WRITE(6,1060) (C(I,J),J=1,NY)
        50 CONTINUE
!**** BACKWARD TRANSFORM ****
                ISW=-1
```
CALL QFR2BF(NX,NY,R,LX,LY,ISW,IFAX,TRIGS,WK,NT,IERR)<br>WRITE(6,1070) IERR<br>WRITE(6,1020) 'R(I,J)'<br>WRITE(6,1030) ((R(I,J),J=1,NY),I=1,NX+2) STOP<br>
\*\*\*\* FORMAT \*\*\*\*<br>
1000 FORMAT(1X,'\*\*\* QFR2FB AND QFR2BF \*\*\*',/,/,&<br>
1X,'\*\* INPUT \*\*',/)<br>
1010 FORMAT(1X,'\*\* INPUT \*\*',/)<br>
1010 FORMAT(1X,4X,A)<br>
1X,'Ex-',I3,4X,'LY =',I3,/,&<br>
1X,'NT =',I3,/)<br>
1020 FORMAT(1X,4X,A)<br>
1X (d) Output results \*\*\* QFR2FB AND QFR2BF \*\*\* \*\* INPUT \*\*  $NY = 4$ <br> $LY = 5$ LX = 10 LY = 5 NT = 2 R(I,J)<br>5.0000<br>3.3333<br>2.5000 5.0000 3.3333 2.5000 2.0000 3.3333 2.5000 2.0000 1.6667 2.5000 2.0000 1.6667 1.4286 2.0000 1.6667 1.4286 1.2500 1.6667 1.4286 1.2500 1.1111 3.3333<br>
3.3333 2.5000 2.0000 1.6667<br>
2.5000 2.0000 1.6667 1.4286<br>
2.0000 1.6667 1.4286<br>
2.0000 1.6667 1.4286 1.2500 1.2500<br>
1.4286 1.2500 1.1111 1.0000 \*\* OUTPUT \*\* ( FORWARD TRANSFORM )  $IERR = 0$  $C(1, J)$ <br>
( 1.938, 0.000) ( 0.249,-0.155) ( 0.219, 0.000) ( 0.249, 0.155)<br>
( 0.229,-0.247) ( 0.058,-0.094) ( 0.076,-0.045) ( 0.119,-0.009)<br>
( 0.229,-0.093) ( 0.056,-0.053) ( 0.058,-0.019) ( 0.079, 0.010)<br>
( 0.219, 0.000) ( BACKWARD TRANSFORM )  $IERR = 0$ R(I,J) 5.0000 3.3333 2.5000 2.0000 3.3333 2.5000 2.0000 1.6667 2.5000 2.0000 1.6667 1.4286 2.0000 1.6667 1.4286 1.2500 1.6667 1.4286 1.2500 1.1111 1.4286 1.2500 1.1111 1.0000 0.0000 0.0000 0.0000 0.0000

 $\begin{array}{cccc} 2.0000 & 1.0000 & 1.4286 & 1.2500 & 1.2500 \ 1.4286 & 1.2500 & 1.1111 & 1.0000 \ 0.0000 & 0.0000 & 0.0000 & 0.0000 \ 0.0000 & 0.0000 & 0.0000 \end{array}$ 

# **6.8 THREE-DIMENSIONAL COMPLEX FOURIER TRANSFORM (REAL ARGUMENT TYPE)**

# **6.8.1 [DEPRECATED]QFC3FB, PFC3FB**

### **Three-Dimensional Complex Fourier Transform (Including Initialization)**

### (1) **Function**

QFC3FB or PFC3FB computes the three-dimensional complex Fourier forward transform (arbitrary radix) for the three-dimensional complex data  $c_{k_x,k_y,k_z}$  ( $k_x = 0, \dots, n_x - 1$ ;  $k_y = 0, \dots, n_y - 1$ ;  $k_z = 0, \dots, n_z - 1$ ).

$$
d_{j_x,j_y,j_z} = \sum_{k_x=0}^{n_x-1} \sum_{k_y=0}^{n_y-1} \sum_{k_z=0}^{n_z-1} c_{k_x,k_y,k_z} e^{-2\pi\sqrt{-1}(\frac{j_x k_x}{n_x} + \frac{j_y k_y}{n_y} + \frac{j_z k_z}{n_z})}
$$
  
\n
$$
(j_x = 0, \dots, n_x - 1; j_y = 0, \dots, n_y - 1; j_z = 0, \dots, n_z - 1)
$$

#### **Backward transform**

QFC3FB or PFC3FB computes the three-dimensional complex Fourier backward transform (arbitrary radix) for the three-dimensional complex data  $c_{k_x,k_y,k_z}$  ( $k_x = 0, \dots, n_x - 1; k_y = 0, \dots, n_y - 1; k_z = 0, \dots, n_z - 1$ ).

$$
d_{j_x,j_y,j_z} = \sum_{k_x=0}^{n_x-1} \sum_{k_y=0}^{n_y-1} \sum_{k_z=0}^{n_z-1} c_{k_x,k_y,k_z} e^{2\pi\sqrt{-1}(\frac{j_x k_x}{n_x} + \frac{j_y k_y}{n_y} + \frac{j_z k_z}{n_z})}
$$
  
\n
$$
(j_x=0,\cdots,n_x-1; j_y=0,\cdots,n_y-1; j_z=0,\cdots,n_z-1)
$$

#### (2) **Usage**

Double precision:

CALL QFC3FB (NX, NY, NZ, CR, CI, LX, LY, LZ, ISW, IFAX, TRIGS, WK, NT, IERR) Single precision:

CALL PFC3FB (NX, NY, NZ, CR, CI, LX, LY, LZ, ISW, IFAX, TRIGS, WK, NT, IERR)

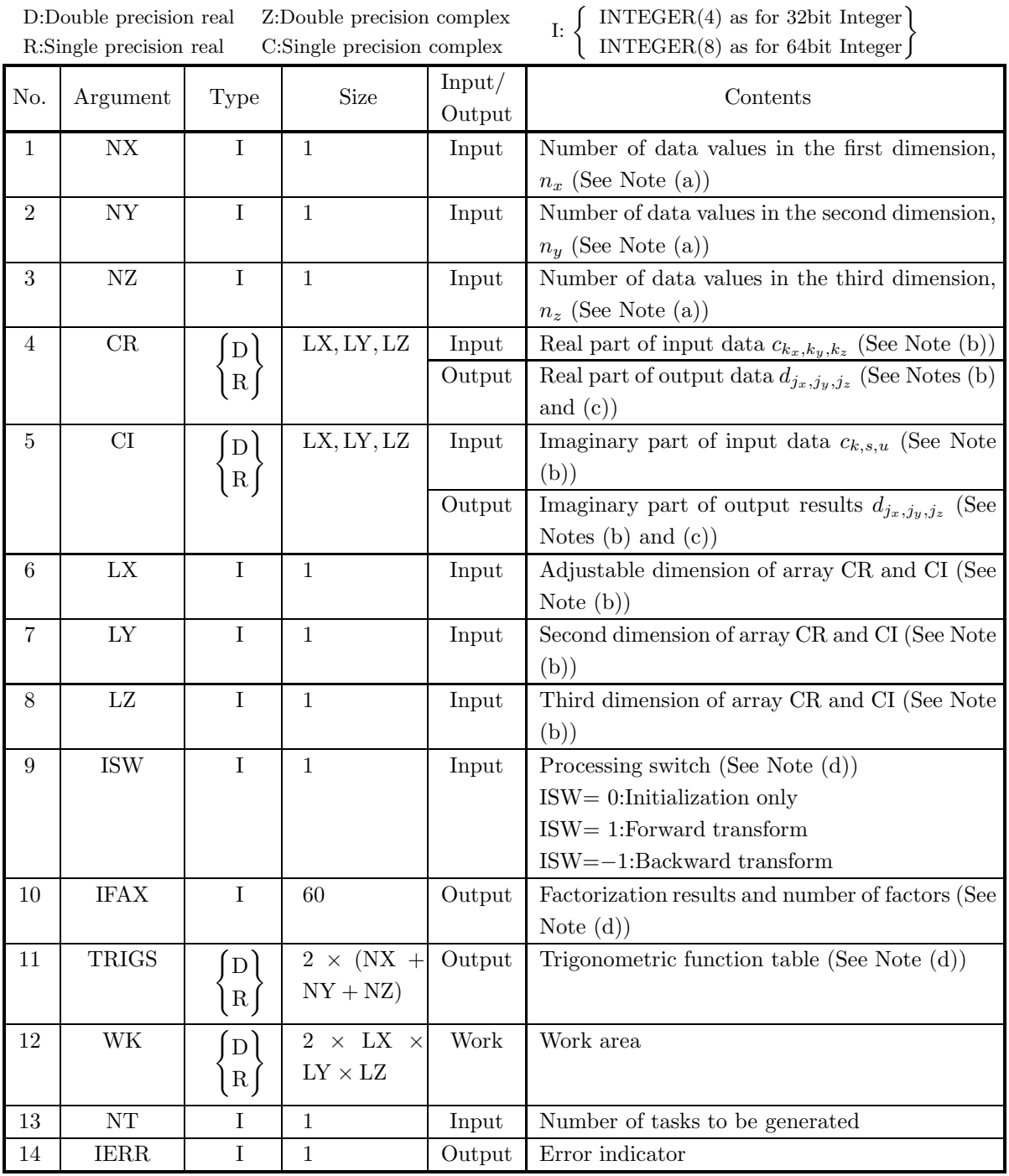

### (4) **Restrictions**

- (a) NX≥2, NY≥2 or NZ≥2
- (b) NX $\leq$ LX, NY $\leq$ LY, or NZ $\leq$ LZ
- (c) ISW  $\in \{0, 1, -1\}$
- (d)  $NT \ge 1$

### (5) **Error indicator**

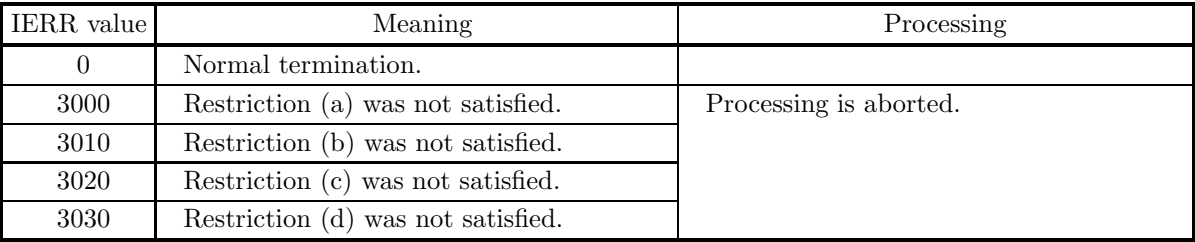

#### (6) **Notes**

- (a) When the number of data NX, NY or NZ can be adjusted, the calculations can be performed more efficiently by setting a number for which the mixed radix FFT algorithm operates effectively (multiples of 2, 3, 5, etc.). For example, rather than setting  $NX = 289(=17^2)$ , it is usually more efficient to set  $NX = 300(=2^2 \times 3 \times 5^2)$ ,  $NX = 320(=2^6 \times 5)$ ,  $NX = 384(=2^7 \times 3)$  or the like.
- (b) If we let the real and imaginary parts of the complex data  $c_{k_x,k_y,k_z}$  ( $k_x = 0, \dots, n_x-1; k_y = 0, \dots, n_y-1$ 1;  $k_z = 0, \dots, n_z - 1$  be  $\Re\{c_{k_x, k_y, k_z}\}\$  and  $\Im\{c_{k_x, k_y, k_z}\}\$ , respectively, the  $c_{k_x, k_y, k_z}\$  and elements of arrays CR and CI are associated as follows.

$$
\mathcal{R}\lbrace c_{k_x,k_y,k_z} \rbrace \leftrightarrow \text{CR}(k_x+1, k_y+1, k_z+1)
$$
  

$$
\mathfrak{F}\lbrace c_{k_x,k_y,k_z} \rbrace \leftrightarrow \text{CI}(k_x+1, k_y+1, k_z+1)
$$

Similarly, for the complex data  $d_{j_x,j_y,j_z}(j_x=0,\cdots,n_x-1; j_y=0,\cdots,n_y-1; j_z=0,\cdots,n_z-1).$ **The adjustable dimensions** LX**,** LY**, and** LZ **of arrays** CR **and** CI **should be set to odd numbers to avoid bank conflict of main memory. Also, to increase speed, calculations are executed even for elements outside areas where data is set within arrays** CR **and** CI**. Usually, when** NX**, for example, is even,** LX**=**NX**+1 is set.**

(c) When this subroutine is used to compute the backward transform immediately following the forward transform, the values of the data obtained will be the original data multiplied by the number of data. For example, if we let the data obtained by computing the backward transform immediately following the forward transform for the complex data  $c_{k_x,k_y,k_z}(k_x = 0,\dots, n_x - 1; k_y = 0,\dots, n_y - 1; k_z = 0,$  $0, \dots, n_z - 1$ ) be represented by  $\hat{c}_{k_x, k_y, k_z} (k_x = 0, \dots, n_x - 1; k_y = 0, \dots, n_y - 1; k_z = 0, \dots, n_z - 1)$ , then the following relationship holds.

$$
\hat{c}_{k_x,k_y,k_z} = n_x n_y n_z c_{k_x,k_y,k_z}
$$
  

$$
(k_x = 0, \dots, n_x - 1; k_y = 0, \dots, n_y - 1, k_z = 0, \dots, n_z - 1)
$$

Therefore, normalization must be performed for the result of either the forward transform or the backward transform. Note that in some of the entries in the Reference Bibliography, the definitions of the forward and backward transforms are reversed from those in this book, and in some of the entries a normalized result is defined.

(d) To repeatedly compute the transform for the same number of data (NX, NY, NZ), you should call this subroutine once, and then use the after-initialization transform  $6.8.2 \begin{cases} \text{QFC3BF} \\ \text{PFC3BF} \end{cases}$ , thereafter. This enables processing to be performed more efficiently since initialization (factorization or the creation of trigonometric tables) is performed only once. However, in this case, you must retain the contents of arrays IFAX and TRIGS so they can be used as input to the subroutine  $6.8.2 \left\{ \text{QFC3BF} \atop \text{PFC3BF} \right\}$ . To perform initialization only by setting ISW=0, you need not set input data for arrays CR and CI.

(e) Since a discrete Fourier transform is assumed to be a periodic function for which the data sequences before and after the transform are assumed to have the number of data  $(n_x \text{ or } n_y \text{ or } n_z)$  as the period, the number of samples or sampling interval must be set with this taken into account when sampling to approximate the continuous Fourier transform. According to **the sampling theorem**, for a time function  $h(t)$  that is bandwidth limited by the frequency  $f_c$ , if the sampling interval is taken as  $T = \frac{1}{2f_c}$ , then  $h(t)$  can be reconstructed from knowledge of only a sequence of sample values  $\{h(i) \}$  as follows.

$$
h(t) = T \sum_{i=-\infty}^{\infty} h(iT) \frac{\sin 2\pi f_c(t - iT)}{\pi(t - iT)}
$$

(f) **DEPRECATED** This subroutine will be removed in the future. Use **ASL Unified Interface**, the higher performance alternative implementation instead.

### (7) **Example**

See the example in Section 6.8.2 (7).

# **6.8.2 [DEPRECATED]QFC3BF, PFC3BF Three-Dimensional Complex Fourier Transform (After Initialization)**

### (1) **Function**

### **Forward transform**

QFC3BF or PFC3BF computes the three-dimensional complex Fourier forward transform (arbitrary radix) for the three-dimensional complex data  $c_{k_x,k_y,k_z}$  ( $k_x = 0, \dots, n_x - 1$ ;  $k_y = 0, \dots, n_y - 1$ ;  $k_z = 0, \dots, n_z - 1$ ).

$$
d_{j_x,j_y,j_z} = \sum_{k_x=0}^{n_x-1} \sum_{k_y=0}^{n_y-1} \sum_{k_z=0}^{n_z-1} c_{k_x,k_y,k_z} e^{-2\pi\sqrt{-1}(\frac{j_x k_x}{n_x} + \frac{j_y k_y}{n_y} + \frac{j_z k_z}{n_z})}
$$
  
\n
$$
(j_x = 0, \dots, n_x - 1; j_y = 0, \dots, n_y - 1; j_z = 0, \dots, n_z - 1)
$$

### **Backward transform**

QFC3BF or PFC3BF computes the three-dimensional complex Fourier backward transform (arbitrary radix) for the three-dimensional complex data  $c_{k_x,k_y,k_z}$  ( $k_x = 0, \dots, n_x - 1; k_y = 0, \dots, n_y - 1; k_z = 0, \dots, n_z - 1$ ).

$$
d_{j_x,j_y,j_z} = \sum_{k_x=0}^{n_x-1} \sum_{k_y=0}^{n_y-1} \sum_{k_z=0}^{n_z-1} c_{k_x,k_y,k_z} e^{2\pi \sqrt{-1}(\frac{j_x k_x}{n_x} + \frac{j_y k_y}{n_y} + \frac{j_z k_z}{n_z})}
$$
  
\n
$$
(j_x=0,\dots, n_x-1; j_y=0,\dots, n_y-1; j_z=0,\dots, n_z-1)
$$

### (2) **Usage**

Double precision:

CALL QFC3BF (NX, NY, NZ, CR, CI, LX, LY, LZ, ISW, IFAX, TRIGS, WK, NT, IERR) Single precision:

CALL PFC3BF (NX, NY, NZ, CR, CI, LX, LY, LZ, ISW, IFAX, TRIGS, WK, NT, IERR)

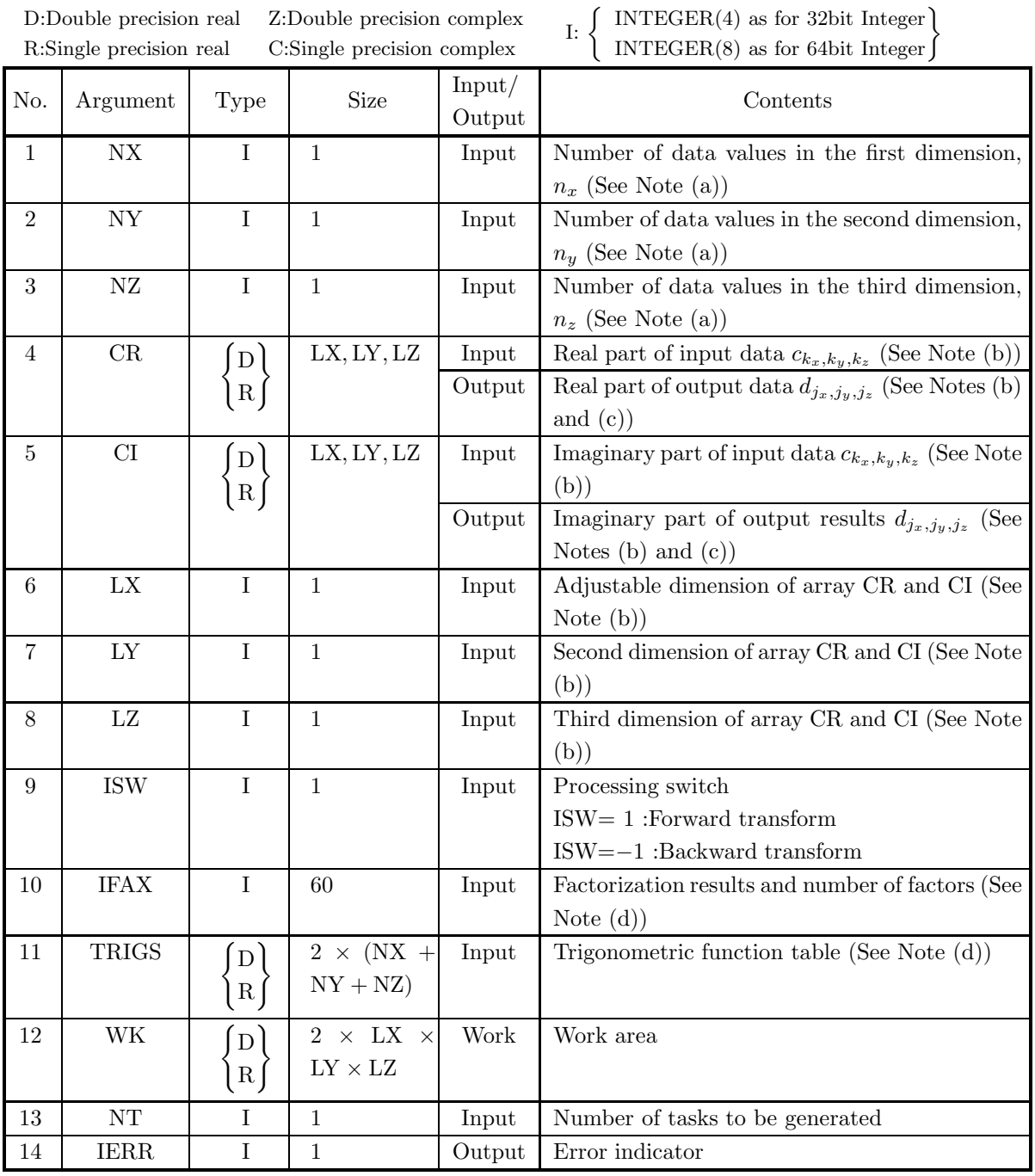

### (4) **Restrictions**

- (a) NX $\geq$ 2, NY $\geq$ 2, NZ $\geq$ 2
- (b) NX≤LX, NY≤LY, NZ≤LZ
- (c) ISW ∈  ${1, -1}$
- (d)  $NT \ge 1$

### (5) **Error indicator**

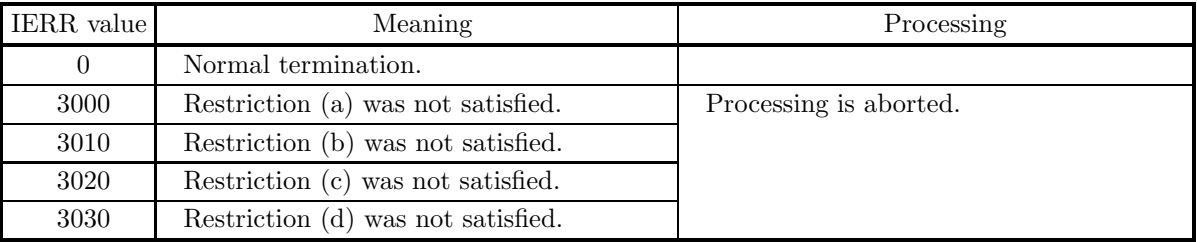

#### (6) **Notes**

- (a) This subroutine can be used to repeatedly compute the transform for the same number of data (NX, NY, NZ) after the including-initialization subroutine 6.8.1  $\left\{\text{QFC3FB}\atop \text{PFC3FB}\right\}$  has been used. In this case, you must retain the contents of arrays IFAX and TRIGS so they can be used as input in this subroutine.
- (b) If we let the real and imaginary parts of the complex data  $c_{k_x,k_y,k_z}$  ( $k_x = 0, \dots, n_x-1; k_y = 0, \dots, n_y-1$ 1;  $k_z = 0, \dots, n_z - 1$ ) be  $\Re\{c_{k_x, k_y, k_z}\}$  and  $\Im\{c_{k_x, k_y, k_z}\}$ , respectively, the  $c_{k_x, k_y, k_z}$  and elements of arrays CR and CI are associated as follows.

 $\Re\{c_{k_x,k_y,k_z}\}\leftrightarrow \text{CR}(k_x+1,k_y+1,k_z+1)$  $\Im\{c_{k_x,k_y,k_z}\}\leftrightarrow \text{CI}(k_x+1,k_y+1,k_z+1)$ 

Similarly, for the complex data  $d_{j_x,j_y,j_z}(j_x=0,\cdots,n_x-1; j_y=0,\cdots,n_y-1; j_z=0,\cdots,n_z-1).$ **The adjustable dimensions** LX**,** LY**, and** LZ **of arrays** CR **and** CI **should be set to odd numbers to avoid bank conflict of main memory. Also, to increase speed, calculations are executed even for elements outside areas where data is set within arrays** CR **and** CI**. Usually, when** NX**, for example, is even,** LX**=**NX**+1 is set.**

(c) When this subroutine is used to compute the backward transform immediately following the forward transform, the values of the data obtained will be the original data multiplied by the number of data. For example, if we let the data obtained by computing the backward transform immediately following the forward transform for the complex data  $c_{k_x,k_y,k_z}(k_x = 0,\dots, n_x - 1; k_y = 0,\dots, n_y - 1; k_z = 0,$  $0, \dots, n_z - 1$ ) be represented by  $\hat{c}_{k_x, k_y, k_z} (k_x = 0, \dots, n_x - 1; k_y = 0, \dots, n_y - 1; k_z = 0, \dots, n_z - 1)$ , then the following relationship holds.

> $\hat{c}_{k_{x},k_{y},k_{z}}=n_{x}n_{y}n_{z}c_{k_{x},k_{y},k_{z}}$  $(k_x = 0, \dots, n_x - 1; k_y = 0, \dots, n_y - 1, k_z = 0, \dots, n_z - 1)$

Therefore, normalization must be performed for the result of either the forward transform or the backward transform. Note that in some of the entries in the Reference Bibliography, the definitions of the forward and backward transforms are reversed from those in this book, and in some of the entries a normalized result is defined.

(d) Since a discrete Fourier transform is assumed to be a periodic function for which the data sequences before and after the transform are assumed to have the number of data  $(n_x \text{ or } n_y \text{ or } n_z)$  as the period, the number of samples or sampling interval must be set with this taken into account when sampling to approximate the continuous Fourier transform. According to **the sampling theorem**, for a time function  $h(t)$  that is bandwidth limited by the frequency  $f_c$ , if the sampling interval is taken as  $T = \frac{1}{2f_c}$ , then  $h(t)$  can be reconstructed from knowledge of only a sequence of sample values  $\{h(i)$  as follows.

$$
h(t) = T \sum_{i=-\infty}^{\infty} h(iT) \frac{\sin 2\pi f_c(t - iT)}{\pi(t - iT)}
$$

(e) **DEPRECATED** This subroutine will be removed in the future. Use **ASL Unified Interface**, the higher performance alternative implementation instead.

#### (7) **Example**

(a) Problem

Compute the three-dimensional complex Fourier forward and backward transforms using

$$
c_{k_x,k_y,k_z} = \frac{n_x + n_y + n_z}{(k_x + 1) + (k_y + 1) + (k_z + 1)} + \sqrt{-1} \frac{(k_x + 1)(k_y + 1)(k_z + 1)}{n_x n_y n_z}
$$
  

$$
(k_x = 0, \dots, n_x - 1; k_y = 0, \dots, n_y - 1; k_z = 0, \dots, n_z - 1)
$$

as input data.

(b) Input data

Array CR and CI, NX=5, NY=4, NZ=3, LX=5, LY=5, LZ=3, ISW=1 (Forward transform), ISW= $-1$ (Backward transform) and NT=2.

(c) Main program

```
! *** EXAMPLE OF QFC3BF<br>
! *** EXAMPLE OF QFC3FB AND QFC3BF ***<br>
PARAMETER (NX=5,NY=4,NZ=3,LX=5,LY=5,LZ=3,NT=2)<br>
REAL(8) CR(LX,LY,LZ),CI(LX,LY,LZ)<br>
REAL(8) TRIGS(2*(NX+NY+NZ)),WK(2*LX*LY*LZ)<br>
INTEGER IFAX(60)<br>
COMMON CR,CI
     30 CONTINUE<br>
WRITE(6,1000)<br>
WRITE(6,1010) NX,NY,NZ,LX,LY,LZ,NT<br>
DO 100 K=1,NZ<br>
WRITE(6,1020) K,K,((CR(I,J,K),CI(I,J,K),J=1,NY),I=1,NX)<br>100 CONTINUE
!**** OUTPUT ****
WRITE(6,1030)
!**** INITIALIZATION + FORWARD TRANSFORM ****
ISW= 1
CALL QFC3FB(NX,NY,NZ,CR,CI,LX,LY,LZ,ISW,IFAX,TRIGS,WK,NT,IERR)
!**** NORMALIZATION ****
              DO 60 K=1,NZ<br>
DO 50 J=1,NY<br>
DO 40 I=1,NX<br>
CR(I,J,K)=CR(I,J,K)/DBLE(NX*NY*NZ)<br>
CI(I,J,K)=CI(I,J,K)/DBLE(NX*NY*NZ)
       40 CONTINUE
50 CONTINUE
60 CONTINUE
WRITE(6,1040) IERR
DO 200 K=1,NZ
    WRITE(6,1020) K,K,((CR(I,J,K),CI(I,J,K),J=1,NY),I=1,NX)<br>200 CONTINUE
     200 CONTINUE
        ** BACKWARD TRANSFORM ****
              ISW=-1<br>CALL QFC3BF(NX,NY,NZ,CR,CI,LX,LY,LZ,ISW,IFAX,TRIGS,WK,NT,IERR)<br>WRITE(6,1050) IERR<br>DO 300 K=1,NZ<br>WRITE(6,1020) K,K,((CR(I,J,K),CI(I,J,K),J=1,NY),I=1,NX)
    300 CONTINUE
             STOP<br>STOP<br>FORMAT ****
!**** FORMAT ****<br>
1000 FORMAT(1X,'*** QFC3FB AND QFC3BF ***',/,/,&<br>
11010 FORMAT(1X,'*** QFC3FB AND QFC3BF ***',/,/,&<br>
11X,' IX =',I3,' NY =',I3,' NZ =',I3,/,&<br>
1X,' IY =',I3,' LY =',I3,' LZ =',I3,/,&<br>
1220 FORMAT(/,4X,'
```
1040 FORMAT(/,1X,' ( FORWARD TRANSFORM )',/,/,6X,'IERR =',I6) 1050 FORMAT(/,1X,' ( BACKWARD TRANSFORM )',/,/,6X,'IERR =',I6) **END** (d) Output results \*\*\* QFC3FB AND QFC3BF \*\*\*  $**$  INPHT  $**$ NX = 5 NY = 4 NZ = 3 LY = 5 LY = 5 LZ = 3 NT = 2  $($  CR(IX,IY, 1) , CI(IX,IY, 1) )<br>  $($  4.000, 0.017) ( 3.000, 0.033) ( 2.400, 0.050) ( 2.000, 0.067)<br>  $($  3.000, 0.033) ( 2.400, 0.100) ( 1.714, 0.133)<br>  $($  2.400, 0.050) ( 2.000, 0.100) ( 1.714, 0.150) ( 1.500, 0.200)<br>  $($  CR(IX,IY, 2) , CI(IX,IY, 2) )<br>  $($  3.000, 0.033) (2.400, 0.067) (2.000, 0.100) (1.714, 0.133)<br>  $($  2.000, 0.067) (2.000, 0.133) (1.714, 0.200) (1.500, 0.267)<br>  $($  2.000, 0.100) (1.714, 0.200) (1.500, 0.300) (1.333, 0.  $($  CR(IX,IY, 3) , CI(IX,IY, 3) )<br>  $($  2.400, 0.050) ( 2.000, 0.100) ( 1.714, 0.150) ( 1.500, 0.200)<br>  $($  2.000, 0.100) ( 1.714, 0.200) ( 1.500, 0.300) ( 1.333, 0.400)<br>  $($  1.714, 0.150) ( 1.500, 0.300) ( 1.333, 0.450) ( \*\* OUTPUT \*\* ( FORWARD TRANSFORM )  $IERR = 0$  $\left( \begin{array}{cccccccc} \text{CR(IX, IY, 1)} & 0.01 \text{ (IX, IY, 1)} \\ 0.1737, 0.250) & 0.102, -0.160 \end{array} \right) \left( \begin{array}{cccc} 0.137, -0.050) & 0.202, 0.060 \end{array} \right) \nonumber \\ \left( \begin{array}{cccccccc} 0.1737, -0.050) & 0.0202, 0.060 \end{array} \right) \left( \begin{array}{cccc} 0.0202, 0.060) & 0.038, -0.047 \end$ ( CR(IX,IY, 2) , CI(IX,IY, 2) ) ( 0.106,-0.127) ( 0.041,-0.022) ( 0.031, 0.003) ( 0.030, 0.025) ( 0.042,-0.032) (-0.002,-0.009) ( 0.002,-0.008) ( 0.009,-0.010) ( 0.032,-0.007) ( 0.001,-0.007) ( 0.004,-0.005) ( 0.009,-0.004)  $\left( \begin{array}{cccccccc} 0.106,-0.127 \ 0.106,-0.127 \end{array} \right), \left( \begin{array}{cccccccc} 0.041,-0.022 \ 0.030,0.025 \end{array} \right) \left( \begin{array}{cccccccc} 0.003,0.025 \ 0.042,-0.032 \end{array} \right) \left( \begin{array}{cccccccc} 0.041,-0.022 \ 0.002,-0.009 \end{array} \right) \left( \begin{array}{cccccccc} 0.003,0.003 \ 0.009,-0.010 \end{array} \right)$  $(0.032, 0.029)$   $(0.011, -0.009)$   $(0.012, -0.002)$   $(0.016, 0.006)$  $($  CR(IX,IY, 3) , CI(IX,IY, 3) )<br>  $($  0.178, 0.002) (0.040, 0.014) (0.017, 0.022) (0.001, 0.033)<br>  $($  0.048, 0.009) (0.005, -0.006) (0.008, -0.006) (0.015, -0.002)<br>  $($  0.024, 0.016) (0.007, -0.006) (0.008, -0.002) (0.01 ( BACKWARD TRANSFORM )  $IERR = 0$  $($  CR(IX,IY, 1) , CI(IX,IY, 1) )<br>  $($  4.000, 0.017) ( 3.000, 0.033) ( 2.400, 0.050) ( 2.000, 0.067)<br>  $($  3.000, 0.033) ( 2.400, 0.100) ( 1.714, 0.133)<br>  $($  2.400, 0.050) ( 2.000, 0.100) ( 1.714, 0.150) ( 1.500, 0.200)<br>  $($  CR(IX,IY, 2) , CI(IX,IY, 2) )<br>  $($  3.000, 0.033) (2.400, 0.067) (2.000, 0.100) (1.714, 0.133)<br>  $($  2.000, 0.067) (2.000, 0.133) (1.714, 0.200) (1.500, 0.267)<br>  $($  2.000, 0.100) (1.714, 0.200) (1.500, 0.300) (1.333, 0.  $($  CR(IX,IY, 3) , CI(IX,IY, 3) )<br>  $($  2.400, 0.050) ( 2.000, 0.100) ( 1.714, 0.150) ( 1.500, 0.200)<br>  $($  2.000, 0.100) ( 1.714, 0.150) ( 1.533, 0.400)<br>  $($  1.714, 0.150) ( 1.500, 0.300) ( 1.333, 0.450) ( 1.200, 0.600)<br>

# **6.9 THREE-DIMENSIONAL COMPLEX FOURIER TRANSFORM (COMPLEX ARGUMENT TYPE)**

## **6.9.1 [DEPRECATED]HFC3FB, GFC3FB Three-Dimensional Complex Fourier Transform (Including Initialization)**

#### (1) **Function**

### **Forward transform**

HFC3FB or GFC3FB computes the three-dimensional complex Fourier forward transform (arbitrary radix) for the three-dimensional complex data  $c_{k_x,k_y,k_z}(k_x = 0, \dots, n_x - 1; k_y = 0, \dots, n_y - 1; k_z = 0, \dots, n_z - 1)$ .

$$
d_{j_x,j_y,j_z} = \sum_{k_x=0}^{n_x-1} \sum_{k_y=0}^{n_y-1} \sum_{k_z=0}^{n_z-1} c_{k_x,k_y,k_z} e^{-2\pi\sqrt{-1}(\frac{j_x k_x}{n_x} + \frac{j_y k_y}{n_y} + \frac{j_z k_z}{n_z})}
$$
  

$$
(j_x = 0, \dots, n_x - 1; j_y = 0, \dots, n_y - 1; j_z = 0, \dots, n_z - 1)
$$

#### **Backward transform**

HFC3FB or GFC3FB computes the three-dimensional complex Fourier backward transform (arbitrary radix) for the three-dimensional complex data  $c_{k_x,k_y,k_z}$  ( $k_x = 0, \dots, n_x - 1$ ;  $k_y = 0, \dots, n_y - 1$ ;  $k_z = 0, \dots, n_z - 1$ ).

$$
d_{j_x,j_y,j_z} = \sum_{k_x=0}^{n_x-1} \sum_{k_y=0}^{n_y-1} \sum_{k_z=0}^{n_z-1} c_{k_x,k_y,k_z} e^{2\pi \sqrt{-1}(\frac{j_x k_x}{n_x} + \frac{j_y k_y}{n_y} + \frac{j_z k_z}{n_z})}
$$
  
\n
$$
(j_x = 0, \dots, n_x - 1; j_y = 0, \dots, n_y - 1; j_z = 0, \dots, n_z - 1)
$$

#### (2) **Usage**

Double precision:

CALL HFC3FB (NX, NY, NZ, C, LX, LY, LZ, ISW, IFAX, TRIGS, WK, NT, IERR) Single precision:

CALL GFC3FB (NX, NY, NZ, C, LX, LY, LZ, ISW, IFAX, TRIGS, WK, NT, IERR)
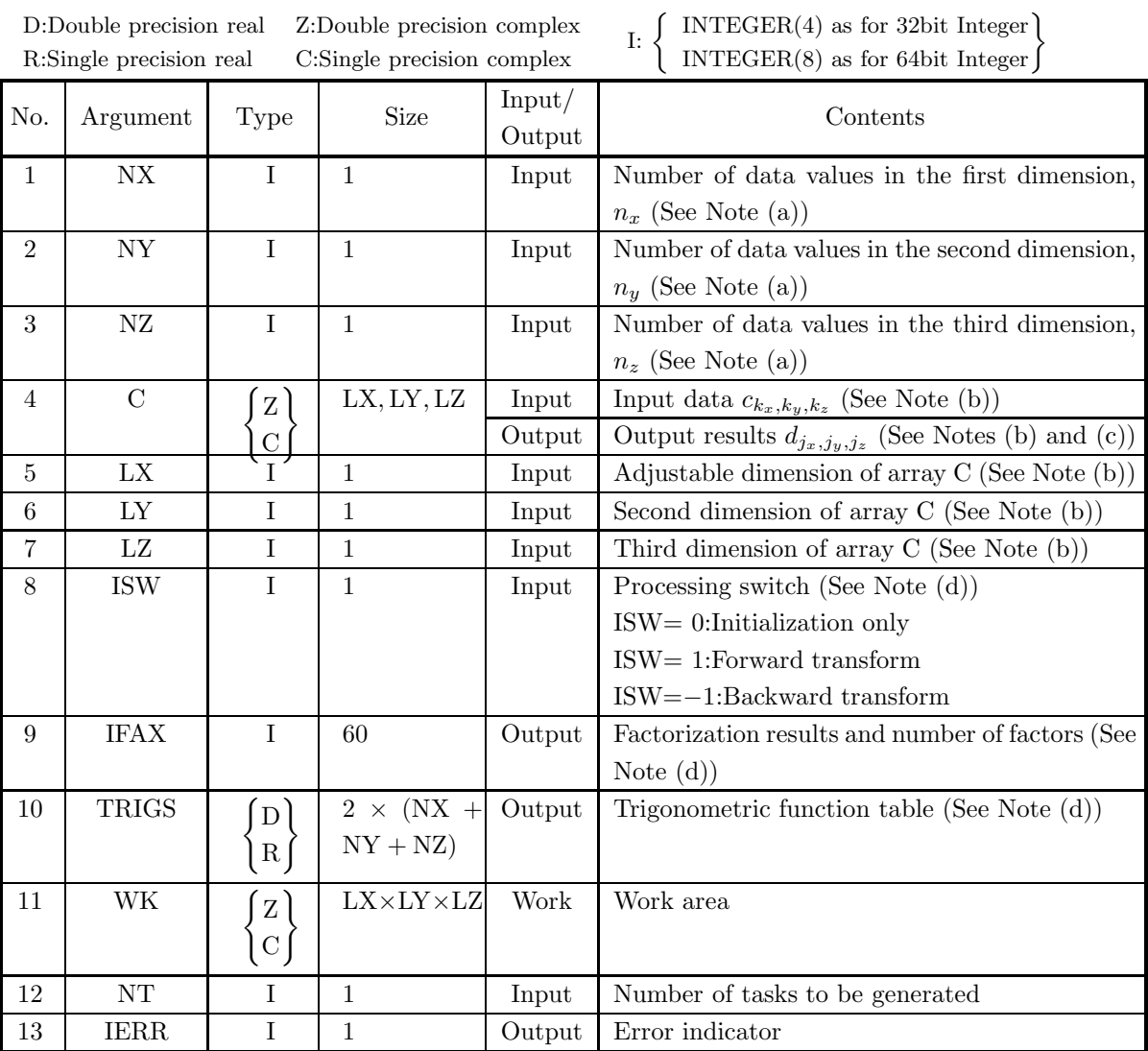

### (4) **Restrictions**

- (a) NX $\geq$ 2, NY $\geq$ 2, NZ $\geq$ 2
- (b) NX≤LX, NY≤LY, NZ≤LZ
- (c) ISW  $\in \{0, 1, -1\}$
- (d) NT  $\geq 1$

#### (5) **Error indicator**

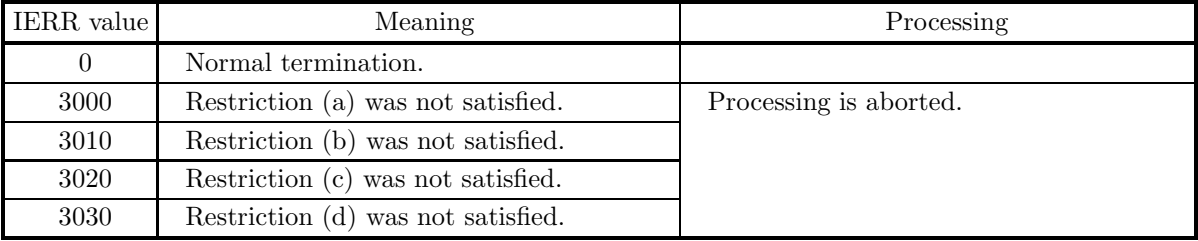

#### (6) **Notes**

- (a) When the number of data NX, NY or NZ can be adjusted, the calculations can be performed more efficiently by setting a number for which the mixed radix FFT algorithm operates effectively (multiples of 2, 3, 5, etc.). For example, rather than setting  $NX = 289(=17^2)$ , it is usually more efficient to set  $NX = 300(=2^2 \times 3 \times 5^2)$ ,  $NX = 320(=2^6 \times 5)$ ,  $NX = 384(=2^7 \times 3)$  or the like.
- (b) The complex data  $c_{k_x,k_y,k_z}$   $(k_x = 0, \dots, n_x 1; k_y = 0, \dots, n_y 1; k_z = 0, \dots, n_z 1)$  and elements of array C are associated as follows.

 $c_{k_x,k_y,k_z} \leftrightarrow C(k_x+1,k_y+1,k_z+1)$ 

Similarly, for the complex data  $d_{j_x,j_y,j_z}(j_x=0,\dots,n_x-1; j_y=0,\dots,n_y-1; j_z=0,\dots,n_z-1)$ .

**The adjustable dimensions** LX**,** LY**, and** LZ **of array** C **should be set to odd numbers to avoid bank conflict of main memory. Also, to increase speed, calculations are executed even for elements outside areas where data is set within array** C**. Usually, when** NX**, for example, is even,** LX**=**NX**+1 is set.**

(c) When this subroutine is used to compute the backward transform immediately following the forward transform, the values of the data obtained will be the original data multiplied by the number of data. For example, if we let the data obtained by computing the backward transform immediately following the forward transform for the complex data  $c_{k_x,k_y,k_z}(k_x = 0,\dots, n_x - 1; k_y = 0,\dots, n_y - 1; k_z =$  $0, \dots, n_z - 1$ ) be represented by  $\hat{c}_{k_x, k_y, k_z} (k_x = 0, \dots, n_x - 1; k_y = 0, \dots, n_y - 1; k_z = 0, \dots, n_z - 1)$ , then the following relationship holds.

 $\hat{c}_{k_x, k_y, k_z} = n_x n_y n_z c_{k_x, k_y, k_z}$  $(k_x = 0, \dots, n_x - 1; k_y = 0, \dots, n_y - 1, k_z = 0, \dots, n_z - 1)$ 

Therefore, normalization must be performed for the result of either the forward transform or the backward transform. Note that in some of the entries in the Reference Bibliography, the definitions of the forward and backward transforms are reversed from those in this book, and in some of the entries a normalized result is defined.

- (d) To repeatedly compute the transform for the same number of data (NX, NY, NZ), you should call this subroutine once, and then use the after-initialization transform  $6.9.2 \begin{cases} \text{HFC3BF} \\ \text{GFC3BF} \end{cases}$ , thereafter. This enables processing to be performed more efficiently since initialization (factorization or the creation of trigonometric tables) is performed only once. However, in this case, you must retain the contents of arrays IFAX and TRIGS so they can be used as input to the subroutine  $6.9.2 \left\{ \frac{\text{HFC3BF}}{\text{GFC3BF}} \right\}$ . To perform initialization only by setting ISW=0, you need not set input data for array C.
- (e) Since a discrete Fourier transform is assumed to be a periodic function for which the data sequences before and after the transform are assumed to have the number of data  $(n_x \text{ or } n_y \text{ or } n_z)$  as the period,

the number of samples or sampling interval must be set with this taken into account when sampling to approximate the continuous Fourier transform. According to **the sampling theorem**, for a time function  $h(t)$  that is bandwidth limited by the frequency  $f_c$ , if the sampling interval is taken as  $T = \frac{1}{2f_c}$ , then  $h(t)$  can be reconstructed from knowledge of only a sequence of sample values  $\{h(iT)\}\$ as follows.

$$
h(t) = T \sum_{i=-\infty}^{\infty} h(iT) \frac{\sin 2\pi f_c(t - iT)}{\pi(t - iT)}
$$

(f) **DEPRECATED** This subroutine will be removed in the future. Use **ASL Unified Interface**, the higher performance alternative implementation instead.

### (7) **Example**

See the example in Section 6.9.2 (7).

## **6.9.2 [DEPRECATED]HFC3BF, GFC3BF Three-Dimensional Complex Fourier Transform (After Initialization)**

### (1) **Function**

### **Forward transform**

HFC3BF or GFC3BF computes the three-dimensional complex Fourier forward transform (arbitrary radix) for the three-dimensional complex data  $c_{k_x,k_y,k_z}$  ( $k_x = 0, \dots, n_x - 1$ ;  $k_y = 0, \dots, n_y - 1$ ;  $k_z = 0, \dots, n_z - 1$ ).

$$
d_{j_x,j_y,j_z} = \sum_{k_x=0}^{n_x-1} \sum_{k_y=0}^{n_y-1} \sum_{k_z=0}^{n_z-1} c_{k_x,k_y,k_z} e^{-2\pi\sqrt{-1}(\frac{j_x k_x}{n_x} + \frac{j_y k_y}{n_y} + \frac{j_z k_z}{n_z})}
$$
  

$$
(j_x=0,\dots,n_x-1; j_y=0,\dots,n_y-1; j_z=0,\dots,n_z-1)
$$

### **Backward transform**

HFC3BF or GFC3BF computes the three-dimensional complex Fourier backward transform (arbitrary radix) for the three-dimensional complex data  $c_{k_x,k_y,k_z}$  ( $k_x = 0, \dots, n_x - 1; k_y = 0, \dots, n_y - 1; k_z = 0, \dots, n_z - 1$ ).

$$
d_{j_x,j_y,j_z} = \sum_{k_x=0}^{n_x-1} \sum_{k_y=0}^{n_y-1} \sum_{k_z=0}^{n_z-1} c_{k_x,k_y,k_z} e^{2\pi \sqrt{-1}(\frac{j_x k_x}{n_x} + \frac{j_y k_y}{n_y} + \frac{j_z k_z}{n_z})}
$$
  
\n
$$
(j_x=0,\dots, n_x-1; j_y=0,\dots, n_y-1; j_z=0,\dots, n_z-1)
$$

### (2) **Usage**

Double precision:

CALL HFC3BF (NX, NY, NZ, C, LX, LY, LZ, ISW, IFAX, TRIGS, WK, NT, IERR) Single precision:

CALL GFC3BF (NX, NY, NZ, C, LX, LY, LZ, ISW, IFAX, TRIGS, WK, NT, IERR)

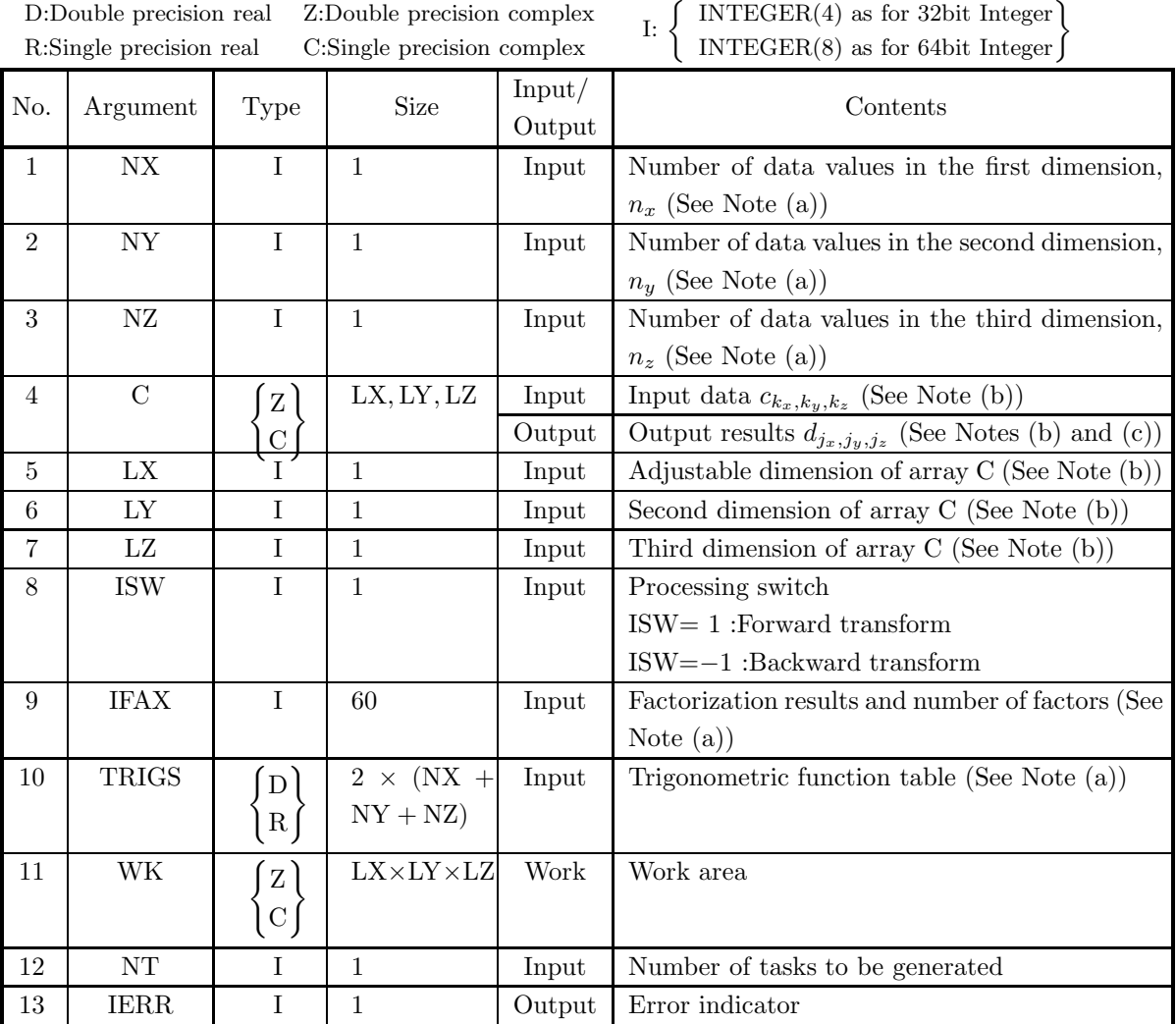

### (4) **Restrictions**

- (a) NX≥2, NY≥2, NZ≥2
- (b)  $NX \leq LX, NY \leq LY, NZ \leq LZ$
- (c) ISW  $\in \{1, -1\}$
- (d)  $NT \ge 1$

#### (5) **Error indicator**

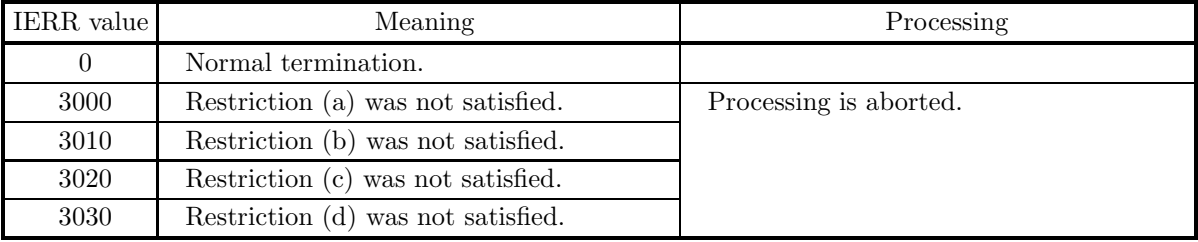

#### (6) **Notes**

- (a) This subroutine can be used to repeatedly compute the transform for the same number of data (NX, NY, NZ) after the including-initialization subroutine 6.9.1  $\left\{\text{HFC3FB}\atop{\text{GFC3FB}}\right\}$  has been used. In this case, you must retain the contents of arrays IFAX and TRIGS so they can be used as input in this subroutine.
- (b) The complex data  $c_{k_x,k_y,k_z}$   $(k_x = 0,\dots, n_x 1; k_y = 0,\dots, n_y 1; k_z = 0,\dots, n_z 1)$  and elements of array C are associated as follows.

 $c_{k_x,k_y,k_z} \leftrightarrow C(k_x+1,k_y+1,k_z+1)$ 

**The adjustable dimensions** LX**,** LY**, and** LZ **of array** C **should be set to odd numbers to avoid bank conflict of main memory. Also, to increase speed, calculations are executed even for elements outside areas where data is set within array** C**. Usually, when** NX**, for example, is even,** LX**=**NX**+1 is set.**

(c) When this subroutine is used to compute the backward transform immediately following the forward transform, the values of the data obtained will be the original data multiplied by the number of data. For example, if we let the data obtained by computing the backward transform immediately following the forward transform for the complex data  $c_{k_x,k_y,k_z}(k_x = 0,\dots, n_x - 1; k_y = 0,\dots, n_y - 1; k_z = 0,$  $0, \dots, n_z - 1$ ) be represented by  $\hat{c}_{k_x, k_y, k_z} (k_x = 0, \dots, n_x - 1; k_y = 0, \dots, n_y - 1; k_z = 0, \dots, n_z - 1)$ , then the following relationship holds.

$$
\hat{c}_{k_x,k_y,k_z} = n_x n_y n_z c_{k_x,k_y,k_z}
$$
  

$$
(k_x = 0, \dots, n_x - 1; k_y = 0, \dots, n_y - 1, k_z = 0, \dots, n_z - 1)
$$

Therefore, normalization must be performed for the result of either the forward transform or the backward transform. Note that in some of the entries in the Reference Bibliography, the definitions of the forward and backward transforms are reversed from those in this book, and in some of the entries a normalized result is defined.

(d) Since a discrete Fourier transform is assumed to be a periodic function for which the data sequences before and after the transform are assumed to have the number of data  $(n_x \text{ or } n_y \text{ or } n_z)$  as the period, the number of samples or sampling interval must be set with this taken into account when sampling to approximate the continuous Fourier transform. According to **the sampling theorem**, for a time function  $h(t)$  that is bandwidth limited by the frequency  $f_c$ , if the sampling interval is taken as  $T = \frac{1}{2f_c}$ , then  $h(t)$  can be reconstructed from knowledge of only a sequence of sample values  $\{h(i)$  as follows.

$$
h(t) = T \sum_{i=-\infty}^{\infty} h(iT) \frac{\sin 2\pi f_c(t - iT)}{\pi(t - iT)}
$$

(e) **DEPRECATED** This subroutine will be removed in the future. Use **ASL Unified Interface**, the higher performance alternative implementation instead.

#### (7) **Example**

(a) Problem

Compute the three-dimensional complex Fourier forward and backward transforms using

$$
c_{k_x,k_y,k_z} = \frac{n_x + n_y + n_z}{(k_x + 1) + (k_y + 1) + (k_z + 1)} + \sqrt{-1} \frac{(k_x + 1)(k_y + 1)(k_z + 1)}{n_x n_y n_z}
$$
  

$$
(k_x = 0, \dots, n_x - 1; k_y = 0, \dots, n_y - 1; k_z = 0, \dots, n_z - 1)
$$

as input data.

(b) Input data

Array CR and CI, NX=5, NY=4, NZ=3, LX=5, LY=5, LZ=3, ISW=1 (Forward transform), ISW= $-1$ (Backward transform) and NT=2.

(c) Main program

```
PROGRAM UFC3BF
! *** EXAMPLE OF HFC3FB AND HFC3BF ***
PARAMETER (NX=5,NY=4,NZ=3,LX=5,LY=5,LZ=3,NT=2)
            COMPLEX(8) C(LX,LY,LZ),WK(LX*LY*LZ)
REAL(8) TRIGS(2*(NX+NY+NZ))
INTEGER IFAX(60)<br>
!**** INPUT ****<br>
DO 30 K=1,NZ<br>
DO 30 K=1,NZ<br>
DO 30 I=1,NY<br>
DO 10 I=1,NX<br>
C(I,J,K)=CMPLX( DBLE(NX+NY+NZ)/DBLE(I+J+K),&<br>
DBLE(I*J*K)/DBLE(I+J+K),&<br>
DBLE(I*J*K)/DBLE(IX*NY*NZ),&<br>
RIND=8 )<br>
CONTINUE<br>
RIND=8 
    WRITE(6,1010) NX,NY,NZ,LX,LY,LZ,NT<br>DO 100 K=1,NZ<br>WRITE(6,1020) K,((C(I,J,K),J=1,NY),I=1,NX)<br>100 CONTINUE
!**** OUTPUT ****
WRITE(6,1030)
!**** INITIALIZATION + FORWARD TRANSFORM ****
            ISW= 1
CALL HFC3FB(NX,NY,NZ,C,LX,LY,LZ,ISW,IFAX,TRIGS,WK,NT,IERR)
!**** NORMALIZATION ****<br>
DO 60 K=1,NX<br>
DO 50 J=1,NX<br>
C(I,J,K)=C(I,J,K)/DBLE(NX*NY*NZ)<br>
40 CONTINUE<br>
50 CONTINUE<br>
60 CONTINUE<br>
60 CONTINUE
            WRITE(6,1040) IERR
DO 200 K=1,NZ
WRITE(6,1020) K,((C(I,J,K),J=1,NY),I=1,NX)
200 CONTINUE
!**** BACKWARD TRANSFORM ****
    ISW=-1
CALL HFC3BF(NX,NY,NZ,C,LX,LY,LZ,ISW,IFAX,TRIGS,WK,NT,IERR)
WRITE(6,1050) IERR
DO 300 K=1,NZ
WRITE(6,1020) K,((C(I,J,K),J=1,NY),I=1,NX)
300 CONTINUE
           STOP<br>FORMAT ****
!**** FORMAT ****<br>1000 FORMAT(1X,'*** HFC3FB AND HFC3BF ***',/,/,&<br>1010 FORMAT(1X,'** INPUT **',/)<br>1010 FORMAT(1X,' NX =',I3,' NY =',I3,' NZ =',I3,/,&
                          1X, ' LX = ', 13, ' LY = ', 13, ' LZ = ', 13, / , &1X,, NT = 13, /1020 FORMAT(/,1X,' C(IX,IY,',I2,')',&
/,4(1X,' (',F6.3,',',F6.3,')'))
  1030 FORMAT(/,1X,' ** OUTPUT **')
  1040 FORMAT(/,1X,' ( FORWARD TRANSFORM )',/,/,4X,'IERR =',I6)
1050 FORMAT(/,1X,' ( BACKWARD TRANSFORM )',/,/,4X,'IERR =',I6)
            END
```
(d) Output results

\*\*\* HFC3FB AND HFC3BF \*\*\*

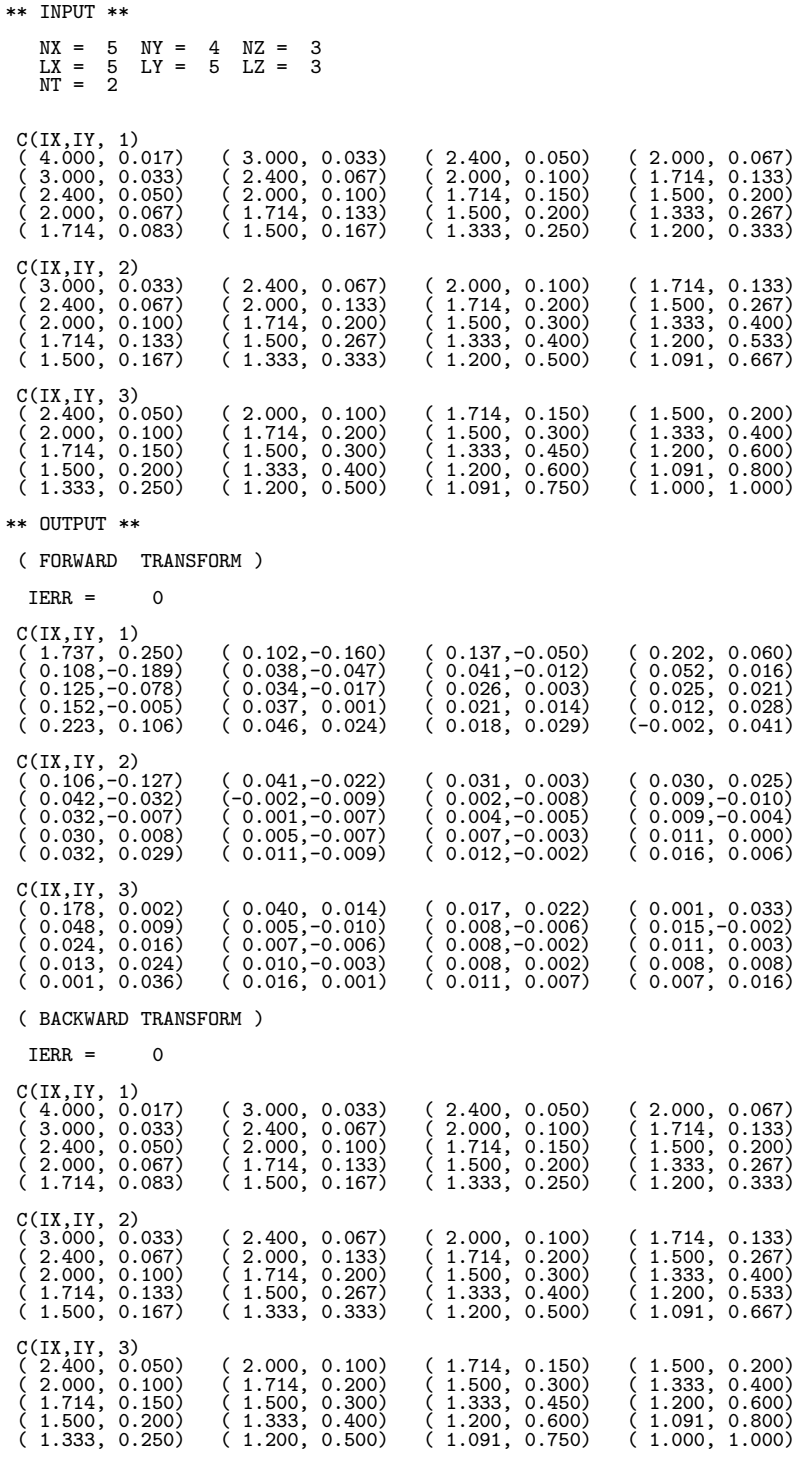

### **6.10 THREE-DIMENSIONAL REAL FOURIER TRANSFORM**

### **6.10.1 [DEPRECATED]QFR3FB, PFR3FB**

### **Three-Dimensional Real Fourier Transform (Including Initialization)**

#### (1) **Function**

### **Forward transform**

QFR3FB or PFR3FB obtains a half period of the three-dimensional Fourier forward transform (arbitrary radix) for the three-dimensional real data  $r_{k_x,k_y,k_z}$  ( $k_x = 0, \dots, n_x-1; k_y = 0, \dots, n_y-1; k_z = 0, \dots, n_z-1$ ).

$$
c_{j_x,j_y,j_z} = \sum_{k_x=0}^{n_x-1} \sum_{k_y=0}^{n_y-1} \sum_{k_z=0}^{n_z-1} r_{k_x,k_y,k_z} e^{-2\pi\sqrt{-1}(\frac{j_x k_x}{n_x} + \frac{j_y k_y}{n_y} + \frac{j_z k_z}{n_z})}
$$
  

$$
(j_x = 0, \dots, \lfloor \frac{n_x}{2} \rfloor; j_y = 0, \dots, n_y - 1; j_z = 0, \dots, n_z - 1)
$$

Here,  $|x|$  represents the maximum integer that does not exceed x. The remaining half period is obtained from the following relationships.

$$
c_{n_x-j_x,n_y-j_y,n_z-j_z}^* = c_{j_x,j_y,j_z}
$$

$$
c_{n_x-j_x,j_y,j_z}^* = c_{j_x,n_y-j_y,n_z-j_z}
$$

$$
c_{n_x-j_x,n_y-j_y,j_z}^* = c_{j_x,j_y,n_z-j_z}
$$

Here,  $z^*$  represents the conjugate complex number of the complex number z.

#### **Backward transform**

Given the half period  $c_{j_x,j_y,j_z}(j_x=0,\dots,\lfloor\frac{n_x}{2}\rfloor; j_y=0,\dots,n_y-1; j_z=0,\dots,n_z-1)$  for  $n_xn_yn_z$  complex data  $c_{j_x,j_y,j_z}(j_x = 0,\dots, n_x - 1; j_y = 0,\dots, n_y - 1; j_z = 0,\dots, n_z - 1)$  satisfying  $c_{n_x-j_x,n_y-j_y,n_z-j_z}^* =$  $c_{j_x,j_y,j_z}$ ,  $c_{n_x-j_x,j_y,j_z}^* = c_{j_x,n_y-j_y,n_z-j_z}$ , and  $c_{n_x-j_x,n_y-j_y,j_z}^* = c_{j_x,j_y,n_z-j_z}$ , QFR3FB or PFR3FB obtains the three-dimensional Fourier backward transform (arbitrary radix) defined as follows.

$$
r_{k_x, k_y, k_z} = \sum_{j_x=0}^{n_x-1} \sum_{j_y=0}^{n_y-1} \sum_{j_z=0}^{n_z-1} c_{j_x, j_y, j_z} e^{2\pi \sqrt{-1}(\frac{j_x k_x}{n_x} + \frac{j_y k_y}{n_y} + \frac{j_z k_z}{n_z})}
$$
  
\n
$$
= \sum_{j_z=0}^{n_z-1} \sum_{j_y=0}^{n_y-1} \{c_{0, j_y, j_z} + (-1)^{k_x} \hat{c}_{\frac{n_x}{2}, j_y, j_z}\} e^{2\pi \sqrt{-1}(\frac{j_y k_y}{n_y} + \frac{j_z k_z}{n_z})}
$$
  
\n
$$
+ 2 \sum_{j_z=0}^{n_z-1} \sum_{j_y=0}^{n_y-1} \sum_{j_x=1}^{n_x-1} \Re\{c_{j_x, j_y, j_z} e^{2\pi \sqrt{-1}(\frac{j_x k_x}{n_x} + \frac{j_y k_y}{n_y} + \frac{j_z k_z}{n_z})}\}
$$
  
\n
$$
(k_x = 0, \dots, n_x - 1; k_y = 0, \dots, n_y - 1; k_z = 0, \dots, n_z - 1)
$$

Here,  $[x]$  represents the minimum integer greater than or equal to x, and  $\Re\{z\}$  represents the real part of the complex number z. Also, when  $n_x$  is odd,  $\hat{c}_{\frac{n_x}{2},j_y,j_z} = 0$ , and when  $n_x$  is even,  $\hat{c}_{\frac{n_x}{2},j_y,j_z} = c_{\frac{n_x}{2},j_y,j_z}$ .

### (2) **Usage**

Double precision:

CALL QFR3FB (NX, NY, NZ, R, LX, LY, LZ, ISW, IFAX, TRIGS, WK, NT, IERR) Single precision:

CALL PFR3FB (NX, NY, NZ, R, LX, LY, LZ, ISW, IFAX, TRIGS, WK, NT, IERR)

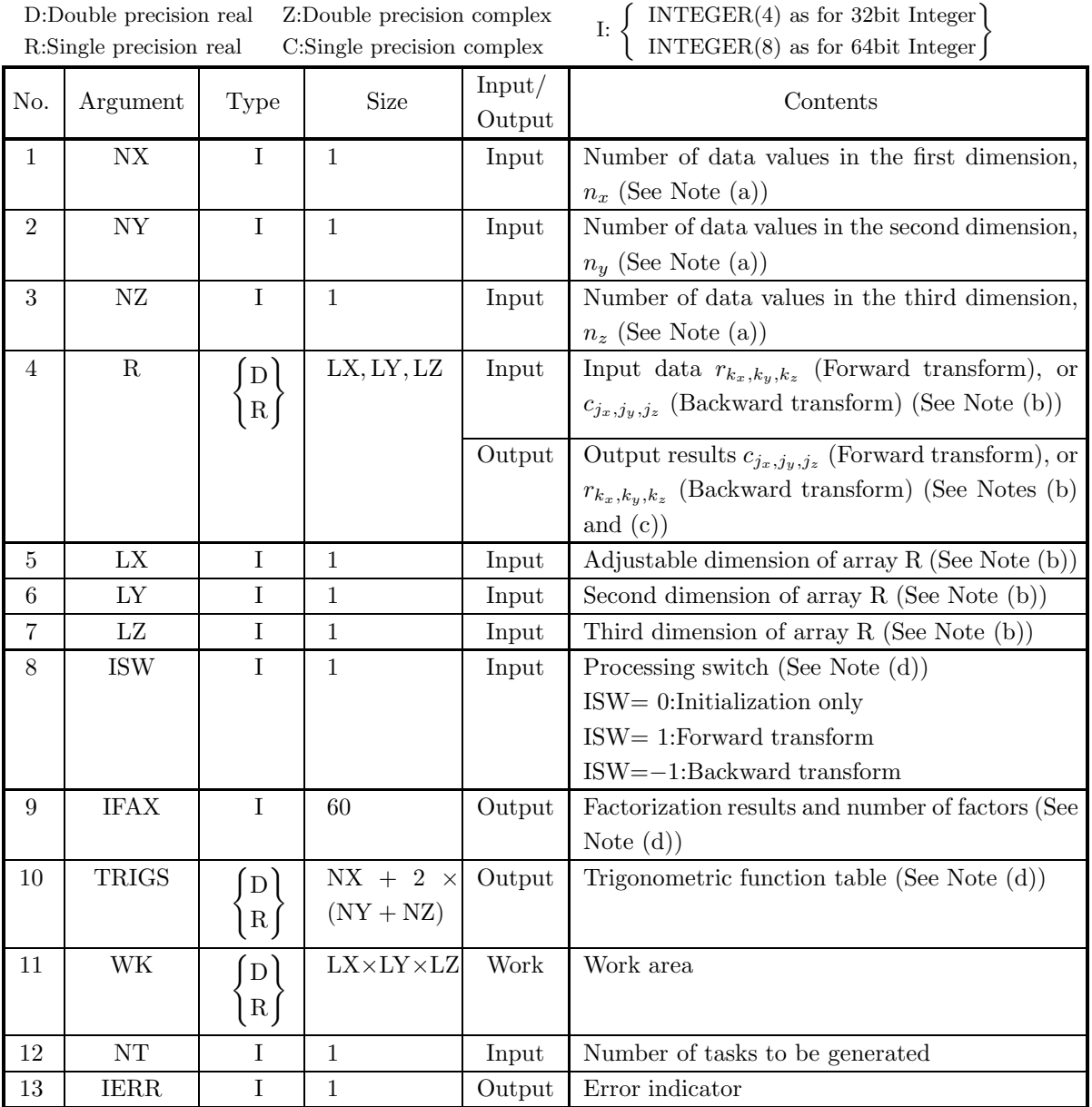

### (4) **Restrictions**

- (a) NX $\geq$ 2, NY $\geq$ 2, NZ $\geq$ 2
- (b) In the case where NX is an odd,  $NX+1\leq LX, NY\leq LY, NZ\leq LZ$ or if NX is an even, NX+2≤LX, NY≤LY, NZ≤LZ
- (c) LX should be even number.
- (d) ISW  $\in \{0, 1, -1\}$
- (e)  $NT \geq 1$

### (5) **Error indicator**

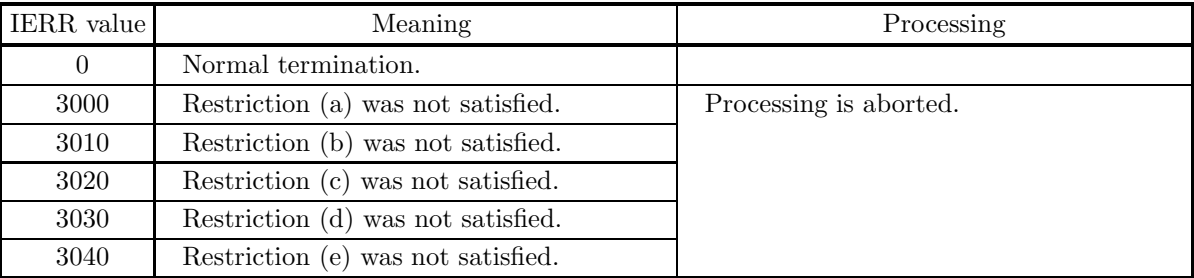

#### (6) **Notes**

- (a) When the number of data NX, NY or NZ can be adjusted, the calculations can be performed more efficiently by setting a number for which the mixed radix FFT algorithm operates effectively (multiples of 2, 3, 5, etc.). For example, rather than setting  $NX = 289(=17^2)$ , it is usually more efficient to set  $NX = 300(=2^2 \times 3 \times 5^2)$ ,  $NX = 320(=2^6 \times 5)$ ,  $NX = 384(=2^7 \times 3)$  or the like.
- (b) The real data  $r_{k_x,k_y,k_z}$  ( $k_x = 0, \dots, n_x 1$ ;  $k_y = 0, \dots, n_y 1$ ;  $k_z = 0, \dots, n_z 1$ ) and elements of array R are associated as follows.

 $r_{k_x,k_y,k_z} \leftrightarrow \mathbf{R}(k_x+1,k_y+1,k_z+1)$ 

When computing the backward transform, if  $NX(=n_x)$  is odd, then  $R(NX + 1, k_y + 1, k_z + 1) = 0$ , and when NX is even, then  $R(NX + 1, k_y + 1, k_z + 1) = R(NX + 2, k_y + 1, k_z + 1) = 0$ . Also, when entering the real data  $r_{k_x,k_y,k_z}(k_x = 0,\dots, n_x - 1; k_y = 0,\dots, n_y - 1; k_z = 0,\dots, n_z - 1)$  into array R, the corresponding zeros mentioned above need not be specifically stored.

If we let the real and imaginary parts of the complex data  $c_{j_x,j_y,j_z}(j_x=0,\dots,\lfloor\frac{n_x}{2}\rfloor; j_y=0,\dots,n_y-1$ 1;  $j_z = 0, \dots, n_z - 1$  be  $\Re\{c_{j_x,j_y,j_z}\}$  and  $\Im\{c_{j_x,j_y,j_z}\}$ , respectively, the  $c_{j_x,j_y,j_z}$  and elements of array R are associated as follows. Here,  $|x|$  represents the maximum integer that does not exceed x.

$$
\Re\{c_{j_x,j_y,j_z}\} \leftrightarrow \Re(2 \ast j_x + 1, j_y + 1, j_z + 1)
$$
  

$$
\Im\{c_{j_x,j_y,j_z}\} \leftrightarrow \Re(2 \ast j_x + 2, j_y + 1, j_z + 1)
$$

From the properties of a real Fourier transform,  $\Im{\{\epsilon_{0,0,0}\}}=0$ , and when NX, NY and NZ are all even,  $\Im\{c_{\frac{n_x}{2},\frac{n_y}{2},\frac{n_z}{2}}\} = 0.$  Therefore, even if nonzero values are set for the corresponding elements of array R, they are considered to be zero when processing is performed. Since the elements  $c_{j_x,j_y,j_z}$  ( $j_x$  =  $\lfloor \frac{n_x}{2} \rfloor + 1, \dots, n_x - 1; j_y = 0, \dots, n_y - 1; j_z = 0, \dots, n_z - 1$  can be obtained according to the following relationships from the symmetry of the real Fourier transform, they need not be assigned as input when computing the backward transform. Also, they are not output when computing the forward transform.

$$
c_{n_x-j_x, n_y-j_y, n_z-j_z}^* = c_{j_x, j_y, j_z}
$$
  
\n
$$
c_{n_x-j_x, j_y, j_z}^* = c_{j_x, n_y-j_y, n_z-j_z}
$$
  
\n
$$
c_{n_x-j_x, n_y-j_y, j_z}^* = c_{j_x, j_y, n_z-j_z}
$$

Here, z<sup>∗</sup> represents the conjugate complex number of the complex number z. **The adjustable dimensions of array** R **should be set so that** LX**/2,** LY**, and** LZ **are odd numbers to avoid bank conflict of main memory. Also, to increase speed, calculations are executed even for elements outside areas where data is set within array** R**. Usually, when** NX**, for example,** is (a multiple of  $4$ ) $+2$ ,  $LX=NX+4$  is set.

(c) When this subroutine is used to compute the backward transform immediately following the forward transform, the values of the data obtained will be the original data multiplied by the number of data. For example, if we let the data obtained by computing the backward transform immediately following the forward transform for the real data  $r_{k_x,k_y,k_z}(k_x = 0, \dots, n_x - 1; k_y = 0, \dots, n_y - 1; k_z =$  $0, \dots, n_z - 1$ ) be represented by  $\hat{r}_{k_x, k_y, k_z} (k_x = 0, \dots, n_x - 1; k_y = 0, \dots, n_y - 1; k_z = 0, \dots, n_z - 1)$ , then the following relationship holds.

$$
\hat{r}_{k_x,k_y,k_z} = n_x n_y n_z r_{k_x,k_y,k_z}
$$
  
(k<sub>x</sub> = 0, · · · , n<sub>x</sub> - 1; k<sub>y</sub> = 0, · · · , n<sub>y</sub> - 1; k<sub>z</sub> = 0, · · · , n<sub>z</sub> - 1)

Therefore, normalization must be performed for the result of either the forward transform or the backward transform. Note that in some of the entries in the Reference Bibliography, the definitions of the forward and backward transforms are reversed from those in this book, and in some of the entries a normalized result is defined.

- (d) To repeatedly compute the transform for the same number of data (NX, NY, NZ), you should call this subroutine once, and then use the after-initialization transform  $6.10.2 \begin{Bmatrix} QFR3BF \ PFR3BF \end{Bmatrix}$ , thereafter. This enables processing to be performed more efficiently since initialization (factorization or the creation of trigonometric tables) is performed only once. However, in this case, you must retain the contents of arrays IFAX and TRIGS so they can be used as input to the subroutine  $6.10.2 \left\{ \text{QFR3BF} \atop \text{PFR3BF} \right\}$ . To perform initialization only by setting ISW=0, you need not set input data for array R.
- (e) Since a discrete Fourier transform is assumed to be a periodic function for which the data sequences before and after the transform are assumed to have the number of data  $(n_x \text{ or } n_y \text{ or } n_z)$  as the period, the number of samples or sampling interval must be set with this taken into account when sampling to approximate the continuous Fourier transform. According to **the sampling theorem**, for a time function  $h(t)$  that is bandwidth limited by the frequency  $f_c$ , if the sampling interval is taken as  $T = \frac{1}{2f_c}$ , then  $h(t)$  can be reconstructed from knowledge of only a sequence of sample values  $\{h(i)$  as follows.

$$
h(t) = T \sum_{i=-\infty}^{\infty} h(iT) \frac{\sin 2\pi f_c(t - iT)}{\pi(t - iT)}
$$

(f) **DEPRECATED** This subroutine will be removed in the future. Use **ASL Unified Interface**, the higher performance alternative implementation instead.

### (7) **Example**

See the example in Section 6.10.2 (7).

## **6.10.2 [DEPRECATED]QFR3BF, PFR3BF Three-Dimensional Real Fourier Transform (After Initialization)**

#### (1) **Function**

#### **Forward transform**

QFR3BF or PFR3BF obtains a half period of the three-dimensional Fourier forward transform (arbitrary radix) for the three-dimensional real data  $r_{k_x,k_y,k_z}$  ( $k_x = 0, \dots, n_x-1; k_y = 0, \dots, n_y-1; k_z = 0, \dots, n_z-1$ ).

$$
c_{j_x,j_y,j_z} = \sum_{k_x=0}^{n_x-1} \sum_{k_y=0}^{n_y-1} \sum_{k_z=0}^{n_z-1} r_{k_x,k_y,k_z} e^{-2\pi\sqrt{-1}(\frac{j_x k_x}{n_x} + \frac{j_y k_y}{n_y} + \frac{j_z k_z}{n_z})}
$$
  

$$
(j_x = 0, \dots, \lfloor \frac{n_x}{2} \rfloor; j_y = 0, \dots, n_y - 1; j_z = 0, \dots, n_z - 1)
$$

Here,  $|x|$  represents the maximum integer that does not exceed x. The remaining half period is obtained from the following relationships.

$$
c_{n_x-j_x, n_y-j_y, n_z-j_z}^* = c_{j_x, j_y, j_z}
$$
  
\n
$$
c_{n_x-j_x, j_y, j_z}^* = c_{j_x, n_y-j_y, n_z-j_z}
$$
  
\n
$$
c_{n_x-j_x, n_y-j_y, j_z}^* = c_{j_x, j_y, n_z-j_z}
$$

Here,  $z^*$  represents the conjugate complex number of the complex number z.

#### **Backward transform**

Given the half period  $c_{j_x,j_y,j_z}(j_x=0,\dots,\lfloor\frac{n_x}{2}\rfloor; j_y=0,\dots,n_y-1; j_z=0,\dots,n_z-1)$  for  $n_xn_yn_z$  complex data  $c_{j_x,j_y,j_z}(j_x = 0,\dots, n_x - 1; j_y = 0,\dots, n_y - 1; j_z = 0,\dots, n_z - 1)$  satisfying  $c_{n_x-j_x,n_y-j_y,n_z-j_z}^* =$  $c_{j_x,j_y,j_z}$ ,  $c_{n_x-j_x,j_y,j_z}^* = c_{j_x,n_y-j_y,n_z-j_z}$ , and  $c_{n_x-j_x,n_y-j_y,j_z}^* = c_{j_x,j_y,n_z-j_z}$ , QFR3BF or PFR3BF obtains the three-dimensional Fourier backward transform (arbitrary radix) defined as follows.

$$
r_{k_x,k_y,k_z} = \sum_{j_x=0}^{n_x-1} \sum_{j_y=0}^{n_y-1} \sum_{j_z=0}^{n_z-1} c_{j_x,j_y,j_z} e^{2\pi\sqrt{-1}(\frac{j_x k_x}{n_x} + \frac{j_y k_y}{n_y} + \frac{j_z k_z}{n_z})}
$$
  
\n
$$
= \sum_{j_z=0}^{n_z-1} \sum_{j_y=0}^{n_y-1} \{c_{0,j_y,j_z} + (-1)^{k_x} \hat{c}_{\frac{n_x}{2},j_y,j_z}\} e^{2\pi\sqrt{-1}(\frac{j_y k_y}{n_y} + \frac{j_z k_z}{n_z})}
$$
  
\n
$$
+ 2 \sum_{j_z=0}^{n_z-1} \sum_{j_y=0}^{n_y-1} \sum_{j_x=1}^{\left[\frac{n_x}{2}\right]-1} \Re\{c_{j_x,j_y,j_z} e^{2\pi\sqrt{-1}(\frac{j_x k_x}{n_x} + \frac{j_y k_y}{n_y} + \frac{j_z k_z}{n_z})}\}
$$
  
\n
$$
(k_x = 0, \dots, n_x - 1; k_y = 0, \dots, n_y - 1; k_z = 0, \dots, n_z - 1)
$$

Here,  $[x]$  represents the minimum integer greater than or equal to x, and  $\Re\{z\}$  represents the real part of the complex number z. Also, when  $n_x$  is odd,  $\hat{c}_{\frac{n_x}{2},j_y,j_z} = 0$ , and when  $n_x$  is even,  $\hat{c}_{\frac{n_x}{2},j_y,j_z} = c_{\frac{n_x}{2},j_y,j_z}$ .

#### (2) **Usage**

Double precision:

CALL QFR3BF (NX, NY, NZ, R, LX, LY, LZ, ISW, IFAX, TRIGS, WK, NT, IERR) Single precision:

CALL PFR3BF (NX, NY, NZ, R, LX, LY, LZ, ISW, IFAX, TRIGS, WK, NT, IERR)

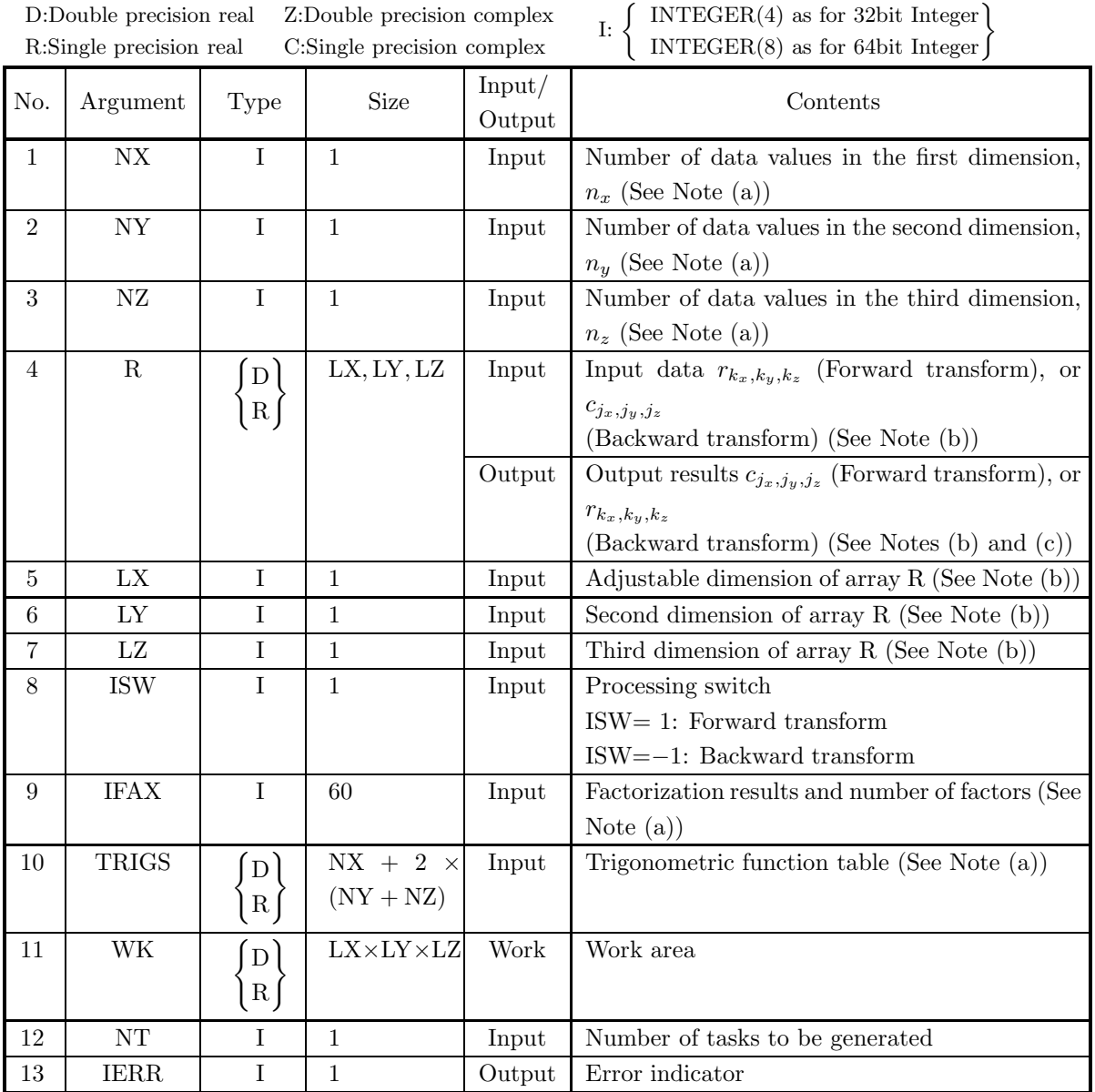

### (4) **Restrictions**

- (a) NX $\geq$ 2, NY $\geq$ 2, NZ $\geq$ 2
- (b) In the case where NX is an odd,  $NX+1\leq LX$ ,  $NY\leq LY$ ,  $NZ\leq LZ$ or if NX is an even, NX+2 $\leq$ LX, NY $\leq$ LY, NZ $\leq$ LZ
- (c) LX should be even number.
- (d) ISW  $\in \{1, -1\}$
- (e)  $NT \geq 1$

### (5) **Error indicator**

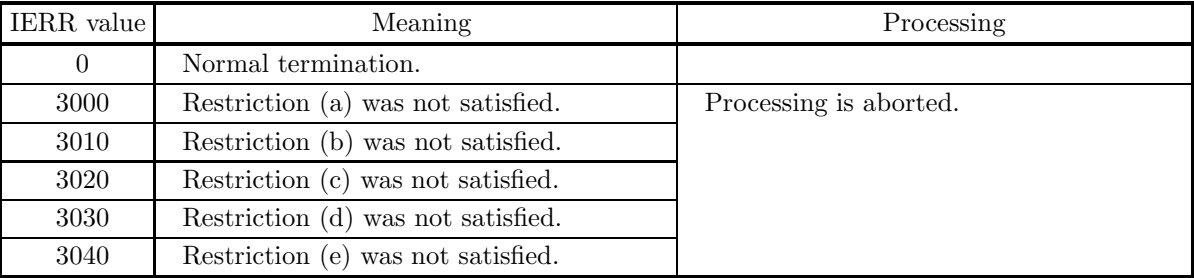

#### (6) **Notes**

- (a) This subroutine can be used to repeatedly compute the transform for the same number of data (NX, NY, NZ) after the including-initialization subroutine 6.10.1  $\left\{\text{QFR3FB}\atop \text{PFR3FB}\right\}$  has been used. In this case, you must retain the contents of arrays IFAX and TRIGS so they can be used as input in this subroutine.
- (b) The real data  $r_{k_x,k_y,k_z}$  ( $k_x = 0, \dots, n_x 1$ ;  $k_y = 0, \dots, n_y 1$ ;  $k_z = 0, \dots, n_z 1$ ) and elements of array R are associated as follows.

 $r_{k_x,k_y,k_z} \leftrightarrow \text{R}(k_x+1,k_y+1,k_z+1)$ 

When computing the backward transform, if  $NX(=n_x)$  is odd, then  $R(NX + 1, k_y + 1, k_z + 1) = 0$ , and when NX is even, then  $R(NX + 1, k_y + 1, k_z + 1) = R(NX + 2, k_y + 1, k_z + 1) = 0$ . Also, when entering the real data  $r_{k_x,k_y,k_z}$  ( $k_x = 0, \dots, n_x - 1; k_y = 0, \dots, n_y - 1; k_z = 0, \dots, n_z - 1$ ) into array R, the corresponding zeros mentioned above need not be specifically stored.

If we let the real and imaginary parts of the complex data  $c_{j_x,j_y,j_z}(j_x=0,\dots,\lfloor\frac{n_x}{2}\rfloor; j_y=0,\dots,n_y-1)$ 1;  $j_z = 0, \dots, n_z - 1$  be  $\Re\{c_{j_x,j_y,j_z}\}\$  and  $\Im\{c_{j_x,j_y,j_z}\}\$ , respectively, the  $c_{j_x,j_y,j_z}$  and elements of array R are associated as follows. Here,  $|x|$  represents the maximum integer that does not exceed x.

$$
\Re\{c_{j_x,j_y,j_z}\} \leftrightarrow \Re(2 * j_x + 1, j_y + 1, j_z + 1) \n\Im\{c_{j_x,j_y,j_z}\} \leftrightarrow \Re(2 * j_x + 2, j_y + 1, j_z + 1)
$$

From the properties of a real Fourier transform,  $\Im{\{\epsilon_{0,0,0}\}}=0$ , and when NX, NY and NZ are all even,  $\Im\{c_{\frac{n_x}{2},\frac{n_y}{2},\frac{n_z}{2}}\} = 0.$  Therefore, even if nonzero values are set for the corresponding elements of array R, they are considered to be zero when processing is performed. Since the elements  $c_{j_x,j_y,j_z}$  ( $j_x$  =  $\lfloor \frac{n_x}{2} \rfloor + 1, \dots, n_x - 1; j_y = 0, \dots, n_y - 1; j_z = 0, \dots, n_z - 1$  can be obtained according to the following relationships from the symmetry of the real Fourier transform, they need not be assigned as input when computing the backward transform. Also, they are not output when computing the forward transform.

$$
c_{n_x-j_x,n_y-j_y,n_z-j_z}^* = c_{j_x,j_y,j_z}
$$
  
\n
$$
c_{n_x-j_x,j_y,j_z}^* = c_{j_x,n_y-j_y,n_z-j_z}
$$
  
\n
$$
c_{n_x-j_x,n_y-j_y,j_z}^* = c_{j_x,j_y,n_z-j_z}
$$

**The adjustable dimensions of array** R **should be set so that** LX**/2,** LY**, and** LZ **are odd numbers to avoid bank conflict of main memory. Also, to increase speed, calculations are executed even for elements outside areas where data is set within array** R**. Usually, when** NX**, for example, is (a multiple of 4)+2,** LX**=**NX**+4 is set.**

(c) When this subroutine is used to compute the backward transform immediately following the forward transform, the values of the data obtained will be the original data multiplied by the number of data. For example, if we let the data obtained by computing the backward transform immediately following the forward transform for the real data  $r_{k_x,k_y,k_z}$  ( $k_x = 0, \dots, n_x - 1; k_y = 0, \dots, n_y - 1; k_z = 0$  $0, \dots, n_z - 1$ ) be represented by  $\hat{r}_{k_x, k_y, k_z} (k_x = 0, \dots, n_x - 1; k_y = 0, \dots, n_y - 1; k_z = 0, \dots, n_z - 1)$ , then the following relationship holds.

$$
\hat{r}_{k_x,k_y,k_z} = n_x n_y n_z r_{k_x,k_y,k_z}
$$
  

$$
(k_x = 0, \dots, n_x - 1; k_y = 0, \dots, n_y - 1; k_z = 0, \dots, n_z - 1)
$$

Therefore, normalization must be performed for the result of either the forward transform or the backward transform. Note that in some of the entries in the Reference Bibliography, the definitions of the forward and backward transforms are reversed from those in this book, and in some of the entries a normalized result is defined.

(d) Since a discrete Fourier transform is assumed to be a periodic function for which the data sequences before and after the transform are assumed to have the number of data  $(n_x \text{ or } n_y \text{ or } n_z)$  as the period, the number of samples or sampling interval must be set with this taken into account when sampling to approximate the continuous Fourier transform. According to **the sampling theorem**, for a time function  $h(t)$  that is bandwidth limited by the frequency  $f_c$ , if the sampling interval is taken as  $T = \frac{1}{2f_c}$ , then  $h(t)$  can be reconstructed from knowledge of only a sequence of sample values  $\{h(i)$  as follows.

$$
h(t) = T \sum_{i=-\infty}^{\infty} h(iT) \frac{\sin 2\pi f_c(t - iT)}{\pi(t - iT)}
$$

(e) **DEPRECATED** This subroutine will be removed in the future. Use **ASL Unified Interface**, the higher performance alternative implementation instead.

#### (7) **Example**

(a) Problem

Compute the three-dimensional real Fourier forward and backward transforms using

$$
r_{k_x,k_y,k_z} = \frac{(k_x+1)(k_y+1)(k_z+1)}{n_x n_y n_z}
$$
  
(k\_x = 0, ..., n\_x - 1; k\_y = 0, ..., n\_y - 1; k\_z = 0, ..., n\_z - 1)

as input data.

(b) Input data

Array R, NX=6, NY=4, NZ=3, LX=10, LY=5, LZ=3, ISW=1 (Forward transform), ISW=−1 (Backward transform) and NT=2.

(c) Main program

```
PROGRAM OFR3BF<br>
! *** EXAMPLE OF QFR3BF AND QFR3BF ***<br>
PARAMETER (NX=6,NY=4,NZ=3,LX=10,LY=5,LZ=3,NT=2)<br>REAL(8) R(LX,LY,LZ)
REAL(8) TRIGS(NX+2*(NY+NZ)),WK(LX*LY*LZ)<br>INTEGER IFAX(60)<br>COMMON R,TRIGS,WK,IFAX<br>COMPLEX(8) C(LX/2,LY,LZ)<br>POINTER (CP, C)<br>CP=LOC(R)<br>!**** INPUT ****
      DO 30 K=1,NZ<br>
DO 20 J=1,NY<br>
DO 10 I=1,NX<br>
R(I,J,K)=DBLE(I*J*K)/DBLE(NX*NY*NZ)<br>
CONTINUE
     10 CONTIN<br>20 CONTINUE
     30 CONTINUE
             WRITE(6,1000)
WRITE(6,1010) NX,NY,NZ,LX,LY,LZ,NT
DO 100 K=1,NZ
                 WRITE(6,1020) K,((R(I,J,K),J=1,NY),I=1,NX)
   100 CONTINUE
```

```
!**** OUTPUT ****
WRITE(6,1030)
          !**** INITIALIZATION + FORWARD TRANSFORM ****
                         ISW= 1
CALL QFR3FB(NX,NY,NZ,R,LX,LY,LZ,ISW,IFAX,TRIGS,WK,NT,IERR)
           !**** NORMALIZATION ****<br>
DO 60 K=1,NZ<br>
DO 50 J=1,NY<br>
DO 40 I=1,(NX+2)/2<br>
C(I,J,K)=C(I,J,K)/DBLE(NX*NY*NZ)<br>
40 CONTINUE
           50 CONTINUE<br>
60 CONTINUE<br>
WRITE(6,1040) IERR<br>
DO 220 K=1,NZ<br>
WRITE(6,1050) K<br>
DO 210 I=1,(NX+2)/2<br>
WRITE(6,1060) (C(I,J,K),J=1,NY)<br>
210 CONTINUE<br>
220 CONTINUE<br>
!**** BACKWARD TRANSFORM ****
               ISW=-1
CALL QFR3BF(NX,NY,NZ,R,LX,LY,LZ,ISW,IFAX,TRIGS,WK,NT,IERR)
WRITE(6,1070) IERR
DO 300 K=1,NZ
WRITE(6,1020) K,((R(I,J,K),J=1,NY),I=1,NX+2)
300 CONTINUE
          STOP<br>
STOP<br>
!**** FORMAT ****
           !**** FORMAT(1x,'*** QFR3FB AND QFR3EF ***',/,/,&<br>
1000 FORMAT(1x,'*** QFR3FB AND QFR3EF ***',/,/,&<br>
1010 FORMAT(1X,' NX =',I3,' NY =',I3,' NZ =',I3,/,&<br>
1X,' LX =',I3,' LY =',I3,' LZ =',I3,/,&<br>
1020 FORMAT(/,3X,'R(Ix,IY,
(d) Output results
          *** QFR3FB AND QFR3BF ***
            ** INPUT **
               NX = 6 NY = 4 NZ = 3
LX = 10 LY = 5 LZ = 3
NT = 2
               R(IX,IY, 1)
0.0139 0.0278 0.0417 0.0556
0.0278 0.0556 0.0833 0.1111
                    0.0417 0.0833 0.1250 0.1667
0.0556 0.1111 0.1667 0.2222
0.0694 0.1389 0.2083 0.2778
0.0833 0.1667 0.2500 0.3333
               R(IX,IY, 2)
0.0278 0.0556 0.0833 0.1111
0.0556 0.1111 0.1667 0.2222
0.0833 0.1667 0.2500 0.3333
                    0.1111 0.2222 0.3333 0.4444
0.1389 0.2778 0.4167 0.5556
0.1667 0.3333 0.5000 0.6667
```
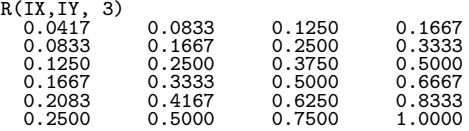

\*\* OUTPUT \*\*

( FORWARD TRANSFORM )

 $TERR = 0$ 

 $C(IX, IY, 1)$ 

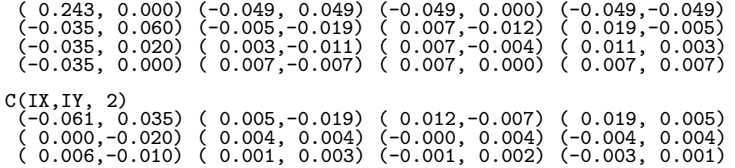

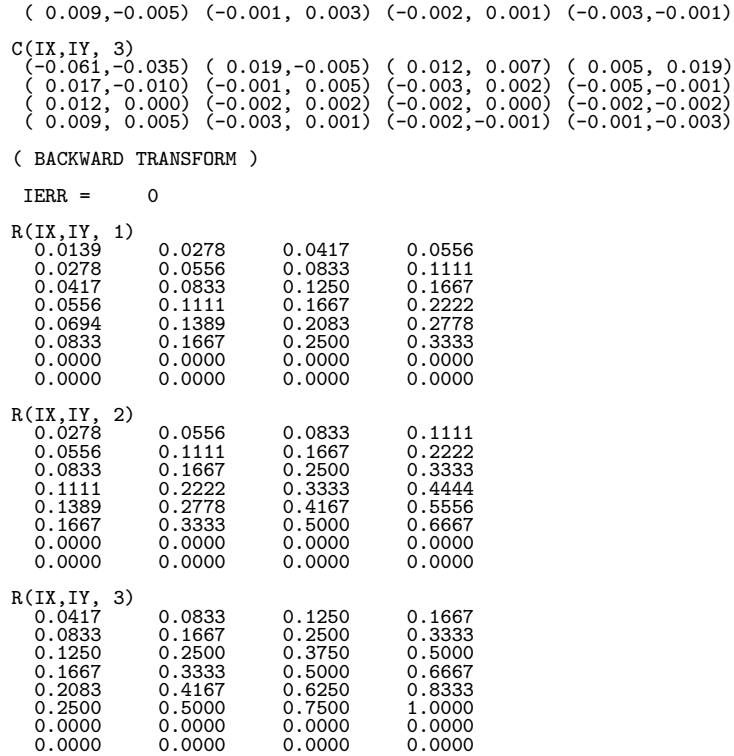

### **6.11 CONVOLUTIONS**

## **6.11.1 QFCN2D, PFCN2D Two-Dimensional Convolutions**

#### (1) **Function**

Assume that the two multiperiodic discrete functions  $f(i_x, i_y)$  and  $g(j_x, j_y)$  of period  $(m_x, m_y)$  satisfying:

$$
f(i_x, i_y) = f(i_x + L_x m_x, i_y + L_y m_y),
$$
  
\n
$$
g(j_x, j_y) = g(j_x + L_x m_x, j_y + L_y m_y),
$$
  
\n
$$
(i_x, j_x = 0, \dots, m_x - 1; i_y, j_y = 0, \dots, m_y - 1)
$$

for arbitrary integers  $L_x$  and  $L_y$  take nonzero values within their basic periods only for  $(i_x, i_y) \in [0, n_x^{(f)} 1] \times [0, n_y^{(f)} - 1]$  and  $(j_x, j_y) \in [0, n_x^{(g)} - 1] \times [0, n_y^{(g)} - 1]$ . Here,  $[0, a] \times [0, b]$  is the direct product region (region contained in the square for which the point  $(0, 0)$  and the point  $(a, b)$  are diagonal points) on the plane in which the plane coordinates  $(i, j)$  lie. At this time, QFCN2D or PFCN2D calculates the discrete convolution  $p(k_x, k_y)$  defined as follows:

$$
p(k_x, k_y) = \sum_{i_x=0}^{m_x-1} \sum_{i_y=0}^{m_y-1} f(i_x, i_y) g(k_x - i_x, k_y - i_y)
$$
  
= 
$$
\sum_{j_x=0}^{m_x-1} \sum_{j_y=0}^{m_y-1} g(j_x, j_y) f(k_x - j_x, k_y - j_y)
$$
  
(k\_x = 0, ..., m\_x - 1; k\_y = 0, ..., m\_y - 1)

Here,  $m_x = \min(n_x^{(f)} + n_x^{(g)} - 1, M_x)$  and  $m_y = \min(n_y^{(f)} + n_y^{(g)} - 1, M_y)$  and  $M_x$  and  $M_y$  are arbitrary integers satisfying  $M_x \ge \max(n_x^{(f)}, n_x^{(g)})$  and  $M_y \ge \max(n_y^{(f)}, n_y^{(g)})$ , respectively. The two-dimensional real Fourier transform of  $p(k_x, k_y)$  can also be obtained.

#### (2) **Usage**

Double precision:

CALL QFCN2D (NX1, NY1, NX2, NY2, R1, LX1, LY1, R2, LX2, LY2, MX, MY, ISW, IWK, WK, NT, IERR)

Single precision:

CALL PFCN2D (NX1, NY1, NX2, NY2, R1, LX1, LY1, R2, LX2, LY2, MX, MY, ISW, IWK, WK, NT, IERR)

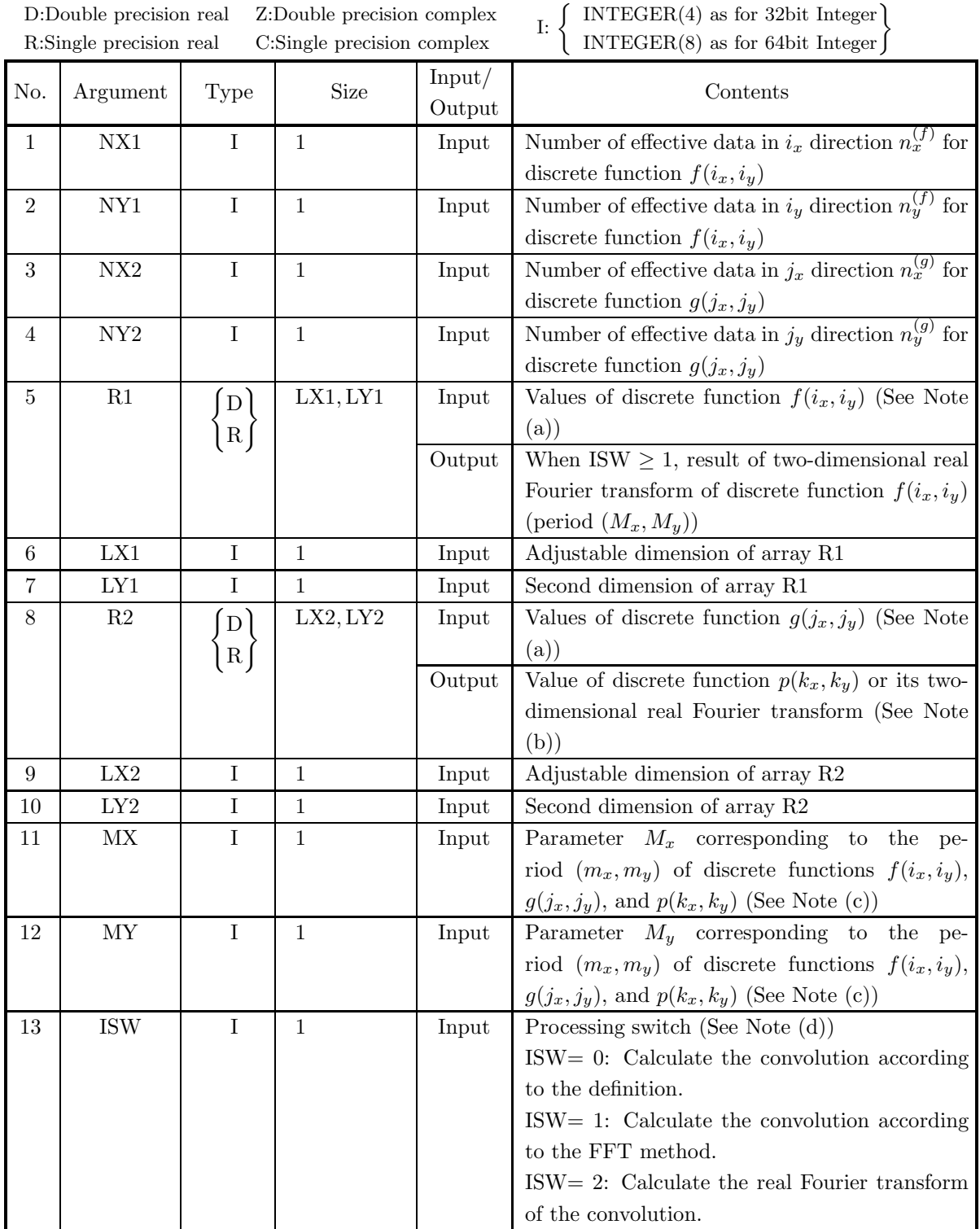

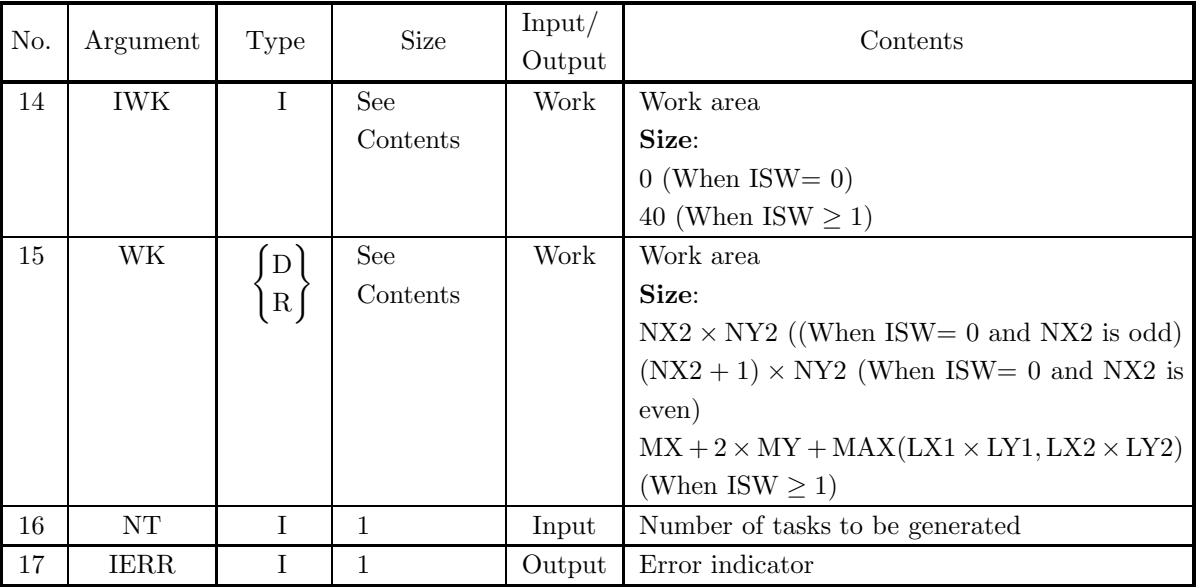

### (4) **Restrictions**

- (a) ISW  $\in \{0, 1, 2\}$
- (b)  $NX1 > 1$  and  $NY1 > 1$
- (c)  $NX2 > 1$  and  $NY2 > 1$
- (d)  $MX \ge MAX(NX1,NX2)$  and  $MY \ge MAX(NY1,NY2)$
- (e) LX1  $\geq$  NX1 and LY1  $\geq$  NY1 (When ISW=0)  $\text{LX1} \geq \text{MX} + 1$  and  $\text{LY1} \geq \text{MY}$  (When ISW  $\geq 1$  and MX is odd)  $\text{LX1} \geq \text{MX} + 2$  and  $\text{LY1} \geq \text{MY}$  (When ISW  $\geq 1$  and MX is even)
- (f) LX2  $\geq$  MX and LY2  $\geq$  MY (When ISW=0)  $LX2 \geq MX + 1$  and  $LY2 \geq MY$  (When ISW  $\geq 1$  and MX is odd)  $LX2 \geq MX + 2$  and  $LY2 \geq MY$  (When ISW  $\geq 1$  and MX is even)
- (g)  $NT \ge 1$

### (5) **Error indicator**

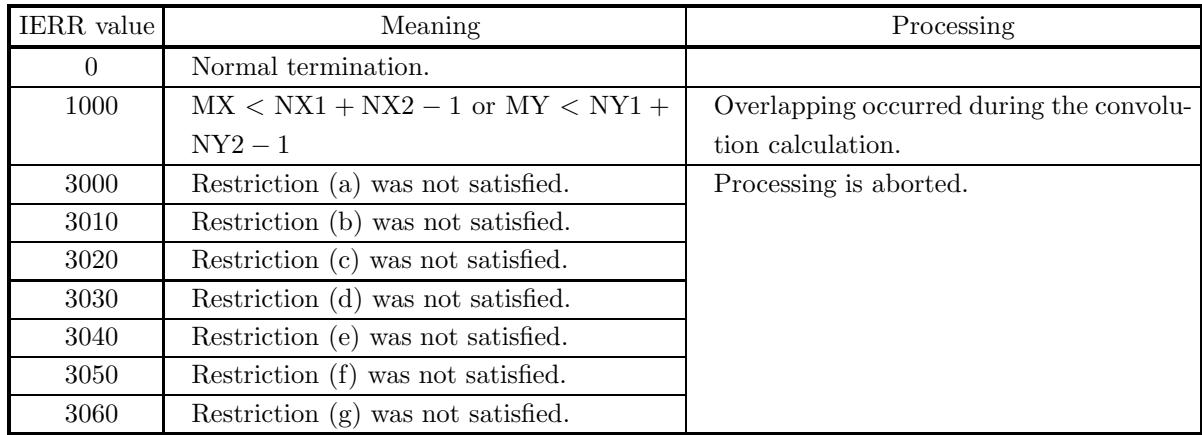

(6) **Notes**

(a) The values of the discrete functions  $f(i_x, i_y)$  and  $g(j_x, j_y)$  and the elements of arrays R1 and R2 are associated as follows.

$$
f(i_x, i_y) \leftrightarrow \text{R1}(i_x + 1, i_y + 1)
$$
  

$$
g(j_x, j_y) \leftrightarrow \text{R2}(j_x + 1, j_y + 1)
$$

Here,  $i_x = 0, \dots, n_x^{(f)} - 1$ ;  $i_y = 0, \dots, n_y^{(f)} - 1$  and  $j_x = 0, \dots, n_x^{(g)} - 1$ ;  $j_y = 0, \dots, n_y^{(g)} - 1$ , and no values need be entered in other elements. **The adjustable dimensions of arrays** R1 **and** R2 **should be set so that** LX1**/2,** LY1**,** LX2**/2, and** LY2 **are odd numbers to avoid bank conflict of main memory. Usually, when** MX**, for example, is a multiple of 4,** LX1**=**MX**+3 is set.**

(b) The values of the discrete convolution  $p(k_x, k_y)$  and the elements of array R2 are associated as follows.

$$
p(k_x, k_y) \quad \leftrightarrow \quad \text{R2}(k_x + 1, k_y + 1)
$$

Here,  $k_x = 0, \dots, M_x - 1$ ;  $k_y = 0, \dots, M_y - 1$ . When ISW=2 is set to obtain the two-dimensional real Fourier transform  $P(j_x, j_y)$  of the discrete convolution  $p(k_x, k_y)$ , which is defined as follows  $(|x|)$ represents the maximum integer that does not exceed  $x$ ):

$$
P(j_x, j_y) = \frac{1}{M_x M_y} \sum_{k_x=0}^{M_x-1} \sum_{k_y=0}^{M_y-1} p(k_x, k_y) e^{-2\pi \sqrt{-1}(\frac{j_x k_x}{M_x} + \frac{j_y k_y}{M_y})}
$$
  

$$
(j_x = 0, \dots, \lfloor \frac{M_x}{2} \rfloor; j_y = 0, \dots, \lfloor \frac{M_y}{2} \rfloor)
$$

the following associations are made:

$$
\mathcal{R}\lbrace P(j_x, j_y)\rbrace \leftrightarrow \mathcal{R}2(2 * j_x + 1, j_y + 1) \mathcal{S}\lbrace P(j_x, j_y)\rbrace \leftrightarrow \mathcal{R}2(2 * j_x + 2, j_y + 1)
$$

In this case, note that the Fourier transform that is obtained is normalized. The remaining half period of the Fourier transform can be obtained from the symmetry of the real Fourier transform as follows:

$$
P(M_x - j_x, M_y - j_y)^* = P(j_x, j_y)
$$
  
\n
$$
P(M_x - j_x, j_y)^* = P(j_x, M_y - j_y)
$$

(Here,  $z^*$  represents the conjugate complex number of the complex number z.)

(c) If MX  $\geq$  NX1 + NX2 – 1 and MY  $\geq$  NY1 + NY2 – 1 are set, the convolution can be calculated without causing an overlap with the convolution of the next period. When  $MX > NX1 + NX2 - 1$  or  $MY > NY1 + NY2 - 1$ , the following correspondences are made:

$$
p(k_x, k_y) \leftrightarrow \mathbf{R2}(k_x + 1, k_y + 1)
$$

and values that match 0.0 within the error range are stored in elements corresponding to  $k_x$  =  $NX1 + NX2 - 1, ..., MX - 1; k_y = 0, ...,MY - 1$  or  $k_x = 0, ...,MX - 1; k_y = NY1 + NY2 - 1$  $1, \dots, MY - 1$ . When ISW=0, MX = NX1 + NX2 – 1 and MY = NY1 + NY2 – 1 should be set. When ISW  $\geq$  1, the calculations can be performed more efficiently by setting a value for MX or MY for which the mixed radix FFT algorithm operates effectively (multiples of 2, 3, 5, etc., which are the mixed radix values of FFT). For example, if  $NX1=NX2=145$ , then when ISW=0,  $MX = 289(=17^2)$ should be set. However, when ISW  $\geq 1$ , it is usually more efficient to set  $MX = 300(=2^2 \times 3 \times 5^2)$ ,  $MX = 320(=2^6 \times 5)$ ,  $MX = 384(=2^7 \times 3)$  or the like.

(d) **Usually, the calculations can be performed more efficiently by setting** ISW**=1 to calculate the FFT convolution.** However, to conserve work area or if there is a restriction on the method of selecting the parameter  $MX$  or  $MY$ , the calculations should be performed by setting  $ISW=0$ .

(e) To calculate the convolution of discrete functions for which the starting position of the nonzero portions are separated from the origin, first perform the calculations by shifting the functions so that the starting positions are at the origin, and then shift the calculation results again to obtain the final results more efficiently. For example, when the nonzero portions of the discrete functions  $f(i_x, i_y)$  and  $g(j_x, j_y)$  are the intervals  $[i_0, i_0 + n_x^{(f)} - 1]$  and  $[j_0, j_0 + n_x^{(g)} - 1]$  for  $i_x$  and  $j_x$ , respectively, let  $\hat{f}(i_x, i_y)$  and  $\hat{g}(j_x, j_y)$ be defined as follows:

$$
\hat{f}(i_x, i_y) = f(i_x - i_0, i_y), \quad \hat{g}(j_x, j_y) = g(j_x - j_0, j_y)
$$

and apply this subroutine to  $\hat{f}(i_x, i_y)$  and  $\hat{g}(j_x, j_y)$ . Let  $\hat{p}(k_x, k_y)$  represent the result that was obtained, and the convolution  $p(k_x, k_y)$  of the original functions  $f(i_x, i_y)$  and  $g(j_x, j_y)$  is given as follows:

 $p(k_x, k_y) = \hat{p}(k_x + (i_0 + j_0), k_y)$ 

That is, the desired results are obtained if you shift  $f(i_x, i_y)$  and  $g(j_x, j_y)$  in the negative directions of  $i_x$  and  $j_x$  by  $i_0$  and  $j_0$ , respectively, before calculating the discrete convolution, and then shift the calculated value of the convolution after applying this subroutine by  $i_0 + j_0$  in the positive direction of  $k_x$ . Similarly, for  $i_y$ ,  $j_y$ , and  $k_y$ .

(f) The sampling interval squared multiplied by the discrete convolution calculated by this subroutine is the square approximation (or approximation by using the trapezoidal formula) of the continuous convolution integral of a bandwidth-limited function. Therefore, to raise the approximation precision, you must take a smaller sampling interval and a larger number of sample data. To associate these results with a continuous convolution, it is easiest to let  $p(n_x^{(f)} + n_x^{(g)} - 1, k_y) = 0$  and  $p(k_x, n_y^{(f)} + n_y^{(g)} - 1) = 0$ and consider  $(n_x^{(f)} + n_x^{(g)})(n_y^{(f)} + n_y^{(g)})$  data of  $p(k_x, k_y)$   $(k_x = 0, 1, \dots, n_x^{(f)} + n_x^{(g)} - 1; k_y = 0, 1, \dots, n_y^{(f)} + n_y^{(g)} - 1$  $n_u^{(g)} - 1$ ). In this case, the coordinate  $(0, 0)$  element usually is associated with  $p(0, 0)$ . However, When  $ISW=0$ . then  $LX1 = NX1, LY1 = NY1, LX2 = MX, LY2 = MY, and$ 

 $NWK = NX2 \times NY2$  (when NX2 is odd) or  $NWK = (NX2 + 1) \times NY2$  (when NX2 is even) When ISW  $\geq 1$ , then  $LX1=LX2=MX+1$  (when MX is odd) or  $LX1=LX2=MX+2$  (when MX is even),  $LY1=LY2=MY$ , and  $NWK = MX + (LX1 + 2) \times MY$ .

### (7) **Example**

(a) Problem

Use the sampling interval  $\Delta$  to discretize the two finite waveforms defined by the following equations and calculate the discrete convolution.

$$
f(x,y) = \begin{cases} x & ((x,y) \in [0, x_f] \times [0, y_f]) \\ 0 & (\text{Otherwise}) \end{cases}
$$

$$
g(x,y) = \begin{cases} x_g - x & ((x,y) \in [0, x_g] \times [0, y_g]) \\ 0 & (\text{Otherwise}) \end{cases}
$$

(b) Input data

Sampling data

$$
R1(i_x + 1, i_y + 1) = f(i_x \Delta, i_y \Delta) \ (i_x = 0, 1, \cdots, NX1 - 1; \ i_y = 0, 1, \cdots, NY1 - 1),
$$
  
\n
$$
R2(j_x + 1, j_y + 1) = g(j_x \Delta, j_y \Delta) \ (j_x = 0, 1, \cdots, NX2 - 1; \ j_y = 0, 1, \cdots, NY2 - 1).
$$

```
Here, \Delta = 0.5.
             NX1, NY1, NX2, NY2, MX, MY and ISW.
(c) Main program
               PROGRAM OFCN2D<br>
! *** EXAMPLE OF QFCN2D ***<br>
IMPLICIT REAL(8) (A-H,O-Z)<br>
INTEGER NT<br>
INTEGER NT<br>
INTEGER NX1,NX2,LX1,LX2,MX<br>
INTEGER NX1,NX2,LX1,LX2,MX<br>
INTEGER NY1,NY2,LY1,LY2,MY
                                   INTEGER MO<br>PARAMETER (MO = 8)<br>PARAMETER (LX1 = MO+2)<br>PARAMETER (LX1 = MO+2)<br>PARAMETER (LX2 = MO+2)<br>PARAMETER (LY2 = MO+2)<br>REAL(8) R1(LX1,LY1),R2(LX2,LY2),WK(3*MO+LX2*MO)<br>REAL(8) T<br>RT,R7,R7,R7,R7,R7,PT<br>PARAMETER (DT = 0.5DO
              !
                                  NT=2ISW=1
NX1=XF/DT
NY1=YF/DT
NX2=XG/DT
NY2=YG/DT
                                   MX=M0<br>MY=M0<br>WRITE (6,1000) ISW,NX1,NY1,NX2,NY2,MX,MY<br>DO 100 J=1,NX1<br>DO 101 I=1,NX1<br>T=DBLE(I-1)*DT<br>R1(I,J)=T
                  101 CONTINUE<br>
100 CONTINUE<br>
DD 200 J=1, NX2<br>
DD 200 J=1, NX2<br>
T=DBLE(1-1) *N7<br>
T=DBLE(1-1) *NT<br>
201 CONTINUE<br>
200 CONTINUE<br>
200 CONTINUE<br>
200 CONTINUE<br>
WRITE (6,1100) (I, (R1(I,J), J=1, NY1), I=1, NX1)<br>
WRITE (6,1100) (I,
                  6(8X,I3,4F9.4,/))
1300 FORMAT(2X,'** OUTPUT **')
1400 FORMAT(6X,'IERR =',I5)
1200 FORMAT(17X,'CONVOLUTION R2(I,J)',/,&
10X,'I/J 1234 5',&
' 6 7 8',/,&
10X,'-------------------------------------',&
'--------------------',/,&
                                                         8(8X,I3,8F7.2,/))
                                  END
```
(d) Output results

\*\*\* QFCN2D \*\*\*<br>\*\* INDUT \*\* \*\* INPUT \*\* ISW = 1 (NX1,NY1) =( 4, 4)<br>
(NX2,NY2) =( 4, 4)<br>
(MX, MY) = ( 8, 8)<br>
DATA R1(I,J)<br>
I/J 1 2 3 4 -------------------------------------  $**$ 

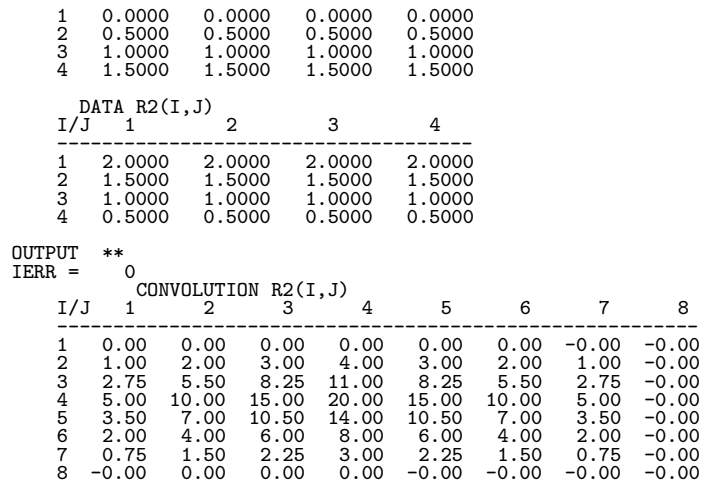

## **6.11.2 QFCN3D, PFCN3D**

### **Three-Dimensional Convolutions**

### (1) **Function**

Assume that the two multiperiodic discrete functions  $f(i_x, i_y, i_z)$  and  $g(j_x, j_y, j_z)$  of period  $(m_x, m_y, m_z)$ satisfying:

$$
f(i_x, i_y, i_z) = f(i_x + L_x m_x, i_y + L_y m_y, i_z + L_z m_z),
$$
  
\n
$$
g(j_x, j_y, j_z) = g(j_x + L_x m_x, j_y + L_y m_y, j_z + L_z m_z),
$$
  
\n
$$
(i_x, j_x = 0, \dots, m_x - 1; i_y, j_y = 0, \dots, m_y - 1; i_z, j_z = 0, \dots, m_z - 1)
$$

for arbitrary integers  $L_x$ ,  $L_y$ , and  $L_z$  take nonzero values within their basic periods only for  $(i_x, i_y, i_z) \in$  $[0, n_x^{(f)} - 1] \times [0, n_y^{(f)} - 1] \times [0, n_z^{(f)} - 1]$  and  $(j_x, j_y, j_z) \in [0, n_x^{(g)} - 1] \times [0, n_y^{(g)} - 1] \times [0, n_z^{(g)} - 1]$ . Here,  $[0, a] \times [0, b] \times [0, c]$  is the direct product region (region contained in the cube for which the point  $(0, 0, 0)$ and the point  $(a, b, c)$  are diagonal points) in the space in which the space coordinates  $(i, j, k)$  lie. At this time, QFCN3D or PFCN3D calculates the discrete convolution  $p(k_x, k_y, k_z)$  defined as follows:

$$
p(k_x, k_y, k_z) = \sum_{i_x=0}^{m_x-1} \sum_{i_y=0}^{m_y-1} \sum_{i_z=0}^{m_z-1} f(i_x, i_y, i_z) g(k_x - i_x, k_y - i_y, k_z - i_z)
$$
  
= 
$$
\sum_{j_x=0}^{m_x-1} \sum_{j_y=0}^{m_y-1} \sum_{j_z=0}^{m_z-1} g(j_x, j_y, j_z) f(k_x - j_x, k_y - j_y, k_z - j_z)
$$
  

$$
(k_x = 0, \dots, m_x - 1; k_y = 0, \dots, m_y - 1; k_z = 0, \dots, m_z - 1)
$$

Here,  $m_x = \min(n_x^{(f)} + n_x^{(g)} - 1, M_x), m_y = \min(n_y^{(f)} + n_y^{(g)} - 1, M_y), \text{ and } m_z = \min(n_z^{(f)} + n_z^{(g)} - 1, M_z)$ and  $M_x$ ,  $M_y$ , and  $M_z$  are arbitrary integers satisfying  $M_x \ge \max(n_x^{(f)}, n_x^{(g)})$ ,  $M_y \ge \max(n_y^{(f)}, n_y^{(g)})$ , and  $M_z \ge \max(n_z^{(f)}, n_z^{(g)})$ , respectively. The three-dimensional real Fourier transform of  $p(k_x, k_y, k_z)$  can also be obtained.

### (2) **Usage**

Double precision:

CALL QFCN3D (NX1, NY1, NZ1, NX2, NY2, NZ2, R1, LX1, LY1, LZ1, R2, LX2, LY2, LZ2, MX, MY, MZ, ISW, IWK, WK, NT, IERR)

Single precision:

CALL PFCN3D (NX1, NY1, NZ1, NX2, NY2, NZ2, R1, LX1, LY1, LZ1, R2, LX2, LY2, LZ2, MX, MY, MZ, ISW, IWK, WK, NT, IERR)

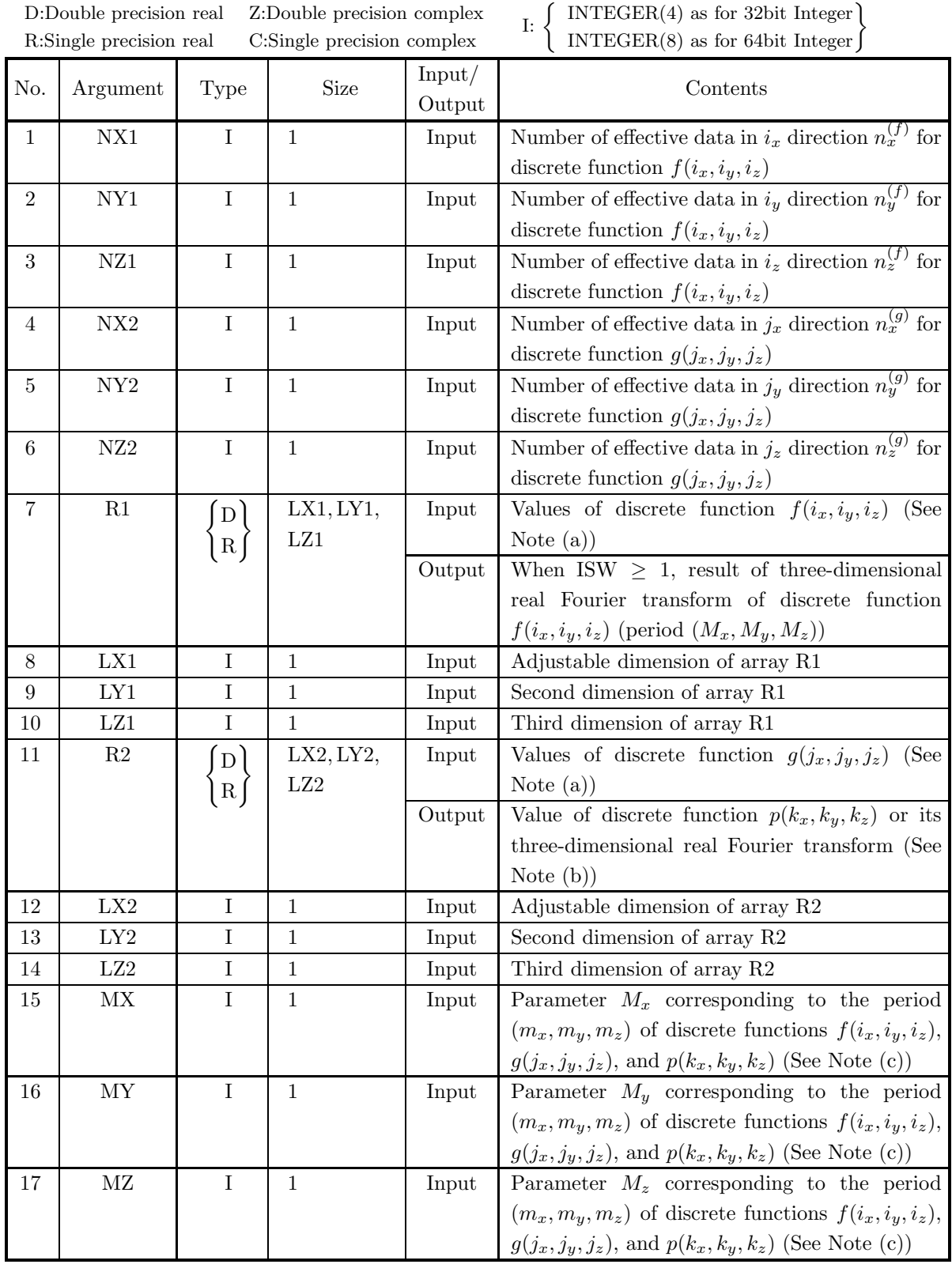

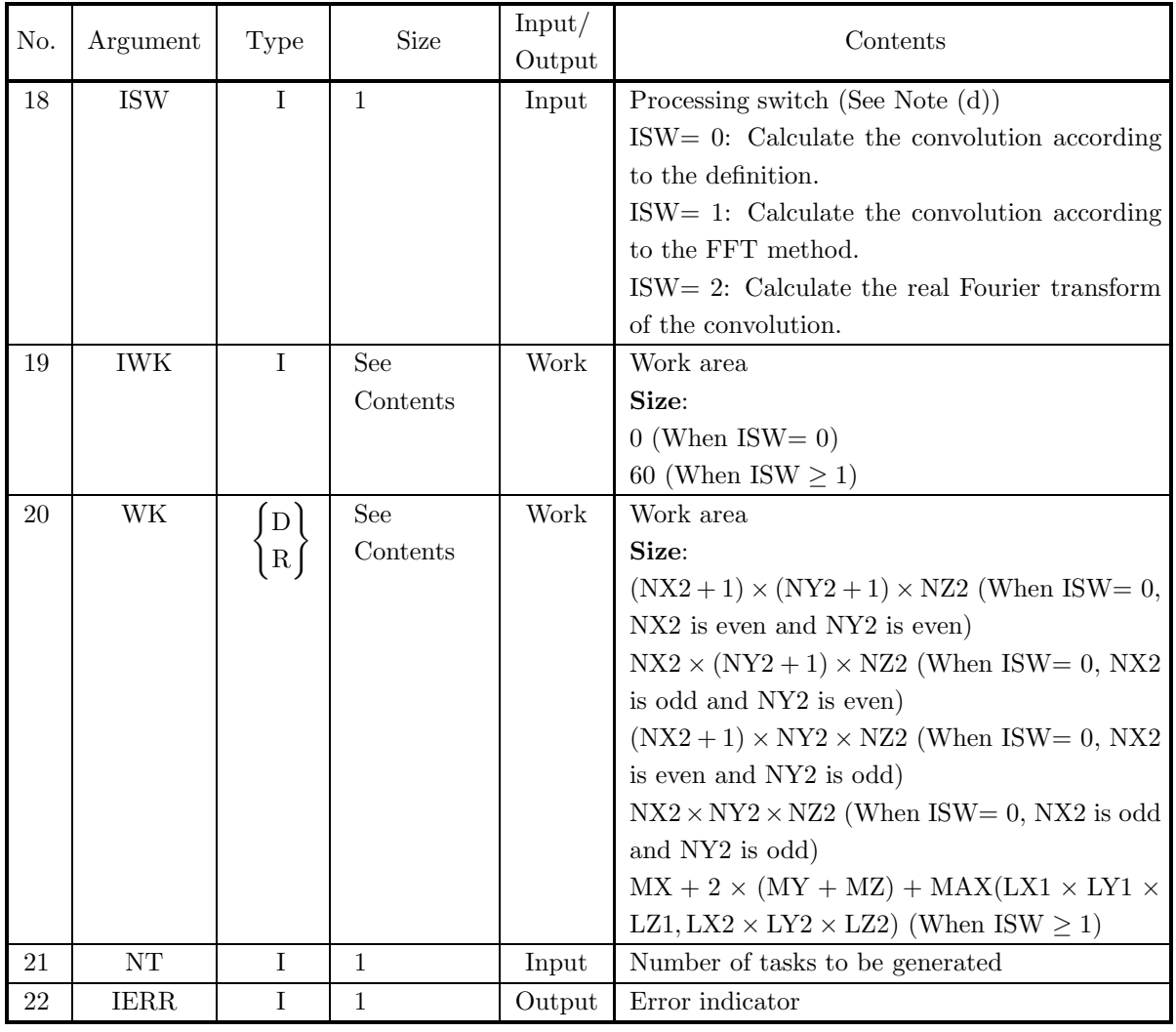

### (4) **Restrictions**

- (a) ISW  $\in \{0, 1, 2\}$
- (b)  $NX1 > 1$  and  $NY1 > 1$  and  $NZ1 > 1$
- (c)  $NX2 > 1$  and  $NY2 > 1$  and  $NZ2 > 1$
- (d)  $MX \ge MAX(NX1,NX2)$  and  $MY \ge MAX(NY1, NY2)$  and  $MZ \ge MAX(NZ1, NZ2)$
- (e) LX1  $\geq$  NX1 and LY1  $\geq$  NY1 and LZ1  $\geq$  NZ1 (when ISW=0)  $LX1 \ge MX + 1$  and  $LX1$  is even and  $LY1 \ge MY$  and  $LZ1 \ge MZ$  (when  $ISW \ge 1$  and  $MX$  is odd)  $LX1 \geq MX + 2$  and  $LX1$  is even and  $LY1 \geq MY$  and  $LZ1 \geq MZ$  (when  $ISW \geq 1$  and  $MX$  is even)
- (f)  $LX2 > MX$  and  $LY2 > NY2$  and  $LZ2 > NZ2$  (when ISW=0)  $LX2 \geq MX + 1$  and  $LX2$  is even and  $LY2 \geq MY$  and  $LZ2 \geq MZ$  (when ISW  $\geq 1$  and MX is odd)  $LX2 \geq MX + 2$  and  $LX2$  is even and  $LY2 \geq MY$  and  $LZ2 \geq MZ$  (when  $ISW \geq 1$  and  $MX$  is even)
- (g)  $NT \geq 1$

### (5) **Error indicator**

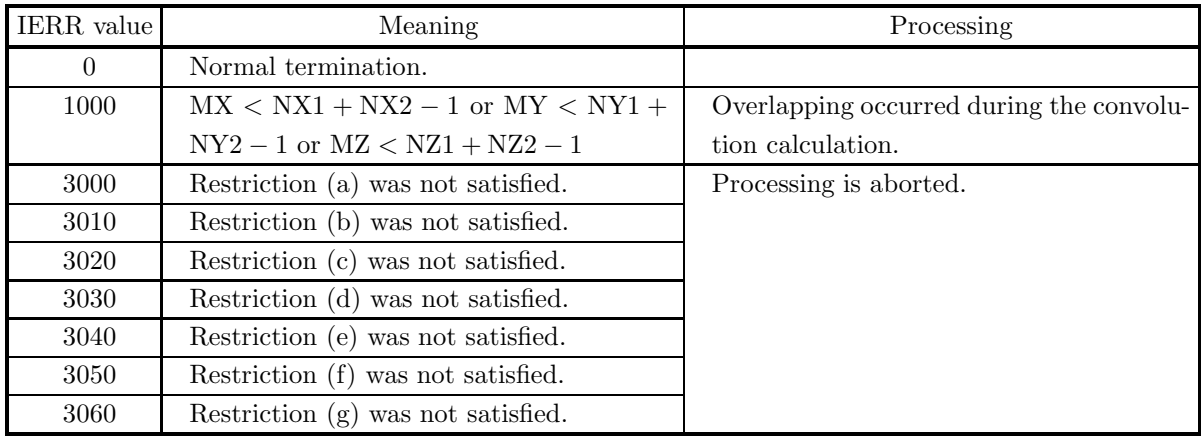

### (6) **Notes**

(a) The values of the discrete functions  $f(i_x, i_y, i_z)$  and  $g(j_x, j_y, j_z)$  and the elements of arrays R1 and R2 are associated as follows.

$$
f(i_x, i_y, i_z) \leftrightarrow \text{R1}(i_x + 1, i_y + 1, i_z + 1)
$$
  

$$
g(j_x, j_y, j_z) \leftrightarrow \text{R2}(j_x + 1, j_y + 1, j_z + 1)
$$

Here,  $i_x = 0, \dots, n_x^{(f)} - 1$ ;  $i_y = 0, \dots, n_y^{(f)} - 1$ ;  $i_z = 0, \dots, n_z^{(f)} - 1$  and  $j_x = 0, \dots, n_x^{(g)} - 1$ ;  $j_y =$  $n_1, \dots, n_y^{(g)} - 1$ ;  $j_z = 0, \dots, n_z^{(g)} - 1$ , and no values need be entered in other elements. **The adjustable dimensions of arrays** R1 **and** R2 **should be set so that** LX1**/2,** LY1**,** LZ1**,** LX2**/2,** LY2**, and** LZ2 **are odd numbers to avoid bank conflict of main memory. Also, to increase speed, calculations are executed even for elements outside areas where data is set within arrays** R1 **and** R2**. Usually, when** MX**, for example, is (a multiple of 4)+2,** LX1**=**MX**+4 is set.**

(b) The values of the discrete convolution  $p(k_x, k_y, k_z)$  and the elements of array R2 are associated as follows.

$$
p(k_x, k_y, k_z) \quad \leftrightarrow \quad \text{R2}(k_x + 1, k_y + 1, k_z + 1)
$$

Here,  $k_x = 0, \dots, M_x - 1$ ;  $k_y = 0, \dots, M_y - 1$ ;  $k_z = 0, \dots, M_z - 1$ . When ISW=2 is set to obtain the three-dimensional real Fourier transform  $P(j_x, j_y, j_z)$  of the discrete convolution  $p(k_x, k_y, k_z)$ , which is defined as follows (|x| represents the maximum integer that does not exceed x):

$$
P(j_x, j_y, j_z) = \frac{1}{M_x M_y M_z} \sum_{k_x=0}^{M_x-1} \sum_{k_y=0}^{M_y-1} \sum_{k_z=0}^{M_z-1} p(k_x, k_y, k_z) e^{-2\pi \sqrt{-1}(\frac{j_x k_x}{M_x} + \frac{j_y k_y}{M_y} + \frac{j_z k_z}{M_z})}
$$
  

$$
(j_x = 0, \dots, \lfloor \frac{M_x}{2} \rfloor; j_y = 0, \dots, \lfloor \frac{M_y}{2} \rfloor; j_z = 0, \dots, \lfloor \frac{M_z}{2} \rfloor)
$$

the following associations are made:

 $\Re\{P(j_x, j_y, j_z)\}\leftrightarrow \Re\{2(2+j_x+1, j_y+1, j_z+1)\}\$  $\Im\{P(j_x, j_y, j_z)\}\leftrightarrow \text{R2}(2 * j_x + 2, j_y + 1, j_z + 1)$ 

In this case, note that the Fourier transform that is obtained is normalized. The remaining half period of the Fourier transform can be obtained from the symmetry of the real Fourier transform as follows:

$$
P(M_x - j_x, M_y - j_y, M_z - j_z)^* = P(j_x, j_y, j_z)
$$
  
\n
$$
P(M_x - j_x, j_y, j_z)^* = P(j_x, M_y - j_y, M_z - j_z)
$$
  
\n
$$
P(M_x - j_x, M_y - j_y, j_z)^* = P(j_x, j_y, M_z - j_z)
$$

(Here,  $z^*$  represents the conjugate complex number of the complex number z.)

(c) If  $MX > NX1 + NX2 - 1$  and  $MY > NY1 + NY2 - 1$  and  $MZ > NZ1 + NZ2 - 1$  are set, the convolution can be calculated without causing an overlap with the convolution of the next period. When  $MX > NX1 + NX2 - 1$  or  $MY > NY1 + NY2 - 1$  or  $MZ > NZ1 + NZ2 - 1$ , the following correspondences are made:

$$
p(k_x, k_y, k_z) \leftrightarrow \mathbf{R}2(k_x + 1, k_y + 1, k_z + 1)
$$

and values that match 0.0 within the error range are stored in elements corresponding to  $k_x$  =  $NX1 + NX2 - 1, \dots, MX - 1; k_y = 0, \dots, MY - 1; k_z = 0, \dots, MZ - 1$  or  $k_x = 0, \dots, MX - 1; k_y = 0$  $NY1 + NY2 - 1, \dots, MY - 1; k_z = 0, \dots, MZ - 1$  or  $k_x = 0, \dots, MX - 1; k_y = 0, \dots, MY - 1; k_z = 0$  $NZ1 + NZ2 - 1, \cdots, MZ - 1$ . When  $ISW=0$ ,  $MX = NX1 + NX2 - 1$ ,  $MY = NY1 + NY2 - 1$ , and  $MZ = NZ1 + NZ-1$  should be set. When ISW  $\geq 1$ , the calculations can be performed more efficiently by setting a value for MX, MY or MZ for which the mixed radix FFT algorithm operates effectively (multiples of 2, 3, 5, etc., which are the mixed radix values of FFT). For example, if  $NX1=NX2=145$ , then when ISW=0, MX = 289(=17<sup>2</sup>) should be set. However, when ISW  $\geq$  1, it is usually more efficient to set  $MX = 300(=2^2 \times 3 \times 5^2)$ ,  $MX = 320(=2^6 \times 5)$ ,  $MX = 384(=2^7 \times 3)$  or the like.

- (d) **Usually, the calculations can be performed more efficiently by setting** ISW**=1 to calculate the FFT convolution.** However, to conserve work area or if there is a restriction on the method of selecting the parameter MX, MY or MZ, the calculations should be performed by setting ISW=0.
- (e) To calculate the convolution of discrete functions for which the starting position of the nonzero portions are separated from the origin, first perform the calculations by shifting the functions so that the starting positions are at the origin, and then shift the calculation results again to obtain the final results more efficiently. For example, when the nonzero portions of the discrete functions  $f(i_x, i_y, i_z)$  and  $g(j_x, j_y, j_z)$ are the intervals  $[i_0, i_0 + n_x^{(f)} - 1]$  and  $[j_0, j_0 + n_x^{(g)} - 1]$  for  $i_x$  and  $j_x$ , respectively, let  $\hat{f}(i_x, i_y, i_z)$  and  $\hat{g}(j_x, j_y, j_z)$  be defined as follows:

$$
\hat{f}(i_x, i_y, i_z) = f(i_x - i_0, i_y, i_z), \quad \hat{g}(j_x, j_y, j_z) = g(j_x - j_0, j_y, j_z)
$$

and apply this subroutine to  $\hat{f}(i_x, i_y, i_z)$  and  $\hat{g}(j_x, j_y, j_z)$ . Let  $\hat{p}(k_x, k_y, k_z)$  represent the result that was obtained, and the convolution  $p(k_x, k_y, k_z)$  of the original functions  $f(i_x, i_y, i_z)$  and  $g(j_x, j_y, j_z)$  is given as follows:

 $p(k_x, k_y, k_z) = \hat{p}(k_x + (i_0 + j_0), k_y, k_z)$ 

That is, the desired results are obtained if you shift  $f(i_x, i_y, i_z)$  and  $g(j_x, j_y, j_z)$  in the negative directions of  $i_x$  and  $j_x$  by  $i_0$  and  $j_0$ , respectively, before calculating the discrete convolution, and then shift the calculated value of the convolution after applying this subroutine by  $i_0 + j_0$  in the positive direction of  $k_x$ . Similarly, for  $i_y$ ,  $j_y$ , and  $k_y$  and  $i_z$ ,  $j_z$ , and  $k_z$ .

(f) The sampling interval cubed multiplied by the discrete convolution calculated by this subroutine is the square approximation (or approximation by using the trapezoidal formula) of the continuous convolution integral of a bandwidth-limited function. Therefore, to raise the approximation precision, you must take a smaller sampling interval and a larger number of sample data. To associate these results with a continuous convolution, it is easiest to let  $p(n_x^{(f)} + n_x^{(g)} - 1, k_y, k_z) = 0$ ,  $p(k_x, n_y^{(f)} + n_y^{(g)} - 1, k_z) = 0$ , and  $p(k_x, k_y, n_z^{(f)} + n_z^{(g)} - 1) = 0$  and consider  $(n_x^{(f)} + n_x^{(g)})(n_y^{(f)} + n_y^{(g)})(n_z^{(f)} + n_z^{(g)})$  data of  $p(k_x, k_y, k_z)$   $(k_x =$  $n_0, 1, \dots, n_x^{(f)} + n_x^{(g)} - 1; k_y = 0, 1, \dots, n_y^{(f)} + n_y^{(g)} - 1; k_z = 0, 1, \dots, n_z^{(f)} + n_z^{(g)} - 1$ ). In this case, the coordinate  $(0, 0, 0)$  element usually is associated with  $p(0, 0, 0)$ . However, When ISW=0,

then  $LX1 = NX1, LY1 = NY1, LZ1 = NZ1, LX2 = MX, LY2 = MY, LZ2 = MZ, and$  $NWK = (NX2 + 1) \times (NY2 + 1) \times NZ2$  (when NX2 is even and NY2 is even) or

 $NWK = NX2 \times (NY2 + 1) \times NZ2$  (when NX2 is odd and NY2 is even) or  $NWK = (NX2 + 1) \times NY2 \times NZ2$  (when NX2 is even and NY2 is odd) or  $NWK = NX2 \times NY2 \times NZ2$  (when NX2 is odd and NY2 is odd) When ISW  $\geq 1$  $LX1=LX2=MX+1$  (when MX is odd) or  $LX1=LX2=MX+2$  (when MX is even),  $LY1=LY2=MY$ ,  $LZ1=LZ2=MZ$ , and  $NWK = MX + 2 \times (MY + MZ) + LX1 \times MY \times MZ$ .

### (7) **Example**

(a) Problem

Use the sampling interval  $\Delta$  to discretize the two finite waveforms defined by the following equations and calculate the discrete convolution.

$$
f(x, y, z) = \begin{cases} x & ((x, y, z) \in [0, x_f] \times [0, y_f] \times [0, z_f]) \\ 0 & (\text{Otherwise}) \end{cases}
$$

$$
g(x, y, z) = \begin{cases} x_g - x & ((x, y, z) \in [0, x_g] \times [0, y_g] \times [0, z_g]) \\ 0 & (\text{Otherwise}) \end{cases}
$$

(b) Input data

Sampling data

 $R1(i_x + 1, i_y + 1, i_z + 1) = f(i_x \Delta, i_y \Delta, i_z \Delta)$   $(i_x = 0, 1, \dots, NX1 - 1; i_y = 0, 1, \dots, NY1 - 1; i_z = 0, 1, \dots, YY1 - 1; i_z = 0, 1, \dots, YY1 - 1; i_z = 0, 1, \dots, YY1 - 1; i_z = 0, 1, \dots, YY1 - 1; i_z = 0, 1, \dots, YY1 - 1; i_z = 0, 1, \dots, YY1 - 1; i_z = 0, 1, \dots, YY1 - 1; i_z = 0, 1, \$  $0, 1, \cdots, NZ1-1),$  $R2(j_x + 1, j_y + 1, j_z + 1) = g(j_x \Delta, j_y \Delta, j_z \Delta)$   $(j_x = 0, 1, \dots, NX2 - 1; j_y = 0, 1, \dots, NY2 - 1; j_z =$  $0, 1, \cdots, NZ2 - 1$ . Here,  $\Delta = 0.5$ . NX1, NY1, NZ1, NX2, NY2, NZ2, MX, MY, MZ and ISW.

(c) Main program

!

```
PROGRAM OFCN3D ***<br>
EXAMPLE OF QFCN3D ***<br>
IMPLICIT REAL(8) (A-H,O-Z)<br>
INTEGER I,J,K<br>
INTEGER ISW,IERR,IWK(60)<br>
INTEGER NX1,NX2,LX1,LX2,MX<br>
INTEGER NY1,NY2,LY1,LY2,MY<br>
INTEGER NY1,NY2,LZ1,LZ2,MY
                     INTEGER MO<br>PARAMETER<br>PARAMETER
                      PARAMETER (M0 = 8)<br>PARAMETER (LX1 = (M0+2)/2*2)<br>PARAMETER (LY1 = M0)<br>PARAMETER (LZ2 = LX1)<br>PARAMETER (LY2 = LX1)<br>PARAMETER (LZ2 = LZ1)<br>REAL(8) R((5*M0+LX1*M0*M0)<br>REAL(8) WK(5*M0+LX1*M0*M0)
                      REAL(8) T<br>REAL(8) XF,YF,ZF,XG,YG,ZG,DT<br>PARAMETER (XF = 2.0D0,YF=2.0D0,ZF=2.0D0)<br>PARAMETER (XF = 2.0D0,YG=2.0D0,ZG=2.0D0)<br>PARAMETER (XG = 2.0D0,YG=2.0D0,ZG=2.0D0)<br>COMMON IWK,R1,R2,WK
                      NT=2
ISW=1
                      NX1=XF/DT
NY1=YF/DT
NZ1=ZF/DT
NX2=XG/DT
                     NY<sub>2</sub>=YG/DT
                     NIZ-IG/DI<br>NZ2=ZG/DT
                      MX=MOMY=M0
                     MZ=MOWRITE (6,1000) ISW,NX1,NY1,NZ1,NX2,NY2,NZ2,MX,MY,MZ
DO 100 K=1,NZ1
```
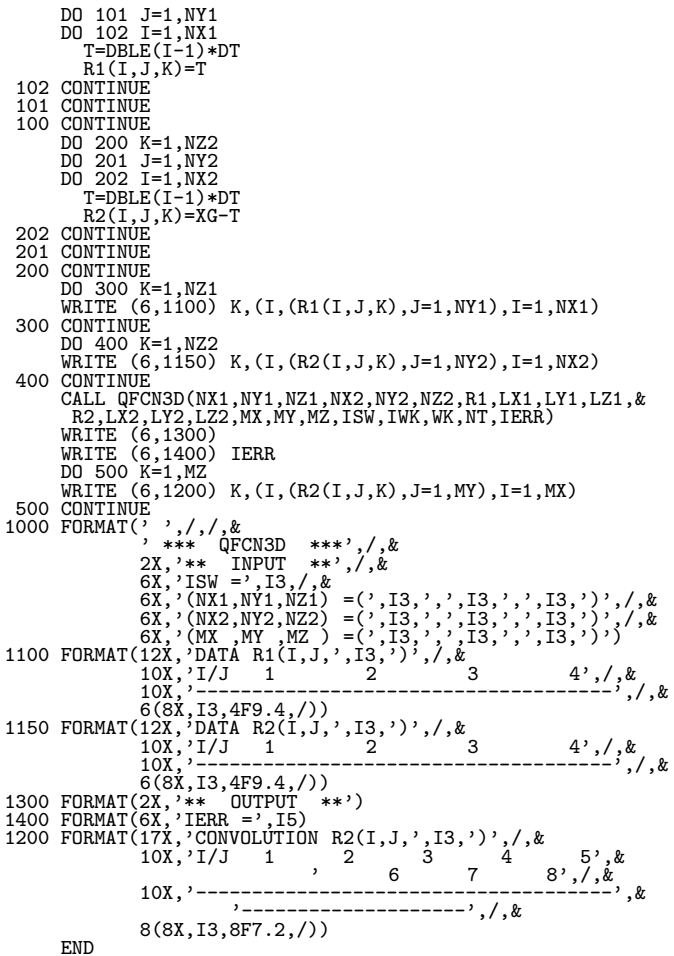

(d) Output results

```
*** QFCN3D ***
** INPUT **
ISW = 1
(NX1,NY1,NZ1) =( 4, 4, 4)
(NX2,NY2,NZ2) =( 4, 4, 4)
(MX ,MY ,MZ ) =( 8, 8, 8)
DATA R1(I,J, 1)
I/J 1 2 3 4
-------------------------------------
                               1 0.0000 0.0000 0.0000 0.0000
2 0.5000 0.5000 0.5000 0.5000
3 1.0000 1.0000 1.0000 1.0000
4 1.5000 1.5000 1.5000 1.5000
                               DATA R1(I,J, 2)
I/J 1 2 3 4
-------------------------------------
                               1 0.0000 0.0000 0.0000 0.0000
2 0.5000 0.5000 0.5000 0.5000
3 1.0000 1.0000 1.0000 1.0000
                             \begin{array}{cccccc} \text{LJ} & \text{L} & \text{L} & \text{L} & \text{L} \\ \text{LJ} & \text{L} & \text{L} & \text{L} & \text{L} & \text{L} \\ \text{L} & \text{L} & \text{L} & \text{L} & \text{L} & \text{L} \\ \text{L} & \text{L} & \text{L} & \text{L} & \text{L} & \text{L} & \text{L} \\ \text{L} & \text{L} & \text{L} & \text{L} & \text{L} & \text{L} & \text{L} \\ \text{L} & \text{L} & \text{L} & \text{L} &DATA R1(I,J, 3)
I/J 1 2 3 4
-------------------------------------
                               1 0.0000 0.0000 0.0000 0.0000
2 0.5000 0.5000 0.5000 0.5000
3 1.0000 1.0000 1.0000 1.0000
4 1.5000 1.5000 1.5000 1.5000
                               DATA R1(I,J, 4)
I/J 1 2 3 4
-------------------------------------
                               1 0.0000 0.0000 0.0000 0.0000
2 0.5000 0.5000 0.5000 0.5000
3 1.0000 1.0000 1.0000 1.0000
4 1.5000 1.5000 1.5000 1.5000
                                    DATA R2(I,J, 1)
```
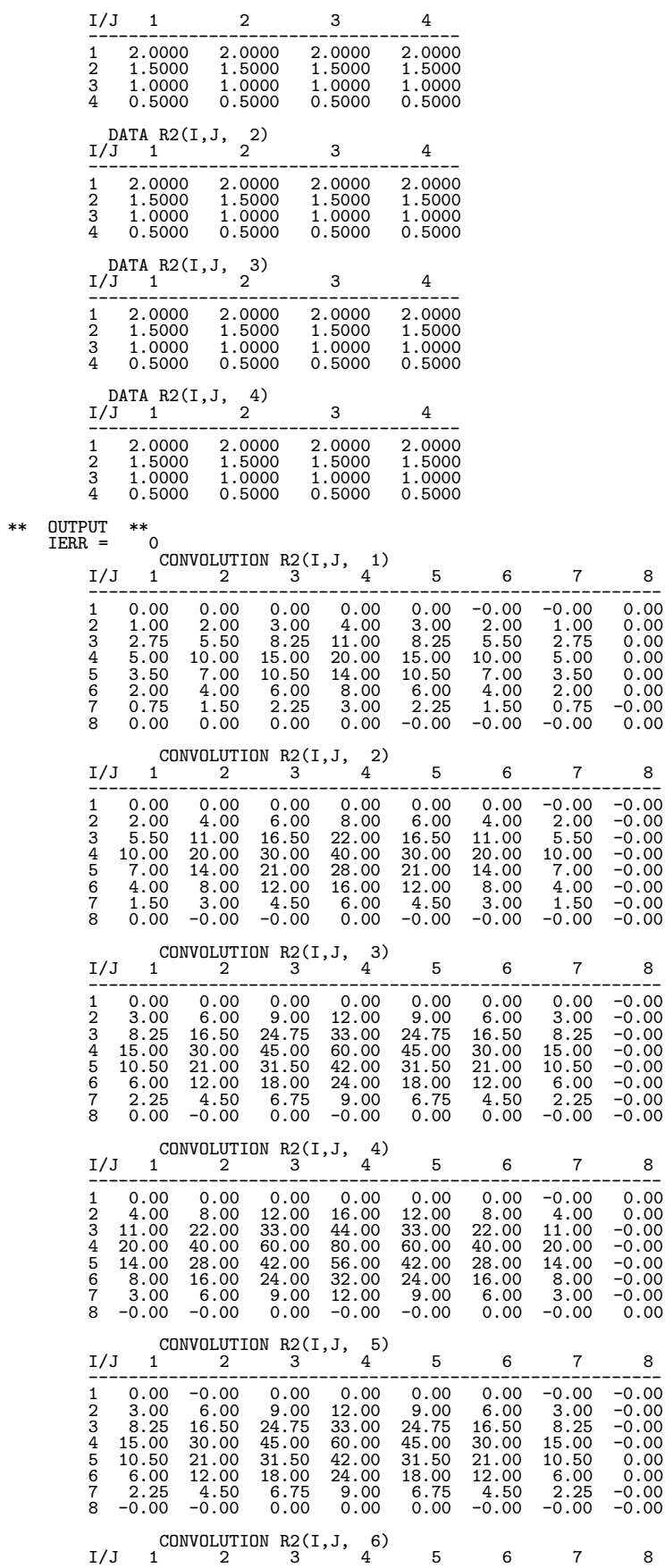

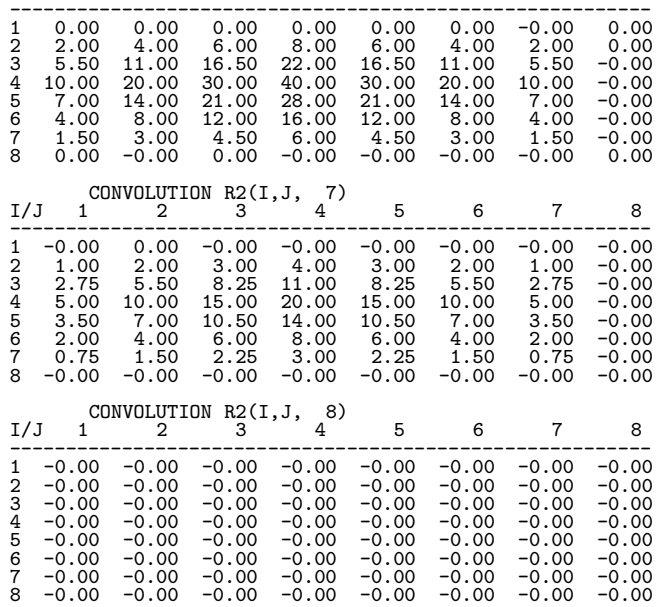

### **6.12 CORRELATIONS**

# **6.12.1 QFCR2D, PFCR2D**

### **Two-Dimensional Correlations**

### (1) **Function**

Assume that the two multiperiodic discrete functions  $f(i_x, i_y)$  and  $g(j_x, j_y)$  of period  $(m_x, m_y)$  satisfying:

$$
f(i_x, i_y) = f(i_x + L_x m_x, i_y + L_y m_y),
$$
  
\n
$$
g(j_x, j_y) = g(j_x + L_x m_x, j_y + L_y m_y),
$$
  
\n
$$
(i_x, j_x = 0, \dots, m_x - 1; i_y, j_y = 0, \dots, m_y - 1)
$$

for arbitrary integers  $L_x$  and  $L_y$  take nonzero values within their basic periods only for  $(i_x, i_y) \in [0, n_x^{(f)} 1] \times [0, n_y^{(f)} - 1]$  and  $(j_x, j_y) \in [0, n_x^{(g)} - 1] \times [0, n_y^{(g)} - 1]$ . Here,  $[0, a] \times [0, b]$  is the direct product region (region contained in the square for which the point  $(0, 0)$  and the point  $(a, b)$  are diagonal points) on the plane in which the plane coordinates  $(i, j)$  lie. At this time, QFCR2D or PFCR2D calculates the quantity  $\tilde{q}(k_x, k_y)$  obtained by shifting the discrete correlation  $q(k_x, k_y)$ , which is defined as follows:

$$
q(k_x, k_y) = \sum_{i_x=0}^{m_x-1} \sum_{i_y=0}^{m_y-1} f(i_x, i_y) g(k_x + i_x, k_y + i_y)
$$
  

$$
(k_x = 0, \dots, m_x - 1; k_y = 0, \dots, m_y - 1)
$$

by  $(n_x^{(f)} - 1, n_y^{(f)} - 1)$  in the positive direction for  $(k_x, k_y)$ , respectively.  $\tilde{q}(k_x, k_y)$  is defined as follows:

$$
\tilde{q}(k_x, k_y) = q(k_x - (n_x^{(f)} - 1), k_y - (n_y^{(f)} - 1))
$$
  

$$
(k_x = 0, \cdots, m_x - 1; k_y = 0, \cdots, m_y - 1)
$$

Here,  $m_x = \min(n_x^{(f)} + n_x^{(g)} - 1, M_x)$  and  $m_y = \min(n_y^{(f)} + n_y^{(g)} - 1, M_y)$  and  $M_x$  and  $M_y$  are arbitrary integers satisfying  $M_x \ge \max(n_x^{(f)}, n_x^{(g)})$  and  $M_y \ge \max(n_y^{(f)}, n_y^{(g)})$ , respectively. The two-dimensional real Fourier transform of  $q(k_x, k_y)$  can also be obtained.

#### (2) **Usage**

Double precision:

CALL QFCR2D (NX1, NY1, NX2, NY2, R1, LX1, LY1, R2, LX2, LY2, MX, MY, ISW, IWK, WK, NT, IERR)

Single precision:

CALL PFCR2D (NX1, NY1, NX2, NY2, R1, LX1, LY1, R2, LX2, LY2, MX, MY, ISW, IWK, WK, NT, IERR)

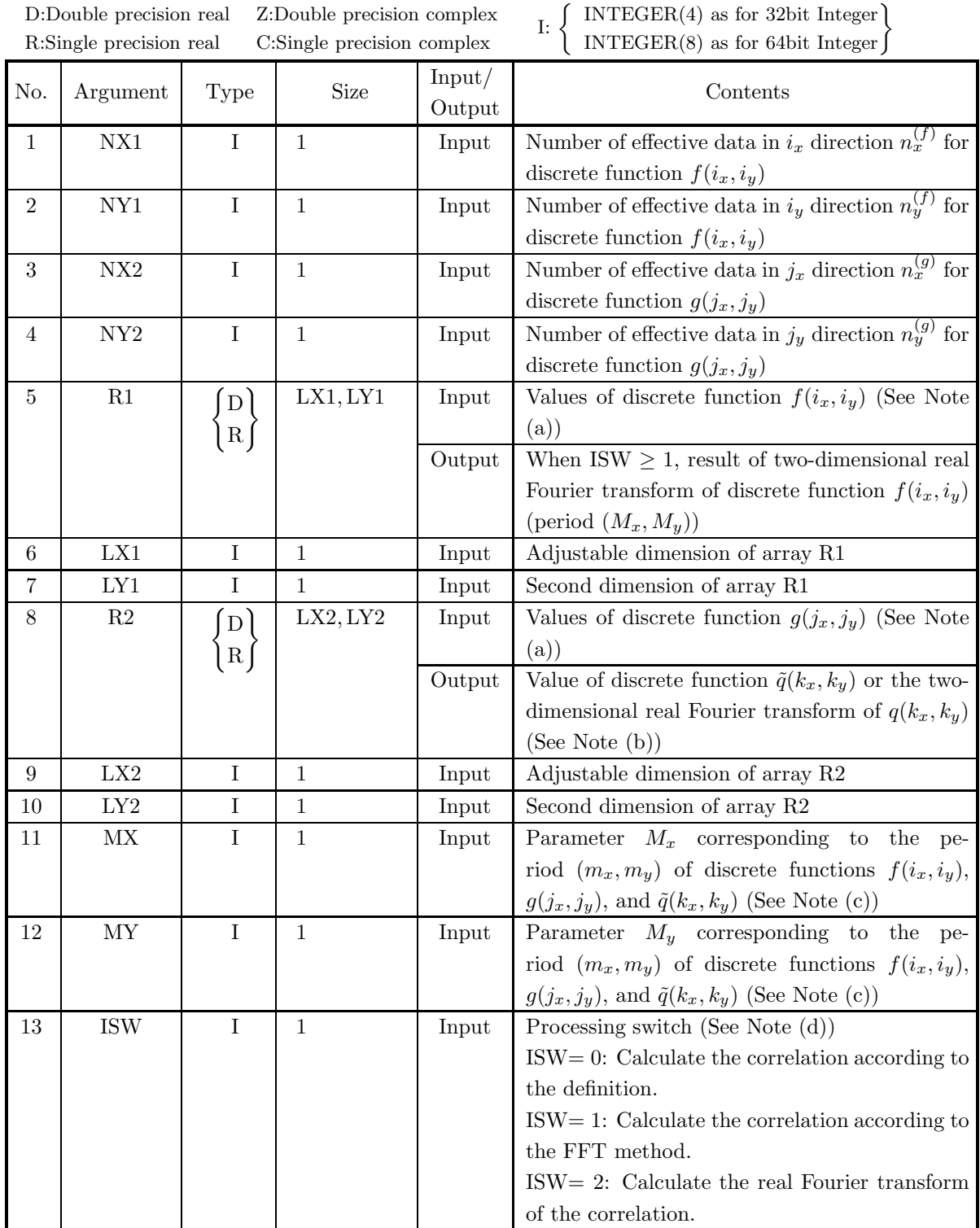
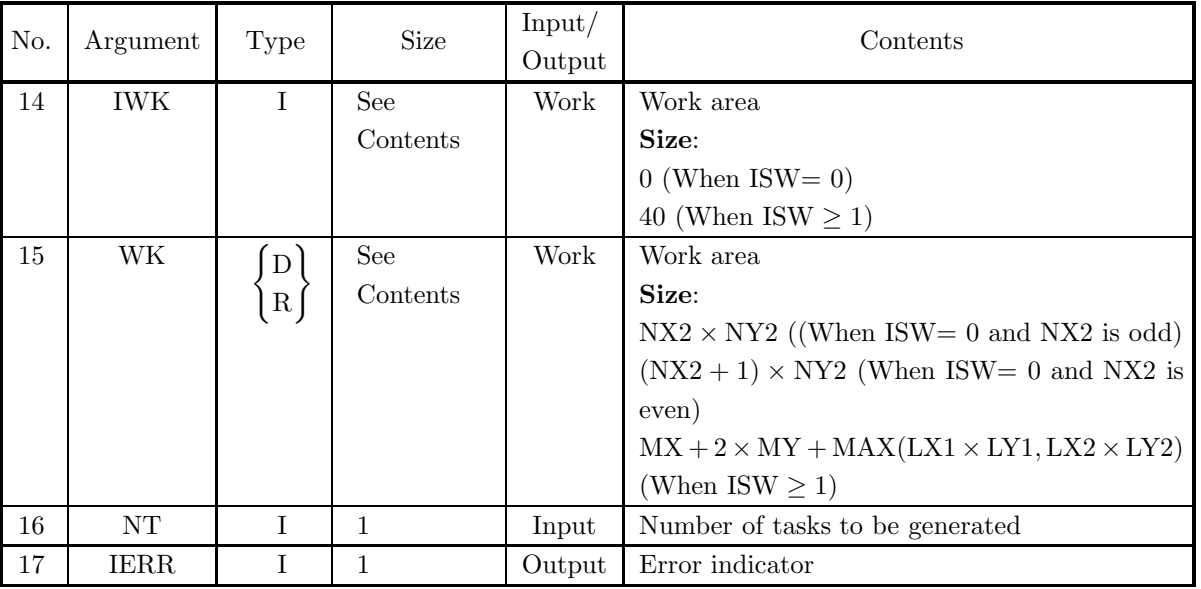

#### (4) **Restrictions**

- (a) ISW  $\in \{0, 1, 2\}$
- (b)  $NX1 > 1$  and  $NY1 > 1$
- (c)  $NX2 > 1$  and  $NY2 > 1$
- (d)  $MX \ge MAX(NX1,NX2)$  and  $MY \ge MAX(NY1,NY2)$
- (e) LX1  $\geq$  NX1 and LY1  $\geq$  NY1 (When ISW=0)  $\text{LX1} \geq \text{MX} + 1$  and  $\text{LY1} \geq \text{MY}$  (When ISW  $\geq 1$  and MX is odd)  $\text{LX1} \geq \text{MX} + 2$  and  $\text{LY1} \geq \text{MY}$  (When ISW  $\geq 1$  and MX is even)
- (f) LX2  $\geq$  MX and LY2  $\geq$  MY (When ISW=0)  $LX2 \geq MX + 1$  and  $LY2 \geq MY$  (When ISW  $\geq 1$  and MX is odd)  $\text{LX2} \geq \text{MX} + 2$  and  $\text{LY2} \geq \text{MY}$  (When ISW  $\geq 1$  and MX is even)
- (g)  $NT \ge 1$
- (5) **Error indicator**

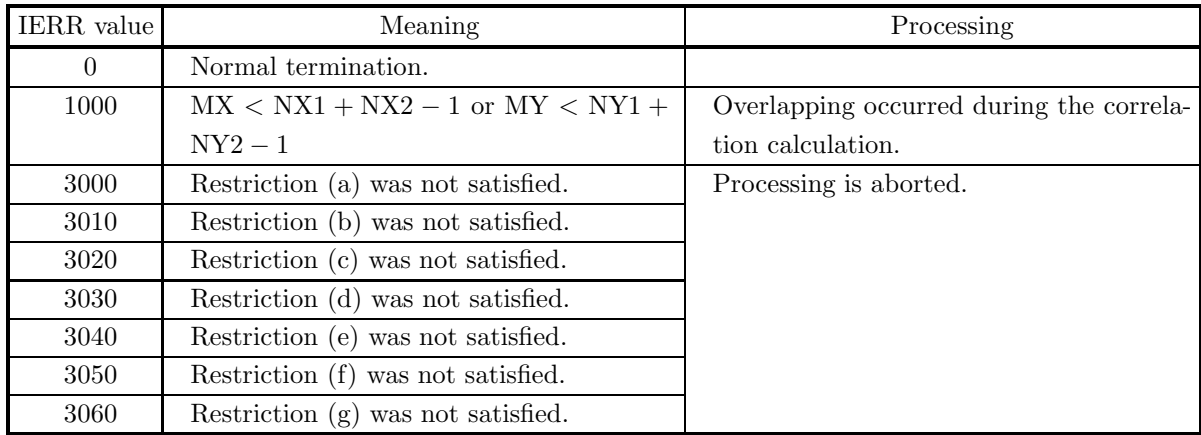

(6) **Notes**

(a) The values of the discrete functions  $f(i_x, i_y)$  and  $g(j_x, j_y)$  and the elements of arrays R1 and R2 are associated as follows.

$$
f(i_x, i_y) \leftrightarrow \text{R1}(i_x + 1, i_y + 1)
$$
  

$$
g(j_x, j_y) \leftrightarrow \text{R2}(j_x + 1, j_y + 1)
$$

Here,  $i_x = 0, \dots, n_x^{(f)} - 1$ ;  $i_y = 0, \dots, n_y^{(f)} - 1$  and  $j_x = 0, \dots, n_x^{(g)} - 1$ ;  $j_y = 0, \dots, n_y^{(g)} - 1$ , and no values need be entered in other elements. **The adjustable dimensions of arrays** R1 **and** R2 **should be set so that** LX1**/2,** LY1**,** LX2**/2, and** LY2 **are odd numbers to avoid bank conflict of main memory. Usually, when** MX**, for example, is a multiple of 4,** LX1**=**MX**+3 is set.**

(b) The values of the discrete correlation  $\tilde{q}(k_x, k_y)$  and the elements of array R2 are associated as follows.

$$
\tilde{q}(k_x, k_y) \quad \leftrightarrow \quad \text{R2}(k_x + 1, k_y + 1)
$$

Here,  $k_x = 0, \dots, M_x - 1$ ;  $k_y = 0, \dots, M_y - 1$ . When ISW=2 is set to obtain the two-dimensional real Fourier transform  $Q(j_x, j_y)$  of the discrete correlation  $q(k_x, k_y)$ , which is defined as follows  $(|x|$ represents the maximum integer that does not exceed  $x$ ):

$$
Q(j_x, j_y) = \frac{1}{M_x M_y} \sum_{k_x=0}^{M_x-1} \sum_{k_y=0}^{M_y-1} q(k_x, k_y) e^{-2\pi \sqrt{-1}(\frac{j_x k_x}{M_x} + \frac{j_y k_y}{M_y})}
$$

$$
(j_x = 0, \dots, \lfloor \frac{M_x}{2} \rfloor; j_y = 0, \dots, \lfloor \frac{M_y}{2} \rfloor)
$$

the following associations are made:

$$
\Re\{Q(j_x, j_y)\} \leftrightarrow \text{R2}(2 * j_x + 1, j_y + 1) \n\Im\{Q(j_x, j_y)\} \leftrightarrow \text{R2}(2 * j_x + 2, j_y + 1)
$$

In this case, note that the Fourier transform that is obtained is normalized. The remaining half period of the Fourier transform can be obtained from the symmetry of the real Fourier transform as follows:

$$
Q(M_x - j_x, M_y - j_y)^* = Q(j_x, j_y)
$$
  
\n
$$
Q(M_x - j_x, j_y)^* = Q(j_x, M_y - j_y)
$$

(Here,  $z^*$  represents the conjugate complex number of the complex number z.) Now,  $Q(j_x, j_y)$  can be thought of as an estimate of the cross spectrum of the original two functions for which the correlation is to be calculated. In this case,  $M_x$  and  $M_y$  should be thought of as  $M_x = n_x^{(f)} + n_x^{(g)}$  and  $M_y = n_y^{(f)} + n_y^{(g)}$ . In particular, if the original two functions for which the correlation is to be calculated are the same function,  $Q(j_x, j_y)$  corresponds to the raw Fourier periodogram (estimate of the power spectrum), and  $Q(j_x, j_y)$  is a real number.

(c) If  $MX \geq NX1 + NX2 - 1$  and  $MY \geq NY1 + NY2 - 1$  are set, the correlation can be calculated without causing an overlap with the correlation of the next period. When  $MX > NX1 + NX2 - 1$  or  $MY > NY1 + NY2 - 1$ , the following correspondences are made:

$$
\tilde{q}(k_x, k_y) \quad \leftrightarrow \quad \text{R2}(k_x + 1, k_y + 1)
$$

and values that match 0.0 within the error range are stored in elements corresponding to  $k_x$  $NX1 + NX2 - 1, \cdots, MX - 1; k_y = 0, \cdots, MY - 1$  or  $k_x = 0, \cdots, MX - 1; k_y = NY1 + NY2 - 1$  $1, \dots, MY - 1$ . When ISW=0,  $MX = NX1 + NX2 - 1$  and  $MY = NY1 + NY2 - 1$  should be set. When ISW  $\geq$  1, the calculations can be performed more efficiently by setting a value for MX or MY for which the mixed radix FFT algorithm operates effectively (multiples of 2, 3, 5, etc., which are the mixed radix values of FFT). For example, if  $NX1=NX2=145$ , then when  $ISW=0$ ,  $MX = 289(=17^2)$ should be set. However, when ISW  $\geq 1$ , it is usually more efficient to set  $MX = 300(=2^2 \times 3 \times 5^2)$ ,  $MX = 320(=2^6 \times 5)$ ,  $MX = 384(=2^7 \times 3)$  or the like.

- (d) **Usually, the calculations can be performed more efficiently by setting** ISW**=1 to calculate the FFT correlation.** However, to conserve work area or if there is a restriction on the method of selecting the parameter  $MX$  or  $MY$ , the calculations should be performed by setting  $ISW=0$ .
- (e) To calculate the correlation of discrete functions for which the starting position of the nonzero portions are separated from the origin, first perform the calculations by shifting the functions so that the starting positions are at the origin, and then shift the calculation results again to obtain the final results more efficiently. For example, when the nonzero portions of the discrete functions  $f(i_x, i_y)$  and  $g(j_x, j_y)$  are the intervals  $[i_0, i_0 + n_x^{(f)} - 1]$  and  $[j_0, j_0 + n_x^{(g)} - 1]$  for  $i_x$  and  $j_x$ , respectively, let  $\hat{f}(i_x, i_y)$  and  $\hat{g}(j_x, j_y)$ be defined as follows:

$$
\hat{f}(i_x, i_y) = f(i_x - i_0, i_y), \quad \hat{g}(j_x, j_y) = g(j_x - j_0, j_y)
$$

and apply this subroutine to  $\hat{f}(i_x, i_y)$  and  $\hat{g}(j_x, j_y)$ . Let  $\tilde{q}(k_x, k_y)$  represent the result that was obtained, and the correlation  $q(k_x, k_y)$  of the original functions  $f(i_x, i_y)$  and  $g(j_x, j_y)$  is given as follows:

$$
q(k_x, k_y) = \tilde{q}(k_x - (j_0 - i_0) + (n_x^{(f)} - 1), k_y)
$$

Therefore, even when  $i_0 = j_0 = 0$ , to consider the correlation  $q(k_x, k_y)$  that conforms to the normal definition, you must consider shifting the result by  $n_x^{(f)} - 1$  in the negative direction of  $k_x$  after applying this subroutine or if you shift  $f(i_x, i_y)$  and  $g(j_x, j_y)$  in the negative directions of  $i_x$  and  $j_x$  by  $i_0$  and  $j_0$ , respectively, before calculating the discrete correlation, you must then shift the calculation result again by  $j_0 - i_0$  in the positive direction of  $k_x$ . Similarly, for  $i_y$ ,  $j_y$ , and  $k_y$ .

(f) The sampling interval squared multiplied by the discrete correlation calculated by this subroutine is the square approximation (or approximation by using the trapezoidal formula) of the continuous correlation integral of a bandwidth-limited function. Therefore, to raise the approximation precision, you must take a smaller sampling interval and a larger number of sample data. To associate these results with a continuous correlation, it is easiest to let  $q(-n_x^{(f)}, k_y) = \tilde{q}(-1, k_y) = 0$  and  $q(k_x, -n_y^{(f)}) =$  $\tilde{q}(k_x, -1) = 0$  and consider  $(n_x^{(f)} + n_x^{(g)})(n_y^{(f)} + n_y^{(g)})$  data of  $q(k_x, k_y)$   $(k_x = -n_x^{(f)}, \dots, -1, 0, 1, \dots, n_x^{(g)} -1)$ 1;  $k_y = -n_y^{(f)}, \dots, -1, 0, 1, \dots, n_y^{(g)} - 1$ . Of course, this is the same as letting  $q(n_x^{(f)} + n_x^{(g)}, k_y) =$  $\tilde{q}(n_x^{(g)}, k_y) = 0$  and  $q(k_x, n_y^{(f)} + n_y^{(g)}) = \tilde{q}(k_x, n_y^{(g)}) = 0$  and considering  $q(k_x, k_y)$   $(k_x = -(n_x^{(f)} - k_y^{(g)}))$  $1), \dots, -1, 0, 1, \dots, n_x^{(g)}; k_y = -(n_y^{(f)} - 1), \dots, -1, 0, 1, \dots, n_y^{(g)})$ . In this case, the coordinate  $(0, 0)$ element usually is associated with  $q(0, 0)$ . However, When ISW=0,

then  $LX1 = NX1, LY1 = NY1, LX2 = MX, LY2 = MY, and$  $NWK = NX2 \times NY2$  (when NX2 is odd) or  $NWK = (NX2 + 1) \times NY2$ (when NX2 is even) When ISW  $\geq 1$ , then  $LX1=LX2=MX+1$  (when MX is odd) or  $LX1=LX2=MX+2$  (when MX is even),  $LY1=LY2=MY$ , and  $NWK = MX + (LX1 + 2) \times MY$ .

#### (7) **Example**

(a) Problem

Use the sampling interval  $\Delta$  to discretize the two finite waveforms defined by the following equations and calculate the discrete correlation.

$$
f(x,y) = \begin{cases} x & ((x,y) \in [0, x_f] \times [0, y_f]) \\ 0 & (\text{Otherwise}) \end{cases}
$$

$$
g(x,y) = \begin{cases} x_g - x & ((x,y) \in [0, x_g] \times [0, y_g]) \\ 0 & (\text{Otherwise}) \end{cases}
$$

(b) Input data

Sampling data

 $R1(i_x + 1, i_y + 1) = f(i_x \Delta, i_y \Delta)$   $(i_x = 0, 1, \dots, NX1 - 1; i_y = 0, 1, \dots, NY1 - 1),$  $R2(j_x + 1, j_y + 1) = g(j_x \Delta, j_y \Delta)$   $(j_x = 0, 1, \dots, NX2 - 1; j_y = 0, 1, \dots, NY2 - 1)$ . Here,  $\Delta = 0.5$ .

NX1, NY1, NX2, NY2, MX, MY and ISW.

(c) Main program

```
PROGRAM OFCR2D ***<br>
EXAMPLE OF QFCR2D ***<br>
IMPLICIT REAL(8) (A-H,O-Z)<br>
INTEGER I,J<br>
INTEGER NT<br>
INTEGER NX1,NX2,LX1,LX2,MX<br>
INTEGER NX1,NX2,LX1,LX2,MX<br>
INTEGER NY1,NY2,LY1,LY2,MY
                     INTEGER MO<br>PARAMETER (MO = 8)<br>PARAMETER (LX1 = MO+2)<br>PARAMETER (LX1 = MO+2)<br>PARAMETER (LX2 = MO+2)<br>PARAMETER (LX2 = MO+2)<br>REAL(8) R1(LX1,LY1),R2(LX2,LY2),WK(3*MO+LX2*MO)<br>REAL(8) T<br>RT,R7,R7,R7,R7,R7,P7<br>PARAMETER (DT = 0.5DO
!
                   NT=2ISW=1
NX1=XF/DT
NY1=YF/DT
NX2=XG/DT
NY2=YG/DT
                     MX=MO<br>MY=MO<br>WRITE (6,1000) ISW,NX1,NY1,NX2,NY2,MX,MY<br>DO 100 J=1,NY1<br>DO 101 I=1,NX1<br>T=DBLE(I-1)*DT
   RI(I, J)-T<br>
101 CONTINUE<br>
100 CONTINUE<br>
100 CONTINUE<br>
100 200 J=1,NY2<br>
DD 200 J=1,NY2<br>
201 CONTINUE<br>
T-BELE(I-1)*FT<br>
201 CONTINUE<br>
200 CONTINUE<br>
200 CONTINUE<br>
WRITE (6,1100) (I, (R1(I, J), J=1,NY1), I=1, NX1)<br>
WRITE (6,11
                                              10X,'I/J 1234 5',&
' 6 7 8',/,&
10X,'-------------------------------------',&
                                                                        '--------------------',/,&
                                            8(8X,I3,8F7.2,/))
                   END
```
## (d) Output results

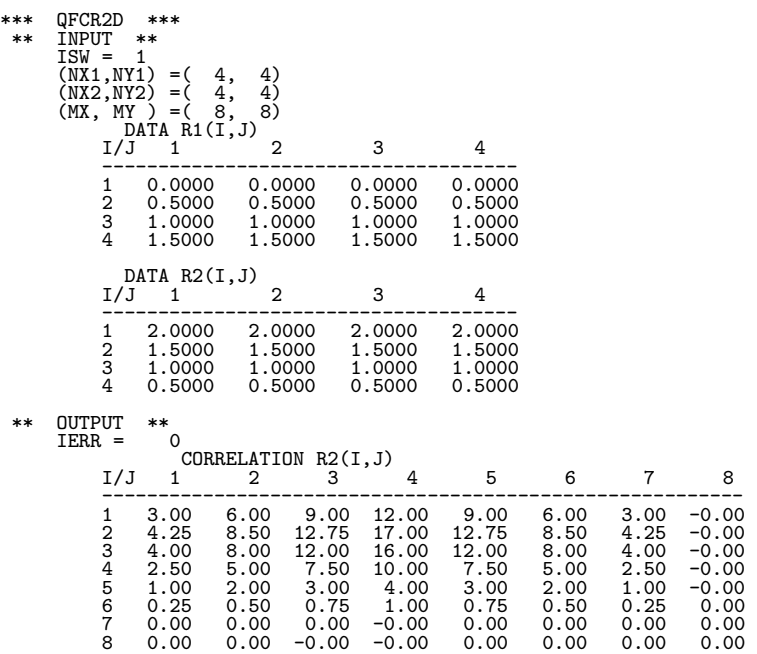

## **6.12.2 QFCR3D, PFCR3D**

## **Three-Dimensional Correlations**

#### (1) **Function**

Assume that the two multiperiodic discrete functions  $f(i_x, i_y, i_z)$  and  $g(j_x, j_y, j_z)$  of period  $(m_x, m_y, m_z)$ satisfying:

$$
f(i_x, i_y, i_z) = f(i_x + L_x m_x, i_y + L_y m_y, i_z + L_z m_z),
$$
  
\n
$$
g(j_x, j_y, j_z) = g(j_x + L_x m_x, j_y + L_y m_y, j_z + L_z m_z),
$$
  
\n
$$
(i_x, j_x = 0, \dots, m_x - 1; i_y, j_y = 0, \dots, m_y - 1; i_z, j_z = 0, \dots, m_z - 1)
$$

for arbitrary integers  $L_x$ ,  $L_y$ , and  $L_z$  take nonzero values within their basic periods only for  $(i_x, i_y, i_z) \in$  $[0, n_x^{(f)} - 1] \times [0, n_y^{(f)} - 1] \times [0, n_z^{(f)} - 1]$  and  $(j_x, j_y, j_z) \in [0, n_x^{(g)} - 1] \times [0, n_y^{(g)} - 1] \times [0, n_z^{(g)} - 1]$ . Here,  $[0, a] \times [0, b] \times [0, c]$  is the direct product region (region contained in the cube for which the point  $(0, 0, 0)$ and the point  $(a, b, c)$  are diagonal points) in the space in which the space coordinates  $(i, j, k)$  lie. At this time, QFCR3D or PFCR3D calculates the quantity  $\tilde{q}(k_x, k_y, k_z)$  obtained by shifting the discrete correlation  $q(k_x, k_y, k_z)$ , which is defined as follows:

$$
q(k_x, k_y, k_z) = \sum_{i_x=0}^{m_x-1} \sum_{i_y=0}^{m_y-1} \sum_{i_z=0}^{m_z-1} f(i_x, i_y, i_z) g(k_x + i_x, k_y + i_y, k_z + i_z)
$$
  

$$
(k_x = 0, \dots, m_x - 1; k_y = 0, \dots, m_y - 1; k_z = 0, \dots, m_z - 1)
$$

by  $(n_x^{(f)} - 1, n_y^{(f)} - 1, n_z^{(f)} - 1)$  in the positive direction for  $(k_x, k_y, k_z)$ , respectively.  $\tilde{q}(k_x, k_y, k_z)$  is defined as follows:

$$
\tilde{q}(k_x, k_y, k_z) = q(k_x - (n_x^{(f)} - 1), k_y - (n_y^{(f)} - 1), k_z - (n_z^{(f)} - 1))
$$
  

$$
(k_x = 0, \cdots, m_x - 1; k_y = 0, \cdots, m_y - 1; k_z = 0, \cdots, m_z - 1)
$$

Here,  $m_x = \min(n_x^{(f)} + n_x^{(g)} - 1, M_x), m_y = \min(n_y^{(f)} + n_y^{(g)} - 1, M_y)$ , and  $m_z = \min(n_z^{(f)} + n_z^{(g)} - 1, M_z)$ and  $M_x$ ,  $M_y$ , and  $M_z$  are arbitrary integers satisfying  $M_x \ge \max(n_x^{(f)}, n_x^{(g)})$ ,  $M_y \ge \max(n_y^{(f)}, n_y^{(g)})$ , and  $M_z \ge \max(n_z^{(f)}, n_z^{(g)})$ , respectively. The three-dimensional real Fourier transform of  $q(k_x, k_y, k_z)$  can also be obtained.

#### (2) **Usage**

Double precision:

CALL QFCR3D (NX1, NY1, NZ1, NX2, NY2, NZ2, R1, LX1, LY1, LZ1, R2, LX2, LY2, LZ2, MX, MY, MZ, ISW, IWK, WK, NT, IERR)

Single precision:

CALL PFCR3D (NX1, NY1, NZ1, NX2, NY2, NZ2, R1, LX1, LY1, LZ1, R2, LX2, LY2, LZ2, MX, MY, MZ, ISW, IWK, WK, NT, IERR)

## (3) **Arguments**

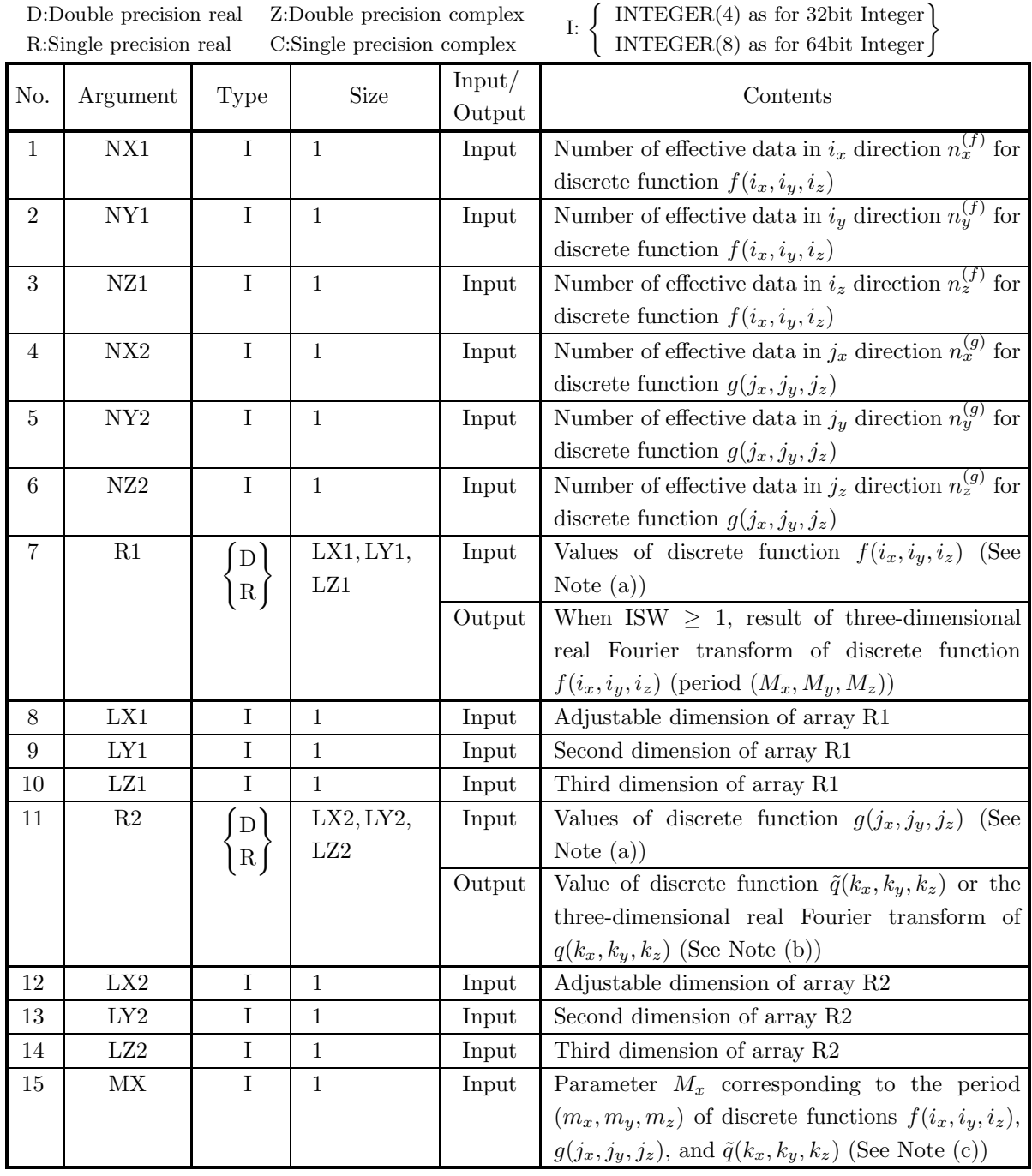

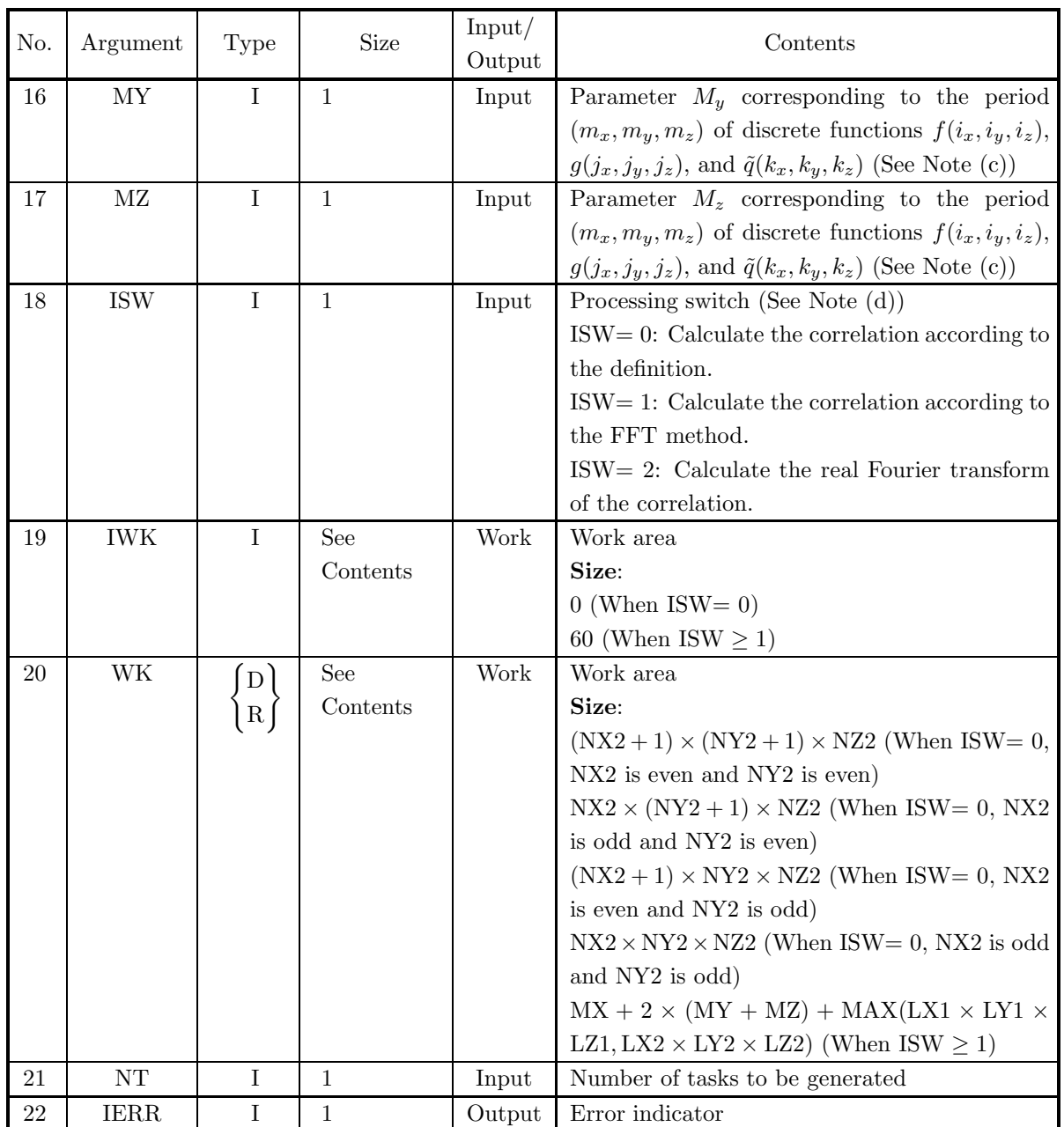

## (4) **Restrictions**

- (a) ISW  $\in \{0, 1, 2\}$
- (b)  $NX1 > 1$  and  $NY1 > 1$  and  $NZ1 > 1$
- (c)  $NX2 > 1$  and  $NY2 > 1$  and  $NZ2 > 1$
- (d)  $MX \ge MAX(NX1,NX2)$  and  $MY \ge MAX(NY1, NY2)$  and  $MZ \ge MAX(NZ1, NZ2)$
- (e) LX1  $\geq$  NX1 and LY1  $\geq$  NY1 and LZ1  $\geq$  NZ1 (when ISW=0)  $LX1 \ge MX + 1$  and  $LX1$  is even and  $LY1 \ge MY$  and  $LZ1 \ge MZ$  (when  $ISW \ge 1$  and  $MX$  is odd)  $LX1 \geq MX + 2$  and  $LX1$  is even and  $LY1 \geq MY$  and  $LZ1 \geq MZ$  (when  $ISW \geq 1$  and  $MX$  is even)
- (f) LX2  $\geq$  MX and LY2  $\geq$  NY2 and LZ2  $\geq$  NZ2 (when ISW=0)  $LX2 \ge MX + 1$  and  $LX2$  is even and  $LY2 \ge MY$  and  $LZ2 \ge MZ$  (when ISW  $\ge$  1 and MX is odd)  $LX2 \geq MX + 2$  and  $LX2$  is even and  $LY2 \geq MY$  and  $LZ2 \geq MZ$  (when  $ISW \geq 1$  and  $MX$  is even)
- (g)  $NT \geq 1$

#### (5) **Error indicator**

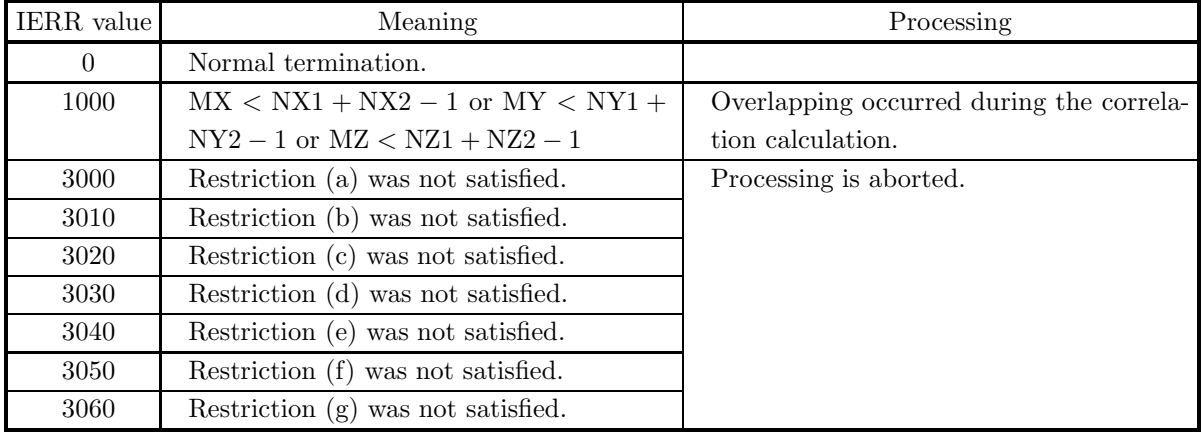

(6) **Notes**

(a) The values of the discrete functions  $f(i_x, i_y, i_z)$  and  $g(j_x, j_y, j_z)$  and the elements of arrays R1 and R2 are associated as follows.

$$
f(i_x, i_y, i_z) \leftrightarrow \text{R1}(i_x + 1, i_y + 1, i_z + 1)
$$
  

$$
g(j_x, j_y, j_z) \leftrightarrow \text{R2}(j_x + 1, j_y + 1, j_z + 1)
$$

Here,  $i_x = 0, \dots, n_x^{(f)} - 1$ ;  $i_y = 0, \dots, n_y^{(f)} - 1$ ;  $i_z = 0, \dots, n_z^{(f)} - 1$  and  $j_x = 0, \dots, n_x^{(g)} - 1$ ;  $j_y =$  $0, \dots, n_y^{(g)}-1$ ;  $j_z = 0, \dots, n_z^{(g)}-1$ , and no values need be entered in other elements. The adjustable **dimensions of arrays** R1 **and** R2 **should be set so that** LX1**/2,** LY1**,** LZ1**,** LX2**/2,** LY2**, and** LZ2 **are odd numbers to avoid bank conflict of main memory. Also, to increase speed, calculations are executed even for elements outside areas where data is set within arrays** R1 **and** R2**. Usually, when** MX**, for example, is (a multiple of 4)+2,** LX1**=**MX**+4 is set.**

(b) The values of the discrete convolution  $\tilde{q}(k_x, k_y, k_z)$  and the elements of array R2 are associated as follows.

 $\tilde{q}(k_x, k_y, k_z) \leftrightarrow \text{R}2(k_x+1, k_y+1, k_z+1)$ 

Here,  $k_x = 0, \dots, M_x - 1$ ;  $k_y = 0, \dots, M_y - 1$ ;  $k_z = 0, \dots, M_z - 1$ . When ISW=2 is set to obtain the three-dimensional real Fourier transform  $Q(j_x, j_y, j_z)$  of the discrete correlation  $q(k_x, k_y, k_z)$ , which is defined as follows ( $|x|$  represents the maximum integer that does not exceed x):

$$
Q(j_x, j_y, j_z) = \frac{1}{M_x M_y M_z} \sum_{k_x=0}^{M_x-1} \sum_{k_y=0}^{M_y-1} \sum_{k_z=0}^{M_z-1} q(k_x, k_y, k_z) e^{-2\pi \sqrt{-1}(\frac{j_x k_x}{M_x} + \frac{j_y k_y}{M_y} + \frac{j_z k_z}{M_z})}
$$
  

$$
(j_x = 0, \dots, \lfloor \frac{M_x}{2} \rfloor; j_y = 0, \dots, \lfloor \frac{M_y}{2} \rfloor; j_z = 0, \dots, \lfloor \frac{M_z}{2} \rfloor)
$$

the following associations are made:

$$
\Re\{Q(j_x, j_y, j_z)\} \leftrightarrow \text{R2}(2 * j_x + 1, j_y + 1, j_z + 1) \n\Im\{Q(j_x, j_y, j_z)\} \leftrightarrow \text{R2}(2 * j_x + 2, j_y + 1, j_z + 1)
$$

In this case, note that the Fourier transform that is obtained is normalized. The remaining half period of the Fourier transform can be obtained from the symmetry of the real Fourier transform as follows:

$$
Q(M_x - j_x, M_y - j_y, M_z - j_z)^* = Q(j_x, j_y, j_z)
$$
  
\n
$$
Q(M_x - j_x, j_y, j_z)^* = Q(j_x, M_y - j_y, M_z - j_z)
$$
  
\n
$$
Q(M_x - j_x, M_y - j_y, j_z)^* = Q(j_x, j_y, M_z - j_z)
$$

(Here,  $z^*$  represents the conjugate complex number of the complex number z.) Now,  $Q(j_x, j_y, j_z)$ can be thought of as an estimate of the cross spectrum of the original two functions for which the correlation is to be calculated. In this case,  $M_x$ ,  $M_y$ , and  $M_z$  should be thought of as  $M_x = n_x^{(f)} + n_x^{(g)}$ ,  $M_y = n_y^{(f)} + n_y^{(g)}$ , and  $M_z = n_z^{(f)} + n_z^{(g)}$ . In particular, if the original two functions for which the correlation is to be calculated are the same function,  $Q(j_x, j_y, j_z)$  corresponds to the raw Fourier periodogram (estimate of the power spectrum), and  $Q(j_x, j_y, j_z)$  is a real number.

(c) If  $MX > NX1 + NX2 - 1$  and  $MY > NY1 + NY2 - 1$  and  $MZ > NZ1 + NZ2 - 1$  are set, the correlation can be calculated without causing an overlap with the correlation of the next period. When  $MX > NX1 + NX2 - 1$  or  $MY > NY1 + NY2 - 1$  or  $MZ > NZ1 + NZ2 - 1$ , the following correspondences are made:

$$
\tilde{q}(k_x, k_y) \leftrightarrow \mathbf{R}2(k_x+1, k_y+1, k_z+1)
$$

and values that match 0.0 within the error range are stored in elements corresponding to  $k_x$  =  $NX1 + NX2 - 1, \dots, MX - 1; k_y = 0, \dots, MY - 1; k_z = 0, \dots, MZ - 1$  or  $k_x = 0, \dots, MX - 1; k_y = 0$ 

 $NY1 + NY2 - 1, \dots, MY - 1; k_z = 0, \dots, MZ - 1$  or  $k_x = 0, \dots, MX - 1; k_y = 0, \dots, MY - 1; k_z = 0$  $NZ1 + NZ - 1, \dots, MZ - 1$ . When  $ISW=0$ ,  $MX = NX1 + NX2 - 1$ ,  $MY = NY1 + NY2 - 1$ , and  $MZ = NZ1 + NZ - 1$  should be set. When ISW  $\geq 1$ , the calculations can be performed more efficiently by setting a value for MX, MY or MZ for which the mixed radix FFT algorithm operates effectively (multiples of 2, 3, 5, etc., which are the mixed radix values of FFT). For example, if  $\text{NX1}=\text{NX2}=145$ , then when ISW=0, MX = 289(=17<sup>2</sup>) should be set. However, when ISW  $\geq$  1, it is usually more efficient to set  $MX = 300(=2^2 \times 3 \times 5^2)$ ,  $MX = 320(=2^6 \times 5)$ ,  $MX = 384(=2^7 \times 3)$  or the like.

- (d) **Usually, the calculations can be performed more efficiently by setting** ISW**=1 to calculate the FFT correlation.** However, to conserve work area or if there is a restriction on the method of selecting the parameter  $MX$ ,  $MY$  or  $MZ$ , the calculations should be performed by setting  $ISW=0$ .
- (e) To calculate the correlation of discrete functions the starting position of the nonzero portions are separated from the origin, first perform the calculations by shifting the functions so that the starting positions are at the origin, and then shift the calculation results again to obtain the final results more efficiently. For example, when the nonzero portions of the discrete functions  $f(i_x, i_y, i_z)$  and  $g(j_x, j_y, j_z)$ are the intervals  $[i_0, i_0 + n_x^{(f)} - 1]$  and  $[j_0, j_0 + n_x^{(g)} - 1]$  for  $i_x$  and  $j_x$ , respectively, let  $\hat{f}(i_x, i_y, i_z)$  and  $\hat{g}(j_x, j_y, j_z)$  be defined as follows:

$$
\hat{f}(i_x, i_y, i_z) = f(i_x - i_0, i_y, i_z), \quad \hat{g}(j_x, j_y, j_z) = g(j_x - j_0, j_y, j_z)
$$

and apply this subroutine to  $\hat{f}(i_x, i_y, i_z)$  and  $\hat{g}(j_x, j_y, j_z)$ . Let  $\tilde{q}(k_x, k_y, k_z)$  represent the result that was obtained, and the correlation  $q(k_x, k_y, k_z)$  of the original functions  $f(i_x, i_y, i_z)$  and  $g(j_x, j_y, j_z)$  is given as follows:

$$
q(k_x, k_y, k_z) = \tilde{q}(k_x - (j_0 - i_0) + (n_x^{(f)} - 1), k_y, k_z)
$$

Therefore, even when  $i_0 = j_0 = 0$ , to consider the correlation  $q(k_x, k_y, k_z)$  that conforms to the normal definition, you must consider shifting the result by  $n_x^{(f)} - 1$  in the negative direction of  $k_x$  after applying this subroutine or if you shift  $f(i_x, i_y, i_z)$  and  $g(j_x, j_y, j_z)$  in the negative directions of  $i_x$  and  $j_x$  by  $i_0$  and  $j_0$ , respectively, before calculating the discrete correlation, you must then shift the calculation result again by  $j_0 - i_0$  in the positive direction of  $k_x$ . Similarly, for  $i_y$ ,  $j_y$ , and  $k_y$  and  $i_z$ ,  $j_z$ , and  $k_z$ .

(f) The sampling interval cubed multiplied by the discrete correlation calculated by this subroutine is the square approximation (or approximation by using the trapezoidal formula) of the continuous correlation integral of a bandwidth-limited function. Therefore, to raise the approximation precision, you must take a smaller sampling interval and a larger number of sample data. To associate these results with a continuous correlation it is easiest to let  $q(-n_x^{(f)}, k_y, k_z) = \tilde{q}(-1, k_y, k_z) = 0$ ,  $q(k_x, -n_y^{(f)}, k_z) =$  $\tilde{q}(k_x, -1, k_z) = 0$ , and  $q(k_x, k_y, -n_z^{(f)}) = \tilde{q}(k_x, k_y, -1) = 0$  and consider  $(n_x^{(f)} + n_x^{(g)})(n_y^{(f)} + n_y^{(g)})(n_z^{(f)} + n_z^{(g)})(n_z^{(f)} + n_z^{(g)})(n_z^{(f)} + n_z^{(g)})(n_z^{(f)} + n_z^{(g)})(n_z^{(f)} + n_z^{(g)})(n_z^{(f)} + n_z^{(g)})(n_z^{(f)} + n_z^{(g)})(n_z^{(f)} + n_z^{(g)})(n_z^{(f$  $n_x^{(g)}$  data of  $q(k_x, k_y, k_z)$   $(k_x = -n_x^{(f)}, \dots, -1, 0, 1, \dots, n_x^{(g)} - 1; k_y = -n_y^{(f)}, \dots, -1, 0, 1, \dots, n_y^{(g)} - 1;$ 1;  $k_z = -n_z^{(f)}, \dots, -1, 0, 1, \dots, n_z^{(g)} - 1$ . Of course, this is the same as letting  $q(n_x^{(f)} + n_x^{(g)}, k_y, k_z) =$  $\tilde{q}(n_x^{(g)}, k_y, k_z) = 0, q(k_x, n_y^{(f)} + n_y^{(g)}, k_z) = \tilde{q}(k_x, n_y^{(g)}, k_z) = 0, \text{ and } q(k_x, k_y, n_z^{(f)} + n_z^{(g)}) = \tilde{q}(k_x, k_y, n_y^{(g)}) =$ 0 and considering  $q(k_x, k_y, k_z)$   $(k_x = -(n_x^{(f)} - 1), \dots, -1, 0, 1, \dots, n_x^{(g)}; k_y = -(n_y^{(f)} - 1), \dots, -1, 0, 1, \dots,$  $\cdots$ ,  $n_q^{(g)}$ ;  $k_z = -(n_z^{(f)} - 1), \cdots, -1, 0, 1, \cdots, n_z^{(g)})$ . In this case, the coordinate  $(0, 0, 0)$  element usually is associated with  $q(0, 0, 0)$ . However,

When ISW=0,

then  $LX1 = NX1, LY1 = NY1, LZ1 = NZ1, LX2 = MX, LY2 = MY, LZ2 = MZ, and$  $NWK = (NX2 + 1) \times (NY2 + 1) \times NZ2$  (when NX2 is even and NY2 is even) or  $NWK = NX2 \times (NY2 + 1) \times NZ2$  (when NX2 is odd and NY2 is even) or  $NWK = (NX2 + 1) \times NY2 \times NZ2$  (when NX2 is even and NY2 is odd) or  $NWK = NX2 \times NY2 \times NZ2$  (when NX2 is odd and NY2 is odd)

When  $ISW > 1$  $LX1=LX2=MX+1$  (when MX is odd) or  $LX1=LX2=MX+2$  (when MX is even), LY1=LY2=MY, LZ1=LZ2=MZ, and NWK = MX + 2  $\times$  (MY + MZ) + LX1  $\times$  MY  $\times$  MZ.

#### (7) **Example**

(a) Problem

Use the sampling interval  $\Delta$  to discretize the two finite waveforms defined by the following equations and calculate the discrete correlation.

$$
f(x, y, z) = \begin{cases} x & ((x, y, z) \in [0, x_f] \times [0, y_f] \times [0, z_f]) \\ 0 & (\text{Otherwise}) \end{cases}
$$

$$
g(x, y, z) = \begin{cases} x_g - x & ((x, y, z) \in [0, x_g] \times [0, y_g] \times [0, z_g]) \\ 0 & (\text{Otherwise}) \end{cases}
$$

(b) Input data

Sampling data

 $R1(i_x + 1, i_y + 1, i_z + 1) = f(i_x \Delta, i_y \Delta, i_z \Delta)$   $(i_x = 0, 1, \dots, NX1 - 1; i_y = 0, 1, \dots, NY1 - 1; i_z =$  $0, 1, \cdots, NZ1 - 1),$  $R2(j_x + 1, j_y + 1, j_z + 1) = g(j_x \Delta, j_y \Delta, j_z \Delta)$   $(j_x = 0, 1, \dots, NX2 - 1; j_y = 0, 1, \dots, NY2 - 1; j_z =$  $0, 1, \cdots, NZ2 - 1$ . Here,  $\Delta = 0.5$ . NX1, NY1, NZ1, NX2, NY2, NZ2, MX, MY, MZ and ISW.

(c) Main program

```
PROGRAM OFCR3D ***<br>
EXAMPLE OF QFCR3D ***<br>
IMPLICIT REAL(8) (A-H,O-Z)<br>
INTEGER I,J,K<br>
INTEGER ISW,IERR,IWK(60)<br>
INTEGER NX1,NX2,LX1,LX2,MX<br>
INTEGER NY1,NY2,LY1,LY2,MY<br>
INTEGER N21,NZ2,LZ1,LZ2,MZ<br>
INTEGER NO<br>

                           PARAMETER (M0 = 8)<br>PARAMETER (LX1 = (M0+2)/2*2)<br>PARAMETER (LY1 = M0)<br>PARAMETER (LY1 = M0)<br>PARAMETER (LX2 = LX1)<br>PARAMETER (LY2 = LY1)<br>PARAMETER (LY2 = LY1)<br>REAL(8) R1(LX1,LY1,LZ1),R2(LX2,LY2,LZ2)<br>REAL(8) WK(5*M0+LX1*M0*M0)
!
                         NT=2<br>ISW=1ISW=1<br>NX1=XF/DT<br>NY1=YF/DT<br>NZ1=ZF/DT<br>NX2=XG/DT<br>NY2=YG/DT<br>NZ2=ZG/DT<br>NX=M0
                           MY=M0
MZ=M0
                           WRITE (6,1000) ISW,NX1,NY1,NZ1,NX2,NY2,NZ2,MX,MY,MZ<br>DO 100 K=1,NZ1<br>DO 101 J=1,NY1<br>DO 102 I=1,NX1<br>T=DBLE(I-1)*DT
         R1(I,J,K)=T
102 CONTINUE
       101 CONTINUE
```
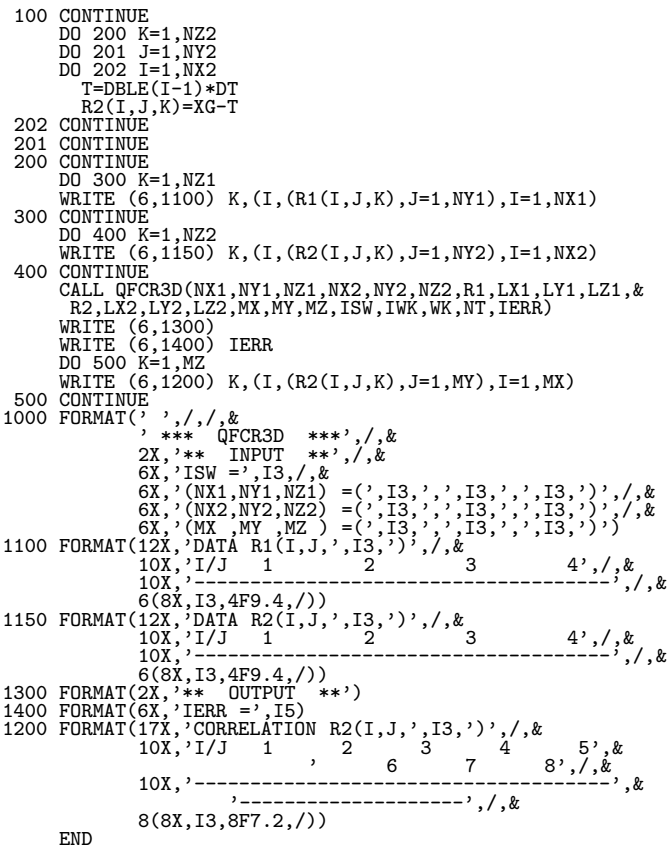

(d) Output results

```
*** QFCR3D ***
** INPUT **
ISW = 1
(NX1,NY1,NZ1) =( 4, 4, 4)
(NX2,NY2,NZ2) =( 4, 4, 4)
(MX ,MY ,MZ ) =( 8, 8, 8)
DATA R1(I,J, 1)
I/J 1 2 3 4
-------------------------------------
1 0.0000 0.0000 0.0000 0.0000
                         2 0.5000 0.5000 0.5000 0.5000
3 1.0000 1.0000 1.0000 1.0000
4 1.5000 1.5000 1.5000 1.5000
                         DATA R1(I,J, 2)
I/J 1 2 3 4
                         -------------------------------------
1 0.0000 0.0000 0.0000 0.0000
2 0.5000 0.5000 0.5000 0.5000
3 1.0000 1.0000 1.0000 1.0000
4 1.5000 1.5000 1.5000 1.5000
                         DATA R1(I,J, 3)
I/J 1 2 3 4
-------------------------------------
                         1 0.0000 0.0000 0.0000 0.0000
2 0.5000 0.5000 0.5000 0.5000
3 1.0000 1.0000 1.0000 1.0000
4 1.5000 1.5000 1.5000 1.5000
                         DATA R1(I,J, 4)
I/J 1 2 3 4
-------------------------------------
                         1 0.0000 0.0000 0.0000 0.0000
2 0.5000 0.5000 0.5000 0.5000
3 1.0000 1.0000 1.0000 1.0000
4 1.5000 1.5000 1.5000 1.5000
                         DATA R2(I,J, 1)
I/J 1 2 3 4
-------------------------------------
                         1 2.0000 2.0000 2.0000 2.0000
2 1.5000 1.5000 1.5000 1.5000
3 1.0000 1.0000 1.0000 1.0000
4 0.5000 0.5000 0.5000 0.5000
```
DATA R2(I,J, 2) I/J 1 2 3 4 ------------------------------------- 1 2.0000 2.0000 2.0000 2.0000 2 1.5000 1.5000 1.5000 1.5000 3 1.0000 1.0000 1.0000 1.0000 4 0.5000 0.5000 0.5000 0.5000 DATA R2(I,J, 3) I/J 1 2 3 4  $\frac{1}{J}$   $\frac{1}{J}$   $\frac{1}{1}$   $\frac{2}{2}$   $\frac{2}{2}$  1 2.0000 2.0000 2.0000 2.0000 2 1.5000 1.5000 1.5000 1.5000 3 1.0000 1.0000 1.0000 1.0000 0.5000 DATA R2(I,J, 4) I/J 1 2 3 4 ------------------------------------- 1 2.0000 2.0000 2.0000 2.0000  $\begin{array}{cccccc}\n1 & 2.0000 & 2.0000 & 2.0000 & 2.0000 \\
2 & 1.5000 & 1.5000 & 1.5000 & 1.5000 \\
3 & 1.0000 & 1.0000 & 1.0000 & 1.0000\n\end{array}$ 3 1.0000 1.0000 1.0000 1.0000  $0.5000$ \*\* OUTPUT \*\* IERR = 0 CORRELATION R2(I,J, 1)<br>
I/J 1 2 3 4 5 6 7 8 ---------------------------------------------------------  $\begin{array}{cccccccc} 1&3.00&6.00&9.00&12.00&9.00&6.00&3.00&-0.00\\ 2&4.25&8.50&12.75&17.00&12.75&8.50&4.25&-0.00\\ 3&4.00&8.00&12.00&16.00&12.00&8.00&4.00&-0.00\\ 4&2.50&5.00&7.50&10.00&7.50&5.00&2.50&-0.00\\ 5&1.00&2.00&3.00&4.00&3.00&$ CORRELATION R2(I,J, 2) I/J 1 2 3 4 5 6 7 8 ---------------------------------------------------------  $\begin{array}{cccccccc} 1 & 6.00 & 12.00 & 18.00 & 24.00 & 18.00 & 12.00 & 6.00 & -0.00 \\ 2 & 8.50 & 17.00 & 25.50 & 34.00 & 25.50 & 17.00 & 8.50 & -0.00 \\ 3 & 8.00 & 16.00 & 24.00 & 32.00 & 24.00 & 16.00 & 6.00 & -0.00 \\ 4 & 5.00 & 10.00 & 15.00 & 20.00 & 15.00 & 10.00 &$ 7 0.00 0.00 0.00 -0.00 0.00 0.00 0.00 0.00 8 0.00 0.00 -0.00 -0.00 0.00 0.00 0.00 0.00 CORRELATION R2(I,J, 3) I/J 1 2 3 4 5 6 7 8 ---------------------------------------------------------  $\begin{array}{cccccccc} 1 & 9.00 & 18.00 & 27.00 & 36.00 & 27.00 & 18.00 & 9.00 & -0.00 \\ 2 & 12.75 & 25.50 & 38.25 & 51.00 & 38.25 & 25.50 & 12.75 & -0.00 \\ 3 & 12.00 & 24.00 & 36.00 & 48.00 & 36.00 & 24.00 & 12.00 & -0.00 \\ 4 & 7.50 & 15.00 & 22.50 & 30.00 & 22.50 & 15$ 8 0.00 -0.00 0.00 -0.00 0.00 0.00 -0.00 0.00 CORRELATION R2(I,J, 4) I/J 1 2 3 4 5 6 7 8 --------------------------------------------------------- 1 12.00 24.00 36.00 48.00 36.00 24.00 12.00 -0.00  $\begin{array}{cccccccc} 2& 17.00& 34.00& 51.00& 68.00& 51.00& 34.00& 17.00& -0.00\\ 3& 16.00& 32.00& 48.00& 46.00& 48.00& 32.00& 16.00& -0.00\\ 4& 10.00& 20.00& 30.00& 40.00& 30.00& 20.00& 10.00& -0.00\\ 5& 4.00& 8.00& 12.00& 16.00& 12.00& 8$ CORRELATION R2(I,J, 5) I/J 1 2 3 4 5 6 7 8 --------------------------------------------------------- 1 9.00 18.00 27.00 36.00 27.00 18.00 9.00 -0.00 2 12.75 25.50 38.25 51.00 38.25 25.50 12.75 -0.00 3 12.00 24.00 36.00 48.00 36.00 24.00 12.00 -0.00 4 7.50 15.00 22.50 30.00 22.50 15.00 7.50 -0.00 5 3.00 6.00 9.00 12.00 9.00 6.00 3.00 -0.00 6 0.75 1.50 2.25 3.00 2.25 1.50 0.75 0.00 7 0.00 0.00 0.00 0.00 0.00 0.00 0.00 0.00 8 0.00 0.00 0.00 -0.00 0.00 -0.00 0.00 0.00 CORRELATION R2(I,J, 6) I/J 1 2 3 4 5 6 7 8 --------------------------------------------------------- 1 6.00 12.00 18.00 24.00 18.00 12.00 6.00 -0.00 2 8.50 17.00 25.50 34.00 25.50 17.00 8.50 -0.00 3 8.00 16.00 24.00 32.00 24.00 16.00 8.00 -0.00 4 5.00 10.00 15.00 20.00 15.00 10.00 5.00 -0.00 5 2.00 4.00 6.00 8.00 6.00 4.00 2.00 -0.00

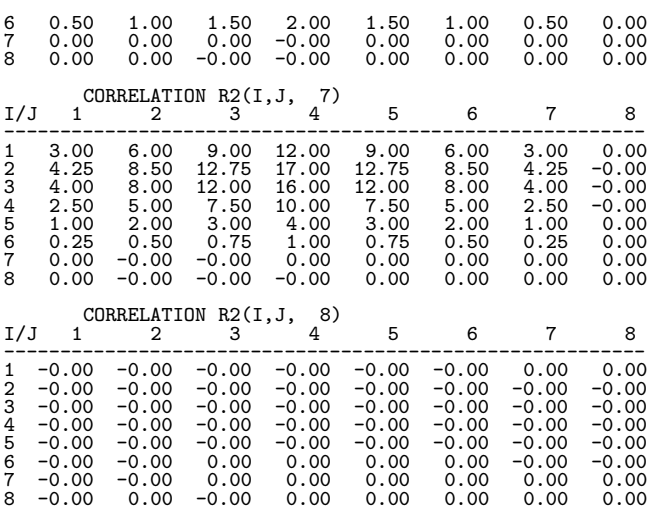

## **6.13 POWER SPECTRUM ANALYSIS**

## **6.13.1 QFPS2D, PFPS2D**

#### **Two-Dimensional Fourier Periodograms**

#### (1) **Function**

QFPS2D or PFPS2D obtains the (modified) Fourier periodogram of the series  $u_{j_x,j_y}$  ( $j_x = 0, \dots, n_x-1$ ;  $j_y =$  $0, \dots, n_y - 1$ . The Fourier periodogram  $p_{k_x, k_y}$  is defined by the following equation.

$$
p_{k_x,k_y} = \frac{\left| \sum_{j_x=0}^{n_x-1} \sum_{j_y=0}^{n_y-1} w_{j_x}^{(x)} w_{j_y}^{(y)} u_{j_x,j_y} e^{-2\pi \sqrt{-1} (\frac{j_x k_x}{n_x} + \frac{j_y k_y}{n_y})} \right|^2}{n_x n_y \beta} \quad (k_x = 0, 1, \dots, \lfloor \frac{n_x}{2} \rfloor; \ k_y = 0, 1, \dots, n_y - 1)
$$

Here,  $[x]$  represents the maximum integer that does not exceed x.  $w_{j_x}^{(x)}$  and  $w_{j_y}^{(y)}$  are the truncation functions (data windows). For a raw Fourier periodogram,  $w_{j_x}^{(x)} = w_{j_y}^{(y)} = 1$   $(j_x = 0, \dots, n_x - 1; j_y = 0, \dots, n_y - 1)$ and  $\beta = n_x n_y$  are set, and for a modified periodogram  $\beta$  is set as follows:

$$
\beta = \begin{cases}\n\left(\sum_{j_x=0}^{n_x-1} (w_{j_x}^{(x)})^2\right) \left(\sum_{j_y=0}^{n_y-1} (w_{j_y}^{(y)})^2\right) & \text{(when a power modification expression according to a data window is used)} \\
n_x n_y & \text{(Otherwise)}\n\end{cases}
$$

The periodogram  $p_{k_x,k_y}$  corresponds to a half period (period  $(n_x, n_y)$ ) and the remainder is obtained from the relationship as follows.

$$
p_{n_x-k_x,n_y-k_y} = p_{k_x,k_y}
$$
  
\n
$$
p_{n_x-k_x,k_y} = p_{k_x,n_y-k_y}
$$

Also, the total power of the corresponding series is as follows.

$$
\sum_{j_x=0}^{n_x-1} \sum_{j_y=0}^{n_y-1} \{u_{j_x,j_y}\}^2
$$

$$
n_x n_y
$$

(2) **Usage**

Double precision:

CALL QFPS2D (NX, NY, R, LX, LY, ISW, IWK, WK, NT, IERR) Single precision:

CALL PFPS2D (NX, NY, R, LX, LY, ISW, IWK, WK, NT, IERR)

## (3) **Arguments**

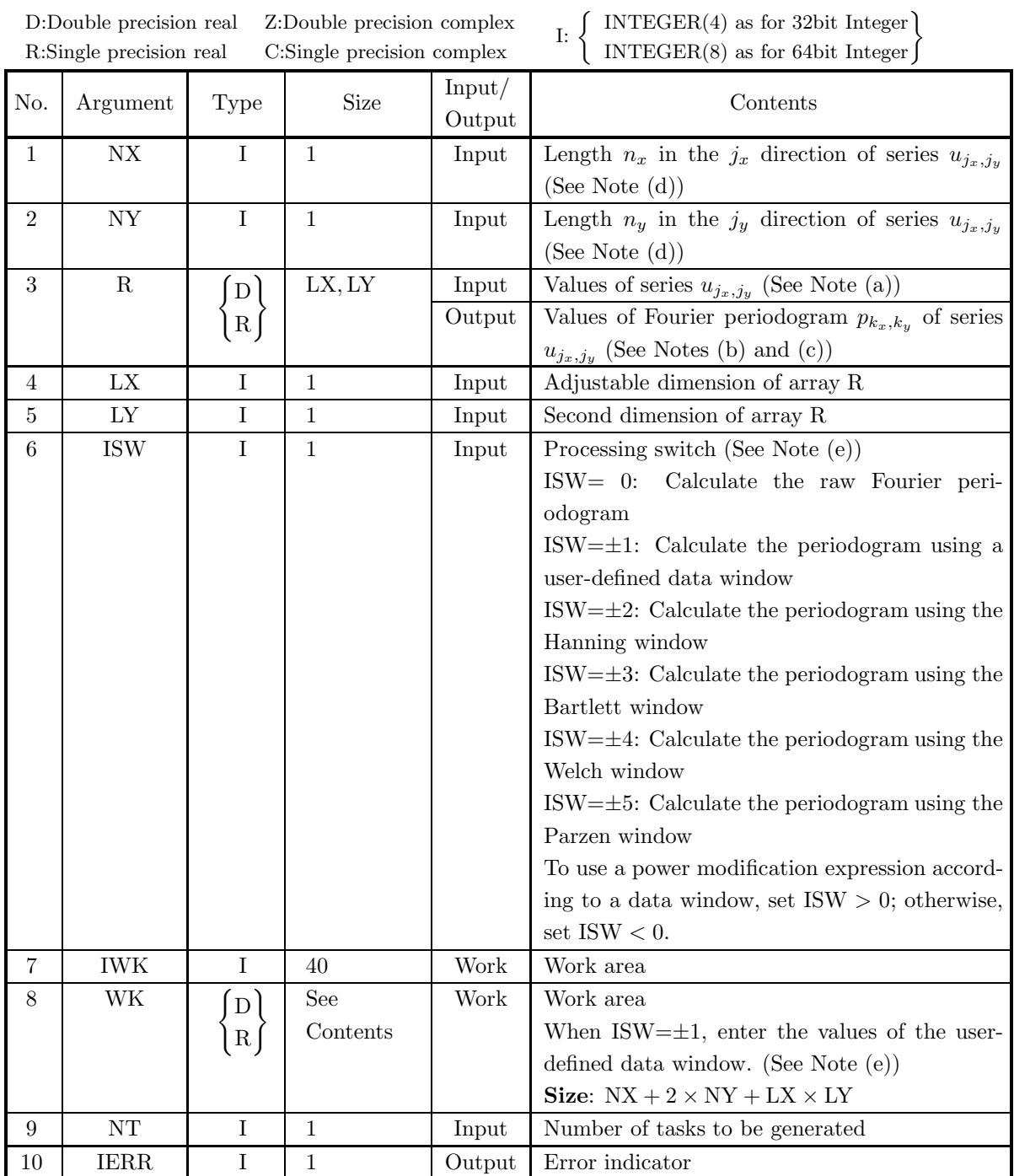

#### (4) **Restrictions**

- (a) ISW  $\in \{0, \pm 1, \pm 2, \pm 3, \pm 4, \pm 5\}$
- (b)  $NX > 1$  and  $NY > 1$
- (c)  $LX \geq NX + 1$  and  $LY \geq NY$  (when NX is odd)  $LX > NX + 2$  and  $LY > NY$  (when NX is even)
- (d) NT  $\geq$  1

#### (5) **Error indicator**

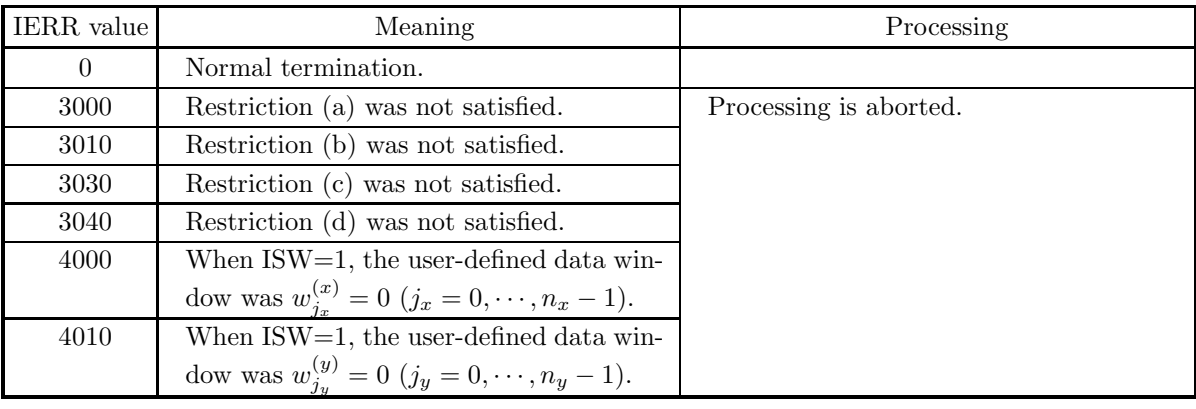

(6) **Notes**

(a) The elements of array R and the values of the series  $u_{j_x,j_y}$  are associated as follows.

$$
u_{j_x,j_y} \quad \leftrightarrow \quad R(j_x+1,j_y+1)
$$

Here,  $j_x = 0, \dots, n_x - 1$ ;  $j_y = 0, \dots, n_y - 1$ , and no values need be entered in other elements. **The adjustable dimensions of array** R **should be set so that** LX**/2 and** LY **are odd numbers to avoid bank conflict of main memory. Usually, when** NX**, for example, is (a multiple of 4)+2,** LX**=**NX**+4 is set.**

(b) The values of the Fourier periodogram  $p_{k_x,k_y}$  are associated as follows with the elements of array R.

$$
p(k_x, k_y) \quad \leftrightarrow \quad R(k_x + 1, k_y + 1) \quad (k_x = 0, \cdots, \lfloor \frac{n_x}{2} \rfloor; \ k_y = 0, \cdots, n_y - 1)
$$

 $|x|$  represents the maximum integer that does not exceed x.

(c) The frequencies  $(\xi_{k_x}, \eta_{k_y})$  corresponding to obtained Fourier periodogram  $p_{k_x,k_y}$   $(k_x = 0, 1, \dots, n_x -$ 1;  $k_y = 0, 1, \dots, n_y - 1$  are given as follows.

$$
\xi_{k_x} = \frac{k_x}{n_x \Delta} (k_x = 0, 1, \dots, \lfloor \frac{n_x}{2} \rfloor)
$$

$$
\eta_{k_y} = \begin{cases} \frac{k_y}{n_y \Delta} & (k_y = 0, 1, \dots, \lfloor \frac{n_y}{2} \rfloor) \\ \frac{k_y - n_y}{n_y \Delta} & (k_y = \lfloor \frac{n_y}{2} \rfloor + 1, \dots, n_y - 1) \end{cases}
$$

Where  $\Delta$  is the sampling interval.

(d) The calculations can be performed more efficiently by setting the length NX and NY of the series  $u_{j_x,j_y}$  to a value for which the mixed radix FFT algorithm operates effectively (multiples of 2, 3, 5, etc., which are the mixed radix values of FFT). For example, rather than setting  $NX = 289(=17^2)$ , it is usually more efficient to set  $NX = 300(=2^2 \times 3 \times 5^2)$ ,  $NX = 320(=2^6 \times 5)$ ,  $NX = 384(=2^7 \times 3)$  or

the like. When the number of data cannot be increased, adjust NX by supplying the required number of zeros at the end of the data to perform the calculations.

(e) The truncation function (data window) can be changed as follows according to the value of the processing switch ISW.

$$
w_j = \begin{cases} \sin^2(\pi v_j) & \text{ISW} = \pm 2 \text{ (Hanning window)}\\ 1 - |2v_j - 1| & \text{ISW} = \pm 3 \text{ (Bartlett window)}\\ 1 - (2v_j - 1)^2 & \text{ISW} = \pm 4 \text{ (Welch window)}\\ 1 - 6v_j(v_j - 1)^2 & \frac{1}{4} \le v_j \le \frac{1}{2}\\ 1 - 6v_j(v_{n-j+1} - 1)^2 & \frac{1}{2} \le v_j \le \frac{3}{4}\\ 16v_{n-j+1}^3 & \frac{3}{4} \le v_j < 1 \end{cases} \quad \text{ISW} = \pm 5 \text{ (Parzen window)}
$$

Here,  $v_j = \frac{j}{n}$ , and  $j = j_x$  and  $n = n_x$  are set for  $w_{j_x}^{(x)}$  and  $j = j_y$  and  $n = n_y$  are set for  $w_{j_y}^{(y)}$ . Therefore, when the data windows shown above are used, the elements  $u_{0,j_y}$  and  $u_{j_x,0}$  of the series  $u_{j_x,j_y}$  do not affect the calculation of the modified periodogram. To avoid this situation, you should specify values for NX and NY that are larger by 1 than the lengths of the series for which you actually want to calculate the periodogram and set the effective data in elements corresponding to 1 and after for  $j_x$  and  $j_y$ . The data windows are represented as follows as time (or space) domain functions that are nonzero only for  $|x| \leq 1$ .

$$
w(x) = \begin{cases} \frac{1 + \cos \pi x}{2} = \cos^2 \frac{\pi x}{2} & \text{Hanning window} \\ 1 - |x| & \text{Bartlett window} \\ 1 - x^2 & \text{Welch window} \\ \begin{cases} 1 - 6x^2 + 6|x|^3 & |x| \le \frac{1}{2} \\ 2(1 - |x|)^3 & \frac{1}{2} \le |x| \le 1 \end{cases} & \text{Parzen window} \end{cases}
$$

Also, to use user-defined data window values  $w_{j_x}^{(x)}$  and  $w_{j_y}^{(y)}$ , set ISW =  $\pm 1$ , set the values in work array WK as follows:

$$
WK(j_x + 1) = w_{j_x}^{(x)} \ (j_x = 0, \cdots, n_x - 1), WK(n_x + j_y + 1) = w_{j_y}^{(y)} \ (j_y = 0, \cdots, n_y - 1)
$$

and then call this subroutine.

(f) From its definition, the raw periodogram should be regarded as an approximation of a discrete Fourier transform of the autocorrelation function. Since the effective data length of the autocorrelation function of a discrete function having effective number of data n is  $2n - 1$ , approximating the power spectrum of a general function by a raw periodogram corresponds to truncating the function by using a square truncation function  $w(k)$  for which one period is given as follows.

$$
w(k) = \begin{cases} 1 & k = 0, 1, \dots, n - 1 \\ 0 & \text{Otherwise} \end{cases}
$$

When the frequency is f for the Fourier transform of the square function, a  $\frac{\sin f}{f}$  type function form is assumed having a sidelobe that is not small around the central frequency. Therefore, when a periodic function is sampled, for example, by simply truncating it using a width that is not an integer multiple of one period, since the raw periodogram will be the convolution of the Fourier transform of the periodic function for which the power spectrum is to be obtained and the  $\frac{\sin f}{f}$  type function in the frequency domain, an excess frequency component called **leakage** occurs. To suppress this kind of leakage, simple truncation is not performed, and a truncation function having a small sidelobe in the frequency domain, such as the Hanning window, is used. However, in general, the more the leakage is suppressed, the more the result of the discrete Fourier transform widens and blurs. Therefore, when estimating the power spectrum, you must select a suitable truncation function according to your objectives, that is, according to whether the spectral width or the central frequency is to be the problem, for example.

- (g) To raise the resolution (sampling interval in the frequency domain)  $\frac{1}{nT}$  of the discrete Fourier transform, you should increase the number of sample data n or increase the sampling interval  $T$ . However, to raise the precision of the power spectrum estimate while holding the sampling interval and resolution fixed, a technique is often used of taking m groups of samples for which the number of samples is n, obtaining the modified periodogram for each of those  $m$  groups, and then taking the average of those values. In this case, a technique is also proposed in which the  $m$  groups of sample data are taken from the series so that they overlap. For details, refer to the Reference Bibliography.
- (h) When obtaining the power spectrum, the property related to the frequency transition of the Fourier transform, that is, the multiplication by  $e^{2\pi\sqrt{-1}f_0t}$  in the time (or space) domain, is associated with the shifting of the frequency by  $f_0$  in the frequency domain, and a technique is often used of reducing the number of data points required for the calculation in which the central frequency of the power spectrum is shifted in advance, using the property that the function shape does not change. This kind of operation is known as **modulation**. However, LX=NX+1 (when NX is odd) or  $LX=NX+2$  (when NX is even) and LY=NY.

#### (7) **Example**

(a) Problem

Use the sampling interval  $\Delta$  to discretize the waveform defined by the following equation and estimate the power spectrum by calculating the Fourier periodogram.

 $f(x, y) = \cos 2\pi f_1 x + \cos 2\pi f_2 y$ 

(b) Input data

Sampling data

 $R(j_x + 1, j_y + 1) = f(j_x \Delta, j_y \Delta)$   $(j_x = 0, 1, \dots, NX - 1; j_y = 0, 1, \dots, NY - 1)$ . Here,  $\Delta = 0.5$ . NX, NY and ISW.

(c) Main program

```
PROGRAM OFPS2D<br>
! *** EXAMPLE OF QFPS2D ***<br>
IMPLICIT REAL(8) (A-H,O-Z)<br>
INTEGER NX,NY,LX,LY,ISW,IERR,IWK(40)<br>
INTEGER I,J,M,ND2,IS
                 INTEGER N0,ISW0
INTEGER NT
                 PARAMETER (N0 =8)
PARAMETER (ISW0=4)
PARAMETER (LX = N0+2, LY=N0)
                 REAL(8) R(LX,LY,-1:ISW0),WK(3*N0+LX*LY)<br>REAL(8) P(-1:ISW0)<br>REAL(8) TX,TY,DT,DFX,DFY<br>REAL(8) TAI,F0,F1,F2<br>PARAMETER(PAI=3.141592D0)<br>COMMON IWK,R,R2,WK,P
!
                 NT=2
NX=N0
                 NY=N0
WRITE (6,1000) ISW0+1,NX,NY
DT=0.5D0
F0=1.0D0/(2.0*DT)
                 F1=0.62D0*F0
                 F2=0.14D0*F0
ND2=(NX+1)/2
DFX=1.0D0/(DT*NX)
DFY=1.0D0/(DT*NY)
                 P(-1)=0.0D0
```
DO 100 J=1,NY<br>
TY=DBLE(J-1)\*DT<br>
DO 101 I=1,NX<br>
TX=DBLE(I-1)\*DT<br>
R(I,J,-1)=COS(2\*PAI\*F1\*TX)+COS(2\*PAI\*F2\*TY)<br>
R(I,J,-1)=P(-1)+R(I,J,-1)\*R(I,J,-1)<br>
101 CONTINUE 100 CONTINUE<br>P(-1)=P(-1)/(DBLE(NX)\*DBLE(NY)) WRITE (6,1100) (I,(R(I,J,-1),J=1,NY),I=1,NX) WRITE (6,1150) P(-1) WRITE (6,1160) F1,F2 IS=0<br>
DO 400 ISW=0,ISW0<br>
DO 200 J=1,NY<br>
DO 200 J=1,NY<br>
DO 201 I=1,NX<br>
DO 201 I=1,NX<br>
201 CONTINUE<br>
200 CONTINUE<br>
IF (ISW.NE.O) IS=ISW+1<br>
CALL QFPS2D(NX,NY,R(1,1,ISW),LX,LY,IS,IWK,WK,NT,IERR)<br>
P(ISW)=0.0D0<br>
IF (MOD(NX,2).EQ DO 300 J=1,NY P(ISW)=P(ISW)+R(1,J,ISW)+R(ND2,J,ISW) 300 CONTINUE ELSE M=ND2 DO 600 J=1,NY<br>DO 601 I=2,M<br>P(ISW)=P(ISW)+2.0D0\*R(I,J,ISW)<br>601 CONTINUE 600 CONTINUE DO 700 J=1,NY P(ISW)=P(ISW)+R(1,J,ISW) 700 CONTINUE ENDIF 400 CONTINUE WRITE (6,1200) WRITE (6,1300) IERR ! ISW=0<br>
WRITE (6,1410) 'RAW',P(ISW),&<br>
((J-(NY+1))\*DFY,J=(NY+1)/2+1,NY),&<br>
((J-1)\*DFY,J=1,(NY+1)/2)<br>
WRITE (6,1420)&<br>
((I-1)\*DFX,(R(I,J,ISW),J=(NY+1)/2+1,NY),&<br>
(R(I,J,ISW),J=1,(NY+1)/2),I=1,ND2) ! ISW=1<br>
WRITE (6,1410) 'HANNING',P(ISW),&<br>
((J-(NY+1))\*DFY,J=(NY+1)/2+1,NY),&<br>
((J-1)\*DFY,J=1,(NY+1)/2)<br>
WRITE (6,1420)&<br>
((T-1)\*DFX,(R(I,J,ISW),J=(NY+1)/2+1,NY),&<br>
((I-1)\*DFX,(R(I,J,ISW),J=1,(NY+1)/2),I=1,ND2) ! ISW=2 WRITE (6,1410) 'BARTLETT',P(ISW),& ((J-(NY+1))\*DFY,J=(NY+1)/2+1,NY),& ((J-1)\*DFY,J=1,(NY+1)/2) WRITE (6,1420)& ((I-1)\*DFX,(R(I,J,ISW),J=(NY+1)/2+1,NY),& (R(I,J,ISW),J=1,(NY+1)/2),I=1,ND2) ! ISW=3<br>
WRITE (6,1410) 'WELCH',P(ISW),&<br>
((J-(NY+1))\*DFY,J=(NY+1)/2+1,NY),&<br>
((J-1)\*DFY,J=1,(NY+1)/2)<br>
WRITE (6,1420)&<br>
((I-1)\*DFX,(R(I,J,ISW),J=(NY+1)/2+1,NY),&<br>
(R(I,J,ISW),J=1,(NY+1)/2),I=1,ND2) ! ISW=4<br>
WRITE (6,1410) 'PARZEN',P(ISW),&<br>
((J-(NY+1))\*DFY,J=(NY+1)/2+1,NY),&<br>
((J-1)\*DFY,J=1,(NY+1)/2)<br>
WRITE (6,1420)&<br>
((I-1)\*DFX,(R(I,J,ISW),J=(NY+1)/2+1,NY),&<br>
(R(I,J,ISW),J=1,(NY+1)/2),I=1,ND2)  $[\begin{array}{c} ! & 1000 \text{ FORMAT}( ' \ , \ , / \ , / \ , \& \\ & \quad \ \ * \ast \ast \quad \text{QFPS2D} \quad \ast \ast \ast \ , \ , \ , \ & \quad \ \ 2X \ , \ \ast \ast \quad \text{INPUT} \quad \ast \ast \ , \ , \ , \ & \quad \ \ 6X \ , \ \text{'ISW = '}, \ \text{I3} \ , \ , \ & \quad \ \ 6X \ , \ \text{'NY = '}, \ \text{I3} \ , \ \end{array}$ 1100 FORMAT(12X,'DATA R(I,J)',/,&<br>4X,'I/J 1 2 3 4',&

' 5 6 7 8',/,& 4X,'-------------------------------------',& 1150 FORMAT(6X,'TIME DOMAIN POWER =',F10.4)<br>
1150 FORMAT(6X,'TIME DOMAIN POWER =',F10.4)<br>
1160 FORMAT(6X,'TIME DOMAIN POWER =',F10.4,',',F10.4,')')<br>
1200 FORMAT(2X,'\*\* OUTPUT \*\*')<br>
1300 FORMAT(6X,'IERR =',I5)<br>
1300 FORMAT( 1420 FORMAT(8(2X,F7.2,8F8.4,/)) E<sub>ND</sub>

(d) Output results

\*\*\* QFPS2D \*\*\* \*\* INPUT \*\* ISW =0, 2 TO 5 NX = 8 NY = 8  $\overline{D}$ ATA R(I,J) I/J 1 2 3 4 5 6 7 8 -------------------------------------------------------------------------- 1 2.0000 1.9048 1.6374 1.2487 0.8126 0.4122 0.1237 0.0020 2 0.6319 0.5367 0.2693 -0.1194 -0.5555 -0.9559 -1.2444 -1.3662 3 0.2710 0.1759 -0.0915 -0.4803 -0.9164 -1.3168 -1.6053 -1.7270 4 1.9048 1.8097 1.5423 1.1535 0.7174 0.3170 0.0285 -0.0932 5 1.0628 0.9676 0.7002 0.3115 -0.1246 -0.5250 -0.8135 -0.9352 6 0.0489 -0.0462 -0.3136 -0.7024 -1.1384 -1.5388 -1.8274 -1.9491 7 1.6374 1.5422 1.2748 0.8861 0.4500 0.0496 -0.2389 -0.3606  $\begin{array}{cccccccc} 5 & 1.0628 & 0.9676 & 0.7002 & 0.3115 & -0.1246 & -0.5250 & -0.8135 & -0.9352 \ 6 & 0.0489 & -0.0462 & -0.3136 & -0.7024 & -1.1384 & -1.5388 & -1.8274 & -1.9491 \ 7 & 1.6374 & 1.5422 & 1.2748 & 0.8861 & 0.4500 & 0.0496 & -0.2389 & -0.3606 \ 8 & 1.4818 &$ TIME DOMAIN POWER = 1.0626<br>SIGNAL FREQUENCY = (0.6200, SIGNAL FREQUENCY =( 0.6200, 0.1400) \*\* OUTPUT \*\* IERR = 0<br>(MODIFIED) PERIODOGRAM(RAW) (MODIFIED) PERIODOGRAM(RAW) FREQUENCY DOMAIN POWER= 0.9717 X/Y-FRQ -1.00 -0.75 -0.50 -0.25 0.00 0.25 0.50 0.75 -------------------------------------------------------------------------- 0.00 0.0158 0.0188 0.0350 0.2150 0.0218 0.2150 0.0350 0.0188 0.25 0.0000 0.0000 0.0000 0.0000 0.0239 0.0000 0.0000 0.0000 0.50 0.0000 0.0000 0.0000 0.0000 0.1352 0.0000 0.0000 0.0000 0.75 0.0000 0.0000 0.0000 0.0000 0.0781 0.0000 0.0000 0.0000 (MODIFIED) PERIODOGRAM(HANNING) FREQUENCY DOMAIN POWER= 0.5980 X/Y-FRQ -1.00 -0.75 -0.50 -0.25 0.00 0.25 0.50 0.75  $\begin{array}{cccccccc} 0.00 & 0.0000 & 0.00000 & 0.00000 & 0.00000 & 0.00000 & 0.00000 & 0.00000 & 0.00000 & 0.00000 & 0.00000 & 0.00000 & 0.00000 & 0.00000 & 0.00000 & 0.00000 & 0.00000 & 0.00000 & 0.00000 & 0.00000 & 0.00000 & 0.00000 & 0.00000 & 0.00000 &$ (MODIFIED) PERIODOGRAM(BARTLETT) FREQUENCY DOMAIN POWER= 0.5835 X/Y-FRQ -1.00 -0.75 -0.50 -0.25 0.00 0.25 0.50 0.75 -------------------------------------------------------------------------- 0.00 0.0000 0.0000 0.0009 0.0820 0.0109 0.0820 0.0009 0.0000 0.25 0.0000 0.0000 0.0002 0.0122 0.0025 0.0178 0.0002 0.0000 0.50 0.0000 0.0005 0.0000 0.0156 0.0855 0.0156 0.0000 0.0005 0.75 0.0000 0.0004 0.0000 0.0095 0.0762 0.0191 0.0000 0.0004 (MODIFIED) PERIODOGRAM(WELCH)<br>QUENCY DOMAIN POWER= 0.7072<br>FRQ -1.00 -0.75 -0.50 FREQUENCY DOMAIN POWER= 0.7072 X/Y-FRQ -1.00 -0.75 -0.50 -0.25 0.00 0.25 0.50 0.75 -------------------------------------------------------------------------- 0.00 0.0000 0.0000 0.0001 0.1263 0.0124 0.1263 0.0001 0.0000 0.25 0.0000 0.0000 0.0000 0.0140 0.0014 0.0127 0.0000 0.0000 0.50 0.0002 0.0003 0.0010 0.0195 0.1065 0.0054 0.0009 0.0003 0.75 0.0002 0.0003 0.0008 0.0064 0.0941 0.0142 0.0009 0.0003 (MODIFIED) PERIODOGRAM(PARZEN) FREQUENCY DOMAIN POWER= 0.4909 X/Y-FRQ -1.00 -0.75 -0.50 -0.25 0.00 0.25 0.50 0.75 -------------------------------------------------------------------------- 0.00 0.0000 0.0002 0.0093 0.0253 0.0070 0.0253 0.0093 0.0002 0.25 0.0000 0.0001 0.0022 0.0022 0.0127 0.0279 0.0064 0.0001 0.50 0.0000 0.0000 0.0006 0.0171 0.0558 0.0323 0.0030 0.0000

0.75 0.0000 0.0000 0.0013 0.0206 0.0485 0.0214 0.0014 0.0000

## **6.13.2 QFPS3D, PFPS3D**

## **Three-Dimensional Fourier Periodograms**

#### (1) **Function**

QFPS3D or PFPS3D obtains the (modified) Fourier periodogram of the series  $u_{j_x,j_y,j_z}$  ( $j_x = 0, \dots, n_x$ 1;  $j_y = 0, \dots, n_y - 1$ ;  $j_z = 0, \dots, n_z - 1$ ). The Fourier periodogram  $p_{k_x, k_y, k_z}$  is defined by the following equation.

$$
p_{k_x,k_y,k_z} = \frac{\left| \sum_{j_x=0}^{n_x-1} \sum_{j_y=0}^{n_y-1} \sum_{j_z=0}^{n_z-1} w_{j_x}^{(x)} w_{j_y}^{(y)} w_{j_z}^{(z)} u_{j_x,j_y,j_z} e^{-2\pi \sqrt{-1}(\frac{j_x k_x}{n_x} + \frac{j_y k_y}{n_y} + \frac{j_z k_z}{n_z})} \right|^2}{n_x n_y n_z \beta}
$$
  
\n
$$
(k_x = 0, 1, \dots, \lfloor \frac{n_x}{2} \rfloor; k_y = 0, 1, \dots, n_y - 1; k_z = 0, 1, \dots, n_z - 1)
$$

Here,  $[x]$  represents the maximum integer that does not exceed x.  $w_{j_x}^{(x)}$ ,  $w_{j_y}^{(y)}$  and  $w_{j_z}^{(z)}$  are the truncation functions (data windows). For a raw Fourier periodogram,  $w_{j_x}^{(x)} = w_{j_y}^{(y)} = w_{j_z}^{(z)} = 1$   $(j_x = 0, \dots, n_x - 1; j_y = 0, \dots, n_x - 1)$  $0, \dots, n_y-1; j_z = 0, \dots, n_z-1$ ) and  $\beta = n_x n_y n_z$  are set, and for a modified periodogram  $\beta$  is set as follows:

$$
\beta = \begin{cases}\n\sum_{j_x=0}^{n_x-1} (w_{j_x}^{(x)})^2) \left(\sum_{j_y=0}^{n_y-1} (w_{j_y}^{(y)})^2\right) \left(\sum_{j_z=0}^{n_z-1} (w_{j_z}^{(z)})^2\right) & \text{(when a power modification expression according to a data window is used)} \\
n_x n_y n_z & \text{(Otherwise)}\n\end{cases}
$$

The periodogram  $p_{k_x,k_y,k_z}$  corresponds to a half period (period  $(n_x,n_y,n_z)$ ) and the remainder is obtained from the relationship as follows.

$$
p_{n_x - k_x, n_y - k_y, n_z - k_z} = p_{k_x, k_y, k_z}
$$
  
\n
$$
p_{n_x - k_x, k_y, k_z} = p_{k_x, n_y - k_y, n_z - k_z}
$$
  
\n
$$
p_{n_x - k_x, n_y - k_y, k_z} = p_{k_x, k_y, n_z - k_z}
$$

Also, the total power of the corresponding series is as follows.

$$
\sum_{j_x=0}^{n_x-1} \sum_{j_y=0}^{n_y-1} \sum_{j_z=0}^{n_z-1} \{u_{j_x,j_y,j_z}\}^2
$$

$$
n_x n_y n_z
$$

(2) **Usage**

Double precision:

CALL QFPS3D (NX, NY, NZ, R, LX, LY, LZ, ISW, IWK, WK, NT, IERR) Single precision:

CALL PFPS3D (NX, NY, NZ, R, LX, LY, LZ, ISW, IWK, WK, NT, IERR)

## (3) **Arguments**

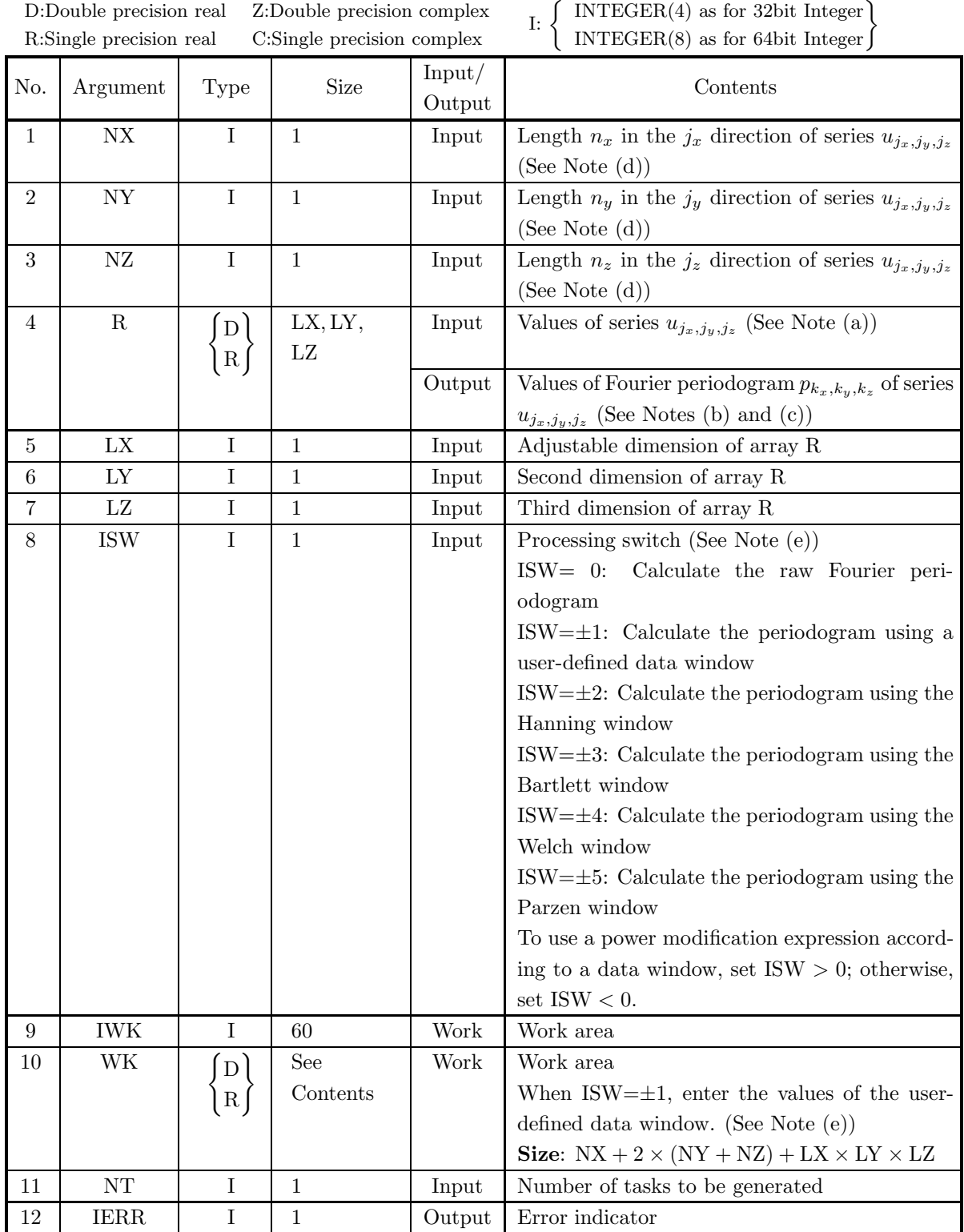

#### (4) **Restrictions**

- (a) ISW  $\in \{0, \pm 1, \pm 2, \pm 3, \pm 4, \pm 5\}$
- (b)  $NX > 1$  and  $NY > 1$  and  $NZ > 1$
- (c)  $LX \geq NX + 1$  and  $LX$  is even and  $LY \geq NY$  and  $LZ \geq NZ$  (when NX is odd)  $LX \geq NX + 2$  and  $LX$  is even and  $LY \geq NY$  and  $LZ \geq NZ$  (when NX is even)
- (d)  $NT \geq 1$

#### (5) **Error indicator**

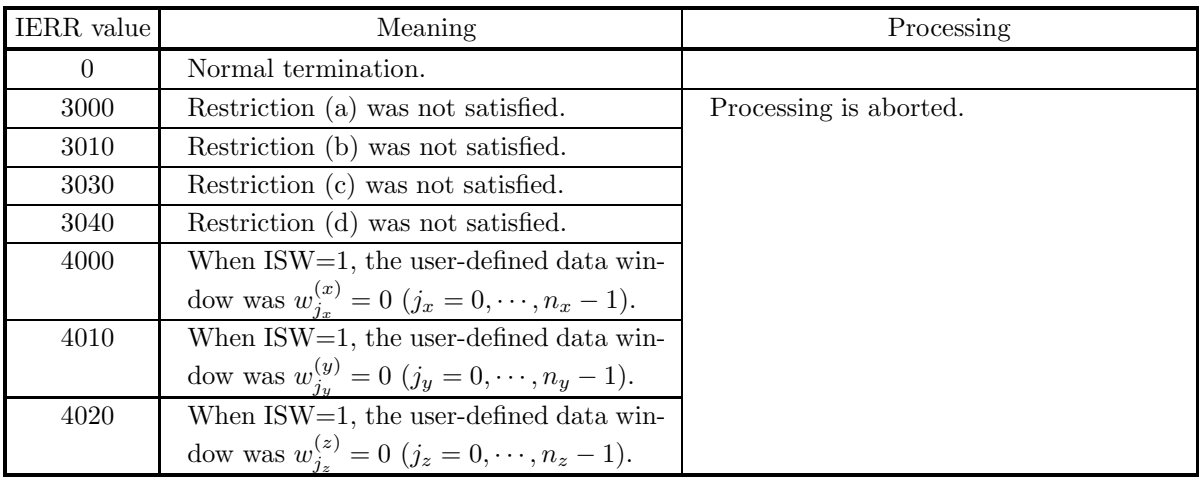

(6) **Notes**

(a) The elements of array R and the values of the series  $u_{j_x,j_y,j_z}$  are associated as follows.

$$
u_{j_x,j_y,j_z} \quad \leftrightarrow \quad \mathcal{R}(j_x+1,j_y+1,j_z+1)
$$

Here,  $j_x = 0, \dots, n_x - 1$ ;  $j_y = 0, \dots, n_y - 1$ ;  $j_z = 0, \dots, n_z - 1$  and no values need be entered in other elements. **The adjustable dimensions of array** R **should be set so that** LX**/2,** LY**, and** LZ **are odd numbers to avoid bank conflict of main memory. Also, to increase speed, calculations are executed even for elements outside areas where data is set within array** R**. Usually,** when NX, for example, is (a multiple of  $4$ ) $+2$ , LX=NX $+4$  is set.

(b) The values of the Fourier periodogram  $p_{k_x,k_y,k_z}$  are associated as follows with the elements of array R.

$$
p(k_x, k_y, k_z) \leftrightarrow R(k_x + 1, k_y + 1, k_z + 1)
$$
  

$$
(k_x = 0, \dots, \lfloor \frac{n_x}{2} \rfloor; k_y = 0, \dots, n_y - 1; k_z = 0, \dots, n_z - 1)
$$

 $\lfloor x \rfloor$  represents the maximum integer that does not exceed x.

- (c) The frequencies  $(\xi_{k_x}, \eta_{k_y}, \zeta_{k_z})$  corresponding to obtained Fourier periodogram  $p_{k_x,k_y,k_z}$ 
	- $(k_x = 0, 1, \dots, \lfloor \frac{n_x}{2} \rfloor; k_y = 0, 1, \dots, n_y 1, k_z = 0, \dots, n_z 1)$  are given as follows.

$$
\xi_{k_x} = \frac{k_x}{n_x \Delta} (k_x = 0, 1, \cdots, \lfloor \frac{n_x}{2} \rfloor)
$$
  
\n
$$
\eta_{k_y} = \begin{cases}\n\frac{k_y}{n_y \Delta} & (k_y = 0, 1, \cdots, \lfloor \frac{n_y}{2} \rfloor) \\
\frac{k_y - n_y}{n_y \Delta} & (k_y = \lfloor \frac{n_y}{2} \rfloor + 1, \cdots, n_y - 1) \\
\frac{k_z}{n_z \Delta} & (k_z = 0, 1, \cdots, \lfloor \frac{n_z}{2} \rfloor) \\
\frac{k_z - n_z}{n_z \Delta} & (k_z = \lfloor \frac{n_z}{2} \rfloor + 1, \cdots, n_z - 1)\n\end{cases}
$$

Where  $\Delta$  is the sampling interval.

- (d) The calculations can be performed more efficiently by setting the length NX, NY and NZ of the series  $u_{j_x,j_y,j_z}$  to a value for which the mixed radix FFT algorithm operates effectively (multiples of 2, 3, 5, etc., which are the mixed radix values of FFT). For example, rather than setting  $NX = 289(=17^2)$ , it is usually more efficient to set  $NX = 300(=2^2 \times 3 \times 5^2)$ ,  $NX = 320(=2^6 \times 5)$ ,  $NX = 384(=2^7 \times 3)$  or the like. When the number of data cannot be increased, adjust NX by supplying the required number of zeros at the end of the data to perform the calculations.
- (e) The truncation function (data window) can be changed as follows according to the value of the processing switch ISW.

$$
w_j = \left\{ \begin{array}{ll} \sin^2(\pi v_j) & \text{ISW= } \pm 2 \text{ (Hanning window)}\\ 1 - |2v_j - 1| & \text{ISW= } \pm 3 \text{ (Bartlett window)}\\ 1 - (2v_j - 1)^2 & 0 \le v_j < \frac{1}{4}\\ \left\{ \begin{array}{ll} 16v_j{}^3 & 0 \le v_j < \frac{1}{4}\\ 1 - 6v_j(v_j - 1)^2 & \frac{1}{4} \le v_j \le \frac{1}{2}\\ 1 - 6v_j(v_{n-j+1} - 1)^2 & \frac{1}{2} \le v_j \le \frac{3}{4}\\ 16v_{n-j+1}{}^3 & \frac{3}{4} \le v_j < 1 \end{array} \right\} \quad \text{ISW= } \pm 5 \text{ (Parzen window)}
$$

Here,  $v_j = \frac{j}{n}$ , and  $j = j_x$  and  $n = n_x$  are set for  $w_{j_x}^{(x)}$ ,  $j = j_y$  and  $n = n_y$  are set for  $w_{j_y}^{(y)}$ , and  $j = j_z$  and  $n = n_z$  are set for  $w_{j_z}^{(z)}$ . Therefore, when the data windows shown above are used, the elements  $u_{0,j_y,j_z}$ ,  $u_{j_x,0,j_z}$  and  $u_{j_x,j_y,0}$  of the series  $u_{j_x,j_y,j_z}$  do not affect the calculation of the modified periodogram. To avoid this situation, you should specify values for NX, NY and NZ that are larger by 1 than the lengths of the series for which you actually want to calculate the periodogram and set the effective data in elements corresponding to 1 and after for  $j_x$ ,  $j_y$  and  $j_z$ . The data windows are represented as follows as time (or space) domain functions that are nonzero only for  $|x| \leq 1$ .

$$
w(x) = \begin{cases} \frac{1 + \cos \pi x}{2} = \cos^2 \frac{\pi x}{2} & \text{Hanning window} \\ 1 - |x| & \text{Bartlett window} \\ 1 - x^2 & \text{Welch window} \\ \begin{cases} 1 - 6x^2 + 6|x|^3 & |x| \le \frac{1}{2} \\ 2(1 - |x|)^3 & \frac{1}{2} \le |x| \le 1 \end{cases} & \text{Parzen window} \end{cases}
$$

Also, to use user-defined data window values  $w_{j_x}^{(x)}$ ,  $w_{j_y}^{(y)}$  and  $w_{j_z}^{(z)}$ , set ISW = ±1, set the values in work array WK as follows:

$$
\begin{array}{ll} \rm{WK}(j_x+1)=w_{j_x}^{(x)}\ (j_x=0,\cdots,n_x-1), \rm{WK}(n_x+j_y+1)=w_{j_y}^{(y)}\ (j_y=0,\cdots,n_y-1),\\ \rm{WK}(n_x+n_y+j_z+1)=w_{j_z}^{(z)}\ (j_z=0,\cdots,n_z-1) \end{array}
$$

and then call this subroutine.

(f) From its definition, the raw periodogram should be regarded as an approximation of a discrete Fourier transform of the autocorrelation function. Since the effective data length of the autocorrelation function of a discrete function having effective number of data n is  $2n - 1$ , approximating the power spectrum of a general function by a raw periodogram corresponds to truncating the function by using a square truncation function  $w(k)$  for which one period is given as follows.

$$
w(k) = \begin{cases} 1 & k = 0, 1, \cdots, n - 1 \\ 0 & \text{Otherwise} \end{cases}
$$

When the frequency is f for the Fourier transform of the square function, a  $\frac{\sin f}{f}$  type function form is assumed having a sidelobe that is not small around the central frequency. Therefore, when a periodic function is sampled, for example, by simply truncating it using a width that is not an integer multiple of one period, since the raw periodogram will be the convolution of the Fourier transform of the periodic function for which the power spectrum is to be obtained and the  $\frac{\sin f}{f}$  type function in the frequency domain, an excess frequency component called **leakage** occurs. To suppress this kind of leakage, simple truncation is not performed, and a truncation function having a small sidelobe in the frequency domain, such as the Hanning window, is used. However, in general, the more the leakage is suppressed, the more the result of the discrete Fourier transform widens and blurs. Therefore, when estimating the power spectrum, you must select a suitable truncation function according to your objectives, that is, according to whether the spectral width or the central frequency is to be the problem, for example.

- (g) To raise the resolution (sampling interval in the frequency domain)  $\frac{1}{nT}$  of the discrete Fourier transform, you should increase the number of sample data  $n$  or increase the sampling interval  $T$ . However, to raise the precision of the power spectrum estimate while holding the sampling interval and resolution fixed, a technique is often used of taking m groups of samples for which the number of samples is n, obtaining the modified periodogram for each of those  $m$  groups, and then taking the average of those values. In this case, a technique is also proposed in which the  $m$  groups of sample data are taken from the series so that they overlap. For details, refer to the Reference Bibliography.
- (h) When obtaining the power spectrum, the property related to the frequency transition of the Fourier transform, that is, the multiplication by  $e^{2\pi\sqrt{-1}f_0t}$  in the time (or space) domain, is associated with the shifting of the frequency by  $f_0$  in the frequency domain, and a technique is often used of reducing the number of data points required for the calculation in which the central frequency of the power spectrum is shifted in advance, using the property that the function shape does not change. This kind of operation is known as **modulation**. However, LX=NX+1 (when NX is odd) or  $LX=NX+2$  (when NX is even) LY=NY and LZ=NZ.

#### (7) **Example**

(a) Problem

Use the sampling interval  $\Delta$  to discretize the waveform defined by the following equation and estimate the power spectrum by calculating the Fourier periodogram.

 $f(x, y, z) = \cos 2\pi f_1 x + \cos 2\pi f_2 y + \cos 2\pi f_3 z$ 

(b) Input data

Sampling data

 $R(j_x+1, j_y+1, j_z+1) = f(j_x\Delta, j_y\Delta, j_z\Delta)$   $(j_x = 0, 1, \dots, Nx-1; j_y = 0, 1, \dots, NY-1; j_z = 0, 1, \dots, NZ-1$ 1). Here,  $\Delta = 0.5$ .

NX, NY, NZ and ISW.

(c) Main program

```
PROGRAM OFPS3D<br>! *** EXAMPLE OF QFPS3D ***<br>! IMPLICIT REAL(8) (A-H,O-Z)<br>IMPLICIT NONE<br>INTEGER NX,NY,NZ,LX,LY,LZ,ISW,IERR,IWK(60)<br>INTEGER I,J,K,M,ND2,IS<br>INTEGER N0,ISW0
                INTEGER NT
                 PARAMETER (NO =8)<br>PARAMETER (ISWO=4)<br>PARAMETER (LX = (NO+2)/2*2,LY=N0,LZ=N0)<br>REAL(8) R(LX,LY,LZ,-1:ISW0),WK(5*N0+LX*LY*LZ)<br>REAL(8) P(-1:ISW0)
                REAL(8) TX, TY, TZ, DT, DFX, DFY, DFZ
```

```
REAL(8) PAI,F0,F1,F2,F3<br>PARAMETER(PAI=3.141592D0)<br>COMMON IWK,R,WK,P
!
              NT = 2NX=N0
NY=N0
NZ=N0
              WRITE (6,1000) ISW0+1, NX, NY, NZ
               DT=0.5D0
F0=1.0D0/(2.0*DT)
F1=0.62D0*F0
F2=0.14D0*F0
     F3=0.55D0*F0<br>
ND2=(NX+1)/2<br>
DFX=1.0D0/(DT*NX)<br>
DFY=1.0D0/(DT*NX)<br>
DFY=1.0D0/(DT*NY)<br>
DFY=1.0D0/(DT*NY)<br>
P(-1)=0.0D0<br>
D0 100 K=1,NZ<br>
TZ=DBLE(J-1)*DT<br>
D0 101 J=1,NY<br>
P(-1)=R(-1)*DT<br>
D0 102 CDNTINUE<br>
TX=DBLE(I-1)*DT<br>
R(I,J,K,
    101 CONTINUE
     100 CONTINUE<br>
P(-1)=P(-1)/(DBLE(NX)*DBLE(NY)*DBLE(NZ))<br>
DO 110 K=1,NZ<br>
WRITE (6,1100) K,(I,(R(I,J,K,-1),J=1,NY),I=1,NX)<br>
110 CONTINUE
               WRITE (6,1150) P(-1)
WRITE (6,1160) F1,F2,F3
               IS=0
DO 400 ISW=0,ISW0
DO 200 K=1,NZ
DO 201 J=1,NY
DO 202 I=1,NX
     R(I,J,K,ISW)=R(I,J,K,-1)
202 CONTINUE
     201 CONTINUE<br>200 CONTINUE<br>IF (ISW.NE.O) IS=ISW+1<br>CALL QFPS3D(NX,NY,NZ,R(1,1,1,ISW),LX,LY,LZ,IS,IWK,WK,NT,IERR)<br>P(ISW)=0.0D0<br>P(ISW)=0.0D0
               IF (MOD(NX,2).EQ.0) THEN
                    M=ND2-1<br>DO 500 K=1,NZ<br>DO 501 J=1,NY<br>DO 502 I=2,M<br>| P(ISW)=P(ISW)+2.OD0*R(I,J,K,ISW)
    502 CONTINUE<br>501 CONTINUE
    501 CONTINUE<br>500 CONTINUE
                   CONTINUE
     DO 300 K=1,NZ<br>DO 301 J=1,NY<br>P(ISW)=P(ISW)+R(1,J,K,ISW)+R(ND2,J,K,ISW)<br>301 CONTINUE
     300 CONTINUE
ELSE
                    M=ND2<br>DO 600 K=1,NZ<br>DO 601 J=1,NY<br>DO 602 I=2,M
     P(ISW)=P(ISW)+2.0D0*R(I,J,K,ISW)
602 CONTINUE
     601 CONTINUE<br>600 CONTINUE<br>DO 700 K=1,NZ<br>DO 701 J=1,NY<br>701 CONTINUE<br>700 CONTINUE
             ENDIF
    400 CONTINUE
               WRITE (6,1200)
WRITE (6,1300) IERR
!
               ISW=0<br>
WRITE (6,1410) 'RAW',P(ISW)<br>
DO 800 K=(NZ+1)/2+1,NZ<br>
WRITE (6,1430) (K-(NZ+1))*DFZ,&<br>
(KITE (6,1430) (K-(NZ+1))*DFZ,&<br>
((J-(NY+1)*DFY,J=1,(NY+1)/2)<br>
WRITE (6,1420)&<br>
((I-1)*DFX,(R(I,J,K,ISW),J=(NY+1)/2+1,NY),&<br>
(KI-
     800 CONTINUE<br>
DO 805 K=1,(NZ+1)/2<br>
WRITE (6,1430) (K-1)*DFZ,&<br>
((J-(NY+1))*DFY,J=(NY+1)/2+1,NY),&<br>
((J-1)*DFY,J=1,(NY+1)/2)
```

```
WRITE (6,1420)&
((I-1)*DFX,(R(I,J,K,ISW),J=(NY+1)/2+1,NY),&
                                                                      (R(I,J,K,ISW),J=1,(NY+1)/2),I=1,ND2)805 CONTINUE
!
                   ISW=1<br>WRITE (6,1410) 'HANNING',P(ISW)<br>DO 810 K=(NZ+1)/2+1,NZ<br>WRITE (6,1430) (K-(NZ+1))*DFZ,&<br>WRITE (5,14Y+1)*DFY,J=(NY+1)/2+1,NY),&<br>((J-1)*DFY,J=1,(NY+1)/2)<br>WRITE (6,1420)&<br>((I-1)*DFX,(R(I,J,K,ISW),J=(NY+1)/2+1,NY),&<br>(R(I,
     810 CONTINUE
                   DO 815 K=1,(NZ+1)/2
                   WRITE (6,1430) (K-1)*DFZ,&<br>
((J-(NY+1))*DFY,J=(NY+1)/2+1,NY),&<br>
((J-1)*DFY,J=1,(NY+1)/2)<br>WRITE (6,1420)&<br>
((I-1)*DFX,(R(I,J,K,ISW),J=(NY+1)/2+1,NY),&<br>
(R(I,J,K,ISW),J=1,(NY+1)/2),I=1,ND2)
     815 CONTINUE
!
                   ISW=2<br>
WRITE (6,1410) 'BARTLETT',P(ISW)<br>
DO 820 K=(NZ+1)/2+1,NZ<br>
WRITE (6,1430) (K-(NZ+1))*DFZ,&<br>
((J-(NY+1)*DFY,J=(NY+1)/2)+1,NY),&<br>
((J-1)*DFY,J=1,(NY+1)/2)<br>
WRITE (6,1420)&<br>
((I-1)*DFX,(R(I,J,K,ISW),J=(NY+1)/2+1,NY),&<br>

     820 CONTINUE
                   DO 825 K=1,(NZ+1)/2<br>WRITE (6,1430) (K-1)*DFZ,&<br>((J-(NY+1))*DFY,J=(NY+1)/2+1,NY),&<br>((J-1)*DFY,J=1,(NY+1)/2)<br>WRITE (6,1420)&<br>((I-1)*DFX,(R(I,J,K,ISW),J=(NY+1)/2+1,NY),&<br>(R(I,J,K,ISW),J=1,(NY+1)/2),I=1,ND2)
     825 CONTINUE
!
                   ISW=3<br>
WRITE (6,1410) 'WELCH',P(ISW)<br>
DO 830 K=(NZ+1)/2+1,NZ<br>
WRITE (6,1430) (K-(NZ+1))*DFZ,&<br>
(KITE (5,14Y+1)*DFY,J=(NY+1)/2+1,NY),&<br>
((J-(NY+1)*DFY,J=1,(NY+1)/2)<br>
WRITE (6,1420)&<br>
((I-1)*DFX,(R(I,J,K,ISW),J=(NY+1)/2+1,NY
      830 CONTINUE<br>
DO 835 K=1,(NZ+1)/2<br>
WRITE (6,1430) (K-1)*DFZ,&<br>
((J-(NY+1))*DFY,J=(NY+1)/2+1,NY),&<br>
((J-(NY+1))*DFY,J=(NY+1)/2+1,NY),&<br>
(KITE (6,1420)&<br>
((I-1)*DFX,(R(I,J,K,ISW),J=(NY+1)/2+1,NY),&<br>
835 CONTINUE (R(I,J,K,ISW
!
                   ISW=4
                   WRITE (6,1410) 'PARZEN',P(ISW)<br>DO 840 K=(NZ+1)/2+1,NZ<br>WRITE (6,1430) (K-(NZ+1))*DFZ,&<br>((J-(NY+1))*DFY,J=(NY+1)/2+1,NY),&<br>((J-1)*DFY,J=1,(NY+1)/2)<br>WRITE (6,1420)&<br>((I-1)*DFX,(R(I,J,K,ISW),J=(NY+1)/2+1,NY),&<br>(R(I,J,K,ISW),J=
     840 CONTINUE
                   DO 845 K=1,(NZ+1)/2<br>WRITE (6,1430) (K-1)*DFZ,&<br>((J-(NY+1))*DFY,J=(NY+1)/2+1,NY),&<br>((J-1)*DFY,J=1,(NY+1)/2)<br>WRITE (6,1420)&
                                ((I-1)*DFX,(R(I,J,K,ISW),J=(NY+1)/2+1,NY),&
(R(I,J,K,ISW),J=1,(NY+1)/2),I=1,ND2)
     845 CONTINUE
1000 FORMAT(' ',/,/, &<br>
' *** QFPS3D ***',/, &<br>
2X,'** INPUT **',/, &<br>
6X,'ISW = 0, 2 TO ',I3,/, &<br>
6X,'INX =', I3,/, &<br>
6X,'INX =',I3,/, &<br>
6X,'NY =',I3,/, &<br>
6X,'NZ =',I3)<br>
8X,'INX =',I3, &<br>
1100 FORMAT(12X,'DATA R(I,J,
   '-------------------------------------',/,&
8(2X,I3,8F9.4,/))
1150 FORMAT(6X,'TIME DOMAIN POWER =',F10.4)
```

```
1160 FORMAT(6X,'SIGNAL FREQUENCY =(',F10.4,',',F10.4,',',F10.4,')')<br>1200 FORMAT(2X,'** OUTPUT **')<br>1300 FORMAT(6X,'IERR =',I5)<br>1410 FORMAT(6X,'(MODIFIED) PERIODOGRAM(',A,')',/,&<br>3X,'FREQUENCY DOMAIN POWER=',F8.4)<br>1430 FORM
                                       '-------------------------------------')
1420 FORMAT(8(2X,F7.2,8F8.4,/))
END
```
(d) Output results

```
*** QFPS3D ***
** INPUT **
     ISW = 0, 2 TO 5
      NX = 8
NY = 8
     \overline{NZ} =
   I/J 1 DATA R(I,J, 1)<br>I/J 1 2 3 4 5 6 7 8
   --------------------------------------------------------------------------
   1 3.0000 2.9048 2.6374 2.2487 1.8126 1.4122 1.1237 1.0020
   2 1.6319 1.5367 1.2693 0.8806 0.4445 0.0441 -0.2444 -0.3662
   3 1.6319 1.5367 1.2693 0.8806 0.4445 0.0441 -0.2444 -0.3662<br>3 1.2710 1.1759 0.9085 0.5197 0.0836 -0.3168 -0.6053 -0.7270<br>4 2.9048 2.8097 2.5423 2.1535 1.7174 1.3170 1.0285 0.9068
   4 2.9048 2.8097 2.5423 2.1535 1.7174 1.3170 1.0285 0.9068
   5 2.0628 1.9676 1.7002 1.3115 0.8754 0.4750 0.1865 0.0648
   6 1.0489 0.9538 0.6864 0.2976 -0.1384 -0.5388 -0.8274 -0.9491
   7 2.6374 2.5422 2.2748 1.8861 1.4500 1.0496 0.7611 0.6394
   8 2.4818 2.3866 2.1192 1.7304 1.2944 0.8940 0.6054 0.4837
   1/J 1 2 3 4 5 6 7 8
   --------------------------------------------------------------------------
   1 1.8436 1.7484 1.4810 1.0923 0.6562 0.2558 -0.0327 -0.1545
   2 0.4754 0.3803 0.1129 -0.2759 -0.7119 -1.1123 -1.4009 -1.5226
3 0.1146 0.0194 -0.2480 -0.6367 -1.0728 -1.4732 -1.7617 -1.8834
   4 1.7484 1.6532 1.3858 0.9971 0.5610 0.1606 -0.1279 -0.2496
5 0.9064 0.8112 0.5438 0.1550 -0.2810 -0.6814 -0.9699 -1.0917
6 -0.1075 -0.2027 -0.4701 -0.8588 -1.2949 -1.6953 -1.9838 -2.1055
   7 1.4810 1.3858 1.1184 0.7297 0.2936 -0.1068 -0.3953 -0.5170
8 1.3253 1.2301 0.9627 0.5740 0.1379 -0.2625 -0.5510 -0.6727
            DATA R(I, J, 3)I/J 1 2 3 4 5 6 7 8
   --------------------------------------------------------------------------
   1 1.0489 0.9538 0.6864 0.2976 -0.1384 -0.5388 -0.8274 -0.9491
2 -0.3192 -0.4144 -0.6818 -1.0705 -1.5066 -1.9070 -2.1955 -2.3172
   \begin{array}{cccccccc} 1 & 1.0489 & 0.9538 & 0.6864 & 0.2976 & -0.1384 & -0.5388 & -0.8274 & -0.9491 \\ 2 & -0.3192 & -0.4144 & -0.6818 & -1.0705 & -1.5066 & -1.9070 & -2.1955 & -2.3172 \\ 3 & -0.6800 & -0.7752 & -1.0426 & -1.4313 & -1.8674 & -2.2678 & -2.5563 & -2.6781 \\ 4 & 0.9538 &\begin{array}{cccccccc} 4 & 0.9538 & 0.8586 & 0.5912 & 0.2025 & -0.2336 & -0.6340 & -0.9225 & -1.0443 \\ 5 & 0.1117 & 0.0166 & -0.2508 & -0.6396 & -1.0756 & -1.4760 & -1.8863 & -1.863 \\ 6 & -0.9021 & -0.9973 & -1.2647 & -1.6534 & -2.0895 & -2.4899 & -2.7784 & -2.9001 \\ 7 & 0.6864 & 8 0.5307 0.4355 0.1681 -0.2206 -0.6567 -1.0571 -1.3456 -1.4673
   1/J 1 DATA R(1, J, 4)<br>1/J 1 2 3 4 5 6 7 8
   --------------------------------------------------------------------------
   1 2.4540 2.3588 2.0914 1.7027 1.2666 0.8662 0.5777 0.4560
   2 1.0859 0.9907 0.7233 0.3346 -0.1015 -0.5019 -0.7904 -0.9122
   3 0.7250 0.6298 0.3624 -0.0263 -0.4624 -0.8628 -1.1513 -1.2730
   4 2.3588 2.2636 1.9962 1.6075 1.1714 0.7710 0.4825 0.3608
5 1.5168 1.4216 1.1542 0.7655 0.3294 -0.0710 -0.3595 -0.4812
6 0.5029 0.4078 0.1404 -0.2484 -0.6844 -1.0849 -1.3734 -1.4951
   7 2.0914 1.9962 1.7288 1.3401 0.9040 0.5036 0.2151 0.0934
   8 1.9357 1.8406 1.5732 1.1844 0.7484 0.3480 0.0594 -0.0623
   I/J 1 DATA R(I,J, 5)<br>I/J 1 2 3 4 5 6 7 8
   --------------------------------------------------------------------------
   1 2.8090 2.7138 2.4464 2.0577 1.6216 1.2212 0.9327 0.8110
   2 1.4409 1.3457 1.0783 0.6896 0.2535 -0.1469 -0.4354 -0.5571
3 1.0800 0.9849 0.7175 0.3287 -0.1073 -0.5077 -0.7963 -0.9180
   4 2.7138 2.6187 2.3513 1.9625 1.5265 1.1261 0.8375 0.7158
   5 1.8718 1.7766 1.5092 1.1205 0.6844 0.2840 -0.0045 -0.1262
   6 0.8580 0.7628 0.4954 0.1067 -0.3294 -0.7298 -1.0183 -1.1401
7 2.4464 2.3513 2.0839 1.6951 1.2591 0.8587 0.5701 0.4484
8 2.2908 2.1956 1.9282 1.5395 1.1034 0.7030 0.4145 0.2927
   DATA R(I,J, 6)
I/J 1 2 3 4 5 6 7 8
   --------------------------------------------------------------------------
   1 1.2929 1.1977 0.9303 0.5416 0.1055 -0.2949 -0.5834 -0.7051
2 -0.0752 -0.1704 -0.4378 -0.8265 -1.2626 -1.6630 -1.9515 -2.0733
   3 -0.4361 -0.5312 -0.7987 -1.1874 -1.6235 -2.0239 -2.3124 -2.4341
4 1.1977 1.1025 0.8351 0.4464 0.0103 -0.3901 -0.6786 -0.8003
5 0.3557 0.2605 -0.0069 -0.3956 -0.8317 -1.2321 -1.5206 -1.6423
   6 -0.6582 -0.7533 -1.0207 -1.4095 -1.8455 -2.2459 -2.5345 -2.6562
   1 0.0337 - 0.2000 - 0.009 - 0.3930 - 0.3951 - 0.2571 - 0.2572<br>
7 0.9303 0.8351 0.5677 0.1790 -0.2571 -0.6575 -0.9460 -1.0677<br>
8 0.7747 0.6795 0.4121 0.0233 -0.4127 -0.8131 -1.1017 -1.2234
                                                     -0.2571<br>-0.4127DATA R(I,J, 7)
I/J 1 2 3 4 5 6 7 8
```
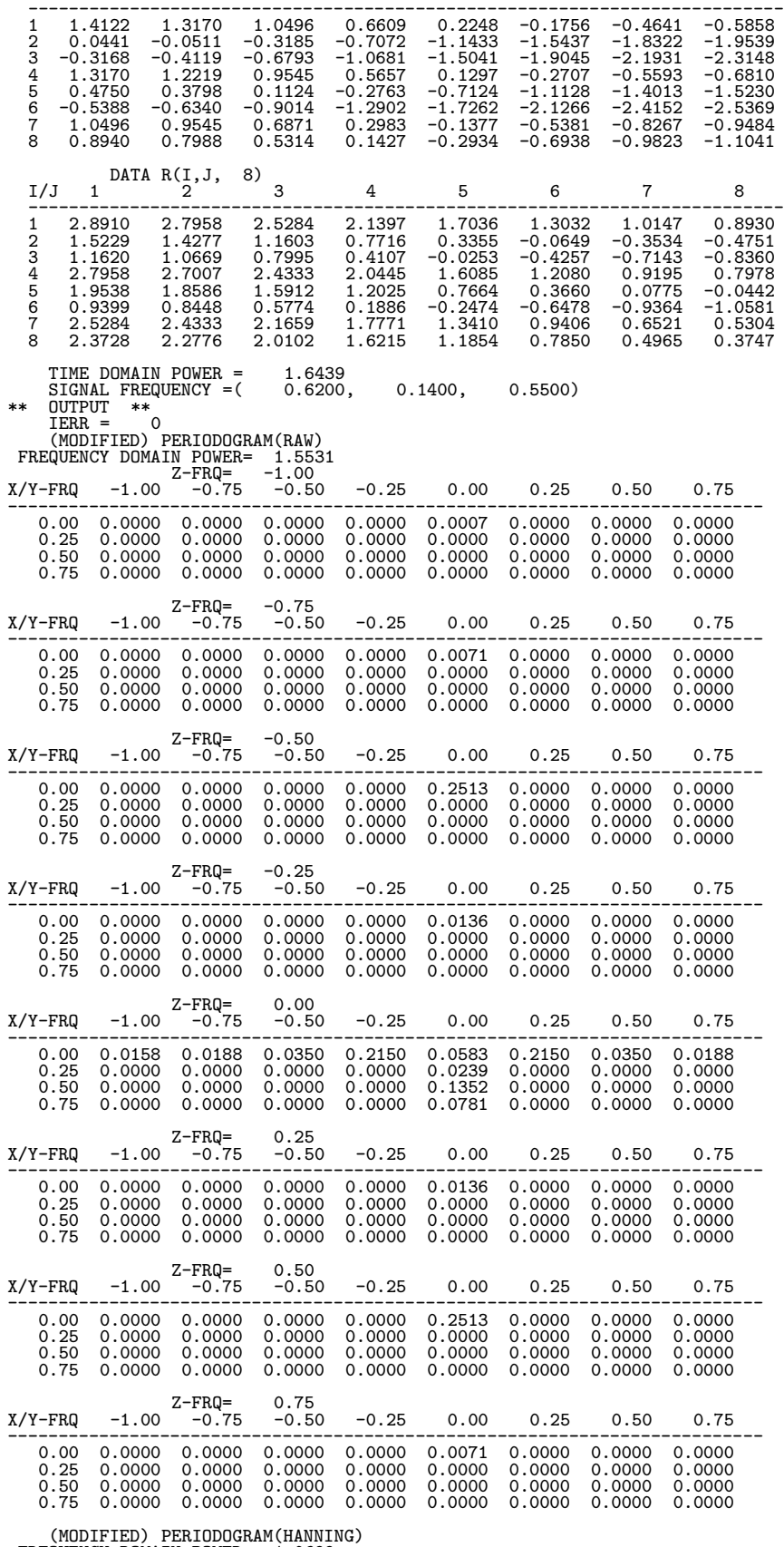

(MODIFIED) PERIODOGRAM(HANNING) FREQUENCY DOMAIN POWER= 1.0699 Z-FRQ= -1.00

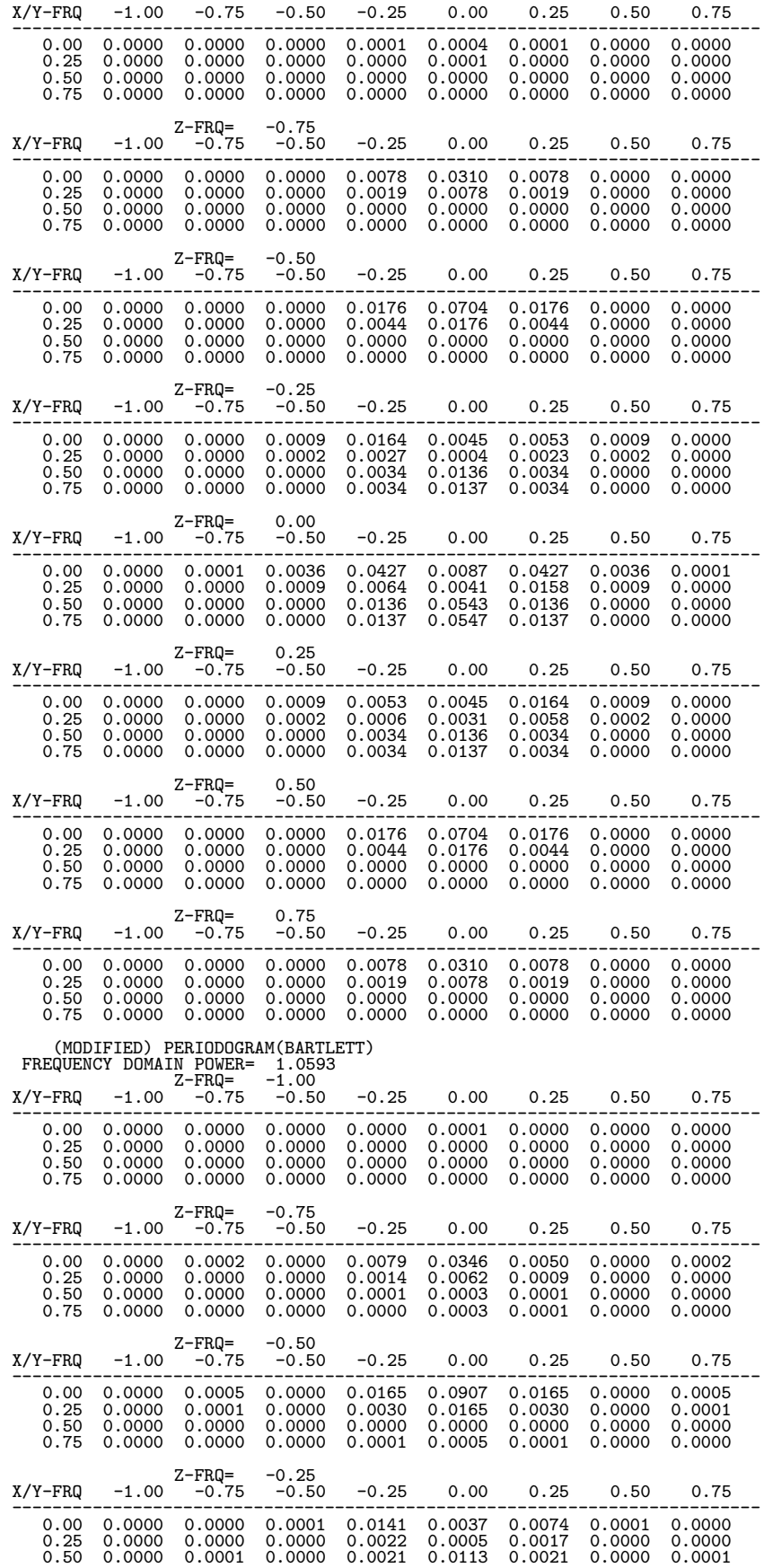

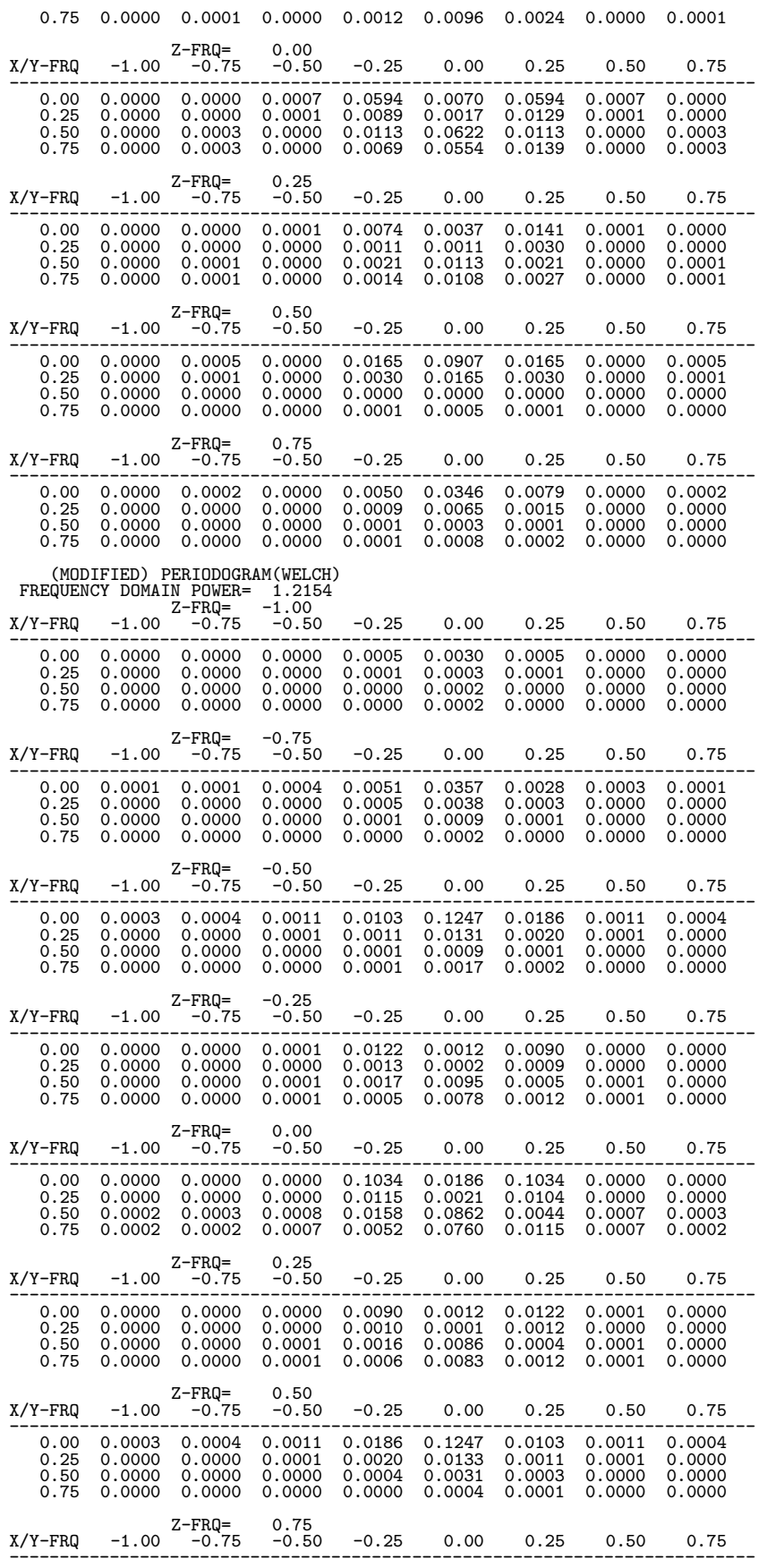

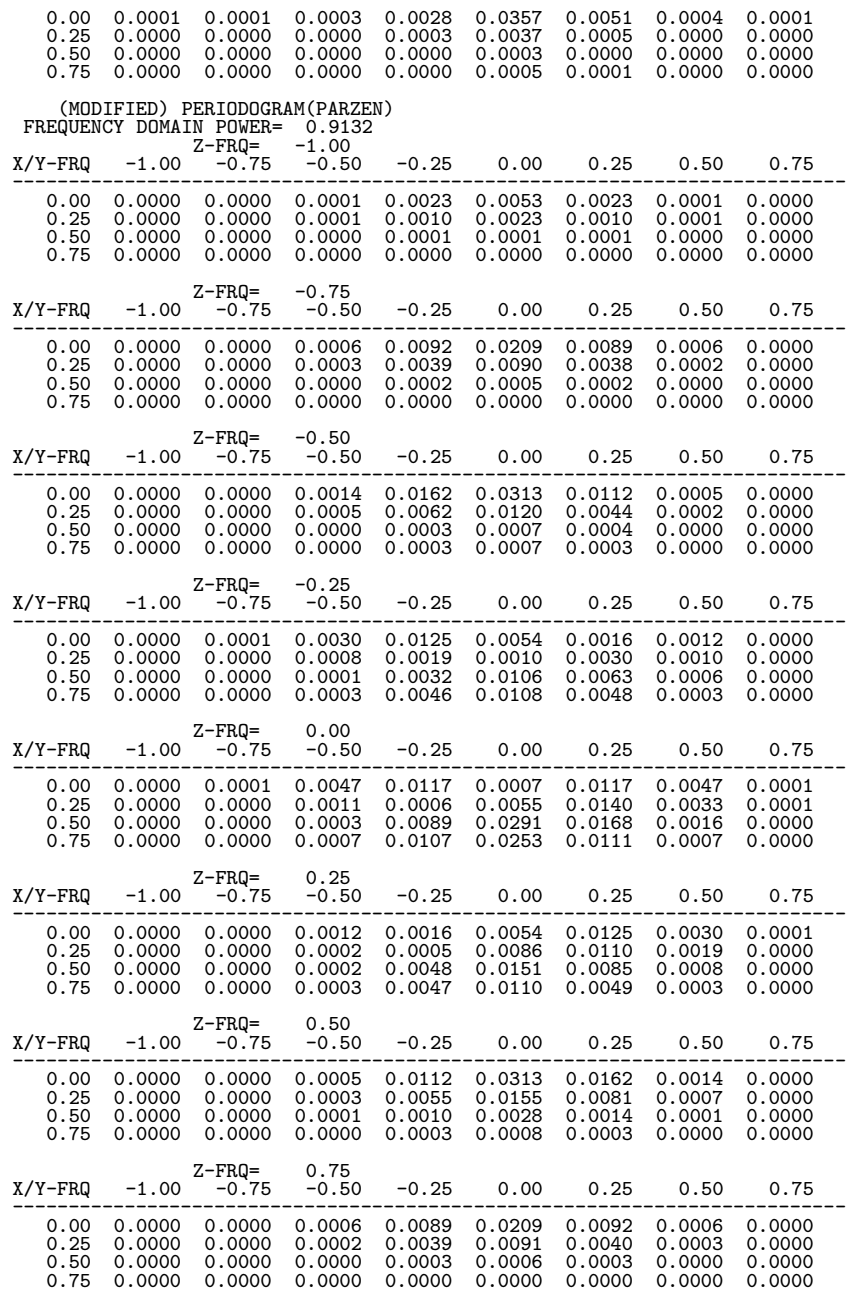

# **Chapter 7 SORTING**

# **7.1 INTRODUCTION**

This chapter describes the subroutines for sorting data.

**Subroutine described in this chapter divides up and allocates internal processing among threads and executes allocated processing in parallel.**

This library provides subroutines having the following functions.

- (1) Sorting a list of data
- (2) Sorting a list of pairwise data

## **7.1.1 Notes**

Since the parallel processing overhead significantly affects the computation cost if the number of data to be sorted is small, performance may be worse than when a non-parallel subroutine is used.

## **7.1.2 Algorithms Used**

The algorithms for sorting in ascending order are shown below. The algorithms for sorting in descending order, which differ only in terms of the relative magnitudes, are similar.

(1) Shell sort

 $(1)$  Set the spacing h.

 $(2)$  Take all subsequences of spacing h from the data sequence.

(3) Compare adjacent pairs within each subsequence to arrange them in ascending order. If they are in the reverse order, exchange their positions and confirm again the relative order with the preceding data. If they are again in the reverse order, exchange the positions and work back toward the beginning.

(4) Decrease the spacing h and repeat steps (2) and (3). When the processing for  $h =1$  ends, sorting is completed.

(2) Heap sort

(1) Organize the assigned data into a heap tree (well-ordered binary tree in which parents have value greater than or equal to those of children).

- (2) Exchange the root and the data at the very end of the tree.
- (3) Let the position excluding the very last data be A.
- (4) Consider A to be a new tree, and organize this into a heap tree again.
- (5) Repeat steps (2) to (4). When the remaining data is only the root, sorting is completed.

(3) Quick sort

- (1) Count the number of data values within the sort interval.
- (2) Do the following depending on the number of data values.
	- If the number of data values is less than or equal to one: Do nothing.
	- If the number of data values is 2: If they are in the reverse order, exchange their positions.
	- If the number of data values is greater than or equal to three:
		- <sup>1</sup> Select one pivot value from within the interval.

<sup>2</sup> Divide the data within the interval into two intervals consisting of values greater than the pivot value and values less than the pivot value.

(3) Repeat steps (1) and (2). When the number of data values in all data intervals is less than or equal to two, sorting is completed.

- (4) Merge sort
	- (1) Count the number of data values within the sort interval.
	- (2) Do the following depending on the number of data values.
		- If the number of data value is one: Do nothing.
		- If the number of data values is two: If they are in the reverse order, exchange the positions.
		- If the number of data values is greater than or equal to three: <sup>1</sup> Divide the data within the interval in half into the top half and bottom half.
- Recursively merge sort the top half. Recursively merge sort the bottom half.
- Merge the sorted top half and bottom half.

#### **7.1.3 Reference Bibliography**

- (1) Niklaus Wirth, "ALGORITHMS + DATA STRUCTURES = PROGRAMS", Prentice–Hall Inc. (1976).
- (2) Hiroto Namihira,"Sorting and Searching", CQ Publishing Co. Ltd.
- (3) Yoshiyuki Kondo,"Algorithms and Data Structures", Softbank Publishing Inc.

# **7.2 SORTING**

# **7.2.1 QSSTA1, PSSTA1 Sorting a List of Data**

#### (1) **Function**

Given *n* data values  $a_{i_k} (k = 1, 2, \dots, n)$ , the QSSTA1 or PSSTA1 obtains the data sequence  $a_{j_k} (k = 1, 2, \dots, n)$  $1, 2, \dots, n$  consisting of the original data values  $a_i$  rearranged in ascending or descending order. Here,  $a_j$ satisfies ths following relationship.

For ascending order :  $a_{j_1} \le a_{j_2} \le \cdots \le a_{j_n}$ 

For descending order :  $a_{j_1} \ge a_{j_2} \ge \cdots \ge a_{j_n}$ 

#### (2) **Usage**

Double precision:

CALL QSSTA1 (A,N,ISW,WK,IWK,NT, IERR)

Single precision:

CALL PSSTA1 (A,N,ISW,WK,IWK,NT, IERR)

#### (3) **Arguments**

D:Double precision real Z:Double precision complex R:Single precision real C:Single precision complex

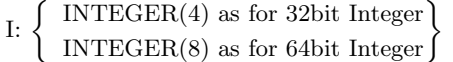

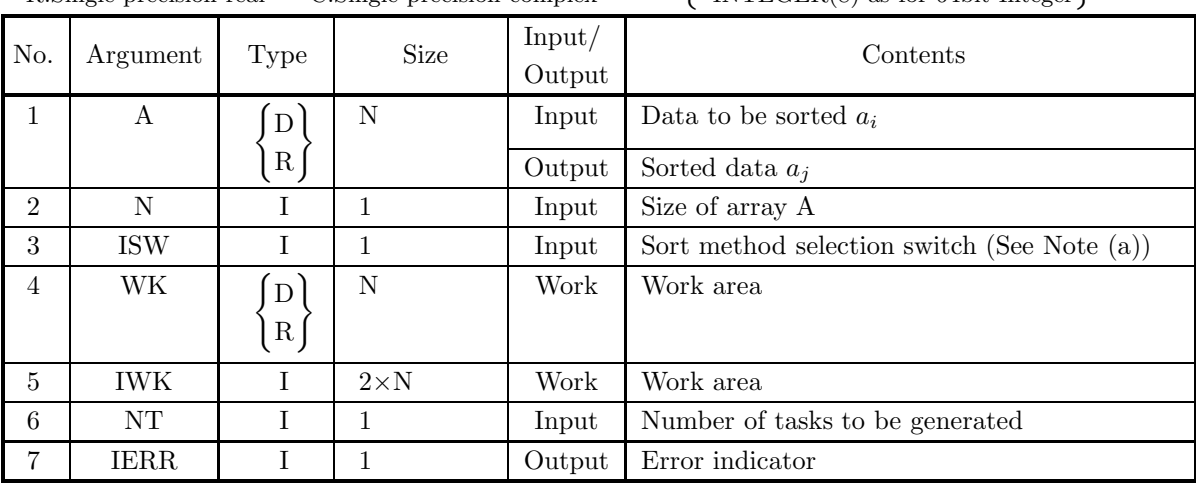

#### (4) **Restrictions**

(a)  $N\geq 1$ 

- (b) ISW  $\in \{\pm 1, \pm 2, \pm 3, \pm 4\}$
- (c)  $NT \geq 1$

#### (5) **Error indicator**

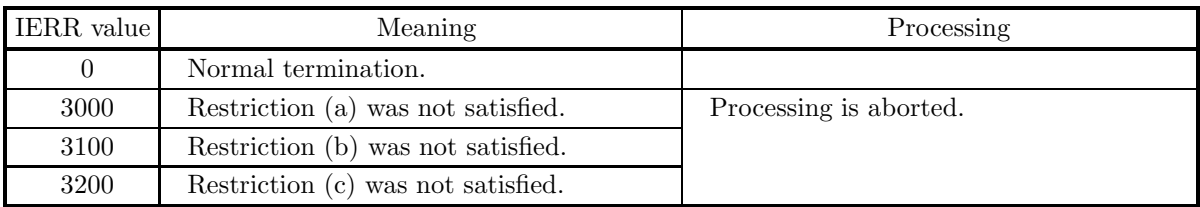

#### (6) **Notes**

(a) The sort methods to be selected by ISW are as follows.

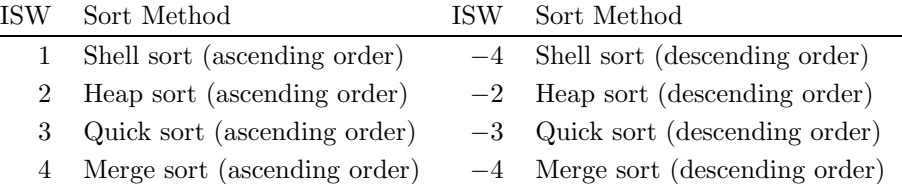

The user should select an appropriate sort method according to the properties of the input data. The features of each sort method are shown below.

· Shell sort

The average of the amount of calculation is on the order of  $0(n^{1.5})$ . A fast, stable sort is performed for any kind of data. Sorting is faster if part of the data sequence has been sorted.

Retention of the ordinal relationships among data having the same value is not guaranteed between before and after sorting.

No work area is necessary.

· Heap sort

Although the amount of calculation is on the order of  $O(n \log n)$ , the constant term portion is large. The sort time does not change much according to the properties of the input data.

Retention of the ordinal relationships among data having the same value is not guaranteed between before and after sorting.

No work area is necessary.

· Quick sort

Although the average of the amount of calculation is on the order of  $O(n \log n)$ , this is an extremely inefficient sort for data having certain types of regularities such as data that has been partially sorted to begin with. This is the fastest sort method for random data.

Retention of the ordinal relationships among data having the same value is not guaranteed between before and after sorting.

· Merge sort

Although the amount of calculation is on the order of  $O(n \log n)$ , the constant term portion is large. The sort time does not change much according to the properties of the input data.

The ordinal relationships before sorting among data having the same value is retained after sorting.

#### (7) **Example**

# (a) Problem

Sort the following data in ascending order by using a shell sort.

 $A(1) = 5.0$ 

 $A(2) = 4.0$ 

 $A(3) = 9.0$  $A(4) = 6.0$  $A(5) = 2.0$  $A(6) = 5.0$ (b) Input data Array A, N=6 and ISW=1. (c) Main program PROGRAM OSSTA1 ! \*\*\* EXAMPLE OF PSSTA1 \*\*\* IMPLICIT NONE ! INTEGER NA<br>PARAMETER( NA = 100 )<br>INTEGER N,ISW,NT,IWK(2\*NA),IERR,I<br>REAL(8) A(NA),WK(NA) ! ! DATA SET<br>DATA (A(I),I=1,6) /5.0D0,4.0D0,9.0D0,6.0D0,2.0D0,5.0D0/<br>N = 6<br>ISW = 1<br>NT = 4 ! ! WRITE INPUT DATA<br>
WRITE(6,6000) ISW,N,NT<br>DO 110 I=1,N<br>
WRITE(6,6010) I,A(I)<br>110 CONTINUE .i ! SORT CALL QSSTA1(A, N, ISW, WK, IWK, NT, IERR) ! ! WRITE OUTPUT DATA<br>WRITE(6,6020) IERR<br>IF(IERR .LT. 3000 ) THEN<br>DO 120 I=1,N<br>WRITE(6,6010) I,A(I) 120 CONTINUE ENDIF ! STOP 6000 FORMAT(/,& 1X,'\*\*\* QSSTA1 \*\*\*',/,/,&<br>
1X,' \*\* INPUT \*\*',/,/,&<br>
1X,' ISW =',I6,/,&<br>
1X,' NT =',I6,/)<br>
1X,' NT =',I6,/) 6010 FORMAT(1X,' A(',I2,')=',F5.1) 6020 FORMAT(/,& 1X,' \*\* OUTPUT \*\*',/,/,& 1X,' IERR =',I5,/) END (d) Output results \*\*\* QSSTA1 \*\*\* \*\* INPUT \*\*  $\begin{array}{ccc} ISW & = & 1 \\ N & = & 6 \\ NT & = & 4 \end{array}$ N = 6<br>NT = 4 A( 1) = 5.0<br>
A( 2) = 4.0<br>
A( 3) = 9.0<br>
A( 4) = 6.0<br>
A( 5) = 2.0<br>
A( 6) = 5.0 \*\* OUTPUT \*\*  $IERR = 0$ 

A( 1) = 2.0<br>
A( 2) = 4.0<br>
A( 3) = 5.0<br>
A( 4) = 5.0<br>
A( 5) = 6.0<br>
A( 6) = 9.0

424

# **7.2.2 QSSTA2, PSSTA2 Sorting a List of Pairwise Data**

# (1) **Function**

Given two sets of n data values  $a_{i_k} (k = 1, 2, \dots, n)$ ,  $b_{i_k} (k = 1, 2, \dots, n)$ , the QSSTA2 or PSSTA2 obtains the data sequence  $a_{j_k}$  ( $k = 1, 2, \dots, n$ ) consisting of the original  $a_i$  data values rearranged in ascending or ascending order and the data sequence  $b_{j_k}$  ( $k = 1, 2, \dots, n$ ) corresponding to it. Here,  $a_j$  satisfies the following relationship.

For ascending order :  $a_{j_1} \le a_{j_2} \le \cdots \le a_{j_n}$ 

For descending order :  $a_{j_1} \ge a_{j_2} \ge \cdots \ge a_{j_n}$ 

If a second order sort is specified, the subroutine determines  $j = j_1, j_2, \dots, j_n$  so that the following relationship is satisfied for any k for which  $a_{j_k} = a_{j_{k+1}}$  is satisfied.

For ascending order :  $b_{j_k} \leq b_{j_{k+1}}$ 

For descending order :  $b_{j_k} \geq b_{j_{k+1}}$ 

#### (2) **Usage**

Double precision:

CALL QSSTA2 (A,N,B,ISW1,ISW2,WK,IWK,NT, IERR) Single precision: CALL PSSTA2 (A,N,B,ISW1,ISW2,WK,IWK,NT, IERR)

# (3) **Arguments**

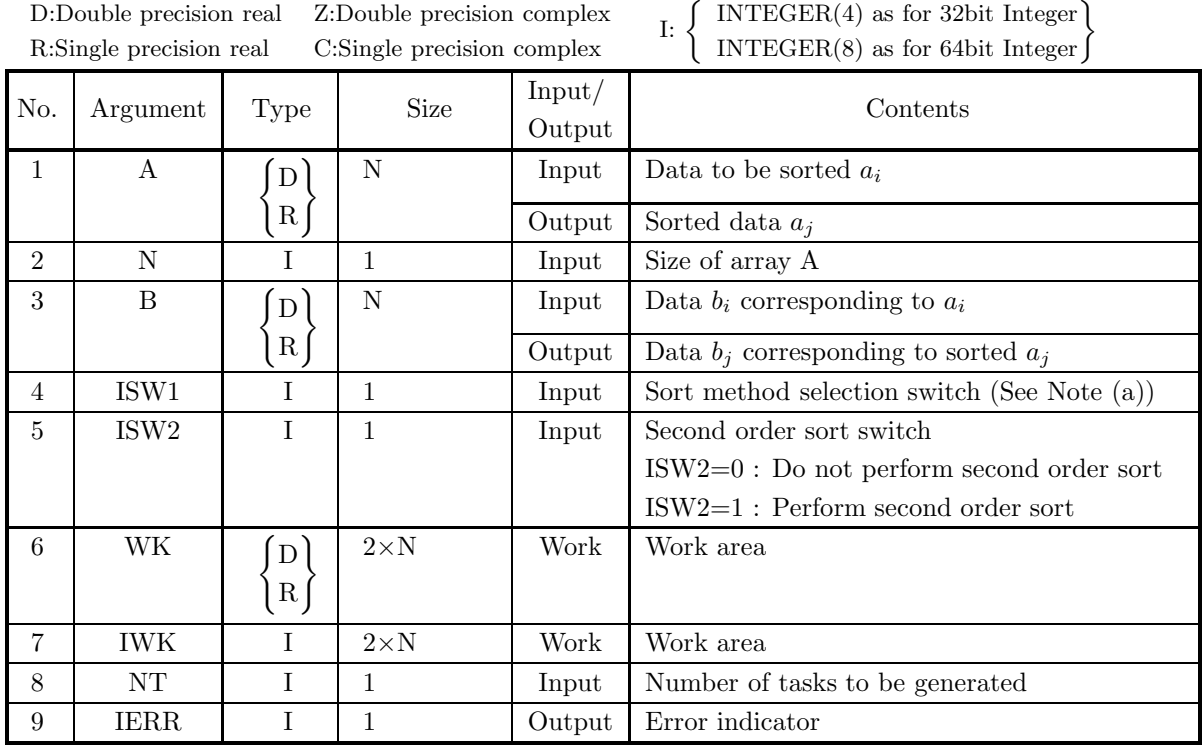

#### (4) **Restrictions**

- (a)  $N\geq 1$
- (b) ISW1  $\in \{\pm 1, \pm 2, \pm 3, \pm 4\}$
- (c) ISW2  $\in \{0, 1\}$
- (d)  $NT \ge 1$

### (5) **Error indicator**

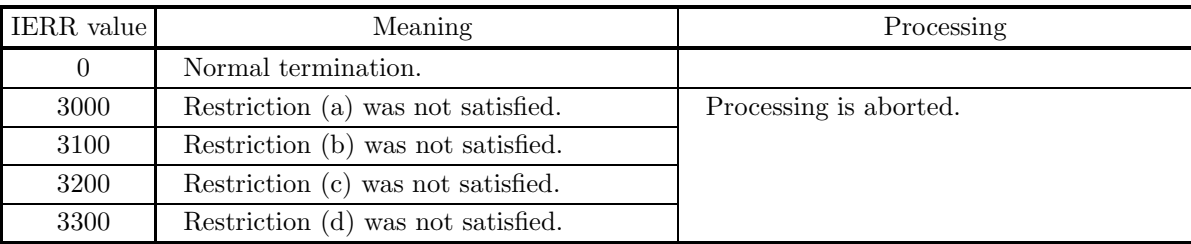

#### (6) **Notes**

(a) The sort methods to be selected by ISW1 are as follows.

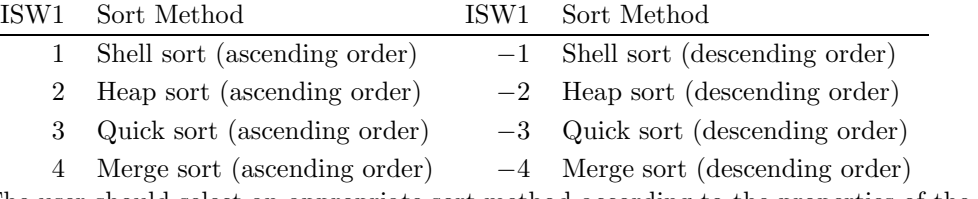

The user should select an appropriate sort method according to the properties of the input data. The

features of each sort method are shown below.

· Shell sort

The average of the amount of calculation is on the order of  $O(n^{1.5})$ . A fast, stable sort is performed for any kind of data. Sorting is faster if part of the data sequence has been sorted.

It is not guaranteed that ordinal relations among plural values of the second set having the same value of the first set keep unchanged between before and after sorting.

No work area is necessary.

· Heap sort

Although the amount of calculation is on the order of  $O(n \log n)$ , the constant term portion is large. The sort time does not change much according to the properties of the input data.

It is not guaranteed that ordinal relations among plural values of the second set having the same value of the first set keep unchanged between before and after sorting.

No work area is necessary.

· Quick sort

Although the average of the amount of calculation is on the order of  $O(n \log n)$ , this is an extremely inefficient sort for data having certain types of regularities such as data that has been partially sorted to begin with. This is the fastest sort method for random data.

It is not guaranteed that ordinal relations among plural values of the second set having the same value of the first set keep unchanged between before and after sorting.

· Merge sort

Although the amount of calculation is on the order of  $O(n \log n)$ , the constant term portion is large. The sort time does not change much according to the properties of the input data.

The ordinal relationships before sorting among data having the same value is retained after sorting.

#### (7) **Example**

#### (a) Problem

Sort the following data for A in ascending order by using a shell sort and rearrange the corresponding data for B according to the sorted data for A. Also perform a second order sort.

 $A(1) = 5.0, B(1) = 3.0$  $A(2) = 4.0, B(2) = 4.0$  $A(3) = 9.0, B(3) = 2.0$  $A(4) = 6.0, B(4) = 3.0$  $A(5) = 2.0, B(5) = 8.0$  $A(6) = 5.0, B(6) = 1.0$ 

(b) Input data

Arrays A and B,  $N=6$ , ISW1=1 and ISW2=1.

```
(c) Main program
```

```
PROGRAM OSSTA2
! *** EXAMPLE OF PSSTA2 ***
            IMPLICIT NONE
!
            INTEGER NA<br>PARAMETER( NA = 100 )<br>INTEGER N,ISW1,ISW2,NT,IWK(2*NA),IERR,I<br>REAL(8) A(NA),B(NA),WK(2*NA)
!
! DATA SET
DATA (A(I),I=1,6) /5.0D0,4.0D0,9.0D0,6.0D0,2.0D0,5.0D0/
DATA (B(I),I=1,6) /3.0D0,4.0D0,2.0D0,3.0D0,8.0D0,1.0D0/
            N =6
ISW1 = 1
```

```
ISW2 = 1
NT = 4
!
! WRITE INPUT DATA<br>WRITE(6,6000) ISW1,ISW2,N,NT<br>DO 110 I=1,N<br>WRITE(6,6010) I,A(I),I,B(I)
    NAILE<br>110 CONTINUE
!
! SORT
CALL QSSTA2(A,N,B,ISW1,ISW2,WK,IWK,NT,IERR)
!
! WRITE OUTPUT DATA<br>
WRITE(6,6020) IERR<br>
IF( IERR .LT. 3000 ) THEN<br>
DO 120 I=1,N<br>
WRITE(6,6010) I,A(I),I,B(I)<br>
120 CONTINUE<br>
ENDIF
!
   STOP
6000 FORMAT(/,&
   1X,'*** QSSTA2 ***',/,/,&<br>
1X,' INPUT **',/,/,&<br>
1X,' ISW1 =',I6,/,&<br>
1X,' ISW2 =',I6,/,&<br>
1X,' NT =',I6,/,&<br>
1X,' NT =',I6,/,&<br>
6010 FORMAT(1X,' A(',I2,')=',F5.1,7X,'B(',I2,')=',F5.1)
   6020 FORMAT(/,&
                               1X,' ** OUTPUT **',/,/,&
1X,' IERR =',I5,/)
              END
```
(d) Output results

```
*** QSSTA2 ***
    ** INPUT **
                     ISW1 = 1
ISW2 = 1
                     N = 6<br>NT = 4
                     A( 1)= 5.0 B( 1)= 3.0<br>
A( 2)= 4.0 B( 2)= 4.0<br>
A( 4)= 6.0 B( 4)= 3.0<br>
A( 5)= 2.0 B( 5)= 8.0
                  \begin{array}{llllll} \text{A(1)}&=&5.0 \text{\quad}\text{B(1)}=&3.0 \text{\quad}\text{A(2)}=&4.0 \text{\quad}\text{B(2)}=&4.0 \text{\quad}\text{A(3)}=&9.0 \text{\quad}\text{B(3)}=&2.0 \text{\quad}\text{A(4)}=&6.0 \text{\quad}\text{B(5)}=&3.0 \text{\quad}\text{A(5)}=&5.0 \text{\quad}\text{B(4)}=&3.0 \text{\quad}\text{A(6)}=&5.0 \text{\quad}\text{B(6)}=&1.0 \end{array}** OUTPUT **
                   IERR = 0A( 1)= 2.0 B( 1)= 8.0<br>
A( 2)= 4.0 B( 2)= 4.0<br>
A( 4)= 5.0 B( 4)= 3.0<br>
A( 5)= 6.0 B( 5)= 3.0<br>
A( 6)= 9.0 B( 6)= 2.0
```
# **Appendix A METHODS OF HANDLING ARRAY DATA**

# **A.1 Methods of handling array data corresponding to matrix**

Since the ASL subroutine library uses array data corresponding to matrix, this section describes various methods of handling arrays.

To call a subroutine that uses array data, you must declare that array in advance in the calling program. If the declared array is A(LNA, K), then  $n \times n$  matrix  $A = (a_{i,j})$   $(i = 1, 2, \dots, n; j = 1, 2, \dots, n)$  is stored in array A as shown in the figure below.

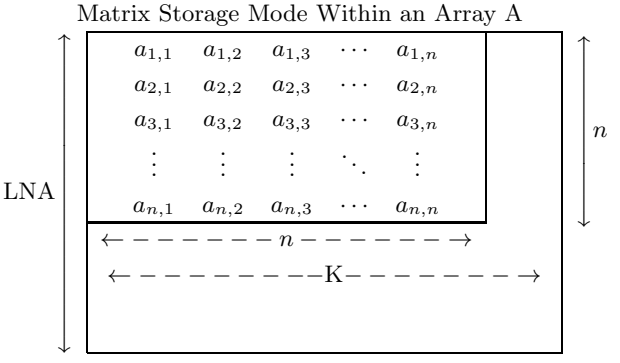

**Remarks**

C

a. LNA  $\geq n$  and  $K \geq n$  must hold.

b. Matrix element  $a_{i,j}$  corresponds to the array element  $A(i, j)$ .

Figure A−1 Matrix Storage Mode Within an Array A()

LNA is called an adjustable dimension. If a two-dimensional array is used as an argument, the adjustable must be passed to the subroutine as an argument in addition to the array name and order of the array. The matrix elements  $a_{i,j}$  ( $i = 1, 2, \cdots$ , LNA;  $j = 1, 2, \cdots$ , K) must correspond to the array element A(i, j) ( $i = 1, 2, \cdots$ , LNA;  $j =$  $1, 2, \dots, K$ , as follows on the main memory.

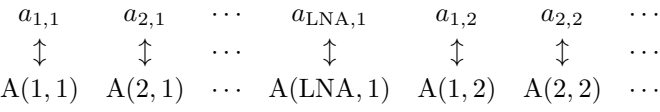

**Example** DAM1AD (Real matrix addition)

Add  $3\times 2$  matrices A and B placing the sum in matrix C. If you declare arrays of size (5, 4), the declaration and CALL statements are as follows.

REAL(8) A(5, 4), B(5, 4), C(5, 4) INTEGER IERR CALL DAM1AD(A, 5, 3, 2, B, 5, C, 5, IERR)

Data is stored in A as follows. Data are stored in B and C in the same way.

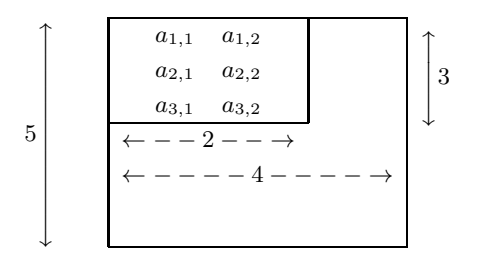

Figure A−2 Matrix Storage Mode Within an Array A

If you will be manipulating several arrays having different orders as data, you can prepare one array having LNA equal to the largest order and use that array successively for each array. However, you must always assign the LNA value as an adjustable dimension.

# **A.2 Data storage modes**

Matrix data storage modes differ according to the matrix type. Storage modes for each type of matrix are shown below.

# **A.2.1 Real matrix (two-dimensional array type)**

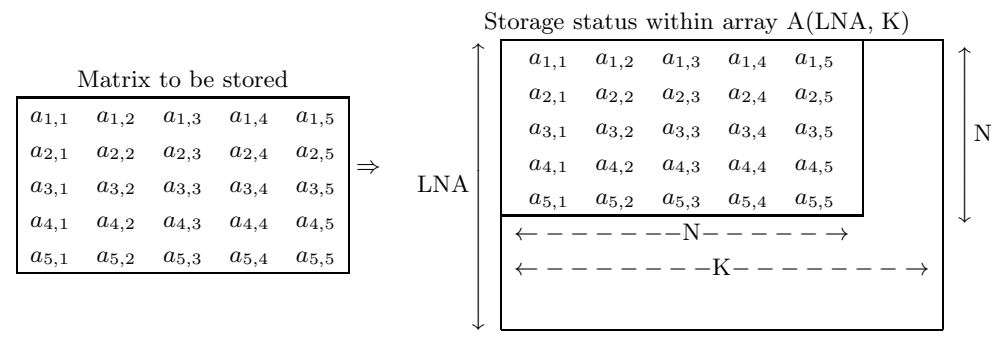

**Remarks**

a.  $LNA \geq N$  and  $K \geq N$  must hold.

Figure A−3 Real Matrix (Two-Dimensional Array Type) Storage Mode

#### **A.2.2 Complex matrix**

#### (1) **Two-dimensional array type, real argument type**

Real and imaginary parts are stored in separate arrays.

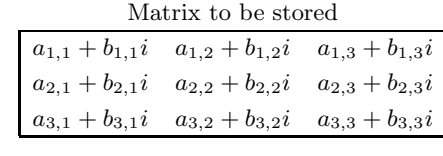

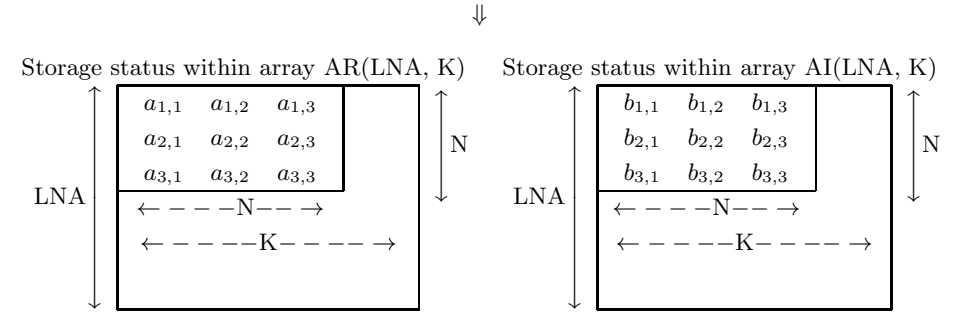

**Remarks**

a.  $\;$  LNA  $\geq$  N and  $\rm K$   $\geq$  N must hold.

Figure A−4 Complex Matrix (Two-dimensional Array Type) (Real Argument Type) Storage Mode

#### (2) **Two-dimensional array type, complex argument type**

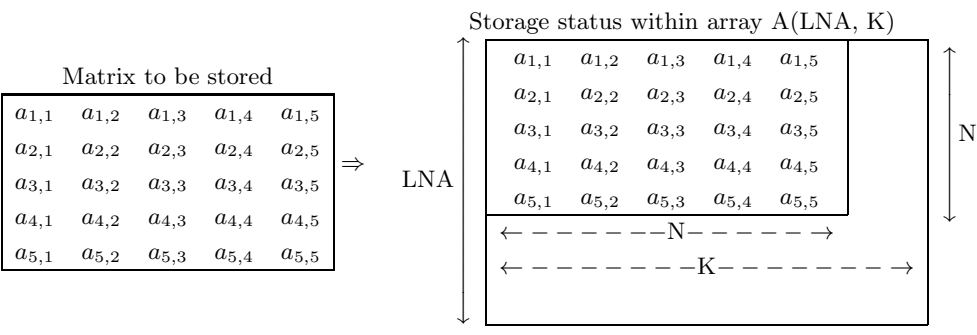

**Remarks**

a.  $LNA > N$  and  $K > N$  must hold.

Figure A−5 Complex Matrix (Two-dimensional Array Type)(Complex Argument Type) Storage Mode

#### **A.2.3 Real symmetric matrix and positive symmetric matrix**

#### (1) **Two-dimensional array type, upper triangular type**

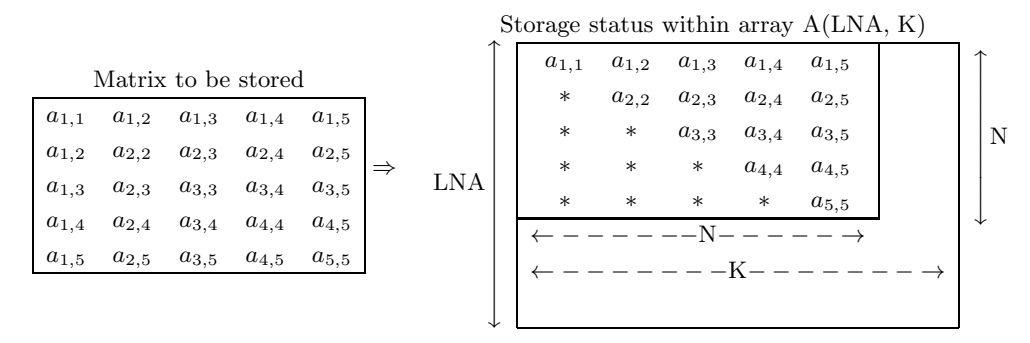

**Remarks**

- a. The asterisk (∗) indicates an arbitrary value.
- b. LNA  $\geq$  N and K  $\geq$  N must hold.

Figure A−6 Real Symmetric Matrix (Two-dimensional Array Type) (Upper Triangular Type) Storage mode

#### (2) **Two-dimensional array type, lower triangular type**

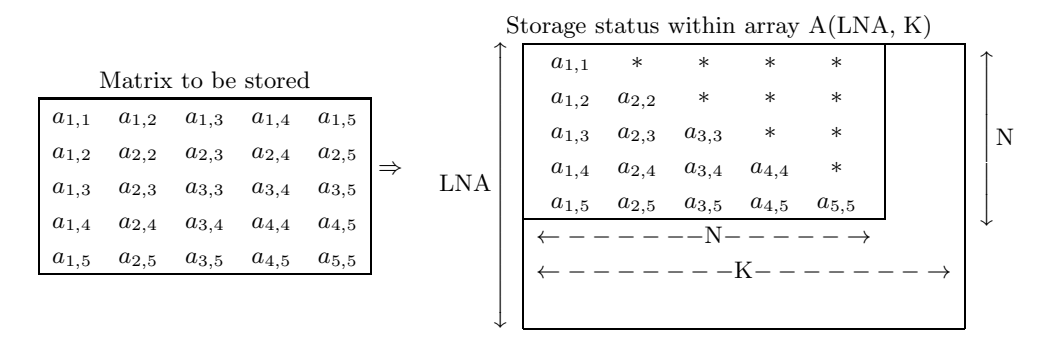

#### **Remarks**

- a. The asterisk (∗) indicates an arbitrary value.
- b. LNA  $\geq$  N and K  $\geq$  N must hold.

Figure A−7 Real Symmetric Matrix (Two-dimensional Array Type, Lower Triangular Type) Storage mode

### **A.2.4 Hermitian matrix**

# (1) **Two-dimensional array type, real argument type, upper triangular type**

Upper triangular portions of the real and imaginary parts are stored in separate arrays.

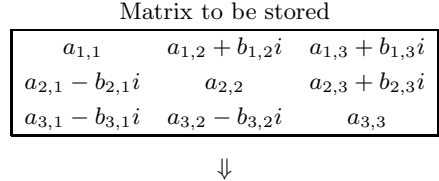

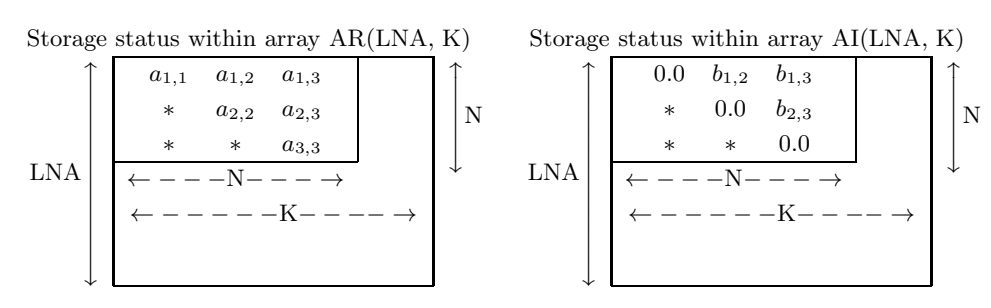

**Remarks**

- a. The asterisk (∗) indicates an arbitrary value.
- b.  $\quad$  LNA  $\geq$  N and  $K \geq$  N must hold.

Figure A−8 Hermitian Matrix (Two-dimensional Array Type) (Real Argument Type) (Upper Triangular Type) Storage Mode

#### (2) **Two-dimensional array type, complex argument type, upper triangular type**

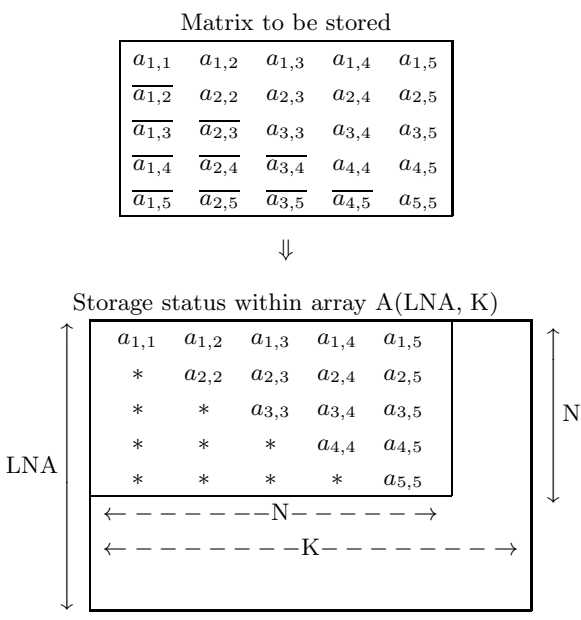

#### **Remarks**

- a. The  $\overline{x}$  indicates the complex conjugate of  $x$ .
- b. The asterisk ∗ indicates an arbitrary value.
- c. LNA  $\geq$  N and  $K \geq N$  must hold.

Figure A−9 Hermitian Matrix (Two-dimensional Array Type) (Complex Argument Type) (Upper Triangular Type) Storage Mode

#### **A.2.5 Random sparse matrix (For symmetric matrix only)**

(1) **Sparse format (Symmetric case)**

| Matrix A to be stored |           |           |           |           |           |
|-----------------------|-----------|-----------|-----------|-----------|-----------|
| $a_{1,1}$             | 0.0       | $a_{1,3}$ | $a_{1,4}$ | $a_{1,5}$ | $0.0\,$   |
| 0.0                   | $a_{2,2}$ | 0.0       | $a_{2,4}$ | 0.0       | 0.0       |
| $a_{1,3}$             | 0.0       | $a_{3,3}$ | 0.0       | $a_{3,5}$ | 0.0       |
| $a_{1,4}$             | $a_{2,4}$ | 0.0       | $a_{4,4}$ | 0.0       | $a_{4,6}$ |
| $a_{1,5}$             | 0.0       | $a_{3,5}$ | 0.0       | $a_{5,5}$ | 0.0       |
| (0.0)                 | 0.0       | 0.0       | $a_{4,6}$ | 0.0       | $a_{6,6}$ |

⇓

Storage status of arrays AVAL(NA),JCN(NA) and IA(N)

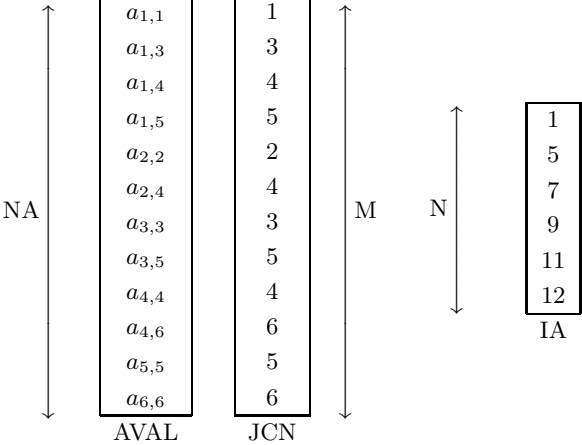

#### **Remarks**

- a. M is the number of nonzero elements in the upper triangular part of the original matrix *A* including the diagonal.
- b. Array AVAL contains the nonzero upper triangular elements of the original matrix *A*, stored sequentially beginning with the first row.
- c. Array JCN contains the column numbers in the original matrix *A* of the elements stored in array AVAL.
- d. Array IA contains values equal to the positions in array AVAL of the diagonal elements.
- e.  $N \le M < NA$  must hold.

Figure A−10 Storage of Random Symmetric Sparse Matrix (Sparse format)

#### **A.2.6 Random sparse matrix**

#### (1) **Sparse format**

| Matrix A to be stored |           |           |           |           |           |
|-----------------------|-----------|-----------|-----------|-----------|-----------|
| $a_{1,1}$             | 0.0       | $a_{1,3}$ | $a_{1,4}$ | $a_{1,5}$ | 0.0       |
| $a_{2,1}$             | $a_{2,2}$ | 0.0       | $a_{2,4}$ | 0.0       | 0.0       |
| 0.0                   | $a_{3,2}$ | $a_{3,3}$ | 0.0       | $a_{3,5}$ | 0.0       |
| $a_{4,1}$             | $a_{4,2}$ | 0.0       | $a_{4,4}$ | 0.0       | $a_{4,6}$ |
| $a_{5,1}$             | 0.0       | $a_{5,3}$ | $a_{5,4}$ | $a_{5,5}$ | 0.0       |
| $a_{6,1}$             | 0.0       | $a_{6,3}$ | 0.0       | $a_{6,5}$ | $a_{6,6}$ |
|                       |           |           |           |           |           |

⇓

#### Storage status of arrays AVAL(NA), JCN(NA) and IA(N)

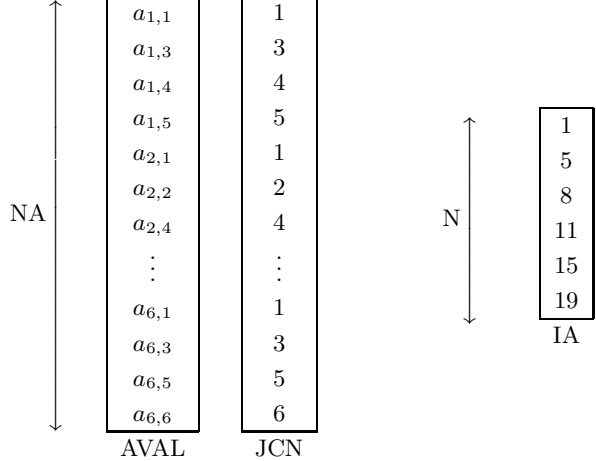

#### **Remarks**

- a. NA is the number of nonzero elements of the original matrix *A*.
- b. Array AVAL contains the nonzero elements of the original matrix *A*, stored sequentially beginning with the first row.
- c. Array JCN contains the column indices in the original matrix *A* of the elements stored in array AVAL.
- d. Array IA contains values equal to the positions in array AVAL of the first nonzero element in each row.
- e.  $\,$  N  $<$  NA must hold.

Figure A−11 Storage of Real Asymmetric Random Sparse Matrix (Sparse Format)

#### (2) **ELLPACK format**

| Matrix $A$ to be stored |           |           |           |           |           |           |
|-------------------------|-----------|-----------|-----------|-----------|-----------|-----------|
| $a_{1,1}$               | $a_{1,2}$ | 0.0       | $a_{1,4}$ | 0.0       | $a_{1,6}$ | 0.0       |
| $a_{2,1}$               | $a_{2,2}$ | $a_{2,3}$ | $a_{2,4}$ | 0.0       | 0.0       | $a_{2,7}$ |
| 0.0                     | $a_{3,2}$ | $a_{3,3}$ | 0.0       | 0.0       | $a_{3,6}$ | 0.0       |
| $a_{4,1}$               | $a_{4,2}$ | 0.0       | $a_{4,4}$ | $a_{4,5}$ | $a_{4,6}$ | 0.0       |
| 0.0                     | 0.0       | 0.0       | $a_{5,4}$ | $a_{5,5}$ | 0.0       | 0.0       |
| $a_{6,1}$               | 0.0       | $a_{6,3}$ | $a_{6,4}$ | 0.0       | $a_{6,6}$ | $a_{6,7}$ |
| 0.0                     | $a_{7,2}$ | 0.0       | 0.0       | 0.0       | 0.0       | $a_{7,7}$ |
|                         |           |           | ⇓         |           |           |           |

Storage status of arrays A(LNA, M), JA(LNA, M)

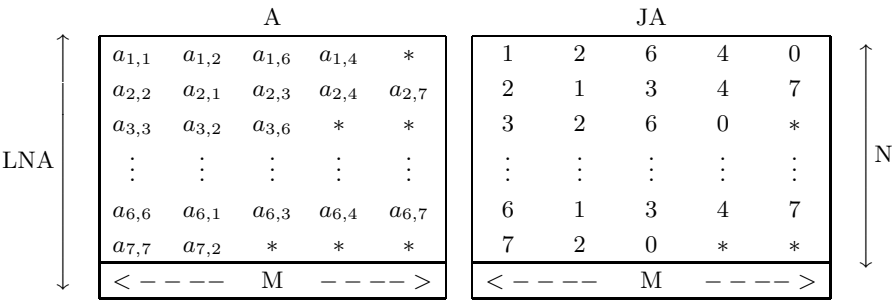

#### **Remarks**

a. N is order of Matrix *A*.

- b.  $LNA \geq N$  must hold.
- c. M is the column number of Array A, which contains the nonzero elements of Matrix *A*.
- d. Array A should contain nonzero elements of Matrix *A* so that:
	- Diagonal elements are stored in the first column.
		- Nonzero elements in the lower triangular part and the upper triangular part are stored in the second though M-th columns, with the first one in the second column, one adjacent to the next in each row. Here, it is unnecessary that nonzero elements in each row are stored sequentially.

JA

- Arbitrary values can be stored in the remaining positions that are marked with '∗ .
- e. Array JA should contain the column indices in Matrix *A* of those elements that correspond to the elements contained in Array A.

For those rows in which M − 1 becomes greater than the number of nonzero elements in the lower and upper triangular part, value 0 should be stored in the right neighbor of the rightmost position of the region in JA in which the column indices of nonzero elements in Matrix *A* are stored. Arbitrary values can be stored in the remaining positions that are marked with '\*'.

Figure A−12 Storage format for Asymmetric Random Sparse Matrix (ELLPACK Format)

# **Appendix B MACHINE CONSTANTS USED IN ASL**

# **B.1 Units for Determining Error**

The table below shows values in ASL as units for determining error in floating point calculations. The units shown in the table are numeric values determined by the internal representation of floating point data. ASL uses these units for determining convergence and zeros.

Table B−1 Units for Determining Error

| Single-precision                       | Double-precision                        |
|----------------------------------------|-----------------------------------------|
| $2^{-23} (\simeq 1.19 \times 10^{-7})$ | $2^{-52} (\simeq 2.22 \times 10^{-16})$ |

**Remark:** The unit for determining error  $\varepsilon$ , which is also called the machine  $\varepsilon$ , is usually defined as the smallest positive constant for which the calculation result of  $1 + \varepsilon$  differs from 1 in the corresponding floating point mode. Therefore, seeing the unit for determining error enables you to know the maximum number of significant digits of an operation (on the mantissa) in that floating point mode.

# **B.2 Maximum and Minimum Values of Floating Point Data**

The table below shows maximum and minimum values of floating point data defined within ASL. Note that the maximum and minimum values shown below may differ from the maximum and minimum values that are actually used by the hardware for each floating point mode.

|               | Single-precision                                   | Double-precision                                     |
|---------------|----------------------------------------------------|------------------------------------------------------|
| Maximum value | $2^{127}(2-2^{-23}) \approx 3.40 \times 10^{38}$   | $2^{1023}(2-2^{-52}) \approx 1.80 \times 10^{308}$   |
| Positive      | $2^{-126}$ ( $\simeq 1.17 \times 10^{-38}$ )       | $2^{-1022}$ ( $\simeq 2.23 \times 10^{-308}$ )       |
| minimum value |                                                    |                                                      |
| Negative      | $-2^{-126}$ ( $\simeq -1.17 \times 10^{-38}$ )     | $-2^{-1022}$ ( $\simeq -2.23 \times 10^{-308}$ )     |
| maximum value |                                                    |                                                      |
| Minimum value | $-2^{127}(2-2^{-23}) \approx -3.40 \times 10^{38}$ | $-2^{1023}(2-2^{-52}) \approx -1.80 \times 10^{308}$ |

Table B−2 Maximum and Minimum Values of Floating Point Data

# **Index**

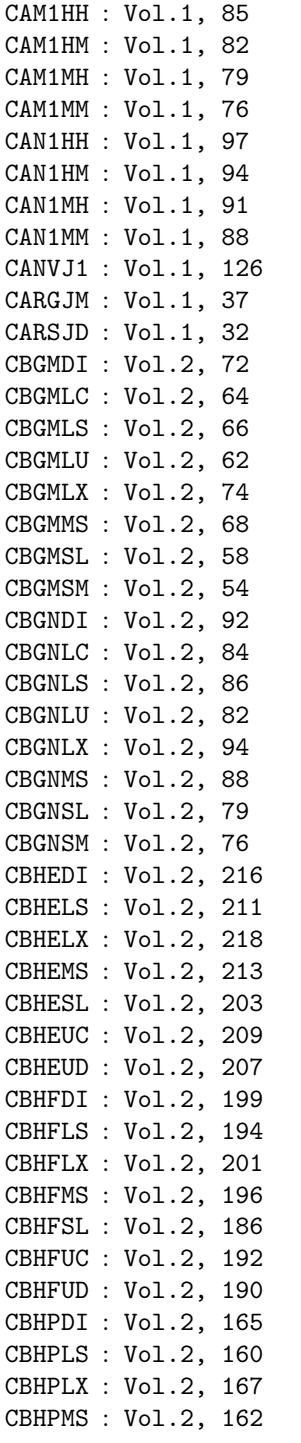

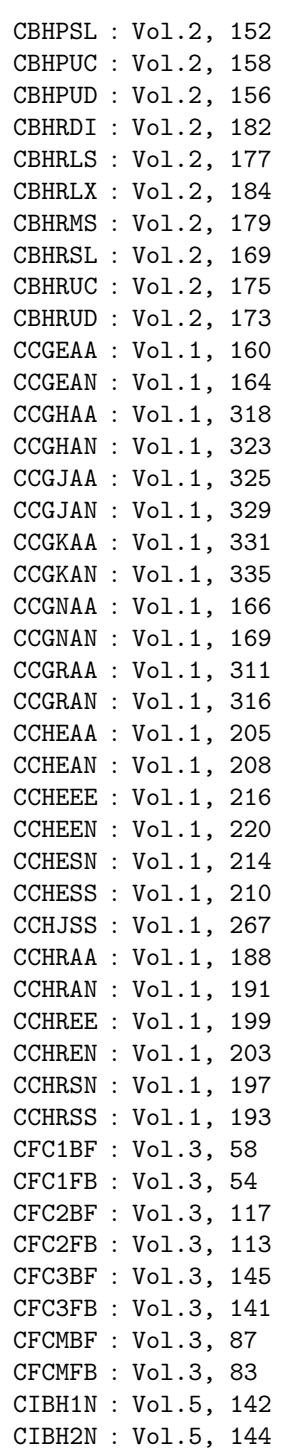

II *INDEX*

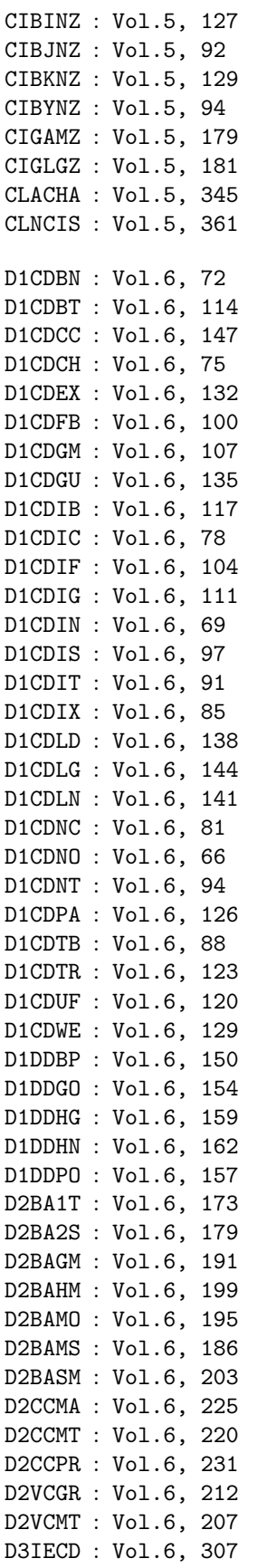

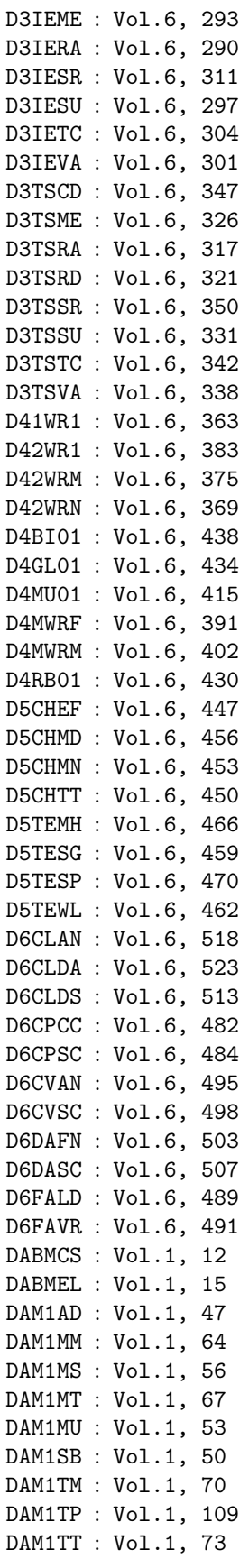

#### *INDEX* **III**

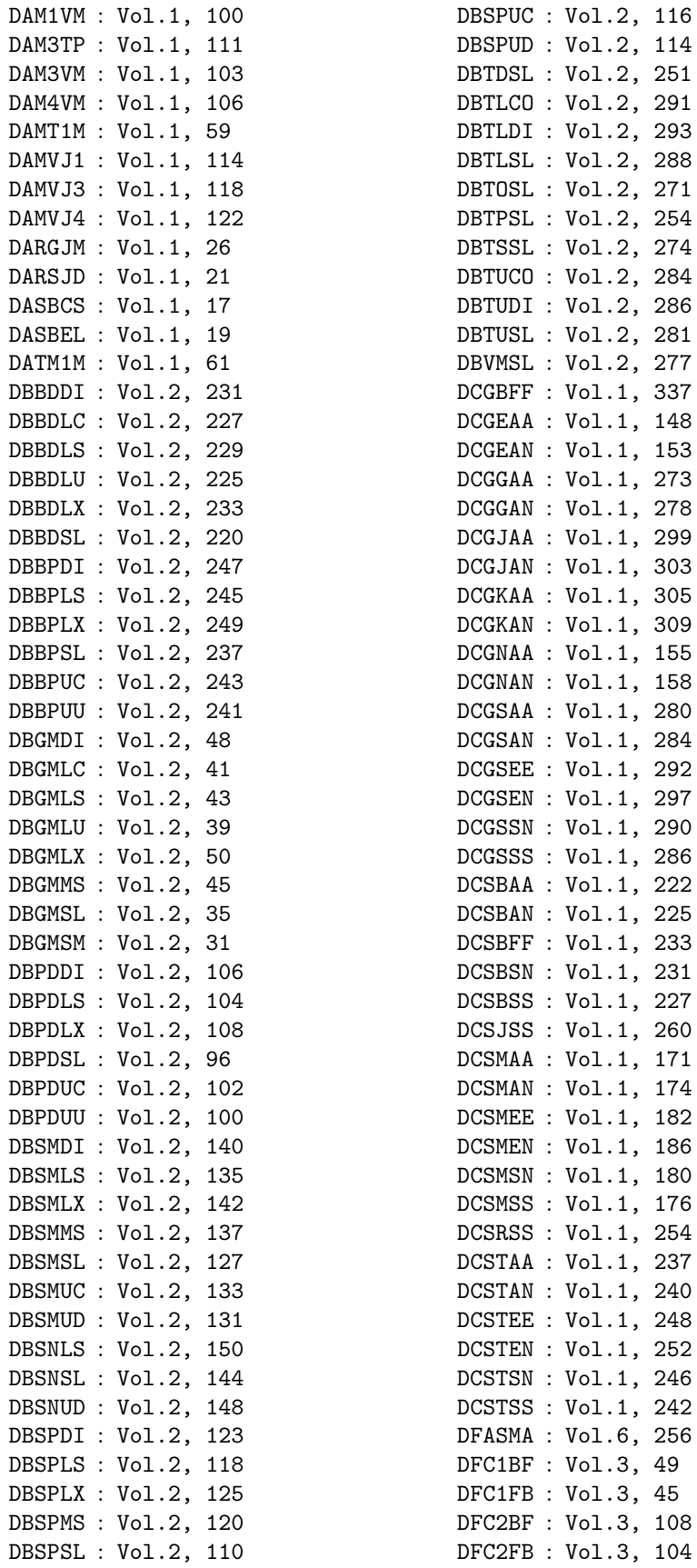

IV *INDEX*

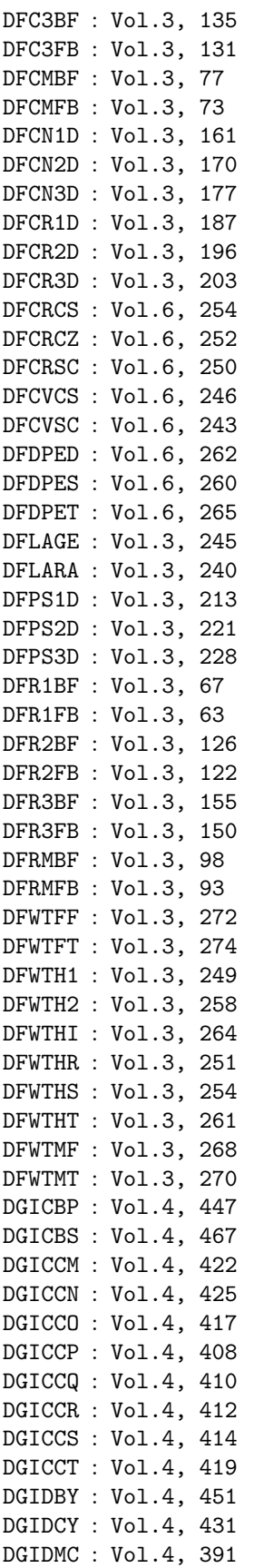

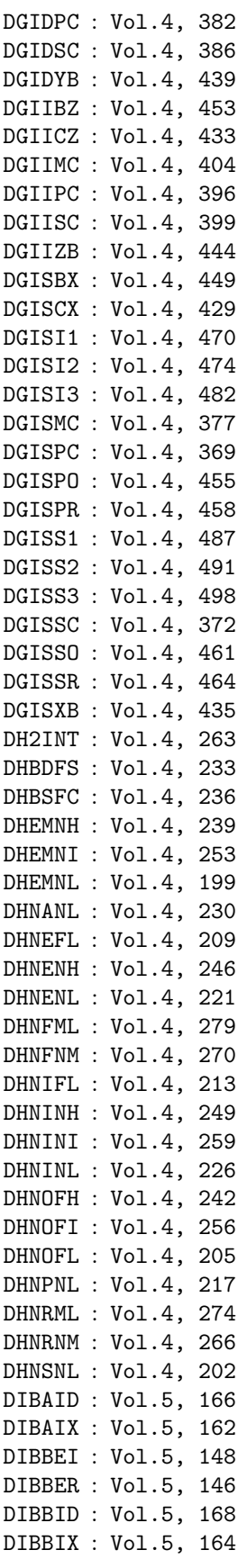

### *INDEX*

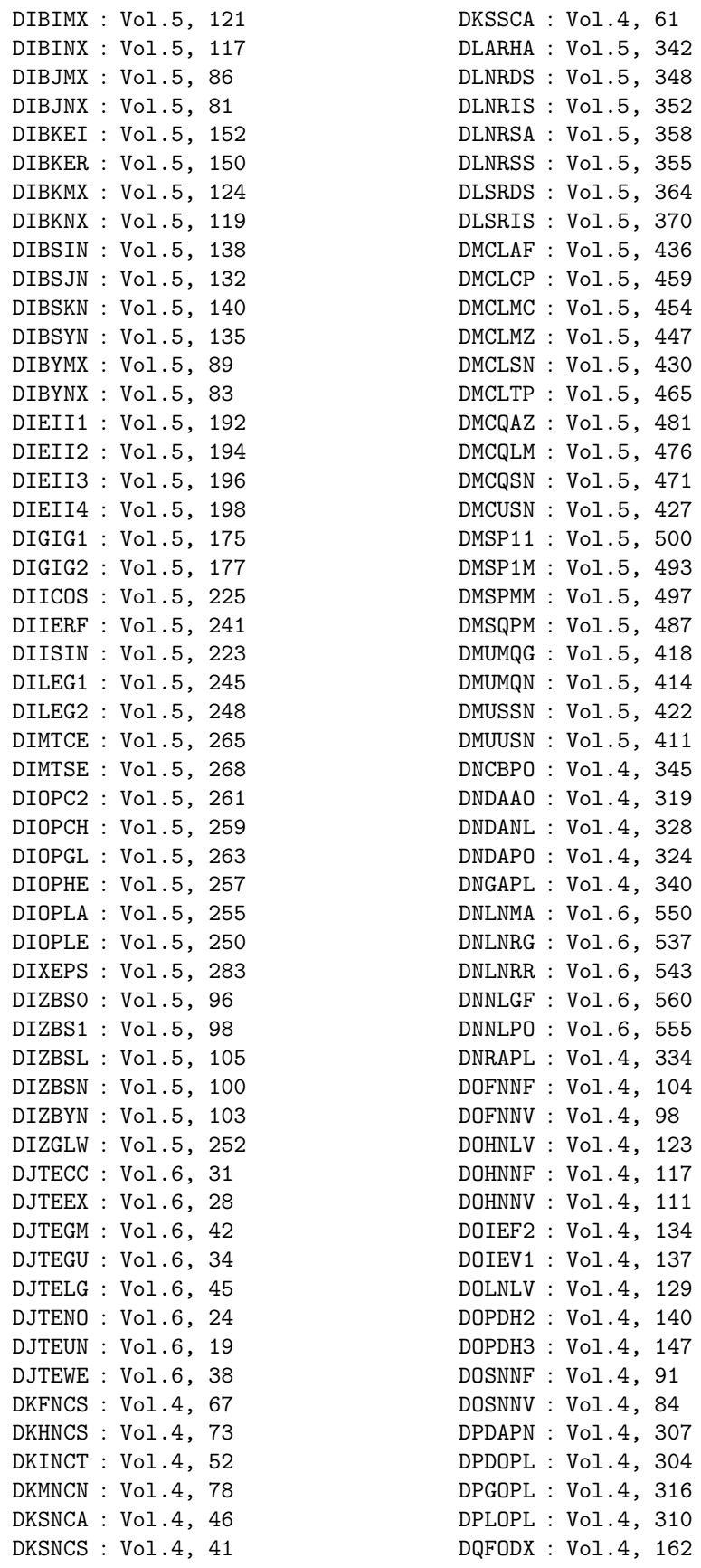

DQMOGX : Vol.4, 165 DQMOHX : Vol.4, 168 DQMOJX : Vol.4, 171 DSMGON : Vol.5, 304 DSMGPA : Vol.5, 308 DSSTA1 : Vol.5, 290 DSSTA2 : Vol.5, 293 DSSTPT : Vol.5, 300 DSSTRA : Vol.5, 297 DXA005 : Vol.1, 40 GAM1HH : SMP Functions<sup>(\*)</sup>, 40 GAM1HM : SMP Functions, 36 GAM1MH : SMP Functions, 32 GAM1MM : SMP Functions, 28 GAN1HH : SMP Functions, 53 GAN1HM : SMP Functions, 50 GAN1MH : SMP Functions, 47 GAN1MM : SMP Functions, 44 GBHESL : SMP Functions, 131 GBHEUD : SMP Functions, 135 GBHFSL : SMP Functions, 125 GBHFUD : SMP Functions, 129 GBHPSL : SMP Functions, 111 GBHPUD : SMP Functions, 116 GBHRSL : SMP Functions, 118 GBHRUD : SMP Functions, 123 GCGJAA : SMP Functions, 262 GCGJAN : SMP Functions, 266 GCGKAA : SMP Functions, 268 GCGKAN : SMP Functions, 273 GCGRAA : SMP Functions, 254 GCGRAN : SMP Functions, 259 GCHEAA : SMP Functions, 214 GCHEAN : SMP Functions, 218 GCHESN : SMP Functions, 225 GCHESS : SMP Functions, 220 GCHRAA : SMP Functions, 200 GCHRAN : SMP Functions, 204 GCHRSN : SMP Functions, 211 GCHRSS : SMP Functions, 206 GFC2BF : SMP Functions, 324 GFC2FB : SMP Functions, 321 GFC3BF : SMP Functions, 351 GFC3FB : SMP Functions, 347 GFCMBF : SMP Functions, 295 GFCMFB : SMP Functions, 291 HAM1HH : SMP Functions, 40 HAM1HM : SMP Functions, 36 (∗) DMP Functions: Distributed Memory Parallel Functions

Functions

(∗) SMP Functions: Shared Memory Parallel PBSNSL : SMP Functions, 105 HAM1MH : SMP Functions, 32 HAM1MM : SMP Functions, 28 HAN1HH : SMP Functions, 53 HAN1HM : SMP Functions, 50 HAN1MH : SMP Functions, 47 HAN1MM : SMP Functions, 44 HBGMLC : SMP Functions, 87 HBGMLU : SMP Functions, 85 HBGMSL : SMP Functions, 81 HBGMSM : SMP Functions, 76 HBGNLC : SMP Functions, 97 HBGNLU : SMP Functions, 95 HBGNSL : SMP Functions, 92 HBGNSM : SMP Functions, 89 HBHESL : SMP Functions, 131 HBHEUD : SMP Functions, 135 HBHFSL : SMP Functions, 125 HBHFUD : SMP Functions, 129 HBHPSL : SMP Functions, 111 HBHPUD : SMP Functions, 116 HBHRSL : SMP Functions, 118 HBHRUD : SMP Functions, 123 HCGJAA : SMP Functions, 262 HCGJAN : SMP Functions, 266 HCGKAA : SMP Functions, 268 HCGKAN : SMP Functions, 273 HCGRAA : SMP Functions, 254 HCGRAN : SMP Functions, 259 HCHEAA : SMP Functions, 214 HCHEAN : SMP Functions, 218 HCHESN : SMP Functions, 225 HCHESS : SMP Functions, 220 HCHRAA : SMP Functions, 200 HCHRAN : SMP Functions, 204 HCHRSN : SMP Functions, 211 HCHRSS : SMP Functions, 206 HFC2BF : SMP Functions, 324 HFC2FB : SMP Functions, 321 HFC3BF : SMP Functions, 351 HFC3FB : SMP Functions, 347 HFCMBF : SMP Functions, 295 HFCMFB : SMP Functions, 291 IIIERF : Vol.5, 243 JIIERF : Vol.5, 243 PAM1MM : SMP Functions, 16 PAM1MT : SMP Functions, 19 PAM1MU : SMP Functions, 13 PAM1TM : SMP Functions, 22 PAM1TT : SMP Functions, 25 PBSNUD : SMP Functions, 109

#### *INDEX* VII

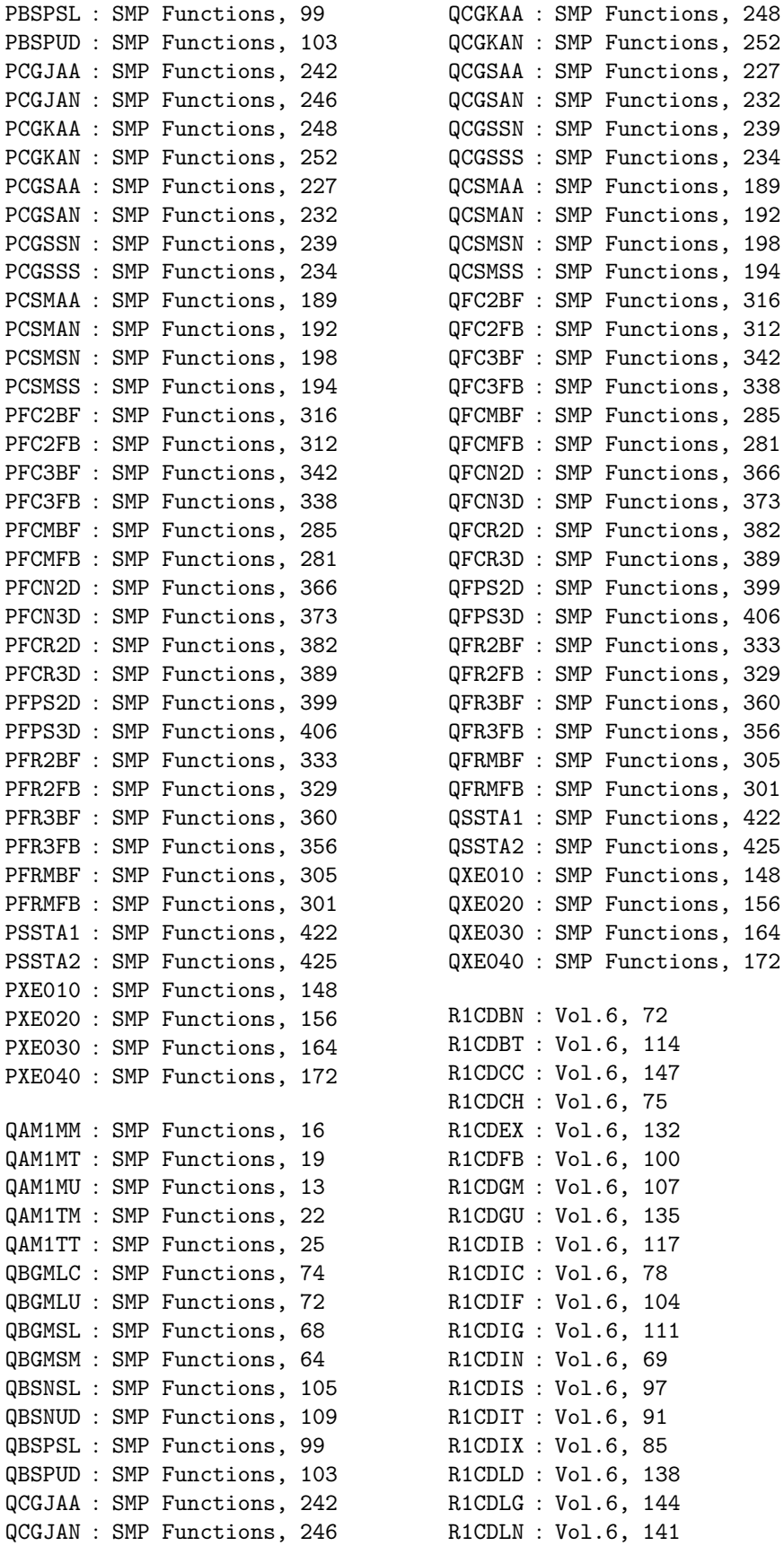

VIII *INDEX*

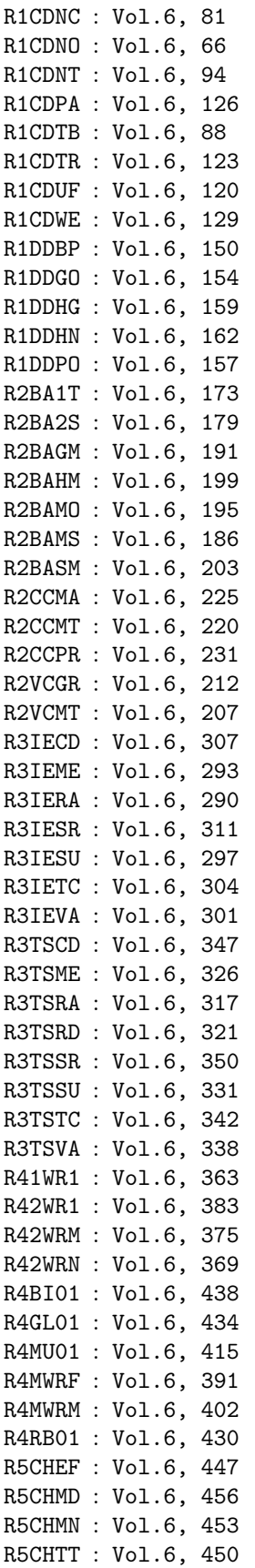

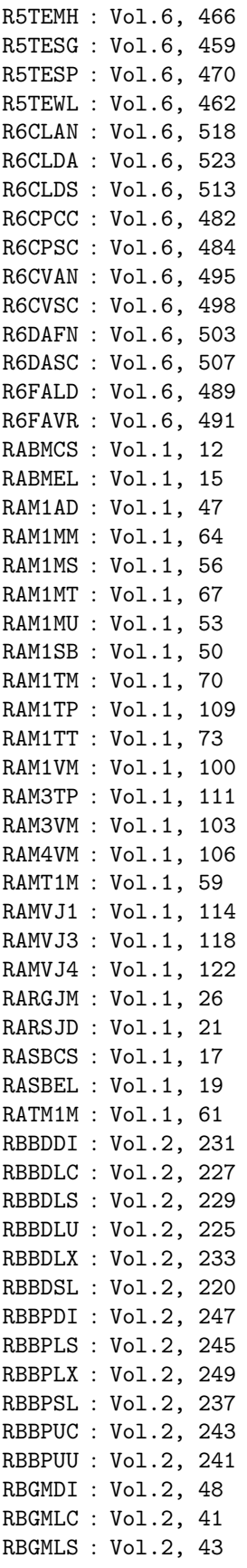

#### *INDEX* IX

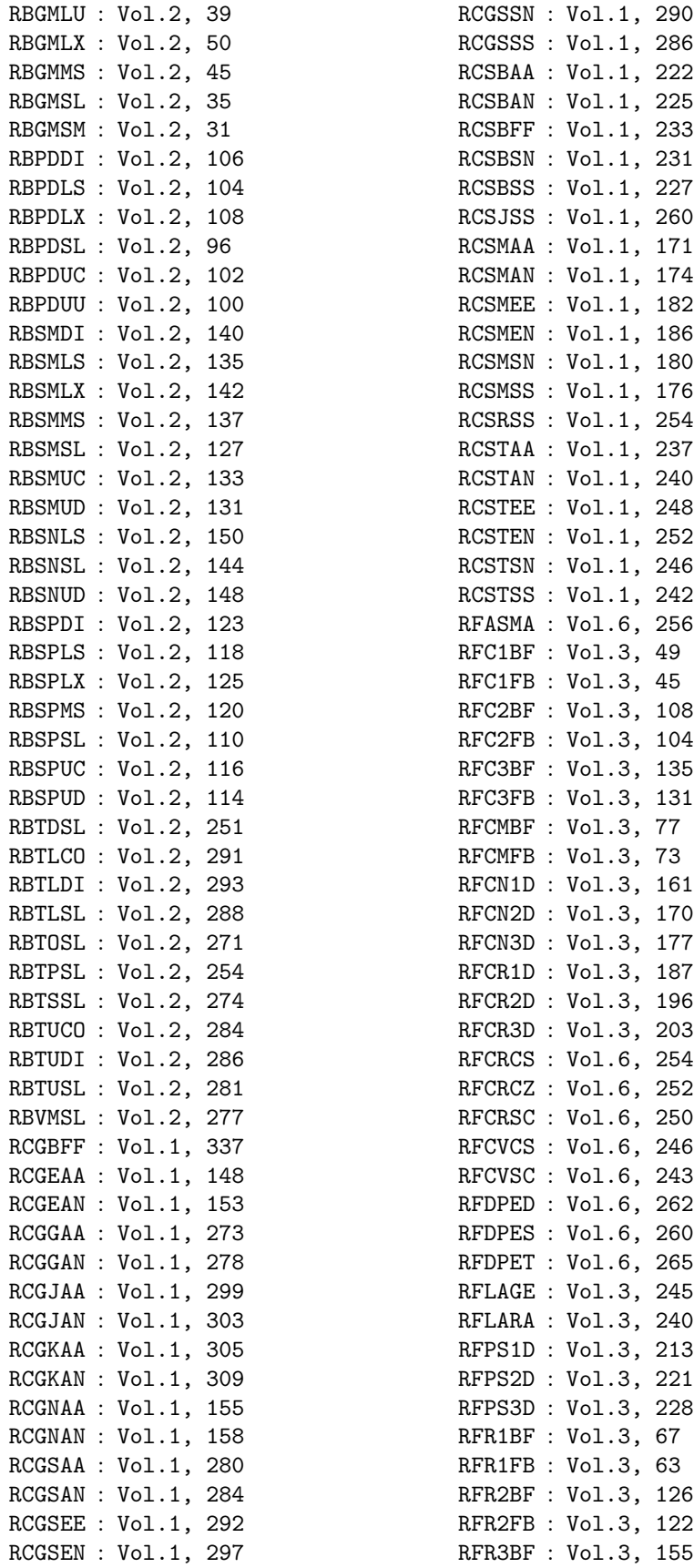

X *INDEX*

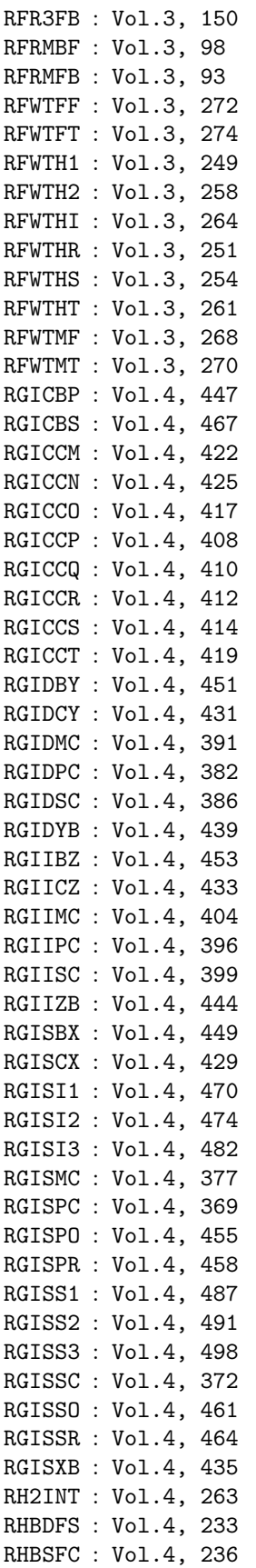

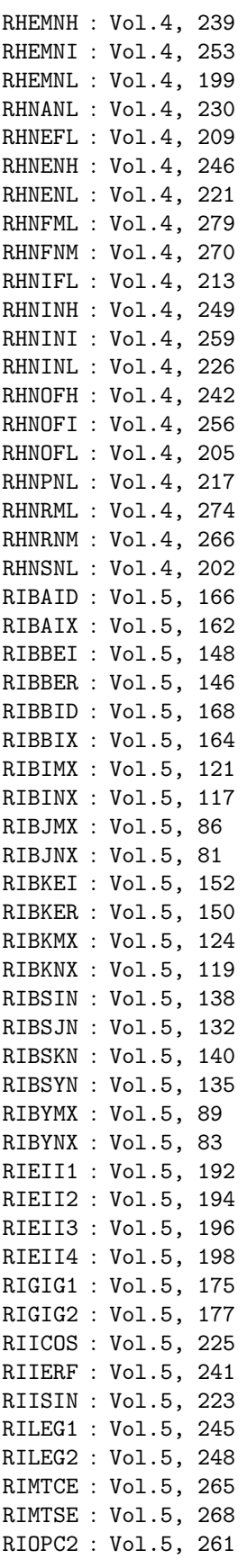

#### *INDEX* XI

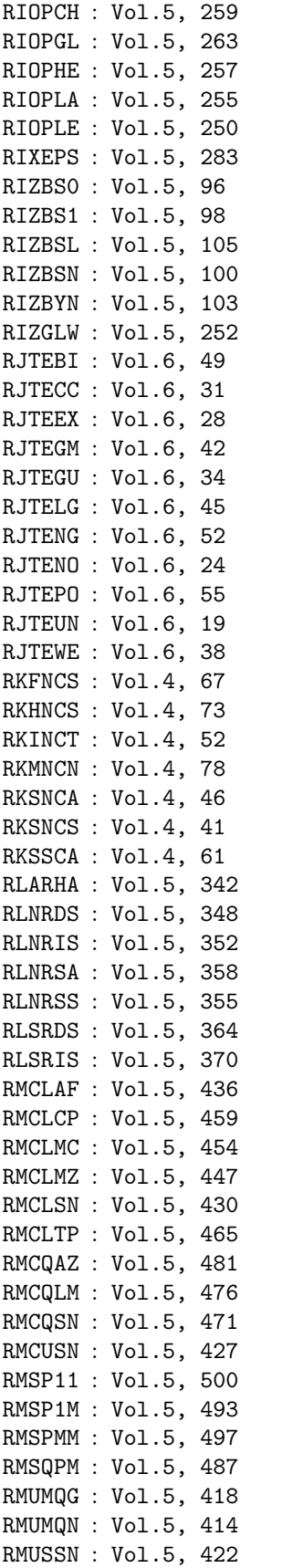

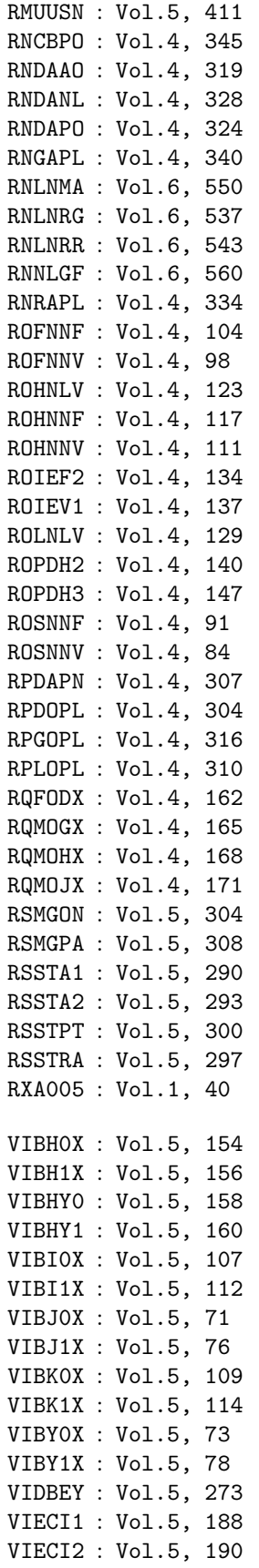

XII *INDEX*

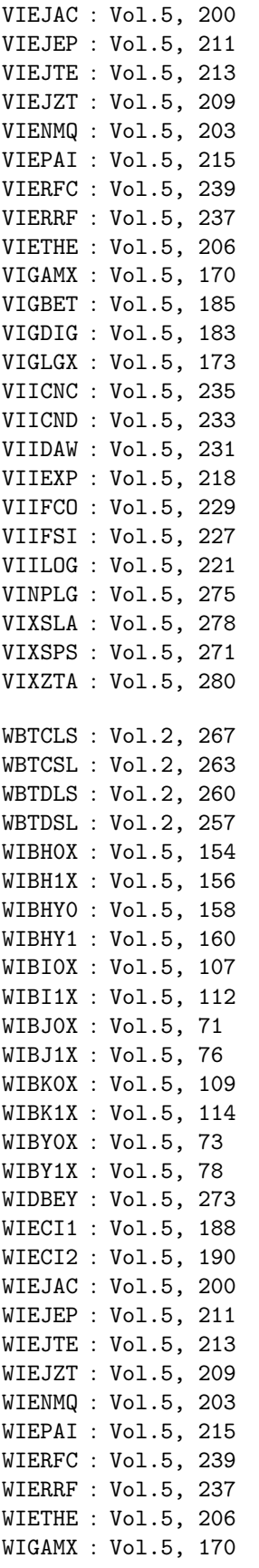

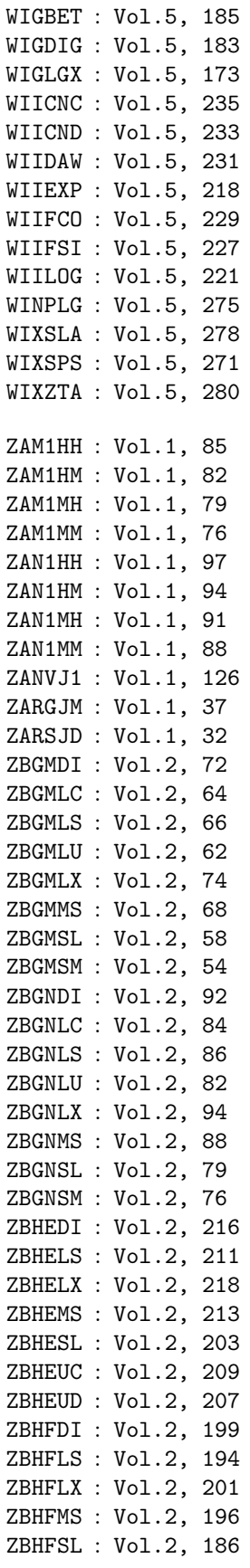

#### *INDEX* XIII

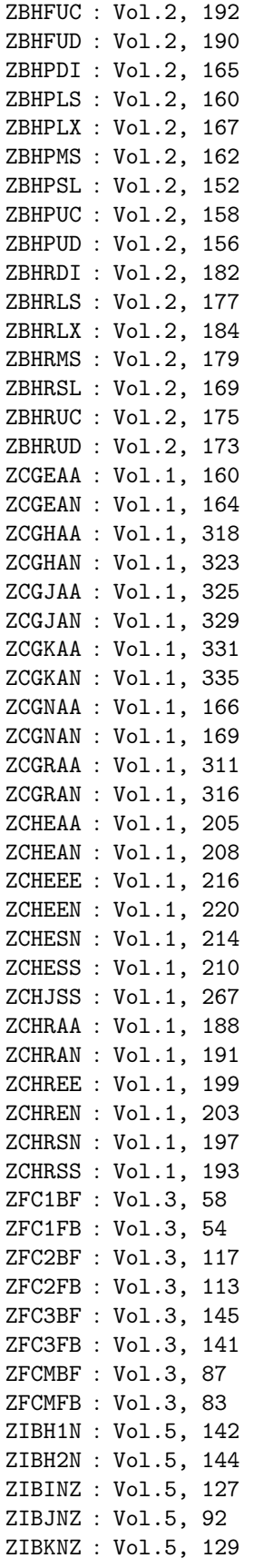

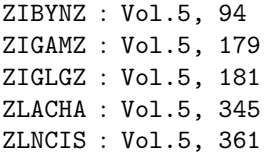